WebSphere MQ

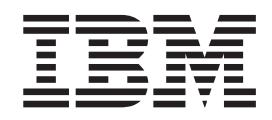

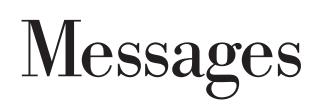

*Version 7.0*

WebSphere MQ

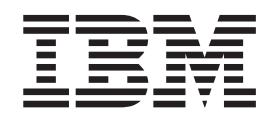

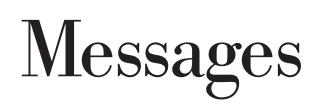

*Version 7.0*

#### **Note**

Before using this information and the product it supports, be sure to read the general information under notices at the back of this book.

## **Second edition (January 2009)**

This edition of the book applies to the following products:

• IBM WebSphere MQ, Version 7.0

and to any subsequent releases and modifications until otherwise indicated in new editions.

**© Copyright International Business Machines Corporation 1997, 2009.**

US Government Users Restricted Rights – Use, duplication or disclosure restricted by GSA ADP Schedule Contract with IBM Corp.

# **Contents**

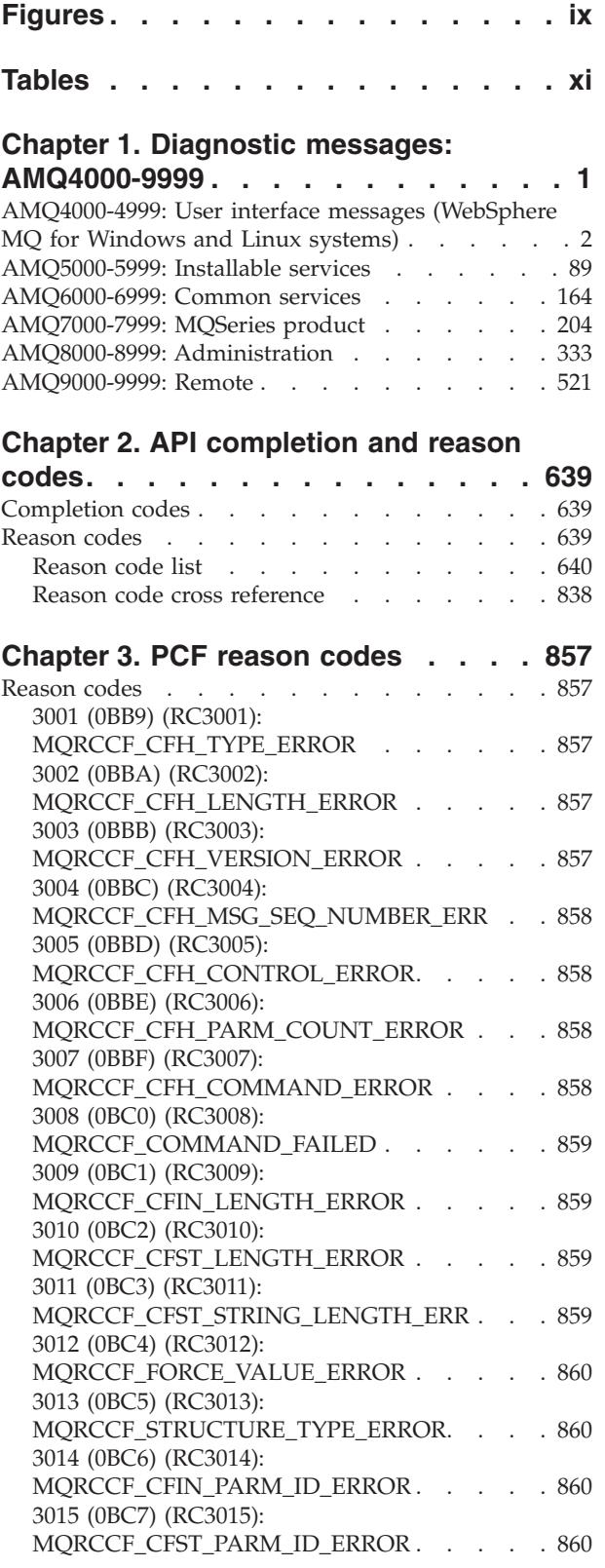

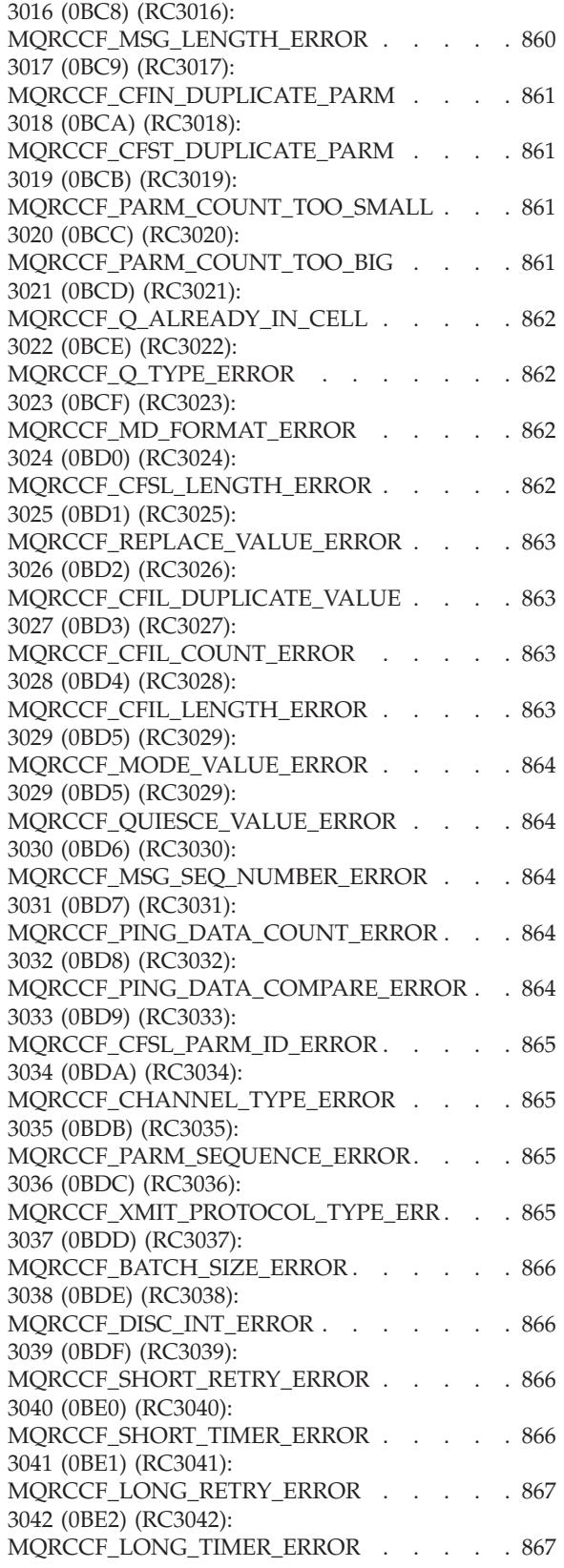

[3043 \(0BE3\) \(RC3043\):](#page-880-0) MORCCF SEO NUMBER WRAP ERROR . . 867 [3044 \(0BE4\) \(RC3044\):](#page-880-0) [MQRCCF\\_MAX\\_MSG\\_LENGTH\\_ERROR . . . 867](#page-880-0) [3045 \(0BE5\) \(RC3045\):](#page-881-0) [MQRCCF\\_PUT\\_AUTH\\_ERROR](#page-881-0) . . . . . [868](#page-881-0) [3046 \(0BE6\) \(RC3046\):](#page-881-0) [MQRCCF\\_PURGE\\_VALUE\\_ERROR](#page-881-0) . . . . . [868](#page-881-0) [3047 \(0BE7\) \(RC3047\):](#page-881-0) [MQRCCF\\_CFIL\\_PARM\\_ID\\_ERROR](#page-881-0) . . . . [868](#page-881-0) [3048 \(0BE8\) \(RC3048\):](#page-881-0) [MQRCCF\\_MSG\\_TRUNCATED](#page-881-0) . . . . . [868](#page-881-0) [3049 \(0BE9\) \(RC3049\):](#page-882-0) [MQRCCF\\_CCSID\\_ERROR](#page-882-0) . . . . . . . [869](#page-882-0) [3050 \(0BEA\) \(RC3050\):](#page-882-0) [MQRCCF\\_ENCODING\\_ERROR](#page-882-0) . . . . . [869](#page-882-0) [3052 \(0BEC\) \(RC3052\):](#page-882-0) [MQRCCF\\_DATA\\_CONV\\_VALUE\\_ERROR. . . 869](#page-882-0) [3053 \(0BED\) \(RC3053\):](#page-883-0) [MQRCCF\\_INDOUBT\\_VALUE\\_ERROR](#page-883-0) . . . . [870](#page-883-0) [3054 \(0BEE\) \(RC3054\):](#page-883-0) [MQRCCF\\_ESCAPE\\_TYPE\\_ERROR](#page-883-0) . . . . [870](#page-883-0) [3062 \(0BF6\) \(RC3062\):](#page-883-0) [MQRCCF\\_CHANNEL\\_TABLE\\_ERROR. . . . 870](#page-883-0) [3063 \(0BF7\) \(RC3063\):](#page-883-0) [MQRCCF\\_MCA\\_TYPE\\_ERROR](#page-883-0) . . . . . . [870](#page-883-0) [3064 \(0BF8\) \(RC3064\):](#page-884-0) [MQRCCF\\_CHL\\_INST\\_TYPE\\_ERROR](#page-884-0) . . . . [871](#page-884-0) [3065 \(0BF9\) \(RC3065\):](#page-884-0) [MQRCCF\\_CHL\\_STATUS\\_NOT\\_FOUND . . . 871](#page-884-0) [3066 \(0BFA\) \(RC3066\):](#page-884-0) [MQRCCF\\_CFSL\\_DUPLICATE\\_PARM](#page-884-0) . . . . [871](#page-884-0) [3067 \(0BFB\) \(RC3067\):](#page-884-0) [MQRCCF\\_CFSL\\_TOTAL\\_LENGTH\\_ERROR . . 871](#page-884-0) [3068 \(0BFC\) \(RC3068\):](#page-885-0) [MQRCCF\\_CFSL\\_COUNT\\_ERROR](#page-885-0) . . . . [872](#page-885-0) [3069 \(0BFD\) \(RC3069\):](#page-885-0) MORCCF CFSL\_STRING\_LENGTH\_ERR . . . 872 [3070 \(0BFE\) \(RC3070\):](#page-885-0) [MQRCCF\\_BROKER\\_DELETED](#page-885-0) . . . . . [872](#page-885-0) [3071 \(0BFF\) \(RC3071\):](#page-885-0) [MQRCCF\\_STREAM\\_ERROR](#page-885-0) . . . . . . [872](#page-885-0) [3072 \(0C00\) \(RC3072\): MQRCCF\\_TOPIC\\_ERROR 873](#page-886-0) [3073 \(0C01\) \(RC3073\):](#page-886-0) MORCCF\_NOT\_REGISTERED . . . . . [873](#page-886-0) [3074 \(0C02\) \(RC3074\):](#page-886-0) [MQRCCF\\_Q\\_MGR\\_NAME\\_ERROR](#page-886-0) . . . . [873](#page-886-0) [3075 \(0C03\) \(RC3075\):](#page-887-0) [MQRCCF\\_INCORRECT\\_STREAM](#page-887-0) . . . . . [874](#page-887-0) [3076 \(0C04\) \(RC3076\):](#page-887-0) [MQRCCF\\_Q\\_NAME\\_ERROR](#page-887-0) . . . . . . [874](#page-887-0) [3077 \(0C05\) \(RC3077\):](#page-887-0) [MQRCCF\\_NO\\_RETAINED\\_MSG](#page-887-0) . . . . . [874](#page-887-0) [3078 \(0C06\) \(RC3078\):](#page-888-0) [MQRCCF\\_DUPLICATE\\_IDENTITY](#page-888-0) . . . . [875](#page-888-0) [3079 \(0C07\) \(RC3079\):](#page-888-0) MORCCF\_INCORRECT\_O . . . . . . . . [875](#page-888-0) [3080 \(0C08\) \(RC3080\):](#page-888-0) [MQRCCF\\_CORREL\\_ID\\_ERROR](#page-888-0) . . . . . [875](#page-888-0) [3081 \(0C09\) \(RC3081\):](#page-889-0) [MQRCCF\\_NOT\\_AUTHORIZED](#page-889-0) . . . . . [876](#page-889-0)

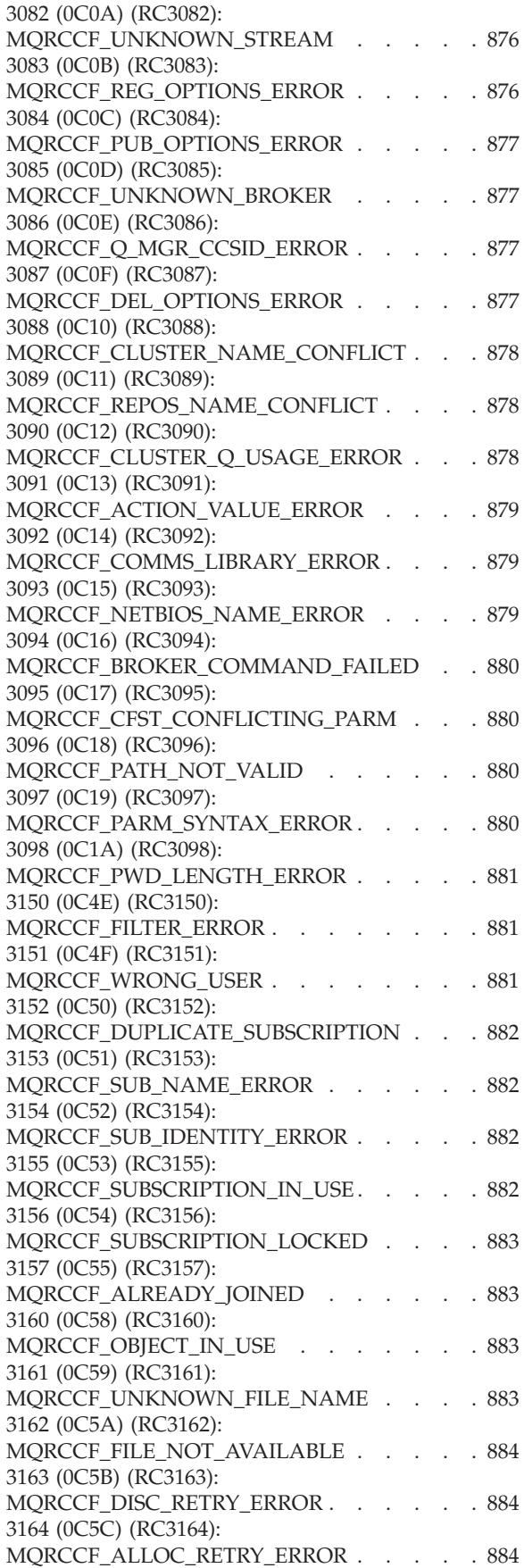

[3165 \(0C5D\) \(RC3165\):](#page-897-0) MORCCF\_ALLOC\_SLOW\_TIMER\_ERROR . . 884 [3166 \(0C5E\) \(RC3166\):](#page-898-0) [MQRCCF\\_ALLOC\\_FAST\\_TIMER\\_ERROR . . . 885](#page-898-0) [3167 \(0C5F\) \(RC3167\):](#page-898-0) [MQRCCF\\_PORT\\_NUMBER\\_ERROR. . . . . 885](#page-898-0) [3168 \(0C60\) \(RC3168\):](#page-898-0) [MQRCCF\\_CHL\\_SYSTEM\\_NOT\\_ACTIVE . . . 885](#page-898-0) [3169 \(0C61\) \(RC3169\):](#page-898-0) [MQRCCF\\_ENTITY\\_NAME\\_MISSING](#page-898-0) . . . . [885](#page-898-0) [3170 \(0C62\) \(RC3170\):](#page-898-0) [MQRCCF\\_PROFILE\\_NAME\\_ERROR](#page-898-0) . . . . [885](#page-898-0) [3171 \(0C63\) \(RC3171\):](#page-899-0) [MQRCCF\\_AUTH\\_VALUE\\_ERROR](#page-899-0) . . . . . [886](#page-899-0) [3172 \(0C64\) \(RC3172\):](#page-899-0) [MQRCCF\\_AUTH\\_VALUE\\_MISSING](#page-899-0) . . . . [886](#page-899-0) [3173 \(0C65\) \(RC3173\):](#page-899-0) [MQRCCF\\_OBJECT\\_TYPE\\_MISSING. . . . . 886](#page-899-0) [3174 \(0C66\) \(RC3174\):](#page-899-0) [MQRCCF\\_CONNECTION\\_ID\\_ERROR](#page-899-0) . . . . [886](#page-899-0) [3175 \(0C67\) \(RC3175\):](#page-900-0) [MQRCCF\\_LOG\\_TYPE\\_ERROR](#page-900-0) . . . . . [887](#page-900-0) [3176 \(0C68\) \(RC3176\):](#page-900-0) [MQRCCF\\_PROGRAM\\_NOT\\_AVAILABLE . . . 887](#page-900-0) [3177 \(0C69\) \(RC3177\):](#page-900-0) [MQRCCF\\_PROGRAM\\_AUTH\\_FAILED. . . . 887](#page-900-0) [3200 \(0C80\) \(RC3200\):](#page-900-0) [MQRCCF\\_NONE\\_FOUND](#page-900-0) . . . . . . . [887](#page-900-0) [3201 \(0C81\) \(RC3201\):](#page-901-0) [MQRCCF\\_SECURITY\\_SWITCH\\_OFF](#page-901-0) . . . . [888](#page-901-0) [3202 \(0C82\) \(RC3202\):](#page-901-0) MORCCF SECURITY REFRESH FAILED . . . 888 [3203 \(0C83\) \(RC3203\):](#page-901-0) [MQRCCF\\_PARM\\_CONFLICT](#page-901-0) . . . . . . [888](#page-901-0) [3204 \(0C84\) \(RC3204\):](#page-902-0) [MQRCCF\\_COMMAND\\_INHIBITED](#page-902-0) . . . . [889](#page-902-0) [3205 \(0C85\) \(RC3205\):](#page-902-0) MORCCF\_OBJECT\_BEING\_DELETED . . . . [889](#page-902-0) [3207 \(0C87\) \(RC3207\):](#page-902-0) [MQRCCF\\_STORAGE\\_CLASS\\_IN\\_USE](#page-902-0) . . . . [889](#page-902-0) [3208 \(0C88\) \(RC3208\):](#page-902-0) [MQRCCF\\_OBJECT\\_NAME\\_RESTRICTED . . . 889](#page-902-0) [3209 \(0C89\) \(RC3209\):](#page-903-0) [MQRCCF\\_OBJECT\\_LIMIT\\_EXCEEDED. . . . 890](#page-903-0) [3210 \(0C8A\) \(RC3210\):](#page-903-0) MORCCF OBJECT OPEN FORCE . . . . [890](#page-903-0) [3211 \(0C8B\) \(RC3211\):](#page-903-0) [MQRCCF\\_DISPOSITION\\_CONFLICT](#page-903-0) . . . . [890](#page-903-0) [3212 \(0C8C\) \(RC3212\):](#page-904-0) [MQRCCF\\_Q\\_MGR\\_NOT\\_IN\\_QSG](#page-904-0) . . . . . [891](#page-904-0) [3213 \(0C8D\) \(RC3213\):](#page-904-0) [MQRCCF\\_ATTR\\_VALUE\\_FIXED](#page-904-0) . . . . . [891](#page-904-0) [3215 \(0C8F\) \(RC3215\):](#page-904-0) [MQRCCF\\_NAMELIST\\_ERROR](#page-904-0) . . . . . [891](#page-904-0) [3217 \(0C91\) \(RC3217\):](#page-904-0) [MQRCCF\\_NO\\_CHANNEL\\_INITIATOR . . . 891](#page-904-0) [3218 \(0C93\) \(RC3218\):](#page-905-0) [MQRCCF\\_CHANNEL\\_INITIATOR\\_ERROR . . 892](#page-905-0) [3222 \(0C96\) \(RC3222\):](#page-905-0) MORCCF COMMAND LEVEL CONFLICT . . 892

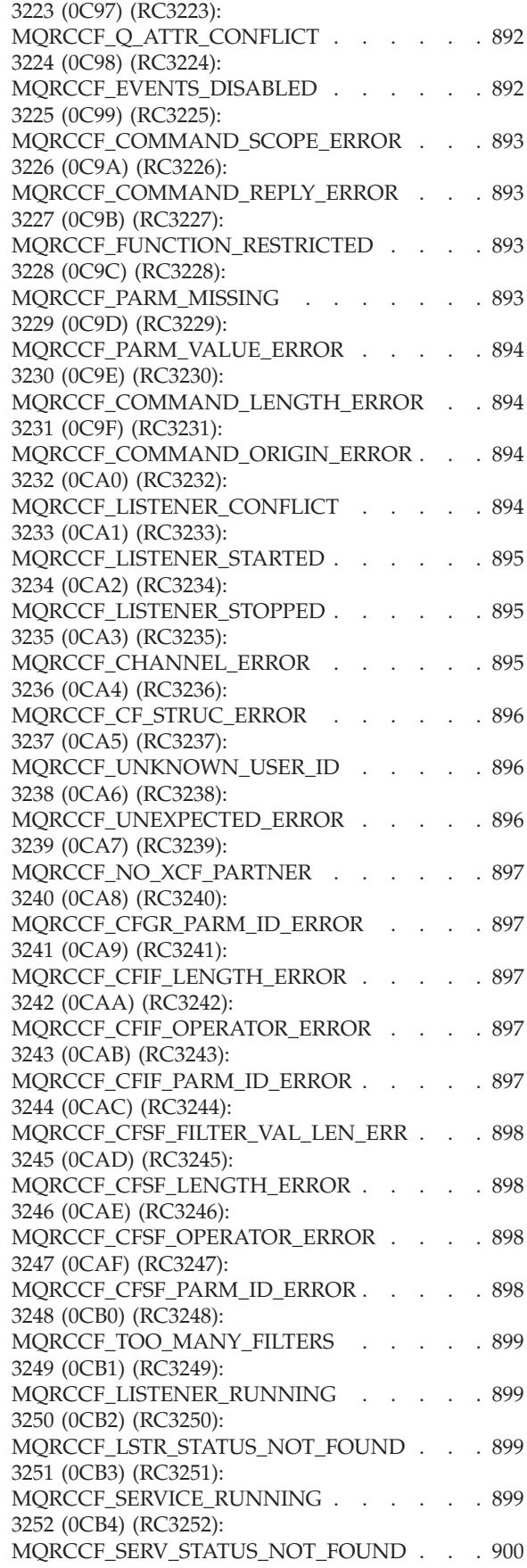

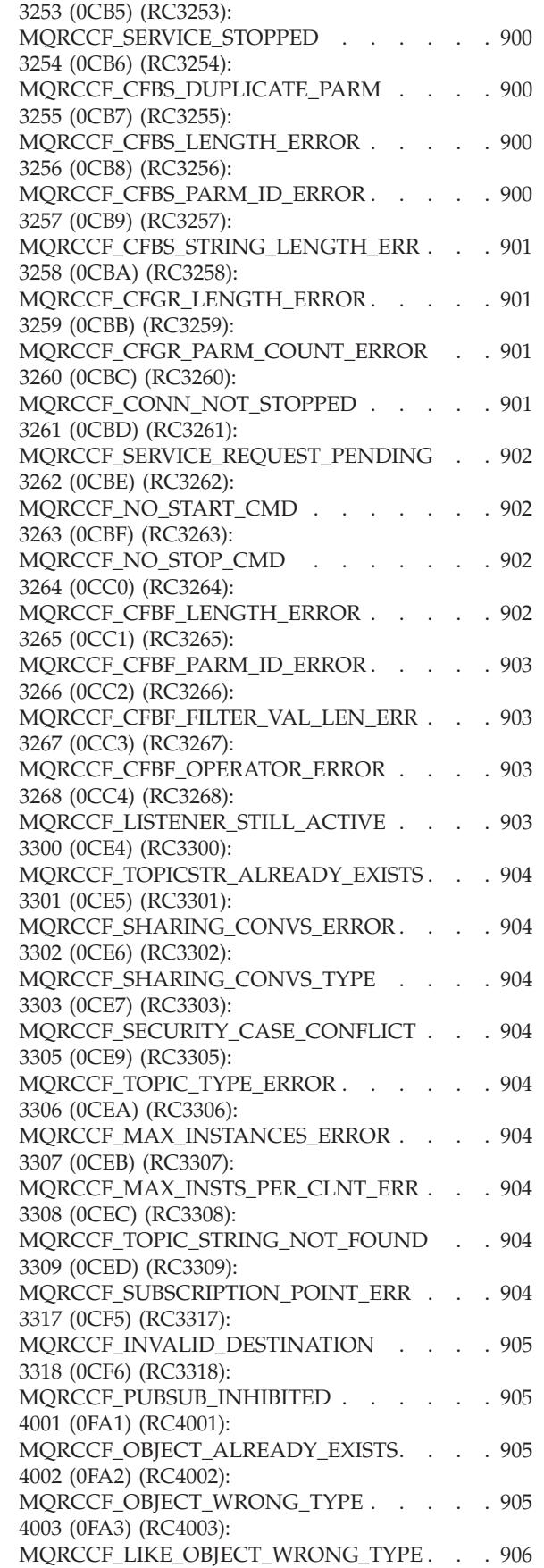

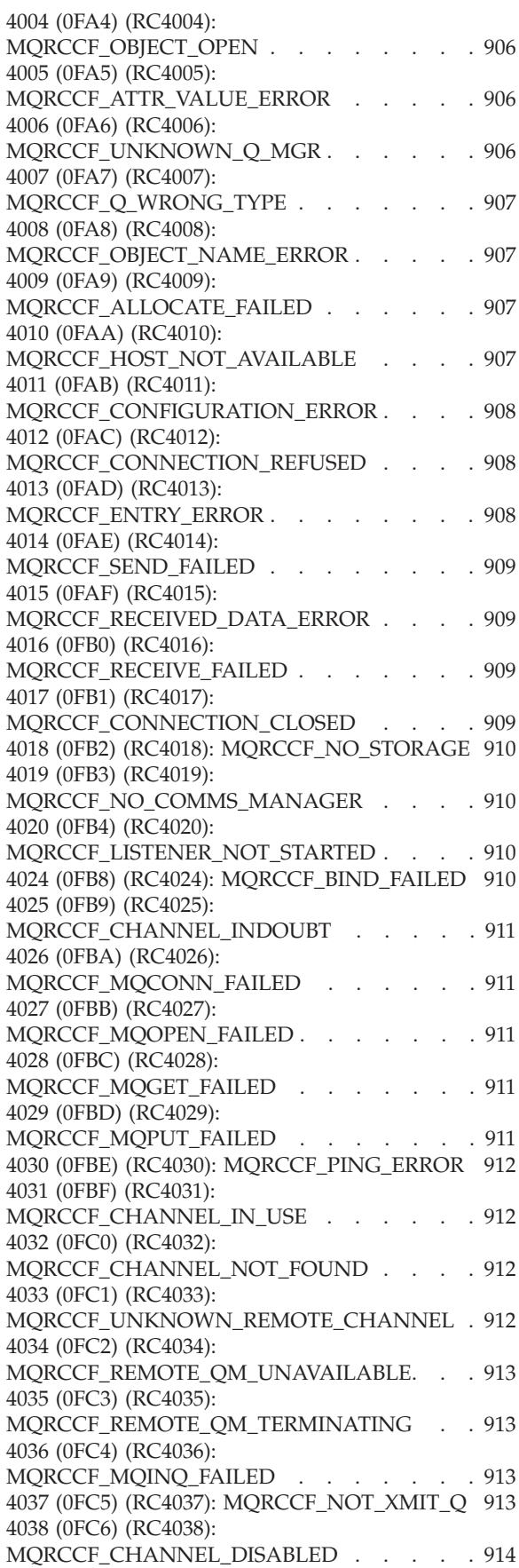

| |

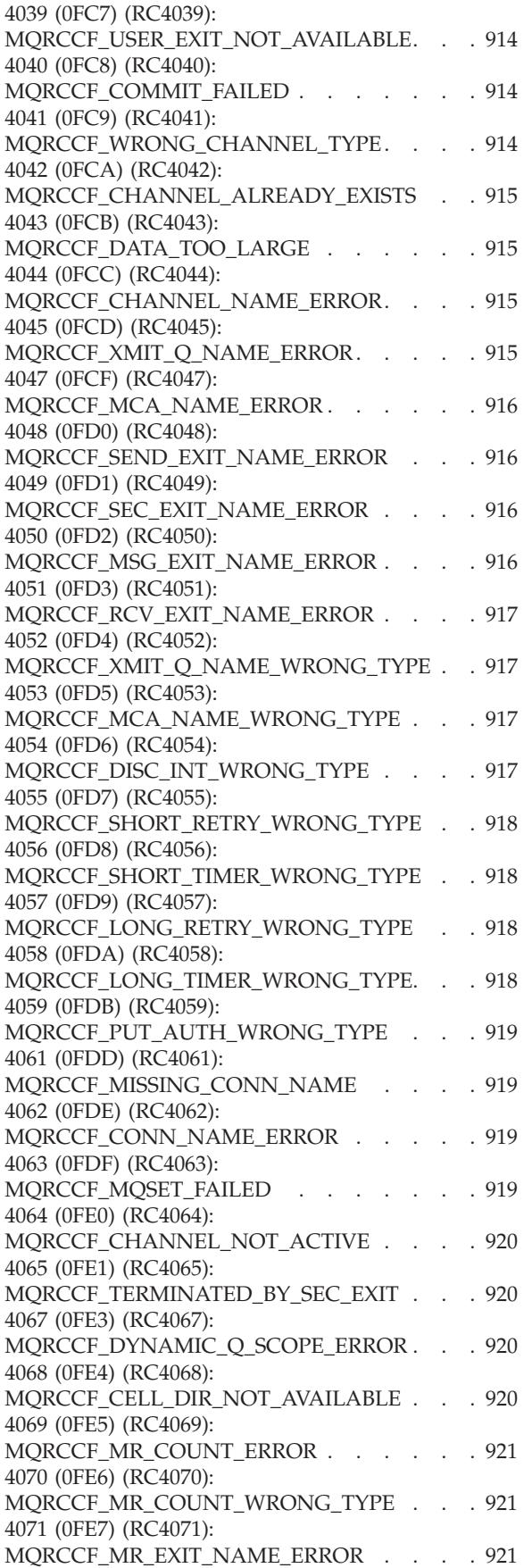

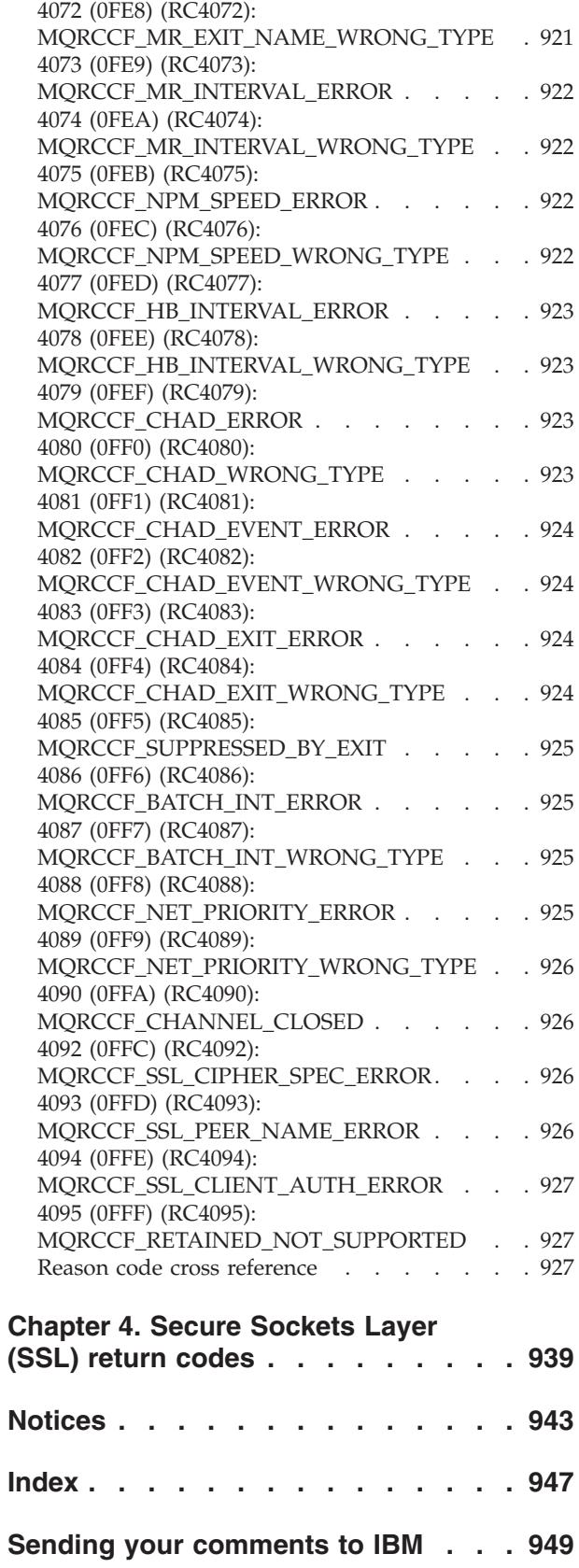

# <span id="page-10-0"></span>**Figures**

## <span id="page-12-0"></span>**Tables**

1. SSL return codes [. . . . . . . . . . 939](#page-952-0)

## <span id="page-14-0"></span>**Chapter 1. Diagnostic messages: AMQ4000-9999**

Diagnostic messages are listed in this section in numerical order, grouped according to the part of WebSphere MQ from which they originate.

- v ["AMQ4000-4999: User interface messages \(WebSphere MQ for Windows and](#page-15-0) [Linux systems\)" on page 2](#page-15-0)
- ["AMQ5000-5999: Installable services" on page 89](#page-102-0)
- ["AMQ6000-6999: Common services" on page 164](#page-177-0)
- ["AMQ7000-7999: MQSeries product" on page 204](#page-217-0)
- ["AMQ8000-8999: Administration" on page 333](#page-346-0)
- ["AMQ9000-9999: Remote" on page 521](#page-534-0)

## **Reading a message**

For each message, this information is provided:

- The message identifier, in two parts:
	- 1. The characters ″AMQ″ which identify the message as being from WebSphere MQ
	- 2. A four-digit decimal code

If a message is specific to a single platform, this is indicated after the message identifier. Although some messages are listed several times, each instance relates to a different platform. If present, the version common to a number of platforms is listed first, followed by versions for individual platforms. Ensure that you read the appropriate version.

- The text of the message.
- The severity of the message:
	- 0: Information
	- 10: Warning
	- 20: Error
	- 30: Severe error
	- 40: Stop Error
	- 50: System Error
- An explanation of the message giving further information.
- v The response required from the user. In some cases, particularly for information messages, this might be ″none″.

## **Message variables**

Some messages display text or numbers that vary according to the circumstances giving rise to the message; these are known as *message variables*. The message variables are indicated as <insert\_1>, <insert\_2>, and so on.

In some cases a message might have variables in the Explanation or Response. Find the values of the message variables by looking in the error log. The complete message, including the Explanation and the Response, is recorded there.

## <span id="page-15-0"></span>**AMQ4000-4999: User interface messages (WebSphere MQ for Windows and Linux systems)**

## **AMQ4000**

New object not created because the default object for the object type could not be found.

## **Severity**

10 : Warning

#### **Explanation**

The creation of an object requires a default template for each object type. The required default template for this object type could not be found.

#### **Response**

Determine why the default object is not available, or create a new one. Then try the request again.

## **AMQ4001**

The queue manager specified has already been added to WebSphere MQ Explorer.

## **Severity**

0 : Information

## **Response**

Message for information only. If the queue manager is not displayed in the Navigator view ensure that the queue manager is not hidden.

## **AMQ4002**

Are you sure that you want to delete the object named *<insert\_0>*?

## **Severity**

10 : Warning

#### **Explanation**

A confirmation is required before the specified object is deleted. The type of object and name are provided in the message.

#### **Response**

Continue only if you want to permanently delete the object.

## **AMQ4003**

WebSphere MQ system objects are used internally by WebSphere MQ. You are advised not to delete them. Do you want to keep the WebSphere MQ system object?

## **Severity**

0 : Information

#### **Explanation**

A confirmation is required before an internal WebSphere MQ system object (for example SYSTEM.DEFAULT.LOCAL.QUEUE) is deleted.

#### **Response**

Continue only if you want to permanently delete the system object.

#### **AMQ4004**

Clear all messages from the queue?

#### **Severity**

10 : Warning

The removal of the messages from the queue is an irreversible action. If the command is allowed to proceed the action cannot be undone.

#### **Response**

Continue only if you want to permanently delete the messages.

#### **AMQ4005**

The object has been replaced or deleted. The properties could not be applied.

## **Severity**

10 : Warning

## **Explanation**

During the process of updating the properties of the object, it was determined that the object has either been deleted or replaced by another instance. The properties have not been applied.

#### **AMQ4006**

WebSphere MQ successfully sent data to the remote queue manager and received the data returned.

## **Severity**

0 : Information

#### **Explanation**

An open channel has been successfully verified by WebSphere MQ as the result of a user request.

#### **Response**

Message for information only.

## **AMQ4007**

The message sequence number for the channel was reset.

## **Severity**

0 : Information

## **Explanation**

A channel has had its sequence number successfully reset by WebSphere MQ as the result of a user request.

#### **Response**

Message for information only.

#### **AMQ4008**

The request to start the channel was accepted.

## **Severity**

0 : Information

## **Explanation**

A channel has been started successfully by WebSphere MQ as the result of a user request.

## **Response**

Message for information only.

#### **AMQ4009**

The request to stop the channel was accepted.

#### **Severity**

0 : Information

A channel has been stopped successfully by WebSphere MQ as the result of a user request.

#### **Response**

Message for information only.

## **AMQ4010**

The 'in-doubt' state was resolved.

#### **Severity**

0 : Information

## **Explanation**

A channel has had its 'in-doubt' state resolved successfully by WebSphere MQ as the result of a user request.

## **Response**

Message for information only

#### **AMQ4011**

The queue has been cleared of messages.

#### **Severity**

0 : Information

## **Explanation**

The CLEAR command completed successfully and has removed all messages from the target queue. If the CLEAR was performed using the MQGET API command, uncommitted messages might still be on the queue.

## **AMQ4012**

The object was created successfully but it is not visible with the current settings for visible objects.

## **Severity**

0 : Information

## **Response**

Message for information only.

## **AMQ4014**

The character *<insert\_0>* is not valid.

#### **Severity**

10 : Warning

## **AMQ4015**

Supply a non-blank name.

## **Severity**

0 : Information

#### **Response**

Enter a valid name.

## **AMQ4016**

The test message was put successfully.

#### **Severity**

0 : Information

The request to place a message on the target queue has completed successfully. The queue now contains the message.

#### **Response**

Message for information only.

#### **AMQ4019**

An object called *<insert\_0>* already exists. Do you want to replace the definition of the existing object?

## **Severity**

0 : Information

## **Response**

Confirm that you want to replace the definition.

#### **AMQ4020**

The changes you are making to the attributes of page *<insert\_0>* will affect the operation of the queue manager or another program currently using the object. Do you want to force the change to the object's attributes?

#### **Severity**

10 : Warning

## **Explanation**

You are trying to change an object that cannot be changed because it is in use, or the change will affect other programs or queue managers. Some changes can be forced anyway.

#### **Response**

Select Yes to try forcing the changes, or No to abandon the change.

## **AMQ4021**

Failed to access one or more WebSphere MQ objects.

## **Severity**

10 : Warning

#### **Explanation**

The objects' icons have been marked to indicate the objects in error.

#### **AMQ4022**

The name specified for the initiation queue is the same as the name of the queue itself.

#### **Severity**

0 : Information

#### **Response**

Specify a different name to that of the object being created or altered.

#### **AMQ4023**

The queue manager *<insert\_0>* does not exist on this computer.

#### **Severity**

0 : Information

#### **Response**

Message for information only.

## **AMQ4024**

The object cannot be replaced.

0 : Information

## **Explanation**

The request to replace the object was unsuccessful.

#### **Response**

To define this object, delete the existing object and try the operation again.

## **AMQ4025**

The changes made to the cluster attributes of the queue will take effect once they have propagated across the network.

#### **Severity**

0 : Information

#### **Response**

Refresh any views containing the cluster queues in the affected clusters to show the changes.

#### **AMQ4026**

You have created a queue which is shared in one or more clusters. The queue will be available as a cluster queue once its definition has propagated across the network.

#### **Severity**

0 : Information

#### **Response**

Refresh any views containing the cluster queues in the affected clusters to show the cluster queue.

#### **AMQ4027**

An error occurred connecting to queue manager *<insert\_0>*. Are you sure that you want to show this queue manager in the folder anyway?

#### **Severity**

10 : Warning

#### **Explanation**

A connection could not be made to the specified remote queue manager.

#### **Response**

Ensure that the named queue manager is running on the host and port specified, and has a channel corresponding to the specified name. Ensure that you have the authority to connect to the remote queue manager, and ensure that the network is running. Select Yes if you believe that the problem can be resolved later. Select No if you want to correct the problem now and try again.

#### **AMQ4028**

Platform not supported. This queue manager cannot be administered by the WebSphere MQ Explorer because it is running on an unsupported platform. The value *<insert\_0>* for the Platform attribute of the queue manager is not supported by the WebSphere MQ Explorer.

#### **Severity**

20 : Error

## **AMQ4029**

Command level too low. This queue manager cannot be administered by the WebSphere MQ Explorer.

20 : Error

#### **Response**

If you want to administer this queue manager, you must upgrade it to a newer version of WebSphere MQ.

## **AMQ4030**

Queue manager cannot be administered because codepage conversion table not found.

## **Severity**

20 : Error

## **Explanation**

This queue manager cannot be administered by the WebSphere MQ Explorer because a codepage conversion table was not found.

#### **Response**

Install a codepage conversion table from CCSID *<insert\_0>* to CCSID *<insert\_1>* on the computer on which the WebSphere MQ Explorer is running.

#### **AMQ4031**

Queue manager cannot be administered because CCSID not found.

#### **Severity**

20 : Error

## **Explanation**

This queue manager cannot be administered by the WebSphere MQ Explorer because CCSID *<insert* 0> cannot be found in the CCSID table. The WebSphere MQ Explorer cannot convert character data to or from the unrecognized CCSID.

#### **AMQ4032**

Command server not responding within timeout period.

#### **Severity**

10 : Warning

#### **Response**

Ensure that the command server is running and that the queue called 'SYSTEM.ADMIN.COMMAND.QUEUE' is configured to enable programs to get messages from it.

#### **AMQ4033**

Cannot get messages from the queue.

## **Severity**

0 : Information

#### **Explanation**

A reason code returned when the object was opened for input indicated that the queue is disabled for MQGET request.

#### **Response**

To get messages from this queue, enable it for GET requests.

#### **AMQ4034**

Message too long. You tried to put a message on a queue that was bigger than the maximum allowed for the queue or queue manager.

10 : Warning

## **Explanation**

The request to put a message on a queue returned a reason code indicating that the data length of the message exceeds the maximum allowed in the definition of the queue.

## **Response**

Either change the MAXMSGL attribute of the queue so that it is equal to or greater than the length of the message, or reduce the length of the message being put on the queue.

#### **AMQ4035**

No message available. The response message did not arrive within a reasonable amount of time.

#### **Severity**

0 : Information

## **Explanation**

The request to get a message from a queue returned a reason code indicating that there are currently no messages on the queue that meet the selection criteria specified on the GET request.

#### **AMQ4036**

Access not permitted. You are not authorized to perform this operation.

#### **Severity**

10 : Warning

## **Explanation**

The queue manager's security mechanism has indicated that the userid associated with this request is not authorized to access the object.

#### **AMQ4037**

Object definition changed since it was opened.

#### **Severity**

0 : Information

## **Explanation**

Object definitions that affect this object have been changed since the Hobj handle used on this call was returned by the MQOPEN call.

#### **Response**

Issue an MQCLOSE call to return the handle to the system. It is then usually sufficient to reopen the object and try the operation again.

## **AMQ4038**

Object damaged.

#### **Severity**

10 : Warning

#### **Explanation**

The object is damaged and cannot be accessed.

#### **Response**

The object should be deleted. Alternatively, it might be possible to recover it from a media image or backup.

#### **AMQ4039**

Object in use. The object is already opened by another application.

10 : Warning

## **Explanation**

An MQOPEN call was issued, but the object in question has already been opened by this or another application with options that conflict with those specified in the Options parameter. This arises if the request is for shared input, but the object is already open for exclusive input. It also arises if the request is for exclusive input, but the object is already open for input (of any sort).

#### **Response**

To change the attributes of an object, specify the Force option as 'Yes' to apply the changes. If you do this, any applications using the object must close and reopen the object to proceed.

## **AMQ4040**

Cannot put messages on this queue.

#### **Severity**

0 : Information

#### **Explanation**

MQPUT and MQPUT1 calls are currently inhibited for the queue, or for the queue to which this queue resolves.

## **AMQ4042**

Queue full. The queue contains the maximum number of messages.

## **Severity**

10 : Warning

#### **Explanation**

On an MQPUT or MQPUT1 call, the call failed because the queue is full; that is, it already contains the maximum number of messages possible.

## **AMQ4043**

Queue manager not available for connection.

#### **Severity**

20 : Error

#### **Response**

Ensure that the queue manager is running. If the queue manager is running on another computer, ensure it is configured to accept remote connections.

## **AMQ4044**

Queue manager *<insert\_0>* is stopping.

#### **Severity**

0 : Information

#### **Explanation**

An MQI call was issued, but the call failed because the queue manager is shutting down. If the call was an MQGET call with the MQGMO\_WAIT option, the wait has been canceled.

#### **Response**

You cannot issue any more MQI calls.

#### **AMQ4045**

Queue not empty. The queue contains one or more messages or uncommitted PUT or GET requests.

0 : Information

## **Explanation**

An operation that requires the queue to be empty has failed because the queue either contains messages or has uncommitted PUT or GET requests outstanding.

## **AMQ4046**

Insufficient system resources available.

## **Severity**

20 : Error

## **AMQ4047**

Insufficient storage available.

## **Severity**

20 : Error

## **AMQ4048**

The request received an unexpected reason code from an underlying API or command request. The reason code was *<insert\_0>*.

## **Severity**

20 : Error

## **Explanation**

While executing the requested operation, an unexpected return code was received. This has resulted in the operation not completing as expected.

#### **Response**

Use the reason code to determine the underlying reason for the failure.

## **AMQ4049**

Unknown object name.

### **Severity**

10 : Warning

## **Explanation**

A command or API request was issued, but the object cannot be found.

#### **AMQ4050**

Allocation failed. An attempt to allocate a conversation to a remote system failed.

#### **Severity**

10 : Warning

## **Explanation**

The error might be due to an incorrect entry in the channel definition or it might be that the listening program on the remote system was not running.

#### **AMQ4051**

Bind failed. The bind to a remote system during session negotiation failed.

#### **Severity**

10 : Warning

## **AMQ4052**

Coded character-set ID error. Cannot convert a command message to the CCSID of the target queue manager.

10 : Warning

## **AMQ4053**

Channel in doubt. Operation not completed.

## **Severity**

10 : Warning

## **Explanation**

The operation could not complete because the channel was in doubt.

#### **AMQ4054**

Channel in use.

## **Severity**

10 : Warning

## **Explanation**

An attempt was made to perform an operation on a channel, but the channel is currently active.

## **AMQ4055**

Channel status not found.

#### **Severity**

10 : Warning

## **Explanation**

No channel status is available for this channel. This might indicate that the channel has not been used.

## **AMQ4056**

Command failed.

### **Severity**

10 : Warning

#### **AMQ4057**

Configuration error in the channel definition or communication subsystem.

## **Severity**

10 : Warning

## **Explanation**

Allocation of a conversation is not possible.

## **AMQ4058**

Connection closed.

## **Severity**

10 : Warning

## **Explanation**

The connection to a remote system has unexpectedly broken while receiving data.

## **AMQ4059**

Could not establish a connection to the queue manager.

#### **Severity**

10 : Warning

#### **Explanation**

The attempt to connect to the queue manager failed. This could be because

the queue manager is incorrectly configured to allow a connection from this system, or the connection has been broken.

#### **Response**

Try the operation again. If the error persists, examine the problem determination information to see if any information has been recorded.

#### **AMQ4060**

Dynamic queue scope error.

#### **Severity**

10 : Warning

## **Explanation**

The Scope attribute of the queue was set to MQSCO\_CELL but this is not allowed for a dynamic queue.

#### **AMQ4061**

Remote system not available. Could not allocate a conversation to a remote system.

## **Severity**

10 : Warning

## **Response**

The error might be transitory; try again later.

## **AMQ4062**

An MQINQ call failed when the queue manager inquired about a WebSphere MQ object.

#### **Severity**

10 : Warning

## **Response**

Check the queue manager's error log for more information about the error.

#### **AMQ4063**

An MQOPEN call failed when the queue manager tried to open a WebSphere MQ object.

## **Severity**

20 : Error

## **Response**

If the error occurred while starting a channel check that the transmission queue used by the channel exists and try the operation again. If the error persists check the queue manager's error log for more information about the error.

#### **AMQ4064**

An MQSET call failed when the queue manager tried to set the values of the attributes of a WebSphere MQ object.

## **Severity**

10 : Warning

#### **Response**

Check the queue manager's error log for more information about the error.

#### **AMQ4065**

Message sequence number error.

#### **Severity**

10 : Warning

The message sequence number parameter was not valid.

#### **AMQ4066**

Message truncated because it is larger than the command server's maximum valid message size.

## **Severity**

10 : Warning

#### **AMQ4067**

Communications manager not available.

#### **Severity**

20 : Error

## **Explanation**

The communications subsystem is not available.

#### **AMQ4068**

The queue specified in the channel definition is not a transmission queue, or is in use.

#### **Severity**

10 : Warning

## **AMQ4069**

Object already exists.

#### **Severity**

10 : Warning

#### **Explanation**

Could not create object because the object already existed.

#### **AMQ4070**

Object is open.

#### **Severity**

10 : Warning

#### **Explanation**

An attempt was made to delete, change or clear an object that is in use.

#### **Response**

Wait until the object is not in use, then try again.

#### **AMQ4071**

Object has wrong type. Could not replace a queue object of a different type.

## **Severity**

10 : Warning

#### **AMQ4072**

Queue already exists in cell.

#### **Severity**

10 : Warning

## **Explanation**

Cannot define a queue with cell scope or change the scope of an existing queue from queue-manager scope to cell scope, because a queue with that name already exists in the cell.

## **AMQ4073**

Ping error. You can only ping a sender or server channel. If the local channel is a receiver channel, ping from the remote queue manager.

## **Severity**

10 : Warning

## **AMQ4074**

Receive failed, possibly due to a communications failure.

## **Severity**

10 : Warning

## **AMQ4075**

Error while receiving data from a remote system, possibly due to a communications failure.

## **Severity**

10 : Warning

#### **AMQ4076**

Remote queue manager terminating.

#### **Severity**

10 : Warning

## **Explanation**

The channel stopped because the remote queue manager was terminating.

## **AMQ4077**

Remote queue manager not available.

#### **Severity**

10 : Warning

### **Explanation**

The channel could not be started because the remote queue manager was not available.

## **Response**

Ensure that the remote queue manager is started, and that it is configured to accept incoming communication requests.

#### **AMQ4078**

Send failed. An error occurred while sending data to a remote system, possibly due to a communications failure.

#### **Severity**

10 : Warning

## **AMQ4079**

Channel closed by security exit.

#### **Severity**

10 : Warning

## **AMQ4080**

Remote channel not known.

#### **Severity**

10 : Warning

## **Explanation**

There is no definition of this channel on the remote system.

## **AMQ4081**

User exit not available.

## **Severity**

10 : Warning

#### **Explanation**

The channel was closed because the user exit specified does not exist.

#### **AMQ4082**

Unexpected WebSphere MQ error (*<insert\_0>*).

#### **Severity**

20 : Error

## **AMQ4083**

Queue manager name not known.

## **Severity**

10 : Warning

## **Explanation**

If the queue manager is remote, this might indicate that another queue manager is incorrectly using the same connection name. Queue managers using TCP/IP on the same computer must listen on different port numbers. This means that they will also have different connection names.

## **AMQ4084**

Cell directory is not available.

## **Severity**

10 : Warning

#### **Explanation**

The Scope attribute of the queue was set to MQSCO\_CELL but no name service supporting a cell directory has been configured.

### **Response**

Configure a name service to support the cell directory.

## **AMQ4085**

No name supplied for transmission queue.

#### **Severity**

10 : Warning

#### **Response**

Supply a non-blank transmission queue name for this channel type.

## **AMQ4086**

No connection name supplied.

#### **Severity**

10 : Warning

## **Response**

Supply a non-blank connection name for this channel type.

#### **AMQ4087**

An error occurred while trying to use a cluster resource.

#### **Severity**

10 : Warning

#### **Response**

Check that the queues whose names start with 'SYSTEM.CLUSTER.' are not full and that messages are allowed to be put on them.

#### **AMQ4088**

Cannot share transmission queue in cluster.

#### **Severity**

10 : Warning

#### **Explanation**

The queue is a transmission queue and cannot be shared in a cluster.

#### **AMQ4089**

PUT commands inhibited for system command queue called *<insert\_0>*.

#### **Severity**

10 : Warning

#### **AMQ4090**

Are you sure that you want to inhibit PUT and GET commands for the queue called 'SYSTEM.ADMIN.COMMAND.QUEUE'? If you do, you will no longer be able to administer the queue manager using the WebSphere MQ Explorer.

#### **Severity**

10 : Warning

## **Explanation**

WebSphere MQ Explorer uses the queue called 'SYSTEM.ADMIN.COMMAND.QUEUE' to administer the queue manager.

#### **Response**

Continue only if you really want to inhibit PUT or GET commands for this queue and stop using the WebSphere MQ Explorer to administer the queue manager.

#### **AMQ4091**

Cannot connect to remote queue manager.

## **Severity**

10 : Warning

## **Explanation**

The remote queue manager is using an unsupported protocol for connections. The WebSphere MQ Explorer only supports connections to remote queue managers using the TCP/IP protocol.

#### **AMQ4092**

The queue manager could not be removed from the cluster because its membership of the cluster is defined using namelist *<insert\_0>*.

#### **Severity**

10 : Warning

#### **Response**

To remove the queue manager from the cluster, remove it from the namelist. Ensure that you do not inadvertently affect the definitions of other objects using the namelist.

## **AMQ4093**

The cluster specified is already shown in the console.

0 : Information

## **AMQ4094**

An error occurred adding this cluster to the console. Are you sure that you want to show this cluster in the console anyway?

## **Severity**

10 : Warning

#### **Response**

Select Yes if you believe that the problem can be resolved later. Select No if you want to correct the problem now and try again.

## **AMQ4095**

Queue manager *<insert\_0>* is not a repository queue manager for cluster *<insert\_1>*.

#### **Severity**

0 : Information

## **Explanation**

To administer a cluster, the WebSphere MQ Explorer needs a connection to the repository queue manager.

#### **AMQ4096**

Are you sure that you want to clear the password?

## **Severity**

0 : Information

#### **Response**

Check with the user before clearing the password. Continue only if you really want to clear the password.

## **AMQ4097**

Unmatched quotation mark.

#### **Severity**

10 : Warning

## **Explanation**

An unmatched quotation mark has been found in a list of attributes. Each value in the list can be enclosed in a pair of single or double quotation marks. (Only required for values which contain spaces, commas or quotation marks.)

#### **Response**

Check that all opening and closing quotation marks are in pairs. (To include a quotation mark within an attribute, use two together with no space between.)

## **AMQ4098**

Incorrect list format.

#### **Severity**

10 : Warning

#### **Explanation**

The attribute can contain a list of values which must be separated by a space or a comma. Each value in the list can be enclosed in a pair of single or double quotation marks. (Only required for values which contain spaces, commas or quotation marks.)

## **Response**

Check that values are separated by a space or a comma, and that all opening and closing quotation marks are in pairs. (To include a quotation mark within an attribute, use two together with no space between.)

#### **AMQ4099**

Cannot communicate with one or more repository queue managers. Cluster *<insert\_0>* is configured to use one or more repository queue managers which communicate using a protocol other than TCP/IP.

## **Severity**

10 : Warning

#### **Explanation**

The WebSphere MQ Explorer can only establish connections to remote queue managers using TCP/IP.

#### **Response**

To complete removal of the queue manager from the cluster, issue the RESET CLUSTER ACTION(FORCEREMOVE) command from the repository queue manager.

## **AMQ4103**

An error occurred connecting to the queue manager. Are you sure that you want to show this queue manager in the folder?

#### **Severity**

10 : Warning

## **Explanation**

A connection could not be made to the specified remote queue manager.

#### **Response**

Ensure that the named queue manager is running on the machine specified in the selected channel definition table. Ensure that you have the authority to connect to the remote queue manager, and ensure that the network is up and running. Select Yes if you believe that the problem can be resolved later. Select No if you want to correct the problem now and try again.

## **AMQ4104**

The specified file *<insert\_0>* does not contain a client definition table in the correct format.

#### **Severity**

10 : Warning

## **Explanation**

The given channel definition table is not in the correct format.

#### **Response**

Specify a file in the correct format.

#### **AMQ4105**

The remote queue manager has not been removed because it is still required by other plug-ins.

#### **Severity**

10 : Warning

## **Explanation**

Other plug-ins have responded to the attempted removal of this queue manager by indicating that they are still using it.

#### **Response**

Ensure that the other plug-ins have finished using the queue manager before trying to delete it again.

#### **AMQ4117**

This action cannot be undone. Are you sure that you want to delete the WebSphere MQ queue manager *<insert\_0>* from your system?

## **Severity**

10 : Warning

## **Explanation**

A confirmation is required before the queue manager is deleted.

#### **Response**

Continue only if you want to permanently delete the queue manager.

## **AMQ4121**

The MQGET request received an unexpected reason code of *<insert\_0>*.

#### **Severity**

10 : Warning

## **Explanation**

An unexpected reason code was returned from a MQGET API request. Use the reason code to determine the underlying reason why the request failed.

## **Response**

The MQGET request was not successful. Some messages might not have been retrieved.

## **AMQ4122**

The MQPUT request received an unexpected reason code of *<insert\_0>*.

## **Severity**

10 : Warning

#### **Explanation**

An unexpected reason code was returned from a MQPUT API request. Use the reason code to determine the underlying reason why the request failed.

#### **Response**

MQPUT processing was unsuccessful. No message was placed on the queue.

## **AMQ4123**

The object *<insert\_0>* was deleted successfully.

## **Severity**

0 : Information

#### **Explanation**

The object of the specified name has been successfully deleted.

#### **Response**

none.

## **AMQ4124**

The MQOPEN request received an unexpected reason code of *<insert\_0>*.

#### **Severity**

10 : Warning

An unexpected reason code was returned from an MQOPEN API request. The queue has not been opened.

#### **Response**

Use the reason code to determine the underlying reason for the failure.

#### **AMQ4125**

Putting a test message on the queue received an unexpected reason code *<insert\_0>*.

## **Severity**

10 : Warning

## **Explanation**

One of the underlying API requests was unsuccessful. The test message was not placed on the queue.

## **AMQ4126**

The value of one of the properties specified is not valid. The request was not processed.

## **Severity**

20 : Error

## **Response**

Specify a different value.

#### **AMQ4127**

WebSphere MQ failed to read queue manager information from disk because the file format is not valid. The request was not processed.

#### **Severity**

20 : Error

## **Explanation**

The format of the WebSphere MQ\_Handles file is incorrect. This file has been backed up and removed, meaning that any remote queue manager definitions are lost. All local queue managers should be detected automatically and displayed in the WebSphere MQ Explorer.

#### **Response**

Ensure that the Eclipse workspace has not been corrupted.

#### **AMQ4128**

Could not start the iKeyMan program.

## **Severity**

30 : Severe error

## **Explanation**

An error was encountered when trying to execute the iKeyMan program.

#### **Response**

Try again. If symptoms persist contact your System Administrator.

## **AMQ4129**

Could not query the user ID from Java.

#### **Severity**

10 : Warning

#### **Explanation**

The Java API System.getProperty(″user.id″) threw a SecurityException.

#### **Response**

Configure your Java security environment using the 'policytool' to allow WebSphere MQ Explorer to query the 'user.id'.

#### **AMQ4130**

A Browser Control could not be opened. Make sure Mozilla has been installed.

## **Severity**

10 : Warning

#### **Explanation**

The SWT Browser control depends on Mozilla being installed.

#### **Response**

Ensure that the Mozilla browser is correctly installed.

#### **AMQ4131**

A Browser Control could not be opened.

#### **Severity**

10 : Warning

#### **Explanation**

The SWT Browser control depends on the system browser being installed.

#### **Response**

Ensure that the system browser is correctly installed.

## **AMQ4132**

Are you sure that you want to stop the object named *<insert\_0>*?

#### **Severity**

10 : Warning

### **Explanation**

A confirmation is required before the specified object is stopped. The type of object and name are provided in the message.

## **Response**

Continue only if you want to stop the object.

## **AMQ4133**

When a queue manager is removed, WebSphere MQ Explorer destroys the connection information for that queue manager.

To see the queue manager at a later date use the Add Queue Manager wizard.

Remove the queue manager *<insert\_0>* ?

## **Severity**

10 : Warning

#### **Response**

Continue only if you want to remove the queue manager.

## **AMQ4134**

The default channel used by remote queue managers to administer this queue manager does not exist.

Do you want to create the default remote administration channel SYSTEM.ADMIN.SVRCONN to allow this queue manager to be administered by other queue managers?

0 : Information

## **Response**

Select Yes to create the channel.

#### **AMQ4135**

The default channel used by remote queue managers to administer this queue manager is SYSTEM.ADMIN.SVRCONN.

Do you want to delete this channel to prevent the queue manager being administered by other queue managers?

#### **Severity**

0 : Information

#### **Response**

Select Yes to delete the channel.

#### **AMQ4136**

This operation deletes all files in the errors and trace directories (including, for example, read only files). This operation cannot be undone. Are you sure that you want to proceed?

#### **Severity**

10 : Warning

## **Explanation**

Deleting all FFSTs and Trace from this machine means that any historical error logs and trace will be lost.

#### **Response**

Select Yes to clear the contents of the errors and trace directories.

## **AMQ4137**

The default remote administration channel SYSTEM.ADMIN.SVRCONN has been deleted successfully.

#### **Severity**

0 : Information

## **Response**

Message for information only.

## **AMQ4138**

Are you sure that you want to import new settings that will overwrite the current settings? This operation cannot be undone.

## **Severity**

10 : Warning

## **Explanation**

Importing settings into the WebSphere MQ Explorer will overwrite the current settings.

#### **Response**

Continue only if you want to overwrite the current settings.

#### **AMQ4139**

The default remote administration channel SYSTEM.ADMIN.SVRCONN was created successfully.

#### **Severity**

0 : Information
**Response**

Message for information only.

# **AMQ4140**

The custom CipherSpec is not valid.

# **Severity**

10 : Warning

# **AMQ4141**

The Distinguished Names specification is not valid.

# **Severity**

10 : Warning

# **AMQ4142**

The default remote administration channel SYSTEM.ADMIN.SVRCONN could not be created.

### **Severity**

10 : Warning

# **Explanation**

A problem has occurred when issuing a command to the command server to create the channel.

# **Response**

Try again. If symptoms persist contact your System Administrator.

# **AMQ4143**

The default remote administration channel SYSTEM.ADMIN.SVRCONN could not be created.

### **Severity**

10 : Warning

# **Explanation**

A problem occurred when copying the default administration channel to use as a template for the channel creation.

# **Response**

Try again. If symptoms persist contact your System Administrator.

### **AMQ4144**

The default remote administration channel SYSTEM.ADMIN.SVRCONN could not be deleted.

# **Severity**

10 : Warning

# **Explanation**

A problem has occurred issuing a command to the command server to delete the channel.

### **Response**

Ensure that the channel is not in use and try again. If symptoms persist contact your System Administrator.

# **AMQ4145**

An error occurred connecting to the remote queue manager using the intermediate queue manager. Are you sure that you want to show this queue manager in the folder anyway?

### **Severity**

10 : Warning

A connection could not be made to the specified remote queue manager.

#### **Response**

Ensure that the intermediate queue manager is available and that the named remote queue manager is running, and is accessible from the intermediate queue manager. Ensure that you have the authority to connect to the remote queue manager, and ensure that the network is up and running. Select Yes if you believe that the problem can be resolved later. Select No if you want to correct the problem now and try again.

#### **AMQ4146**

Eclipse cannot create or read the workspace for WebSphere MQ Explorer.

# **Severity**

40 : Stop Error

# **Explanation**

To load the WebSphere MQ Explorer, a valid workspace is required.

### **Response**

Ensure that you can write to the Eclipse workspace.

### **AMQ4147**

Eclipse cannot write to the workspace for WebSphere MQ Explorer in *<insert\_0>*.

# **Severity**

40 : Stop Error

# **Explanation**

To load the WebSphere MQ Explorer, write access to the workspace is required.

# **Response**

Ensure that you can write to the Eclipse workspace.

#### **AMQ4148**

The object was created successfully.

# **Severity**

0 : Information

#### **Response**

Message for information only.

# **AMQ4149**

The request to start the listener was accepted.

# **Severity**

0 : Information

# **Explanation**

A user request to start the listener was accepted by WebSphere MQ.

### **Response**

Message for information only.

### **AMQ4150**

The request to stop the listener was accepted.

### **Severity**

0 : Information

A user request to stop the listener was accepted by WebSphere MQ.

# **Response**

Message for information only.

# **AMQ4151**

The request to start the service was accepted.

# **Severity**

0 : Information

#### **Explanation**

A user request to start the service was accepted by WebSphere MQ.

# **Response**

Message for information only.

# **AMQ4152**

The request to stop the service was accepted.

### **Severity**

0 : Information

# **Explanation**

A user request to stop the service was accepted by WebSphere MQ.

# **Response**

Message for information only.

### **AMQ4153**

WebSphere MQ cannot stop the listener because it is not running.

### **Severity**

10 : Warning

# **AMQ4154**

WebSphere MQ cannot start the service because no start command has been specified.

### **Severity**

10 : Warning

### **Response**

Ensure that the service has a start command specified.

### **AMQ4155**

WebSphere MQ cannot stop the service because no stop command has been specified.

# **Severity**

10 : Warning

### **Response**

Ensure that the service has a stop command specified.

# **AMQ4156**

WebSphere MQ cannot stop the service because the service is not running.

#### **Severity**

10 : Warning

# **AMQ4157**

WebSphere MQ cannot start the service because the services is already running.

### **Severity**

10 : Warning

# **AMQ4158**

WebSphere MQ cannot start the listener because it is already running.

#### **Severity**

10 : Warning

# **AMQ4159**

WebSphere MQ cannot start the client connection channel because one or more of the properties are incorrectly specified.

# **Severity**

10 : Warning

### **Response**

Ensure that the client connection has the correct queue manager name and connection name before trying to start.

#### **AMQ4160**

WebSphere MQ cannot process the request because the executable specified cannot be started.

# **Severity**

10 : Warning

# **Explanation**

The requested was unsuccessful because the program which was defined to be run to complete the action could not be started.

Reasons why the program could not be started are :-

The program does not exist at the specified location.

The WebSphere MQ user does not have sufficient access to execute the program.

If StdOut or StdErr are defined for the program, the WebSphere MQ user does not have sufficient access to the locations specified.

### **Response**

Check the Queue Manager error logs for further details on the cause of the failure, correct the problem and try again.

#### **AMQ4161**

The parameter specified is not valid.

# **Severity**

20 : Error

### **Explanation**

The parameter specified when trying to create or alter an object is not valid.

# **Response**

Ensure that valid parameters are specified, then try again.

#### **AMQ4162**

The password cannot be cleared.

# **Severity**

0 : Information

#### **Response**

Try to clear the password again later.

The password cannot be changed.

# **Severity**

10 : Warning

# **Explanation**

The attempt to change the password failed because of an error.

#### **Response**

Try a different password

#### **AMQ4164**

The password was successfully changed.

# **Severity**

0 : Information

### **Response**

Message for information only.

# **AMQ4165**

No password entered in the new password field. No change applied.

# **Severity**

10 : Warning

### **Explanation**

You must enter a new password in both the new and confirm password fields.

# **Response**

Enter a new password in the new password field.

# **AMQ4166**

No password entered in the confirm new password field. No change applied.

### **Severity**

10 : Warning

# **Explanation**

You must enter a new password in both the new and confirm password fields.

# **Response**

Re-enter the new password in the confirm new password field.

### **AMQ4167**

Passwords do not match. No change applied.

# **Severity**

10 : Warning

#### **Explanation**

You must enter the same new password in both the new and confirm password fields.

### **Response**

Ensure that the passwords in the new and confirm fields match.

### **AMQ4168**

WebSphere MQ failed to start listening for objects.

# **Severity**

20 : Error

No objects will be displayed in the currently selected view.

#### **Response**

Check the problem determination information, and ensure that WebSphere MQ and the queue manager in question are both running correctly.

### **AMQ4169**

WebSphere MQ failed to set the object filter.

### **Severity**

20 : Error

# **Explanation**

The WebSphere MQ Explorer cannot listen for objects, so no objects will be displayed in the currently selected view.

### **Response**

Check the problem determination information, and ensure that WebSphere MQ and the queue manager in question are both running correctly.

# **AMQ4170**

The object name specified is not valid.

# **Severity**

20 : Error

# **Explanation**

The object name specified when trying to create or alter an object is not valid.

### **Response**

Ensure that a valid object name is specified, then try again.

# **AMQ4171**

There was an error when communicating with the queue manager.

# **Severity**

20 : Error

# **Explanation**

A request for information from the queue manager failed.

### **Response**

Try the operation again. If the error persists, examine the problem determination information to see if any details have been recorded.

### **AMQ4172**

There was an error when trying to set or retrieve information.

### **Severity**

20 : Error

# **Explanation**

There was an error when trying to set or retrieve information from the queue manager. This might have happened because you specified incorrect or inconsistent attributes when trying create or update an object.

#### **Response**

If this error occurred during object creation or modification, ensure that the attributes specified are correct for this type of object. If the error persists, examine the problem determination information to see if any details have been recorded.

WebSphere MQ cannot clear one or more Trace and FFST files.

### **Severity**

10 : Warning

### **Explanation**

WebSphere MQ cannot clear some files, because of one of the following:

The files are currently in use.

WebSphere MQ Explorer does not have the appropriate access permission.

The trace or errors directories contain user-created subdirectories which WebSphere MQ Explorer cannot delete.

### **Response**

Check that tracing is disabled, and that the WebSphere MQ Explorer has appropriate access permission to delete the Trace and FFST files or remove user created subdirectories.

# **AMQ4174**

FFSTs and Trace were cleared successfully.

# **Severity**

0 : Information

# **Response**

Message for information only.

### **AMQ4175**

WebSphere MQ cannot process your request because the value specified is not valid.

### **Severity**

20 : Error

# **Explanation**

Only certain combinations and values are valid for the object your are trying to alter or create.

### **Response**

Specify a valid value and try again.

# **AMQ4176**

WebSphere MQ cannot process your request because the object name specified is not valid.

# **Severity**

20 : Error

# **Explanation**

Only certain combinations and values are valid for the object your are trying to alter or create. You might also see this message if you have specified a QSG disposition that is not valid or an invalid topic object for a subscription.

### **Response**

Check all values are valid for this type of object and try again. If you have altered the disposition of this object, check that the value is correct. If you are creating a new subscription, check the topic object exists.

#### **AMQ4177**

The WebSphere MQ Explorer cannot process your request because the connection to WebSphere MQ is quiescing.

# **Severity**

20 : Error

# **Explanation**

The connection to WebSphere MQ is quiescing, so no new information can be queried.

#### **Response**

Wait for the connection to end, then try reconnecting.

### **AMQ4178**

WebSphere MQ cannot process your request because there was a disposition conflict detected.

#### **Severity**

20 : Error

# **Explanation**

A disposition conflict was detected. Please ensure that all disposition related fields are correct for this type of object.

### **Response**

Ensure that all disposition related fields are correct for this type of object and try again.

If the error occurred when creating a shared queue check that the Coupling facility structure name on the Storage page has been entered correctly.

### **AMQ4179**

WebSphere MQ cannot process your request because the string provided was of an incorrect length.

### **Severity**

20 : Error

# **Explanation**

A string value has been modified or supplied that is too long or too short when creating or modifying an object.

### **Response**

Check the values being supplied and try again.

Note: If adding exit names on i5/OS enter exactly 20 characters, the program name occupies the first 10 characters and the library name occupies the second 10 characters, use blanks to pad to the right if necessary.

### **AMQ4180**

WebSphere MQ cannot process your request because there was a parameter conflict.

#### **Severity**

20 : Error

# **Explanation**

When creating or modifying an object, the combination of parameters specified is not valid.

### **Response**

Check that the combination specified is valid for the object and try again.

# **AMQ4181**

WebSphere MQ is not responding. Do you want to continue waiting?

# **Severity**

10 : Warning

# **Explanation**

WebSphere MQ does not appear to be responding. This could be because of a heavily loaded remote system, or a slow network connection. However there could have been a system failure. Choosing not to continue could leave the WebSphere MQ Explorer in an unknown state, so you should restart it.

# **Response**

If you choose not to continue waiting, restart the WebSphere MQ Explorer, if the problem persists check for problem determination information.

# **AMQ4182**

No objects were found.

### **Severity**

10 : Warning

# **Explanation**

The query did not find any objects.

### **Response**

If you were expecting objects to be found, check the problem determination information, and ensure that WebSphere MQ and the queue manager in question are both running correctly.

# **AMQ4183**

Query failed because the queue manager is not in a queue-sharing group.

### **Severity**

10 : Warning

### **Explanation**

WebSphere MQ issued a query that required the queue manager to be a member of a queue-sharing group.

# **Response**

Try the operation again, if the problem persists check the problem determination information for more details.

### **AMQ4184**

The channel is not currently active.

### **Severity**

10 : Warning

# **Explanation**

The channel was not stopped because it was not currently active.

### **Response**

If attempting to stop a specific instance of a channel, change the connection name or remote queue manager name and try the operation again.

#### **AMQ4185**

WebSphere MQ failed to import your settings.

### **Severity**

20 : Error

#### **Response**

Try again. If the error persists, examine the problem determination information to see if any details have been recorded.

WebSphere MQ failed to export your settings.

### **Severity**

20 : Error

# **Response**

Try again. If the error persists, examine the problem determination information to see if any details have been recorded.

### **AMQ4187**

WebSphere MQ has successfully imported your settings. (You must restart WebSphere MQ Explorer to apply the imported settings.)

### **Severity**

0 : Information

### **Response**

Restart WebSphere MQ explorer to apply the imported settings

#### **AMQ4188**

Are you sure that you want to remove queue manager *<insert\_0>* from cluster *<insert\_1>*?

### **Severity**

10 : Warning

# **Explanation**

A confirmation is required before the queue manager is removed from the cluster.

### **Response**

Continue only if you want to permanently remove the queue manger from the cluster.

# **AMQ4189**

The queue manager could not be suspended from the cluster. The operation failed with error *<insert\_0>*.

### **Severity**

20 : Error

### **Explanation**

The queue manager has not been removed from the cluster.

#### **Response**

Try the operation again. If the error persists, examine the problem determination information to see if any information has been recorded.

### **AMQ4190**

An error occurred when clearing the queue manager's REPOS field. The operation failed with error *<insert\_0>*.

### **Severity**

20 : Error

# **Explanation**

The queue manager has only partially been removed from the cluster. The queue manager has been suspended from the cluster. The REPOS field of the queue manager and the CLUSTER fields of the associated cluster channels have not been cleared.

# **Response**

Try the operation again. If the error persists, examine the problem determination information to see if any information has been recorded.

# **AMQ4191**

An error occurred when clearing the CLUSTER field of channel *<insert\_0>*. The operation failed with error *<insert\_1>*.

# **Severity**

20 : Error

# **Explanation**

The queue manager has only partially been removed from the cluster. The queue manager has been suspended from the cluster and the queue manager's REPOS field has been cleared. Some of the CLUSTER fields of other associated cluster channels might also have been cleared.

### **Response**

To completely remove the queue manager, ensure that all the CLUSTER fields of associated cluster channels are cleared.

### **AMQ4192**

The queue manager could not be removed from a cluster because channel *<insert\_0>* is using cluster namelist *<insert\_1>*.

### **Severity**

10 : Warning

# **Response**

Remove the cluster channel from the cluster namelist. Ensure that you do not inadvertently affect the definitions of other objects using the namelist. Then try removing the queue manager again.

# **AMQ4193**

The information supplied could not be correctly converted to the required code page.

#### **Severity**

20 : Error

### **Explanation**

All or part of the information entered required conversion to a different code page. One or more characters could not be converted to an equivalent character in the new code page.

#### **Response**

Change the characters used, then try the operation again.

#### **AMQ4194**

Request failed because the queue manager attempted to use a default transmission queue which is not valid.

#### **Severity**

20 : Error

### **Explanation**

An MQOPEN or MQPUT1 call specified a remote queue as the destination. The queue manager used the default transmission queue, as there is no queue defined with the same name as the destination queue manager, but the attempt failed because the default transmission queue is not a valid local queue.

# **Response**

Check that the queue manager's default transmission queue property (DefXmitQName) specifies a valid local queue.

### **AMQ4195**

WebSphere MQ Explorer is now in an unknown state and should be restarted. Do you want to restart WebSphere MQ Explorer?

# **Severity**

10 : Warning

# **Explanation**

You have chosen not to wait for WebSphere MQ to respond to a request. WebSphere MQ Explorer is therefore in an unknown state and should be restarted.

#### **Response**

Restart the WebSphere MQ Explorer and try the operation again. If the problem persists check for problem determination information.

# **AMQ4196**

The command or operation is not valid against the type of object or queue specified

### **Severity**

20 : Error

# **Explanation**

You have attempted a command or operation against an object or queue whose type is not valid for the operation specified. For instance: browsing a remote queue; issuing the clear command against a queue whose type is not QLOCAL; clearing by API calls, a queue who type cannot be opened for input.

# **Response**

Retry the command or operation against an object or queue whose type is valid for the operation requested.

### **AMQ4197**

An MQOPEN or MQPUT1 call was issued specifying an alias queue as the target, but the BaseObjectName in the alias queue attributes is not recognized as a queue name.

#### **Severity**

20 : Error

# **Explanation**

An MQOPEN or MQPUT1 call was issued specifying an alias queue as the target, but the BaseObjectName in the alias queue attributes is not recognized as a queue name. This reason code can also occur when BaseObjectName is the name of a cluster queue that cannot be resolved successfully.

### **Response**

Correct the queue definitions.

#### **AMQ4198**

Queue manager *<insert\_0>* has not been removed from one or more clusters.

If you do not remove the queue manager from the clusters, you might get unexpected errors

Do you want to delete the queue manager without removing it from these clusters?

### **Severity**

10 : Warning

### **Explanation**

The user has choosen to delete a queue manager that is currently a memeber of one or more clusters. The queue manager should first be removed cleanly from these clusters before deleting the queue manager. Othere queue managers in these cluster might expect the queue manager to be available.

### **Response**

Remove the queue manager from the clusters it is a memeber of.

### **AMQ4199**

Queue manager *<insert\_0>* is not available for client connection due to an SSL configuration error.

#### **Severity**

30 : Severe error

# **Explanation**

The user is trying to connect to a remote queue manager using a secure connection.

### **Response**

Check the SSL configuration of the target queue manager and the local SSL trust store.

### **AMQ4200**

There is a problem with the default configuration. Unable to display the Default Configuration window.

### **Severity**

20 : Error

#### **Explanation**

There is a problem with WebSphere MQ.

### **Response**

Use the 'Details>>' button to show further details about the problem and contact your systems administrator.

### **AMQ4201**

Unable to check if the computer exists.

# **Severity**

20 : Error

#### **Explanation**

WebSphere MQ was unable to check if the computer name you entered exists on your computer's domain.

#### **Response**

Retry the operation, if the problem persists contact your systems administrator.

# **AMQ4202**

Unable to contact the computer *<insert\_0>*.

# **Severity**

10 : Warning

WebSphere MQ was unable to locate a computer with this name on your computer's TCP/IP domain.

### **Response**

Enter a different computer name.

# **AMQ4203**

Unable to set up the default configuration.

### **Severity**

20 : Error

# **Explanation**

WebSphere MQ was unable to set up the default configuration. This error may occur if WebSphere MQ is busy with another operation.

### **Response**

Retry the operation. If the problem persists, use the 'Details>>' and 'Print' buttons to record further details about the problem and contact your systems administrator.

# **AMQ4204**

Unable to join the default cluster.

### **Severity**

20 : Error

# **Explanation**

WebSphere MQ was unable to join your computer to the default cluster. This error may occur if WebSphere MQ is busy with another operation.

#### **Response**

Retry the operation. If the problem persists, use the 'Details>>' and 'Print' buttons to record further details about the problem and contact your systems administrator.

### **AMQ4205**

Unable to allow remote administration of the queue manager.

# **Severity**

20 : Error

# **Explanation**

WebSphere MQ was unable change the configuration of your queue manager to allow it to be remotely administered. This error may occur if WebSphere MQ is busy with another operation.

### **Response**

Retry the operation. If the problem persists, use the 'Details>>' and 'Print' buttons to record further details about the problem and contact your systems administrator.

### **AMQ4206**

Unable to prevent remote administration of the queue manager.

### **Severity**

20 : Error

### **Explanation**

WebSphere MQ was unable change the configuration of your queue manager to prevent it from being remotely administered. This error may occur if WebSphere MQ is busy with another operation.

### **Response**

Retry the operation. If the problem persists, use the 'Details>>' and 'Print' buttons to record further details about the problem and contact your systems administrator.

#### **AMQ4207**

The path specified is not valid.

# **Severity**

20 : Error

# **Response**

Check the path specified and try again.

# **AMQ4208**

Show this panel again the next time the queue manager is started?

# **Severity**

0 : Information

#### **Explanation**

You can choose whether you want the same panel to be shown the next time this queue manager is started, and the default configuration is not complete.

#### **Response**

Select whether you want the panel to be shown next time.

### **AMQ4209**

The TCP/IP name of the remote computer must not be your own computer name.

### **Severity**

0 : Information

# **Explanation**

You have selected that the repository queue manager is on another computer, but you have entered the name of your own computer.

### **Response**

Enter the correct name of the repository queue manager.

### **AMQ4210**

The command server must be active to complete this operation. Use the WebSphere MQ Services to start it, then retry the operation.

### **Severity**

10 : Warning

### **Explanation**

The operation you requested needs the command server to be running.

#### **Response**

Use WebSphere MQ Services to start the command server, then retry the operation.

# **AMQ4211**

The computer name entered must be on your local domain (*<insert\_0>*).

### **Severity**

10 : Warning

#### **Response**

Enter the computer name which is on your local domain

Unable to complete this task because you do not have authority to administer WebSphere MQ.

You must be in the mqm group to administer WebSphere MQ.

#### **Severity**

10 : Warning

# **Explanation**

Your userid is not authorized to carry out the operation you requested.

#### **Response**

Retry the operation on a userid with the required authority, or contact your systems administrator.

### **AMQ4213**

Unable to delete the queue manager *<insert\_0>* because it is being used by another program.

Close any program using the queue manager, then click 'Retry'.

# **Severity**

10 : Warning

#### **Explanation**

WebSphere MQ was unable to delete the old default configuration queue manager because another program is using the queue manager.

# **Response**

Close the programs that are using the queue manager, and click Retry.

#### **AMQ4214**

The computer *<insert\_0>* is not known on the network.

# **Severity**

10 : Warning

### **Explanation**

WebSphere MQ is unable to locate a computer with this name on your network.

### **Response**

Enter a different computer name.

# **AMQ4215**

Upgrade of the default configuration was canceled.

# **Severity**

10 : Warning

# **Explanation**

You pressed 'Cancel' while running the default configuration wizard to upgrade the default configuration.

# **Response**

None

# **AMQ4216**

The WebSphere MQ services component does not have the authority it requires.

# **Severity**

10 : Warning

The MQSeriesServices component does not have the authority to create the default configuration.

# **Severity**

10 : Warning

# **AMQ4250**

No nickname supplied - Please supply one.

### **Severity**

10 : Warning

# **Explanation**

Requires to enter the user nick name in the text box

# **Response**

Enter the nickname in the text box

### **AMQ4251**

Cannot Initialise WinSock - TCP/IP may not be installed. Please install TCP/IP and try again

### **Severity**

20 : Error

# **Explanation**

Postcard was not able to initialise the interface to TCP/IP.

### **Response**

Check that TCP/IP has been installed successfully. If the problem persists, refer to your systems administrator.

# **AMQ4252**

Cannot Find WinSock - TCP/IP may not be installed. Please install TCP/IP and try again.

# **Severity**

20 : Error

# **Explanation**

Postcard was not able to find the interface to TCP/IP.

#### **Response**

Check that TCP/IP has been installed successfully. If the problem persists, refer to your systems administrator.

#### **AMQ4253**

Cannot get fully qualified TCP/IP domain name - Please ensure that the TCP/IP protocol is configured.

### **Severity**

20 : Error

### **Explanation**

Postcard was not able to determine the TCP/IP domain name for your computer.

#### **Response**

Check that TCP/IP has been installed successfully. If the problem persists, refer to your systems administrator.

### **AMQ4254**

Failed to Allocate System Memory - Please contact your system administrator.

**Severity**

20 : Error

# **Explanation**

Postcard was not able to allocate enough memory to run correctly.

### **Response**

Close other programs to release system memory. If the problem persists, refer to your systems administrator.

### **AMQ4255**

Please supply a user name with which you wish to communicate.

#### **Severity**

10 : Warning

# **Explanation**

Requires to enter a user nick name in the To text box.

# **Response**

Enter the user nickname in the To text box

#### **AMQ4256**

Please supply *<insert\_0>*s computer name (this must be a TCP/IP name).

### **Severity**

10 : Warning

# **Explanation**

Requires to enter the mail box computer name on the On field

### **Response**

Enter the mail box computer name or queue manager name on the On text box

# **AMQ4257**

The call MQCONN failed while preparing for a Put operation,

with Completion Code [*<insert\_0>* (*<insert\_1>*)], Reason Code [*<insert\_2>* (*<insert\_3>*)].

# **Severity**

20 : Error

# **Explanation**

An error occurred when Postcard tried to connect to the queue manager in order to send the postcard. This error may occur if WebSphere MQ is busy with another operation.

### **Response**

Try to send the postcard again. If the problem persists contact your systems administrator.

#### **AMQ4258**

The call MQOPEN failed while preparing for a Put operation,

with Completion Code [*<insert\_0>* (*<insert\_1>*)], Reason Code [*<insert\_2>* (*<insert\_3>*)].

### **Severity**

20 : Error

An error occurred when Postcard tried to open a queue in order to send the postcard. This error may occur if WebSphere MQ is busy with another operation.

### **Response**

Try to send the postcard again. If the problem persists contact your systems administrator.

# **AMQ4259**

The call MQCLOSE failed while preparing for a Put operation,

with Completion Code [*<insert\_0>* (*<insert\_1>*)], Reason Code [*<insert\_2>* (*<insert\_3>*)].

### **Severity**

20 : Error

### **Explanation**

An error occurred when Postcard tried to close the queue after sending the postcard. This error may occur if WebSphere MQ is busy with another operation.

# **Response**

If the problem persists contact your systems administrator.

#### **AMQ4260**

The call MQDISC failed while preparing for a Put operation,

with Completion Code [*<insert\_0>* (*<insert\_1>*)], Reason Code [*<insert\_2>* (*<insert\_3>*)].

### **Severity**

20 : Error

# **Explanation**

An error occurred when Postcard tried to disconnect from the queue manager after sending the postcard. This error may occur if WebSphere MQ is busy with another operation.

# **Response**

If the problem persists contact your systems administrator.

# **AMQ4261**

The call MQPUT failed with Completion Code [*<insert\_0>* (*<insert\_1>*)], Reason Code [*<insert\_2>* (*<insert\_3>*)].

# **Severity**

20 : Error

# **Explanation**

An error occurred when Postcard tried to send the postcard by putting its data to the queue. This error may occur if WebSphere MQ is busy with another operation.

#### **Response**

Try to send the postcard again. If the problem persists contact your systems administrator.

### **AMQ4262**

The call MQCONN failed while preparing for a Get operation,

with Completion Code [*<insert\_0>* (*<insert\_1>*)], Reason Code [*<insert\_2>* (*<insert\_3>*)].

# **Severity**

20 : Error

# **Explanation**

An error occurred when Postcard tried to connect to the queue manager in order to receive postcards. This error may occur if WebSphere MQ is busy with another operation.

# **Response**

Restart Postcard. If the problem persists contact your systems administrator.

### **AMQ4263**

The call MQOPEN failed while preparing for a Get operation,

with Completion Code [*<insert\_0>* (*<insert\_1>*)], Reason Code [*<insert\_2>* (*<insert\_3>*)].

# **Severity**

20 : Error

# **Explanation**

An error occurred when Postcard tried to open a queue in order to send the postcard. This error may occur if WebSphere MQ is busy with another operation.

#### **Response**

Restart Postcard. If the problem persists contact your systems administrator.

# **AMQ4264**

The call MQCLOSE failed while preparing for a Get operation,

with Completion Code [*<insert\_0>* (*<insert\_1>*)], Reason Code [*<insert\_2>* (*<insert\_3>*)].

# **Severity**

20 : Error

# **Explanation**

An error occurred when Postcard tried to close the queue after receiving postcards. This error may occur if WebSphere MQ is busy with another operation.

#### **Response**

If the problem persists contact your systems administrator.

### **AMQ4265**

The call MQDISC failed while preparing for a Get operation,

with Completion Code [*<insert\_0>* (*<insert\_1>*)], Reason Code [*<insert\_2>* (*<insert\_3>*)].

### **Severity**

20 : Error

# **Explanation**

An error occurred when Postcard tried to disconnect from the queue manager after receiving postcards. This error may occur if WebSphere MQ is busy with another operation.

# **Response**

If the problem persists contact your systems administrator.

Enter the message that you want to send to *<insert\_0>*.

### **Severity**

10 : Warning

# **Response**

Enter the message in the Message text field.

### **AMQ4267**

The call MQGET failed with Completion Code [*<insert\_0>* (*<insert\_1>*)], Reason Code [*<insert\_2>* (*<insert\_3>*)].

### **Severity**

20 : Error

# **Explanation**

An error occurred when Postcard tried to receive a postcards by getting its data from the queue. This error may occur if WebSphere MQ is busy with another operation.

# **Response**

Restart Postcard. If the problem persists contact your systems administrator.

### **AMQ4268**

Postcard is unable to contact the queue manager on the remote computer.

Verify that the default configuration is up and running on the remote computer.

### **Severity**

20 : Error

# **Explanation**

The mail box queue manager in the On text box not reachable.

### **Response**

Verify that the default configuration is up and running on the remote computer.

### **AMQ4269**

Unable to run Postcard because you do not have authority to use WebSphere MQ.

You must be in the mqm group to use WebSphere MQ.

### **Severity**

20 : Error

# **Explanation**

The mail box queue manager in the On text box not reachable.

### **Response**

Use Postcard on a user Id with the required authority, or contact your systems administrator.

# **AMQ4270**

Postcard is unable to send messages to the remote computer. Postcard can only exchange messages with computers that are on the same TCP/IP domain as this computer.

#### **Severity**

20 : Error

Unable to send messages to the remote computer

#### **Response**

Use default configuration application to add the remote computer to the same cluster.

### **AMQ4271**

Unable to open a local queue called *<insert\_0>* on the mailbox queue manager *<insert\_1>*.

Use WebSphere MQ Explorer to create the queue, then restart Postcard.

# **Severity**

20 : Error

# **Explanation**

Postcard was unable to automatically create the queue it uses on the queue manager.

#### **Response**

Use WebSphere MQ Explorer to create the queue, and restart Postcard.

# **AMQ4272**

The mailbox queue manager *<insert\_0>* does not exist on this computer.

# **Severity**

20 : Error

# **Explanation**

The mailbox queue manager name specified after the '-m' parameter to Postcard does not exist on this computer.

#### **Response**

Restart Postcard specifying the name of a queue manager that does exist on this computer.

# **AMQ4273**

Unable to contact the target mailbox *<insert\_0>*.

#### **Severity**

10 : Warning

### **Explanation**

Postcard was unable send the message as it could not contact the target mailbox.

#### **Response**

Click 'Retry' to attempt to send the message again, otherwise click 'Cancel'.

### **AMQ4274**

Postcard has detected that *<insert\_0>* is the name of a

computer and a queue manager.

### **Severity**

10 : Warning

### **Explanation**

Postcard has detected that the destination mailbox name is the name of a computer and of a queue manager.

### **Response**

Select whether you want to send the message to the computer or the queue manager with this name, then click OK.

### **AMQ4400**

Explorer cannot administer the queue manager because the queue *<insert\_0>* is not defined.

# **Severity**

10 : Warning

# **Explanation**

Explorer uses the queue *<insert* 0> to administer queue managers.

#### **Response**

Define the queue *<insert\_0>* and retry.

### **AMQ4401**

Explorer cannot administer the queue manager because the user is not authorised to open the queue *<insert\_0>*.

# **Severity**

10 : Warning

### **Explanation**

Explorer uses the queue *<insert\_0>* to administer this queue manager.

### **Response**

Allow Explorer to open the queue *<insert\_0>* and retry.

### **AMQ4402**

The queue *<insert\_0>* could not be opened for reason *<insert\_1>*.

### **Severity**

10 : Warning

### **Explanation**

Explorer uses the queue *<insert\_0>* to administer this queue manager.

#### **Response**

Allow Explorer to open the queue *<insert\_0>* and retry.

# **AMQ4403**

The queue manager you are connecting to is at a higher command level than the intermediate queue manager you are using, which will cause some operations not to work. Are you sure that you want to show the destination queue manager in the folder anyway?

# **Severity**

10 : Warning

# **Explanation**

You are making a connection to a remote queue manager which is at a command level higher than the intermediate queue manager you are trying to use. This means that errors will occur when selecting new items such as Application Connections or queue status.

### **Response**

Select Yes if you want to continue to use the remote queue manager with this intermediate queue manager, even though the command levels are inconsistent. Select No to chose a different intermediate queue manager.

### **AMQ4404**

The queue manager *<insert\_0>* is the only full repository in cluster

*<insert\_1>* and there are still partial repository queue managers defined. Removing this queue manager from the cluster prevents further repository actions from being run. Are you sure that you want to remove this queue manager?

### **Severity**

10 : Warning

# **Explanation**

To be able to display cluster information, the clustering component of the WebSphere MQ Explorer requires at least one full repository to be selected as the source. Removing the last full repository will prevent the display of cluster members, and hence will prevent cluster actions being run on these full repositories.

### **Response**

Select Yes if you want to remove the full repository even though it will prevent access to remaining partial repository information.

# **AMQ4405**

An unexpected error occurred connecting to the JNDI service provider.

The following message contains text from the JNDI service provider which might not be translated.

Error *<insert\_0>* performing JNDI operation *<insert\_1>* on object name *<insert\_2>*.

# **Severity**

30 : Severe error

# **Explanation**

An unexpected JNDI error prevented the operation from completing.

### **Response**

Check for FFSTs to determine the reason for the error. If symptoms persist, contact your Systems Administrator.

# **AMQ4406**

The connection could not be made to the JNDI service provider because the specified security credentials (distingushed name and password) are not valid for this service provider.

# **Severity**

20 : Error

### **Explanation**

Either the distinguished name or password is not valid for the service provider

### **Response**

Correct the security credentials and try again.

# **AMQ4407**

The Provider URL was not supplied.

# **Severity**

20 : Error

# **Explanation**

The Provider URL must be supplied when opening an Initial Context.

# **Response**

Supply the Provider URL.

The NAME was missing from the JMS Administration data file.

# **Severity**

20 : Error

# **Response**

Check for FFSTs to determine the reason for the error.

# **AMQ4409**

A context with the nickname *<insert\_0>* already exists.

#### **Severity**

20 : Error

### **Explanation**

Nicknames for each context in the tree must be unique.

# **Response**

Please choose a different nickname for this context.

### **AMQ4410**

Object type *<insert\_0>* is not recognised when retrieving details for attribute *<insert\_1>*.

### **Severity**

20 : Error

# **Explanation**

The object ID is not valid.

### **Response**

Ensure that only supported object types are used.

# **AMQ4411**

Object type *<insert\_0>* is not recognised when loading objects from context *<insert\_1>*.

### **Severity**

20 : Error

### **Explanation**

The object class is not valid.

#### **Response**

Ensure that only supported object types are used.

### **AMQ4412**

Unexpected Exception: *<insert\_0>* message *<insert\_1>*.

# **Severity**

20 : Error

# **Explanation**

An unexpected error occurred.

### **Response**

Check for FFSTs to determine the reason for the error.

# **AMQ4413**

The context *<insert\_0>* could not be removed, because it was not empty.

### **Severity**

20 : Error

A context can only be removed if it is empty.

### **Response**

Remove the contents of the context and try again.

### **AMQ4414**

An unexpected error occurred when connecting to the JNDI service provider.

The following message contains text from the JNDI service provider which might not be translated.

Error *<insert\_0>* because of *<insert\_3>* performing JNDI operation *<insert\_1>* on object name *<insert\_2>*.

#### **Severity**

30 : Severe error

#### **Explanation**

An unexpected JNDI error prevented the operation from completing.

#### **Response**

Check for FFSTs to determine the reason for the error. If symptoms persist contact your Systems Administrator.

### **AMQ4415**

The object could not be created because an object with the name *<insert\_0>* already exists.

# **Severity**

20 : Error

### **Explanation**

An object with the same name already exists in JNDI. Note that the existing object might be of a different type to the one being created as Connection Factories, Destinations and other JNDI objects all share the same namespace within a given JNDI context. To locate the existing object, select the JMS context tree node to display all objects within that JNDI location.

# **Response**

Choose a different name for the new object, or delete the existing object.

#### **AMQ4416**

The object *<insert\_0>* could not be created because you do not have authority to create objects, or there is no connection to the context.

### **Severity**

20 : Error

#### **Explanation**

If the JNDI service provider is LDAP then the connection might not have a sufficient level of security to create objects.

If the JNDI service provider is a file system then the bindings file might be read-only,

or there is no connection to the context.

### **Response**

Connect to the JNDI service provider with the correct level of security, or ensure the permissions on the bindings file are correct and try again.

The Local address could not be set to the value *<insert\_0>*.

#### **Severity**

20 : Error

# **Explanation**

The Local address must be a valid address in the form

ip\_address(port-number), where the port number can be a specific port, a range of ports (low-port,high-port), or can be obmitted. A host name can be specified instead of an IP address.

### **Response**

Correct the Local address and try again.

### **AMQ4418**

The SSL Peer name could not be set to the value *<insert\_0>*.

# **Severity**

20 : Error

# **Explanation**

SSL Peer name must be a valid Distinguished Name.

### **Response**

Enter a valid SSL Peer name.

# **AMQ4419**

The JNDI context was opened out of order.

# **Severity**

20 : Error

### **Explanation**

A context which is already open cannot be opened again.

#### **Response**

Check for FFSTs to determine the reason for the error.

### **AMQ4420**

The JNDI context was closed out of order.

### **Severity**

20 : Error

# **Explanation**

A context which is already closed cannot be closed again.

# **Response**

Check for FFSTs to determine the reason for the error.

### **AMQ4421**

The connection could not be made to the JNDI service provider. This could be either because the physical connection has been broken, or the distinguished name in the provider URL or the distinguished name provided for the security credentials is not valid.

# **Severity**

20 : Error

#### **Explanation**

The name provided must be a properly formed distinguished name, valid on the specified JNDI service provider.

### **Response**

Correct the distinguished name and try again.

### **AMQ4422**

There is a communication error connecting to the JNDI service provider with the provider URL *<insert\_0>*.

# **Severity**

20 : Error

### **Explanation**

The connection to the JNDI service provider has timed out.

#### **Response**

Check the connection information and ensure that the service provider is running at the remote end and try again.

### **AMQ4423**

The object *<insert\_0>* could not be deleted because you do not have authority to delete objects.

# **Severity**

20 : Error

# **Explanation**

If the JNDI service provider is LDAP then the connection might not have a sufficient level of security to delete objects.

If the JNDI Service provider is a File system then the bindings file might be read-only.

### **Response**

Connected to the JNDI service provider with the correct level of security or ensure the permissions on the bindings file are correct and try again.

# **AMQ4424**

The requested level of security is not supported by the JNDI service provider.

#### **Severity**

20 : Error

#### **Explanation**

The level of security requested (none, simple or CRAM\_MD5) is not supported by the JNDI service provider being used.

### **Response**

Either change the level of security requested or the JNDI service provider and try again.

# **AMQ4425**

It is not clear to which queue manager the value of the *<insert\_0>* field on the *<insert\_1>* page refers.

- \* Ensure that the queue manager is in WebSphere MQ Explorer.
- \* Ensure that the queue manager is running.
- \* Ensure that WebSphere MQ Explorer is connected to the queue manager.
- \* Ensure you have authority to list queues on the queue manager

\* If there are two queue managers with the same name in WebSphere MQ Explorer, use the *<insert\_0>* Select button to specify the queue manager again.

# **Severity**

20 : Error

# **Explanation**

WebSphere MQ Explorer needs to know exactly which queue manager to query to populate the object selection dialog.

### **Response**

If the queue manager name is ambiguous, use the selection button to choose a running queue manager, before selecting the object.

# **AMQ4426**

The location *<insert* 0> cannot be resolved.

### **Severity**

20 : Error

# **Explanation**

The specified location could not be found because it is not bound.

#### **Response**

Ensure that the details for the JNDI context are correct and the context itself is accessible. Try again.

### **AMQ4427**

The JNDI service provider cannot be found

# **Severity**

20 : Error

# **Explanation**

A JNDI service provider has been entered that is not valid, or it cannot be found in the CLASSPATH.

### **Response**

Correctly specify the JNDI service provider and try again.

### **AMQ4428**

There is an error connecting to the JNDI service provider with the provider URL *<insert\_0>*.

The host name or IP address is not correct.

# **Severity**

20 : Error

### **Explanation**

The connection to the JNDI service provider has timed out due to an incorrect host name or IP address.

# **Response**

Correct the host name or IP address and try again.

# **AMQ4429**

There is an error connecting to the JNDI service provider with the provider URL *<insert\_0>*.

The host name or port number is not correct or the remote server is not running.

### **Severity**

20 : Error

The connection to the JNDI service provider has timed out due an incorrect host name or port number, or the remote server is not running.

### **Response**

Check the host name and port number and ensure that the remote service provider is running.

# **AMQ4430**

There is an error connecting to the JNDI service provider with the provider URL *<insert\_0>*.

The Local area network (LAN) is not available.

### **Severity**

20 : Error

# **Explanation**

The connection to the JNDI service provider has timed out due to the LAN not being available.

# **Response**

Ensure the LAN is available and try again.

# **AMQ4431**

The object *<insert\_0>* could not be updated as you do not have authority to update objects.

# **Severity**

20 : Error

# **Explanation**

If the JNDI service provider is LDAP, then the connection might not have a sufficient level of security to update objects.

If the JNDI Service provider is a file system, then the bindings file might be read-only.

#### **Response**

Connected to the JNDI service provider with the correct level of security, or ensure the permissions on the bindings file are correct and try again.

#### **AMQ4432**

There is a communication error with the JNDI service provider.

### **Severity**

 $20 \cdot$  Error

# **Explanation**

The connection to the JNDI service provider has timed out.

#### **Response**

Ensure that the LAN is available and that the remote service provider is running, then try again.

# **AMQ4433**

The object *<insert\_0>* could not be renamed because you do not have authority to rename objects.

#### **Severity**

20 : Error

### **Explanation**

If the JNDI service provider is LDAP, then the connection might not have a sufficient level of security to rename objects.

If the JNDI Service provider is a file system then the bindings file might be read-only.

#### **Response**

Connect to the JNDI service provider with the correct level of security, or ensure the permissions on the bindings file are correct and try again.

### **AMQ4434**

The object *<insert\_0>* could not be renamed to *<insert\_1>* because the name already exists.

# **Severity**

20 : Error

# **Explanation**

Names within the JNDI namespace must be unique.

### **Response**

Choose another name and try again.

#### **AMQ4435**

The field *<insert\_0>* must start with the prefix *<insert\_1>*

### **Severity**

20 : Error

# **Explanation**

The name entered must start with the given prefix.

# **Response**

Correct the name and try again.

### **AMQ4436**

The *<insert\_0>* on the *<insert\_1>* page cannot be *<insert\_2>* when the *<insert\_3>* on the *<insert\_4>* page is *<insert\_5>*.

# **Severity**

20 : Error

#### **Explanation**

The given attributes are inconsistent.

### **Response**

Change one or both of the attributes to make them consistent.

# **AMQ4437**

Unknown event; type *<insert\_0>*.

### **Severity**

20 : Error

### **Explanation**

The JMS Administration plugin encountered an unexpected event.

### **Response**

Check for FFSTs to determine the reason for the error.

# **AMQ4438**

The value *<insert\_3>* from the parameter *<insert\_0> <insert\_1>* of class *<insert\_2>* cannot be converted into a URL.

# **Severity**

20 : Error

#### **Explanation**

The JMS Administration plugin encountered an unexpected URL string.

**Response**

Check for FFSTs to determine the reason for the error.

# **AMQ4439**

The last non-blank character of *<insert\_0>* must be an asterisk.

**Severity**

20 : Error

# **Explanation**

The name entered must end with an asterisk.

### **Response**

Correct the name and try again.

### **AMQ4440**

The following error was encountered when setting the field *<insert\_0>*.

*<insert\_1>*

# **Severity**

20 : Error

# **Explanation**

A JMS exception was generated when setting the SSL CRL

# **Response**

Check that all the URLs in the SSL CRL field are in the format ″ldap://host″.

# **AMQ4441**

The type of the object underlying the JMS Parameter *<insert\_0> <insert\_1>* is unexpected: *<insert\_2>*.

# **Severity**

20 : Error

# **Explanation**

The JMS Administration plugin encountered an unexpected object type.

### **Response**

Check for FFSTs to determine the reason for the error.

# **AMQ4442**

Unexpected JMS Exception: pcfid: *<insert\_0> <insert\_1>*, object type: *<insert\_2>*, JMS error *<insert\_3> <insert\_4>*.

#### **Severity**

20 : Error

# **Explanation**

The JMS Administration plugin encountered an unexpected JMS error.

#### **Response**

Check for FFSTs to determine the reason for the error.

### **AMQ4443**

One or more JNDI errors prevented objects being retrieved from the namespace. The last of these errors was *<insert\_0>* for the object *<insert\_1>*.

#### **Severity**

30 : Severe error

### **Explanation**

An unexpected JNDI error prevented the operation from completing. The

objects might have been damaged and cannot be retrieved from the namespace. Damaged objects are shown in WebSphere MQ Explorer

### **Response**

Either delete the object (using the Explorer), or repair it using some other tool.

### **AMQ4444**

One or more JNDI errors prevented objects being looked up from the namespace. The last of these errors was *<insert\_0>* for the object *<insert\_1>*.

The JNDI service provider returned the following message text:

*<insert\_2>*.

# **Severity**

30 : Severe error

### **Explanation**

An unexpected JNDI error prevented the operation from completing. The objects might have been damaged and cannot be retrieved from the namespace. Damaged objects are shown in WebSphere MQ Explorer

### **Response**

Either delete the object (using the Explorer), or repair it using some other tool.

# **AMQ4445**

The following error, reported by JNDI, prevented the transport being changed for the object: *<insert\_1>*.

*<insert\_0>*.

### **Severity**

30 : Severe error

### **Explanation**

The objects might have properties which prevent the transport being changed.

# **Response**

Before trying to change the transport, change any conflicting properties.

### **AMQ4446**

You are about to remove the Initial context *<insert\_0>* (*<insert\_1>*) from WebSphere MQ Explorer. Are you sure that you want to continue?

### **Severity**

0 : Information

# **Explanation**

If you remove this Initial context, it will no longer be displayed in WebSphere MQ Explorer. The context itself and its contents, will not be deleted.

### **Response**

Continue only if you want to remove the context from WebSphere MQ Explorer.

#### **AMQ4447**

Are you sure that you want to delete the JMS object *<insert\_0>* (*<insert\_1>*)?

### **Severity**

0 : Information

The JMS object will be permanently removed from the JMS Context.

### **Response**

Continue only if you want to permanently delete the object.

# **AMQ4448**

The *<insert\_0>* on the *<insert\_1>* page cannot be specified when the *<insert\_2>* on the *<insert\_3>* page has not been specified.

# **Severity**

20 : Error

# **Explanation**

The given attributes are inconsistent.

### **Response**

Change one or both of the attributes to make them consistent.

# **AMQ4449**

The factory class location *<insert\_0>* is not valid.

# **Severity**

20 : Error

#### **Explanation**

The factory class location must be in a URL format.

#### **Response**

Remove the Initial context from WebSphere MQ Explorer and add it again.

# **AMQ4450**

This operation is not supported. The following message contains text from the JNDI service provider which might not be translated:

*<insert\_0>*

Use this message to help you diagnose the problem.

#### **Severity**

20 : Error

#### **Explanation**

The JNDI provider does not support the operation performed. One common problem is trying to connect without a password.

### **Response**

Determine and solve the problem from the JNDI error message and try again.

# **AMQ4451**

The *<insert\_0>* property on the JMS object *<insert\_1>* is set to *<insert\_2>* but WebSphere MQ Explorer is not connected to a queue manager with that name.

# **Severity**

20 : Error

# **Explanation**

To create the appropriate object on the queue manager, WebSphere MQ Explorer must be connected to it.

### **Response**

Add the required queue manager to WebSphere MQ Explorer and ensure that it is connected before attempting this operation again.

The coupling-facility structure name specified in the queue definition for this queue is not defined in the CFRM data set, or is not the name of a list structure.

### **Severity**

20 : Error

# **Explanation**

An MQOPEN or MQPUT1 call was issued to access a shared queue, but the call failed because the coupling-facility structure name specified in the queue definition is not defined in the CFRM data set, or is not the name of a list structure.

### **Response**

Modify the queue definition to specify the name of a coupling-facility list structure that is defined in the CFRM data set.

### **AMQ4453**

The storage class defined for this queue does not exist.

### **Severity**

20 : Error

#### **Explanation**

The MQPUT or MQPUT1 call was issued, but the storage-class object defined for the queue does not exist.

# **Response**

Create the storage class object required by the queue, or modify the queue definition to use an existing storage class. The name of the storage class object used by the queue is given by the StorageClass queue attribute.

# **AMQ4454**

There is an error associated with this channel.

### **Severity**

20 : Error

### **Explanation**

A possible error cause is that the channel references a hostname that cannot be resolved.

# **Response**

Ensure that all of the properties for the channel have been defined correctly. Ensure that the channel references a hostname that can be resolved.

#### **AMQ4455**

The Distinguished Name specified is not valid.

#### **Severity**

20 : Error

### **Response**

Ensure that a valid Distinguished Name is specified.

# **AMQ4456**

The DB2 subsystem is currently not available.

#### **Severity**

20 : Error

An MQOPEN, MQPUT1, or MQSET call was issued to access a shared queue, but the call failed because the queue manager is not connected to a DB2 subsystem. As a result, the queue manager is unable to access the object definition relating to the shared queue. A possible cause for this error is that the DB2 subsystem is being restarted.

# **Response**

Configure the DB2 subsystem so that the queue manager can connect to it. Ensure that the DB2 subsystem is available and running.

#### **AMQ4457**

The value *<insert\_0>* from attribute *<insert\_1>* on JMS object *<insert\_2>* is not a valid name for an MQ object.

# **Severity**

20 : Error

### **Explanation**

The value of the specified attribute either contains invalid characters or is an invalid length for an MQ object name.

#### **Response**

Modify the attribute value by removing any invalid characters or reducing the length.

# **AMQ4458**

The property *<insert\_0>* on JMS object *<insert\_1>* could not be retrieved or updated.

### **Severity**

20 : Error

# **Explanation**

An error occurred while requesting or updating the value of a property on a JMS object.

#### **Response**

Check for FFST information to determine the reason for the error. If symptoms persist, contact your Systems Administrator.

# **AMQ4459**

The *<insert\_0>* property on the JMS object *<insert\_1>* is set to *<insert\_2>* but no known queue managers of that name support the creation of administrative topic objects.

# **Severity**

20 : Error

### **Explanation**

To create the appropriate object on the queue manager, it must support the creation of administrative topic objects.

# **Response**

Either add a queue manager of the appropriate name and that supports the creation of administrative topics to WebSphere MQ Explorer, or modify the JMS object property. Try the operation again.

#### **AMQ4460**

The default remote administration listener LISTENER.TCP was created successfully.
**Severity**

0 : Information

# **Response**

Message for information only.

# **AMQ4461**

The default remote administration listener LISTENER.TCP could not be created.

### **Severity**

10 : Warning

### **Explanation**

A problem occurred when issuing a command to the command server to create the listener.

### **Response**

Check that the command server is running on the queue manager and try again. If symptoms persist contact your System Administrator.

# **AMQ4462**

Successfully added queue manager *<insert\_0>*.

### **Severity**

0 : Information

# **Explanation**

The requested queue maanger was successfully added to the list of known queue managers in the WebSphere MQ Explorer.

#### **Response**

Message for information only.

### **AMQ4463**

The *<insert\_0>* attribute on JMS object *<insert\_1>* is set to *<insert\_2>* but this is not a valid name for an MQ Queue Manager.

#### **Severity**

20 : Error

#### **Explanation**

The attribute must only contain valid characters and be of the appropriate length for an MQ Queue Manager name.

### **Response**

Modify the attribute to the name of a real MQ Queue Manager.

# **AMQ4464**

An error occurred while trying to connect to the queue manager. WebSphere MQ Explorer could not determine the name of the queue manager so it cannot be added.

#### **Severity**

20 : Error

### **Explanation**

Queue manager names must be determined before adding them to the WebSphere MQ Explorer. Where an asterisk (\*) is used to connect, the Queue Manager must be available so that the queue manager name can be determined.

### **Response**

Ensure the required queue manager is available before attempting this operation again, or make the queue manager name explicit rather than using an asterisk (\*).

#### **AMQ4465**

New attributes have been added to WebSphere MQ Explorer objects. Your existing user-defined schemes have not been updated. If you want your user-defined schemes to contain these new attributes, you must manually add the new attributes.

### **Severity**

0 : Information

### **Response**

Message for information only.

# **AMQ4466**

Successfully connected to the queue manager *<insert\_0>*. As the required queue manager name *<insert\_1>* starts with an asterisk (\*), there might be multiple queue managers that could result from the same connection. Are you sure that you want to add this queue manager?

# **Severity**

0 : Information

# **Explanation**

The queue manager name used to connect starts with an asterisk (\*). This means that the same connection details could be used to connect to multiple queue managers.

#### **Response**

Add the queue manager specified if it is the one you required.

# **AMQ4467**

The filter has not been removed because it is still required by other plug-ins.

#### **Severity**

10 : Warning

#### **Explanation**

Other plug-ins have responded to the attempted removal of this filter by indicating that they are still using it.

#### **Response**

Ensure that the other plug-ins have finished using the filter before trying to delete it again.

#### **AMQ4468**

The filter named *<insert*  $0$ > is used by the following automatic sets:*<insert\_1>* Are you sure that you want to delete this filter?

# **Severity**

10 : Warning

## **Explanation**

A confirmation is required before the specified filter is deleted. The name is provided in the message.

#### **Response**

Continue only if you want to permanently delete the filter.

The automatic set *<insert\_0>* no longer has any filters to decide its membership.

#### **Severity**

10 : Warning

#### **Explanation**

The only filter that this set was using has been deleted. An automatic set needs at least one filter to determine which objects should be members of the set.

#### **Response**

Press OK to edit this set and in the Edit Set dialog, select one or more filters to use with this set.

### **AMQ4470**

The Provider Version is not in the correct form.

#### **Severity**

20 : Error

### **Explanation**

The Provider Version consists of up to 4 groups of digits separated with periods (.)but not ending with one, 63, 1.2 or 1.2.34.56 for example. Alternatively you can enter the word 'unspecified'.

### **Response**

Correct the provider version and try again.

# **AMQ4471**

Are you sure that you want to delete the set named *<insert\_0>*?

Note that deleting a set does not delete its members.

### **Severity**

10 : Warning

#### **Explanation**

A confirmation is required before the specified set is deleted.

#### **Response**

Continue only if you want to permanently delete the set.

### **AMQ4472**

The WMQ\_Schemes.xml file used to save schemes is incomplete.

A backup copy of this file has been made:

# *<insert\_0>*.

Where possible, user-defined schemes from this file have been extracted and retained,

but it is possible that some have been lost.

# **Severity**

10 : Warning

#### **Explanation**

When reading in schemes from the WMQ\_Schemes.xml file, some required information was missing.

#### **Response**

Re-create user-defined schemes where necessary. Refer to the backup copy of the schemes file that was created to identify what has been changed.

The WMQ Schemes.xml file used to save schemes was found to be in an invalid format.

A backup copy of this file was made:

*<insert\_0>*.

All user-defined schemes must be re-created.

# **Severity**

10 : Warning

### **Explanation**

WebSphere MQ Explorer was unable to process the WMQ\_Schemes.xml file as it had an invalid format. It was possibly truncated.

#### **Response**

Re-create all user-defined schemes. If possible, refer to the backup copy of the schemes file to obtain information.

# **AMQ4474**

The WMQ\_Filters.xml file used to save filters is incomplete. A backup copy of this file has been made: *<insert\_0>*. Where possible, user-defined filters from this file have been extracted and retained, but it is possible that some have been lost.

### **Severity**

10 : Warning

### **Explanation**

When reading in filters from the WMQ\_Filters.xml file, some required information was missing.

#### **Response**

Re-create user-defined filters where necessary. Refer to the backup copy of the filters file that was created to identify what has been changed.

#### **AMQ4475**

The WMQ\_Filters.xml file used to save filters was found to be in an invalid format. A backup copy of this file was made: *<insert\_0>*. All user-defined filters must be re-created.

# **Severity**

10 : Warning

### **Explanation**

WebSphere MQ Explorer was unable to process the WMQ\_Filters.xml file as it had an invalid format. It was possibly truncated.

#### **Response**

Re-create all user-defined filters. If possible, refer to the backup copy of the filters file to obtain information.

# **AMQ4476**

The WMQ\_Sets.xml file used to save sets was found to be in an invalid format. A backup copy of this file was made: *<insert\_0>*. All sets must be re-created.

#### **Severity**

10 : Warning

WebSphere MQ Explorer was unable to process the WMQ\_Sets.xml file as it had an invalid format. It was possibly truncated.

#### **Response**

Re-create all sets as necessary. If possible, refer to the backup copy of the sets file that was created to obtain information.

# **AMQ4477**

The topic string supplied is invalid.

# **Severity**

10 : Warning

### **Explanation**

A topic string was missing or contained invalid characters.

### **Response**

Ensure a topic string has been defined or that there are no invalid characters in the topic string.

### **AMQ4478**

The publication could not be retained.

#### **Severity**

10 : Warning

# **Explanation**

An attempt was made to publish a message on a topic, using the MQPMO\_RETAIN option, but the publication could not be retained. The publication was not published to any matching subscribers. Retained publications are stored on the SYSTEM.RETAINED.PUB.QUEUE. Possible reasons for failure include the queue being full, the queue being 'put' inhibited, or the queue not existing.

#### **Response**

Ensure that the SYSTEM.RETAINED.PUB.QUEUE queue is available for use by the application.

### **AMQ4479**

An MQOPEN or MQPUT1 call was issued, specifying an alias queue as the target, but the BaseObjectName in the alias queue attributes was not recognized as a queue or topic name.

#### **Severity**

20 : Error

# **Explanation**

This error can also occur when BaseObjectName is the name of a cluster queue that cannot be resolved successfully.

#### **Response**

Correct the queue definitions.

#### **AMQ4480**

An MQOPEN or MQPUT1 call was issued, specifying an alias queue as the target, but the BaseObjectName in the alias queue definition resolves to a queue that is not a local queue, or local definition of a remote queue.

### **Severity**

20 : Error

#### **Response**

Correct the queue definitions.

An error occurred when unsubscribing from the topic. The operation failed with reason code *<insert\_0>*.

# **Severity**

20 : Error

### **Response**

Use the reason code to determine the underlying reason for the failure.

#### **AMQ4482**

An error occurred when obtaining a publication. The operation failed with reason code *<insert\_0>*.

#### **Severity**

20 : Error

### **Explanation**

An error occurred when performing a get operation for the subscribed topic. The topic was automatically unsubscribed.

### **Response**

Use the reason code to determine the underlying reason for the failure.

### **AMQ4483**

An error occurred when publishing a message on the topic. The operation failed with reason code *<insert\_0>*.

# **Severity**

20 : Error

#### **Response**

Use the reason code to determine the underlying reason for the failure.

### **AMQ4484**

An error occurred when obtaining the topic string for a publication. The operation failed with reason code *<insert\_0>*.

#### **Severity**

20 : Error

#### **Explanation**

The topic was automatically unsubscribed.

### **Response**

Use the reason code to determine the underlying reason for the failure.

#### **AMQ4485**

This action removes the retained publication from the topic string *<insert\_0>* on the selected queue manager only.

Are you sure you want to clear the retained publication?

#### **Severity**

10 : Warning

#### **Explanation**

A confirmation is required before the retained publication is cleared.

#### **Response**

Continue only if you want to permanently clear the retained publication on this topic string.

The retained publication on the topic string *<insert\_0>* has been successfully cleared.

### **Severity**

0 : Information

### **Response**

Message for information only.

#### **AMQ4487**

Error initialising *<insert\_0>*.

#### **Severity**

30 : Severe error

### **Explanation**

An error occurred while starting this application.

### **Response**

Check that the WebSphere MQ runtime libraries are available and the PATH system environment variable includes the directory for these runtime libraries.)

### **AMQ4488**

Unable to locate a Web browser, information centre, or IBM Eclipse Help System to display the help.

### **Severity**

10 : Warning

# **Explanation**

To launch the help system, the Web browser or information centre or IBM Eclipse Help System must be included in the PATH system environment variable.

#### **Response**

Install the information centre or IBM Eclipse Help System or set the available Web browser on the system path. Re-launch the application and try again.

# **AMQ4489**

Error launching the IBM Eclipse Help System.

### **Severity**

10 : Warning

# **Explanation**

The application failed to create an instance of the IBM Eclipse Help System.

# **Response**

Check that the IBM Eclipse Help System has been installed.

# **AMQ4490**

Error starting the IBM Eclipse Help System.

#### **Severity**

10 : Warning

### **Explanation**

The application failed to start the IBM Eclipse Help System.

#### **Response**

Check that the IBM Eclipse Help System has been installed.

Error launching the help system with a Web browser.

### **Severity**

10 : Warning

# **Explanation**

The application failed to launch the help system through a Web browser.

#### **Response**

Check that the Web browser specified in the system path is working.

#### **AMQ4492**

Error launching the help system with IBM Eclipse Help System.

# **Severity**

10 : Warning

# **Explanation**

The application failed to launch the help system through IBM Eclipse Help System.

# **Response**

Check that the IBM Eclipse Help System has been installed.

#### **AMQ4493**

The help documentation is not available on the system.

### **Severity**

10 : Warning

# **Explanation**

The application failed to locate the help documentation on the system.

# **Response**

Check that the available help documentation for WebSphere MQ is installed.

#### **AMQ4494**

Unable to locate a Web browser in the system path.

# **Severity**

10 : Warning

# **Explanation**

The application failed to locate a Web browsers in the system path.

#### **Response**

Check that a suitable Web browser is specified in the system path.

#### **AMQ4495**

This action resynchronizes all the proxy subscriptions with all other directly connected queue managers in all clusters and hierarchies in which this queue manager is participating.

Are you sure you want to continue with this action?

# **Severity**

10 : Warning

#### **Explanation**

This should only be used if the queue manager is receiving proxy subscriptions that it should not be, or is not receiving proxy subscriptions that it should be.

Missing proxy subscriptions can be observed if the closest matching Topic definition has been specified with Publication scope or Subscription scope set to Queue Manager, or if it has an empty or incorrect Cluster name.

Extraneous proxy subscriptions can be observed if the closest matching Topic definition has been specified with Proxy subscription behaviour set to Force.

#### **Response**

Check the Topic definitions before resynchronizing the proxy subscriptions.

#### **AMQ4496**

The request to refresh the proxy subscriptions was accepted by WebSphere MQ.

### **Severity**

0 : Information

### **Response**

Message for information only.

### **AMQ4497**

The topic string has already been specified for another topic. Enter a different topic string.

**Severity**

10 : Warning

### **Response**

Enter a different topic string.

### **AMQ4498**

This action removes the retained publication from the topic string *<insert\_0>* on all queue managers connected in the Publish/Subscribe cluster.

Are you sure you want to clear the retained publication?

#### **Severity**

10 : Warning

### **Explanation**

A confirmation is required before the retained publication is cleared.

### **Response**

Continue only if you want to permanently clear the retained publication on this topic string.

# **AMQ4499**

The queue attribute for the JMS queue *<insert\_0>* is empty. A queue name needs to be entered before mapping the JMS queue to an MQ queue.

#### **Severity**

10 : Warning

#### **Explanation**

The user has not entered a queue name for the JMS Queue and therefore an MQ Queue can not be created.

#### **Response**

Enter a value for the queue attribute on the JMS Queue and then try to create the MQ Queue again.

Are you sure that you want to forcibly remove queue manager *<insert\_0>* from cluster *<insert\_1>*?

### **Severity**

10 : Warning

### **Explanation**

You should only forcibly remove a queue manager from a cluster when it has already been deleted and cannot be removed from the cluster in the normal way. A confirmation is required before the queue manager is forcibly removed.

#### **Response**

Continue only if you want to forcibly remove the queue manager.

### **AMQ4501**

The queue manager was successfully removed from the cluster. This might take some time to be reflected in the WebSphere MQ Explorer.

### **Severity**

0 : Information

### **Explanation**

The queue manager will still appear as a member of the cluster until the configuration changes have been sent across the network and the cluster channels to the queue manager have become inactive. This might take a long time.

#### **AMQ4502**

You have shared the queue in cluster *<insert\_0>*. The queue manager is not a member of this cluster.

# **Severity**

10 : Warning

# **Response**

To make the queue available to the members of this cluster, you must join the queue manager to the cluster.

#### **AMQ4503**

The list of values is too long.

# **Severity**

10 : Warning

### **Explanation**

The list of values that you have entered is too long. The maximum number of characters allowed for this value is *<insert\_0>*.

#### **AMQ4504**

The value is too long.

# **Severity**

10 : Warning

# **Explanation**

You have entered a value containing too many characters. The maximum number of characters allowed for each value of this attribute is *<insert\_0>*.

# **AMQ4505**

There are too many entries in the list.

### **Severity**

10 : Warning

### **Explanation**

You have entered too many values in the list. The maximum number of values is *<insert\_0>*.

### **AMQ4506**

Cannot connect to queue manager *<insert\_0>*. It cannot be removed from the cluster in the normal way.

### **Severity**

10 : Warning

### **Response**

Try the operation again when the queue manager is available. If the queue manager no longer exists, you can choose to forcibly remove the queue manager from the cluster.

#### **AMQ4507**

The remote queue manager is not using TCP/IP.

#### **Severity**

10 : Warning

### **Explanation**

The connection information available for the remote queue manager uses a communication protocol other than TCP/IP. The WebSphere MQ Explorer cannot connect to the queue manager to remove it from the cluster in the normal way.

### **Response**

If the queue manager no longer exists, you can choose to forcibly remove the queue manager from the cluster.

#### **AMQ4508**

The queue manager successfully left the cluster.

#### **Severity**

0 : Information

### **Explanation**

The queue manager will still appear as a member of the cluster until the configuration changes have been sent across the network and the cluster channels to the queue manager have become inactive. This might take a long time.

# **AMQ4509**

The request to suspend membership of the cluster has been accepted.

#### **Severity**

0 : Information

### **Response**

Message for information only.

# **AMQ4510**

The request to resume membership of the cluster has been accepted.

### **Severity**

0 : Information

# **Response**

Message for information only.

The queue manager is not a member of the cluster.

# **Severity**

0 : Information

# **Response**

Message for information only.

# **AMQ4512**

An error occurred while performing a cluster operation. The operation failed with error *<insert\_0>*.

# **Severity**

0 : Information

# **Response**

Message for information only.

### **AMQ4513**

The request to refresh the information about the cluster has been accepted.

# **Severity**

0 : Information

#### **Response**

Message for information only.

# **AMQ4514**

The queue manager is not a member of cluster *<insert\_0>*.

### **Severity**

10 : Warning

# **Explanation**

The object that you have shared in the cluster will not be available to other members of the cluster until you make this queue manager a member of the cluster.

# **AMQ4515**

The repository queue manager for cluster *<insert\_0>* is not available for connection.

# **Severity**

10 : Warning

# **Explanation**

Views showing cluster queues in this cluster might not be complete.

# **AMQ4516**

Cluster workload exit error.

#### **Severity**

10 : Warning

# **Explanation**

The queue manager's cluster workload exit failed unexpectedly or did not respond in time.

### **AMQ4517**

Cluster resolution error.

### **Severity**

10 : Warning

The definition of the cluster queue could not be resolved correctly because a response from a repository queue manager was not available.

### **AMQ4518**

AMQ4518=A call was stopped by the cluster exit.

### **Severity**

10 : Warning

### **Explanation**

The queue manager's cluster workload exit rejected a call to open or put a message onto a cluster queue.

# **AMQ4519**

No destinations are available.

# **Severity**

10 : Warning

#### **Explanation**

At the time that the message was put, there were no longer any instances of the queue in the cluster.

### **AMQ4520**

The WebSphere MQ Explorer could not initialize TCP/IP. Administration of remote queue managers and clusters is not possible.

#### **Severity**

10 : Warning

### **AMQ4521**

The text you entered contained a comma (,) which is used as a list separator character.

### **Severity**

10 : Warning

#### **Explanation**

This value does not accept lists.

#### **Response**

If you want to use a comma as part of a value, enclose the value in double quotes.

### **AMQ4522**

The wizard was unable to add the queue manager to the cluster.

All changes will be rolled back.

# **Severity**

10 : Warning

#### **Explanation**

A problem occurred while defining objects or modifying the queue manager's properties.

#### **Response**

Ensure that the default objects exist for the queue manager.

#### **AMQ4523**

The wizard was unable to add one of the queue managers to the cluster.

All changes will be rolled back.

### **Severity**

10 : Warning

# **Explanation**

A problem occurred while defining objects or modifying one of the queue managers' properties.

#### **Response**

Ensure that the default objects exist for the queue manager.

### **AMQ4524**

The queue manager *<insert\_0>* is the source repository in cluster *<insert\_1>*. Removing this queue manager from the cluster prevents further repository actions from being run. To enable repository actions again, re-select another queue manager as the source of information. Are you sure that you want to remove this queue manager?

### **Severity**

10 : Warning

# **Explanation**

To be able to display cluster information, the clustering component of the WebSphere MQ Explorer requires at least one full repository to be selected as the source. Removing the last full repository prevents the display of cluster members, and hence will prevent cluster actions being run on these full repositories.

#### **Response**

Select Yes if you want to remove the source repository, even though it will prevent access to remaining cluster information.

# **AMQ4525**

Cluster workload exit load error.

#### **Severity**

10 : Warning

#### **Explanation**

The queue manager's cluster workload exit failed to load.

#### **Response**

Check that the cluster workload exit exists and the name has been specified correctly.

#### **AMQ4526**

During the import further plug-ins were enabled. Do you want to import their settings?

### **Severity**

0 : Information

### **Explanation**

The import file contains settings for the plug-ins enabled during the import.

# **Response**

Select Yes to import the settings.

#### **AMQ4527**

Default Configuration is already running.

#### **Severity**

10 : Warning

There is an instance of default configuration already running on the system.

#### **Response**

Use the previously launched default configuration application. If you fail to get the previous default configuration dialog, stop the jvm running the application and try re-launching the application.

#### **AMQ4528**

The file selected does not contain any import settings.

#### **Severity**

20 : Error

# **Response**

Select another file and try again.

#### **AMQ4529**

Put message failed. The page set ID specified for the storage class defined for this queue is not valid.

### **Severity**

20 : Error

#### **Explanation**

The MQPUT or MQPUT1 call was issued, but the page set id specified in the storage class object defined for the queue is not valid.

#### **Response**

Correct the page set ID value in the storage class definition used by this queue and try again. If the error persist contact your System Administrator.

#### **AMQ4530**

The request to create and start a new z/OS listener was accepted.

# **Severity**

0 : Information

#### **Explanation**

A user request to create the listener was accepted by WebSphere MQ.

#### **Response**

Message for information only.

### **AMQ4531**

The subscription is in use.

# **Severity**

20 : Error

### **Explanation**

An attempt was made to delete or change a subscription in use.

#### **Response**

Ensure that the subscription is not in use and try again.

# **AMQ4570**

The requested application is either not installed or could not be launched.

#### **Severity**

20 : Error

### **Response**

Check that the corresponding product feature has been installed successfully. If symptoms persist contact your System Administrator.

### **AMQ4571**

Are you sure that you want to change the location of the Key Repository for queue manager *<insert\_0>*?

# **Severity**

10 : Warning

### **Explanation**

You might prevent the queue manager from starting if you change the Key Repository field to a location which is not valid.

# **Response**

Ensure that the location specified is correct before continuing.

#### **AMQ4572**

The request to refresh the information about all clusters has been accepted.

# **Severity**

0 : Information

### **Response**

Message for information only.

# **AMQ4573**

A queue manager has not been entered in the *<insert\_0>* field on the *<insert\_1>* page. A value must be entered in this field before the Select button can be used to set the *<insert\_2>* field. Note that this value can also be entered manually.

# **Severity**

20 : Error

# **Explanation**

WebSphere MQ Explorer needs to know exactly which queue manager to query to populate the object selection dialog.

### **Response**

Enter a valid value into the appropriate field

# **AMQ4574**

IBM WebSphere Explorer is already running.

### **Severity**

30 : Severe error

# **AMQ4575**

An error occurred initializing the data model.

# **Severity**

30 : Severe error

# **AMQ4576**

The working directory *<insert\_0>* is not valid.

#### **Severity**

30 : Severe error

# **AMQ4577**

An error occurred initializing the process.

**Severity**

30 : Severe error

# **AMQ4578**

An error occurred loading the messages file *<insert\_0>*.

# **Severity**

30 : Severe error

# **AMQ4579**

An error occurred loading the system libraries.

#### **Severity**

30 : Severe error

#### **AMQ4580**

An internal method detected an unexpected system return code. The method *<insert\_0>* returned *<insert\_1>*.

### **Severity**

30 : Severe error

### **Response**

Examine the problem determination information on this computer to establish the cause of the error.

# **AMQ4581**

Parameter check failed on the internal function *<insert\_0>*. The error was *<insert\_1>*.

# **Severity**

30 : Severe error

#### **Response**

Examine the problem determination information on this computer to establish the cause of the error.

# **AMQ4582**

Queue manager *<insert\_0>* is not available for client connection.

#### **Severity**

30 : Severe error

### **Response**

Ensure the queue manager is running and is configured to accept remote connections.

#### **AMQ4583**

Queue manager *<insert\_0>* is not available for connection.

### **Severity**

30 : Severe error

### **Response**

Ensure the queue manager is running.

#### **AMQ4584**

Queue manager *<insert\_0>* is not available for cluster connection.

#### **Severity**

30 : Severe error

# **Response**

Ensure that the queue manager is running. If the queue manager has been deleted it might continue to be displayed as a member of a cluster for up to 30 days.

#### **AMQ4585**

An internal method *<insert\_0>* encountered an unexpected error.

# **Severity**

30 : Severe error

# **Response**

Examine the problem determination information on this computer to establish the cause of the error.

#### **AMQ4586**

The attempt to create the URL for file *<insert\_0>* failed.

### **Severity**

30 : Severe error

# **Explanation**

The file name specified was not recognized.

### **Response**

Ensure that the file exists at the specified location and can be read.

# **AMQ4587**

The attempt to read from URL *<insert\_0>* failed.

# **Severity**

30 : Severe error

# **Explanation**

There was an error when the system tried to read the Client channel definition table.

#### **Response**

Ensure that the file exists at the specified location and can be read.

### **AMQ4588**

The attempt to read from URL *<insert\_0>* failed.

### **Severity**

30 : Severe error

# **Explanation**

There was an error when the system tried to read the file.

#### **Response**

Ensure that the file exists at the specified location and can be read.

#### **AMQ4589**

No connection was found to application *<insert\_0>*.

### **Severity**

10 : Warning

# **Explanation**

The connection was not found. Possibly the connection was closed before the command was issued.

### **Response**

Check that the application connection has not been closed in the background.

The queue manager connection to application *<insert\_0>* could not be closed.

### **Severity**

20 : Error

#### **Explanation**

The connection could not be closed due to a PCF error.

#### **Response**

Check for FFSTs.

### **AMQ4591**

The command server for *<insert\_0>* is not running.

#### **Severity**

30 : Severe error

#### **Explanation**

The command server has stopped for some reason, so the request cannot be processed.

### **Response**

Start the command server. If the error persists, examine the problem determination information to see if any details have been recorded.

### **AMQ4592**

The connection was closed successfully.

# **Severity**

0 : Information

#### **Explanation**

The request to close the connection to an application was successful.

#### **Response**

Message for information only.

#### **AMQ4593**

Do you really want to stop the connection to application *<insert\_0>*

#### **Severity**

0 : Information

# **Explanation**

WebSphere MQ explorer is about to stop a connection, stopping the connection will prevent further communication between MQ and the application in question.

# **Response**

Select yes if you want to stop the connection.

#### **AMQ4594**

The queue manager connection to application *<insert\_0>* has not been closed.

# **Severity**

0 : Information

#### **Explanation**

Certain WebSphere MQ queue manager processes cannot be stopped.

#### **Response**

Message for information only.

No response was received to the request to close the connection to application *<insert\_0>*.

### **Severity**

30 : Severe error

#### **Explanation**

The command server might no longer be running.

#### **Response**

If the error persists, examine the problem determination information to see if any details have been recorded.

### **AMQ4596**

Key store file *<insert\_0>* cannot be found.

### **Severity**

10 : Warning

#### **Explanation**

The SSL key store or trust store does not exist.

#### **Response**

Create a new store file or change the connection property. Then try the request again.

# **AMQ4597**

No certificates were loaded from key store file *<insert\_0>*.

#### **Severity**

10 : Warning

#### **Explanation**

The SSL key store or trust store does not contain any certificates.

#### **Response**

Add the appropriate certificates to the key store file. Then try the request again.

# **AMQ4598**

Key store file *<insert\_0>* could not be opened with the given password.

#### **Severity**

10 : Warning

# **Explanation**

The SSL key store or trust store could not be opened.

#### **Response**

Change the password. Then try the request again.

#### **AMQ4599**

Changing the FIPS required setting will affect all client connections using SSL and requires the WMQ Explorer to be restarted. Are you sure that you want to restart the WMQ Explorer now ?

# **Severity**

10 : Warning

#### **Explanation**

The FIPS required value is an application-wide setting and can only be changed from the Preferences page. All client connections using SSL will be affected by this setting.

**Response**

Restart the WMQ Explorer to apply this change.

# **AMQ4600**

The password store *<insert\_0>* could not be opened using the given key.

#### **Severity**

10 : Warning

# **Explanation**

The given password store file cannot be opened.

#### **Response**

Make sure the password store file exists. Enter a different key and try again.

# **AMQ4601**

Do you want to copy entries from the old password store to the new one?

#### **Severity**

10 : Warning

### **Explanation**

The user has changed the name of the password store file.

#### **Response**

Click Yes to copy entries to the new file.

### **AMQ4602**

Unable to validate the given key for password store *<insert\_0>*.

### **Severity**

10 : Warning

### **Explanation**

The password store cannot be opened with the given key.

#### **Response**

Enter a different key and try the operation again.

# **AMQ4603**

Invalid password store *<insert\_0>*.

# **Severity**

10 : Warning

### **Explanation**

The given file name is the name of a directory.

# **Response**

Enter a valid file name.

#### **AMQ4604**

Password store *<insert\_0>* is read-only.

#### **Severity**

10 : Warning

### **Explanation**

WMQ Explorer only has read access to the given file name.

#### **Response**

Specify the name of a file that has both read and write access.

# **AMQ4605**

Format of password store *<insert\_0>* is unknown.

### **Severity**

10 : Warning

# **Explanation**

The contents of the given password store file is unknown. This may be an existing XML file which has not been created as a password store or a non-XML file.

# **Response**

Specify an existing password store file name or specify a new XML file.

### **AMQ4606**

Password store *<insert\_0>* was not opened.

#### **Severity**

10 : Warning

# **Explanation**

The user chose not to open the password store.

#### **Response**

Restart the WMQ Explorer to open the password store or use the Password preference page.

### **AMQ4607**

Queue manager has been disabled for Publish/Subscribe operations.

#### **Severity**

10 : Warning

### **Explanation**

An error occurred trying to perform a publish or subscribe operation.

#### **Response**

Change the PSMODE attribute on the queue manager to enable Publish/Subscribe operations.

# **AMQ4608**

The specified destination does not exist.

#### **Severity**

30 : Severe error

#### **Explanation**

An error occurred trying to create a new subscription.

### **Response**

Change the destination name and try again.

# **AMQ4609**

The listener was started.

#### **Severity**

0 : Information

# **Explanation**

The request to start a listener was successful.

# **Response**

Message for information only.

### **AMQ4610**

Invalid connection name.

### **Severity**

10 : Warning

The connection name in the channel definition could not be resolved into a network address. Either the name server does not contain the entry, or the name server was not available.

#### **Response**

Ensure that the connection name is correctly specified and that the name server is available.

### **AMQ4611**

Applying these changes will disconnect the queue manager and reconnect with the new details. Do you want to continue?

#### **Severity**

0 : Information

### **Explanation**

Connection details have been changed to a connected queue manager. Without reconnecting, the current connection details can not be seen.

#### **Response**

Select yes to continue or no to cancel the changes.

#### **AMQ4700**

PCF command identifier (*<insert\_0>*) not valid for queue manager *<insert\_1>*.

# **Severity**

10 : Warning

### **Explanation**

The specified PCF command is not supported by this queue manager.

# **AMQ4701**

The command level of the queue manager does not support the requested version of the command.

#### **Severity**

10 : Warning

### **Explanation**

There is a mismatch between the command requested and the command level supported by the queue manager. This might be because an intermediate queue manager is being used which is of a lower command level than the remote queue manager.

#### **Response**

Ensure that the intermediate queue manager is at the same or higher command level than the queue manager it is being used to connect to. If necessary, reconnect to the queue manager using a different intermediate queue manager.

#### **AMQ4702**

The current filter not supported for queue manager *<insert\_0>*.

### **Severity**

10 : Warning

#### **Explanation**

The filter being applied to this view is not supported by this queue manager.

#### **Response**

Ensure that the filter settings are supported by the queue manager.

Error initializing *<insert\_0>*.

### **Severity**

30 : Severe error

### **Explanation**

An error occurred while starting this application.

#### **Response**

Check that the WebSphere MQ runtime libraries are available.

Check that the PATH system environment variable includes the directory for these runtime libraries.)

### **AMQ4801**

Error getting the location of the help system.

#### **Severity**

10 : Warning

### **Explanation**

To launch the standalone Eclipse help system, the WebSphere MQ file transfer application needs to know where it is installed.

#### **Response**

Check that Eclipse has been installed with WebSphere MQ.

#### **AMQ4802**

Error launching the help system.

### **Severity**

10 : Warning

# **Explanation**

The WebSphere MQ file transfer application failed to create an instance of the Eclipse standalone help system.

#### **Response**

Check that Eclipse has been installed with WebSphere MQ.

### **AMQ4803**

Error starting the help system.

#### **Severity**

10 : Warning

#### **Explanation**

The WebSphere MQ file transfer application failed to start the standalone Eclipse system.

#### **Response**

Check that Eclipse has been installed with WebSphere MQ.

#### **AMQ4805**

Error saving the history log file.

### **Severity**

10 : Warning

#### **Explanation**

The WebSphere MQ file transfer application could not read the history log file. This file is called com.ibm.mq.fta.log.ser and is in your home directory.

On Windows, this is %APPDATA%\IBM\WebSphere MQ FileTransferApp

On Unix, this is \$HOME/.mqdata

### **Response**

Check that the read/write properties on this file allow you to write to it.

### **AMQ4806**

Error reading the history log.

#### **Severity**

10 : Warning

### **Explanation**

The WebSphere MQ file transfer application could not read the history log file. This file is called com.ibm.mq.fta.log.ser and is in your home directory.

On Windows, this is %APPDATA%\IBM\WebSphere MQ FileTransferApp

On Unix, this is \$HOME/.mqdata

#### **Response**

Check that the read/write properties on this file allow you to write to it.

### **AMQ4807**

The message size specified (*<insert\_0>*) is outside the permitted range.

#### **Severity**

10 : Warning

### **Response**

Specify a value of 1000 to 100 000 000.

### **AMQ4808**

Unknown *<insert\_0> <insert\_1>*.

### **Severity**

10 : Warning

### **Explanation**

The named entity for the given type is not defined on the system.

#### **Response**

Make sure the entity is defined and it matches the type of entity.

### **AMQ4809**

You are about to delete the authority for *<insert\_0>* to *<insert\_1>*. Are you sure that you want to continue?

#### **Severity**

10 : Warning

# **Explanation**

You must confirm that you want to delete the specified authority. The entity name and object name are provided in the message.

#### **Response**

Continue only if you want to permanently delete the authority.

#### **AMQ4810**

The authority for *<insert\_0>* to *<insert\_1>* was deleted successfully.

### **Severity**

0 : Information

#### **Response**

Message for information only.

The authority was created successfully.

# **Severity**

0 : Information

### **Response**

Message for information only.

# **AMQ4812**

You are about to delete all create authorities for *<insert\_0>*. Are you sure that you want to continue?

# **Severity**

10 : Warning

# **Explanation**

You must confirm that you want to delete the specified authority. The entity name is provided in the message.

#### **Response**

Continue only if you want to permanently delete the authority.

### **AMQ4813**

You are about to refresh SSL security for *<insert\_0>*. This might affect the running status of active channels. Are you sure that you want to continue?

#### **Severity**

10 : Warning

### **Explanation**

A confirmation is required before the refresh command is issued. Certain active channel types might be stopped as a result of this command. The queue manager name is provided in the message.

# **Response**

Continue only if you want to refresh SSL security.

#### **AMQ4814**

The command server is not allowing security requests.

### **Severity**

10 : Warning

# **Explanation**

The command server has been started with the ″-a″ option which blocks security related PCFs.

# **Response**

Restart the command server without using the ″-a″ option.

#### **AMQ4815**

You are about to add authority for a non-generic profile name *<insert\_0>*. Are you sure that you want to continue?

#### **Severity**

10 : Warning

#### **Explanation**

You chose to add authorities for a generic profile name, but entered the name for a specific profile.

#### **Response**

Continue if you want to add authority for a specific profile name.

The list of authorizations held internally by the authorization services component will be refreshed. Are you sure that you want to continue?

### **Severity**

10 : Warning

#### **Explanation**

A confirmation is required before the refresh command is issued.

#### **Response**

Continue only if you want to refresh authorization service component security.

# **AMQ4817**

The in-storage profiles for the requested resources will be refreshed. Are you sure that you want to continue?

#### **Severity**

10 : Warning

### **Explanation**

A confirmation is required before the refresh command is issued to the WebSphere MQ in-storage ESM (External Security Manager).

#### **Response**

Continue only if you want to refresh the ESM.

### **AMQ4818**

No authority records were found.

### **Severity**

10 : Warning

#### **Explanation**

There are no authority records matching the given request.

#### **Response**

Change the entity or profile name and try again.

# **AMQ4819**

Unable to write to file *<insert\_0>*.

### **Severity**

10 : Warning

# **Explanation**

You do not have write access to the given file name.

### **Response**

Check that your userid has write access to the file name.

#### **AMQ4820**

A file called *<insert\_0>* already exists. Do you want to replace this file?

# **Severity**

0 : Information

### **Response**

Confirm that you want to replace the file.

#### **AMQ4821**

This action replaces an existing authority record. Are you sure that you want to continue?

# **Severity**

0 : Information

### **Explanation**

An explicit authority record already exists for this entity. Creating a new authority record replaces the existing authority record.

#### **Response**

Continue only if you want replace the existing authority record.

### **AMQ4822**

You must enter a specific profile name when using an entity name.

### **Severity**

0 : Information

# **Response**

Enter a specific profile name.

#### **AMQ4823**

Profile *<insert\_0>* does not exist.

# **Severity**

0 : Information

#### **Explanation**

The profile name entered by the user does not exist for the type of object.

#### **Response**

Change the name of the profile or use the select button and try again.

### **AMQ4824**

Invalid profile name *<insert\_0>*.

### **Severity**

0 : Information

### **Explanation**

The generic profile name entered by the user is not allowed.

#### **Response**

Change the name of the profile to match the supported wildcard characters and try again.

# **AMQ4825**

The security exit class *<insert\_0>* is invalid or cannot be found.

#### **Severity**

10 : Warning

### **Response**

Ensure that the security exit class is available and that it implements the com.ibm.mq.MQSecurityExit interface.

#### **AMQ4826**

There is a security profile case conflict.

### **Severity**

10 : Warning

#### **Explanation**

The security profile case attribute of the queue manager is different to that issued on the refresh command.

### **Response**

Change the security profile case attribute of the queue manager or of the class specified on the refresh command.

### **AMQ4850**

Further tests cannot be run because the WebSphere MQ Explorer Test Plug-in is currently in use.

# **Severity**

10 : Warning

### **Explanation**

You must either cancel these tests or wait for them to complete before initiating further tests.

#### **Response**

Either stop the current tests using the progress view, or wait until the current tests are completed.

# **AMQ4851**

There are no tests available to run.

# **Severity**

0 : Information

# **Explanation**

The configuration used to launch these tests has no tests selected, this could be because no tests are selected, or there are no appropriate tests available.

# **Response**

Try a difference configuration which has tests enabled, or try testing from a different point to ensure that there are appropriate tests available.

### **AMQ4852**

WebSphere MQ Explorer Test Plug-in initialization error.

#### **Severity**

20 : Error

### **Explanation**

An error has occured during initialization of the a Tests Plug-in. This might cause problems with running tests.

#### **Response**

Examine the problem determination information to see if any details have been recorded.

#### **AMQ4853**

The test cannot be disabled because no configurations currently have this test enabled.

### **Severity**

0 : Information

#### **Response**

No further action is required; the test is already disabled.

#### **AMQ4854**

Finished running *<insert\_0>* tests.

# **Severity**

0 : Information

The requested test run is complete, and the number of tests specified have been run. This message can be disabled from the Tests plug-in preferences.

#### **Response**

No further action is required; the test run has finished

#### **AMQ4855**

The test run was canceled.

### **Severity**

0 : Information

### **Explanation**

The requested test run was canceled as the result of a user request. This message can be disabled from the Tests plug-in preferences.

#### **Response**

Message for information only.

#### **AMQ4856**

Are you sure that you want to clear the subscription named *<insert\_0>*?

For a managed destination, messages already queued to the destination will be deleted.

# **Severity**

10 : Warning

# **Explanation**

A confirmation is required before the subscription is cleared.

# **Response**

Continue only if you want to clear the subscription.

#### **AMQ4857**

The Subscription was cleared.

#### **Severity**

0 : Information

### **Explanation**

The subscription was cleared to a well defined state. For a managed destination any messages already queued to the destination were deleted.

#### **Response**

Message for information only.

### **AMQ4858**

A parameter change has been detected.

### **Severity**

0 : Information

#### **Explanation**

A parameter has been changed without using the WMQ Explorer.

#### **Response**

Refresh the WMQ Explorer view and try the operation again.

#### **AMQ4859**

The requested function is not available.

#### **Severity**

0 : Information

WebSphere MQ Explorer was not able to carry out the function requested.

# **Response**

Try again. If symptoms persist contact your System Administrator.

#### **AMQ4999**

An unexpected error (*<insert\_0>*) has occurred.

#### **Severity**

10 : Warning

#### **Explanation**

An unlisted error has occurred in the system while retrieving PCF data.

#### **Response**

Try the operation again. If the error persists, examine the problem determination information to see if any details have been recorded.

# **AMQ5000-5999: Installable services**

#### **AMQ5005**

Unexpected error

#### **Severity**

20 : Error

#### **Explanation**

An unexpected error occurred in an internal function of the product.

#### **Response**

Save any generated output files and use either the WebSphere MQ Support site: http://www.ibm.com/software/integration/WebSphere MQ/support/, or IBM Support Assistant (ISA): http://www.ibm.com/ software/support/isa/, to see whether a solution is already available. If you are unable to find a match, contact your IBM support center.

### **AMQ5006**

Unexpected error: rc = *<insert\_1>*

#### **Severity**

20 : Error

#### **Explanation**

An unexpected error occurred in an internal function of the product.

#### **Response**

Save any generated output files and use either the WebSphere MQ Support site: http://www.ibm.com/software/integration/WebSphere MQ/support/, or IBM Support Assistant (ISA): http://www.ibm.com/ software/support/isa/, to see whether a solution is already available. If you are unable to find a match, contact your IBM support center.

# **AMQ5008**

An essential WebSphere MQ process *<insert\_1>* (*<insert\_3>*) cannot be found and is assumed to be terminated.

### **Severity**

40 : Stop Error

#### **Explanation**

1) A user has inadvertently terminated the process. 2) The system is low on

resources. Some operating systems terminate processes to free resources. If your system is low on resources, it is possible it has terminated the process so that a new process can be created.

#### **Response**

WebSphere MQ will stop all MQ processes. Inform your systems administrator. When the problem is rectified WebSphere MQ can be restarted.

### **AMQ5009**

WebSphere MQ agent process *<insert\_1>* has terminated unexpectedly.

#### **Severity**

40 : Stop Error

#### **Explanation**

WebSphere MQ has detected that an agent process has terminated unexpectedly. The queue manager connection(s) that this process is responsible for will be broken.

#### **Response**

Try to eliminate the following reasons before taking any further action:

1) A user has inadvertently terminated the process.

2) The system is low on resources. Some operating systems terminate processes to free resources. If your system is low on resources, it is possible that the operating system has terminated the process so that a new process can be created. If you believe the problem is not a result of the above reasons, save any generated output files and use either the WebSphere MQ Support site: http://www.ibm.com/software/integration/WebSphere MQ/support/, or IBM Support Assistant (ISA): http://www.ibm.com/ software/support/isa/, to see whether a solution is already available. If you are unable to find a match, contact your IBM support center.

# **AMQ5010**

The system is restarting the WorkLoad Management Server process.

#### **Severity**

10 : Warning

#### **Explanation**

The system has detected that the WorkLoad Management server process (amqzlwa0, pid:*<insert\_1>*) has stopped and is restarting it.

#### **Response**

Save the generated output files which may indicate the reason why the WorkLoad Management process stopped. If the reason the WorkLoad Management Server process stopped is a problem in a WorkLoad Management user exit, correct the problem, otherwise use either the WebSphere MQ Support site: http://www.ibm.com/software/integration/ WebSphere MQ/support/, or IBM Support Assistant (ISA): http://www.ibm.com/software/support/isa/, to see whether a solution is already available. If you are unable to find a match, contact your IBM support center.

#### **AMQ5011**

The Queue Manager ended for reason *<insert\_1> <insert\_3>*

# **Severity**

10 : Warning

The Queue Manager ended because of a previous error *<insert\_1>* or *<insert\_3>*

#### **Response**

This message should be preceded by a message or FFST information from the internal routine that detected the error. Take the action associated with the earlier error information.

# **AMQ5019**

Unable to access program *<insert\_3>*.

#### **Severity**

40 : Stop Error

### **Explanation**

A request was made to execute the program *<insert\_3>*, however the operation was unsuccessful because the program could not be found in the specified location.

#### **Response**

Check the definition of the service specifies the correct and full path to the program to run. If the path is correct then verify that the program exists in the specified location and that WebSphere MQ userid has permission to access it.

# **AMQ5020**

Permission denied attempting to execute program *<insert\_3>*.

### **Severity**

40 : Stop Error

#### **Explanation**

A request was made to execute the program *<insert\_3>*, however the operation was unsuccessful because the WebSphere MQ operating environment has insufficient permissions to access the program file.

#### **Response**

Check the access permissions of the of the program to be executed and if necessary alter them to include execute permission for the WebSphere MQ userId. Also check that the WebSphere MQ userId has search access on all directories which compose the path to the program file.

#### **AMQ5021**

Unable to start program *<insert\_3>*.

#### **Severity**

40 : Stop Error

#### **Explanation**

A request was made to execute the program *<insert\_3>* however the operation was unsuccessful. Reasons for the failure may include

a shortage of available system resources

a problem with the program to be started

#### **Response**

If the problem persists then the WebSphere MQ error logs should be consulted for further information related to this error. The Operating System error recording facilities should also be consutled for information relating to shortage of system resources.

**AMQ5022** The Channel Initiator has started. ProcessId(*<insert\_1>*).

# **Severity**

0 : Information

# **Explanation**

The Channel Initiator process has started.

### **Response**

None.

# **AMQ5023**

The Channel Initiator has ended. ProcessId(*<insert\_1>*).

### **Severity**

0 : Information

# **Explanation**

The Channel Initiator process has ended.

# **Response**

None.

# **AMQ5024**

The Command Server has started. ProcessId(*<insert\_1>*).

# **Severity**

0 : Information

# **Explanation**

The Command Server process has started.

# **Response**

None.

# **AMQ5025**

The Command Server has ended. ProcessId(*<insert\_1>*).

# **Severity**

0 : Information

# **Explanation**

The Command Server process has ended.

# **Response**

None.

# **AMQ5026**

The Listener *<insert\_3>* has started. ProcessId(*<insert\_1>*).

# **Severity**

0 : Information

# **Explanation**

The Listener process has started.

# **Response**

None.

# **AMQ5027**

The Listener *<insert\_3>* has ended. ProcessId(*<insert\_1>*).

### **Severity**

0 : Information

The Listener process has ended.

# **Response**

None.

# **AMQ5028**

The Server *<insert\_3>* has started. ProcessId(*<insert\_1>*).

#### **Severity**

0 : Information

### **Explanation**

The Server process has started.

### **Response**

None.

# **AMQ5029**

The Server *<insert\_3>* has ended. ProcessId(*<insert\_1>*).

#### **Severity**

0 : Information

# **Explanation**

The Server process has ended.

# **Response**

None.

# **AMQ5030**

The Command *<insert\_3>* has started. ProcessId(*<insert\_1>*).

### **Severity**

0 : Information

# **Explanation**

The Command has started.

#### **Response**

None.

### **AMQ5032**

Error (*<insert\_4>*) accessing file *<insert\_3>*.

# **Severity**

40 : Stop Error

#### **Explanation**

While attempting to access the file *<insert\_3>* the error *<insert\_4>* occurred.

# **Response**

Use the information contained in the error to locate and correct the cause of the failure.

### **AMQ5036**

Error detected processing line *<insert\_1>*, position *<insert\_2>* in service environment file.

#### **Severity**

40 : Stop Error

### **Explanation**

While processing the environment file *<insert\_3>* an error was detected on line *<insert\_1>* at position *<insert\_2>*. Possible causes are

Variable name too long

Variable value too long

Incorrectly formed line. Lines must be in the format  $\langle$ name $\rangle$ = $\langle$ value $\rangle$ . There should be no blank characters in name field. All characters following the '=' are part of the value field.

# **Response**

This error will not stop the command from executing but any data on the invalid line is not processed.

#### **AMQ5037**

The Queue Manager task *<insert\_3>* has started.

# **Severity**

0 : Information

# **Explanation**

The *<insert\_4>* Utility Task Manager, processId(*<insert\_1>*), has started the *<insert\_3>* task. This task has now started *<insert\_2>* times.

# **Response**

None.

#### **AMQ5038**

The Queue Manager task *<insert\_3>* failed to start with error-code *<insert\_1>*.

#### **Severity**

40 : Stop Error

### **Explanation**

The Utility Task Manager, attempted to start the task *<insert\_3>* but the start request failed with error code *<insert\_1>*.

### **Response**

The failure to start the identified task may not be critical to queue-manager operation however all of the queue manager functionality may not be available. Further details of the failure are available in WebSphere MQ error logs.

# **AMQ5041**

The Queue Manager task *<insert\_3>* has ended.

#### **Severity**

0 : Information

# **Explanation**

The Queue Manager task *<insert\_3>* has ended.

# **Response**

None.

### **AMQ5042**

Request to start *<insert\_3>* failed.

# **Severity**

40 : Stop Error

### **Explanation**

The request to start the process *<insert\_3>* failed.
Consult the Queue Manager error logs for further details on the cause of the failure.

### **AMQ5043**

Statistics recording is unavailable due to error code *<insert\_1>*.

### **Severity**

40 : Stop Error

### **Explanation**

The statistics collection task was unable to start due the error code *<insert\_1>*. Statistics collection will be unavailable until the problem is rectified and the Queue Manager is restarted.

#### **Response**

Consult the Queue Manager error logs for further details on the cause of the failure.

### **AMQ5044**

*<insert\_3>* task operation restricted due to Reason Code *<insert\_1>*.

### **Severity**

10 : Warning

### **Explanation**

The *<insert\_3>* task encountered a non-fatal error which may effect the operation of the task.

#### **Response**

Using the Reason Code *<insert\_1>* and any previous messages recorded in the Error Logs correct the error. It may be necessary to restart the Queue Manager in order remove the restriction caused by the failure.

### **AMQ5045**

System reconfiguration event received

#### **Severity**

0 : Information

### **Explanation**

The Queue Manager received a system re-configuration event. This is likely to have been caused by an administrative change in the configuration of the machine (for example dynamically adding or removing resources such as memory or processors).

#### **Response**

No action is required unless this notification was unexpected.

### **AMQ5046**

Automatic unmarking of messages is unavailable due to error code *<insert\_1>*.

### **Severity**

40 : Stop Error

### **Explanation**

An error was encountered by the task that unmarks messages which have been marked for cooperative browse but have not been destructively got within the timeout period. The error code was *<insert\_1>*. Automatic unmarking of messages will be unavailable until the problem is rectified and the queue manager is restarted.

Consult the queue manager error logs for further details on the cause of the failure.

#### **AMQ5049**

The Queued Pubsub Daemon cannot be started/stopped due to error code *<insert\_1>*.

### **Severity**

40 : Stop Error

### **Explanation**

An error was encountered by the task that starts and stops the queued pubsub daemon. The error code was *<insert\_1>*. The daemon will be unable to be started or stopped until the problem is rectified and the queue manager is restarted.

#### **Response**

Consult the queue manager error logs for further details on the cause of the failure.

### **AMQ5203**

An error occurred calling the XA interface.

#### **Severity**

0 : Information

### **Explanation**

The error number is *<insert\_2>* where a value of

1 indicates the supplied flags value of *<insert\_1>* was invalid,

2 indicates that there was an attempt to use threaded and non-threaded libraries in the same process,

3 indicates that there was an error with the supplied queue manager name *<insert\_3>*,

4 indicates that the resource manager id of *<insert\_1>* was invalid,

5 indicates that an attempt was made to use a second queue manager called *<insert\_3>* when another queue manager was already connected,

6 indicates that the Transaction Manager has been called when the application isn't connected to a queue manager,

7 indicates that the XA call was made while another call was in progress,

8 indicates that the xa\_info string *<insert\_3>* in the xa\_open call contained an invalid parameter value for parameter name *<insert\_4>*,

9 indicates that the xa\_info string *<insert\_3>* in the xa\_open call is missing a required parameter, parameter name *<insert\_4>*, and

10 indicates that MQ was called in dynamic registration mode but cannot find the ax\_reg and ax\_unreg functions ! Either call MQ in non-dynamic registration mode or supply the correct library name via the AXLIB parameter in the xa\_open string.

#### **Response**

Correct the error and try the operation again.

### **AMQ5204**

A non-threaded application tried to run as a Trusted application.

10 : Warning

### **Explanation**

Only applications linked with the threaded MQ libraries can run as Trusted applications.

### **Response**

Make sure that the application is relinked with the threaded MQ libraries, or set the the environment variable MQ\_CONNECT\_TYPE to STANDARD.

### **AMQ5205**

File or directory *<insert\_3>* not owned by user *<insert\_4>*.

#### **Severity**

10 : Warning

### **Explanation**

WebSphere MQ has detected that the file or directory *<insert\_3>* is not owned by the user *<insert\_4>*. This is not necessarily an error but you should investigate further if this is unexpected.

### **Response**

If this is unexpected then you should alter the ownership of the file or directory back to the user *<insert\_4>*.

If this is expected, then WebSphere MQ will continue however WebSphere MQ will be unable to verify the security of this file or directory. If the access permissions are too strict then you may encounter problems if WebSphere MQ cannot access the contents of the file or directory. If the access permissions are too relaxed then there may be an increased risk to the security of the WebSphere MQ system.

### **AMQ5206**

Duplicate parameters detected.

#### **Severity**

10 : Warning

### **Explanation**

WebSphere MQ has detected that the activity about to be displayed contains two or more parameters in the same group with the same parameter identifier. The activity may be displayed incorrectly.

#### **Response**

Inform the author of the activity that there may be an error in it.

### **AMQ5211**

Maximum property name length exceeded.

### **Severity**

10 : Warning

### **Explanation**

WebSphere MQ was in the process of parsing an MQRFH2 folder that is known to contain message properties. However, one of the elements in folder *<insert\_3>* has a name which is longer than

MQ\_MAX\_PROPERTY\_NAME\_LENGTH. The element name begins *<insert\_4>*. The name of the parsed message property will be limited to the maximum number of characters which may cause inquiry of that property or selection of the message to fail.

Reduce the size of the MQRFH2 element name or move the element into a folder which does not contain properties.

#### **AMQ5358**

WebSphere MQ could not load AX support module *<insert\_3>*.

### **Severity**

20 : Error

#### **Explanation**

An error has occurred loading the AX support module *<insert\_3>*. This module needs to be loaded so that dynamically-registering resource managers, such as DB2, can participate in global units of work.

### **Response**

Look for a previous message outlining the reason for the load failure. Message AMQ6175 should have been issued if the load failed because of a system error. If this is the case then follow the guidance given in message AMQ6175 to resolve the problem. In the absence of prior messages or FFST information related to this problem check that the AX support module and the mqmax library have been correctly installed on your system.

#### **AMQ5501**

There was not enough storage to satisfy the request

#### **Severity**

20 : Error

## **Explanation**

An internal function of the product attempted to obtain storage, but there was none available.

#### **Response**

Stop the product and restart it. If this does not resolve the problem, save any generated output files and use either the WebSphere MQ Support site: http://www.ibm.com/software/integration/WebSphere MQ/support/, or IBM Support Assistant (ISA): http://www.ibm.com/software/support/ isa/, to see whether a solution is already available. If you are unable to find a match, contact your IBM support center.

#### **AMQ5502**

The CDS directory name *<insert\_3>* is not in the correct format.

#### **Severity**

20 : Error

### **Explanation**

An internal function of the DCE Naming service found a CDS directory name in the wrong format. The name was expected to start with either '/...' for a fully qualified name (from global root), or '/.:' for a partially qualified name (from local cell root).

#### **Response**

Save any generated output files and use either the WebSphere MQ Support site: http://www.ibm.com/software/integration/WebSphere MQ/support/, or IBM Support Assistant (ISA): http://www.ibm.com/ software/support/isa/, to see whether a solution is already available. If you are unable to find a match, contact your IBM support center.

#### **AMQ5503**

The name of the local DCE cell cannot be determined, status = *<insert\_1>*

20 : Error

### **Explanation**

The DCE Naming Service attempted to determine the name of the local DCE cell by calling 'dce\_cf\_get\_cell\_name()', which returned a nonzero return code.

### **Response**

Save any generated output files and use either the WebSphere MQ Support site: http://www.ibm.com/software/integration/WebSphere MQ/support/, or IBM Support Assistant (ISA): http://www.ibm.com/ software/support/isa/, to see whether a solution is already available. If you are unable to find a match, contact your IBM support center.

### **AMQ5504**

DCE error. No value for the XDS attribute found.

### **Severity**

20 : Error

## **Explanation**

The DCE Naming service called om\_get() to get the entry from the object returned by ds\_read(). Although the status was correct, no objects were returned.

### **Response**

Save any generated output files and use either the WebSphere MQ Support site: http://www.ibm.com/software/integration/WebSphere MQ/support/, or IBM Support Assistant (ISA): http://www.ibm.com/ software/support/isa/, to see whether a solution is already available. If you are unable to find a match, contact your IBM support center.

### **AMQ5505**

DCE error. No value for the XDS attribute number *<insert\_1>* found.

#### **Severity**

20 : Error

### **Explanation**

The DCE Naming service called om\_get() to get the entry from the object returned by ds\_read(). Although the status was correct, no objects were returned.

#### **Response**

Save any generated output files and use either the WebSphere MQ Support site: http://www.ibm.com/software/integration/WebSphere MQ/support/, or IBM Support Assistant (ISA): http://www.ibm.com/ software/support/isa/, to see whether a solution is already available. If you are unable to find a match, contact your IBM support center.

#### **AMQ5506**

DCE error. *<insert\_3>* returned *<insert\_1>* for attribute number *<insert\_2>*.

### **Severity**

20 : Error

#### **Explanation**

The DCE Naming service queried an object by calling *<insert\_3>* which returned a nonzero return code.

#### **Response**

Save any generated output files and use either the WebSphere MQ Support

site: http://www.ibm.com/software/integration/WebSphere MQ/support/, or IBM Support Assistant (ISA): http://www.ibm.com/ software/support/isa/, to see whether a solution is already available. If you are unable to find a match, contact your IBM support center.

#### **AMQ5507**

DCE error. *<insert\_3>* failed for an unknown reason.

### **Severity**

20 : Error

### **Explanation**

An unexpected error occurred in an internal function of the DCE Naming service.

### **Response**

Save any generated output files and use either the WebSphere MQ Support site: http://www.ibm.com/software/integration/WebSphere MQ/support/, or IBM Support Assistant (ISA): http://www.ibm.com/ software/support/isa/, to see whether a solution is already available. If you are unable to find a match, contact your IBM support center.

### **AMQ5508**

DCE error. The requested attribute is not present.

#### **Severity**

20 : Error

### **Explanation**

The DCE Naming service was attempting to extract the value from an attribute, but the attribute cannot be found in the XDS object.

#### **Response**

Save any generated output files and use either the WebSphere MQ Support site: http://www.ibm.com/software/integration/WebSphere MQ/support/, or IBM Support Assistant (ISA): http://www.ibm.com/ software/support/isa/, to see whether a solution is already available. If you are unable to find a match, contact your IBM support center.

### **AMQ5509**

DCE error. The XDS workspace cannot be initialized.

### **Severity**

20 : Error

#### **Explanation**

The DCE Naming service called 'ds\_initialize()' to initialize the XDS workspace, but 'ds\_initialize()' returned a nonzero return code.

#### **Response**

Save any generated output files and use either the WebSphere MQ Support site: http://www.ibm.com/software/integration/WebSphere MQ/support/, or IBM Support Assistant (ISA): http://www.ibm.com/ software/support/isa/, to see whether a solution is already available. If you are unable to find a match, contact your IBM support center.

### **AMQ5510**

DCE error. *<insert\_3>* returned with problem *<insert\_1>*.

#### **Severity**

20 : Error

### **Explanation**

The DCE Naming service found an unexpected XDS error.

#### **Response**

Save any generated output files and use either the WebSphere MQ Support site: http://www.ibm.com/software/integration/WebSphere MQ/support/, or IBM Support Assistant (ISA): http://www.ibm.com/ software/support/isa/, to see whether a solution is already available. If you are unable to find a match, contact your IBM support center.

### **AMQ5511**

Installable service component *<insert\_3>* returned *<insert\_4>*.

### **Severity**

20 : Error

#### **Explanation**

The internal function, that adds a component to a service, called the component initialization process. This process returned an error.

### **Response**

Check the component was installed correctly. If it was, and the component was supplied by IBM, then save the generated output files and use either the WebSphere MQ Support site: http://www.ibm.com/software/ integration/WebSphere MQ/support/, or IBM Support Assistant (ISA): http://www.ibm.com/software/support/isa/, to see whether a solution is already available. If you are unable to find a match, contact your IBM support center. If the component was not supplied by IBM, save the generated output files and follow the support procedure for that component.

#### **AMQ5511 (i5/OS)**

An installable service component returned an error.

#### **Severity**

20 : Error

#### **Explanation**

Installable service component *<insert\_3>* returned *<insert\_4>*. The internal function, that adds a component to a service, called the component initialization process. This process returned an error.

#### **Response**

Check the component was installed correctly. If it was, and the component was supplied by IBM, then save the generated output files and use either the WebSphere MQ Support site: http://www.ibm.com/software/ integration/WebSphere MQ/support/, or IBM Support Assistant (ISA): http://www.ibm.com/software/support/isa/, to see whether a solution is already available. If you are unable to find a match, contact your IBM support center. If the component was not supplied by IBM, save the generated output files and follow the support procedure for that component.

### **AMQ5512**

Installable service component *<insert\_3>* returned *<insert\_4>* for queue manager name = *<insert\_5>*.

### **Severity**

20 : Error

#### **Explanation**

An installable service component returned an unexpected return code.

Check the component was installed correctly. If it was, and the component was supplied by IBM, then save the generated output files and use either the WebSphere MQ Support site: http://www.ibm.com/software/ integration/WebSphere MQ/support/, or IBM Support Assistant (ISA): http://www.ibm.com/software/support/isa/, to see whether a solution is already available. If you are unable to find a match, contact your IBM support center. If the component was not supplied by IBM, save the generated output files and follow the support procedure for that component.

#### **AMQ5512 (i5/OS)**

An installable service component returned an unexpected return code.

### **Severity**

20 : Error

#### **Explanation**

Installable service component *<insert\_3>* returned *<insert\_4>* for queue manager name = *<insert\_5>*.

#### **Response**

Check the component was installed correctly. If it was, and the component was supplied by IBM, then save the generated output files and use either the WebSphere MQ Support site: http://www.ibm.com/software/ integration/WebSphere MQ/support/, or IBM Support Assistant (ISA): http://www.ibm.com/software/support/isa/, to see whether a solution is already available. If you are unable to find a match, contact your IBM support center. If the component was not supplied by IBM, save the generated output files and follow the support procedure for that component.

### **AMQ5513**

*<insert\_3>* returned *<insert\_1>*.

### **Severity**

20 : Error

### **Explanation**

An unexpected error occurred.

### **Response**

Save any generated output files and use either the WebSphere MQ Support site: http://www.ibm.com/software/integration/WebSphere MQ/support/, or IBM Support Assistant (ISA): http://www.ibm.com/ software/support/isa/, to see whether a solution is already available. If you are unable to find a match, contact your IBM support center.

#### **AMQ5519**

Bad DCE identity. Status = *<insert\_1>*, auth = *<insert\_2>*, keytab file = *<insert\_3>*, principal = *<insert\_4>*.

### **Severity**

20 : Error

#### **Explanation**

The keytab file was not installed correctly, or the WebSphere MQ user ID has a different password from that used to create the keytab file.

#### **Response**

Make sure that the MQ user ID defined when the product was installed

has the same password as that defined by the keytab file, and that the keytab file has been installed correctly.

## **AMQ5519 (i5/OS)**

Bad DCE identity.

### **Severity**

20 : Error

## **Explanation**

Status = *<insert\_1>*, auth = *<insert\_2>*, keytab file = *<insert\_3>*, principal = *<insert\_4>*. The keytab file was not installed correctly, or the WebSphere MQ user ID has a different password from that used to create the keytab file.

### **Response**

Make sure that the MQ user ID defined when the product was installed has the same password as that defined by the keytab file, and that the keytab file has been installed correctly.

### **AMQ5520**

The system could not load the module *<insert\_5>* for the installable service *<insert\_3>* component *<insert\_4>*. The system return code was *<insert\_1>*. The Queue Manager is continuing without this component.

### **Severity**

10 : Warning

### **Explanation**

The queue manager configuration data included a stanza for the installable service *<insert\_3>* component *<insert\_4>* with the module *<insert\_5>*. The system returned *<insert\_1>* when it tried to load this module. The Queue Manager is continuing without this component.

#### **Response**

Make sure that the module can be loaded. Put the module into a directory where the system can load it, and specify its full path and name in the configuration data . Then stop and restart the queue manager.

### **AMQ5520 (i5/OS)**

The system could not load a module. The Queue Manager is continuing without this component.

### **Severity**

10 : Warning

### **Explanation**

The queue manager configuration data included a stanza for the installable service *<insert\_3>* component *<insert\_4>* with the module *<insert\_5>*. The system returned *<insert\_1>* when it tried to load this module. The Queue Manager is continuing without this component.

### **Response**

Make sure that the module can be loaded. Put the module into a directory where the system can load it, and specify its full path and name in the configuration data . Then stop and restart the queue manager.

### **AMQ5521**

The system could not open ″*<insert\_3>*″.

### **Severity**

10 : Warning

### **Explanation**

The system failed to open the default object ″*<insert\_3>*″ at connect time for reason *<insert\_4>*. This may be because ″*<insert\_3>*″ has been deleted or changed.

#### **Response**

Recreate the default objects by running ″strmqm -c <qmgr>″ (where <qmgr> is the name of the queue manager) and retry the application.

#### **AMQ5522**

A WebSphere MQ installable service component could not be initialized.

#### **Severity**

20 : Error

### **Explanation**

An installable service component returned an unexpected return code.

#### **Response**

Check the queue manager error logs for messages explaining which installable service could not be initialized and why that service could not be initialized. Check the component was installed correctly. If it was, and the component was supplied by IBM, then save any generated output files and use either the WebSphere MQ Support site: http://www.ibm.com/ software/integration/WebSphere MQ/support/, or IBM Support Assistant (ISA): http://www.ibm.com/software/support/isa/, to see whether a solution is already available. If you are unable to find a match, contact your IBM support center. If the component was not supplied by IBM, save the generated output files and follow the support procedure for that component.

#### **AMQ5524**

The WebSphere MQ Object Authority Manager has failed to migrate authority data.

### **Severity**

20 : Error

### **Explanation**

The Object Authority Manager has attempted to migrate existing queue manager authority data from a previous version of an Object Authority Manager and failed.

#### **Response**

Check this log for any previous related messages, follow their recommendations then restart the queue manager.

#### **AMQ5525**

The WebSphere MQ Object Authority Manager has failed.

#### **Severity**

20 : Error

#### **Explanation**

The Object Authority Manager has failed to complete an MQ request.

#### **Response**

Check the queue manager error logs for messages explaining the failure and try to correct the problem accordingly.

#### **AMQ5526**

The WebSphere MQ Object Authority Manager has failed with reason *<insert\_1>*

20 : Error

### **Explanation**

The Object Authority Manager has failed an operation on the Object Authority Manager's data queue *<insert\_3>* with reason *<insert\_1>*.

### **Response**

Investigate why the error has occured and correct the problem.

#### **AMQ5527**

The WebSphere MQ Object Authority Manager has failed to locate an essential authority file

#### **Severity**

20 : Error

### **Explanation**

The Object Authority Manager has failed to locate the authority file *<insert\_3>*. The migration of authority data cannot continue until the file has been restored. The queue manager will shutdown.

### **Response**

Restore the authority file mentioned above and restart the queue manager.

#### **AMQ5528**

The WebSphere MQ Object Authority Manager has failed to locate an object's authority file

### **Severity**

20 : Error

### **Explanation**

The Object Authority Manager has failed to locate the authority file for the object *<insert\_3>* of type (*<insert\_1>*). The authority access to this object will initially be limited to members of the mqm group. Where type is one of the following:

- 1) Queue
- 2) Namelist
- 3) Process
- 5) Queue Manager

#### **Response**

To extend access to this object use the setmqaut command, see the WebSphere MQ System Administration documentation for details.

### **AMQ5529**

The Remote OAM Service is not available.

#### **Severity**

20 : Error

### **Explanation**

The Remote OAM service is not available. The *<insert\_1>* call returned *<insert\_1>*, errno *<insert\_2>* : *<insert\_3>*. The context string is *<insert\_4>*

### **Response**

To extend access to this object use the setmqaut command, see the WebSphere MQ System Administration documentation for details.

### **AMQ5600**

Usage: crtmqm [-z] [-q] [-c Text] [-d DefXmitQ] [-h MaxHandles]

[-id IPCPath] [-md DataPath] [-g ApplicationGroup]

### **Severity**

0 : Information

## **Explanation**

This shows the correct usage.

## **Response**

None.

## **AMQ5600 (Tandem)**

Usage: crtmqm [-z] [-q] [-c Text] [-d DefXmitQ] [-h MaxHandles]

### **Severity**

0 : Information

## **Explanation**

This shows the correct usage.

## **Response**

None.

## **AMQ5600 (Windows)**

Usage: crtmqm [-z] [-q] [-c Text] [-d DefXmitQ] [-h MaxHandles]

[-id IPCPath] [-md DataPath] [-g ApplicationGroup]

 $[-ss \mid -sa \mid -si]$ 

### **Severity**

0 : Information

### **Explanation**

This shows the correct usage.

### **Response**

None.

## **AMQ5601**

[-t TrigInt] [-u DeadQ] [-x MaxUMsgs] [-lp LogPri] [-ls LogSec]

#### **Severity**

0 : Information

#### **Response**

None.

## **AMQ5601 (Tandem)**

[-t TrigInt] [-u DeadQ] [-x MaxUMsgs] [-m MIni] [-l CCSID]

### **Severity**

0 : Information

## **Response**

None.

### **AMQ5602**

[-lc | -ll] [-lf LogFileSize] [-ld LogPath] QMgrName

## **Severity**

0 : Information

### **Explanation**

This shows the correct usage.

## **Response**

None.

## **AMQ5602 (Tandem)**

[-e NumECs] [-p QMVol] -n PMonProc -o HomeTerm

### **Severity**

0 : Information

### **Response**

None.

### **AMQ5602 (i5/OS)**

[-ll] [-lf LogFileSize] [-ld LogPath] [-lz ASPNum|ASPDev] QMgrName

#### **Severity**

0 : Information

### **Explanation**

This shows the correct usage.

### **Response**

None.

### **AMQ5603**

Usage: dltmqm [-z] QMgrName

### **Severity**

0 : Information

## **Explanation**

This shows the correct usage.

## **Response**

None.

### **AMQ5604**

Usage: dspmqaut [-m QMgrName] [-n ObjName] -t ObjType (-p Principal | -g Group) [-s ServiceComponent]

### **Severity**

0 : Information

## **Response**

None.

## **AMQ5605**

Usage: endmqm [-z] [-c | -w | -i | -p] [-s] QMgrName

### **Severity**

0 : Information

### **Explanation**

This shows the correct usage.

### **Response**

None.

## **AMQ5605 (Tandem)**

Usage: endmqm [-z] [-c | -i | -p] QMgrName

### **Severity**

0 : Information

None.

### **AMQ5606**

Usage: setmqaut [-m QMgrName] [-n ObjName] -t ObjType (-p Principal | -g Group) [-s ServiceComponent] Authorizations

#### **Severity**

0 : Information

## **Response**

None.

### **AMQ5607**

Usage: strmqm [-a|-c|-p|-r] [-d none|minimal|all] [-z] [-ns] [QMgrName]

### **Severity**

0 : Information

#### **Explanation**

This shows the correct usage.

### **Response**

None.

## **AMQ5607 (Windows)**

Usage: strmqm [-a  $| -c | -r | -p$ ] [-d none | minimal | all] [-z]

[-ns] [-ss | -si] [QMgrName]

### **Severity**

0 : Information

### **Explanation**

This shows the correct usage.

## **Response**

None.

#### **AMQ5608**

Usage: dspmqtrn [-m QMgrName] [-e] [-i] [-h]

### **Severity**

0 : Information

### **Explanation**

This shows the correct usage.

#### **Response**

None.

### **AMQ5609**

Usage: rsvmqtrn -m QMgrName (-a | ((-b | -c | -f | -r RMId) Transaction,Number))

### **Severity**

0 : Information

### **Explanation**

This shows the correct usage.

#### **Response**

None.

### **AMQ5610 (Tandem)**

Usage: strmqtrc [-m QMgrName] [-t TraceType]

0 : Information

## **Response**

# None.

## **AMQ5610 (Windows)**

Usage: strmqtrc [-m QMgrName] [-t TraceType] [-x TraceType] [-s] [-l MaxFileSize] [-e]

[-p ProgramName] [-i Pid.Tid] [-d UserDataSize] [-b StartTrigger] [-c StopTrigger]

### **Severity**

0 : Information

### **Explanation**

This applies to UNIX and Windows systems. MaxFileSize is the maximum size of a trace file in millions of bytes. UserDataSize is the size of user data to be traced in bytes.

### **Response**

None.

## **AMQ5610 (i5/OS)**

Usage: strmqtrc [-m QMgrName] [-t TraceType] [-x TraceType] [-s] [-l MaxFileSize] [-e]

[-p ProgramName] [-i Pid.Tid] [-d UserDataSize] [-b StartTrigger] [-c StopTrigger]

[-o mqm | pex | all]

## **Severity**

0 : Information

### **Explanation**

None.

### **Response**

None.

## **AMQ5611 (Tandem)**

Usage: endmqtrc [-m QMgrName] [-a]

### **Severity**

0 : Information

## **Response**

None.

## **AMQ5611 (Windows)**

Usage: endmqtrc [-p ProgramName] [-i Pid.Tid] [-m QMgrName] [-a] [-e]

#### **Severity**

0 : Information

#### **Explanation**

This applies to UNIX and Windows systems.

## **Response**

None.

#### **AMQ5611 (i5/OS)**

Usage: endmqtrc [-p ProgramName] [-i Pid.Tid] [-m QMgrName] [-a] [-e]  $[-\text{o} \text{mqm} \log \text{all}]$ 

0 : Information

### **Explanation**

This applies to AS/400 systems. MaxFileSize is the maximum size of a trace file in millions of bytes. UserDataSize is the size of user data to be traced in bytes.

### **Response**

None.

### **AMQ5612**

Usage: dspmqtrc [-t TemplateFile] [-hs] [-o OutputFileName] [-C InputFileCCSID] InputFileName(s)

### **Severity**

0 : Information

#### **Explanation**

Options: -t Template file for formatting trace data -h Skip the trace file header -s Summary (format only the trace header) -o Save trace output to file -C Specifies the CCSID value for the input file

### **Response**

None.

### **AMQ5613**

Usage: dspmq [-m QMgrName] [-o status | -s] [-o default]

#### **Severity**

0 : Information

## **AMQ5614**

Usage: setmqtry

### **Severity**

0 : Information

#### **Explanation**

This shows the correct usage.

### **Response**

None.

### **AMQ5615**

Default objects cannot be created: CompCode = *<insert\_1>* Reason = *<insert\_2>*.

### **Severity**

20 : Error

#### **Explanation**

During the creation of a queue manager, using the crtmqm command, the default objects could not be created. Possible reasons for this include another command, issued elsewhere, quiescing or stopping the queue manager, or insufficient storage being available.

### **Response**

Use the Completion and Reason codes shown in the message to determine the cause of the failure, then re-try the command.

### **AMQ5616**

Usage: setmqprd LicenseFile

0 : Information

## **Explanation**

This shows the correct usage.

**Response**

None.

## **AMQ5617**

Default objects cannot be created.

#### **Severity**

20 : Error

### **Explanation**

During the creation of a queue manager using the crtmqm command, the default objects could not be created. The most likely reason for this error is that the queue manager was started before the crtmqm command had completed.

### **Response**

Ensure that the queue manager being created is not started before the create request completes. Stop the queue manager if it is already running. Restart the queue manager using the strmqm command with the '-c' option to request that the default objects are created.

### **AMQ5618**

integer

### **Severity**

0 : Information

## **AMQ5619**

string

### **Severity**

0 : Information

## **AMQ5620**

channel\_name

### **Severity**

0 : Information

#### **AMQ5621**

process\_name

### **Severity**

0 : Information

### **AMQ5622**

q\_name

#### **Severity**

0 : Information

#### **AMQ5623**

connection\_name

### **Severity**

0 : Information

### **AMQ5624**

generic\_channel\_name

**Severity** 0 : Information **AMQ5625** generic\_process\_name **Severity** 0 : Information **AMQ5626** generic\_q\_name **Severity** 0 : Information **AMQ5627** qalias\_name **Severity** 0 : Information **AMQ5628** qmodel\_name **Severity** 0 : Information **AMQ5629** qlocal\_name **Severity** 0 : Information **AMQ5630** qremote\_name **Severity** 0 : Information **AMQ5631** namelist\_name **Severity** 0 : Information **AMQ5632** generic\_namelist\_name **Severity** 0 : Information **AMQ5633** generic\_Q\_Mgr\_name **Severity** 0 : Information **AMQ5634** generic\_cluster\_name **Severity** 0 : Information

# **AMQ5635**

The argument supplied with the *<insert\_3>* flag is not valid.

20 : Error

### **Explanation**

The argument supplied with the -l parameter must be in the range 1 - 4293. The argument supplied with the -d parameter must be -1, 0 or greater than 15.

### **Response**

Submit the command again with a valid argument.

### **AMQ5636**

cluster\_name

### **Severity**

0 : Information

## **AMQ5638 (Tandem)**

Usage: cleanrdf -b BkpSysName [-m QMgrName]

#### **Severity**

0 : Information

### **Response**

None.

### **AMQ5639 (Tandem)**

-s Status Server Proc -v Queue Server Proc QMgrName

#### **Severity**

0 : Information

### **Response**

None.

### **AMQ5640 (Tandem)**

Usage: altmqusr -m QMgrName -p Principal (-u UserName | -r)

#### **Severity**

0 : Information

### **Response**

None.

### **AMQ5641 (Tandem)**

Principal Userid Username Alias GroupName GroupType

#### **Severity**

0 : Information

#### **AMQ5642 (Tandem)**

The Principal name was specified incorrectly.

### **Severity**

0 : Information

### **Explanation**

The specified Principal name does not conform to the rules required by MQSeries.

#### **Response**

Correct the name and submit the command again.

#### **AMQ5643 (Tandem)**

Error modifying an entry in the Principal database.

0 : Information

### **Explanation**

MQSeries was unable to update or delete the specified entry in the Principal database.

#### **Response**

Make sure that the entry for this Principal exists and submit the command again.

### **AMQ5644 (Tandem)**

Usage: dspmqusr -m QMgrName [-p Principal]

#### **Severity**

0 : Information

## **Response**

None.

### **AMQ5645 (Tandem)**

The Tandem User name was specified incorrectly.

#### **Severity**

0 : Information

### **Explanation**

The specified Tandem User name does not conform to the rules required by MQSeries.

### **Response**

Correct the name and submit the command again.

#### **AMQ5646**

Usage: setmqcap Processors

### **Severity**

0 : Information

### **AMQ5647**

Usage: dspmqcap

### **Severity**

0 : Information

### **AMQ5648**

Usage: dmpmqaut [-m QMgrName] [-n Profile | -l] [-t ObjType] [-p Principal | -g Group] [-s ServiceComponent] [-e | -x]

## **Severity**

0 : Information

### **Response**

None.

## **AMQ5649**

generic\_authinfo\_name

#### **Severity**

0 : Information

#### **AMQ5650**

authinfo\_name

#### **Severity**

0 : Information

### **AMQ5651**

qmname

### **Severity**

0 : Information

## **AMQ5652**

The Deferred Message process failed to connect to the WebSphere MQ queue manager for reason *<insert\_1>*.

### **Severity**

30 : Severe error

#### **Explanation**

The WebSphere MQ queue manager *<insert\_3>* might have generated earlier messages or FFST information explaining why the deferred message process (amqzdmaa) could not connect.

#### **Response**

Correct any configuration errors. Configuration errors that can cause this problem include badly configured CLWL Exit modules. If the problem persists save any generated output files and use either the WebSphere MQ Support site: http://www.ibm.com/software/integration/WebSphere MQ/support/, or IBM Support Assistant (ISA): http://www.ibm.com/ software/support/isa/, to see whether a solution is already available. If you are unable to find a match, contact your IBM support center.

### **AMQ5653**

The mqm user is not defined.

#### **Severity**

30 : Severe error

### **Explanation**

The system call getpwnam(″mqm″) failed with errno *<insert\_1>*. The program was running as *<insert\_3>*.

#### **Response**

Create the mqm user as a member of the mqm group and retry the operation.

#### **AMQ5654**

Usage: dspmqrte [-c] [-n] [-l Persistence] [-m QMgrName] [-o] [-p Priority]

#### **Severity**

0 : Information

## **Explanation**

This shows the correct usage of the DSPMQRTE command.

### **Response**

None.

#### **AMQ5655**

[-rq ReplyQName [-rqm ReplyQMgrName]] [-ro ReportOptions]

### **Severity**

0 : Information

#### **Explanation**

This shows the correct usage of the DSPMQRTE command.

### **Response**

None.

**AMQ5656**

[-xs Expiry] [-xp Pass] [-qm TargetQMgrName] [-ac [-ar]]

### **Severity**

0 : Information

## **Explanation**

This shows the correct usage of the DSPMQRTE command.

# **Response**

None.

#### **AMQ5657**

[-d Delivery] [-f Forwarding] [-s Activities] [-t Detail]

### **Severity**

0 : Information

### **Explanation**

This shows the correct usage of the DSPMQRTE command.

### **Response**

None.

### **AMQ5658**

[-i CorrelId] [-b] [-v Verbosity] [-w WaitTime]

### **Severity**

0 : Information

### **Explanation**

This shows the correct usage of the DSPMQRTE command.

### **Response**

None.

## **AMQ5659 (Unix)**

Unable to access trace shared memory: *<insert\_1>*

### **Severity**

0 : Information

### **Explanation**

This applies to UNIX systems.

## **Response**

Refer to IBM Service Personnel

### **AMQ5659 (i5/OS)**

Unable to access trace control shared memory (*<insert\_1>*)

## **Severity**

0 : Information

### **Explanation**

An unexpected error accessing trace control memory has occured whilst attempting to start or stop trace. The attempt to access trace control failed with a return code of *<insert\_1>*.

### **Response**

Please contact your IBM representative.

### **AMQ5660**

-q TargetQName | -ts TargetTopicString

```
Severity
       0 : Information
Explanation
       This shows the correct usage of the DSPMQRTE command.
Response
       None.
AMQ5700
       listener_name
Severity
       0 : Information
AMQ5701
       service_name
Severity
       0 : Information
AMQ5749
       display_cmd
Severity
       0 : Information
AMQ5750
       filter_keyword
Severity
       0 : Information
AMQ5751
       operator
Severity
       0 : Information
AMQ5752
       filter_value
Severity
       0 : Information
AMQ5753
       topic_name
Severity
       0 : Information
AMQ5754
       obj_name
Severity
       0 : Information
AMQ5755
       generic_topic_name
Severity
       0 : Information
AMQ5756
```

```
subscription_name
```
**Severity** 0 : Information

### **AMQ5757**

subscription\_id

### **Severity**

0 : Information

## **AMQ5758**

generic\_topic\_string

### **Severity**

0 : Information

### **AMQ5805**

WebSphere MQ Publish/Subscribe broker currently running for queue manager.

#### **Severity**

10 : Warning

## **Explanation**

The command was unsuccessful because queue manager *<insert\_3>* currently has an WebSphere MQ Publish/Subscribe broker running.

### **Response**

None.

### **AMQ5806**

WebSphere MQ Publish/Subscribe broker started for queue manager *<insert\_3>*.

### **Severity**

0 : Information

### **Explanation**

WebSphere MQ Publish/Subscribe broker started for queue manager *<insert\_3>*.

### **Response**

None.

### **AMQ5807**

WebSphere MQ Publish/Subscribe broker for queue manager *<insert\_3>* ended.

### **Severity**

0 : Information

## **Explanation**

The WebSphere MQ Publish/Subscribe broker on queue manager *<insert\_3>* has ended.

### **Response**

None.

### **AMQ5808**

WebSphere MQ Publish/Subscribe broker for queue manager *<insert\_3>* is already quiescing.

#### **Severity**

10 : Warning

#### **Explanation**

The endmqbrk command was unsuccessful because an orderly shutdown of the WebSphere MQ Publish/Subscribe broker running on queue manager *<insert\_3>* is already in progress.

### **Response**

None.

## **AMQ5808 (i5/OS)**

WebSphere MQ Publish/Subscribe broker is already quiescing.

### **Severity**

10 : Warning

### **Explanation**

The endmqbrk command was unsuccessful because an orderly shutdown of the broker, running on queue manager *<insert\_3>*, is already in progress.

#### **Response**

None.

#### **AMQ5809**

WebSphere MQ Publish/Subscribe broker for queue manager *<insert\_3>* starting.

#### **Severity**

0 : Information

### **Explanation**

The dspmqbrk command has been issued to query the state of the WebSphere MQ Publish/Subscribe broker. The WebSphere MQ Publish/Subscribe broker is currently initializing.

#### **Response**

None.

### **AMQ5810**

WebSphere MQ Publish/Subscribe broker for queue manager *<insert\_3>* running.

### **Severity**

0 : Information

### **Explanation**

The dspmqbrk command has been issued to query the state of the WebSphere MQ Publish/Subscribe broker. The WebSphere MQ Publish/Subscribe broker is currently running.

#### **Response**

None.

### **AMQ5811**

WebSphere MQ Publish/Subscribe broker for queue manager *<insert\_3>* quiescing.

#### **Severity**

0 : Information

#### **Explanation**

The dspmqbrk command has been issued to query the state of the WebSphere MQ Publish/Subscribe broker. The WebSphere MQ Publish/Subscribe broker is currently performing a controlled shutdown.

None.

### **AMQ5812**

WebSphere MQ Publish/Subscribe broker for queue manager *<insert\_3>* stopping.

#### **Severity**

0 : Information

### **Explanation**

Either the dspmqbrk command or the endmqbrk command has been issued. The WebSphere MQ Publish/Subscribe broker is currently performing an immediate shutdown. If the endmqbrk command has been issued to request that the broker terminate, the command is unsuccessful because the broker is already performing an immediate shutdown.

### **Response**

#### None.

#### **AMQ5813**

WebSphere MQ Publish/Subscribe broker for queue manager *<insert\_3>* not active.

### **Severity**

0 : Information

### **Explanation**

An WebSphere MQ Publish/Subscribe broker administration command has been issued to query or change the state of the broker. The WebSphere MQ Publish/Subscribe broker is not currently running.

#### **Response**

None.

### **AMQ5814**

WebSphere MQ Publish/Subscribe broker for queue manager *<insert\_3>* ended abnormally.

#### **Severity**

0 : Information

#### **Explanation**

The dspmqbrk command has been issued to query the state of the WebSphere MQ Publish/Subscribe broker. The WebSphere MQ Publish/Subscribe broker has ended abnormally.

### **Response**

Refer to the queue manager error logs to determine why the broker ended abnormally.

#### **AMQ5815**

Invalid WebSphere MQ Publish/Subscribe broker initialization file stanza for queue manager (*<insert\_3>*).

### **Severity**

20 : Error

#### **Explanation**

The broker was started using the strmqbrk command. The broker stanza in the queue manager initialization file is not valid. The broker will terminate immediately. The invalid attribute is *<insert\_5>*.

Correct the broker stanza in the queue manager initialization file.

### **AMQ5815 (Windows)**

The WebSphere MQ Publish/Subscribe broker configuration for queue manager (*<insert\_3>*) is not valid.

### **Severity**

20 : Error

#### **Explanation**

The broker was started using the strmqbrk command. The broker configuration information is not valid. The broker will terminate immediately. The invalid attribute is *<insert\_5>*.

#### **Response**

Correct the broker attribute using the cfgmqbrk configuration tool.

#### **AMQ5815 (i5/OS)**

Invalid WebSphere MQ Publish/Subscribe broker initialization file stanza.

### **Severity**

20 : Error

#### **Explanation**

The broker was started using the strmqbrk command. The Broker stanza in the queue manager(*<insert\_3>*) initialization file is not valid. The broker will terminate immediately. The invalid attribute is *<insert\_5>*.

#### **Response**

Correct the Broker stanza in the queue manager initialization file.

#### **AMQ5816**

Unable to open WebSphere MQ Publish/Subscribe broker control queue for reason *<insert\_1>*,*<insert\_2>*.

### **Severity**

20 : Error

#### **Explanation**

The broker has failed to open the broker control queue (*<insert\_3>*). The attempt to open the queue failed with completion code *<insert\_1>* and reason *<insert\_2>*. The most likely reasons for this error are that an application program has opened the broker control queue for exclusive access, or that the broker control queue has been defined incorrectly. The broker will terminate immediately.

### **Response**

Correct the problem and restart the broker.

#### **AMQ5817**

An invalid stream queue has been detected by the broker.

#### **Severity**

10 : Warning

### **Explanation**

WebSphere MQ has detected an attempt to use a queue (*<insert\_3>*) as a stream queue, but the attributes of the queue make it unsuitable for use as a stream queue. The most likely reason for this error is that the queue is: (1) Not a local queue; (2) A shareable queue; (3) A temporary dynamic queue. If the queue was created using implicit stream creation, the model stream might have been defined incorrectly. The message that caused the

stream to be created will be rejected or put to the dead-letter queue, depending upon the message report options and broker configuration.

### **Response**

Correct the problem and resubmit the request.

# **AMQ5818**

Unable to open WebSphere MQ Publish/Subscribe broker stream queue.

#### **Severity**

10 : Warning

### **Explanation**

The broker has failed to open a stream queue (*<insert\_3>*). The attempt to open the queue failed with completion code *<insert\_1>* and reason *<insert\_2>*. The most likely reasons for this error are (1) a new stream name has been added to SYSTEM.QPUBSUB.QUEUE.NAMELIST but the stream queue does not exist (2) an application has the queue open for exclusive access.

### **Response**

Correct the problem.

#### **AMQ5819**

An WebSphere MQ Publish/Subscribe broker stream has ended abnormally.

### **Severity**

10 : Warning

## **Explanation**

The broker stream (*<insert\_3>*) has ended abnormally for reason *<insert\_1>*. The broker will attempt to restart the stream. If the stream should repeatedly fail then the broker will progressively increase the time between attempts to restart the stream.

#### **Response**

Investigate why the problem occurred and take appropriate action to correct the problem. If the problem persists, save any generated output files and use either the WebSphere MQ Support site: http:// www.ibm.com/software/integration/WebSphere MQ/support/, or IBM Support Assistant (ISA): http://www.ibm.com/software/support/isa/, to see whether a solution is already available. If you are unable to find a match, contact your IBM support center.

#### **AMQ5820**

WebSphere MQ Publish/Subscribe broker stream (*<insert\_3>*) restarted.

### **Severity**

0 : Information

#### **Explanation**

The broker has restarted a stream that ended abnormally. This message will frequently be preceded by message AMQ5867 or AMQ5819 indicating why the stream ended.

### **Response**

Correct the problem.

#### **AMQ5821**

WebSphere MQ Publish/Subscribe broker unable to contact parent broker.

10 : Warning

### **Explanation**

The broker has been started specifying a parent broker. The broker has been unable to send a message to the parent broker (*<insert\_3>*) for reason *<insert\_1>*. The broker will terminate immediately.

### **Response**

Investigate why the problem occurred and take appropriate action to correct the problem. The problem is likely to be caused by the parent broker name not resolving to the name of a transmission queue on the local broker.

### **AMQ5822**

WebSphere MQ Publish/Subscribe broker failed to register with parent broker.

### **Severity**

10 : Warning

## **Explanation**

The broker has been started specifying a parent broker (*<insert\_3>*). The broker attempted to register as a child of the parent broker, but received an exception response (*<insert\_1>*) indicating that this was not possible. The broker will attempt to reregister as a child of the parent periodically. The child might not be able to process global publications or subscriptions correctly until this registration process has completed normally.

### **Response**

Investigate why the problem occurred and take appropriate action to correct the problem. The problem is likely to be caused by the parent broker not yet existing, or a problem with the SYSTEM.BROKER.INTER.BROKER.COMMUNICATIONS queue at the parent broker.

#### **AMQ5823**

Exit path attribute invalid in WebSphere MQ Publish/Subscribe broker stanza.

#### **Severity**

10 : Warning

#### **Explanation**

The broker exit path attribute *<insert\_3>* is not valid. The attribute should be specified as: <path><module name>(<function name>). The broker will terminate immediately.

#### **Response**

Correct the problem with the attribute and restart the broker.

#### **AMQ5824**

WebSphere MQ Publish/Subscribe broker exit module could not be loaded.

#### **Severity**

10 : Warning

#### **Explanation**

The broker exit module *<insert\_3>* could not be loaded for reason *<insert\_1>*:*<insert\_4>*. The broker will terminate immediately.

Correct the problem with the broker exit module *<insert\_3>* and restart the broker.

#### **AMQ5825**

The address of the WebSphere MQ Publish/Subscribe broker exit function could not be found.

### **Severity**

10 : Warning

### **Explanation**

The address of the broker exit function *<insert\_4>* could not be found in module *<insert\_3>* for reason *<insert\_1>*:*<insert\_5>*. The broker will terminate immediately.

#### **Response**

Correct the problem with the broker exit function *<insert\_4>* in module *<insert\_3>*, and restart the broker.

### **AMQ5826**

The WebSphere MQ Publish/Subscribe broker has failed to propagate a subscription to another broker.

### **Severity**

10 : Warning

### **Explanation**

The broker failed to propagate subscription to stream (*<insert\_4>*) at broker (*<insert\_3>*). Reason codes *<insert\_1>* and *<insert\_2>*. An application has either registered or deregistered a global subscription to stream (*<insert\_4>*). The broker has attempted to propagate the subscription change to broker (*<insert\_3>*) but the request has not been successful. The message broker will immediately attempt to refresh the state of the global subscriptions for stream (*<insert\_4>*) at broker (*<insert\_3>*). Until the subscription state has been successfully refreshed, messages published on stream (*<insert\_4>*) through broker (*<insert\_3>*) might not reach this broker.

### **Response**

Use the reason codes to investigate why the problem occurred and take appropriate action to correct the problem.

### **AMQ5827**

An WebSphere MQ Publish/Subscribe broker internal subscription has failed.

### **Severity**

10 : Warning

### **Explanation**

The broker failed to subscribe to stream (*<insert\_4>*) at broker (*<insert\_3>*) with reason codes *<insert\_1>* and *<insert\_2>*. Related brokers learn about each others configuration by subscribing to information published by each other. A broker has discovered that one of these internal subscriptions has failed. The broker will reissue the subscription immediately. The broker cannot function correctly without knowing some information about neighboring brokers. The information that this broker has about broker (*<insert\_3>*) is not complete and this could lead to subscriptions and publications not being propagated around the network correctly.

#### **Response**

Investigate why the problem occurred and take appropriate action to

correct the problem. The most likely cause of this failure is a problem with the SYSTEM.BROKER.CONTROL.QUEUE at broker (*<insert\_3>*), or a problem with the definition of the route between this broker and broker (*<insert\_3>*).

#### **AMQ5828**

WebSphere MQ Publish/Subscribe broker exit returned an ExitResponse that is not valid.

#### **Severity**

10 : Warning

### **Explanation**

The broker exit returned an ExitResponse *<insert\_1>* that is not valid. The message has been allowed to continue and an FFST has been generated that contains the entire exit parameter structure.

#### **Response**

Correct the problem with the broker exit.

### **AMQ5829**

Usage: amqfqpub [-m QMgrName] Note: Users should not manually run this command!

#### **Severity**

0 : Information

### **Explanation**

This shows the correct usage.

#### **Response**

None.

### **AMQ5830**

The endmqbrk command can no longer be used. The &MQQPUBSUB\_short is enabled/disabled by altering the Queue Manager's PSMODE attribute. Setting PSMODE to ″COMPAT″ disables the queued pubsub interface.

#### **Severity**

0 : Information

#### **Explanation**

The endmqbrk command (shipped with earlier versions of MQ) is no longer used to enable/disable the WebSphere MQ Publish/Subscribe Instead of issuing the endmqbrk command the PSMODE attribute of the queue manager should be set to COMPAT.

#### **Response**

None.

#### **AMQ5832**

WebSphere MQ Publish/Subscribe broker failed to publish configuration information on SYSTEM.BROKER.ADMIN.STREAM.

#### **Severity**

10 : Warning

#### **Explanation**

Related brokers learn about each others configuration by subscribing to information published by each other. A broker has discovered that one of these internal publications has failed. The broker will republish the information immediately. Brokers cannot function correctly without

knowing some information about neighboring brokers. The information that neighboring brokers have of this broker might not be complete and this could lead to some subscriptions and publications not being propagated around the network.

#### **Response**

Investigate why the problem occurred and take appropriate action to correct the problem.

#### **AMQ5833**

A loop has been detected in the WebSphere MQ Publish/Subscribe broker hierarchy.

#### **Severity**

20 : Error

### **Explanation**

The broker, on queue manager (*<insert\_3>*), introduced a loop in the broker hierarchy. This broker will terminate immediately.

### **Response**

Remove broker (*<insert\_3>*) from the hierarchy, either by deleting the broker, or by removing knowledge of the broker's parent, using the clrmqbrk command.

#### **AMQ5834**

Conflicting queue manager names in the WebSphere MQ Publish/Subscribe broker hierarchy.

#### **Severity**

10 : Warning

#### **Explanation**

The names of the queue managers (*<insert\_3>*) and (*<insert\_4>*) in the broker hierarchy both start with the same 12 characters. The first 12 characters of a broker's queue manager name should be unique to ensure that no confusion arises within the broker hierarchy, and to guarantee unique message ID allocation.

### **Response**

Use a queue manager naming convention that guarantees uniqueness of the first 12 characters of the queue manager name.

#### **AMQ5835**

WebSphere MQ Publish/Subscribe broker failed to inform its parent of a relation for reason *<insert\_1>*.

## **Severity**

0 : Information

#### **Explanation**

The failed to notify its parent on queue manager (*<insert\_3>*) of the relation (*<insert\_4>*) in the broker hierarchy. The notification message will be put to the parent's dead-letter queue. A failure to notify a broker of a new relation will mean that no loop detection can be performed for the new relation.

#### **Response**

Diagnose and correct the problem on the parent queue manager. One possible reason for this is that the parent broker does not yet exist.

### **AMQ5836**

Duplicate queue manager name located in the WebSphere MQ Publish/Subscribe hierarchy.

#### **Severity**

0 : Information

### **Explanation**

Multiple instances of the queue manager name (*<insert\_3>*) have been located. This could either be the result of a previously resolved loop in the broker hierarchy, or multiple queue managers in the broker hierarchy having the same name.

#### **Response**

If this broker introduced a loop in the hierarchy (typically identified by message AMQ5833), this message can be ignored. It is strongly recommended that every queue manager in a broker hierarchy has a unique name. It is not recommended that multiple queue managers use the same name.

### **AMQ5837**

WebSphere MQ Publish/Subscribe broker failed to quiesce queue (*<insert\_3>*) for reason *<insert\_1>*.

### **Severity**

10 : Warning

### **Explanation**

When a broker is deleted, the broker's input queues are quiesced by making the queue get inhibited, and writing the contents of the queue to the dead-letter queue (depending upon the report options of the message). The broker was unable to quiesce the named queue for the reason shown. The attempt to delete the broker will fail.

#### **Response**

Investigate why the problem occurred, take appropriate action to correct the problem, and reissue the dltmqbrk command. Likely reasons include the queue being open for input by another process, there being no dead-letter queue defined at this queue manager, or the operator setting the queue to get inhibited while the dltmqbrk command is running. If there is no dead-letter queue defined, the reason will be reported as MQRC\_UNKNOWN\_OBJECT\_NAME. If the problem occurs because there is no dead-letter queue defined at this broker, the operator can either define a dead-letter queue, or manually empty the queue causing the problem.

### **AMQ5837 (i5/OS)**

WebSphere MQ Publish/Subscribe broker failed to quiesce queue.

#### **Severity**

10 : Warning

### **Explanation**

When a broker is deleted, the broker's input queues are quiesced by making the queue get inhibited, and writing the contents of the queue to the dead-letter queue (depending upon the report options of the message). The broker was unable to quiesce the queue (*<insert\_3>*) for reason *<insert\_1>*. The attempt to delete the broker will fail.

#### **Response**

Investigate why the problem occurred, take appropriate action to correct

the problem, and reissue the dltmqbrk command. Likely reasons include the queue being open for input by another process, there being no dead-letter queue defined at this queue manager, or the operator setting the queue to get inhibited while the dltmqbrk command is running. If there is no dead-letter queue defined, the reason will be reported as MQRC\_UNKNOWN\_OBJECT\_NAME. If the problem occurs because there is no dead-letter queue defined at this broker, the operator can either define a dead-letter queue, or manually empty the queue causing the problem.

### **AMQ5838**

WebSphere MQ Publish/Subscribe broker cannot be deleted.

#### **Severity**

10 : Warning

### **Explanation**

The broker cannot be deleted as child (*<insert\_3>*) is still registered. A broker cannot be deleted until all other brokers that have registered as children of that broker, have deregistered as its children.

#### **Response**

Use the clrmqbrk and dltmqbrk commands to change the broker topology so that broker (*<insert\_3>*) is not registered as a child of the broker being deleted.

### **AMQ5839**

WebSphere MQ Publish/Subscribe broker received an unexpected inter-broker communication.

#### **Severity**

10 : Warning

## **Explanation**

A broker has received an inter-broker communication that it did not expect. The message was sent by broker (*<insert\_3>*). The message will be processed according to the report options in that message. The most likely reason for this message is that the broker topology has been changed while inter-broker communication messages were in transit (for example, on a transmission queue) and that a message relating to the previous broker topology has arrived at a broker in the new topology. This message may be accompanied by an informational FFST including details of the unexpected communication.

#### **Response**

If the broker topology has changed and the broker named in the message is no longer related to the broker issuing this message, this message can be ignored. If the clrmqbrk command was issued to unilaterally remove knowledge of broker (*<insert\_3>*) from this broker, the clrmqbrk command should also be used to remove knowledge of this broker from broker (*<insert\_3>*). If the clrmqbrk command was issued to unilaterally remove knowledge of this broker from broker (*<insert\_3>*), the clrmqbrk command should also be used to remove knowledge of broker (*<insert\_3>*) at this broker.

#### **AMQ5840**

WebSphere MQ Publish/Subscribe broker unable to delete queue.

#### **Severity**

10 : Warning

### **Explanation**

The broker has failed to delete the queue (*<insert\_3>*) for reason *<insert\_2>*. The broker typically attempts to delete queues during dltmqbrk processing, in which case the dltmqbrk command will fail.

#### **Response**

The most likely reason for this error is that some other process has the queue open. Determine why the queue cannot be deleted, remove the inhibitor, and retry the failed operation. In a multi-broker environment, it is likely that a message channel agent might have queues open, which the broker needs to delete for a dltmqbrk command to complete.

#### **AMQ5841**

WebSphere MQ Publish/Subscribe broker (*<insert\_3>*) deleted.

#### **Severity**

0 : Information

#### **Explanation**

The broker (*<insert\_3>*) has been deleted using the dltmqbrk command.

### **Response**

None.

#### **AMQ5842**

WebSphere MQ Publish/Subscribe broker (*<insert\_3>*) cannot be deleted for reason *<insert\_1>*:*<insert\_5>*.

### **Severity**

20 : Error

#### **Explanation**

An attempt has been made to delete the broker (*<insert\_3>*) but the request has failed for reason *<insert\_1>*:*<insert\_5>*.

### **Response**

Determine why the dltmqbrk command cannot complete successfully. The message logs for the queue manager might contain more detailed information on why the broker cannot be deleted. Resolve the problem that is preventing the command from completing and reissue the dltmqbrk command.

### **AMQ5842 (i5/OS)**

WebSphere MQ Publish/Subscribe broker cannot be deleted.

#### **Severity**

20 : Error

#### **Explanation**

An attempt has been made to delete the WebSphere MQ Publish/Subscribe broker (*<insert\_3>*) but the request has failed for reason *<insert\_1>*:*<insert\_5>*.

### **Response**

Determine why the dltmqbrk command cannot complete successfully. The message logs for the queue manager might contain more detailed information on why the broker cannot be deleted. Resolve the problem that is preventing the command from completing and reissue the dltmqbrk command.

#### **AMQ5843**

WebSphere MQ Publish/Subscribe broker (*<insert\_3>*) cannot be started as it is partially deleted.

10 : Warning

#### **Explanation**

An attempt has been made to start a broker that is in a partially deleted state. An earlier attempt to delete the broker has failed. The broker deletion must be completed before the broker will be allowed to restart. When broker deletion is successful, message AMQ5841 is issued, indicating that the broker has been deleted. If this message is not received on completion of a dltmqbrk command, the broker deletion has not been completed and the command will have to be reissued.

#### **Response**

Investigate why the earlier attempt to delete the broker failed. Resolve the problem and reissue the dltmqbrk command.

### **AMQ5843 (i5/OS)**

WebSphere MQ Publish/Subscribe broker cannot be started as it is partially deleted.

### **Severity**

10 : Warning

### **Explanation**

An attempt has been made to start the broker *<insert\_3>* that is in a partially deleted state. An earlier attempt to delete the broker has failed. The broker deletion must be completed before the broker will be allowed to restart. When broker deletion is successful, message AMQ5841 is issued, indicating that the broker has been deleted. If this message is not received on completion of a dltmqbrk command, the broker deletion has not been completed and the command will have to be reissued.

#### **Response**

Investigate why the earlier attempt to delete the broker failed. Resolve the problem and reissue the dltmqbrk command.

#### **AMQ5844**

The relation between two WebSphere MQ Publish/Subscribe brokers is unknown.

#### **Severity**

10 : Warning

#### **Explanation**

The clrmqbrk command has been issued in an attempt to remove a brokers knowledge of a relation of that broker. The relative (*<insert\_4>*) is unknown at broker (*<insert\_3>*). If the ″-p″ flag was specified, the broker does not currently have a parent. If the ″-c″ flag was specified, the broker does not recognize the named child.

#### **Response**

Investigate why the broker is unknown.

#### **AMQ5845**

Usage: dltmqbrk -m QMgrName

### **Severity**

0 : Information

### **Explanation**

This shows the correct usage.
### **Response**

None.

# **AMQ5847**

WebSphere MQ Publish/Subscribe broker (*<insert\_3>*) has removed knowledge of relation (*<insert\_4>*).

# **Severity**

0 : Information

# **Explanation**

The clrmqbrk command has been used to remove knowledge of broker (*<insert\_4>*) from broker (*<insert\_3>*).

# **Response**

None.

# **AMQ5847 (i5/OS)**

WebSphere MQ Publish/Subscribe broker relation removed.

#### **Severity**

0 : Information

# **Explanation**

The clrmqbrk command has been used to remove knowledge of broker (*<insert\_4>*) from broker (*<insert\_3>*).

# **Response**

None.

# **AMQ5848**

WebSphere MQ Publish/Subscribe broker (*<insert\_3>*) has failed to remove references to relation (*<insert\_4>*) for reason *<insert\_1>*:*<insert\_5>*.

# **Severity**

20 : Error

# **Explanation**

An attempt has been made to remove references to broker (*<insert\_4>*) from broker (*<insert\_3>*) using the clrmqbrk command, but the request has been unsuccessful.

#### **Response**

Determine why the clrmqbrk command cannot complete successfully. The message logs for the queue manager might contain more detailed information on why the broker cannot be deleted. Resolve the problem that is preventing the command from completing and then reissue the clrmqbrk command.

# **AMQ5848 (i5/OS)**

WebSphere MQ Publish/Subscribe broker has failed to remove references to a related broker.

# **Severity**

20 : Error

# **Explanation**

An attempt has been made to remove references to broker (*<insert\_4>*) from broker (*<insert\_3>*) using the clrmqbrk command, but the request has been unsuccessful for reason *<insert\_1>*:*<insert\_5>*.

#### **Response**

Determine why the clrmqbrk command cannot complete successfully. The message logs for the queue manager might contain more detailed

information on why the broker cannot be deleted. Resolve the problem that is preventing the command from completing and then reissue the clrmqbrk command.

# **AMQ5849**

WebSphere MQ Publish/Subscribe broker may not change parent.

# **Severity**

10 : Warning

# **Explanation**

An attempt has been made to start broker (*<insert\_3>*), nominating broker (*<insert\_4>*) as its parent. The broker (*<insert\_3>*) has previously been started, nominating broker (*<insert\_5>*) as its parent. The strmqbrk command cannot be used to change an existing relationship.

#### **Response**

Do not attempt to change the broker topology by using the strmqbrk command. The dltmqbrk and clrmqbrk commands are the only supported means of changing the broker topology. Refer to the documentation of those commands for guidance on changing the broker topology.

#### **AMQ5850**

WebSphere MQ Publish/Subscribe broker interrupted while creating queue.

#### **Severity**

10 : Warning

# **Explanation**

The broker was interrupted while creating queue (*<insert\_3>*) for user ID (*<insert\_4>*). When the broker creates a queue, it first creates the queue with default security attributes and it then sets the appropriate security attributes for the queue. If the broker should be interrupted during this operation (for example the queue manager is shut down), the broker cannot reliably detect that the security attributes have not been set correctly. The broker was creating a queue, but was interrupted before it could complete creation of the queue and setting the initial authority. If the interrupt occurred before the initial authority of the queue could be set, it might be necessary for the operator to set the appropriate authorities using the setmqaut command.

#### **Response**

Confirm that the named queue has the appropriate security attributes and modify them as necessary.

### **AMQ5851**

WebSphere MQ Publish/Subscribe broker interrupted while creating internal queue.

#### **Severity**

10 : Warning

# **Explanation**

The broker was interrupted while creating internal queue (*<insert\_3>*) for user ID (*<insert\_4>*). When the broker creates an internal queue, it first creates the queue with default security attributes and it then sets the appropriate security attributes for the queue. If the broker should be interrupted during this operation (for example the queue manager is shut down), the broker attempts to delete and redefine the queue. If the internal queue is available to users (for example, the default stream or the

administration stream), it is possible that a user will put a message on the queue while it is in this invalid state, or that a user application has the queue open. In this situation the broker does not automatically redefine the queue and cannot be restarted until the queue has been emptied or closed.

### **Response**

Examine any messages on the named queue and take appropriate action to remove them from the queue. Ensure that no applications have the queue open.

#### **AMQ5852**

WebSphere MQ Publish/Subscribe broker failed to propagate delete publication command.

# **Severity**

0 : Information

# **Explanation**

The broker failed to propagate delete publication command for stream (*<insert\_3>*) to related broker (*<insert\_4>*) for reason *<insert\_1>*. When an application issues a delete publication command to delete a global publication, the command has to be propagated to all brokers in the sub-hierarchy supporting the stream. The broker reporting the error has failed to forward a delete publication command to a related broker (*<insert\_4>*) who supports stream (*<insert\_3>*). Delete publication commands are propagated without MQRO\_DISCARD\_MSG and the command message might have been written to a dead-letter queue. The topic for which the delete publication has failed is (*<insert\_5>*).

#### **Response**

If the delete publication has failed because the stream has been deleted at the related broker, this message can be ignored. Investigate why the delete publication has failed and take the appropriate action to recover the failed command.

#### **AMQ5853**

WebSphere MQ Publish/Subscribe failed to propagate a delete publication command.

# **Severity**

0 : Information

# **Explanation**

The broker failed to propagate a delete publication command for stream (*<insert\_3>*) to a previously related broker. When an application issues a delete publication command to delete a global publication, the command is propagated to all brokers in the sub-hierarchy supporting the stream. The broker topology was changed after deleting the publication, but before a broker removed by the topology change processed the propagated delete publication message. The topic for which the delete publication has failed is (*<insert\_5>*).

#### **Response**

It is the user's responsibility to quiesce broker activity before changing the broker topology using the clrmqbrk command. Investigate why this delete publication activity was not quiesced. The delete publication command will have been written to the dead-letter queue at the broker that was removed from the topology. In this case, further action might be necessary to propagate the delete publication command that was not quiesced before the clrmqbrk command was issued. If this message occurs as a result of the

dltmqbrk command, the publication will have been deleted as a result of the dltmqbrk command, and the delete publication message will have been written to the dead-letter queue at the queue manager where the broker was deleted. In this case the delete publication message on the dead-letter queue can be discarded.

# **AMQ5854**

WebSphere MQ Publish/Subscribe broker failed to propagate a delete publication command.

# **Severity**

0 : Information

# **Explanation**

When an application issues a delete publication command to delete a global publication, the command has to be propagated to all brokers in the sub-hierarchy supporting the stream. At the time the delete publication was propagated, broker (*<insert\_4>*) was a known relation of this message broker supporting stream (*<insert\_3>*). Before the delete publication command arrived at the related broker, the broker topology was changed so that broker (*<insert\_4>*) no longer supported stream (*<insert\_3>*). The topic for which the delete publication has failed is (*<insert\_5>*).

### **Response**

It is the user's responsibility to quiesce broker activity before changing the stream topology of the broker. Investigate why this delete publication activity was not quiesced. The delete publication command will have been written to the dead-letter queue at broker (*<insert\_4>*).

### **AMQ5855**

WebSphere MQ Publish/Subscribe broker ended.

# **Severity**

10 : Warning

# **Explanation**

An attempt has been made to run the broker (*<insert\_3>*) but the broker has ended for reason *<insert\_1>*:*<insert\_5>*.

# **Response**

Determine why the broker ended. The message logs for the queue manager might contain more detailed information on why the broker cannot be started. Resolve the problem that is preventing the command from completing and reissue the strmqbrk command.

## **AMQ5856**

Broker publish command message cannot be processed. Reason code *<insert\_1>*.

### **Severity**

10 : Warning

# **Explanation**

The WebSphere MQ Publish/Subscribe broker failed to process a publish message for stream (*<insert\_3>*). The broker was unable to write the publication to the dead-letter queue and was not permitted to discard the publication. The broker will temporarily stop the stream and will restart the stream and consequently retry the publication after a short interval.

# **Response**

Investigate why the error has occurred and why the publication cannot be written to the dead-letter queue. Either manually remove the publication

from the stream queue, or correct the problem that is preventing the broker from writing the publication to the dead-letter queue.

### **AMQ5857**

Broker control command message cannot be processed. Reason code *<insert\_1>*.

### **Severity**

10 : Warning

### **Explanation**

The WebSphere MQ Publish/Subscribe broker failed to process a command message on the SYSTEM.BROKER.CONTROL.QUEUE. The broker was unable to write the command message to the dead-letter queue and was not permitted to discard the command message. The broker will temporarily stop the stream and will restart the stream and consequently retry the command message after a short interval. Other broker control commands cannot be processed until this command message has been processed successfully or removed from the control queue.

# **Response**

Investigate why the error has occurred and why the command message cannot be written to the dead-letter queue. Either, manually remove the command message from the stream queue, or correct the problem that is preventing the broker from writing the command message to the dead-letter queue.

# **AMQ5858**

Broker could not send publication to subscriber queue.

#### **Severity**

10 : Warning

# **Explanation**

A failure has occurred sending a publication to subscriber queue (*<insert\_4>*) at queue manager (*<insert\_3>*) for reason *<insert\_1>*. The broker configuration options prevent it from recovering from this failure by discarding the publication or by sending it to the dead-letter queue. Instead the broker will back out the unit of work under which the publication is being sent and retry the failing command message a fixed number of times. If the problem still persists, the broker will then attempt to recover by failing the command message with a negative reply message. If the issuer of the command did not request negative replies, the broker will either discard or send to the dead-letter queue the failing command message. If the broker configuration options prevent this, the broker will restart the affected stream, which will reprocess the failing command message again. This behavior will be repeated until such time as the failure is resolved. During this time the stream will be unable to process further publications or subscriptions.

### **Response**

Usually the failure will be due to a transient resource problem, for example, the subscriber queue, or an intermediate transmission queue, becoming full. Use reason code *<insert\_1>* to determine what remedial action is required. If the problem persists for a long time, you will notice the stream being continually restarted by the broker. Evidence of this occurring will be a large number of AMQ5820 messages, indicating stream restart, being written to the error logs. In such circumstances, manual intervention will be required to allow the broker to dispose of the failing publication. To do this, you will need to end the broker using the

endmqbrk command and restart it with appropriate disposition options. This will allow the publication to be sent to the rest of the subscribers, while allowing the broker to discard or send to the dead-letter queue the publication that could not be sent.

# **AMQ5859**

WebSphere MQ Publish/Subscribe broker stream is terminating due to an internal resource problem.

### **Severity**

10 : Warning

# **Explanation**

The broker stream (*<insert\_3>*) has run out of internal resources and will terminate with reason code *<insert\_1>*. If the command in progress was being processed under syncpoint control, it will be backed out and retried when the stream is restarted by the broker. If the command was being processed out of syncpoint control, it will not be able to be retried when the stream is restarted.

# **Response**

This message should only be issued in very unusual circumstances. If this message is issued repeatedly for the same stream, and the stream is not especially large in terms of subscriptions, topics, and retained publications, save all generated diagnostic information and use either the WebSphere MQ Support site: http://www.ibm.com/software/integration/WebSphere MQ/support/, or IBM Support Assistant (ISA): http://www.ibm.com/ software/support/isa/, to see whether a solution is already available. If you are unable to find a match, contact your IBM support center.

#### **AMQ5862**

WebSphere MQ Publish/Subscribe broker for queue manager *<insert\_3>* migrating.

### **Severity**

0 : Information

#### **Explanation**

The dspmqbrk command has been issued to query the state of the broker. The broker is currently being migrated.

# **Response**

#### None.

# **AMQ5863**

WebSphere Brokers broker not ready for migration. See message logs for guidance.

#### **Severity**

10 : Warning

#### **Explanation**

The migmqbrk command was unsuccessful because the WebSphere Brokers broker was not ready to accept messages. The state of the WebSphere MQ Publish/Subscribe message broker is exported to the WebSphere Brokers broker in a series of messages sent to queue

SYSTEM.BROKER.INTERBROKER.QUEUE. Before migration commences the WebSphere MQ Publish/Subscribe broker checks whether the WebSphere Brokers broker is ready to accept messages on this queue. This check has failed for reason *<insert\_1>* so migration has been abandoned.

# **Response**

Reason code *<insert\_1>* should be used to determine the nature of the problem. A value of 1 means that queue

SYSTEM.BROKER.INTERBROKER.QUEUE does not exist. This is probably because no WebSphere Brokers broker has been defined yet on this queue manager. A value of 2 means that the WebSphere Brokers broker does not have the queue open probably because it hasn't been started or the first message flow has yet to be deployed for it. If both of these steps have been taken then the WebSphere Brokers broker may have been created incorrectly. In particular, it should have been created in migration mode. If the broker was not created with the migration flag set then it will need to be deleted and recreated before migration can commence. For any other value in the reason code, use either the WebSphere MQ Support site: http://www.ibm.com/software/integration/WebSphere MQ/support/, or IBM Support Assistant (ISA): http://www.ibm.com/software/support/ isa/, to see whether a solution is already available. If you are unable to find a match, contact your IBM support center. Note that until the problem has been resolved the WebSphere MQ Publish/Subscribe broker can still be restarted with the the strmqbrk command.

# **AMQ5864**

Broker reply message could not be sent. The command will be retried.

# **Severity**

10 : Warning

# **Explanation**

While processing a publish/subscribe command, the WebSphere MQ Publish/Subscribe broker could not send a reply message to queue (*<insert\_4>*) at queue manager (*<insert\_3>*) for reason *<insert\_1>*. The broker was also unable to write the message to the dead-letter queue. Since the command is being processed under syncpoint control, the broker will attempt to retry the command in the hope that the problem is only of a transient nature. If, after a set number of retries, the reply message still could not be sent, the command message will be discarded if the report options allow it. If the command message is not discardable, the stream will be restarted, and processing of the command message recommenced.

### **Response**

Use reason code *<insert\_1>* to determine what remedial action is required. If the failure is due to a resource problem (for example, a queue being full), you might find that the problem has already cleared itself. If not, this message will be issued repeatedly each time the command is retried. In this case you are strongly advised to define a dead-letter queue to receive the reply message so that the broker can process other commands while the problem is being investigated. Check the application from which the command originated and ensure that it is specifying its reply-to queue correctly.

### **AMQ5865**

Broker reply message could not be sent.

### **Severity**

10 : Warning

# **Explanation**

While processing a publish/subscribe command, the WebSphere MQ Publish/Subscribe broker could not send a reply message to queue (*<insert\_4>*) at queue manager (*<insert\_3>*) for reason *<insert\_1>*. The broker was also unable to write the message to the dead-letter queue. As the command is not being processed under syncpoint control, the broker is not able to retry the command.

#### **Response**

Use reason code *<insert\_1>* to determine what remedial action is required. If the failure is due to a resource problem (for example, a queue being full), you might find that the problem has already cleared itself. If not, check the application from which the command originated and ensure that it is specifying its reply-to queue correctly. You might find that defining a dead-letter queue to capture the reply message on a subsequent failure will help you with this task.

### **AMQ5866**

Broker command message has been discarded. Reason code *<insert\_1>*.

### **Severity**

10 : Warning

#### **Explanation**

The WebSphere MQ Publish/Subscribe broker failed to process a publish/subscribe command message, which has now been discarded. The broker will begin to process new command messages again.

### **Response**

Look for previous error messages to indicate the problem with the command message. Correct the problem to prevent the failure from happening again.

# **AMQ5867**

WebSphere MQ Publish/Subscribe broker stream has ended abnormally.

### **Severity**

10 : Warning

# **Explanation**

The broker stream (*<insert\_3>*) has ended abnormally for reason *<insert\_1>*. The broker will attempt to restart the stream. If the stream should repeatedly fail, the broker will progressively increase the time between attempts to restart the stream.

# **Response**

Use the reason code *<insert\_1>* to investigate why the problem occurred. A reason code of 1 indicates that the stream ended because a command message could not be processed successfully. Look in the error logs for earlier messages to determine the reason why the command message failed. A reason code of 2 indicates that the stream ended because the broker exit could not be loaded. Until the problem with the broker exit has been resolved, the stream will continue to fail.

#### **AMQ5868**

User is no longer authorized to subscribe to stream.

#### **Severity**

0 : Information

### **Explanation**

The broker has attempted to publish a publication to a subscriber, but the subscriber no longer has browse authority to stream queue (*<insert\_4>*). The publication is not sent to the subscriber and his subscription is deregistered. An event publication containing details of the subscription that was removed is published on SYSTEM.BROKER.ADMIN.STREAM.

While user ID (*<insert\_3>*) remains unauthorized, the broker will continue to deregister subscriptions associated with that user ID.

### **Response**

If the authority of user ID (*<insert\_3>*) was intentionally removed, consider removing all of that user IDs subscriptions immediately by issuing an MQCMD\_DEREGISTER\_SUBSCRIBER command, specifying the MQREGO\_DEREGISTER\_ALL option on the subscriber's behalf. If the authority was revoked accidentally, reinstate it, but be aware that some, if not all, of the subscriber's subscriptions will have been deregistered by the broker.

# **AMQ5869**

WebSphere MQ Publish/Subscribe broker is checkpointing registrations.

# **Severity**

0 : Information

# **Explanation**

A large number of changes have been made to the publisher and subscriber registrations of stream (*<insert\_3>*). These changes are being checkpointed, in order to minimize both stream restart time and the amount of internal queue space being used.

# **Response**

None.

# **AMQ5870**

(Unexpected Error)

### **Severity**

0 : Information

# **Explanation**

N/A

# **Response**

N/A

# **AMQ5871**

(Resource Problem)

# **Severity**

0 : Information

#### **Explanation**

N/A

### **Response**

N/A

### **AMQ5872**

(WebSphere MQ Publish/Subscribe broker has a known child)

```
Severity
```
0 : Information

# **Explanation**

N/A

# **Response**

N/A

# **AMQ5873**

(WebSphere MQ Publish/Subscribe broker active)

0 : Information

# **Explanation**

 $N/A$ 

# **Response**

 $N/A$ 

# **AMQ5874**

(One or more queues could not be quiesced)

# **Severity**

0 : Information

# **Explanation**

N/A

# **Response**

 $N/A$ 

# **AMQ5875**

WebSphere MQ Publish/Subscribe broker cannot write a message to the dead-letter queue.

# **Severity**

10 : Warning

# **Explanation**

The broker attempted to put a message to the dead-letter queue (*<insert\_3>*) but the message could not be written to the dead-letter queue for reason *<insert\_1>*:*<insert\_4>*. The message was being written to the dead-letter queue with a reason of *<insert\_2>*:*<insert\_5>*.

# **Response**

Determine why the message cannot be written to the dead-letter queue. Also, if the message was not deliberately written to the dead-letter queue, for example by a message broker exit, determine why the message was written to the dead-letter queue and resolve the problem that is preventing the message from being sent to its destination.

# **AMQ5876**

A parent conflict has been detected in the WebSphere MQ Publish/Subscribe broker hierarchy.

# **Severity**

20 : Error

# **Explanation**

The broker (*<insert\_3>*) has been started, naming this broker as its parent. This broker was started naming broker (*<insert\_3>*) as its parent. The broker will send an exception message to broker (*<insert\_3>*) indicating that a conflict has been detected. The most likely reason for this message is that the broker topology has been changed while inter-broker communication messages were in transit (for example, on a transmission queue) and that a message relating to the previous broker topology has arrived at a broker in the new topology. This message may be accompanied by an informational FFST including details of the unexpected communication.

# **Response**

If the broker topology has changed and the broker named in the message no longer identifies this broker as its parent, this message can be ignored - for example, if the command ″clrmqbrk -m *<insert\_3>* -p″ was issued. If broker (*<insert\_3>*) has been defined as this broker's parent, and this broker has been defined as broker (*<insert\_3>*)'s parent, the clrmqbrk or the dltmqbrk commands should be used to resolve the conflict.

# **AMQ5877**

WebSphere MQ Publish/Subscribe broker stream has ended abnormally.

# **Severity**

10 : Warning

# **Explanation**

A broker stream (*<insert\_3>*) has ended abnormally for reason *<insert\_1>*. The broker recovery routines failed to reset the stream state and the stream cannot be restarted automatically.

### **Response**

Investigate why the stream failed and why the broker's recovery routine could not recover following the failure. Take appropriate action to correct the problem. Depending upon the broker configuration and the nature of the problem it will be necessary to restart either the broker,or both the queue manager and the broker, to make the stream available. If the problem persists save any generated output files and use either the WebSphere MQ Support site: http://www.ibm.com/software/integration/ WebSphere MQ/support/, or IBM Support Assistant (ISA): http://www.ibm.com/software/support/isa/, to see whether a solution is already available. If you are unable to find a match, contact your IBM support center.

### **AMQ5878**

WebSphere MQ Publish/Subscribe broker recovery failure detected.

# **Severity**

10 : Warning

### **Explanation**

An earlier problem has occurred with the broker, and either a stream has been restarted or the broker has been restarted. The restarted stream or broker has detected that the previous instance of the stream or broker did not clean up successfully and the restart will fail.

# **Response**

Investigate the cause of the failure that caused a stream or broker restart to be necessary, and why the broker or stream was unable to clean up its resources following the failure. When the broker processes with a non trusted routing exit (RoutingExitConnectType=STANDARD), the broker runs in a mode where it is more tolerant of unexpected failures and it is likely that the restart will succeed after a short delay. In the case of a stream restart, the broker will normally periodically retry the failing restart. In the case of a broker restart, it will be necessary to manually retry the broker restart after a short delay. When the broker processes without a routing exit, or with a trusted routine exit

(RoutingExitConnectType=FASTPATH), the broker runs in a mode where it is less tolerant of unexpected failures and a queue manager restart will be necessary to resolve this problem. When the broker is running in this mode, it is important that the broker processes are not subjected to unnecessary asynchronous interrupts, for example, kill. If the problem persists, save any generated output files and use either the WebSphere MQ Support site: http://www.ibm.com/software/integration/WebSphere MQ/support/, or IBM Support Assistant (ISA): http://www.ibm.com/

software/support/isa/, to see whether a solution is already available. If you are unable to find a match, contact your IBM support center.

# **AMQ5879**

WebSphere MQ Publish/Subscribe broker has been migrated.

#### **Severity**

10 : Warning

# **Explanation**

The command was unsuccessful because the MQ Pub/Sub broker at queue manager *<insert\_3>* has been migrated. After migration the only command which can be issued against the migrated broker is the dltmqbrk command.

# **Response**

Issue the dltmqbrk command to delete the migrated broker.

### **AMQ5880**

User is no longer authorized to subscribe to stream.

# **Severity**

0 : Information

# **Explanation**

The broker has attempted to publish a publication to a subscriber but the subscriber no longer has altusr authority to stream queue (*<insert\_4>*). The publication is not sent to the subscriber and that user IDs subscription is deregistered. An event publication containing details of the subscription that was removed is published on SYSTEM.BROKER.ADMIN.STREAM. While user ID (*<insert\_3>*) remains unauthorized, the broker will continue to deregister subscriptions associated with that user ID.

# **Response**

If the authority of user ID (*<insert\_3>*) was intentionally removed, consider removing subscriptions immediately by issuing an

MQCMD\_DEREGISTER\_SUBSCRIBER command for the appropriate topics on the subscriber's behalf. If the authority was revoked accidentally, reinstate it, but be aware that some, if not all, of the subscriber's subscriptions will have been deregistered by the broker.

# **AMQ5881**

The WebSphere MQ Publish/Subscribe broker configuration parameter combination *<insert\_1>* is not valid.

### **Severity**

20 : Error

# **Explanation**

A combination of Broker stanzas in the queue manager initialization file is not valid. The broker will not operate until this has been corrected.

An combination of (1) indicates that SyncPointIfPersistent has been set to TRUE and DiscardNonPersistentInputMsg has been set to FALSE. DiscardNonPersistentInputMsg must be set to TRUE when SyncPointIfPersistent is set to TRUE.

An combination of (2) indicates that SyncPointIfPersistent has been set to TRUE and DiscardNonPersistentResponse has been set to FALSE. DiscardNonPersistentResponse must be set to TRUE when SyncPointIfPersistent is set to TRUE.

An combination of (3) indicates that SyncPointIfPersistent has been set to TRUE and DiscardNonPersistentPublication has been set to FALSE. DiscardNonPersistentPublication must be set to TRUE when SyncPointIfPersistent is set to TRUE.

### **Response**

Alter the message broker stanzas to comply with the above rules and retry the command.

# **AMQ5881 (Windows)**

The WebSphere MQ Publish/Subscribe broker configuration parameter combination *<insert\_1>* is not valid.

#### **Severity**

20 : Error

# **Explanation**

A combination of Broker parameters in the broker configuration information is not valid. The broker will not operate until this has been corrected.

An combination of (1) indicates that SyncPointIfPersistent has been set to TRUE and DiscardNonPersistentInputMsg has been set to FALSE. DiscardNonPersistentInputMsg must be set to TRUE when SyncPointIfPersistent is set to TRUE.

An combination of (2) indicates that SyncPointIfPersistent has been set to TRUE and DiscardNonPersistentResponse has been set to FALSE. DiscardNonPersistentResponse must be set to TRUE when SyncPointIfPersistent is set to TRUE.

An combination of (3) indicates that SyncPointIfPersistent has been set to TRUE and DiscardNonPersistentPublication has been set to FALSE. DiscardNonPersistentPublication must be set to TRUE when SyncPointIfPersistent is set to TRUE.

#### **Response**

Alter the message broker configuration information using the cfgmqbrk tool to comply with the above rules and retry the command.

# **AMQ5882**

WebSphere MQ Publish/Subscribe broker has written a message to the dead-letter queue.

#### **Severity**

10 : Warning

# **Explanation**

The broker has written a message to the dead-letter queue (*<insert\_3>*) for reason *<insert\_1>*:*<insert\_5>*. Note. To save log space, after the first occurrence of this message for stream (*<insert\_4>*), it will only be written periodically.

# **Response**

If the message was not deliberately written to the dead-letter queue, for example by a message broker exit, determine why the message was written to the dead-letter queue, and resolve the problem that is preventing the message from being sent to its destination.

# **AMQ5883**

WebSphere MQ Publish/Subscribe broker state not recorded.

10 : Warning

# **Explanation**

The broker state on stream (*<insert\_3>*) not recorded while processing a publication outside of syncpoint. A nonpersistent publication has requested a change to either a retained message or a publisher registration. This publication is being processed outside of syncpoint because the broker has been configured with the SyncPointIfPersistent option set. A failure has occurred hardening either the publisher registration or the retained publication to the broker's internal queue. All state changes attempted as a result of this publication will be backed-out. Processing of the publication will continue and the broker will attempt to deliver it to all subscribers.

#### **Response**

Investigate why the failure occurred. It is probably due to a resource problem occurring on the broker. The most likely cause is 'queue full' on a broker queue. If your publications also carry state changes, you are advised to send them either as persistent publications or turn off the SyncPointIfPersistent option. In this way, they will be carried out under syncpoint and the broker can retry them in the event of a failure such as this.

#### **AMQ5884**

WebSphere MQ Publish/Subscribe broker control queue is not a local queue.

# **Severity**

10 : Warning

### **Explanation**

WebSphere MQ Publish/Subscribe has detected that the queue 'SYSTEM.BROKER.CONTROL.QUEUE' exists and is not a local queue. This makes the queue unsuitable for use as the control queue of the broker. The broker will terminate immediately.

#### **Response**

Delete the definition of the existing queue and, if required, re-create the queue to be of type MQQT\_LOCAL. If you do not re-create the queue the broker will automatically create one of the correct type when started.

# **AMQ5885**

Usage: runmqbrk (or strmqbrk) -m QMgrName [-f] [-l logfile]

# **Severity**

0 : Information

# **Explanation**

This shows the correct usage.

#### **Response**

None.

### **AMQ5886**

WebSphere MQ Publish/Subscribe broker is being migrated.

### **Severity**

10 : Warning

# **Explanation**

The command cannot be issued at this time because the MQ Pub/Sub broker at queue manager *<insert\_3>* is being migrated.

# **Response**

Once migration has commenced then the only command which can be issued against the MQ Pub/Sub broker is the endmqbrk command to cancel the migration. Once the broker has ended if migration did not complete then it can be reattempted using the migmqbrk command again. Alternatively it can be cancelled by restarting the broker using the strmqbrk command.

# **AMQ5887**

Migration started for stream *<insert\_3>*

#### **Severity**

0 : Information

# **Explanation**

Migration of stream *<insert\_3>* has started.

### **Response**

None.

### **AMQ5888**

Migration complete for stream *<insert\_3>*

# **Severity**

0 : Information

### **Explanation**

All of the state of stream *<insert\_3>* has been exported to the WebSphere Brokers broker.

# **Response**

None.

### **AMQ5889**

WebSphere MQ Publish/Subscribe broker has been successfully migrated.

# **Severity**

0 : Information

### **Explanation**

Migration of the broker has completed successfully.

#### **Response**

The broker has been migrated. Resources used by it can now be freed by using the dltmqbrk command.

#### **AMQ5890**

The migration of the WebSphere MQ Publish/Subscribe broker has failed.

# **Severity**

10 : Warning

# **Explanation**

The WebSphere MQ Publish/Subscribe broker is being migrated. During this migration all persistent state, for example subscriptions, are exported to the WebSphere Brokers broker as a series of messages sent to queue *<insert\_3>*. A migration message could not be written to this queue for reason *<insert\_1>*.

#### **Response**

Use the MQPUT failure code *<insert\_1>* to determine why the message cannot be written to the queue. The reason code could indicate that the queue manager is terminating in which case the migmqbrk command will need to be re-issued after the queue manager has restarted. Alternatively

there may be a problem with the queue which may need to be rectified before migration can be attempted again.

# **AMQ5891**

WebSphere MQ Publish/Subscribe broker has failed to receive a reply while exporting its state to WebSphere Brokers

# **Severity**

10 : Warning

# **Explanation**

The WebSphere MQ Publish/Subscribe broker is being migrated. During this migration all persistent state, for example subscriptions, are exported to the WebSphere Brokers broker as a series of messages. A reply message for one of the migration messages could not be retrieved from queue *<insert\_3>* for reason *<insert\_1>*. The migration of the WebSphere MQ Publish/Subscribe broker has failed.

### **Response**

Use the MQGET failure code *<insert\_3>* to determine why the reply message could not be received from the reply queue. The reason code could indicate that the queue manager is terminating in which the migmqbrk command will need to be re-issued after the queue manager has restarted. A reason code of 2033 indicates that no reply message was received within a 30 second wait interval. In this case the problem is more likely to have occurred at the WebSphere Brokers broker. Check for error messages issued at the WebSphere Brokers broker.

### **AMQ5892**

Migration of stream *<insert\_3>* has failed for reason *<insert\_1>*:*<insert\_4>*.

## **Severity**

0 : Information

# **Explanation**

Migration of stream *<insert\_3>* has failed.

### **Response**

Use reason code *<insert\_1>* to investigate the reason for the failure. Once the problem has been resolved, re-issue the migmqbrk command to retry migration.

# **AMQ5892 (i5/OS)**

Migration of stream *<insert\_3>* has failed.

### **Severity**

0 : Information

# **Explanation**

Migration of stream *<insert\_3>* has failed for reason *<insert\_1>*:*<insert\_4>*.

### **Response**

Use reason code *<insert\_1>* to investigate the reason for the failure. Once the problem has been resolved, re-issue the migmqbrk command to retry migration.

### **AMQ5893**

WebSphere MQ Publish/Subscribe broker (*<insert\_3>*) cannot be migrated for reason *<insert\_1>*:*<insert\_5>*.

### **Severity**

20 : Error

# **Explanation**

An attempt has been made to migrate the WebSphere MQ Publish/Subscribe broker (*<insert\_3>*) but the request has failed for reason *<insert\_1>*:*<insert\_5>*.

### **Response**

Determine why the migmqbrk command cannot complete successfully. The message logs for the queue manager might contain more detailed information outlining why the broker cannot be migrated. Resolve the problem that is preventing the command from completing and reissue the migmqbrk command.

# **AMQ5893 (i5/OS)**

WebSphere MQ Publish/Subscribe broker cannot be migrated.

#### **Severity**

20 : Error

# **Explanation**

An attempt has been made to migrate the broker (*<insert\_3>*) but the request has failed for reason *<insert\_1>*:*<insert\_5>*.

### **Response**

Determine why the migmqbrk command cannot complete successfully. The message logs for the queue manager might contain more detailed information outlining why the broker cannot be migrated. Resolve the problem that is preventing the command from completing and reissue the migmqbrk command.

# **AMQ5894**

WebSphere MQ Publish/Subscribe broker cannot be migrated.

#### **Severity**

10 : Warning

# **Explanation**

The WebSphere MQ Publish/Subscribe broker cannot be migrated yet because the state of stream *<insert\_3>* is not consistent with respect to related broker *<insert\_4>*. While an WebSphere MQ Publish/Subscribe broker is being migrated a check is made to ensure that the state of each stream is consistent with respect to all of the broker's relations. This check has failed because an inconsistency has been detected in the state of stream *<insert\_3>* with respect to broker *<insert\_4>*. The problem will most likely be of a transient nature, caused because the WebSphere MQ Publish/Subscribe broker has yet to complete processing a recent change to the topology of the broker network. For example, the stream in question may have recently been created or deleted at related broker *<insert\_4>* and this broker has yet to complete its processing for this change. Another cause maybe that either this broker, or broker *<insert\_4>*, have just been added into the broker network and subscriptions have yet to be exchanged the two brokers. If this is the case then the brokers will be inconsistent with respect to all streams. If no recent topology changes have been made then there maybe a current failure with the propagation of subscriptions to broker *<insert\_4>*.

### **Response**

In all cases migration of the WebSphere MQ Publish/Subscribe broker will need to be suspended until the inconsistency has been resolved. You will need to restart the broker using the strmqbrk command so that it can resolve the problem. After a short while, the broker can be ended and

migration reattempted. If repeated attempts to migrate the broker all fail with this message then try to resolve the underlying problem. Look for earlier occurrences of message AMQ5826 and follow the guidance given there. In all cases ensure that the channels between the two brokers are running.

# **AMQ5895**

WebSphere MQ Publish/Subscribe broker cannot be migrated.

# **Severity**

10 : Warning

# **Explanation**

A topic has been detected which cannot be exported to the WebSphere Brokers broker. The topic *<insert\_3>* cannot be migrated because it contains wildcard characters recognised by the WebSphere Brokers broker. The wildcard characters used by WebSphere Brokers are the '+' and the '#' characters. The state associated with the topic isn't migrated and migration of the WebSphere MQ Publish/Subscribe broker fails.

# **Response**

The WebSphere MQ Publish/Subscribe broker cannot be migrated while topic *<insert\_3>* is in use. All applications using topics which contain either the '+' or '#' characters will need to be redesigned to use different topic strings. Note that the amqspsd sample can be used to dump the state of the WebSphere MQ Publish/Subscribe broker. Within the dump produced by this program locate topic *<insert\_3>* to determine information about the publishing or subscribing applications concerned. Until the problem has been resolved the WebSphere MQ Publish/Subscribe broker can be restarted as normal using the strmqbrk command.

# **AMQ5896**

Unknown attribute for WebSphere MQ Publish/Subscribe broker configuration parameter GroupId.

### **Severity**

20 : Error

# **Explanation**

The broker has attempted to create stream *<insert\_4>* belonging to group *<insert\_3>*, this group is unknown.

# **Response**

Modify the attribute for broker configuration parameter GroupId, to a group that exists, or create the group *<insert\_3>*.

# **AMQ5897**

Subscription (subname *<insert\_5>*, traditional identity *<insert\_4>*, topicstring *<insert\_3>*) not migrated, reason code *<insert\_2>*

### **Severity**

10 : Warning

# **Explanation**

The migration of a subscription has failed and will be skipped (The migration failed with reason code *<insert\_2>*). The subscription has topic string is *<insert\_3>*, traditional identity *<insert\_4>* and subcription name *<insert\_5>*.

#### **Response**

Either manually migrate this subscription or investigate and fix the problem and perform the migration again.

# **AMQ5898**

Changing parent queue manager cannot be performed during migration.

#### **Severity**

20 : Error

# **Explanation**

A different queue manager was supplied with the '-p' parameter to the current parent manager.

### **Response**

Reissue the migration command without the -p option. Once the migration has been performed, use MQSC to alter the queue manager's parent queue manager.

# **AMQ5900**

Usage: migmbbrk [-r] [-o] [-s] [-z] -b BrokerName

### **Severity**

0 : Information

# **Explanation**

This shows the correct usage.

# **Response**

None.

# **AMQ5901**

Migrating Publish/Subscribe ACLs Header.

# **Severity**

0 : Information

#### **Explanation**

Migrating Publish/Subscribe ACLs.

From WebSphere Message Broker: *<insert\_3>*

To WebSphere MQ Queue Manager: *<insert\_4>*

Timestamp: *<insert\_5>*

#### **Response**

Follow the instructions to migrate ACLs

#### **AMQ5902**

Migrating Publish/Subscribe ACLs. No Broker ACLs

### **Severity**

0 : Information

# **Explanation**

The simplest way to migrate to WebSphere MQ is to choose or create a user group whose members are all the user ids that will use publish/subscribe services. Edit the setmqaut command below to replace <AllPSUsers> with the group you have chosen. Then execute the resulting command to modify the security attributes of the root MQ topic to be equivalent to WebSphere Brokers

setmqaut -m *<insert\_4>* -n SYSTEM.BASE.TOPIC -t topic -g <AllPSUsers> +pub +sub

#### **Response**

Follow the instructions to migrate ACLs

# **AMQ5903**

Migrating Publish/Subscribe ACLs. No Negative ACLs

# **Severity**

0 : Information

# **Explanation**

The root of the topic tree in *<insert\_3>* has been changed to the same setting that is used by MQ. Furthermore, the topic tree contains only postive ACLs. Therefore it is possible to migrate the ACLs directly from *<insert\_3>* to *<insert\_4>* as follows.

1. Use the following MQSC commands to create topic objects in the topic tree for *<insert\_4>*.

### **Response**

Follow the instructions to migrate ACLs

#### **AMQ5904**

Migrating Publish/Subscribe ACLs. MQSC Create Topic

# **Severity**

0 : Information

### **Explanation**

Topic Object Name: *<insert\_3>*

Topic String: *<insert\_4>*

# **Response**

Follow the instructions to migrate ACLs

#### **AMQ5905**

Migrating Publish/Subscribe ACLs. setmqaut

# **Severity**

0 : Information

### **Explanation**

setmqaut -m *<insert\_3>* -n *<insert\_4>* -t topic *<insert\_5>*

#### **Response**

Follow the instructions to migrate ACLs

#### **AMQ5906**

Migrating Publish/Subscribe ACLs. setmqaut intro

# **Severity**

0 : Information

# **Explanation**

2. Use the following setmqaut commands to create authorisations in *<insert\_4>*.

# **Response**

Follow the instructions to migrate ACLs

# **AMQ5907**

Migrating Publish/Subscribe ACLs. Redundant ACLs

# **Severity**

0 : Information

# **Explanation**

The WebSphere Brokers *<insert\_3>* has the protection on its root topic set to allow all users to perform all actions (the default). However, there are additional ACLs defined elsewhere in the topic tree that also grant access to named users. These ACLs are redundant because of the setting on the root. You should review the ACLs defined in the broker since they may not be implementing the security that you intend.

#### **Response**

Follow the instructions to migrate ACLs

#### **AMQ5908**

Migrating Publish/Subscribe ACLs. Manual intervention required.

#### **Severity**

0 : Information

### **Explanation**

The WebSphere Brokers *<insert\_3>* has an ACL structure that cannot be migrated directly to WebSphere MQ Typically this happens when the broker uses negative ACLs (which appear as ″Deny″ in the broker tooling) although it can sometimes occur when the root of the topic tree has multiple ACLs. You must review the broker's ACL structure and migrate it manually to *<insert\_4>*.

# **Response**

Follow the instructions to migrate ACLs

# **AMQ5909**

Unable to create temporary queue *<insert\_3>*.

#### **Severity**

20 : Error

# **Explanation**

Unable to create temporary queue *<insert\_3>*.

#### **Response**

Run the application again with service trace enabled and then contact your IBM support center.

# **AMQ5910**

Unable to open migration log file.

### **Severity**

20 : Error

# **Explanation**

Unable to open migration log file.

#### **Response**

The log file is called amqmigmbbrk.log and is created in the current working directory. Determine why this file cannot be created and then re-run this application.

### **AMQ5911**

Unable to delete temporary queue *<insert\_3>*.

#### **Severity**

20 : Error

### **Explanation**

Unable to delete temporary queue *<insert\_3>*.

# **Response**

If the migration log file shows that the application completed successfully then delete queue *<insert\_3>* manually. If not, then run the application again with service trace enabled and then contact your IBM support center.

#### **AMQ5912**

Unable to open queue *<insert\_3>*. Reason code: *<insert\_1>*.

# **Severity**

20 : Error

# **Explanation**

Unable to open queue *<insert\_3>*. Reason code: *<insert\_1>*.

#### **Response**

Determine why the application cannot open the queue. Re-running the application while collecting trace may help with this. If necessary, contact your IBM service centre.

# **AMQ5913**

WebSphere Brokers *<insert\_3>* is not responding.

# **Severity**

20 : Error

# **Explanation**

WebSphere Brokers *<insert\_3>* is not responding.

#### **Response**

Check that the WebSphere Brokers *<insert\_3>* is started and working normally. If necessary, contact your IBM service centre.

### **AMQ5914**

Unable to read a message from queue *<insert\_3>*. Reason code: *<insert\_1>*.

# **Severity**

20 : Error

### **Explanation**

Unable to read a message from queue *<insert\_3>*. Reason code: *<insert\_1>*.

#### **Response**

Determine why the application cannot read from the queue. Re-running the application while collecting service trace may help with this. If necessary, contact your IBM service centre.

#### **AMQ5915**

Unable to put a message to queue *<insert\_3>*. Reason code: *<insert\_1>*.

#### **Severity**

20 : Error

#### **Explanation**

Unable to put a message to queue *<insert\_3>*. Reason code: *<insert\_1>*.

### **Response**

Determine why the application cannot put to the queue. Re-running the application while collecting service trace may help with this. If necessary, contact your IBM service centre.

### **AMQ5916**

Unable to close queue *<insert\_3>*. Reason code: *<insert\_1>*.

#### **Severity**

20 : Error

# **Explanation**

Unable to close queue *<insert\_3>*. Reason code: *<insert\_1>*.

### **Response**

Determine why the application cannot close the queue. Re-running the application while collecting trace may help with this. If necessary, contact your IBM service centre.

# **AMQ5917**

Unable to initialise the XML parser.

### **Severity**

20 : Error

### **Explanation**

Unable to initialise the XML parser.

# **Response**

This is an internal error. Re-run the application while collecting service trace, then contact your IBM service centre.

# **AMQ5918**

An XML message from the WebSphere Brokers *<insert\_3>* could not be parsed.

### **Severity**

20 : Error

# **Explanation**

An XML message from the WebSphere Brokers *<insert\_3>* could not be parsed.

### **Response**

An XML message provided by WebSphere Brokers *<insert\_3>* resulted in an error when &MQ tried to parse it. The XML message that caused the problem has been written to *<insert\_4>*. The problem occured in line *<insert\_1>* at column *<insert\_2>*. Please contact your IBM service centre and report this problem.

# **AMQ5919**

The XML parser encountered an error and had to stop.

### **Severity**

20 : Error

#### **Explanation**

The XML parser encountered an error and had to stop.

#### **Response**

An XML message provided by WebSphere Brokers *<insert\_3>* resulted in an error when &MQ tried to parse it. The XML message has been written to *<insert\_4>*. Please contact your IBM service centre and report this problem.

### **AMQ5920**

Unable to clear temporary queue *<insert\_3>*.

### **Severity**

20 : Error

# **Explanation**

Unable to clear temporary queue *<insert\_3>*.

# **Response**

Examine the queue and try to clear it manually. If the problem persists then run the application again with service trace enabled and then contact your IBM support center.

## **AMQ5921**

Unable to create UTF-8 transcoder.

# **Severity**

20 : Error

# **Explanation**

Unable to create UTF-8 transcoder. This is an internal error from the XML message parser.

### **Response**

Run the application again with service trace enabled and then contact your IBM support center.

#### **AMQ5922**

Unable to migrate a topic string from WebSphere Brokers because it is too long or contains an unrecognised character. The start of the string is *<insert\_3>*.

# **Severity**

20 : Error

# **Explanation**

Unable to process a topic string from WebSphere Brokers because it is too long or contains an unrecognised character. The start of the string is *<insert\_3>*.

#### **Response**

Migrate the topic string manually. (Reviewing the migration log may provide additional information about the source of the problem.)

# **AMQ5923**

Unable to retrieve the CCSID for queue manager *<insert\_3>*. Reason code: *<insert\_1>*

# **Severity**

20 : Error

# **Explanation**

Unable to retrieve the CCSID for queue manager *<insert\_3>*. Reason code: *<insert\_1>*

# **Response**

Re-run the application with trace enabled to determine the cause of the problem. If necessary, contact your IBM support centre.

# **AMQ5924**

Duplicate topic object *<insert\_3>* already exists.

### **Severity**

20 : Error

### **Explanation**

While attempting to create topic object *<insert\_3>* for topic string *<insert\_4>* the migration utility found that a topic object of that name already exists and was unable to replace it.

#### **Response**

Examine the topic object to determine whether it represents the correct

topic string. If it does, then it was probably created by a previous run of this utility and it is safe to either use it as it is, or overwrite it. If not, then the conflict will have to be resolved manually. Further details of this problem are recorded in the migration log file.

# **AMQ5925**

The execution environment for WebSphere Brokers has not been initialised

# **Severity**

20 : Error

# **Explanation**

This utility must be run from a command window that can execute WebSphere Brokers commands and this not the case.

#### **Response**

Either run this utility from an WebSphere Brokers command console or manually execute the mqsiprofile command script before running the migration tool.

### **AMQ5926**

Unable to subscribe to topic for migration completion message.

### **Severity**

20 : Error

#### **Explanation**

This utility subscribes to topic, *<insert\_3>*, to determine whether the pub/sub state for this broker has already been migrated. However the subscription failed with reason code %d.

## **Response**

This is an unexpected error. Contact your IBM support centre

#### **AMQ5927**

Migration for this broker has been completed successfully in the past. Since the -z switch was not specified, this attempt will be abandoned.

### **Severity**

0 : Information

# **Explanation**

Migration for this broker has been completed successfully in the past. Since the -z switch was not specified, this attempt will be abandoned.

#### **Response**

If the previous successful run produced satidfactory results then there is nothing more to do. If you really do intend to run the migration again then specify the -z switch. You may also want to use the -o switch if you wish to overwrite existing artefacts in the queue manager with ones found during migration.

#### **AMQ5928**

Migrating subscription (subname *<insert\_5>*, traditional identity *<insert\_4>*, topicstring *<insert\_3>*) failed when replacing an existing subscription with reason *<insert\_2>*

#### **Severity**

20 : Error

# **Explanation**

Because the migration command was run with the force flag (-f) it has tried to replace an existing subscription. Replacing the existing subscription failed with reason *<insert\_2>*. The subscription has topic string is *<insert\_3>*, traditional identity *<insert\_4>* and subcription name *<insert\_5>*.

#### **Response**

Use the migration log to investigate and fix the problem and perform the migration again.

### **AMQ5929**

Migration of a subscription was skipped as a existing subscription exists with the same subname. (The subscription that was not migrated had: subname *<insert\_5>*, traditional identity *<insert\_4>* and topicstring *<insert\_3>*.

### **Severity**

10 : Warning

# **Explanation**

The migration command was run without the force flag (-f). Therefore existing subscriptions are not overwritten. Two subscriptions cannot have the same subname so migration of the subscription was skipped.

### **Response**

If the subscription that has been skipped is still required then either the existing subscription with the same name can be removed and the migration command then re-run, or the migration command can be re-run with the force option (-f) which will cause any existing subscriptions with the same subname to be migrated.

# **AMQ5930**

Migration of stream *<insert\_3>* encountered non-fatal errors, reason *<insert\_1>*:*<insert\_4>*.

### **Severity**

0 : Information

#### **Explanation**

During migration of stream *<insert\_3>*, an error occurred but the migration of the stream continued

# **Response**

Use earlier error messages (and/or the migration log) to investigate the reason for the failure. Once the problem has been resolved, re-issue the migmqbrk command to retry migration.

#### **AMQ5931**

Failed to create topic object for stream *<insert\_3>* reason *<insert\_1>*

### **Severity**

20 : Error

### **Explanation**

During migration a topic object is created for each stream. Creation of the topic object that corresponds to stream *<insert\_3>* failed for reason *<insert\_1>*.

# **Response**

Use the migration log to investigate and fix the problem and perform the migration again.

# **AMQ5932**

Migration of security for stream *<insert\_3>* failed with reason *<insert\_1>*

20 : Error

# **Explanation**

During migration, security access for the stream is migrated to the corresponding topic object. Migrating the security for stream *<insert\_3>* failed for reason *<insert\_1>*.

# **Response**

Use the migration log to investigate and fix the problem and perform the migration again.

## **AMQ5933**

Could not open migration log: *<insert\_3>*

# **Severity**

20 : Error

# **Explanation**

A log of actions performed during publish/subscribe migration is kept. (Its location can be set using the ″-l″ command line parameter - currently it is set to *<insert\_3>* ). The log could not be opened for writing.

# **Response**

Ensure that the file *<insert\_3>* can be written to and then rerun the migration. Alternatively rerun the migration specifying a different log file location with the ″-l″ parameter.

# **AMQ5934**

Could not write to migration log: *<insert\_3>*

#### **Severity**

20 : Error

# **Explanation**

A log of actions performed during publish/subscribe migration is kept. (Its location can be set using the ″-l″ command line parameter - currently is is set to *<insert\_3>* ). The log could not be written to.

# **Response**

Ensure that the file *<insert\_3>* can be wriiten to and then rerun the migration. Alternatively rerun the migration specifying a different log file location with the ″-l″ parameter.

#### **AMQ5935**

None of the following subscription properties were encountered during migration

**JoinExcl** 

JoinShared

NoAlter

VariableUserId

SubIdentity

SubName

If your subscriptions do not use these properties then no further action is required. However if you do have subscriptions that rely on these properties then you must upgrade WebSphere Brokers and re-run the migration.

10 : Warning

# **Explanation**

These properties are only visible to the migration tool if WebSphere Brokers has been upgraded to the most recent FixPack level.

#### **Response**

If your subscriptions do not use these properties then no action is required.

However, if any of your subscriptions use any of these properties then you need to upgrade WebSphere Brokers and then re-run the migration process.

#### **AMQ5936**

Unable to commit a read from queue *<insert\_3>*.

# **Severity**

20 : Error

# **Explanation**

A message was read from queue *<insert\_3>* under synch point but the subsequent attempt to commit that read failed.

### **Response**

Re-run the application using the -s switch which will force all intermediate queues to be cleared before they are used. If the problem persists, contact your IBM service centre.

## **AMQ5937**

Duplicate subscription already exists.

## **Severity**

20 : Error

# **Explanation**

While attempting to create a subscription named *<insert\_3>* for topic string *<insert\_4>* the migration utility found that a subscription of that name already exists and was unable to replace it.

# **Response**

Examine the subscription to determine whether it is correct. If it is, then it was probably created by a previous run of this utility and it is safe to either use it as it is, or overwrite it. If not, then the conflict will have to be resolved manually. Further details of this problem are recorded in the migration log file.

#### **AMQ5938**

Unable to make subscription.

## **Severity**

20 : Error

#### **Explanation**

A failure occured while attempting to create a subscription to topic string *<insert\_4>* using the subscription name *<insert\_3>*. The associated reason code is *<insert\_1>*.

### **Response**

Use the reason code shown in the message to determine the cause of the failure and take appropriate action to rectify the problem.

#### **AMQ5939**

Unexpected message read from queue *<insert\_3>*.

20 : Error

# **Explanation**

A message read from queue *<insert\_3>* was not expected at this stage of migration.

# **Response**

The unexpected message should not have been on the queue. Re-run the application using the -s switch which will force all intermediate queues to be cleared before they are used. If the problem persists, contact your IBM service centre.

# **AMQ5940**

Failed to migrate relations

### **Severity**

20 : Error

# **Explanation**

During migration of the hierarchy relations an error was encountered. Please see the migration log for more details.

#### **Response**

Look at the migration log for details of the error, correct the problem and re-run the migration command.

# **AMQ5941**

Unable to allocate a unique name for a subscription point.

#### **Severity**

20 : Error

# **Explanation**

The queue manager allocates a unique topic object name for each subscription point up to a maximum of 256 and that limit has been reached. No further subscription points can be migrated to this queue manager. In addition, any artefact that depends on this subscription point, for example, retained publications, will also not be migrated.

# **Response**

If possible reduce the number of subscription points used by the WebSphere Brokers broker that is the source of the migration.

#### **AMQ5942**

A userid, *<insert\_3>*, supplied by the the WebSphere Brokers is not valid

# **Severity**

20 : Error

# **Explanation**

The userid, *<insert\_3>*, is not valid for use with the queue manager.

### **Response**

Examine the migration log or product trace to determine why the userid is not valid for this queue manager. If possible, alter the userid that is stored in the broker and re-run the migration step.

#### **AMQ5943**

Migration cannot be performed as the WebSphere MQ Publish/Subscribe is currently active

#### **Severity**

10 : Warning

# **Explanation**

The runmqbrk (and strmqbrk) commands migrate publish/subscribe data (e.g. subscriptions and retained messages) from earlier versions of &MQ. The migration can only be performed when the WebSphere MQ Publish/Subscribe is inactive.

#### **Response**

If migration is required, the WebSphere MQ Publish/Subscribe should first be disabled, which can be acheived using the following MQSC: alter qmgr psmode(compat)

#### **AMQ5944**

Migration has completed with errors. The WebSphere MQ Publish/Subscribe will need to be started manually

#### **Severity**

10 : Warning

# **Explanation**

The migration command has completed but not all data could be migrated. Details of the error(s) can be found in earlier error messages and the migration log.

### **Response**

Examine earlier error messages and review the migration log, then manually perform migration of any remaining data that is still required (or if the problem was transitory by re-running the migration command). Once migration has been completed, the WebSphere MQ Publish/Subscribe can be started by issuing the following MQSC command: alter qmgr psmode(enabled)

### **AMQ5945**

The retained message for topic-string *<insert\_3>* on stream *<insert\_4>* could not be migrated for reason code *<insert\_2>*

# **Severity**

10 : Warning

# **Explanation**

The migration of a retained message has failed and will be skipped (The migration failed with reason code *<insert\_2>*). The retained mesage has topic string *<insert\_3>*, on stream *<insert\_4>*.

#### **Response**

Either manually republish the message for this topic or investigate and fix the problem and perform the migration again.

# **AMQ5946**

The &MQQPUBSUB\_short could not be started for reason *<insert\_1>*

#### **Severity**

20 : Error

# **Explanation**

After the migration, the starting of the &MQQPUBSUB\_short could not be performed.

#### **Response**

Determine (from the reason) why the &MQQPUBSUB\_short could not be started, correct the problem and then manually issue the following MQSC command: ALTER QMGR PSMODE(ENABLED)

# **AMQ5960**

Distributed pub/sub command processor stopping because of errors.

#### **Severity**

20 : Error

# **Explanation**

A severe error, as reported in the preceding messages, occurred during distributed pub/sub command processing. The pub/sub command processor was unable to continue and terminates.

#### **Response**

Correct the problem reported in the preceding messages.

#### **AMQ5961**

Distributed pub/sub publication processor stopping because of errors.

# **Severity**

20 : Error

### **Explanation**

A severe error, as reported in the preceding messages, occurred during distributed pub/sub publication processing. The pub/sub publication processor was unable to continue and terminates.

### **Response**

Correct the problem reported in the preceding messages.

#### **AMQ5962**

Distributed pub/sub proxy-subscription fan out process is stopping because of errors.

#### **Severity**

20 : Error

# **Explanation**

A severe error, as reported in the preceding messages, occurred during distributed pub/sub proxy-subscription fan out. The pub/sub proxy-subscription fan out process was unable to continue and terminates.

# **Response**

Correct the problem reported in the preceding messages.

# **AMQ5963**

Queued Pub/Sub Daemon Unavailable.

### **Severity**

20 : Error

#### **Explanation**

The Distributed publish/subscribe process was unable to contact the queued pub/sub Daemon. If there is a problem with the Daemon, this should be highlighted in preceding messages. Hierarchical connections will not be further processed until the problem is rectified.

#### **Response**

Correct the problem reported in the preceding messages. When the Daemon becomes available, it may be neccessary to perform a REFRESH QMGR TYPE(PROXYSUB) to resync subscriptions.

# **AMQ5964**

Pub/sub hierarchy connected.

0 : Information

## **Explanation**

A pub/sub hierarchy connection has been established with child or parent queue manager *<insert\_3>*.

# **Response**

None.

# **AMQ5965**

Pub/sub hierarchy disconnected.

# **Severity**

0 : Information

# **Explanation**

A pub/sub hierarchy connection has ended with child or parent queue manager *<insert\_3>*.

### **Response**

None.

# **AMQ5966**

A previous publication is being incorrectly processed again.

# **Severity**

30 : Severe error

# **Explanation**

A publication, previously processed by this queue manager, has been received. This message will not be re-published and will be processed according to to the message's report options. Additional messages may be written if this publication is sent to the dead-letter queue. This is caused by an invalid configuration of a hierarchy and a pub/sub cluster.

### **Response**

Correct the configuration to remove the loop. Check the message properties in the dead-letter queue to determine the route taken.

# **AMQ5967**

Distributed Pub/Sub non-durable cleanup completed.

### **Severity**

0 : Information

### **Explanation**

The Distributed publish/subscribe process has successfully completed the cleanup of proxy subscriptions which have been sent on behalf of non-durable subscriptions.

# **Response**

None.

# **AMQ5968**

Distributed Pub/Sub unable to persist successful clean shutdown.

### **Severity**

0 : Information

# **Explanation**

A failure occured while attempting to persist the successful completion of

the Distributed publish/subscribe process to cleanup proxy subscriptions which have been sent on behalf of non-durable subscriptions. Associated reason code is *<insert\_1>*.

#### **Response**

On queue manager restart the Distributed publish/subscribe process will issue a resync of proxy subscriptions with all other directly connected queue managers in a hierarchy or publish/subscriber cluster.

# **AMQ5969**

Requests outstanding for Distributed Pub/Sub on shutdown.

# **Severity**

0 : Information

# **Explanation**

Proxy subscription requests are still outstanding after the Distributed publish/subscribe process has successfully completed cleanup of proxy subscriptions which have been sent on behalf of non-durable subscriptions. These request will not be processed.

#### **Response**

On queue manager restart the Distributed publish/subscribe process will issue a resync of proxy subscriptions with all other directly connected queue managers in a hierarchy or publish/subscriber cluster.

# **AMQ5970**

Distributed Pub/Sub unable to check request queue.

### **Severity**

0 : Information

#### **Explanation**

Following a successful cleanup of proxy subscriptions which have been sent on behalf of non-durable subscriptions, the Distributed publish/subscribe process is unable to check the request queue to determine if any proxy subscriptions requests are outstanding. The associated reason code is *<insert\_1>*.

### **Response**

On queue manager restart the Distributed publish/subscribe process will issue a resync of proxy subscriptions with all other directly connected queue managers in a hierarchy or publish/subscriber cluster.

#### **AMQ5971**

Distributed Pub/Sub non-durable cleanup failed to complete.

#### **Severity**

0 : Information

#### **Explanation**

The Distributed publish/subscribe process was unable to successfully completed the cleanup of proxy subscriptions which have been sent on behalf of non-durable subscriptions. The associated reason code is *<insert\_1>*.

### **Response**

On queue manager restart the Distributed publish/subscribe process will issue a full resync of all proxy subscriptions with all other directly connected queue managers in a hierarchy or publish/subscriber cluster.

#### **AMQ5972**

Distributed Pub/Sub fanout request put failed.

20 : Error

# **Explanation**

Unable to place subscription fanout request to the Distributed publish/subscribe fanout request queue *<insert\_3>*. The associated reason code is *<insert\_1>*.

# **Response**

Correct the problem reported in the preceding messages. When the problem has been resolved, it may be neccessary to perform a REFRESH QMGR TYPE(PROXYSUB) to resync subscriptions.

# **AMQ6000-6999: Common services**

#### **AMQ6004**

An error occurred during WebSphere MQ initialization or ending.

# **Severity**

30 : Severe error

### **Explanation**

An error was detected during initialization or ending of MQ The MQ error recording routine has been called.

# **Response**

Use the standard facilities supplied with your system to record the problem identifier, and to save the generated output files. Use either the WebSphere MQ Support site: http://www.ibm.com/software/integration/ WebSphere MQ/support/, or IBM Support Assistant (ISA): http://www.ibm.com/software/support/isa/, to see whether a solution is already available. If you are unable to find a match, contact your IBM support center. Do not discard these files until the problem has been resolved.

### **AMQ6005 (i5/OS)**

An error occurred during WebSphere MQ startup.

# **Severity**

30 : Severe error

# **Explanation**

An attempt to start the storage monitor process (job QMQM in subsystem QSYSWRK) was unsuccessful.

# **Response**

Check the joblog for this job and for the QMQM job for possible reasons for failure, correct the error and try the command again. If the problem is not resolved, a problem may have been logged. Use WRKPRB to record the problem identifier, and to save the QPSRVDMP, QPJOBLOG, and QPDSPJOB files. Save any generated output files and use either the WebSphere MQ Support site: http://www.ibm.com/software/integration/ WebSphere MQ/support/, or IBM Support Assistant (ISA): http://www.ibm.com/software/support/isa/, to see whether a solution is already available. If you are unable to find a match, contact your IBM support center. Do not discard these files until the problem has been resolved.

#### **AMQ6015**

The operating system is either too busy or has insufficient resources to complete a system request.

30 : Severe error

#### **Explanation**

A system request *<insert\_3>* was rejected by the operating system with return code *<insert\_1>*. WebSphere MQ retried the request, but it continued to fail. This failure may indicate that the operating system is either too busy or has insufficient resources to complete the request.

#### **Response**

Investigate whether the system is constrained by the workload on this system or by the workload on a server that it is using, and reduce the workload.

### **AMQ6025**

Program not found.

# **Severity**

30 : Severe error

# **Explanation**

WebSphere MQ is unable to start program *<insert\_3>* because it was not found.

#### **Response**

Check the program name is correctly specified and rerun the program.

# **AMQ6026**

A resource shortage prevented the creation of a WebSphere MQ process.

#### **Severity**

30 : Severe error

# **Explanation**

An attempt to create an MQ process was rejected by the operating system due to a process limit (either the number of processes for each user or the total number of processes running system wide), or because the system does not have the resources necessary to create another process.

# **Response**

Investigate whether a process limit is preventing the creation of the process and if so why the system is constrained in this way. Consider raising this limit or reducing the workload on the system.

# **AMQ6035**

WebSphere MQ failed, no storage available.

# **Severity**

30 : Severe error

# **Explanation**

An internal function of the product attempted to obtain storage, but there was none available.

### **Response**

Stop the product and restart it. If this does not resolve the problem, save any generated output files and use either the WebSphere MQ Support site: http://www.ibm.com/software/integration/WebSphere MQ/support/, or IBM Support Assistant (ISA): http://www.ibm.com/software/support/ isa/, to see whether a solution is already available. If you are unable to find a match, contact your IBM support center.

# **AMQ6037**

WebSphere MQ was unable to obtain enough storage.

# **Severity**

20 : Error

# **Explanation**

The product is unable to obtain enough storage. The product's error recording routine may have been called.

# **Response**

Stop the product and restart it. If this does not resolve the problem see if a problem has been recorded. If a problem has been recorded, use the standard facilities supplied with your system to record the problem identifier and to save any generated output files. Use either the WebSphere MQ Support site: http://www.ibm.com/software/integration/WebSphere MQ/support/, or IBM Support Assistant (ISA): http://www.ibm.com/ software/support/isa/, to see whether a solution is already available. If you are unable to find a match, contact your IBM support center. Do not discard these files until the problem has been resolved.

# **AMQ6047**

Conversion not supported.

# **Severity**

30 : Severe error

# **Explanation**

WebSphere MQ is unable to convert string data tagged in CCSID *<insert\_1>* to data in CCSID *<insert\_2>*.

### **Response**

Check the WebSphere MQ Application Programming Reference Appendix and the appropriate National Language Support publications to see if the CCSIDs are supported by your system.

### **AMQ6048**

DBCS error

# **Severity**

30 : Severe error

# **Explanation**

WebSphere MQ is unable to convert string data due to a DBCS error. Conversion is from CCSID *<insert\_1>* to CCSID *<insert\_2>*.

## **Response**

Check the WebSphere MQ Application Programming Reference Appendix and the appropriate National Language Support publications to see if the CCSIDs are supported by your system.

#### **AMQ6049**

DBCS-only string not valid.

### **Severity**

30 : Severe error

### **Explanation**

WebSphere MQ is unable to convert string data in CCSID *<insert\_1>* to data in CCSID *<insert\_2>*. Message descriptor data must be in single-byte form. CCSID *<insert\_2>* is a DBCS-only CCSID.
# **Response**

Check the CCSID of your job or system and change it to one supporting SBCS or mixed character sets. Refer to the WebSphere MQ Application Programming Reference Appendix and the appropriate National Language Support publications for character sets and CCSIDs supported.

#### **AMQ6050**

CCSID error.

#### **Severity**

30 : Severe error

# **Explanation**

WebSphere MQ is unable to convert string data in CCSID *<insert\_1>* to data in CCSID *<insert\_2>*.

#### **Response**

Check the WebSphere MQ Application Programming Reference Appendix and the appropriate National Language Support publications to see if the CCSIDs are supported by your system.

# **AMQ6051**

Conversion length error.

#### **Severity**

30 : Severe error

# **Explanation**

WebSphere MQ is unable to convert string data in CCSID *<insert\_1>* to data in CCSID *<insert\_2>*, due to an input length error.

#### **AMQ6052**

Conversion length error.

# **Severity**

30 : Severe error

#### **Explanation**

WebSphere MQ is unable to convert string data in CCSID *<insert\_1>* to data in CCSID *<insert\_2>*.

# **AMQ6053**

CCSID error

# **Severity**

30 : Severe error

# **Explanation**

WebSphere MQ is unable to convert string data in CCSID *<insert\_1>* to data in CCSID *<insert\_2>*.

#### **Response**

One of the CCSIDs is not supported by the system. Check the WebSphere MQ Application Programming Reference Appendix and the appropriate National Language Support publications to see if the CCSIDs are supported by your system.

# **AMQ6064**

An internal WebSphere MQ error has occurred.

# **Severity**

30 : Severe error

An error has been detected, and the MQ error recording routine has been called.

#### **Response**

Use the standard facilities supplied with your system to record the problem identifier and to save the generated output files. Use either the WebSphere MQ Support site: http://www.ibm.com/software/integration/ WebSphere MQ/support/, or IBM Support Assistant (ISA): http://www.ibm.com/software/support/isa/, to see whether a solution is already available. If you are unable to find a match, contact your IBM support center. Do not discard these files until the problem has been resolved.

# **AMQ6088 (i5/OS)**

An internal WebSphere MQ error has occurred.

#### **Severity**

40 : Stop Error

# **Explanation**

An internal error occurred when API call *<insert\_3>* was made.

#### **Response**

Use WRKPRB to record the problem identifier, and to save the QPSRVDMP, QPJOBLOG, and QPDSPJOB files. Use either the WebSphere MQ Support site: http://www.ibm.com/software/integration/WebSphere MQ/support/, or IBM Support Assistant (ISA): http://www.ibm.com/ software/support/isa/, to see whether a solution is already available. If you are unable to find a match, contact your IBM support center. Do not discard these files until the problem has been resolved.

# **AMQ6089 (i5/OS)**

WebSphere MQ was unable to display an error message.

#### **Severity**

30 : Severe error

# **Explanation**

An attempt to display an error message was unsuccessful. This may be because the AMQMSG message file could not be found. The message identifier is *<insert\_3>*.

#### **Response**

Check that the library list is set up correctly to access the AMQMSG message file. If a change is necessary, rerun the failing application and record the error message. If you are unable to resolve the problem, save any generated output files and use either the WebSphere MQ Support site: http://www.ibm.com/software/integration/WebSphere MQ/support/, or IBM Support Assistant (ISA): http://www.ibm.com/software/support/ isa/, to see whether a solution is already available. If you are unable to find a match, contact your IBM support center.

# **AMQ6090**

WebSphere MQ was unable to display an error message *<insert\_6>*.

#### **Severity**

0 : Information

#### **Explanation**

MQ has attempted to display the message associated with return code hexadecimal *<insert\_6>*. The return code indicates that there is no message text associated with the message. Associated with the request are inserts *<insert\_1>* : *<insert\_2>* : *<insert\_3>* : *<insert\_4>* : *<insert\_5>*.

#### **Response**

Use the standard facilities supplied with your system to record the problem identifier and to save any generated output files. Use either the WebSphere MQ Support site: http://www.ibm.com/software/integration/ WebSphere MQ/support/, or IBM Support Assistant (ISA): http://www.ibm.com/software/support/isa/, to see whether a solution is already available. If you are unable to find a match, contact your IBM support center. Do not discard these files until the problem has been resolved.

#### **AMQ6091**

An internal WebSphere MQ error has occurred.

#### **Severity**

0 : Information

#### **Explanation**

Private memory has detected an error, and is abending due to *<insert\_3>*. The error data is *<insert\_1>*.

#### **Response**

Use the standard facilities supplied with your system to record the problem identifier and to save any generated output files. Use either the WebSphere MQ Support site: http://www.ibm.com/software/integration/ WebSphere MQ/support/, or IBM Support Assistant (ISA): http://www.ibm.com/software/support/isa/, to see whether a solution is already available. If you are unable to find a match, contact your IBM support center. Do not discard these files until the problem has been resolved.

# **AMQ6092 (Windows)**

Manual conversion required for CCSID: *<insert\_1>*

#### **Severity**

0 : Information

# **Explanation**

CCSID *<insert\_1>* exists in new format but could not be reconciled against your old format.

#### **Response**

Manually edit CCSID entry <*insert\_1>* in conv\table\ccsid.tbl if you wish to retain your old conversion. For assistance call your Service Representative.

#### **AMQ6100**

An internal WebSphere MQ error has occurred.

**Severity**

0 : Information

# **Explanation**

MQ has detected an error, and is abending due to *<insert\_3>*. The error data is *<insert\_1>*.

# **Response**

Use the standard facilities supplied with your system to record the problem identifier and to save any generated output files. Use either the WebSphere MQ Support site: http://www.ibm.com/software/integration/ WebSphere MQ/support/, or IBM Support Assistant (ISA): http://www.ibm.com/software/support/isa/, to see whether a solution is already available. If you are unable to find a match, contact your IBM support center. Do not discard these files until the problem has been resolved.

# **AMQ6103 (i5/OS)**

WebSphere MQ job submission error.

# **Severity**

30 : Severe error

# **Explanation**

WebSphere MQ is unable to submit job *<insert\_3>*.

# **AMQ6107**

CCSID not supported.

# **Severity**

30 : Severe error

# **Explanation**

WebSphere MQ is unable to convert string data in CCSID *<insert\_1>* to data in CCSID *<insert\_2>*, because one of the CCSIDs is not recognized.

#### **Response**

Check the WebSphere MQ Application Programming Reference Appendix and the appropriate National Language Support publications to see if the CCSIDs are supported by your system.

# **AMQ6109**

An internal WebSphere MQ error has occurred.

# **Severity**

30 : Severe error

#### **Explanation**

An error has been detected, and the MQ error recording routine has been called.

# **Response**

Use the standard facilities supplied with your system to record the problem identifier and to save any generated output files. Use either the WebSphere MQ Support site: http://www.ibm.com/software/integration/ WebSphere MQ/support/, or IBM Support Assistant (ISA): http://www.ibm.com/software/support/isa/, to see whether a solution is already available. If you are unable to find a match, contact your IBM support center. Do not discard these files until the problem has been resolved.

#### **AMQ6110**

An internal WebSphere MQ error has occurred.

# **Severity**

30 : Severe error

# **Explanation**

An error has been detected, and the MQ error recording routine has been called.

# **Response**

Use the standard facilities supplied with your system to record the problem identifier and to save any generated output files. Use either the

WebSphere MQ Support site: http://www.ibm.com/software/integration/ WebSphere MQ/support/, or IBM Support Assistant (ISA): http://www.ibm.com/software/support/isa/, to see whether a solution is already available. If you are unable to find a match, contact your IBM support center. Do not discard these files until the problem has been resolved.

# **AMQ6112 (i5/OS)**

WebSphere MQ CCSID *<insert\_1>* is using a default value.

## **Severity**

10 : Warning

# **Explanation**

When initializing WebSphere MQ, no valid job CCSID was found, so the CCSID used is the default 37. This warning message will be issued until a valid CCSID has been set correctly.

#### **Response**

Set the job CCSID.

# **AMQ6114 (i5/OS)**

An internal WebSphere MQ error has occurred.

#### **Severity**

30 : Severe error

# **Explanation**

An error has been detected, and the MQ error recording routine has been called.

#### **Response**

Use WRKPRB to record the problem identifier, and to save the QPSRVDMP, QPJOBLOG, and QPDSPJOB files. Use either the WebSphere MQ Support site: http://www.ibm.com/software/integration/WebSphere MQ/support/, or IBM Support Assistant (ISA): http://www.ibm.com/ software/support/isa/, to see whether a solution is already available. If you are unable to find a match, contact your IBM support center. Do not discard these files until the problem has been resolved.

# **AMQ6115**

An internal WebSphere MQ error has occurred.

#### **Severity**

10 : Warning

# **Explanation**

An error has been detected, and the MQ error recording routine has been called.

#### **Response**

Use the standard facilities supplied with your system to record the problem identifier and to save any generated output files. Use either the WebSphere MQ Support site: http://www.ibm.com/software/integration/ WebSphere MQ/support/, or IBM Support Assistant (ISA): http://www.ibm.com/software/support/isa/, to see whether a solution is already available. If you are unable to find a match, contact your IBM support center. Do not discard these files until the problem has been resolved.

# **AMQ6118**

An internal WebSphere MQ error has occurred (*<insert\_1>*)

# **Severity**

40 : Stop Error

#### **Explanation**

An error has been detected, and the MQ error recording routine has been called.

#### **Response**

Use the standard facilities supplied with your system to record the problem identifier and to save any generated output files. Use either the WebSphere MQ Support site: http://www.ibm.com/software/integration/ WebSphere MQ/support/, or IBM Support Assistant (ISA): http://www.ibm.com/software/support/isa/, to see whether a solution is already available. If you are unable to find a match, contact your IBM support center. Do not discard these files until the problem has been resolved.

# **AMQ6119**

An internal WebSphere MQ error has occurred (*<insert\_3>*)

# **Severity**

40 : Stop Error

# **Explanation**

MQ detected an unexpected error when calling the operating system. The MQ error recording routine has been called.

#### **Response**

Use the standard facilities supplied with your system to record the problem identifier and to save any generated output files. Use either the WebSphere MQ Support site: http://www.ibm.com/software/integration/ WebSphere MQ/support/, or IBM Support Assistant (ISA): http://www.ibm.com/software/support/isa/, to see whether a solution is already available. If you are unable to find a match, contact your IBM support center. Do not discard these files until the problem has been resolved.

#### **AMQ6120**

An internal WebSphere MQ error has occurred.

# **Severity**

40 : Stop Error

#### **Explanation**

An error has been detected, and the MQ error recording routine has been called.

#### **Response**

Use the standard facilities supplied with your system to record the problem identifier and to save any generated output files. Use either the WebSphere MQ Support site: http://www.ibm.com/software/integration/ WebSphere MQ/support/, or IBM Support Assistant (ISA): http://www.ibm.com/software/support/isa/, to see whether a solution is already available. If you are unable to find a match, contact your IBM support center. Do not discard these files until the problem has been resolved.

# **AMQ6121**

An internal WebSphere MQ error has occurred.

#### **Severity**

40 : Stop Error

An error has been detected, and the MQ error recording routine has been called.

#### **Response**

MQ has detected a parameter count of *<insert\_1>* that is not valid. Use the standard facilities supplied with your system to record the problem identifier and to save any generated output files. Use either the WebSphere MQ Support site: http://www.ibm.com/software/integration/WebSphere MQ/support/, or IBM Support Assistant (ISA): http://www.ibm.com/ software/support/isa/, to see whether a solution is already available. If you are unable to find a match, contact your IBM support center. Do not discard these files until the problem has been resolved.

#### **AMQ6122**

An internal WebSphere MQ error has occurred.

#### **Severity**

40 : Stop Error

# **Explanation**

An error has been detected, and the MQ error recording routine has been called.

#### **Response**

MQ has detected parameter *<insert\_1>* that is not valid, having value *<insert\_2><insert\_3>*. Use the standard facilities supplied with your system to record the problem identifier and to save any generated output files. Use either the WebSphere MQ Support site: http://www.ibm.com/ software/integration/WebSphere MQ/support/, or IBM Support Assistant (ISA): http://www.ibm.com/software/support/isa/, to see whether a solution is already available. If you are unable to find a match, contact your IBM support center. Do not discard these files until the problem has been resolved.

#### **AMQ6125**

An internal WebSphere MQ error has occurred.

# **Severity**

40 : Stop Error

# **Explanation**

An internal error has occurred with identifier *<insert\_1>*. This message is issued in association with other messages.

# **Response**

Use the standard facilities supplied with your system to record the problem identifier and to save any generated output files. Use either the WebSphere MQ Support site: http://www.ibm.com/software/integration/ WebSphere MQ/support/, or IBM Support Assistant (ISA): http://www.ibm.com/software/support/isa/, to see whether a solution is already available. If you are unable to find a match, contact your IBM support center. Do not discard these files until the problem has been resolved.

#### **AMQ6134 (i5/OS)**

Trace continues in buffer

# **Severity**

0 : Information

**AMQ6135 (i5/OS)** Stopping early trace **Severity**

0 : Information

# **AMQ6136 (i5/OS)**

Stopping early trace *<insert\_3>* system time

# **Severity**

0 : Information

# **AMQ6137 (i5/OS)**

Resuming MQI trace

# **Severity**

0 : Information

# **AMQ6138 (i5/OS)**

Resuming MQI trace *<insert\_3>* system time

#### **Severity**

0 : Information

# **AMQ6139 (i5/OS)**

Stopping MQI trace

# **Severity**

0 : Information

# **AMQ6140 (i5/OS)**

Stopping MQI trace *<insert\_3>* system time

# **Severity**

0 : Information

# **AMQ6141 (i5/OS)** Starting MQI trace

# **Severity**

0 : Information

# **AMQ6142 (i5/OS)**

Starting MQI trace *<insert\_3>* system time

# **Severity**

0 : Information

# **AMQ6143 (i5/OS)**

WebSphere MQ function stack

# **Severity**

0 : Information

# **AMQ6144 (i5/OS)**

No stack available

# **Severity**

0 : Information

# **AMQ6145 (i5/OS)**

Terminating MQI trace

# **Severity**

0 : Information

# **AMQ6146 (i5/OS)**

Entering end job processing

#### **Severity**

0 : Information

# **AMQ6147 (i5/OS)**

Terminating MQI trace *<insert\_3>* system time

# **Severity**

0 : Information

#### **AMQ6148**

An internal WebSphere MQ error has occurred.

# **Severity**

0 : Information

# **Explanation**

MQ has detected an error, and is abending due to *<insert\_3>*. The error data is *<insert\_1>*.

# **Response**

Use the standard facilities supplied with your system to record the problem identifier and to save any generated output files. Use either the WebSphere MQ Support site: http://www.ibm.com/software/integration/ WebSphere MQ/support/, or IBM Support Assistant (ISA): http://www.ibm.com/software/support/isa/, to see whether a solution is already available. If you are unable to find a match, contact your IBM support center. Do not discard these files until the problem has been resolved.

# **AMQ6150 (Windows)**

WebSphere MQ semaphore is busy.

# **Severity**

10 : Warning

#### **Explanation**

WebSphere MQ was unable to acquire a semaphore within the normal timeout period of *<insert\_1>* minutes.

#### **Response**

MQ will continue to wait for access. If the situation does not resolve itself and you suspect that your system is locked then investigate the process which owns the semaphore. The PID of this process will be documented in the accompanying FFST.

#### **AMQ6150 (i5/OS)**

WebSphere MQ resource *<insert\_3>* busy.

#### **Severity**

30 : Severe error

#### **Explanation**

MQ was unable to access an MQ object within the normal timeout period of *<insert\_1>* minutes.

#### **Response**

MQ will continue to wait for access. Ensure that all jobs using MQ are released. If the situation persists, quiesce the queue manager.

# **AMQ6151 (i5/OS)**

WebSphere MQ resource *<insert\_3>* released.

# **Severity**

30 : Severe error

# **Explanation**

An MQ resource, for which another process has been waiting, for a period of over *<insert\_1>* minutes has been released.

#### **Response**

No recovery is needed.

# **AMQ6152 (i5/OS)**

WebSphere MQ failed to end commitment control while attempting to quiesce a queue manager.

#### **Severity**

30 : Severe error

# **Explanation**

WebSphere MQ failed to end commitment control whilst quiescing queue manager *<insert\_3>*.

#### **Response**

There are one or more active resources under commitment control. Use the Work with Job (WRKJOB) command with the OPTION(\*CMTCTL) parameter to display the active resources under commitment control. Check the job log for previously issued messages.

# **AMQ6153 (i5/OS)**

The attempt to quiesce queue manager *<insert\_3>* failed

# **Severity**

30 : Severe error

# **Explanation**

The attempt to quiesce queue manager *<insert\_3>* was unsuccessful

# **Response**

Check the job log for previously issued messages. If the quiesce was issued with the \*CNTRLD option, re-issue the command with the \*IMMED option. If a low TIMEOUT retry delay was used, re-issue the request with a higher value.

# **AMQ6154 (i5/OS)**

Queue manager *<insert\_3>* has been quiesced.

#### **Severity**

0 : Information

# **Explanation**

The queue manager has been successfully quiesced.

#### **Response**

None.

# **AMQ6158 (i5/OS)**

SBCS CCSID not found.

# **Severity**

30 : Severe error

# **Explanation**

WebSphere MQ is unable to find an SBCS CCSID which corresponds to mixed DBCS-SBCS CCSID *<insert\_1>*.

# **Response**

Check the CCSID of your job or system and check it has a SBCS equivalent. Refer to the National Language Support Planning Guide for character sets and CCSIDs supported. If the CCSID used does have an SBCS equivalent, save the job log containing this message and use either the WebSphere MQ Support site: http://www.ibm.com/software/ integration/WebSphere MQ/support/, or IBM Support Assistant (ISA): http://www.ibm.com/software/support/isa/, to see whether a solution is already available. If you are unable to find a match, contact your IBM support center.

# **AMQ6159 (i5/OS)**

WebSphere MQ job submission error.

# **Severity**

30 : Severe error

# **Explanation**

WebSphere MQ for i5/OS is unable to release job *<insert\_3>*.

# **Response**

Contact you System Administrator to remove job *<insert\_3>*. Ensure you have \*JOBCTL authority and try again.

# **AMQ6160**

EXPLANATION:

# **Severity**

0 : Information

# **AMQ6161**

ACTION:

# **Severity**

0 : Information

# **AMQ6162**

An error has occurred reading an INI file.

#### **Severity**

20 : Error

#### **Explanation**

An error has occurred when reading the MQS.INI file or a queue manager QM.INI file.

#### **Response**

If you have been changing the INI file content check and correct the change. If you have not changed the INI file, use the standard facilities supplied with your system to record the problem identifier and to save any generated output files. Use either the WebSphere MQ Support site: http://www.ibm.com/software/integration/WebSphere MQ/support/, or IBM Support Assistant (ISA): http://www.ibm.com/software/support/ isa/, to see whether a solution is already available. If you are unable to find a match, contact your IBM support center. Do not discard these files until the problem has been resolved.

# **AMQ6162 (Tandem)**

An error has occurred reading an INI file.

# **Severity**

20 : Error

An error has occurred when reading the MQSINI file or a queue manager QMINI file.

#### **Response**

If you have been changing the INI file content check and correct the change. If you have not changed the INI file, use the standard facilities supplied with your system to record the problem identifier, and to save the generated output files. Use either the WebSphere MQ Support site: http://www.ibm.com/software/integration/WebSphere MQ/support/, or IBM Support Assistant (ISA): http://www.ibm.com/software/support/ isa/, to see whether a solution is already available. If you are unable to find a match, contact your IBM support center. Do not discard these files until the problem has been resolved.

# **AMQ6162 (Windows)**

An error occurred when reading the configuration data.

#### **Severity**

20 : Error

# **Explanation**

An error has occurred when reading the configuration data.

# **Response**

If you have changed the configuration data, check and correct the change. If you have not changed the configuration data, use the standard facilities supplied with your system to record the problem identifier, and to save the generated output files. Use either the WebSphere MQ Support site: http://www.ibm.com/software/integration/WebSphere MQ/support/, or IBM Support Assistant (ISA): http://www.ibm.com/software/support/ isa/, to see whether a solution is already available. If you are unable to find a match, contact your IBM support center. Do not discard these files until the problem has been resolved.

#### **AMQ6163**

An error has occurred locking an INI file.

# **Severity**

10 : Warning

# **Explanation**

An error has occurred locking the MQS.INI file or a queue manager QM.INI file.

# **Response**

If you have been changing the INI file permissions check and correct the change. If you have not changed the INI file, use the standard facilities supplied with your system to record the problem identifier and to save any generated output files. Use either the WebSphere MQ Support site: http://www.ibm.com/software/integration/WebSphere MQ/support/, or IBM Support Assistant (ISA): http://www.ibm.com/software/support/ isa/, to see whether a solution is already available. If you are unable to find a match, contact your IBM support center. Do not discard these files until the problem has been resolved.

# **AMQ6163 (Tandem)**

An error has occurred locking an INI file.

# **Severity**

10 : Warning

An error has occurred locking the MQSINI file or a queue manager QMINI file.

#### **Response**

If you have been changing the INI file permissions check and correct the change. If you have not changed the INI file, use the standard facilities supplied with your system to record the problem identifier, and to save the generated output files. Use either the WebSphere MQ Support site: http://www.ibm.com/software/integration/WebSphere MQ/support/, or IBM Support Assistant (ISA): http://www.ibm.com/software/support/ isa/, to see whether a solution is already available. If you are unable to find a match, contact your IBM support center. Do not discard these files until the problem has been resolved.

# **AMQ6163 (Windows)**

An error has occurred locking the configuration data.

#### **Severity**

10 : Warning

# **Explanation**

An error has occurred locking the configuration data.

# **Response**

If you have changed the the registry permissions, check and correct the change. If you have not changed the registry, use the standard facilities supplied with your system to record the problem identifier, and to save the generated output files. Use either the WebSphere MQ Support site: http://www.ibm.com/software/integration/WebSphere MQ/support/, or IBM Support Assistant (ISA): http://www.ibm.com/software/support/ isa/, to see whether a solution is already available. If you are unable to find a match, contact your IBM support center. Do not discard these files until the problem has been resolved.

#### **AMQ6164**

An expected stanza in an INI file is missing or contains errors.

# **Severity**

10 : Warning

# **Explanation**

An expected stanza is missing from the MQS.INI file or a queue manager QM.INI file or the stanza contains errors.

#### **Response**

If you have been changing the INI file content check and correct the change.

#### **AMQ6164 (Tandem)**

An expected stanza in an INI file is missing or contains errors.

# **Severity**

10 : Warning

#### **Explanation**

An expected stanza is missing from the MQSINI file or a queue manager QMINI file or the stanza contains errors.

#### **Response**

If you have been changing the INI file content check and correct the change.

# **AMQ6164 (Windows)**

An expected stanza in the configuration data is missing or contains errors.

### **Severity**

10 : Warning

# **Explanation**

An expected stanza is missing from the configuration data or the stanza contains errors.

#### **Response**

If you have changed the configuration data, check and correct the change.

#### **AMQ6165**

Unable to access an INI file.

# **Severity**

10 : Warning

# **Explanation**

Access to the MQS.INI file or a queue manager QM.INI file is denied.

#### **Response**

If you have been changing the INI file permissions check and correct the change.

# **AMQ6165 (Tandem)**

Unable to access an INI file.

# **Severity**

10 : Warning

#### **Explanation**

Access to the MQSINI file or a queue manager QMINI file is denied.

#### **Response**

If you have been changing the INI file permissions check and correct the change.

# **AMQ6165 (Windows)**

Unable to access the configuration data.

# **Severity**

10 : Warning

# **Explanation**

Access to the configuration data is denied.

#### **Response**

If you have changed the configuration data permissions, check and correct the changes.

# **AMQ6166**

An INI file is missing.

# **Severity**

20 : Error

# **Explanation**

The MQS.INI file or a queue manager QM.INI file is missing.

#### **Response**

If you have been changing the INI file recover the previous file and retry the operation.

# **AMQ6166 (Tandem)**

An INI file is missing.

#### **Severity**

20 : Error

# **Explanation**

The MQSINI file or a queue manager QMINI file is missing.

#### **Response**

If you have been changing the INI file recover the previous file and retry the operation.

# **AMQ6166 (Windows)**

An entry in the configuration data is missing.

#### **Severity**

20 : Error

#### **Explanation**

A required entry in the configuration data is missing.

#### **Response**

If you have changed the configuration data, recover the previous configuration data and retry the operation.

# **AMQ6172**

No codeset found for current locale.

# **Severity**

20 : Error

# **Explanation**

No codeset could be determined for the current locale. Check that the locale in use is supported.

#### **Response**

None.

# **AMQ6173**

No CCSID found for codeset *<insert\_3>*.

#### **Severity**

20 : Error

# **Explanation**

Codeset *<insert\_3>*. has no supported CCSID. Check that the locale in use is supported. CCSIDs can be added by updating the file /var/mqm/conv/table/ccsid.tbl.

# **Response**

None.

# **AMQ6174**

The library *<insert\_3>* was not found. The queue manager will continue without this module.

# **Severity**

0 : Information

#### **Explanation**

The dynamically loadable library *<insert\_3>* was not found.

### **Response**

Check that the file exists and is either fully qualified or is in the appropriate directory.

# **AMQ6174 (Unix)**

The dynamically loadable shared library *<insert\_3>* was not found. The system returned error number *<insert\_2>* and error message *<insert\_4>*. The queue manager will continue without this module.

#### **Severity**

0 : Information

# **Explanation**

This message applies to UNIX systems. The shared library *<insert\_3>* was not found.

#### **Response**

Check that the file exists, and is either fully qualified or is in the appropriate director, also check the file access permissions.

# **AMQ6174 (i5/OS)**

The library was not found.

# **Severity**

0 : Information

#### **Explanation**

The dynamically loadable file *<insert\_3>* was not found. The queue manager will continue without this module.

# **Response**

Check that the file exists and is either fully qualified or is in the appropriate directory.

#### **AMQ6175 (AIX)**

The system could not dynamically load the shared library *<insert\_3>*. The system returned error number *<insert\_2>* and error message *<insert\_4>*. The queue manager will continue without this module.

#### **Severity**

20 : Error

#### **Explanation**

This message applies to AIX systems. The shared library *<insert\_3>* failed to load correctly due to a problem with the library.

#### **Response**

Check the file access permissions and that the file has not been corrupted.

# **AMQ6175 (Unix)**

The system could not dynamically load the shared library *<insert\_3>*. The system returned error message *<insert\_4>*. The queue manager will continue without this module.

#### **Severity**

20 : Error

#### **Explanation**

This message applies to UNIX systems. The shared library *<insert\_3>* failed to load correctly due to a problem with the library.

#### **Response**

Check the file access permissions and that the file has not been corrupted.

# **AMQ6175 (Windows)**

The system could not dynamically load the library *<insert\_3>*. The system returned error message *<insert\_4>*. The queue manager will continue without this module.

#### **Severity**

20 : Error

# **Explanation**

This message applies to Windows NT and Windows 2000 systems only. The dynamically loadable file *<insert\_3>* failed to load correctly due to an internal error. The MQ error recording routine has been called.

#### **Response**

Check that the file has not been corrupted then use the standard facilities supplied with your system to record the problem identifier, and to save the generated output files. Use either the WebSphere MQ Support site: http://www.ibm.com/software/integration/WebSphere MQ/support/, or IBM Support Assistant (ISA): http://www.ibm.com/software/support/ isa/, to see whether a solution is already available. If you are unable to find a match, contact your IBM support center. Do not discard these files until the problem has been resolved.

# **AMQ6177 (Windows)**

An internal WebSphere MQ error has occurred.

# **Severity**

40 : Stop Error

#### **Explanation**

An error has been detected, and the MQ error recording routine has been called.

# **Response**

Details of the error have been stored at *<insert\_3>*. A synopsis is given in the data section below. Use the standard facilities supplied with your system to record the problem identifier, and to save the generated output files. Use either the WebSphere MQ Support site: http://www.ibm.com/ software/integration/WebSphere MQ/support/, or IBM Support Assistant (ISA): http://www.ibm.com/software/support/isa/, to see whether a solution is already available. If you are unable to find a match, contact your IBM support center. Do not discard these files until the problem has been resolved.

#### **AMQ6179**

The system could not find symbol *<insert\_5>* in the dynamically loaded library *<insert\_3>*. The system returned error number *<insert\_2>* and error message *<insert\_4>*.

#### **Severity**

20 : Error

#### **Explanation**

The library *<insert\_3>* does not contain symbol *<insert\_5>* or it has not been exported.

#### **Response**

Check that symbol name *<insert\_5>* is correct and has been exported from the library.

# **AMQ6179 (Unix)**

The system could not find the symbol *<insert\_5>* in the dynamically loaded shared library *<insert\_3>*. The system returned error message *<insert\_4>*.

# **Severity**

20 : Error

# **Explanation**

This message applies to UNIX systems. The shared library *<insert\_3>* does not contain symbol *<insert\_5>* or it has not been exported.

#### **Response**

Check that symbol name *<insert\_5>* is correct and has been exported from the library.

# **AMQ6180 (Windows)**

Default conversion not supported.

# **Severity**

30 : Severe error

# **Explanation**

WebSphere MQ is unable to convert string data tagged in CCSID *<insert\_1>* to data in CCSID *<insert\_2>*.

#### **Response**

Check the default CCSIDs specified in the ccsid.tbl file and make sure that conversion is supported between these CCSIDs.

# **AMQ6182**

Error found in line *<insert\_1>* of ccsid.tbl

#### **Severity**

30 : Severe error

# **Explanation**

Line *<insert\_1>* contains and error. The content of the line is *<insert\_3>*. Processing continues but the line in error is ignored.

#### **Response**

Correct the line and rerun the program or command giving this message.

#### **AMQ6183**

An internal WebSphere MQ error has occurred.

#### **Severity**

10 : Warning

# **Explanation**

An error has been detected, and the WebSphere MQ error recording routine has been called. The failing process is process *<insert\_1>*.

#### **Response**

Use the standard facilities supplied with your system to record the problem identifier and to save any generated output files. Use either the WebSphere MQ Support site: http://www.ibm.com/software/integration/ WebSphere MQ/support/, or IBM Support Assistant (ISA): http://www.ibm.com/software/support/isa/, to see whether a solution is already available. If you are unable to find a match, contact your IBM support center. Do not discard these files until the problem has been resolved.

# **AMQ6184**

An internal WebSphere MQ error has occurred on queue manager *<insert\_3>*.

#### **Severity**

10 : Warning

# **Explanation**

An error has been detected, and the WebSphere MQ error recording routine has been called. The failing process is process *<insert\_1>*.

#### **Response**

Use the standard facilities supplied with your system to record the problem identifier and to save any generated output files. Use either the WebSphere MQ Support site: http://www.ibm.com/software/integration/ WebSphere MQ/support/, or IBM Support Assistant (ISA): http://www.ibm.com/software/support/isa/, to see whether a solution is already available. If you are unable to find a match, contact your IBM support center. Do not discard these files until the problem has been resolved.

# **AMQ6184 (i5/OS)**

An internal WebSphere MQ error has occurred.

#### **Severity**

10 : Warning

# **Explanation**

An internal MQ error has occurred on queue manager *<insert\_3>* and the MQ error recording routine has been called. The failing process is process *<insert\_1>*.

#### **Response**

Use the standard facilities supplied with your system to record the problem identifier and to save any generated output files. Use either the WebSphere MQ Support site: http://www.ibm.com/software/integration/ WebSphere MQ/support/, or IBM Support Assistant (ISA): http://www.ibm.com/software/support/isa/, to see whether a solution is already available. If you are unable to find a match, contact your IBM support center. Do not discard these files until the problem has been resolved.

#### **AMQ6187**

User is not authorized for RestrictedMode queue manager.

#### **Severity**

40 : Stop Error

#### **Explanation**

All users must be in the RestrictedMode application\_group.

#### **AMQ6188 (AIX)**

The system could not dynamically load the shared library *<insert\_3>* as the entry point to the library, symbol 'MQStart', could not be located within the library. The queue manager will continue without this library.

#### **Severity**

20 : Error

# **Explanation**

This message applies to AIX systems. The shared library *<insert\_3>* failed to load correctly due to a problem with the library.

### **Response**

Check that the entry point to the library, symbol 'MQStart', exists and has been exported from the library.

# **AMQ6188 (Unix)**

The system could not dynamically load the shared library *<insert\_3>* as the entry point to the library, symbol 'MQStart', could not be located within the library. The system returned error message *<insert\_4>*. The queue manager will continue without this library.

# **Severity**

20 : Error

# **Explanation**

This message applies to UNIX systems. The shared library *<insert\_3>* failed to load correctly due to a problem with the library.

#### **Response**

Check that the entry point to the library, symbol 'MQStart', exists and has been exported from the library.

#### **AMQ6188 (Windows)**

The system could not dynamically load the library *<insert\_3>* due to a problem with the dll. The errno was *<insert\_1>*. The queue manager will continue without this module.

#### **Severity**

20 : Error

# **Explanation**

This message applies to Windows NT and Windows 2000 systems only. The dynamically loadable file *<insert\_3>* failed to load correctly due to a problem with the dll.

# **Response**

Check that the dll is in the correct place with the correct file permissions etc. and has not been corrupted.

# **AMQ6190 (Windows)**

Program *<insert\_3>* not found.

# **Severity**

30 : Severe error

# **Explanation**

The program *<insert\_3>* cannot be found.

# **Response**

Check that the program specified is available on your system. If the program name is not fully qualified, ensure that the PATH environment variable includes the directory where the program is located.

#### **AMQ6191 (Windows)**

Program *<insert\_3>* failed to start, return code *<insert\_1>*.

# **Severity**

30 : Severe error

#### **Explanation**

The program *<insert\_3>* was invoked, but failed to start. The failure reason code is *<insert\_1>*.

#### **Response**

Check that the program specified is available on your system, and that

sufficient system resources are available. Where applicable, verify that the user is authorized to run the program.

# **AMQ6192 (Windows)**

IBM WebSphere MQ Utilities

# **Severity**

0 : Information

# **AMQ6193 (Windows)**

The registry entry *<insert\_3>* was not found.

#### **Severity**

20 : Error

#### **Explanation**

WebSphere MQ for Windows NT and Windows 2000 sets the registry entry *<insert\_3>* when the product is installed, but the entry is now missing.

# **Response**

If the registry has been edited, restore the previous version. If the product is newly installed, check whether the installation was successful, and reinstall the product if necessary.

#### **AMQ6196**

An error has occurred whilst processing a temporary INI file *<insert\_3>*

#### **Severity**

20 : Error

#### **Explanation**

An error has occurred when creating a backup of an INI file. The backup file *<insert\_4>* already exists

# **Response**

You may have created a backup of the INI file with the name *<insert\_4>*, or an earlier operation may have failed. Move or delete the file *<insert\_4>* and reattempt the operation. If you have not changed the INI file, use the standard facilities supplied with your system to record the problem identifier and to save any generated output files. Use either the WebSphere MQ Support site: http://www.ibm.com/software/integration/WebSphere MQ/support/, or IBM Support Assistant (ISA): http://www.ibm.com/ software/support/isa/, to see whether a solution is already available. If you are unable to find a match, contact your IBM support center. Do not discard these files until the problem has been resolved.

# **AMQ6207 (AIX)**

Failed to attach shared memory segment as Segment table is Full.

# **Severity**

20 : Error

#### **Explanation**

WebSphere MQ has attempted to attach a memory segment but was unable to do so because all available segment areas are in use. 32 bit programs on AIX may attach up to a maximum of 10 shared memory segments. If the application has modified the data area layout, for example by reserving more of the address space for the program heap, this maximum number may be further reduced.

#### **Response**

Examine the needs of your application to see if the number of attached

segments can be reduced. Alternatively by building your application as a 64bit program the limit of 10 shared memory segments is removed.

#### **AMQ6208**

*<insert\_3>*

#### **Severity**

0 : Information

# **Explanation**

*<insert\_4>*

# **Response**

*<insert\_5>*

#### **AMQ6209**

An unexpected asynchronous signal (*<insert\_1>* : *<insert\_3>*) has been received and ignored.

#### **Severity**

10 : Warning

# **Explanation**

Process *<insert\_2>* received an unexpected asynchronous signal and ignored it. This has not caused an error but the source of the signal should be determined as it is likely that the signal has been generated externally to WebSphere MQ

#### **Response**

Determine the source of the signal and prevent it from re-occurring.

#### **AMQ6212**

Failed to load Library *<insert\_3>* as C++ environment is not initialised.

# **Severity**

20 : Error

# **Explanation**

An attempt was made to load the identified C++ shared library. However, the attempt failed because the C++ environment has not been initialized for the current process.

#### **Response**

Ensure the application is linked with the appropriate C++ runtime environment.

# **AMQ6218 (AIX)**

EXTSHM variable detected with unrecognised value *<insert\_3>* and has been reset to *<insert\_4>*.

# **Severity**

20 : Error

#### **Explanation**

Processes that access the internal queue manager control blocks must use the AIX Extended Shared Memory model, and while one such process was starting, WebSphere MQ detected that the EXTSHM variable was set but did not contain an appropriate value. This value has been reset and the process will continue with the new setting.

# **Response**

No further action is required. To prevent this message being issued in future, correct the value of the EXTSHM variable in your environment.

#### **AMQ6224 (Tandem)**

The environment variable have not been set up correctly.

#### **Severity**

10 : Warning

# **Response**

Check that the environment variables correspond to the configuration file.

#### **AMQ6230**

Message *<insert\_3>* suppressed *<insert\_1>* times in the last *<insert\_4>* seconds.

# **Severity**

10 : Warning

# **Explanation**

Message *<insert\_3>* was issued *<insert\_2>* times in the last *<insert\_4>* seconds but only the first instance of the message was written to the log. The suppressed messages may have included differing message arguments.

# **Response**

If you wish to see all occurrences of this message you should alter the definition of the SuppressMessage attribute in the Queue Manager configuration.

# **AMQ6231 (Unix)**

Usage: amqicdir *<insert\_-s | -m QMgrName>* [-a] [-f] [-i]

#### **Severity**

20 : Error

# **Explanation**

An incorrect option was specified on the command line for the command.

s Check SYSTEM directories

m Check directories for queue manager

a Check all directories

f Fix errors

i Run install-time checking

# **Response**

Reissue the command specifying the correct parameters.

#### **AMQ6232 (Unix)**

Operating System userid *<insert\_3>* not found.

# **Severity**

20 : Error

#### **Explanation**

A request was made to the operating system to lookup the details of the identified userid but the request failed.

# **Response**

Using the operating system supplied tools check for the existence of the identified userid, and if missing then recreate it.

# **AMQ6233 (Unix)**

Operating System authorisation group *<insert\_3>* not found.

# **Severity**

20 : Error

# **Explanation**

A request was made to the operating system to lookup the details of the identified group but the request failed.

#### **Response**

Using the operating system supplied tools check for the existence of the identified group, and if missing then recreate it.

# **AMQ6234 (Unix)**

Unknown Queue Manager name specified.

#### **Severity**

20 : Error

# **Explanation**

An invalid Queue Manager name *<insert\_3>* was specified in the parameters to the command.

# **Response**

Reissue the command specifying a valid Queue Manager name.

# **AMQ6235 (Unix)**

Directory *<insert\_3>* missing.

#### **Severity**

20 : Error

#### **Explanation**

The identified directory is missing.

#### **Response**

Reissue the command selecting the option to create missing directories.

#### **AMQ6236 (Unix)**

Missing directory *<insert\_3>* has been created.

#### **Severity**

20 : Error

# **Explanation**

The identified directory was missing but has been created.

**Response**

# None

**AMQ6237 (Unix)**

File *<insert\_3>* missing.

# **Severity**

20 : Error

#### **Explanation**

The identified file is missing.

# **Response**

Reissue the command selecting the option to create missing files.

#### **AMQ6238 (Unix)**

Missing file *<insert\_3>* has been created.

#### **Severity**

20 : Error

The identified file was missing but has been created.

# **Response**

None

# **AMQ6239 (Unix)**

Permission denied attempting to access filesystem location *<insert\_3>*.

# **Severity**

20 : Error

#### **Explanation**

An attempt to query the filesystem object identified failed because the command issued did not have authority to access the object.

#### **Response**

Check the authority on the object and of the user executing the command and reissue the command.

# **AMQ6240 (Unix)**

You must be an operating system superuser to run this command.

#### **Severity**

20 : Error

# **Explanation**

In irder to run this command you must be logged on as a user with superuser privelages.

#### **Response**

Log in as an appropriate user and reissue the command.

#### **AMQ6241 (Unix)**

The filesystem object *<insert\_3>* is a symbolic link.

#### **Severity**

20 : Error

# **Explanation**

While checking the filesystem, an object was found which is a symbolic link.

#### **Response**

This is not an error however you should verify that the symbolic link is expected and that the destination of the symbolic link is correct.

#### **AMQ6242 (Unix)**

Incorrect ownership for *<insert\_3>*. Current(*<insert\_1>*) Expected(*<insert\_2>*)

#### **Severity**

20 : Error

#### **Explanation**

The filesystem object *<insert\_3>* is owned by the user with uid *<insert\_1>* when it was expected to be owned by the user with uid *<insert\_2>*.

#### **Response**

Correct the ownership using operating system commands or reissue the command selecting the option to fix the incorrect owership.

# **AMQ6243 (Unix)**

Incorrect group ownership for *<insert\_3>*. Current(*<insert\_1>*) Expected(*<insert\_2>*)

# **Severity**

20 : Error

# **Explanation**

The filesystem object *<insert\_3>* is owned by the group with gid *<insert\_1>* when it was expected to be owned by the group with gid *<insert\_2>*.

#### **Response**

Correct the ownership using operating system commands or reissue the command selecting the option to fix the incorrect owership.

#### **AMQ6244 (Unix)**

Incorrect permissions on object *<insert\_3>*. Current(*<insert\_4>*) Expected(*<insert\_5>*)

# **Severity**

20 : Error

# **Explanation**

The filesystem object *<insert\_3>* has the wrong file permissions.

# **Response**

Correct the ownership using operating system commands or reissue the command selecting the option to fix the incorrect owership.

#### **AMQ6245 (Unix)**

Error executing system call *<insert\_3>* on file *<insert\_4>* error *<insert\_2>*.

# **Severity**

20 : Error

#### **Explanation**

The execution of the system call *<insert\_3>* on file *<insert\_4>* failed and the error code *<insert\_2>* was returned.

# **Response**

Investigate the cause of the failure using the operating system error code *<insert\_1>* and reissue the command.

# **AMQ6251 (Unix)**

The system could not dynamically load the shared library *<insert\_3>*. The queue manager will continue without this module.

# **Severity**

20 : Error

#### **Explanation**

This message applies to UNIX systems. The shared library *<insert\_3>* failed to load as it is probably a *<insert\_1>*-bit library, a *<insert\_2>*-bit library is required. Note that MQ tried to find a *<insert\_2>*-bit library named either *<insert\_4>* or *<insert\_5>*, but failed. The following message gives details of the original failure.

# **Response**

Supply the name of a *<insert\_2>*-bit library.

# **AMQ6252 (Unix)**

The system could not dynamically load the shared library *<insert\_3>*. The queue manager will continue without this module.

#### **Severity**

20 : Error

This message applies to UNIX systems. The shared library *<insert\_3>* failed to load as it is probably a *<insert\_1>*-bit library, a *<insert\_2>*-bit library is required. Note that MQ found and loaded a *<insert\_2>*-bit library named *<insert\_4>* however this also failed to load with the system returning error message *<insert\_5>*. The following message gives details of the original failure.

#### **Response**

Supply the name of a *<insert\_2>*-bit library.

#### **AMQ6253 (Unix)**

The system could not dynamically load the shared library *<insert\_3>*. The queue manager will continue without this module.

#### **Severity**

20 : Error

#### **Explanation**

This message applies to UNIX systems. The shared library *<insert\_3>* failed to load as it is probably a *<insert\_1>*-bit library, a *<insert\_2>*-bit library is required. Note that MQ attempted to locate and load a *<insert\_2>*-bit library named either of these: *<insert\_4>*. The first library failed to load as it also is probably a *<insert\_1>*-bit library, the second library is a *<insert\_2>*-bit library, however this also failed to load with the system returning error message *<insert\_5>*. The following message gives details of the original failure.

#### **Response**

Supply the name of a *<insert\_2>*-bit library.

#### **AMQ6254 (Unix)**

The system could not dynamically load the shared library *<insert\_3>*, library *<insert\_4>* has been used instead.

# **Severity**

0 : Information

# **Explanation**

This message applies to UNIX systems. The shared library *<insert\_3>* failed to load as it is probably a *<insert\_1>*-bit library, a *<insert\_2>*-bit library is required. Note that MQ has sucessfully located and loaded a *<insert\_2>*-bit library named *<insert\_4>*.

#### **Response**

Supply the name of a *<insert\_2>*-bit library or put the library (alternatively a symbolic link can be used) in the appropriate place: 32-bit libraries in /var/mqm/exits; 64-bit libraries in /var/mqm/exits64.

#### **AMQ6255 (Unix)**

The system could not dynamically load the shared library *<insert\_3>*. The queue manager will continue without this module.

#### **Severity**

20 : Error

#### **Explanation**

This message applies to UNIX systems. The shared library *<insert\_3>* failed to load as it is probably a *<insert\_1>*-bit library, a *<insert\_2>*-bit library is required. The following message gives details of the original failure.

### **Response**

Supply the name of a *<insert\_2>*-bit library.

# **AMQ6256 (Unix)**

The system could not dynamically load the shared library *<insert\_3>*. The queue manager will continue without this module.

#### **Severity**

20 : Error

# **Explanation**

This message applies to UNIX systems. The shared library *<insert\_3>* failed to load as it is probably a *<insert\_1>*-bit library, a *<insert\_2>*-bit library is required. Note that MQ tried to find a *<insert\_2>*-bit library named *<insert\_4>*, but failed. The following message gives details of the original failure.

# **Response**

Supply the name of a *<insert\_2>*-bit library.

#### **AMQ6257**

Message suppression enabled for message numbers (*<insert\_3>*).

# **Severity**

0 : Information

#### **Explanation**

The message contain's a list of message id's for which entries repeated within the *<insert\_1>* suppression interval will be suppressed.

#### **Response**

If you wish to see all occurrences of these messages you should alter the definition of the SuppressMessage attribute in the Queue Manager configuration.

#### **AMQ6258**

Message exclusion enabled for message numbers (*<insert\_3>*).

#### **Severity**

0 : Information

# **Explanation**

The message contain's a list of message id's which have been excluded. Requests to write these messages to the error log will be discarded.

#### **Response**

If you wish to see instances of these messages you should alter the definition of the ExcludeMessage attribute in the Queue Manager configuration.

#### **AMQ6259**

Message *<insert\_3>* cannot be *<insert\_4>*.

# **Severity**

10 : Warning

# **Explanation**

Message *<insert\_3>* cannot be excluded or suppressed but was specified in the ExcludeMessage or SuppressMessage configuration for the Queue Manager. The Queue Manager will continue however the request to suppress or exclude this message will be ignored.

### **Response**

Update the Queue Manager configuration to remove the specified message identifier.

# **AMQ6260**

Help Topic not found

# **Severity**

10 : Warning

#### **Explanation**

The requested help topic could not be located.

For further assistance, please refer to the WebSphere MQ manuals.

#### **Response**

Ensure that the WebSphere MQ InfoCenter is installed.

#### **AMQ6261 (Unix)**

An exception occurred trying to dynamically load shared library *<insert\_3>*. The queue manager will continue without this module.

# **Severity**

20 : Error

#### **Explanation**

This message applies to UNIX systems. Exception number *<insert\_1>* name *<insert\_4>*, occurred trying to dynamically load shared library *<insert\_3>*.

#### **Response**

Check the shared library has not been corrupted. If the shared library contains any initializer functions, ensure these are not causing the problem and that they conform to the expected function prototype.

# **AMQ6261 (Windows)**

An exception occurred trying to load DLL *<insert\_3>*. The queue manager will continue without this module.

#### **Severity**

20 : Error

# **Explanation**

This message applies to Windows systems only. Exception number *<insert\_1>* error *<insert\_4>*, occurred trying to load DLL *<insert\_3>*.

#### **Response**

Check the DLL has not been corrupted. If the DLL contains any initializer functions, ensure these are not causing the problem and that they conform to the expected function prototype.

#### **AMQ6263**

Usage: dspmqras [-t CollectionType ]

#### **Severity**

20 : Error

# **Response**

None.

#### **AMQ6266 (Windows)**

Error *<insert\_1>* occurred accessing shared trace data, *<insert\_3>*

#### **Severity**

30 : Severe error

The MQ common services module needs to access an area of named shared memory so that various functions, including trace, can be co-ordinated between all processes on a machine or session.

For a server install, this area should have been created by the MQ services process (amqsvc.exe) and is thus shared globally, on a client-only install, or where the MQ services are not running, it should be created for this session only.

This failure implies that the named shared memory (normally mqm.SHRSEG.0) has been created by another process on the system in such a way that access to it from MQ processes is denied.

#### **Response**

Investigate which process on the machine has created the named shared memory and, if it is an MQ process or MQ application investigate why the permissions have been set to disallow others to connect.

If the process that created this area is not related to MQ, investigate why it has created this specifically named area.

#### **AMQ6271**

Detected 64-bit JVM, but not using the Resource Recovery Services adapter

#### **Severity**

30 : Severe error

# **Explanation**

The only zOS adapter supported in the 64-bit mode is the Resource Recovery Services adapter

#### **Response**

Do not specify the com.ibm.mq.adapter system property

#### **AMQ6272**

com.ibm.mq.adapter set to *<insert\_0>*, which is invalid

#### **Severity**

30 : Severe error

# **Explanation**

The adapter is not valid in this environment

# **Response**

Set the com.ibm.mq.adapter to a valid value

#### **AMQ6276**

group name *<insert\_3>* size *<insert\_1>* is too long to be used for *<insert\_4>*.

#### **Severity**

20 : Error

#### **Explanation**

*<insert\_4>* has not been authorised for use by the groupname *<insert\_3>*. This will not affect users who are members of group mqm.

#### **Response**

Save any generated output files and use either the WebSphere MQ Support site: http://www.ibm.com/software/integration/WebSphere MQ/support/, or IBM Support Assistant (ISA): http://www.ibm.com/ software/support/isa/, to see whether a solution is already available. If you are unable to find a match, contact your IBM support center.

# **AMQ6277**

function name *<insert\_5>* returned *<insert\_1>* when creating a SID for group *<insert\_3>* while creating object '\$4'.

# **Severity**

20 : Error

# **Explanation**

*<insert\_4>* has not been authorised for use by the groupname *<insert\_3>*. This will not affect users who are members of group mqm.

#### **Response**

Save any generated output files and use either the WebSphere MQ Support site: http://www.ibm.com/software/integration/WebSphere MQ/support/, or IBM Support Assistant (ISA): http://www.ibm.com/ software/support/isa/, to see whether a solution is already available. If you are unable to find a match, contact your IBM support center.

# **AMQ6666 (i5/OS)**

Required WebSphere MQ system profile(s) can not be accessed.

# **Severity**

40 : Stop Error

#### **Explanation**

The required MQ system profile(s) QMQM and/or QMQMADM are not found or have been disabled. MQ can not continue processing the command without the profiles existing and enabled on the system. The major error code is *<insert\_3>*, the minor error code is *<insert\_4>*. The major error codes and their meanings are as follows: \*DISABLED - The user profile has been disabled. \*PWDEXP - The password for the user profile has expired . \*EXIST - The user profile does not exist. If none of these error codes are shown the major error code contains the exception identifier. The minor error code identifies the user profile which cannot be accessed.

#### **Response**

Check that both QMQM and QMQMADM profiles exist and are both enabled using the DSPUSRPRF command, or contact the WebSphere MQ system administrator.

# **AMQ6708**

A disk full condition was encountered when formatting a new log file in location *<insert\_3>*.

# **Severity**

20 : Error

#### **Explanation**

The queue manager attempted to format a new log file in directory *<insert\_3>*. The drive or file system containing this directory did not have sufficient free space to contain the new log file.

#### **Response**

Increase the amount of space available for log files and retry the request.

#### **AMQ6708 (i5/OS)**

A disk full condition was encountered when formatting a new log file.

#### **Severity**

20 : Error

The queue manager attempted to format a new log file in directory *<insert\_3>*. The drive or file system containing this directory did not have sufficient free space to contain the new log file.

#### **Response**

Increase the amount of space available for log files and retry the request.

# **AMQ6709**

The log for the Queue manager is full.

# **Severity**

20 : Error

# **Explanation**

This message is issued when an attempt to write a log record is rejected because the log is full. The queue manager will attempt to resolve the problem.

#### **Response**

This situation may be encountered during a period of unusually high message traffic. However, if you persistently fill the log, you may have to consider enlarging the size of the log. You can either increase the number of log files by changing the values in the queue manager configuration file. You will then have to stop and restart the queue manager. Alternatively, if you need to make the log files themselves bigger, you will have to delete and recreate the queue manager.

#### **AMQ6710**

Queue manager unable to access directory *<insert\_3>*.

#### **Severity**

20 : Error

# **Explanation**

The queue manager was unable to access directory *<insert\_3>* for the log. This could be because the directory does not exist, or because the queue manager does not have sufficient authority.

#### **Response**

Ensure that the directory exists and that the queue manager has authority to read and write to it. Ensure that the LogPath attribute in the queue manager's configuration file matches the intended log path.

#### **AMQ6767**

Log file *<insert\_3>* could not be opened for use.

# **Severity**

20 : Error

#### **Explanation**

Log file *<insert\_3>* could not be opened for use. Possible reasons include the file being missing, the queue manager being denied permission to open the file or the contents of the file being incorrect.

#### **Response**

If the log file was required to start the queue manager, ensure that the log file exists and that the queue manager is able to read from and write to it. If the log file was required to recreate an object from its media image and you do not have a copy of the required log file, delete the object instead of recreating it.

#### **AMQ6774**

Log file *<insert\_3>* did not contain the requested log record.

#### **Severity**

20 : Error

#### **Explanation**

Log file *<insert\_3>* does not contain the log record whose LSN is *<insert\_4>*. This is because the log file numbers have wrapped and the log file name *<insert\_3>* has been reused by a newer file. Once a log file name has been reused, it is not possible to access the data in the previous versions of the file to use this name. The operation which requested this log record cannot be completed.

#### **AMQ6782**

The log file numbers have wrapped.

#### **Severity**

0 : Information

# **Explanation**

Each log file formatted is assigned a number which makes up part of its file name. The numbers are allocated sequentially and consist of seven digits giving a maximum of 10 million different log file names. Once all available numbers have been allocated, the queue manager again starts allocating numbers starting from zero. Once a file number has been re-allocated, you can no longer access data in the previous log files allocated the same number. The file numbers wrapped at log sequence number *<insert\_3>*.

#### **Response**

You should periodically take media images of all WebSphere MQ objects. You must ensure that media images of all objects which you may need to recreate do not span more than 10 million log files.

# **AMQ6901 (i5/OS)**

WebSphere MQ for i5/OS

#### **AMQ6902 (i5/OS)**

WebSphere MQ for i5/OS - Samples

#### **AMQ6903 (i5/OS)**

Installation or uninstallation failed, WebSphere MQ resources are still active.

#### **Severity**

30 : Severe error

# **Explanation**

An attempt to install or uninstall WebSphere MQ was unsuccessful because MQ resources from a previous installation of MQ are still active. This failure may indicate that a queue manager from a previous installation of MQ is still running or has active jobs.

#### **Response**

Ensure that all queue managers from previous installations of WebSphere MQ have been quiesced, and that the QMQM subsystem is not active using the WRKSBS and ENDSBS commands. Refer to the installation section in the WebSphere MQ for i5/OS Quick Beginnings publication for further details.

# **AMQ6904 (i5/OS)**

Installation of WebSphere MQ for i5/OS failed due to previous release installed.

# **Explanation**

Some releases of WebSphere MQ for i5/OS require migration before a later release can be installed.

# **Response**

If you wish to retain your current MQ information you must step through the migration process - see the Quick Beginnings Manual.

If you do not wish to retain your current MQ information remove the current version of MQ before retrying the install.

# **AMQ6905 (i5/OS)**

Found *<insert\_3>* new MQ jobs to end, and *<insert\_4>* MQ jobs currently ending.

#### **Severity**

0 : Information

#### **Explanation**

Jobs with locks on library QMQM are ended so that WebSphere MQ may be deleted or updated.

# **Response**

None.

# **AMQ6906 (i5/OS)**

*<insert\_3>* jobs still ending.

#### **Severity**

40 : Stop Error

#### **Explanation**

Jobs report state of 'already being deleted' after timeout.

#### **Response**

If system is heavily loaded wait and reissue the command CALL QMQM/AMQIQES4 to try to delete jobs using WebSphere MQ resources. If this message is issued again, issue the command WRKOBJLCK for library QMQM to see which jobs have not been deleted, and end them manually.

# **AMQ6907 (i5/OS)**

All WebSphere MQ pre-requisite PTFs on OS/400 programs are installed.

#### **Severity**

0 : Information

# **Explanation**

None.

# **Response**

None.

# **AMQ6908 (i5/OS)**

WebSphere MQ pre-requisite PTF *<insert\_4>* for program *<insert\_3>* is not installed.

#### **Severity**

40 : Stop Error

PTF *<insert\_3>*-*<insert\_4>* is not installed on system in state 'Permanently applied' 'Temporarily applied' or 'Superseded'. WebSphere MQ installation will proceed, but you must install the PTF before starting WebSphere MQ

#### **Response**

Use the command GO CMDPTF to display commands to order and apply the required PTF *<insert\_3>*-*<insert\_4>*..

#### **AMQ6909 (i5/OS)**

User space recovery failed, WebSphere MQ is running.

#### **Severity**

30 : Severe error

#### **Explanation**

An attempt to recover user space was unsuccessful because MQ was running.

#### **Response**

Quiesce WebSphere MQ for i5/OS and try again. See the section on ″Quiescing WebSphere MQ″ in the WebSphere MQ for i5/OS Quick Beginnings.

#### **AMQ6910 (i5/OS)**

The attempt to quiesce the queue manager failed.

# **Severity**

30 : Severe error

# **Explanation**

The attempt to quiesce the queue manager was unsuccessful because the current job has locks on library QMQM.

#### **Response**

Sign off the current job, sign on and attempt to quiesce the queue manager again. See the section on ″Quiescing WebSphere MQ″ in the WebSphere MQ for i5/OS Quick Beginnings.

# **AMQ6911 (i5/OS)**

WebSphere MQ quiesce is performing a RCDMQMIMG, please wait.

#### **Severity**

0 : Information

#### **Explanation**

WebSphere MQ quiesce is performing a Record Object Image (RCDMQMIMG) for all objects. Please wait, there may be some delay until this is completed.

# **Response**

None.

# **AMQ6912 (i5/OS)**

WebSphere MQ Java Messaging and Web Services

# **AMQ6913 (i5/OS)**

WebSphere MQ Java Messaging and Web Services

# **AMQ6914 (i5/OS)**

Apply PTF failed, WebSphere MQ resources are still active.

# **Severity**

30 : Severe error

An attempt to apply PTFs to a WebSphere MQ installation was unsuccessful because MQ resources are still active. This failure may indicate that one or more queue managers have not been fully quiesced, some MQ resources have not been released, some MQ jobs are still running or a MQ subsystem is still active.

# **Response**

Ensure that all queue managers have been fully quiesced, using the ENDMQM command with ENDCCTJOB(\*YES). Ensure that all MQ subsystems (including the QMQM subsystem) are not active using the WRKSBS and ENDSBS commands. Repeat the apply PTF action. Please note - Delete Licensed Program (DLTLICPGM) is not a circumvention for this condition, because the same checks which are listed as a possible cause, will be made before deleting a WebSphere MQ installation.

# **AMQ6915 (i5/OS)**

Remove PTF failed, WebSphere MQ resources are still active.

#### **Severity**

30 : Severe error

# **Explanation**

An attempt to remove PTFs from a WebSphere MQ installation was unsuccessful because MQ resources are still active. This failure may indicate that one or more queue managers have not been fully quiesced, some MQ resources have not been released, some MQ jobs are still running or a MQ subsystem is still active.

#### **Response**

Ensure that all queue managers have been fully quiesced, using the ENDMQM command with ENDCCTJOB(\*YES). Ensure that all MQ subsystems (including the QMQM subsystem) are not active using the WRKSBS and ENDSBS commands. Repeat the remove PTF action. Please note - Delete Licensed Program (DLTLICPGM) is not a circumvention for this condition, because the same checks which are listed as a possible cause, will be made before deleting a WebSphere MQ installation.

# **AMQ6988**

```
yes
```
# **Severity**

0 : Information

#### **AMQ6988 (i5/OS)**

Yes

# **AMQ6989**

no

#### **Severity**

0 : Information

# **AMQ6989 (i5/OS)**

No

#### **AMQ6992 (i5/OS)**

Program *<insert\_3>* parameter error.

# **Severity**

40 : Stop Error
WebSphere MQ for i5/OS program *<insert\_3>* has an incorrect number of parameters, or an error in the parameter value.

### **Response**

Display the job log, using the DSPJOBLOG command, for more information on the problem.

# **AMQ6993 (i5/OS)**

Program *<insert\_3>* ended abnormally.

## **Severity**

40 : Stop Error

## **Explanation**

A WebSphere MQ for i5/OS program, *<insert\_3>*, is ending abnormally.

## **Response**

Display the job log, using the DSPJOBLOG command, for information why the job or subsystem ended abnormally. Correct the error and retry the request.

## **AMQ6994 (Windows)**

5724-H72 (C) Copyright IBM Corp. 1994, 2008. ALL RIGHTS RESERVED.

# **Severity**

0 : Information

## **Explanation**

None.

### **Response**

None.

## **AMQ6995 (i5/OS)**

xcsFFST has been called; take a look at the job log.

## **Severity**

0 : Information

# **AMQ6998 (i5/OS)**

An internal WebSphere MQ error has occurred.

## **Severity**

40 : Stop Error

### **Explanation**

WebSphere MQ for i5/OS is diagnosing an unexpected error.

### **Response**

Save the job log, and use either the WebSphere MQ Support site: http://www.ibm.com/software/integration/WebSphere MQ/support/, or IBM Support Assistant (ISA): http://www.ibm.com/software/support/ isa/, to see whether a solution is already available. If you are unable to find a match, contact your IBM support center.

# **AMQ6999 (i5/OS)**

An internal WebSphere MQ error has occurred.

### **Severity**

0 : Information

### **Explanation**

WebSphere MQ has experienced an internal failure, from which it could not recover.

Use WRKPRB to check if a problem has been created. If one has, record the problem identifier, and save the QPSRVDMP, QPJOBLOG, and QPDSPJOB files. If a problem has not been created, save the job log. Use either the WebSphere MQ Support site: http://www.ibm.com/software/integration/ WebSphere MQ/support/, or IBM Support Assistant (ISA): http://www.ibm.com/software/support/isa/, to see whether a solution is already available. If you are unable to find a match, contact your IBM support center. Do not discard these files until the problem has been resolved.

# **AMQ7000-7999: MQSeries product**

### **AMQ7001**

The location specified for creation of the queue manager is not valid.

### **Severity**

40 : Stop Error

## **Explanation**

The directory under which queue managers are to be created is not valid. It may not exist, or there may be a problem with authorization.

## **Response**

The location is specified in the machine-wide ini file. Correct the file and submit the request again.

## **AMQ7001 (Windows)**

The location specified for the creation of the queue manager is not valid.

## **Severity**

40 : Stop Error

# **Explanation**

The directory under which the queue managers are to be created is not valid. It may not exist, or there may be a problem with authorization.

## **Response**

The location is specified in the configuration data. Correct the configuration data and submit the request again.

## **AMQ7002**

An error occurred manipulating a file.

# **Severity**

40 : Stop Error

### **Explanation**

An internal error occurred while trying to create or delete a queue manager file. It is likely that the error was caused by a disk having insufficient space, or by problems with authorization to the underlying filesystem.

#### **Response**

Identify the file that caused the error, using problem determination techniques. For example check if there are any FFST files, which may identify the queue manager file causing the error. This error may also be caused if users have created, renamed or deleted that file. Correct the error in the filesystem and submit the request again.

### **AMQ7002 (Windows)**

An error occurred manipulating a file.

### **Severity**

40 : Stop Error

# **Explanation**

An internal error occurred while trying to create or delete a queue manager file.

In the case of a failure to delete a file a common reason for this error is that a non MQ process, such as the windows explorer or a virus checker, is accessing the file. In the case where the object that cannot be deleted is a directory then a non MQ process may be accessing a file within the directory or one of its subdirectories.

It is also possible that the error was caused by a disk having insufficient space, or by problems with authorization to the underlying filesystem.

### **Response**

Identify the file that caused the error, using problem determination techniques. For example check if there are any FFST files, which may identify the queue manager file causing the error. This error may also be caused if users have created, renamed or deleted that file. Correct the error in the filesystem and submit the request again.

# **AMQ7005**

The queue manager is running.

### **Severity**

40 : Stop Error

## **Explanation**

You tried to perform an action that requires the queue manager stopped, however, it is currently running. You probably tried to delete or start a queue manager that is currently running.

# **Response**

If the queue manager should be stopped, stop the queue manager and submit the failed command again.

### **AMQ7006**

Missing attribute *<insert\_5>* on stanza starting on line *<insert\_1>* of ini file *<insert\_3>*.

## **Severity**

20 : Error

#### **Explanation**

The *<insert\_4>* stanza starting on line *<insert\_1>* of configuration file *<insert\_3>* is missing the required *<insert\_5>* attribute.

### **Response**

Check the contents of the file and retry the operation.

#### **AMQ7006 (Windows)**

Missing attribute *<insert\_5>* from configuration data.

## **Severity**

20 : Error

### **Explanation**

The *<insert\_4>* stanza in the configuration data is missing the required *<insert\_5>* attribute.

### **Response**

Check the contents of the configuration data and retry the operation.

## **AMQ7008**

The queue manager already exists.

# **Severity**

40 : Stop Error

# **Explanation**

You tried to create a queue manager that already exists.

# **Response**

If you specified the wrong queue manager name, correct the name and submit the request again.

### **AMQ7010**

The queue manager does not exist.

## **Severity**

40 : Stop Error

## **Explanation**

You tried to perform an action against a queue manager that does not exist. You may have specified the wrong queue manager name.

### **Response**

If you specified the wrong name, correct it and submit the command again. If the queue manager should exist, create it, and then submit the command again.

## **AMQ7011**

The queue manager files have not been completely deleted.

### **Severity**

40 : Stop Error

# **Explanation**

While deleting the queue manager, an error occurred deleting a file or directory. The queue manager may not have been completely deleted.

#### **Response**

Follow problem determination procedures to identify the file or directory and to complete deletion of the queue manager.

### **AMQ7012**

The specified trigger interval is not valid.

### **Severity**

40 : Stop Error

# **Explanation**

You specified a value for the trigger interval that is not valid. The value must be not less than zero and not greater than 999 999 999.

### **Response**

Correct the value and resubmit the request.

## **AMQ7013**

There is an error in the name of the specified dead-letter queue.

### **Severity**

40 : Stop Error

# **Explanation**

You specified a name for the dead-letter queue that is not valid.

Correct the name and resubmit the request.

# **AMQ7014**

There is an error in the name of the specified default transmission queue.

### **Severity**

40 : Stop Error

## **Explanation**

You specified a name for the default transmission queue that is not valid.

### **Response**

Correct the name and submit the command again.

### **AMQ7015**

There is an error in the maximum number of open object handles specified.

# **Severity**

40 : Stop Error

# **Explanation**

You specified a value for the maximum number of open object handles to be allowed that is not valid. The value must be not less than zero and not greater than 999 999 999.

### **Response**

Correct the value and submit the command again.

# **AMQ7016**

There is an error in the maximum number of uncommitted messages specified.

### **Severity**

40 : Stop Error

## **Explanation**

You specified a value for the maximum number of uncommitted messages to be allowed that is not valid. The value must be not less than 1 and not greater than 999 999 999.

## **Response**

Correct the value and submit the command again.

# **AMQ7017**

Log not available.

### **Severity**

40 : Stop Error

# **Explanation**

The queue manager was unable to use the log. This could be due to a log file being missing or damaged, or the log path to the queue manager being inaccessible.

### **Response**

Ensure that the LogPath attribute in the queue manager configuration file is correct. If a log file is missing or otherwise unusable, restore a backup copy of the file, or the entire queue manager.

### **AMQ7018**

The queue manager operation cannot be completed.

### **Severity**

An attempt has been made to perform an operation on a queue manager. Resources required to perform the operation are not available.

### **AMQ7019**

An error occurred while creating or checking the directory structure for the queue manager.

# **Severity**

40 : Stop Error

# **Explanation**

During creation or startup of the queue manager an error occurred while creating or checking a file or directory. Further information detailing the cause of the failure is written to the queue manager error logs.

### **Response**

Identify why the queue manager files cannot be created or why the check failed. It is probable that there is insufficient space on the specified disk, or that there is a problem with access permissions on a file or directory. Correct the problem and submit the command again.

## **AMQ7020**

The operation was carried out, but one or more transactions remain in-doubt.

#### **Severity**

10 : Warning

## **Explanation**

The queue manager tried to resolve all internally coordinated transactions which are in-doubt. In-doubt transactions still remain after the queue manager has attempted to deliver the outcome of these transactions to the resource managers concerned. Transactions remain in-doubt when the queue manager cannot deliver the outcome of the transaction to each of the participating resource managers. For example, a resource manager may not be available at this time. Another possibility is that an earlier attempt to resolve the transaction resulted in an unexpected failure, in this case no attempt will be made to resolve the transaction until the queue manager is restarted.

# **Response**

Use the DSPMQTRN command to display the remaining in-doubt transactions.

### **AMQ7020 (i5/OS)**

The operation was carried out, but one or more transactions remain in-doubt.

### **Severity**

10 : Warning

## **Explanation**

The queue manager tried to resolve all internally coordinated transactions which are in-doubt. In-doubt transactions still remain after the queue manager has attempted to deliver the outcome of these transactions to the resource managers concerned. Transactions remain in-doubt when the queue manager cannot deliver the outcome of the transaction to each of the participating resource managers. For example, a resource manager may not be available at this time.

Use the Work with Transactions (WRKMQMTRN) command to display the remaining in-doubt transactions.

## **AMQ7021**

An error occurred while deleting the directory structure for the queue manager.

## **Severity**

40 : Stop Error

### **Explanation**

While deleting the queue manager, an error occurred deleting a file or directory. The queue manager may not have been completely deleted.

## **Response**

Follow problem determination procedures to identify the file or directory and to complete deletion of the queue manager.

### **AMQ7022**

The resource manager identification number is not recognized.

## **Severity**

20 : Error

# **Explanation**

The identification number of the resource manager you supplied was not recognized.

# **Response**

Ensure that you entered a valid resource manager identification number. Use the DSPMQTRN command to display a list of resource managers and their identification numbers.

## **AMQ7023**

The resource manager was in an invalid state.

### **Severity**

20 : Error

## **Explanation**

The resource manager, the identification number of which you supplied, was in an invalid state.

### **Response**

Ensure that you entered the correct resource manager identification number. Use the DSPMQTRN command to display a list of resource managers and their identification numbers. A resource manager is in an invalid state, if it is still available to resolve the transaction, use the -a optional flag to resolve this and all other internally coordinated in-doubt transactions.

### **AMQ7024**

Arguments supplied to a command are not valid.

## **Severity**

20 : Error

### **Explanation**

You supplied arguments to a command that it could not interpret. It is probable that you specified a flag not accepted by the command, or that you included extra flags.

Correct the command and submit it again. Additional information on the arguments causing the error may be found in the error logs for the queue, or queue manager, referenced in the command.

### **AMQ7025**

Error in the descriptive text argument (-c parameter) of the crtmqm command.

### **Severity**

40 : Stop Error

### **Explanation**

The descriptive text you supplied to the crtmqm command was in error.

## **Response**

Correct the descriptive text argument and submit the command again.

# **AMQ7026**

A principal or group name was invalid.

# **Severity**

40 : Stop Error

## **Explanation**

You specified the name of a principal or group which does not exist.

## **Response**

Correct the name and resubmit the request.

### **AMQ7027**

Argument *<insert\_3>* supplied to command *<insert\_4>* is invalid.

### **Severity**

20 : Error

## **Explanation**

The argument *<insert\_3>* was supplied to the command *<insert\_4>* which could not be interpreted. This argument is either not accepted by the command, or an extra flag has been included.

# **Response**

Correct the command and submit it again.

# **AMQ7028**

The queue manager is not available for use.

## **Severity**

40 : Stop Error

# **Explanation**

You have requested an action that requires the queue manager running, however, the queue manager is not currently running.

## **Response**

Start the required queue manager and submit the command again.

# **AMQ7030**

Quiesce request accepted. The queue manager will stop when all outstanding work is complete.

### **Severity**

0 : Information

You have requested that the queue manager end when there is no more work for it. In the meantime, it will refuse new applications that attempt to start, although it allows those already running to complete their work.

## **Response**

None.

# **AMQ7031**

The queue manager is stopping.

## **Severity**

40 : Stop Error

# **Explanation**

You issued a command that requires the queue manager running, however, it is currently in the process of stopping. The command cannot be run.

## **Response**

None

## **AMQ7041**

Object already exists.

# **Severity**

40 : Stop Error

# **Explanation**

A Define Object operation was performed, but the name selected for the object is already in use by an object that is unknown to WebSphere MQ The object name selected by MQ was *<insert\_3>*, in directory *<insert\_4>*, of object type *<insert\_5>*.

## **Response**

Remove the conflicting object from the MQ system, then try the operation again.

#### **AMQ7042**

Media image not available for object *<insert\_3>* of type *<insert\_4>*.

## **Severity**

20 : Error

# **Explanation**

The media image for object *<insert\_3>*, type *<insert\_4>*, is not available for media recovery. A log file containing part of the media image cannot be accessed.

### **Response**

A previous message indicates which log file could not be accessed. Restore a copy of the log file and all subsequent log files from backup. If this is not possible, you must delete the object instead.

## **AMQ7042 (i5/OS)**

Media image not available for object *<insert\_3>*.

# **Severity**

20 : Error

### **Explanation**

The media image for object *<insert\_3>*, type *<insert\_4>*, is not available for media recovery. A log file containing part of the media image cannot be accessed.

A previous message indicates which log file could not be accessed. Restore a copy of the log file and all subsequent log files from backup. If this is not possible, you must delete the object instead.

### **AMQ7044**

Media recovery not allowed.

# **Severity**

20 : Error

## **Explanation**

Media recovery is not possible on a queue manager using a circular log. Damaged objects must be deleted on such a queue manager.

# **Response**

None.

# **AMQ7047**

An unexpected error was encountered by a command.

# **Severity**

40 : Stop Error

# **Explanation**

An internal error occurred during the processing of a command.

### **Response**

Follow problem determination procedures to identify the cause of the error.

### **AMQ7048**

The queue manager name is either not valid or not known

### **Severity**

40 : Stop Error

# **Explanation**

Either the specified queue manager name does not conform to the rules required by WebSphere MQ or the queue manager does not exist. The rules for naming MQ objects are detailed in the WebSphere MQ Command Reference.

### **Response**

Correct the name and submit the command again.

### **AMQ7048 (Windows)**

The queue manager name is either not valid or not known

## **Severity**

40 : Stop Error

### **Explanation**

Either the specified queue manager name does not conform to the rules required by WebSphere MQ or the queue manager does not exist. The rules for naming MQ objects are detailed in the WebSphere MQ Command Reference.

This message can also occur when specifying an option to a command that contains a path. To ensure that the queue manager name is correctly passed to MQ by the Microsoft Windows command interpreter escape all directory separators in the path  $(\sqrt{N})$  or do not surround the path in quotation marks.

Correct the name and submit the command again.

# **AMQ7053**

The transaction has been committed.

## **Severity**

0 : Information

# **Explanation**

The prepared transaction has been committed.

### **Response**

None.

## **AMQ7054**

The transaction has been backed out.

### **Severity**

0 : Information

## **Explanation**

The prepared transaction has been backed out.

### **Response**

None.

## **AMQ7055**

The transaction number is not recognized.

### **Severity**

20 : Error

## **Explanation**

The number of the transaction you supplied was not recognized as belonging to an in-doubt or heuristically completed transaction.

### **Response**

Ensure that you entered a valid transaction number. It is possible that the transaction number you entered corresponds to a transaction which was committed or backed out before you issued the command to resolve it. It is also possible that the transaction number you entered corresponds to a transaction which is not in the appropriate state for the options you specified. For example, you cannot commit or back out a transaction which is already heuristically completed.

### **AMQ7056**

Transaction number *<insert\_1>*,*<insert\_2>* is in-doubt.

### **Severity**

0 : Information

## **Explanation**

This message is used to report the number of an in-doubt transaction.

### **Response**

None.

# **AMQ7059**

An error has occurred reading an INI file.

### **Severity**

An error has occurred when reading the MQS.INI file or a queue manager QM.INI file.

### **Response**

If you have been changing the INI file content check and correct the change. If you have not changed the INI file, use the standard facilities supplied with your system to record the problem identifier and to save any generated output files. Use either the WebSphere MQ Support site: http://www.ibm.com/software/integration/WebSphere MQ/support/, or IBM Support Assistant (ISA): http://www.ibm.com/software/support/ isa/, to see whether a solution is already available. If you are unable to find a match, contact your IBM support center. Do not discard these files until the problem has been resolved.

## **AMQ7059 (Tandem)**

An error has occurred reading an INI file.

### **Severity**

20 : Error

## **Explanation**

An error has occurred when reading the MQSINI file or a queue manager QMINI file.

### **Response**

If you have been changing the INI file content check and correct the change. If you have not changed the INI file, use the standard facilities supplied with your system to record the problem identifier, and to save the generated output files. Use either the WebSphere MQ Support site: http://www.ibm.com/software/integration/WebSphere MQ/support/, or IBM Support Assistant (ISA): http://www.ibm.com/software/support/ isa/, to see whether a solution is already available. If you are unable to find a match, contact your IBM support center. Do not discard these files until the problem has been resolved.

### **AMQ7059 (Windows)**

An error occurred when reading the configuration data.

**Severity**

20 : Error

### **Explanation**

An error has occurred when reading the configuration data.

## **Response**

If you have changed the configuration data, check and correct the change. If you have not changed the configuration data, use the standard facilities supplied with your system to record the problem identifier, and to save the generated output files. Use either the WebSphere MQ Support site: http://www.ibm.com/software/integration/WebSphere MQ/support/, or IBM Support Assistant (ISA): http://www.ibm.com/software/support/ isa/, to see whether a solution is already available. If you are unable to find a match, contact your IBM support center. Do not discard these files until the problem has been resolved.

# **AMQ7060**

An error has occurred locking an INI file.

# **Severity**

An error has occurred locking the MQS.INI file or a queue manager QM.INI file.

### **Response**

If you have been changing the INI file permissions check and correct the change. If you have not changed the INI file, use the standard facilities supplied with your system to record the problem identifier and to save any generated output files. Use either the WebSphere MQ Support site: http://www.ibm.com/software/integration/WebSphere MQ/support/, or IBM Support Assistant (ISA): http://www.ibm.com/software/support/ isa/, to see whether a solution is already available. If you are unable to find a match, contact your IBM support center. Do not discard these files until the problem has been resolved.

## **AMQ7060 (Tandem)**

An error has occurred locking an INI file.

### **Severity**

20 : Error

## **Explanation**

An error has occurred locking the MQSINI file or a queue manager QMINI file.

### **Response**

If you have been changing the INI file permissions check and correct the change. If you have not changed the INI file, use the standard facilities supplied with your system to record the problem identifier, and to save the generated output files. Use either the WebSphere MQ Support site: http://www.ibm.com/software/integration/WebSphere MQ/support/, or IBM Support Assistant (ISA): http://www.ibm.com/software/support/ isa/, to see whether a solution is already available. If you are unable to find a match, contact your IBM support center. Do not discard these files until the problem has been resolved.

# **AMQ7060 (Windows)**

An error has occurred locking the configuration data.

## **Severity**

20 : Error

## **Explanation**

An error has occurred locking the configuration data.

## **Response**

If you have changed the configuration data permissions, check and correct the change. If you have not changed the configuration data, use the standard facilities supplied with your system to record the problem identifier, and to save the generated output files. Use either the WebSphere MQ Support site: http://www.ibm.com/software/integration/WebSphere MQ/support/, or IBM Support Assistant (ISA): http://www.ibm.com/ software/support/isa/, to see whether a solution is already available. If you are unable to find a match, contact your IBM support center. Do not discard these files until the problem has been resolved.

## **AMQ7061**

An expected stanza in an INI file is missing or contains errors.

# **Severity**

An expected stanza is missing from the MQS.INI file or a queue manager QM.INI file or the stanza contains errors.

### **Response**

If you have been changing the INI file content check and correct the change.

# **AMQ7061 (Tandem)**

An expected stanza in an INI file is missing or contains errors.

# **Severity**

20 : Error

# **Explanation**

An expected stanza is missing from the MQSINI file or a queue manager QMINI file or the stanza contains errors.

### **Response**

If you have been changing the INI file content check and correct the change.

# **AMQ7061 (Windows)**

An expected stanza in the configuration data is missing or contains errors.

### **Severity**

20 : Error

## **Explanation**

An expected stanza is missing from the configuration data or the stanza contains errors.

## **Response**

If you have changed the configuration data, check and correct the change.

# **AMQ7062**

Unable to access an INI file.

## **Severity**

20 : Error

### **Explanation**

Access to the MQS.INI file or a queue manager QM.INI file is denied.

# **Response**

If you have been changing the INI file permissions check and correct the change.

### **AMQ7062 (Tandem)**

Unable to access an INI file.

### **Severity**

20 : Error

### **Explanation**

Access to the MQSINI file or a queue manager QMINI file is denied.

## **Response**

If you have been changing the INI file permissions check and correct the change.

# **AMQ7062 (Windows)**

Unable to access the configuration data.

**Severity**

20 : Error

# **Explanation**

Access to the configuration data is denied.

## **Response**

If you have changed the configuration data permissions, check and correct the change.

### **AMQ7063**

An INI file is missing.

### **Severity**

20 : Error

# **Explanation**

The MQS.INI file or a queue manager QM.INI file is missing.

### **Response**

If you have been changing the INI file recover the previous file and retry the operation.

# **AMQ7063 (Tandem)**

An INI file is missing.

### **Severity**

20 : Error

# **Explanation**

The MQSINI file or a queue manager QMINI file is missing.

## **Response**

If you have been changing the INI file recover the previous file and retry the operation.

### **AMQ7063 (Windows)**

Configuration data is missing.

### **Severity**

20 : Error

# **Explanation**

The configuration data for WebSphere MQ is missing.

# **Response**

If you have changed the configuration data, recover the previous configuration data and retry the operation.

## **AMQ7064**

Log path not valid or inaccessible.

### **Severity**

40 : Stop Error

# **Explanation**

The supplied log path could not be used by the queue manager. Possible reasons for this include the path not existing, the queue manager not being able to write to the path, or the path residing on a remote device.

# **Response**

Ensure that the log path exists and that the queue manager has authority to read and write to it. If the queue manager already exists, ensure that the LogPath attribute in the queue manager's configuration file matches the intended log path.

# **AMQ7064 (i5/OS)**

Auxiliary storage pool identifier not found.

### **Explanation**

The auxiliary storage pool identifier supplied does not exist on the system and could not be used by the queue manager to create a journal receiver.

### **Response**

Specify \*SYSTEM, or the identifier of an existing auxiliary storage pool and try the request again. You can use WRKDSKSTS to check the assignment of disk units to auxiliary storage pools.

### **AMQ7065**

Insufficient space on disk.

# **Severity**

40 : Stop Error

## **Explanation**

The operation cannot be completed due to shortage of disk space.

## **Response**

Either make more disk space available, or reduce the disk requirements of the command you issued.

### **AMQ7066**

There are no matching prepared or heuristically completed transactions.

## **Severity**

10 : Warning

### **Explanation**

There are no prepared transactions to be resolved or heuristically completed transactions which match the parameters given.

# **Response**

None.

### **AMQ7068**

Authority file contains an authority stanza that is not valid.

# **Severity**

40 : Stop Error

# **Explanation**

A syntax error has been found in one of the files containing authorization information for the queue manager.

# **Response**

Correct the contents of the incorrect authorization file by editing it.

### **AMQ7069**

The queue manager was created successfully, but cannot be made the default.

### **Severity**

40 : Stop Error

### **Explanation**

The queue manager was defined to be the default queue manager for the machine when it was created. However, although the queue manager has been created, an error occurred trying to make it the default. There may not be a default queue manager defined for the machine at present.

There is probably a problem with the machine-wide ini file. Verify the existence of the file, its access permissions, and its contents. If its backup file exists, reconcile the contents of the two files and then delete the backup. Finally, either update the machine-wide ini file by hand to specify the desired default queue manager, or delete and recreate the queue manager.

# **AMQ7069 (Windows)**

The queue manager was created successfully, but cannot be made the default.

## **Severity**

40 : Stop Error

## **Explanation**

The queue manager was defined to be the default queue manager for the machine when it was created. However, although the queue manager has been created, an error occurred trying to make it the default. There may not be a default queue manager defined for the machine at present.

### **Response**

There is probably a problem with the configuration data. Update the configuration data to specify the desired default queue manager, or delete and recreate the queue manager.

# **AMQ7072**

Invalid QM.INI file stanza. Refer to the error log for more information.

## **Severity**

40 : Stop Error

## **Explanation**

An invalid QM.INI file stanza was found. Refer to the error log for more information.

### **Response**

Correct the error and then retry the operation.

## **AMQ7072 (Tandem)**

Invalid QMINI file stanza. Refer to the error log for more information.

### **Severity**

40 : Stop Error

### **Explanation**

An invalid QMINI file stanza was found. Refer to the error log for more information.

## **Response**

Correct the error and then retry the operation.

### **AMQ7072 (Windows)**

Stanza not valid. Refer to the error log for more information.

### **Severity**

40 : Stop Error

### **Explanation**

A stanza that is not valid was found. Refer to the error log for more information.

### **Response**

Correct the error and retry the operation.

## **AMQ7073**

Log size not valid.

## **Severity**

40 : Stop Error

# **Explanation**

Either the number of log files or the size of the log files was outside the accepted values.

### **Response**

Make sure that the log parameters you enter lie within the valid range.

## **AMQ7074**

Unknown stanza key *<insert\_4>* on line *<insert\_1>* of ini file *<insert\_3>*.

### **Severity**

10 : Warning

### **Explanation**

Line *<insert\_1>* of the configuration file *<insert\_3>* contained a stanza called *<insert\_3>*. This stanza is not recognized.

## **Response**

Check the contents of the file and retry the operation.

## **AMQ7074 (Windows)**

Unknown stanza key *<insert\_4>* at *<insert\_3>* in the configuration data.

### **Severity**

10 : Warning

### **Explanation**

Key *<insert\_3>* contained a stanza called *<insert\_4>*. This stanza is not recognized.

### **Response**

Check the contents of the configuration data and retry the operation.

## **AMQ7074 (i5/OS)**

Unknown stanza key.

## **Severity**

10 : Warning

## **Explanation**

Line *<insert\_1>* of the configuration file *<insert\_3>* contained a stanza key *<insert\_4>*. This stanza is not recognized.

### **Response**

Check the contents of the file and retry the operation.

### **AMQ7075**

Unknown attribute in ini file.

## **Severity**

10 : Warning

# **Explanation**

Line *<insert\_1>* of the configuration file *<insert\_3>* contained an attribute called *<insert\_4>* that is not valid. This attribute is not recognized in this context.

## **Response**

Check the contents of the file and retry the operation.

## **AMQ7075 (Windows)**

Unknown attribute *<insert\_4>* at *<insert\_3>* in the configuration data.

### **Severity**

10 : Warning

### **Explanation**

Key *<insert\_3>* in the configuration data contained an attribute called *<insert\_4>* that is not valid. This attribute is not recognized in this context.

### **Response**

Check the contents of the configuration data and retry the operation.

### **AMQ7076**

Invalid value for attribute in ini file.

## **Severity**

10 : Warning

# **Explanation**

Line *<insert\_1>* of the configuration file *<insert\_3>* contained value *<insert\_5>* that is not valid for the attribute *<insert\_4>*.

## **Response**

Check the contents of the file and retry the operation.

### **AMQ7076 (Windows)**

Value *<insert\_5>* not valid for attribute *<insert\_4>* at *<insert\_3>* in the configuration data.

# **Severity**

10 : Warning

### **Explanation**

Key *<insert\_3>* in the configuration data contained value *<insert\_5>* that is not valid for the attribute *<insert\_4>*.

### **Response**

Check the contents of the configuration data and retry the operation.

## **AMQ7077**

You are not authorized to perform the requested operation.

### **Severity**

40 : Stop Error

## **Explanation**

You tried to issue a command for the queue manager. You are not authorized to perform the command.

# **Response**

Contact your system administrator to perform the command for you. Alternatively, request authority to perform the command from your system administrator.

## **AMQ7078**

You entered an object type that is invalid with a generic profile name.

### **Severity**

40 : Stop Error

## **Explanation**

You entered an object type of \*ALL or \*MQM and an object name that contains generic characters, this is an invalid combination.

Correct the command and submit it again.

# **AMQ7080**

No objects processed.

### **Severity**

10 : Warning

# **Explanation**

No objects were processed, either because no objects matched the criteria given, or because the objects found did not require processing.

# **Response**

None.

# **AMQ7081**

Object *<insert\_3>*, type *<insert\_4>* recreated.

#### **Severity**

0 : Information

# **Explanation**

The object *<insert\_3>*, type *<insert\_4>* was recreated from its media image.

### **Response**

None.

## **AMQ7082**

Object *<insert\_3>*, type *<insert\_4>* is not damaged.

# **Severity**

10 : Warning

## **Explanation**

Object *<insert\_3>*, type *<insert\_4>* cannot be recreated since it is not damaged.

### **Response**

None

## **AMQ7083**

A resource problem was encountered by a command.

### **Severity**

20 : Error

## **Explanation**

The command failed due to a resource problem. Possible causes include the log being full or the command running out of memory.

### **Response**

Look at the previous messages to diagnose the problem. Rectify the problem and retry the operation.

# **AMQ7084**

Object *<insert\_3>*, type *<insert\_4>* damaged.

#### **Severity**

20 : Error

# **Explanation**

The object *<insert\_3>*, type *<insert\_4>* was damaged. The object must be deleted or, if the queue manager supports media recovery, recreated from its media image.

Delete the object or recreate it from its media image.

# **AMQ7085**

Object *<insert\_3>*, type *<insert\_4>* not found.

## **Severity**

20 : Error

# **Explanation**

Object *<insert\_3>*, type *<insert\_4>* cannot be found.

### **Response**

None.

## **AMQ7086**

Media image for object *<insert\_3>*, type *<insert\_4>* recorded.

## **Severity**

0 : Information

## **Explanation**

The media image for object *<insert\_3>*, type *<insert\_4>*, defined in Queue Manager *<insert\_5>*, has been recorded.

### **Response**

None.

# **AMQ7087**

Object *<insert\_3>*, type *<insert\_4>* is a temporary object

### **Severity**

20 : Error

## **Explanation**

Object *<insert\_3>*, type *<insert\_4>* is a temporary object. Media recovery operations are not permitted on temporary objects.

### **Response**

None.

## **AMQ7088**

Object *<insert\_3>*, type *<insert\_4>* in use.

### **Severity**

20 : Error

### **Explanation**

Object *<insert\_3>*, type *<insert\_4>* is in use. Either an application has it open or, if it is a local queue, there are uncommitted messages on it.

### **Response**

Ensure that the object is not opened by any applications, and that there are no uncommitted messages on the object, if it is a local queue. Then, retry the operation.

## **AMQ7089**

Media recovery already in progress.

#### **Severity**

20 : Error

### **Explanation**

Another media recovery operation is already in progress. Only one media recovery operation is permitted at a time.

Wait for the existing media recovery operation to complete and retry the operation.

# **AMQ7090 (Windows)**

The queue manager CCSID is not valid.

### **Severity**

40 : Stop Error

## **Explanation**

The CCSID to be used by the QMGR is not valid, because:

1) It is a DBCS CCSID.

2) The CCSID encoding is not ASCII or ASCII related. EBCDIC or UCS2 encodings are not valid on this machine.

3) The CCSID encoding is unknown.

### **Response**

Check the CCSID is valid for the machine on which you are working.

# **AMQ7090 (i5/OS)**

The queue manager CCSID is not valid.

## **Severity**

40 : Stop Error

### **Explanation**

The CCSID to be used by the QMGR is not valid for the i5/OS platform. The CCSID encoding must be a valid EBCDIC value.

### **Response**

Check that the CCSID that you have entered is a valid EBCDIC value.

## **AMQ7091**

You are performing authorization for the queue manager, but you specified an object name.

### **Severity**

40 : Stop Error

### **Explanation**

Modification of authorizations for a queue manager can be performed only from that queue manager. You must not specify an object name.

### **Response**

Correct the command and submit it again.

## **AMQ7092**

An object name is required but you did not specify one.

### **Severity**

40 : Stop Error

### **Explanation**

The command needs the name of an object, but you did not specify one.

### **Response**

Correct the command and submit it again.

### **AMQ7093**

An object type is required but you did not specify one.

**Severity**

40 : Stop Error

# **Explanation**

The command needs the type of the object, but you did not specify one.

# **Response**

Correct the command and submit it again.

## **AMQ7094**

You specified an object type that is not valid, or more than one object type.

### **Severity**

40 : Stop Error

## **Explanation**

Either the type of object you specified was not valid, or you specified multiple object types on a command which supports only one.

## **Response**

Correct the command and submit it again.

## **AMQ7095**

An entity name is required but you did not specify one.

## **Severity**

40 : Stop Error

# **Explanation**

The command needs one or more entity names, but you did not specify any. Entities can be principals or groups.

## **Response**

Correct the command and submit it again.

## **AMQ7096**

An authorization specification is required but you did not provide one.

### **Severity**

40 : Stop Error

## **Explanation**

The command sets the authorizations on WebSphere MQ objects. However you did not specify which authorizations are to be set.

### **Response**

Correct the command and submit it again.

### **AMQ7097**

You gave an authorization specification that is not valid.

## **Severity**

40 : Stop Error

### **Explanation**

The authorization specification you provided to the command contained one or more items that could not be interpreted.

## **Response**

Correct the command and submit it again.

## **AMQ7098**

The command accepts only one entity name. You specified more than one.

# **Severity**

40 : Stop Error

The command can accept only one principal or group name. You specified more than one.

## **Response**

Correct the command and submit it again.

### **AMQ7099**

Entity *<insert\_3>* has the following authorizations for object *<insert\_4>*:

# **Severity**

0 : Information

## **Explanation**

Informational message. The list of authorizations follows.

# **Response**

None.

# **AMQ7104**

Resource manager *<insert\_1>* has prepared.

# **Severity**

0 : Information

### **Explanation**

This message reports the state of a resource manager with respect to an in-doubt transaction.

# **Response**

None.

# **AMQ7105**

Resource manager *<insert\_1>* has committed.

## **Severity**

0 : Information

## **Explanation**

This message reports the state of a resource manager with respect to an in-doubt transaction.

# **Response**

None.

# **AMQ7106**

Resource manager *<insert\_1>* has rolled back.

# **Severity**

0 : Information

## **Explanation**

This message reports the state of a resource manager with respect to an in-doubt transaction.

# **Response**

None.

# **AMQ7107**

Resource manager *<insert\_1>* is *<insert\_3>*.

## **Severity**

0 : Information

This message reports the identification number and name of a resource manager.

### **Response**

None.

## **AMQ7108**

Any in-doubt transactions have been resolved.

### **Severity**

0 : Information

## **Explanation**

All, if there were any, of the internally coordinated transactions which were in-doubt, have now been resolved. This message reports successful completion of the RSVMQTRN command when the -a option is used.

### **Response**

None.

## **AMQ7108 (i5/OS)**

Any in-doubt transactions have been resolved.

## **Severity**

0 : Information

# **Explanation**

All, if there were any, of the internally coordinated transactions which were in-doubt, have now been resolved.

### **Response**

None.

### **AMQ7109**

A decision on behalf of the unavailable resource manager has been delivered.

### **Severity**

0 : Information

## **Explanation**

A decision for an internally coordinated transaction which was in-doubt, has now been delivered on behalf of the unavailable resource manager. This message reports successful completion of the RSVMQTRN command when the -r option is used.

## **Response**

None.

### **AMQ7110**

Media image for the syncfile recorded.

### **Severity**

0 : Information

### **Explanation**

The media image for the syncfile has been recorded.

# **Response**

None.

### **AMQ7111**

Resource manager *<insert\_1>* has participated.

### **Severity**

0 : Information

# **Explanation**

This message reports the state of a resource manager with respect to an in-doubt transaction.

### **Response**

None.

## **AMQ7112**

Transaction number *<insert\_1>*,*<insert\_2>* has encountered an error.

# **Severity**

0 : Information

# **Explanation**

This message is used to report the number of an in-doubt transaction which has encountered an error with one or more resource managers.

#### **Response**

Refer to the queue manager error log for more information about which resource managers are in error. Ensure that the resource managers that were in error, are working correctly, restart the queue manager. If the problem persists, use the standard facilities supplied with your system to record the problem identifier, and to save the generated output files. Contact your IBM support center. Do not discard these files until the problem has been resolved.

### **AMQ7113**

The Database Name argument, -rn, is missing from the command crtmqm

### **Severity**

20 : Error

## **Explanation**

The required flag, -rn, was omitted from the command crtmqm

### **Response**

Add the flag and associated database name and submit it again.

## **AMQ7114**

The Database Password argument, -rp, is missing from the command crtmqm

## **Severity**

20 : Error

# **Explanation**

The required flag, -rp, was omitted from the command crtmqm

#### **Response**

Add the flag and associated database password and submit it again.

# **AMQ7115**

The Database Type argument, -rt, is missing from the command crtmqm

## **Severity**

20 : Error

## **Explanation**

The required flag, -rt, was omitted from the command crtmqm

#### **Response**

Add the flag and associated database type and submit it again

# **AMQ7116**

The Database Type argument, -rt, is greater than 8 characters long

### **Severity**

20 : Error

# **Explanation**

The argument supplied with the flag -rt, is greater than 8 characters long

## **Response**

Reduce the length of the database type argument and submit it again

### **AMQ7117**

The MSD shared library failed to load.

## **Severity**

20 : Error

# **Explanation**

The MSD shared library was either not located or failed to load correctly.

### **Response**

Ensure that the database type is specified correctly when creating a queue manager since this is used to form the name of the shared library to be loaded. Further information on the failure may be found in the FFST logs. Also, ensure that ensure that the MSD shared library is installed correctly.

# **AMQ7118**

Transaction number *<insert\_1>*,*<insert\_2>* is heuristically committed.

### **Severity**

0 : Information

### **Explanation**

This message is used to report the number of a heuristically committed transaction.

## **Response**

None.

### **AMQ7119**

Transaction number *<insert\_1>*,*<insert\_2>* is heuristically rolled back.

### **Severity**

0 : Information

### **Explanation**

This message is used to report the number of a heuristically rolled-back transaction.

# **Response**

None.

### **AMQ7120**

The Trial Period license for this copy of WebSphere MQ has expired.

### **Severity**

20 : Error

### **Explanation**

This copy of WebSphere MQ was licensed to be used in trial mode for a limited period only. This period has expired.

### **Response**

Install a Production license for this copy of WebSphere MQ

# **AMQ7121**

The trial period for this copy of WebSphere MQ has now expired.

## **Severity**

20 : Error

## **Explanation**

This copy of WebSphere MQ was licensed for a limited period only. This period has now expired.

### **Response**

Install a Production license for this copy of WebSphere MQ

## **AMQ7122**

The Trial Period License Agreement was not accepted.

### **Severity**

10 : Warning

### **Explanation**

When the Trial Period License Agreement is displayed, the user must accept it before this copy of WebSphere MQ can be used.

### **Response**

Submit the command again and accept the agreement.

## **AMQ7123**

There is one day left in the trial period for this copy of WebSphere MQ

## **Severity**

0 : Information

### **Explanation**

This copy of WebSphere MQ is licensed for a limited period only.

## **Response**

None.

### **AMQ7124**

This is the final day of the trial period for this copy of WebSphere MQ

## **Severity**

10 : Warning

# **Explanation**

This copy of WebSphere MQ is licensed for a limited period only.

### **Response**

Install a Production license for this copy of WebSphere MQ

## **AMQ7125**

There are *<insert\_1>* days left in the trial period for this copy of WebSphere MQ

#### **Severity**

0 : Information

## **Explanation**

This copy of WebSphere MQ is licensed for a limited period only.

### **Response**

None.

### **AMQ7126**

This copy of WebSphere MQ is now running in Production mode.

**Severity**

0 : Information

# **Explanation**

A Production license has been installed for this copy of WebSphere MQ

**Response**

None.

# **AMQ7127**

Press Enter when you have read the messages

## **Severity**

0 : Information

## **Explanation**

One or more messages have been displayed. They will disappear when the user presses the Enter key.

## **Response**

Press the Enter key when the messages are no longer required.

# **AMQ7128**

No license installed for this copy of WebSphere MQ

## **Severity**

20 : Error

## **Explanation**

The installation of WebSphere MQ is invalid since no Production, Beta, or Trial Period license has been installed.

## **Response**

Check that the installation steps described in the Quick Beginnings book have been followed, and if the problem persists use either the WebSphere MQ Support site: http://www.ibm.com/software/integration/WebSphere MQ/support/, or IBM Support Assistant (ISA): http://www.ibm.com/ software/support/isa/, to see whether a solution is already available. If you are unable to find a match, contact your IBM support center.

### **AMQ7129**

The trial period for this copy of WebSphere MQ has already been started.

# **Severity**

0 : Information

### **Explanation**

This copy of WebSphere MQ is licensed for a limited period only and the trial period has been started previously.

### **Response**

None.

# **AMQ7130**

This copy of WebSphere MQ is running in Production mode.

# **Severity**

0 : Information

### **Explanation**

A Production license has been installed for this copy of WebSphere MQ A beta or trial period cannot be started.

None.

### **AMQ7131**

International License Agreement for Evaluation of Programs

Part 1 - General Terms

PLEASE READ THIS AGREEMENT CAREFULLY BEFORE USING THE PROGRAM. IBM WILL LICENSE THE PROGRAM TO YOU ONLY IF YOU FIRST ACCEPT THE TERMS OF THIS AGREEMENT. BY USING THE PROGRAM YOU AGREE TO THESE TERMS. IF YOU DO NOT AGREE TO THE TERMS OF THIS AGREEMENT, PROMPTLY RETURN THE UNUSED PROGRAM TO IBM.

### **Severity**

0 : Information

### **Explanation**

This is part of the Trial Period License Agreement which must be accepted before a trial period can be started. A trial period allows a copy of WebSphere MQ to be used for a limited period only.

### **Response**

None.

### **AMQ7132**

The Program is owned by International Business Machines Corporation or one of its subsidiaries (IBM) or an IBM supplier, and is copyrighted and licensed, not sold.

The term ″Program″ means the original program and all whole or partial copies of it. A Program consists of machine-readable instructions, its components, data, audio-visual content (such as images, text, recordings, or pictures), and related licensed materials.

### **Severity**

0 : Information

## **Explanation**

This is part of the Trial Period License Agreement which must be accepted before a trial period can be started. A trial period allows a copy of WebSphere MQ to be used for a limited period only.

### **Response**

None.

## **AMQ7133**

This Agreement includes Part 1 - General Terms and Part 2 - Country Unique Terms and is the complete agreement regarding the use of this Program, and replaces any prior oral or written communications between you and IBM. The terms of Part 2 may replace or modify those of Part 1.

#### **Severity**

0 : Information

### **Explanation**

This is part of the Trial Period License Agreement which must be accepted before a trial period can be started. A trial period allows a copy of WebSphere MQ to be used for a limited period only.

None.

### **AMQ7134**

1. License

Use of the Program

IBM grants you a nonexclusive, nontransferable license to use the Program.

You may 1) use the Program only for internal evaluation, testing or demonstration purposes, on a trial or ″try-and-buy″ basis and 2) make and install a reasonable number of copies of the Program in support of such use, unless IBM identifies a specific number of copies in the documentation accompanying the Program. The terms of this license apply to each copy you make. You will reproduce the copyright notice and any other legends of ownership on each copy, or partial copy, of the Program.

#### **Severity**

0 : Information

## **Explanation**

This is part of the Trial Period License Agreement which must be accepted before a trial period can be started. A trial period allows a copy of WebSphere MQ to be used for a limited period only.

### **Response**

None.

# **AMQ7135**

THE PROGRAM MAY CONTAIN A DISABLING DEVICE THAT WILL PREVENT IT FROM BEING USED UPON EXPIRATION OF THIS LICENSE. YOU WILL NOT TAMPER WITH THIS DISABLING DEVICE OR THE PROGRAM. YOU SHOULD TAKE PRECAUTIONS TO AVOID ANY LOSS OF DATA THAT MIGHT RESULT WHEN THE PROGRAM CAN NO LONGER BE USED.

### **Severity**

0 : Information

### **Explanation**

This is part of the Trial Period License Agreement which must be accepted before a trial period can be started. A trial period allows a copy of WebSphere MQ to be used for a limited period only.

## **Response**

None.

## **AMQ7136**

You will 1) maintain a record of all copies of the Program and 2) ensure that anyone who uses the Program does so only for your authorized use and in compliance with the terms of this Agreement.

You may not 1) use, copy, modify or distribute the Program except as provided in this Agreement; 2) reverse assemble, reverse compile, or otherwise translate the Program except as specifically permitted by law without the possibility of contractual waiver; or 3) sublicense, rent or lease the Program.

# **Severity**

0 : Information

This is part of the Trial Period License Agreement which must be accepted before a trial period can be started. A trial period allows a copy of WebSphere MQ to be used for a limited period only.

## **Response**

None.

# **AMQ7137**

This license begins with your first use of the Program and ends 1) as of the duration or date specified in the documentation accompanying the Program or 2) when the Program automatically disables itself. Unless IBM specifies in the documentation accompanying the Program that you may retain the Program (in which case, an additional charge may apply), you will destroy the Program and all copies made of it within ten days of when this license ends.

### **Severity**

0 : Information

# **Explanation**

This is part of the Trial Period License Agreement which must be accepted before a trial period can be started. A trial period allows a copy of WebSphere MQ to be used for a limited period only.

### **Response**

None.

# **AMQ7138**

2. No Warranty

SUBJECT TO ANY STATUTORY WARRANTIES WHICH CANNOT BE EXCLUDED, IBM MAKES NO WARRANTIES OR CONDITIONS EITHER EXPRESS OR IMPLIED, INCLUDING WITHOUT LIMITATION, THE WARRANTY OF NON-INFRINGEMENT AND THE IMPLIED WARRANTIES OF MERCHANTABILITY AND FITNESS FOR A PARTICULAR PURPOSE, REGARDING THE PROGRAM OR TECHNICAL SUPPORT, IF ANY. IBM MAKES NO WARRANTY REGARDING THE CAPABILITY OF THE PROGRAM TO CORRECTLY PROCESS, PROVIDE AND/OR RECEIVE DATE DATA WITHIN AND BETWEEN THE 20TH AND 21ST CENTURIES.

This exclusion also applies to any of IBM's subcontractors, suppliers or program developers (collectively called ″Suppliers″).

Manufacturers, suppliers, or publishers of non-IBM Programs may provide their own warranties.

### **Severity**

0 : Information

# **Explanation**

This is part of the Trial Period License Agreement which must be accepted before a trial period can be started. A trial period allows a copy of WebSphere MQ to be used for a limited period only.

### **Response**

None.

# **AMQ7139**

3. Limitation of Liability

NEITHER IBM NOR ITS SUPPLIERS ARE LIABLE FOR ANY DIRECT OR INDIRECT DAMAGES, INCLUDING WITHOUT LIMITATION, LOST PROFITS, LOST SAVINGS, OR ANY INCIDENTAL, SPECIAL, OR OTHER ECONOMIC CONSEQUENTIAL DAMAGES, EVEN IF IBM IS INFORMED OF THEIR POSSIBILITY. SOME JURISDICTIONS DO NOT ALLOW THE EXCLUSION OR LIMITATION OF INCIDENTAL OR CONSEQUENTIAL DAMAGES, SO THE ABOVE EXCLUSION OR LIMITATION MAY NOT APPLY TO YOU.

### **Severity**

0 : Information

## **Explanation**

This is part of the Trial Period License Agreement which must be accepted before a trial period can be started. A trial period allows a copy of WebSphere MQ to be used for a limited period only.

## **Response**

None.

# **AMQ7140**

4. General

Nothing in this Agreement affects any statutory rights of consumers that cannot be waived or limited by contract.

# **Severity**

0 : Information

# **Explanation**

This is part of the Trial Period License Agreement which must be accepted before a trial period can be started. A trial period allows a copy of WebSphere MQ to be used for a limited period only.

### **Response**

None.

### **AMQ7141**

IBM may terminate your license if you fail to comply with the terms of this Agreement. If IBM does so, you must immediately destroy the Program and all copies you made of it.

You may not export the Program.

Neither you nor IBM will bring a legal action under this Agreement more than two years after the cause of action arose unless otherwise provided by local law without the possibility of contractual waiver or limitation.

Neither you nor IBM is responsible for failure to fulfill any obligations due to causes beyond its control.

There is no additional charge for use of the Program for the duration of this license.

IBM does not provide program services or technical support, unless IBM specifies otherwise.

### **Severity**

0 : Information

### **Explanation**

This is part of the Trial Period License Agreement which must be accepted

before a trial period can be started. A trial period allows a copy of WebSphere MQ to be used for a limited period only.

## **Response**

None.

# **AMQ7142**

Reply 'yes' to accept the Agreement. Reply 'no' if you do not agree to the terms of the Agreement. Reply 'no' and submit the command again, if you want to read the Agreement again.

### **Severity**

0 : Information

# **Explanation**

The Trial Period License Agreement has been displayed to the user and the user should now accept or reject the Agreement.

### **Response**

Reply 'yes' or 'no' and press 'Enter'.

# **AMQ7143**

Press Enter to continue

## **Severity**

0 : Information

## **Explanation**

Part of the Trial Period License Agreement has been displayed to the user. The user should press the Enter key to indicate that they are ready for the next part of the Agreement to be displayed.

### **Response**

Press the Enter key when ready for the next part of the Agreement to be displayed.

# **AMQ7144**

The laws of the country in which you acquire the Program govern this Agreement, except 1) in Australia, the laws of the State or Territory in which the transaction is performed govern this Agreement; 2) in Albania, Armenia, Belarus, Bosnia/Herzegovina, Bulgaria, Croatia, Czech Republic, Georgia, Hungary, Kazakhstan, Kirghizia, Former Yogoslav Republic of Macedonia (FYROM), Moldova, Poland, Romania, Russia, Slovak Republic, Slovenia, Ukraine, and Federal Republic of Yugoslavia, the laws of Austria govern this Agreement; 3) in the United Kingdom, all disputes relating to this Agreement will be governed by English law and will be submitted to the exclusive jurisdiction of the English courts; 4) in Canada, the laws of the Province of Ontario govern this Agreement; and 5) in the United States and Puerto Rico, and People's Republic of China, the laws of the State of New York govern this Agreement.

### **Severity**

0 : Information

## **Explanation**

This is part of the Trial Period License Agreement which must be accepted before a trial period can be started. A trial period allows a copy of WebSphere MQ to be used for a limited period only.

### **Response**

None.

# **AMQ7145**

Part 2 - Country Unique Terms

AUSTRALIA:

No Warranty (Section 2):

The following paragraph is added to this Section:

Although IBM specifies that there are no warranties, you may have certain rights under the Trade Practices Act 1974 or other legislation and are only limited to the extent permitted by the applicable legislation.

Limitation of Liability (Section 3):

The following paragraph is added to this Section:

### **Severity**

0 : Information

# **Explanation**

This is part of the Trial Period License Agreement which must be accepted before a trial period can be started. A trial period allows a copy of WebSphere MQ to be used for a limited period only.

## **Response**

None.

# **AMQ7146**

Where IBM is in breach of a condition or warranty implied by the Trade Practices Act 1974, IBM's liability is limited to the repair or replacement of the goods, or the supply of equivalent goods. Where that condition or warranty relates to right to sell, quiet possession or clear title, or the goods are of a kind ordinarily acquired for personal, domestic or household use or consumption, then none of the limitations in this paragraph apply.

### **Severity**

0 : Information

## **Explanation**

This is part of the Trial Period License Agreement which must be accepted before a trial period can be started. A trial period allows a copy of WebSphere MQ to be used for a limited period only.

# **Response**

None.

# **AMQ7147**

NEW ZEALAND:

No Warranty (Section 2):

The following paragraph is added to this Section:

Although IBM specifies that there are no warranties, you may have certain rights under the Consumer Guarantees Act 1993 or other legislation which cannot be excluded or limited. The Consumer Guarantees Act 1993 will not apply in respect of any goods or services which IBM provides, if you require the goods and services for the purposes of a business as defined in the Act.

# **Severity**

0 : Information

This is part of the Trial Period License Agreement which must be accepted before a trial period can be started. A trial period allows a copy of WebSphere MQ to be used for a limited period only.

## **Response**

None.

# **AMQ7148**

Limitation of Liability (Section 3):

The following paragraph is added to this Section:

Where products or services are not acquired for the purposes of a business as defined in the Consumer Guarantees Act 1993, the limitations in this Section are subject to the limitations in that Act.

## **Severity**

0 : Information

# **Explanation**

This is part of the Trial Period License Agreement which must be accepted before a trial period can be started. A trial period allows a copy of WebSphere MQ to be used for a limited period only.

## **Response**

None.

# **AMQ7149**

GERMANY: No Warranty (Section 2):

The following paragraphs are added to this Section:

The minimum warranty period for Programs is six months.

In case a Program is delivered without specifications, we will only warrant that the Program information correctly describes the Program and that the Program can be used according to the Program information. You have to check the usability according to the Program information within the ″money-back guaranty″ period.

Limitation of Liability (Section 3):

The following paragraph is added to this Section:

The limitations and exclusions specified in the Agreement will not apply to damages caused by IBM with fraud or gross negligence, and for express warranty.

## **Severity**

0 : Information

### **Explanation**

This is part of the Trial Period License Agreement which must be accepted before a trial period can be started. A trial period allows a copy of WebSphere MQ to be used for a limited period only.

### **Response**

None.

# **AMQ7150**

INDIA:

General (Section 4):
The following replaces the fourth paragraph of this Section:

If no suit or other legal action is brought, within two years after the cause of action arose, in respect of any claim that either party may have against the other, the rights of the concerned party in respect of such claim will be forfeited and the other party will stand released from its obligations in respect of such claim.

# **Severity**

0 : Information

# **Explanation**

This is part of the Trial Period License Agreement which must be accepted before a trial period can be started. A trial period allows a copy of WebSphere MQ to be used for a limited period only.

#### **Response**

None.

# **AMQ7151**

IRELAND:

No Warranty (Section 2):

The following paragraph is added to this Section:

Except as expressly provided in these terms and conditions, all statutory conditions, including all warranties implied, but without prejudice to the generality of the foregoing all warranties implied by the Sale of Goods Act 1893 or the Sale of Goods and Supply of Services Act 1980 are hereby excluded.

ITALY:

Limitation of Liability (Section 3):

This section is replaced by the following:

Unless otherwise provided by mandatory law, IBM is not liable for any damages which might arise.

### **Severity**

0 : Information

# **Explanation**

This is part of the Trial Period License Agreement which must be accepted before a trial period can be started. A trial period allows a copy of WebSphere MQ to be used for a limited period only.

### **Response**

None.

# **AMQ7152**

UNITED KINGDOM:

Limitation of Liability (Section 3):

The following paragraph is added to this Section at the end of the first paragraph:

The limitation of liability will not apply to any breach of IBM's obligations implied by Section 12 of the Sales of Goods Act 1979 or Section 2 of the Supply of Goods and Services Act 1982.

# **Severity**

0 : Information

### **Explanation**

This is part of the Trial Period License Agreement which must be accepted before a trial period can be started. A trial period allows a copy of WebSphere MQ to be used for a limited period only.

# **Response**

None.

# **AMQ7153**

A license could not be installed for this copy of WebSphere MQ

### **Severity**

20 : Error

# **Explanation**

A Production, Beta or Trial Period license could not be installed for this copy of WebSphere MQ This is because the 'nodelock' file in the 'qmgrs/@SYSTEM' directory could not be created or updated.

# **Response**

Check the ownership and permissions of the 'qmgrs/@SYSTEM' directory.

### **AMQ7154**

The Production license for this copy of WebSphere MQ has expired.

# **Severity**

20 : Error

### **Explanation**

The production license for this copy of WebSphere MQ has an expiry date. This date has been passed.

### **Response**

Contact your IBM support center.

#### **AMQ7155**

License file not found or not valid.

# **Severity**

20 : Error

# **Explanation**

The program requires that the License file is present, available and is a valid license file.

# **Response**

Check that the installation steps described in the Quick Beginnings book have been followed, and if the problem persists use either the WebSphere MQ Support site: http://www.ibm.com/software/integration/WebSphere MQ/support/, or IBM Support Assistant (ISA): http://www.ibm.com/ software/support/isa/, to see whether a solution is already available. If you are unable to find a match, contact your IBM support center.

# **AMQ7156**

This copy of WebSphere MQ is already running in Production mode.

## **Severity**

0 : Information

A Production license has previously been installed for this copy of WebSphere MQ

## **Response**

None.

### **AMQ7157**

The Production license is not valid for this copy of WebSphere MQ

### **Severity**

20 : Error

## **Explanation**

The license *<insert\_3>* has been installed but it is not a valid production license for this copy of WebSphere MQ

## **Response**

Submit the SETMQPRD command again specifying the name of a valid production license.

## **AMQ7158**

The Trial Period license is not valid for this copy of WebSphere MQ

### **Severity**

20 : Error

# **Explanation**

The license *<insert\_3>* has been installed but it is not a valid trial period license for this copy of WebSphere MQ

### **Response**

Check that the correct version of the file is available.

### **AMQ7159**

A FASTPATH application has ended unexpectedly.

### **Severity**

10 : Warning

## **Explanation**

A FASTPATH application has ended in a way which did not allow the queue manager to clean up the resources owned by that application. Any resources held by the application can only be released by stopping and restarting the queue manager.

### **Response**

Investigate why the application ended unexpectedly. Avoid ending FASTPATH applications in a way which prevents WebSphere MQ from releasing resources held by the application.

## **AMQ7160**

Queue Manager Object

# **Severity**

0 : Information

### **AMQ7161**

Object Catalogue

## **Severity**

0 : Information

#### **AMQ7162**

The setmqaut command completed successfully.

**Severity**

0 : Information

# **AMQ7163 (i5/OS)**

WebSphere MQ job *<insert\_2>* started for *<insert\_3>*.

### **Severity**

0 : Information

# **Explanation**

The job's PID is *<insert\_2>* the CCSID is *<insert\_1>*. The job name is *<insert\_4>*.

# **Response**

None

# **AMQ7164 (i5/OS)**

WebSphere MQ is waiting for a job to start.

# **Severity**

0 : Information

# **Explanation**

WebSphere MQ has been waiting *<insert\_1>* seconds to start job *<insert\_3>* for Queue Manager: *<insert\_5>*

### **Response**

Check that the job queue that is associated with job description *<insert\_4>* is not held and that the appropriate maximum active jobs value in the job queue entry is sufficent to allow the job to start. Check that the subsystem that is associated with the job queue is active and has a sufficient value specified for the maximum number of jobs that can be active at the same time.

# **AMQ7165**

The Beta license for this copy of WebSphere MQ has expired.

### **Severity**

20 : Error

# **Explanation**

This copy of WebSphere MQ was licensed to be used for Beta testing for a limited period only. This period has expired.

### **Response**

Install a Production license for this copy of WebSphere MQ

# **AMQ7166**

The Beta period for this copy of WebSphere MQ has now expired.

# **Severity**

20 : Error

### **Explanation**

This copy of WebSphere MQ was licensed for a limited period only. This period has now expired.

### **Response**

Install a Production license for this copy of WebSphere MQ

### **AMQ7167**

The 'Early Release of Programs License Agreement' was not accepted.

### **Severity**

10 : Warning

When the IBM International License Agreement for Early Release of Programs is displayed, the user must accept it before this copy of WebSphere MQ can be used.

### **Response**

Submit the command again and accept the agreement.

### **AMQ7168**

There is one day left in the Beta test period for this copy of WebSphere MQ

### **Severity**

0 : Information

# **Explanation**

This copy of WebSphere MQ is licensed for a limited period only.

# **Response**

None.

### **AMQ7169**

This is the final day of the Beta test period for this copy of WebSphere MQ

### **Severity**

10 : Warning

# **Explanation**

This copy of WebSphere MQ is licensed for a limited period only.

### **Response**

Install a Production license for this copy of WebSphere MQ

### **AMQ7170 (i5/OS)**

Option is not valid for this transaction.

## **Severity**

20 : Error

#### **Explanation**

The Resolve option is not valid for external transactions. The Commit and Backout options are not valid for internal transactions or heuristically completed transactions. The Forget option is only valid for heuristically completed transactions.

## **Response**

Select a different option for this transaction.

# **AMQ7171**

IBM International License Agreement for Early Release of Programs

Part 1 - General Terms

PLEASE READ THIS AGREEMENT CAREFULLY BEFORE USING THE PROGRAM. IBM WILL LICENSE THE PROGRAM TO YOU ONLY IF YOU FIRST ACCEPT THE TERMS OF THIS AGREEMENT. BY USING THE PROGRAM YOU AGREE TO THESE TERMS. IF YOU DO NOT AGREE TO THE TERMS OF THIS AGREEMENT, PROMPTLY RETURN THE UNUSED PROGRAM TO IBM.

# **Severity**

0 : Information

### **Explanation**

This is part of the Early Release of Programs License Agreement which

must be accepted before a Beta test period can be started. A Beta test version allows a copy of WebSphere MQ to be used for a limited period only.

### **Response**

None.

# **AMQ7172**

The Program is owned by International Business Machines Corporation or one of its subsidiaries (IBM) or an IBM supplier, and is copyrighted and licensed, not sold.

The term ″Program″ means the original program and all whole or partial copies of it. A Program consists of machine-readable instructions, its components, data, audio-visual content (such as images, text, recordings, or pictures), and related licensed materials.

### **Severity**

0 : Information

# **Explanation**

This is part of the Early Release of Programs License Agreement which must be accepted before a Beta test period can be started. A Beta test version allows a copy of WebSphere MQ to be used for a limited period only.

## **Response**

None.

## **AMQ7173**

The term ″Early Release″ means that the Program is not formally released or generally available. The term does not imply that the Program will be formally released or made generally available. IBM does not guarantee that a Program formally released or made generally available will be similar to, or compatible with, Early Release versions.

THIS AGREEMENT INCLUDES PART 1 - GENERAL TERMS AND PART 2 - COUNTRY-UNIQUE TERMS AND IS THE COMPLETE AGREEMENT REGARDING THE USE OF THIS PROGRAM, AND REPLACES ANY PRIOR ORAL OR WRITTEN COMMUNICATIONS BETWEEN YOU AND IBM. THE TERMS OF PART 2 MAY REPLACE OR MODIFY THOSE OF PART 1.

#### **Severity**

0 : Information

## **Explanation**

This is part of the Early Release of Programs License Agreement which must be accepted before a Beta test period can be started. A Beta test version allows a copy of WebSphere MQ to be used for a limited period only.

### **Response**

None.

# **AMQ7174**

1.License

Use of the Program

IBM grants you a nonexclusive, nontransferable license to use the Program.

### You may

1) use the Program only for internal evaluation or testing purposes and

2) make and install a reasonable number of copies of the Program in support of such use, unless IBM identifies a specific number of copies in the documentation accompanying the Program. The terms of this license apply to each copy you make. You will reproduce the copyright notice and any other legends of ownership on each copy, or partial copy, of the Program.

# **Severity**

0 : Information

## **Explanation**

This is part of the Early Release of Programs License Agreement which must be accepted before a Beta test period can be started. A Beta test version allows a copy of WebSphere MQ to be used for a limited period only.

## **Response**

None.

# **AMQ7175**

THE PROGRAM MAY CONTAIN A DISABLING DEVICE THAT WILL PREVENT IT FROM BEING USED UPON EXPIRATION OF THIS LICENSE. YOU WILL NOT TAMPER WITH THIS DISABLING DEVICE OR THE PROGRAM. YOU SHOULD TAKE PRECAUTIONS TO AVOID ANY LOSS OF DATA THAT MIGHT RESULT WHEN THE PROGRAM CAN NO LONGER BE USED.

You will

1) maintain a record of all copies of the Program and

2) ensure that anyone who uses the Program does so only for your authorized use and in compliance with the terms of this Agreement.

### **Severity**

0 : Information

### **Explanation**

This is part of the Early Release of Programs License Agreement which must be accepted before a Beta test period can be started. A Beta test version allows a copy of WebSphere MQ to be used for a limited period only.

### **Response**

None.

### **AMQ7176**

You may not

1) use, copy, modify, or distribute the Program except as provided in this Agreement;

2) reverse assemble, reverse compile, or otherwise translate the Program except as specifically permitted by law without the possibility of contractual waiver; or

3) sublicense, rent, or lease the Program.

# **Severity**

0 : Information

### **Explanation**

This is part of the Early Release of Programs License Agreement which must be accepted before a Beta test period can be started. A Beta test version allows a copy of WebSphere MQ to be used for a limited period only.

# **Response**

None.

# **AMQ7177**

This license begins with your first use of the Program and ends

1) as of the duration or date specified in the documentation accompanying the Program,

2) when the Program automatically disables itself, or

3) when IBM makes the Program generally available. Unless IBM specifies in the documentation accompanying the the Program that you may retain the Program (in which case, an additional charge may apply), you will destroy the Program and all copies made of it within ten days of when this license ends.

### **Severity**

0 : Information

# **Explanation**

This is part of the Early Release of Programs License Agreement which must be accepted before a Beta test period can be started. A Beta test version allows a copy of WebSphere MQ to be used for a limited period only.

### **Response**

None.

### **AMQ7178**

2.No Warranty

SUBJECT TO ANY STATUTORY WARRANTIES WHICH CANNOT BE EXCLUDED, IBM MAKES NO WARRANTIES OR CONDITIONS EITHER EXPRESS OR IMPLIED, INCLUDING WITHOUT LIMITATION, THE WARRANTY OF NON-INFRINGEMENT AND THE IMPLIED WARRANTIES OF MERCHANTABILITY AND FITNESS FOR A PARTICULAR PURPOSE, REGARDING THE PROGRAM OR TECHNICAL SUPPORT, IF ANY.. IBM MAKES NO WARRANTY REGARDING THE CAPABILITY OF THE PROGRAM TO CORRECTLY PROCESS, PROVIDE AND/OR RECEIVE DATE DATA WITHIN AND BETWEEN THE 20TH AND 21ST CENTURIES.

This exclusion also applies to any of IBM's subcontractors, suppliers or program developers (collectively called ″Suppliers″).

Manufacturers, suppliers, or publishers of non-IBM Programs may provide their own warranties.

### **Severity**

0 : Information

This is part of the Early Release of Programs License Agreement which must be accepted before a Beta test period can be started. A Beta test version allows a copy of WebSphere MQ to be used for a limited period only.

### **Response**

None.

# **AMQ7179**

3.Limitation of Liability

NEITHER IBM NOR ITS SUPPLIERS ARE LIABLE FOR ANY DIRECT OR INDIRECT DAMAGES, INCLUDING WITHOUT LIMITATION, LOST PROFITS, LOST SAVINGS, OR ANY INCIDENTAL, SPECIAL, OR OTHER ECONOMIC CONSEQUENTIAL DAMAGES, EVEN IF IBM IS INFORMED OF THEIR POSSIBILITY. SOME JURISDICTIONS DO NOT ALLOW THE EXCLUSION OR LIMITATION OF INCIDENTAL OR CONSEQUENTIAL DAMAGES, SO THE ABOVE EXCLUSION OR LIMITATION MAY NOT APPLY TO YOU.

### 4.Rights In Data

You hereby assign to IBM all right, title, and interest (including ownership of copyright) in any data, suggestions, and written materials related to your use of the Program you provide to IBM. If IBM requires it, you will sign an appropriate document to assign such rights.

## **Severity**

0 : Information

### **Explanation**

This is part of the Early Release of Programs License Agreement which must be accepted before a Beta test period can be started. A Beta test version allows a copy of WebSphere MQ to be used for a limited period only.

#### **Response**

None.

### **AMQ7180**

5.General

Nothing in this Agreement affects any statutory rights of consumers that cannot be waived or limited by contract.

IBM may terminate your license if you fail to comply with the terms of this Agreement. If IBM does so, you must immediately destroy the Program and all copies you made of it.

You may not export the Program.

# **Severity**

0 : Information

### **Explanation**

This is part of the Early Release of Programs License Agreement which must be accepted before a Beta test period can be started. A Beta test version allows a copy of WebSphere MQ to be used for a limited period only.

### **Response**

None.

### **AMQ7181**

Neither you nor IBM will bring a legal action under this Agreement more than two years after the cause of action arose unless otherwise provided by local law without the possibility of contractual waiver or limitation.

Neither you nor IBM is responsible for failure to fulfill any obligations due to causes beyond its control.

There is no additional charge for use of the Program for the duration of this license.

Neither of us will charge the other for rights in data or any work performed as a result of this Agreement.

IBM does not provide program services or technical support, unless IBM specifies otherwise.

### **Severity**

0 : Information

# **Explanation**

This is part of the Early Release of Programs License Agreement which must be accepted before a Beta test period can be started. A Beta test version allows a copy of WebSphere MQ to be used for a limited period only.

# **Response**

None.

### **AMQ7182**

The laws of the country in which you acquire the Program govern this Agreement, except

1) in Australia, the laws of the State or Territory in which the transaction is performed govern this Agreement;

2) in Albania, Armenia, Belarus, Bosnia/Herzegovina, Bulgaria, Croatia, Czech Republic, Georgia, Hungary, Kazakhstan, Kirghizia, Former Yugoslav Republic of Macedonia (FYROM), Moldova, Poland, Romania, Russia, Slovak Republic, Slovenia, Ukraine, and Federal Republic of Yugoslavia, the laws of Austria govern this Agreement;

3) in the United Kingdom, all disputes relating to this Agreement will be governed by English Law and will be submitted to the exclusive jurisdiction of the English courts;

4) in Canada, the laws of the Province of Ontario govern this Agreement; and

5) in the United States and Puerto Rico, and People's Republic of China, the laws of the State of New York govern this Agreement.

## **Severity**

0 : Information

## **Explanation**

This is part of the Early Release of Programs License Agreement which must be accepted before a Beta test period can be started. A Beta test version allows a copy of WebSphere MQ to be used for a limited period only.

### **Response**

None.

### **AMQ7183**

Part 2 - Country-unique Terms

AUSTRALIA: No Warranty (Section 2): The following paragraph is added to this Section: Although IBM specifies that there are no warranties, you may have certain rights under the Trade Practices Act 1974 or other legislation and are only limited to the extent permitted by the applicable legislation.

Limitation of Liability (Section 3): The following paragraph is added to this Section: Where IBM is in breach of a condition or warranty implied by the Trade Practices Act 1974, IBM's liability is limited to the repair or replacement of the goods, or the supply of equivalent goods. Where that condition or warranty relates to right to sell, quiet possession or clear title, or the goods are of a kind ordinarily acquired for personal, domestic or household use or consumption, then none of the limitations in this paragraph apply.

### **Severity**

0 : Information

### **Explanation**

This is part of the Early Release of Programs License Agreement which must be accepted before a Beta test period can be started. A Beta test version allows a copy of WebSphere MQ to be used for a limited period only.

## **Response**

None.

# **AMQ7184**

GERMANY: No Warranty (Section 2): The following paragraphs are added to this Section: The minimum warranty period for Programs is six months. In case a Program is delivered without Specifications, IBM will only warrant that the Program information correctly describes the Program and that the Program can be used according to the Program information. You have to check the usability according to the Program information within the ″money-back guaranty″ period.

Limitation of Liability (Section 3): The following paragraph is added to this Section: The limitations and exclusions specified in the Agreement will not apply to damages caused by IBM with fraud or gross negligence, and for express warranty.

### **Severity**

0 : Information

### **Explanation**

This is part of the Early Release of Programs License Agreement which must be accepted before a Beta test period can be started. A Beta test version allows a copy of WebSphere MQ to be used for a limited period only.

## **Response**

None.

# **AMQ7185**

INDIA: General (Section 5): The following replaces the fourth paragraph of this Section: If no suit or other legal action is brought, within two years after the cause of action arose, in respect of any claim that either party may have against the other, the rights of the concerned party in respect of such claim will be forfeited and the other party will stand released from its obligations in respect of such claim.

## **Severity**

0 : Information

## **Explanation**

This is part of the Early Release of Programs License Agreement which must be accepted before a Beta test period can be started. A Beta test version allows a copy of WebSphere MQ to be used for a limited period only.

### **Response**

None.

### **AMQ7186**

IRELAND: No Warranty (Section 2): The following paragraph is added to this Section: Except as expressly provided in these terms and conditions, all statutory conditions, including all warranties implied, but without prejudice to the generality of the foregoing, all warranties implied by the Sale of Goods Act 1893 or the Sale of Goods and Supply of Services Act 1980 are hereby excluded.

### **Severity**

0 : Information

## **Explanation**

This is part of the Early Release of Programs License Agreement which must be accepted before a Beta test period can be started. A Beta test version allows a copy of WebSphere MQ to be used for a limited period only.

# **Response**

None.

# **AMQ7187**

ITALY: Limitation of Liability (Section 3): This Section is replaced by the following: Unless otherwise provided by mandatory law, IBM is not liable for any damages which might arise.

# **Severity**

0 : Information

# **Explanation**

This is part of the Early Release of Programs License Agreement which must be accepted before a Beta test period can be started. A Beta test version allows a copy of WebSphere MQ to be used for a limited period only.

# **Response**

None.

### **AMQ7188**

JAPAN: Rights In Data (Section 4): The following paragraph is added to this Section: You also agree to assign to IBM the rights regarding derivative works, as defined in Articles 27 and 28 of the Japanese Copyright Law. You also agree not to exercise your moral rights.

### **Severity**

0 : Information

# **Explanation**

This is part of the Early Release of Programs License Agreement which must be accepted before a Beta test period can be started. A Beta test version allows a copy of WebSphere MQ to be used for a limited period only.

#### **Response**

None.

# **AMQ7189**

NEW ZEALAND: No Warranty (Section 2): The following paragraph is added to this Section: Although IBM specifies that there are no warranties, you may have certain rights under the Consumer Guarantees Act 1993 or other legislation which cannot be excluded or limited. The Consumer Guarantees Act 1993 will not apply in respect of any goods or services which IBM provides, if you require the goods and services for the purposes of a business as defined in that Act.

Limitation of Liability (Section 3): The following paragraph is added to this Section: Where Programs are not acquired for the purposes of a business as defined in the Consumer Guarantees Act 1993, the limitations in this Section are subject to the limitations in that Act.

### **Severity**

0 : Information

### **Explanation**

This is part of the Early Release of Programs License Agreement which must be accepted before a Beta test period can be started. A Beta test version allows a copy of WebSphere MQ to be used for a limited period only.

## **Response**

None.

### **AMQ7190**

UNITED KINGDOM: Limitation of Liability (Section 3): The following paragraph is added to this Section at the end of the first paragraph: The limitation of liability will not apply to any breach of IBM's obligations implied by Section 12 of the Sale of Goods Act 1979 or Section 2 of the Supply of Goods and Services Act 1982.

#### **Severity**

0 : Information

# **Explanation**

This is part of the Early Release of Programs License Agreement (VZ125-5544-01 10/97 (MK002))which must be accepted before a Beta test period can be started. A Beta test version allows a copy of WebSphere MQ to be used for a limited period only.

# **Response**

None.

# **AMQ7191**

There are *<insert\_1>* days left in the beta test period for this copy of WebSphere MQ

# **Severity**

0 : Information

# **Explanation**

This copy of WebSphere MQ is licensed for a limited period only.

# **Response**

None.

# **AMQ7192**

The Beta test period for this copy of WebSphere MQ has already been started.

# **Severity**

0 : Information

### **Explanation**

This copy of WebSphere MQ is licensed for a limited period only and the Beta test period has been started previously.

# **Response**

None.

# **AMQ7193**

Reply 'yes' to accept the Agreement. Reply 'no' if you do not agree to the terms of the Agreement. Reply 'no' and submit the command again, if you want to read the Agreement again.

## **Severity**

0 : Information

# **Explanation**

The IBM International License Agreement for Early Release of Programs has been displayed to the user and the user should now accept or reject the Agreement.

# **Response**

Reply 'yes' or 'no' and press 'Enter'.

# **AMQ7194**

Press Enter to continue

## **Severity**

0 : Information

# **Explanation**

Part of the IBM International License Agreement for Early Release of Programs has been displayed to the user. The user should press the Enter key to indicate that they are ready for the next part of the Agreement to be displayed.

# **Response**

Press the Enter key when ready for the next part of the Agreement to be displayed.

### **AMQ7195**

The Beta test license is not valid for this copy of WebSphere MQ

#### **Severity**

20 : Error

The license *<insert\_3>* has been installed but it is not a valid trial period license for this copy of WebSphere MQ

### **Response**

Check that the correct version of the file is available.

## **AMQ7196**

By installing this product, you accept the terms of the International Program License Agreement and the License Information supplied with the product.

#### **Severity**

0 : Information

# **Response**

None.

## **AMQ7197**

A production or trial license could not be installed for this copy of WebSphere MQ

# **Severity**

20 : Error

## **Explanation**

This copy of WebSphere MQ is a beta version and cannot be used with a production or trial license.

### **Response**

Uninstall the beta version of WebSphere MQ and install the production or trial version.

# **AMQ7198**

Insufficient license units.

# **Severity**

10 : Warning

# **Explanation**

The purchased processor allowance (*<insert\_1>*) is less than the number of processors (*<insert\_2>*) in this machine.

# **Response**

Ensure sufficient license units have been purchased and use the MQ setmqcap command to set the purchased processor allowance for this installation. Refer to the Quick Beginnings book for more information.

# **AMQ7198 (i5/OS)**

Insufficient license units.

### **Severity**

10 : Warning

# **Explanation**

The purchased processor allowance for this installation is zero.

### **Response**

Ensure sufficient license units have been purchased and use the MQ CHGMQMCAP command to set the purchased processor allowance for this installation. Refer to the Quick Beginnings book for more information.

## **AMQ7199**

The purchased processor allowance is set to *<insert\_1>*.

## **Severity**

0 : Information

# **Explanation**

The purchased processor allowance for this installation has been set to *<insert\_1>* using the MQ setmqcap command.

# **Response**

None.

# **AMQ7199 (i5/OS)**

The purchased processor allowance is set to *<insert\_1>*.

# **Severity**

0 : Information

# **Explanation**

The purchased processor allowance for this installation has been set to *<insert\_1>* using the MQ CHGMQMCAP command.

#### **Response**

None.

# **AMQ7200**

The purchased processor allowance is *<insert\_1>*

# **Severity**

0 : Information

# **Explanation**

The purchased processor allowance is currently set to *<insert\_1>*

### **Response**

Ensure sufficient license units have been purchased and, if necessary, use the MQ setmqcap command to change the purchased processor allowance for this installation. Refer to the Quick Beginnings book for more information.

# **AMQ7200 (i5/OS)**

The purchased processor allowance is *<insert\_1>*

# **Severity**

0 : Information

# **Explanation**

The purchased processor allowance is currently set to *<insert\_1>*

#### **Response**

Ensure sufficient license units have been purchased and, if necessary, use the MQ CHGMQMCAP command to change the purchased processor allowance for this installation. Refer to the Quick Beginnings book for more information.

# **AMQ7201**

The number of processors in this machine is *<insert\_1>*

# **Severity**

0 : Information

#### **Explanation**

The operating system reports that the number of processors in this machine is *<insert\_1>*

### **Response**

None.

# **AMQ7202**

The number of license units is sufficient for all future possible upgrades to this machine.

### **Severity**

0 : Information

### **Explanation**

The purchased processor allowance for this installation has been set to -1, which allows any permitted processor configuration.

# **Response**

None.

# **AMQ7203**

Purchased processor allowance not set (use setmqcap).

### **Severity**

10 : Warning

### **Explanation**

The purchased processor allowance for this installation has not been set.

## **Response**

Ensure sufficient license units have been purchased and use the MQ setmqcap command to set the purchased processor allowance for this installation. Refer to the Quick Beginnings book for more information.

## **AMQ7203 (i5/OS)**

Purchased processor allowance not set (use CHGMQMCAP).

### **Severity**

10 : Warning

### **Explanation**

The purchased processor allowance for this installation has not been set.

### **Response**

Ensure sufficient license units have been purchased and use the MQ CHGMQMCAP command to set the purchased processor allowance for this installation. Refer to the Quick Beginnings book for more information.

# **AMQ7206 (Windows)**

Group name has been truncated.

### **Severity**

40 : Stop Error

# **Explanation**

WebSphere MQ only supports group names up to 12 characters long. The operating system is attempting to return a group longer than this.

### **Response**

Reduce the group name to 12 characters or less.

# **AMQ7207 (Windows)**

User ID longer than 12 characters.

#### **Severity**

40 : Stop Error

# **Explanation**

WebSphere MQ only supports user names up to 12 characters long. This operation is being attempted from a user name longer than this.

## **Response**

Reduce the user name to 12 characters or less.

### **AMQ7208**

The queue manager failed to pass a PCF message to another queue manager.

### **Severity**

10 : Warning

# **Explanation**

The queue manager attempted to put a PCF message to *<insert\_3>* to start the channel *<insert\_4>* to cluster queue manager *<insert\_5>*. The put failed with reason *<insert\_1>*. When the queue manager resolves a cluster queue to a remote cluster queue manager, the message is put to the SYSTEM.CLUS.TRANSMIT.QUEUE. If the channel to the remote cluster queue manager is not running, the queue manager attempts to start the channel by sending a PCF message to *<insert\_3>*.

#### **Response**

Resolve the problem with *<insert\_3>* and if necessary start the channel manually.

# **AMQ7209**

The queue manager attempted to open SYSTEM.CHANNEL.INITQ which failed with reason *<insert\_3>*

## **Severity**

10 : Warning

### **Explanation**

When the queue manager resolves a cluster queue to a remote cluster queue manager, the message is put to the

SYSTEM.CLUS.TRANSMIT.QUEUE. If the channel to the remote cluster queue manager is not running, the queue manager attempts to start the channel by sending a PCF message to the SYSTEM.CHANNEL.INITQ

### **Response**

Resolve the problem with the SYSTEM.CHANNEL.INITQ and if necessary start the channels manually.

# **AMQ7210**

The Cluster Workload exit module could not be loaded.

### **Severity**

10 : Warning

# **Explanation**

The Cluster Workload exit module *<insert\_3>* could not be loaded for reason *<insert\_4>*.

#### **Response**

Correct the problem with the Cluster Workload exit module *<insert\_3>*

### **AMQ7211**

The Queue Manager is still waiting for a reply from the Cluster Workload Exit server process.

## **Severity**

10 : Warning

# **Explanation**

The Queue Manager is configured to run the Cluster Workload Exit in

SAFE mode. This means that the Cluster Workload Exit is run by a server process (amqzlw0). The Queue Manager has been waiting *<insert\_1>* seconds for this server process to reply to a request to run the Cluster Workload Exit. It is possible that the exit is hung or is looping.

### **Response**

End the Queue Manager, resolve the problem with the Cluster Workload Exit and restart the Queue Manager

# **AMQ7212**

The address of the Cluster exit function could not be found.

## **Severity**

10 : Warning

### **Explanation**

The address of the Cluster exit function *<insert\_4>* could not be found in module *<insert\_3>* for reason *<insert\_1> <insert\_5>*.

### **Response**

Correct the problem with the Cluster exit function *<insert\_4>* in the module *<insert\_3>*

# **AMQ7214**

The module for API Exit *<insert\_3>* could not be loaded.

### **Severity**

40 : Stop Error

# **Explanation**

The module *<insert\_4>* for API Exit *<insert\_3>* could not be loaded for reason *<insert\_5>*.

### **Response**

Correct the problem with the API Exit module *<insert\_3>*.

# **AMQ7215**

The API Exit *<insert\_3>* function *<insert\_4>* could not be found in the module *<insert\_5>*.

# **Severity**

40 : Stop Error

## **Explanation**

The API Exit *<insert\_3>* function *<insert\_4>* could not be found in the module *<insert\_5>*. The internal return code was *<insert\_1>*.

# **Response**

Correct the problem with the API Exit *<insert\_3>*.

#### **AMQ7215 (i5/OS)**

Could not find a function in API Exit *<insert\_3>*.

### **Severity**

40 : Stop Error

## **Explanation**

The API Exit *<insert\_3>* function *<insert\_4>* could not be found in the module *<insert\_5>*. The internal return code was *<insert\_1>*.

## **Response**

Correct the problem with the API Exit *<insert\_3>*.

### **AMQ7216**

An API Exit initialization function returned an error.

# **Severity**

10 : Warning

# **Explanation**

The API Exit *<insert\_3>* function *<insert\_4>* in the module *<insert\_5>* returned CompCode *<insert\_1>* and ReasonCode *<insert\_2>*.

### **Response**

Correct the problem with the API Exit *<insert\_3>*

# **AMQ7217**

The response set by the exit is not valid.

## **Severity**

10 : Warning

# **Explanation**

The API Exit *<insert\_3>* module *<insert\_4>* function *<insert\_5>* returned a response code *<insert\_1>* that is not valid in the ExitResponse field of the API Exit parameters (MQAXP).

# **Response**

Investigate why the API Exit *<insert\_3>* set a response code that is not valid.

# **AMQ7219**

profile: *<insert\_3>*

# **Severity**

0 : Information

# **AMQ7220**

object type: *<insert\_3>*

# **Severity**

0 : Information

# **AMQ7221**

entity: *<insert\_3>*

### **Severity**

0 : Information

## **AMQ7222**

entity type: *<insert\_3>*

## **Severity**

0 : Information

# **AMQ7223**

authority: *<insert\_3>*

#### **Severity**

0 : Information

# **AMQ7224**

profile: *<insert\_3>*, object type: *<insert\_4>*

# **Severity**

0 : Information

## **AMQ7225**

No matching authority records.

### **Severity**

0 : Information

No authority records match the specified parameters.

# **AMQ7226**

The profile name is invalid.

## **Severity**

20 : Error

# **Explanation**

The profile name contains invalid characters, contains an invalid wildcard specification, or is of invalid length.

### **Response**

Correct the profile name and submit it again.

# **AMQ7227**

WebSphere MQ encountered the following network error: *<insert\_3>*

## **Severity**

10 : Warning

# **Explanation**

MQ failed to successfully complete a network operation due to the specified error. If the error is encountered on systems that are part of a Windows 2000 domain it can indicate incorrect DNS or WINS configuration.

## **Response**

Ensure that your network is functioning correctly. On the Windows platform check DNS and/or WINS settings to ensure that domain controllers, used for authentication or authorisation functions, are accessible.

# **AMQ7228 (i5/OS)**

Display MQ Authority Records for *<insert\_3>*

### **Severity**

0 : Information

## **AMQ7229**

*<insert\_1>* log records accessed on queue manager *<insert\_3>* during the log replay phase.

### **Severity**

0 : Information

# **Explanation**

*<insert\_1>* log records have been accessed so far on queue manager *<insert\_3>* during the log replay phase in order to bring the queue manager back to a previously known state.

## **Response**

None.

### **AMQ7230**

Log replay for queue manager *<insert\_3>* complete.

## **Severity**

0 : Information

## **Explanation**

The log replay phase of the queue manager restart process has been completed for queue manager *<insert\_3>*.

# **Response**

None.

# **AMQ7231**

*<insert\_1>* log records accessed on queue manager *<insert\_3>* during the recovery phase.

# **Severity**

0 : Information

# **Explanation**

*<insert\_1>* log records have been accessed so far on queue manager *<insert\_3>* during the recovery phase of the transactions manager state.

## **Response**

None.

# **AMQ7232**

Transaction manager state recovered for queue manager *<insert\_3>*.

### **Severity**

0 : Information

# **Explanation**

The state of transactions at the time the queue manager ended has been recovered for queue manager *<insert\_3>*.

# **Response**

None.

### **AMQ7233**

*<insert\_1>* out of *<insert\_2>* in-flight transactions resolved for queue manager *<insert\_3>*.

# **Severity**

0 : Information

# **Explanation**

*<insert\_1>* transactions out of *<insert\_2>* in-flight at the time queue manager *<insert\_3>* ended have been resolved.

## **Response**

None.

# **AMQ7234**

*<insert\_1>* messages from queue *<insert\_4>* loaded on queue manager *<insert\_3>*.

# **Severity**

0 : Information

# **Explanation**

*<insert\_1>* messages from queue *<insert\_4>* have been loaded on queue manager *<insert\_3>*.

# **Response**

None.

# **AMQ7235 (i5/OS)**

Queue manager library *<insert\_3>* already exists.

### **Severity**

40 : Stop Error

The library *<insert\_3>* already exists.

# **Response**

Specify a library which does not already exist.

# **AMQ7236**

WebSphere MQ queue manager *<insert\_3>* activated.

# **Severity**

0 : Information

### **Explanation**

WebSphere MQ queue manager *<insert\_3>* has been activated.

# **Response**

None.

# **AMQ7237**

WebSphere MQ queue manager *<insert\_3>* is not a backup queue manager.

## **Severity**

10 : Warning

# **Explanation**

WebSphere MQ queue manager *<insert\_3>* is not a backup queue manager and so cannot be activated. A possible reason might be that the queue manager is configured for circular logging.

# **Response**

Re-try the command without the '-a' option.

### **AMQ7238**

WebSphere MQ queue manager *<insert\_3>* replay completed.

# **Severity**

0 : Information

#### **Explanation**

WebSphere MQ queue manager *<insert\_3>* replay has completed.

# **Response**

None.

# **AMQ7249**

WebSphere MQ queue manager *<insert\_3>* cannot be started for replay.

### **Severity**

20 : Error

# **Explanation**

WebSphere MQ queue manager *<insert\_3>* cannot be started for replay. A possible reason might be that the queue manager is configured for circular logging.

# **Response**

Re-try the command without the '-r' option.

## **AMQ7250**

WebSphere MQ queue manager *<insert\_3>* has not been activated.

## **Severity**

20 : Error

WebSphere MQ queue manager *<insert\_3>* cannot be started because it has previously been started for replay but has not been activated.

#### **Response**

Activate the queue manager and try starting the queue manager again.

### **AMQ7253**

The command *<insert\_3>* requires one of the following arguments: *<insert\_4>*.

# **Severity**

20 : Error

# **Explanation**

The command *<insert\_3>* required at least one of the following arguments, none of which you supplied: *<insert\_4>*.

### **Response**

Check the WebSphere MQ System Administration documentation for details on the usage of the command, correct the command and then retry.

# **AMQ7254**

Incompatible WebSphere MQ queue manager *<insert\_3>* has not been allowed to start.

## **Severity**

20 : Error

# **Explanation**

An attempt to start a *<insert\_1>*-bit queue manager was made, this was not allowed as previously this was a *<insert\_2>*-bit queue manager. Migration between the previous *<insert\_2>*-bit version to current *<insert\_1>*-bit version is not possible and would result in an unrecoverable corrupted queue manager.

# **Response**

Either delete this queue manager or uninstall the current *<insert\_1>*-bit version and reinstall the previous *<insert\_2>*-bit version.

## **AMQ7255**

Arguments supplied to a command are incompatible.

# **Severity**

20 : Error

### **Explanation**

You supplied arguments to a command that it could not interpret. It is probable that you specified one or more flags that may not be used at the same time.

### **Response**

Correct the command and submit it again. Additional information on the arguments causing the error may be found in the error logs for the queue manager referenced in the command.

# **AMQ7257 (Windows)**

The MQ service must be running to perform the requested operation.

### **Severity**

40 : Stop Error

The command *<insert\_3>* was issued for which the MQ service, amqsvc.exe, and process amqmsrvn.exe, which it launches, must be running.

### **Response**

Ensure that the MQ service is running. Two ways to start the service are:

From an administrative command prompt, issue the command (including quotes)

net start ″IBM MQSeries″

From the Computer Management console, select and start the IBM MQSeries service from the list of services shown.

### **AMQ7258**

WebSphere MQ queue manager *<insert\_3>* running as a standby.

### **Severity**

0 : Information

# **Explanation**

Queue manager *<insert\_3>* is running as a standby instance, ready to become the primary instance if the existing primary instance fails.

# **Response**

None.

# **AMQ7259**

WebSphere MQ queue manager *<insert\_3>* could not obtain data lock.

### **Severity**

20 : Error

## **Explanation**

Queue manager *<insert\_3>* could not be started because it could not obtain a lock on its data in the file-system. The most likely cause is that the queue manager is running on another computer.

# **Response**

None.

## **AMQ7260**

WebSphere MQ queue manager *<insert\_3>* is not permitted to become a standby.

#### **Severity**

0 : Information

# **Explanation**

WebSphere MQ queue manager *<insert\_3>* could not obtain a lock on its data in the file-system. It was not permitted to become a standby instance waiting to obtain the lock.

## **Response**

None.

## **AMQ7261**

The heuristically completed transaction has been forgotten.

### **Severity**

0 : Information

The heuristically completed transaction has now been forgotten by the queue manager.

## **Response**

None.

# **AMQ7262**

*<insert\_1>* heuristically completed transactions for queue manager *<insert\_3>*.

# **Severity**

0 : Information

# **Explanation**

There are *<insert\_1>* heuristically completed transactions for queue manager *<insert\_3>*. These transactions will remain heuristically completed until the queue manager is instructed to forget them by the transaction manager or the system administrator.

## **Response**

None.

# **AMQ7263**

Directory is not located on a local filesystem (*<insert\_5>*).

### **Severity**

10 : Warning

# **Explanation**

Directory *<insert\_4>* appears to be located on a *<insert\_5>* filesystem. Although WebSphere MQ allows you to create this directory on a non-local filesystem it is not recommended. Please refer to the System Administration Guide for further information on configuring WebSphere MQ to use shared networked filesystems.

# **Response**

None.

# **AMQ7264**

IPC directory path is too long.

### **Severity**

40 : Stop Error

# **Explanation**

IPC directory *<insert\_3>* is too long for this environment. The length of the IPC directory path is *<insert\_1>* characters, however the maximum length allowable is only *<insert\_2>* characters.

### **Response**

The length of the IPC directory path can be reduced by specifying a shorter IPC directory prefix when creating the queue manager, or, by shortening the queue manager name.

# **AMQ7305**

Trigger message could not be put on an initiation queue.

#### **Severity**

10 : Warning

The attempt to put a trigger message on queue *<insert\_4>* on queue manager *<insert\_5>* failed with reason code *<insert\_1>*. The message will be put on the dead-letter queue.

### **Response**

Ensure that the initiation queue is available, and operational.

# **AMQ7306**

The dead-letter queue must be a local queue.

# **Severity**

10 : Warning

# **Explanation**

An undelivered message has not been put on the dead-letter queue *<insert\_4>* on queue manager *<insert\_5>*, because the queue is not a local queue. The message will be discarded.

# **Response**

Inform your system administrator.

## **AMQ7307**

A message could not be put on the dead-letter queue.

### **Severity**

10 : Warning

## **Explanation**

The attempt to put a message on the dead-letter queue *<insert\_4>* on queue manager *<insert\_5>* failed with reason code *<insert\_1>*. The message will be discarded.

### **Response**

Ensure that the dead-letter queue is available and operational.

# **AMQ7308**

Trigger condition *<insert\_1>* was not satisfied.

#### **Severity**

0 : Information

#### **Explanation**

At least one of the conditions required for generating a trigger message was not satisfied, so a trigger message was not generated. If you were expecting a trigger message, consult the WebSphere MQ Application Programming Guide for a list of the conditions required. (Note that arranging for condition *<insert\_1>* to be satisfied might not be sufficient because the conditions are checked in an arbitrary order, and checking stops when the first unsatisfied condition is discovered.)

### **Response**

If a trigger message is required, ensure that all the conditions for generating one are satisfied.

# **AMQ7310**

Report message could not be put on a reply-to queue.

## **Severity**

10 : Warning

The attempt to put a report message on queue *<insert\_4>* on queue manager *<insert\_5>* failed with reason code *<insert\_1>*. The message will be put on the dead-letter queue.

### **Response**

Ensure that the reply-to queue is available and operational.

### **AMQ7315**

Failed to put message to accounting queue. Reason(*<insert\_1>*)

### **Severity**

20 : Error

# **Explanation**

The attempt to put a messsage containing accounting data to the queue *<insert\_3>* failed with reason code *<insert\_1>*. The message data has been discarded.

This error message will be written only once for attempts to put a message to the queue as part of the same operation which fail for the same reason.

## **Response**

Ensure that the queue *<insert\_3>* is available and operational.

#### **AMQ7316**

Failed to put message to statistics queue. Reason(*<insert\_1>*)

# **Severity**

20 : Error

### **Explanation**

The attempt to put a messsage containing statistics data to the queue *<insert\_3>* failed with reason code *<insert\_1>*. The message data has been discarded.

This error message will be written only once for attempts to put a message to the queue as part of the same operation which fail for the same reason.

## **Response**

Ensure that the queue *<insert\_3>* is available and operational.

### **AMQ7320**

Failed to access the retained publication queue. Reason(*<insert\_1>*)

### **Severity**

20 : Error

# **Explanation**

An attempt to access messages on the system retained publication queue (*<insert\_3>*) failed with reason code *<insert\_4>* (*<insert\_1>*).

### **Response**

Ensure that the queue *<insert\_3>* is available and operational.

# **AMQ7432 (i5/OS)**

WebSphere MQ journal entry not available for replay.

### **Severity**

40 : Stop Error

# **Explanation**

A journal replay operation was attempted, but the operation required journal entries from journal receivers that are not currently present on the system.

## **Response**

Restore the required journal receivers from backup. Then try the operation again.

## **AMQ7433 (i5/OS)**

An Error occured while performing a journal replay.

## **Severity**

40 : Stop Error

### **Explanation**

WebSphere MQ encountered a problem reading one or more journal entries while performing a journal replay operation.

### **Response**

If you have previously created a journal receiver for a queue manager or are performing a cold restart of a queue manager, delete the QMQMCHKPT file from the queue manager subdirectory in /QIBM/UserData/mqm/qmgrs/ and attempt to restart the queue manager. If the problem persists, use the standard facilities supplied with your system to record the problem identifier, and to save the generated output files. Use either the WebSphere MQ Support site: http://www.ibm.com/software/integration/WebSphere MQ/support/, or IBM Support Assistant (ISA): http://www.ibm.com/software/support/ isa/, to see whether a solution is already available. If you are unable to find a match, contact your IBM support center. Do not discard these files until the problem has been resolved.

# **AMQ7434 (i5/OS)**

The MQ commitment control exit program was called incorrectly. Code *<insert\_1>*.

# **Severity**

40 : Stop Error

#### **Explanation**

The WebSphere MQ commitment control exit program was called with incorrect parameters.

### **Response**

If the program was called by OS/400 as part of a commit or rollback, save the job log, and use either the WebSphere MQ Support site: http://www.ibm.com/software/integration/WebSphere MQ/support/, or IBM Support Assistant (ISA): http://www.ibm.com/software/support/ isa/, to see whether a solution is already available. If you are unable to find a match, contact your IBM support center.

# **AMQ7435 (i5/OS)**

The MQ commitment control exit program failed. Code *<insert\_1>*.

#### **Severity**

40 : Stop Error

### **Explanation**

The WebSphere MQ commitment control exit program failed due to an unexpected error.

## **Response**

Save any generated output files and use either the WebSphere MQ Support site: http://www.ibm.com/software/integration/WebSphere MQ/support/, or IBM Support Assistant (ISA): http://www.ibm.com/

software/support/isa/, to see whether a solution is already available. If you are unable to find a match, contact your IBM support center.

# **AMQ7459 (i5/OS)**

WebSphere MQ journal receiver *<insert\_3>* is the oldest in the chain

### **Severity**

0 : Information

# **Explanation**

The oldest journal receiver in the receiver chain is *<insert\_3>* in library *<insert\_4>*.

### **Response**

None

# **AMQ7460 (i5/OS)**

WebSphere MQ startup journal information.

# **Severity**

0 : Information

# **Explanation**

This message is issued periodically by WebSphere MQ to help you identify which journal receivers can be removed from the system because they are no longer required for startup recovery.

# **Response**

None

# **AMQ7461 (i5/OS)**

WebSphere MQ object re-created - reapply authorities.

### **Severity**

0 : Information

# **Explanation**

A previously damaged object has been re-created, either automatically, or by explicit use of the Recreate Object (RCRMQMOBJ) command. The authorities that applied to this object have not been re-created.

## **Response**

Use the Grant Authority (GRTMQMAUT) command, as appropriate, to re-create the required authorities to this MQ object.

# **AMQ7462 (i5/OS)**

WebSphere MQ media recovery journal information.

# **Severity**

0 : Information

# **Explanation**

This message is issued periodically by WebSphere MQ to help you identify which journal receivers can be removed from the system because they are no longer required for media recovery.

# **Response**

#### None

### **AMQ7463**

The log for queue manager *<insert\_3>* is full.

#### **Severity**

20 : Error

This message is issued when an attempt to write a log record is rejected because the log is full. The queue manager will attempt to resolve the problem.

### **Response**

This situation may be encountered during a period of unusually high message traffic. However, if you persistently fill the log, you may have to consider enlarging the size of the log. You can either increase the number of log files by changing the values in the queue manager configuration file. You will then have to stop and restart the queue manager. Alternatively, if you need to make the log files themselves bigger, you will have to delete and recreate the queue manager.

## **AMQ7464**

The log for queue manager *<insert\_3>* is no longer full.

### **Severity**

0 : Information

# **Explanation**

This message is issued when a log was previously full, but an attempt to write a log record has now been accepted. The log full situation has been resolved.

### **Response**

None

## **AMQ7465**

The log for queue manager *<insert\_3>* is full.

#### **Severity**

20 : Error

# **Explanation**

An attempt to resolve a log full situation has failed. This is due to the presence of a long-running transaction.

### **Response**

Try to ensure that the duration of your transactions is not excessive. Commit or roll back any old transactions to release log space for further log records.

### **AMQ7466**

There is a problem with the size of the logfile.

### **Severity**

10 : Warning

### **Explanation**

The log for queue manager *<insert*  $3$ > is too small to support the current data rate. This message is issued when the monitoring tasks maintaining the log cannot keep up with the current rate of data being written.

### **Response**

The number of primary log files configured should be increased to prevent possible log full situations.

### **AMQ7467**

The oldest log file required to start queue manager *<insert\_3>* is *<insert\_4>*.

# **Severity**

0 : Information

The log file *<insert\_4>* contains the oldest log record required to restart the queue manager. Log records older than this may be required for media recovery.

### **Response**

You can move log files older than *<insert\_4>* to an archive medium to release space in the log directory. If you move any of the log files required to recreate objects from their media images, you will have to restore them to recreate the objects. An older log file is one with a numerically smaller log number (but allowing for log number wrapping at 9999999).

## **AMQ7468**

The oldest log file required to perform media recovery of queue manager *<insert\_3>* is *<insert\_4>*.

## **Severity**

0 : Information

### **Explanation**

The log file *<insert\_4>* contains the oldest log record required to recreate any of the objects from their media images. Any log files prior to this will not be accessed by media recovery operations.

### **Response**

Use this information together with the information in the most recent AMQ7467 message. Archivable log files are all those older than BOTH *<insert\_4>* and the log file mentioned in the AMQ7467 message.

# **AMQ7469**

Transactions rolled back to release log space.

## **Severity**

0 : Information

# **Explanation**

The log space for the queue manager is becoming full. One or more long-running transactions have been rolled back to release log space so that the queue manager can continue to process requests.

## **Response**

Try to ensure that the duration of your transactions is not excessive. Consider increasing the size of the log to allow transactions to last longer before the log starts to become full.

### **AMQ7472**

Object *<insert\_3>*, type *<insert\_4>* damaged.

# **Severity**

10 : Warning

### **Explanation**

Object *<insert\_3>*, type *<insert\_4>* has been marked as damaged. This indicates that the queue manager was either unable to access the object in the file system, or that some kind of inconsistency with the data in the object was detected.

#### **Response**

If a damaged object is detected, the action performed depends on whether the queue manager supports media recovery and when the damage was detected. If the queue manager does not support media recovery, you must delete the object as no recovery is possible. If the queue manager does

support media recovery and the damage is detected during the processing performed when the queue manager is being started, the queue manager will automatically initiate media recovery of the object. If the queue manager supports media recovery and the damage is detected once the queue manager has started, it may be recovered from a media image using the rcrmqobj command or it may be deleted.

# **AMQ7472 (i5/OS)**

Object *<insert\_3>*, type *<insert\_4>* damaged.

### **Severity**

10 : Warning

## **Explanation**

Object *<insert\_3>*, type *<insert\_4>* has been marked as damaged. This indicates that the queue manager was either unable to access the object in the file system, or that some kind of inconsistency with the data in the object was detected.

### **Response**

If a damaged object is detected, the action performed depends on whether the queue manager supports media recovery and when the damage was detected. If the queue manager does not support media recovery, you must delete the object as no recovery is possible. If the queue manager does support media recovery and the damage is detected during the processing performed when the queue manager is being started, the queue manager will automatically initiate media recovery of the object. If the queue manager supports media recovery and the damage is detected once the queue manager has started, it may be recovered from a media image using the RCRMQMOBJ command or it may be deleted.

# **AMQ7477 (i5/OS)**

WebSphere MQ session no longer active.

# **Severity**

10 : Warning

### **Explanation**

The commitment control exit program was called during a commit or rollback operation. The queue manager was stopped while the program was registered. This might have resulted in the rolling back of some uncommitted message operations.

### **Response**

Inform your system administrator that uncommitted message operations might have been rolled back when the queue manager was stopped.

# **AMQ7484**

Failed to put message to logger event queue. Reason(*<insert\_2>*)

### **Severity**

0 : Information

## **Explanation**

The attempt to put a logger event messsage to the queue *<insert\_3>* failed with reason code *<insert\_2>*. The message data has been discarded.

## **Response**

Ensure that the queue *<insert\_3>* is available and operational. Current logger status information can be displayed with the DISPLAY QMSTATUS runmqsc command.

### **AMQ7485**

Transactions rolled forward to release log space.

### **Severity**

0 : Information

## **Explanation**

The log space for the queue manager is becoming full. One or more long-running prepared transactions have been rolled forward to release log space so that the queue manager can continue to process requests. Equivalent log records for the long-running prepared transactions have been created in the active log.

### **Response**

Resolve the long-running transactions. Use the DSPMQTRN command to check for externally managed in-doubt transactions and the DISPLAY CHS runmqsc command to check for in-doubt channels.

### **AMQ7601**

Duplicate XA resource manager is not valid.

# **Severity**

40 : Stop Error

### **Explanation**

Line *<insert\_1>* of the configuration file *<insert\_3>* contained a duplicate XA resource manager *<insert\_5>*. This is not valid for attribute *<insert\_4>*. Each XA resource manager must be given a unique name.

#### **Response**

Check the contents of the file and retry the operation.

### **AMQ7601 (Windows)**

Duplicate XA resource manager *<insert\_5>* not valid for attribute *<insert\_4>* at *<insert\_3>* in the configuration data.

### **Severity**

40 : Stop Error

# **Explanation**

Key *<insert\_3>* in the configuration data contained a duplicate XA resource manager *<insert\_5>*. This is not valid for attribute *<insert\_4>*. Each XA resource manager must be given a unique name.

## **Response**

Check the contents of the configuration data and retry the operation.

# **AMQ7602 (i5/OS)**

The MQ commitment control exit program was called incorrectly.

### **Severity**

40 : Stop Error

### **Explanation**

The WebSphere MQ commitment control exit program was called with incorrect parameters.

### **Response**

If the program was called by OS/400 as part of a commit or rollback, save the job log, and use either the WebSphere MQ Support site: http://www.ibm.com/software/integration/WebSphere MQ/support/, or IBM Support Assistant (ISA): http://www.ibm.com/software/support/

isa/, to see whether a solution is already available. If you are unable to find a match, contact your IBM support center.

### **AMQ7603**

WebSphere MQ has been configured with invalid resource manager *<insert\_3>*.

# **Severity**

20 : Error

### **Explanation**

The XA switch file *<insert\_4>* for resource manager *<insert\_3>* indicates that an attempt has been made to configure another queue manager as an external resource manager. This is not allowed so the queue manager will terminate.

#### **Response**

Remove the offending XAResourceManager stanza from the qm.ini configuration file and restart the queue manager.

# **AMQ7603 (Windows)**

WebSphere MQ has been configured with resource manager *<insert\_3>* that is not valid.

## **Severity**

20 : Error

# **Explanation**

The XA switch file *<insert\_4>* for resource manager *<insert\_3>* indicates that an attempt has been made to configure another queue manager as an external resource manager. This is not allowed, so the queue manager will terminate.

### **Response**

Remove the offending XAResourceManager stanza from the configuration data and restart the queue manager.

#### **AMQ7604**

The XA resource manager *<insert\_3>* was not available when called for *<insert\_4>*. The queue manager is continuing without this resource manager.

### **Severity**

10 : Warning

### **Explanation**

The XA resource manager *<insert\_3>* has indicated that it is not available, by returning XAER\_RMERR on an xa\_open request or XAER\_RMFAIL when called for something else. Normally this indicates that the resource manager has been shut down. In this case the resource manager cannot participate in any new transactions. Any in-flight transactions in which it was involved will be backed out, and any transactions in which it is in-doubt will only be resolved when contact with the resource manager is re-established. A further message will be issued when the queue manager has been able to do this. If the problem occurred on an xa\_open request, and the resource manager should be available, then there may be a configuration problem.

### **Response**

Try to establish the reason why the resource manager is unavailable. It may be that an invalid XAOpenString has been defined for the resource manager in the 'qm.ini' configuration file. If this is the case, stop and then restart the queue manager so that any change will be picked up. Alternatively, the queue manager may be reaching a resource constraint with this resource manager. For example, the resource manager may not be able to accommodate all of the queue manager processes being connected at one time, you may need to alter one of its tuning parameters.

# **AMQ7604 (i5/OS)**

The XA resource manager was not available when called.

**Severity**

10 : Warning

## **Explanation**

The XA resource manager *<insert\_3>* has indicated that it is not available, by returning XAER\_RMERR on an xa\_open request or XAER\_RMFAIL when called for *<insert\_4>*. The queue manager is continuing without this resource manager. Normally this indicates that the resource manager has been shut down. In this case the resource manager cannot participate in any new transactions. Any in-flight transactions in which it was involved will be backed out, and any transactions in which it is in-doubt will only be resolved when contact with the resource manager is re-established. A further message will be issued when the queue manager has been able to do this. If the problem occurred on an xa\_open request, and the resource manager should be available, then there may be a configuration problem.

# **Response**

Try to establish the reason why the resource manager is unavailable. It may be that an invalid XAOpenString has been defined for the resource manager in the 'qm.ini' configuration file. If this is the case, stop and then restart the queue manager so that any change will be picked up. Alternatively, the queue manager may be reaching a resource constraint with this resource manager. For example, the resource manager may not be able to accommodate all of the queue manager processes being connected at one time, you may need to alter one of its tuning parameters.

#### **AMQ7605**

The XA resource manager *<insert\_3>* has returned an unexpected return code *<insert\_1>*, when called for *<insert\_4>*.

### **Severity**

20 : Error

## **Explanation**

WebSphere MQ received an unexpected return code when calling XA resource manager *<insert\_3>* at its *<insert\_4>* entry point. This indicates an internal error, either within MQ or the resource manager.

#### **Response**

Try to determine the source of the error. A trace of the failure could be used to look at the XA flows between MQ and the resource manager. MQ has allocated an RMId of *<insert\_2>* to this resource manager. This will be useful when isolating the flows associated with the resource manager concerned. If the error occurs on an xa\_commit or xa\_rollback request, the queue manager will not attempt to redeliver the commit or rollback instruction for this transaction, until after the queue manager has been restarted. The transaction indoubt is identified by the following XID of X*<insert\_5>*. If you think that the error lies within the queue manager, save any generated output files and use either the WebSphere MQ Support site: http://www.ibm.com/software/integration/WebSphere MQ/support/, or IBM Support Assistant (ISA): http://www.ibm.com/software/support/
isa/, to see whether a solution is already available. If you are unable to find a match, contact your IBM support center. Do not discard any information describing the problem until after the problem has been resolved.

# **AMQ7605 (i5/OS)**

The XA resource manager has returned an unexpected return code.

# **Severity**

20 : Error

## **Explanation**

WebSphere MQ received unexpected return code *<insert\_1>* when calling XA resource manager *<insert\_3>* at its *<insert\_4>* entry point. This indicates an internal error, either within MQ or the resource manager.

#### **Response**

Try to determine the source of the error. A trace of the failure could be used to look at the XA flows between MQ and the resource manager. MQ has allocated an RMId of *<insert\_2>* to this resource manager. This will be useful when isolating the flows associated with the resource manager concerned. If the error occurs on an xa\_commit or xa\_rollback request, the queue manager will not attempt to redeliver the commit or rollback instruction for this transaction, until after the queue manager has been restarted. The transaction indoubt is identified by the following XID of X*<insert\_5>*. If you think that the error lies within the queue manager, save any generated output files and use either the WebSphere MQ Support site: http://www.ibm.com/software/integration/WebSphere MQ/support/, or IBM Support Assistant (ISA): http://www.ibm.com/software/support/ isa/, to see whether a solution is already available. If you are unable to find a match, contact your IBM support center. Do not discard any information describing the problem until after the problem has been resolved.

## **AMQ7606**

A transaction has been committed but one or more resource managers have backed out.

## **Severity**

20 : Error

# **Explanation**

WebSphere MQ was processing the commit operation for a transaction involving external resource managers. One or more of these resource managers failed to obey the commit request and instead rolled back their updates. The outcome of the transaction is now mixed and the resources owned by these resource managers may now be out of synchronization. MQ will issue further messages to indicate which resource managers failed to commit their updates.

## **Response**

The transaction with the mixed outcome is identified by the following XID of X*<insert\_3>*. The messages which identify the failing resource managers will also contain this same XID. If the transaction has completed it won't be displayed by the dspmqtrn command and all other transaction participants will have committed their updates. If the transaction is displayed by the dspmqtrn command then there are some participants still in prepared state. In order to preserve data integrity you will need to perform recovery steps local to the failing resource managers.

## **AMQ7607**

A transaction has been rolled back but one or more resource managers have committed.

## **Severity**

20 : Error

## **Explanation**

WebSphere MQ was rolling back a transaction involving external resource managers. One or more of these resource managers failed to obey the rollback request and instead committed their updates. The outcome of the transaction is now mixed and the resources owned by these resource managers may now be out of synchronization. MQ will issue further messages to indicate which resource managers failed to roll back their updates.

### **Response**

The transaction with the mixed outcome is identified by the following XID of X*<insert\_3>*. The messages which identify the failing resource managers will also contain this same XID. If the transaction has completed it won't be displayed by the dspmqtrn command and all other transaction participants will have rolled back their updates. If the transaction is displayed by the dspmqtrn command then there are some participants still in prepared state. In order to preserve data integrity you will need to perform recovery steps local to the failing resource managers.

## **AMQ7608**

XA resource manager returned a heuristic return code.

### **Severity**

20 : Error

# **Explanation**

This message is associated with an earlier AMQ7606 message reporting a mixed transaction outcome. It identifies one of the resource managers (*<insert\_4>*) that failed to commit its updates. The transaction associated with this failure is identified by the following XID of X*<insert\_3>*.

## **Response**

Use the return code *<insert\_1>* returned by the resource manager to determine the effects of the failure. The return code indicates that the resource manager made a heuristic decision about the outcome of the transaction which disagrees with the commit decision of the queue manager. In order to preserve data integrity you will need to perform recovery steps local to this resource manager.

## **AMQ7609**

XA resource manager returned a heuristic return code.

#### **Severity**

20 : Error

# **Explanation**

This message is associated with an earlier AMQ7607 message reporting a mixed transaction outcome. It identifies one of the resource managers (*<insert\_4>*) that failed to rollback its updates. The transaction associated with this failure is identified by the following XID of X*<insert\_3>*.

## **Response**

Use the return code *<insert\_1>* returned by the resource manager to determine the effects of the failure. The return code indicates that the resource manager made a heuristic decision about the outcome of the transaction which disagrees with the rollback decision of the queue manager. In order to preserve data integrity you will need to perform recovery steps local to this resource manager.

## **AMQ7612**

Switch call exception

# **Severity**

20 : Error

# **Explanation**

Exception number *<insert* 1> occurred when calling resource manager switch *<insert\_3>*.

## **Response**

Check the resource manager switch has not been corrupted.

## **AMQ7622**

WebSphere MQ could not load the XA switch load file for resource manager *<insert\_3>*.

# **Severity**

20 : Error

# **Explanation**

An error has occurred loading XA switch file *<insert\_4>*. If the error occurred during startup then the queue manager will terminate. At all other times the queue manager will continue without this resource manager meaning that it will no longer be able to participate in global transactions. The queue manager will also retry the load of the switch file at regular intervals so that the resource manager will be able to participate again should the load problem be resolved.

# **Response**

Look for a previous message outlining the reason for the load failure. Message AMQ6175 is issued if the load failed because of a system error. If this is the case then follow the guidance given in message AMQ6175 to resolve the problem. In the absence of prior messages or FFST information related to this problem check that the name of the switch load file is correct and that it is present in a directory from which it can be dynamically loaded by the queue manager. The easiest method of doing this is to define the switch load file as a fully-qualified name. Note that if the queue manager is still running it will need to be restarted in order that any changes made to its configuration data can be picked up.

## **AMQ7623**

WebSphere MQ has not been configured with XA resource manager.

## **Severity**

10 : Warning

# **Explanation**

The queue manager has noticed that XA resource manager *<insert\_3>* was removed from the qm.ini file of the queue manager. However, it was logged as being involved in *<insert\_1>* transactions that are still in-doubt. The queue manager cannot resolve these transactions.The queue manager is continuing without this resource manager.

## **Response**

First check that the qm.ini configuration file of the queue manager concerned hasn't been mistakenly altered resulting in an

'XAResourceManager' stanza being removed, or the 'Name' of any the resource managers being changed. If the qm.ini file was changed by mistake then you will need to reinstate resource manager *<insert\_3>* in the qm.ini file before stopping and then restarting the queue manager in order that the change will be picked up. If you have intentionally removed a resource manager from the qm.ini file, consider the integrity implications of your action since the resource manager concerned may be in an in-doubt state. If you are sure that is not the case then you can use the 'rsvmqtrn' command to deliver an outcome on behalf of the resource manager in order that the queue manager can forget about the transactions concerned. If you cannot be sure that such an action will not cause an integrity problem then you should consider re-instating the resource manager in the qm.ini file so that the queue manager can contact the resource manager and automatically resolve the transactions concerned next time the queue manager is restarted.

# **AMQ7623 (Windows)**

WebSphere MQ has not been configured with XA resource manager *<insert\_3>* which may be involved in in-doubt transactions. The queue manager is continuing without this resource manager.

# **Severity**

10 : Warning

## **Explanation**

The queue manager has recognized that XA resource manager *<insert\_3>* was removed from the registry entry of the queue manager. However, it was logged as being involved in *<insert\_1>* transactions that are still in-doubt. The queue manager cannot resolve these transactions.

## **Response**

Check that the configuration data entry of the queue manager concerned has not been altered by mistake, resulting in an 'XAResourceManager' stanza being removed, or the 'Name' of any the resource managers being changed.

If the configuration data entry was changed by mistake, you need to reinstate resource manager *<insert\_3>* in the configuration data before stopping, and then restarting the queue manager to access the change.

If you have intentionally removed a resource manager from the configuration data, consider the integrity implications of your action because the resource manager concerned may be in an in-doubt state.

If you are sure that this is not the case, you can use the 'rsvmqtrn' command to instruct the resource manager to inform the queue manager that it can forget about the transactions concerned.

If using the 'rsvmqtrn' command could result in an integrity problem, you should consider reinstating the resource manager in the configuration data, so that the queue manager can contact the resource manager and automatically resolve the transactions concerned next time the queue manager is restarted.

## **AMQ7624**

An exception occurred during an *<insert\_4>* call to XA resource manager *<insert\_3>*.

## **Severity**

20 : Error

# **Explanation**

An exception has been detected during a call to an XA resource manager. The queue manager will continue after assuming a return code of XAER\_RMERR from the call.

### **Response**

An FFST should have been produced which documents the exception. Use this and any further FFSTs to try and determine the reason for the failure. A trace of the problem will be useful to identify the XA flows between the queue manager and the resource manager concerned. MQ has allocated an RMId of *<insert\_1>* to this resource manager. Use this to isolate the flows concerned. First contact the supplier of the resource manager for problem resolution. If however you think that the problem lies within the queue manager then save any generated output files and use either the WebSphere MQ Support site: http://www.ibm.com/software/integration/ WebSphere MQ/support/, or IBM Support Assistant (ISA): http://www.ibm.com/software/support/isa/, to see whether a solution is already available. If you are unable to find a match, contact your IBM support center. Do not discard any information describing the problem until after it has been resolved.

#### **AMQ7625**

The XA resource manager *<insert\_3>* has become available again.

#### **Severity**

0 : Information

# **Explanation**

WebSphere MQ has managed to regain contact with a resource manager that had become unavailable. Any in-doubt transactions involving this resource manager will be resolved. The resource manager will now be able to participate in new transactions.

#### **Response**

None.

## **AMQ7626**

XA resource manager initialization failure. Refer to the error log for more information.

## **Severity**

20 : Error

#### **Explanation**

The queue manager has failed to initialize one or more of the XA resource managers defined in the qm.ini configuration file.

## **Response**

Correct the error and restart the queue manager.

### **AMQ7626 (Windows)**

XA resource manager initialization failure. Refer to the error log for more information.

# **Severity**

20 : Error

#### **Explanation**

The queue manager has failed to initialize one or more of the XA resource managers defined in the configuration data.

Correct the error and restart the queue manager.

### **AMQ7627**

The XA resource manager *<insert\_3>* was not available when called for xa\_open. The queue manager is continuing without this resource manager.

#### **Severity**

10 : Warning

## **Explanation**

The XA resource manager *<insert\_3>* has indicated that it is not available, by returning XAER\_RMERR on an xa\_open request. Normally this indicates that the resource manager has been shut down. In this case the resource manager cannot participate in any new transactions. Any in-flight transactions in which it was involved will be backed out, and any transactions in which it is in-doubt will only be resolved when contact with the resource manager is re-established. A further message will be issued when the queue manager has been able to do this. If the resource manager should be available, then there may be a configuration problem or another possibility is that you are using a 32-bit instance of DB2, this is not supported on this platform, as WebSphere MQ processes are 64-bit and DB2 does not support 64-bit processes with its 32-bit instances.

#### **Response**

Try to establish the reason why the resource manager is unavailable. It may be that an invalid XAOpenString has been defined for the resource manager in the 'qm.ini' configuration file. If this is the case, stop and then restart the queue manager so that any change will be picked up. Alternatively, the queue manager may be reaching a resource constraint with this resource manager. For example, the resource manager may not be able to accommodate all of the queue manager processes being connected at one time, you may need to alter one of its tuning parameters.

# **AMQ7701**

DMPMQLOG command is starting.

### **Severity**

0 : Information

#### **Explanation**

You have started the DMPMQLOG command and it is processing your request.

## **Response**

None.

# **AMQ7702**

DMPMQLOG command has finished successfully.

#### **Severity**

0 : Information

## **Explanation**

The DMPMQLOG command has finished processing your request and no errors were detected.

### **Response**

None.

# **AMQ7703**

DMPMQLOG command has used option *<insert\_3>* with an invalid value *<insert\_4>*.

## **Severity**

20 : Error

### **Explanation**

You started the DMPMQLOG command specifying an invalid option value. The *<insert\_4>* value for option *<insert\_3>* is either missing or of an incorrect format.

## **Response**

Refer to the command syntax, and then try the command again.

## **AMQ7704**

DMPMQLOG command has used an invalid option *<insert\_3>*.

### **Severity**

20 : Error

## **Explanation**

You started the DMPMQLOG command specifying an invalid option of *<insert\_3>*.

## **Response**

Refer to the command syntax and then try the command again.

## **AMQ7705**

Usage: dmpmqlog [-b | -s StartLSN | -n ExtentNumber] [-e EndLSN] [-f LogFilePath] [-m QMgrName]

## **Severity**

0 : Information

# **Response**

None.

## **AMQ7706**

DMPMQLOG command has used an incorrect queue manager name *<insert\_3>* or path *<insert\_4>*.

## **Severity**

20 : Error

#### **Explanation**

The DMPMQLOG command has used *<insert\_3>* as the queue manager name and, if shown, *<insert\_4>* as the directory path for *<insert\_3>*. Either *<insert\_3>* and/or *<insert\_4>* is incorrect; if *<insert\_4>* is not shown then it is *<insert\_3>* which is incorrect.

Possible reasons for the error include:

that *<insert\_3>* is not an existing queue manager name;

the entries for *<insert\_3>* in the MQ system initialization (INI) file are incorrect;

*<insert\_4>* is not a correct path for *<insert\_3>*.

If you started the command specifying option -m (queue manager name option) with a value then this value will have been used as the queue manager name, otherwise the default queue manager name will have been used.

Check that *<insert\_3>* is an existing queue manager name. Check your MQ system's initialization (INI) file to ensure that *<insert\_3>* and its associated entries are correct. If *<insert\_4>* is shown, check that it is a correct MQ system directory path for *<insert\_3>*.

# **AMQ7706 (Windows)**

DMPMQLOG command has used an incorrect queue manager name *<insert\_3>* or path *<insert\_4>*.

# **Severity**

20 : Error

## **Explanation**

The DMPMQLOG command has used *<insert\_3>* as the queue manager name and, if shown, *<insert\_4>* as the directory path for *<insert\_3>*. Either *<insert\_3>* and/or *<insert\_4>* is incorrect; if *<insert\_4>* is not shown then it is *<insert\_3>* which is incorrect.

Possible reasons for the error include:

that *<insert\_3>* is not an existing queue manager name;

the entries for *<insert\_3>* in the MQ configuration data are incorrect;

*<insert\_4>* is not a correct path for *<insert\_3>*.

If you started the command specifying option -m (queue manager name option) with a value then this value will have been used as the queue manager name, otherwise the default queue manager name will have been used.

#### **Response**

Check that *<insert\_3>* is an existing queue manager name. Check your MQ configuration data to ensure that *<insert\_3>* and its associated entries are correct. If *<insert\_4>* is shown, check that it is a correct MQ system directory path for *<insert\_3>*.

# **AMQ7706 (i5/OS)**

DMPMQLOG command has used an incorrect queue manager name or path.

#### **Severity**

20 : Error

## **Explanation**

The DMPMQLOG command has used *<insert\_3>* as the queue manager name and, if shown, *<insert\_4>* as the directory path for *<insert\_3>*. Either *<insert\_3>* and/or *<insert\_4>* is incorrect; if *<insert\_4>* is not shown then it is *<insert\_3>* which is incorrect.

Possible reasons for the error include:

that *<insert\_3>* is not an existing queue manager name;

the entries for *<insert\_3>* in the MQ system initialization (INI) file are incorrect;

*<insert\_4>* is not a correct path for *<insert\_3>*.

If you started the command specifying option -m (queue manager name option) with a value then this value will have been used as the queue manager name, otherwise the default queue manager name will have been used.

Check that *<insert\_3>* is an existing queue manager name. Check your MQ system's initialization (INI) file to ensure that *<insert\_3>* and its associated entries are correct. If *<insert\_4>* is shown, check that it is a correct MQ system directory path for *<insert\_3>*.

## **AMQ7707**

DMPMQLOG command has failed: CompCode = 0x*<insert\_1>*.

# **Severity**

20 : Error

# **Explanation**

The DMPMQLOG command has detected an error and the MQ recording routine has been called. Possible reasons for this include a damaged log file, a problem during initialization for the queue manager or an internal MQ failure.

### **Response**

Check that the queue manager being used by DMPMQLOG, as specified by you using the -m command option or defaulted, exists and is not currently running. If it does not exist, try the command again specifying an existing queue manager. If it is running, stop the queue manager and then try the command again. Otherwise, use the standard facilities supplied with your system to record the problem identifier, and to save the generated output files. Do not discard these files until the problem has been resolved. Note the completion code (CompCode) and then use either the WebSphere MQ Support site: http://www.ibm.com/software/ integration/WebSphere MQ/support/, or IBM Support Assistant (ISA): http://www.ibm.com/software/support/isa/, to see whether a solution is already available. If you are unable to find a match, contact your IBM support center.

## **AMQ7708**

DMPMQLOG command has used an invalid default queue manager name.

## **Severity**

20 : Error

# **Explanation**

You started the DMPMQLOG command without specifying option -m (queue manager name option) and so your MQ default queue manager name has been used. However, this default name either could not be found or is invalid.

# **Response**

Check that the default queue manager name exists and is valid, and then try the command again.

#### **AMQ7709**

DMPMQLOG command has used an invalid combination of options.

## **Severity**

20 : Error

### **Explanation**

You started the DMPMQLOG command specifying an invalid combination of the options -b (base LSN option), -s (start LSN option) and -n (extent number option). Only 1 or none of these options may be specified.

### **Response**

Refer to the command syntax and then try the command again.

# **AMQ7710**

DMPMQLOG command has used option -n which is invalid for circular logging.

# **Severity**

20 : Error

## **Explanation**

You started the DMPMQLOG command specifying option -n (extent number option) but this is not valid when your MQ log is defined as circular.

### **Response**

Use a different option and then try the command again.

# **AMQ7711**

DMPMQLOG command has used option -m with a value that is too long.

## **Severity**

20 : Error

# **Explanation**

You started the DMPMQLOG command specifying option -m (queue manager name option) with a value that is more than *<insert\_1>* characters.

### **Response**

Specify a shorter queue manager name and then try the command again.

### **AMQ7712**

DMPMQLOG command has used option -f with a value which is too long.

## **Severity**

20 : Error

# **Explanation**

You started the DMPMQLOG command specifying option -f (log file path option) with a value which is more than *<insert\_1>* characters.

#### **Response**

Specify a shorter log file path name and then try the command again.

#### **AMQ7713**

DMPMQLOG command was unable to allocate sufficient storage.

# **Severity**

20 : Error

## **Explanation**

The DMPMQLOG command has been unable to allocate some storage.

## **Response**

Free some storage and then try the command again.

#### **AMQ7714**

DMPMQLOG command has reached the end of the log.

## **Severity**

0 : Information

# **Explanation**

The DMPMQLOG command has processed any log data and has now reached the end of the log.

# **Response**

None.

# **AMQ7715**

DMPMQLOG command cannot open file *<insert\_3>*.

## **Severity**

20 : Error

## **Explanation**

The DMPMQLOG command was unable to open file *<insert\_3>* for reading.

## **Response**

Check that the file exists, can be opened for reading, and that you have authority to access it, and then try the command again.

### **AMQ7716**

DMPMQLOG command has finished unsuccessfully.

### **Severity**

0 : Information

### **Explanation**

The DMPMQLOG command has finished with your request but an error has been detected. The previous message issued by the command can be used to identify the error.

## **Response**

Refer to the previous message issued by the command.

## **AMQ7717**

DMPMQLOG command has failed to initialize: CompCode = 0x*<insert\_1>*.

## **Severity**

20 : Error

## **Explanation**

The DMPMQLOG command has failed during its initialization and the MQ recording routine has been called. Possible reasons for this include that your queue manager is already running. The completion code can be used to identify the error.

## **Response**

Check that the queue manager being used by DMPMQLOG, as specified by you using the -m command option or defaulted, exists and is not currently running. If it is running, stop the queue manager and then try the command again. Otherwise, use the standard facilities supplied with your system to record the problem identifier and to save any generated output files. Use either the WebSphere MQ Support site: http://www.ibm.com/software/integration/WebSphere MQ/support/, or IBM Support Assistant (ISA): http://www.ibm.com/software/support/ isa/, to see whether a solution is already available. If you are unable to find a match, contact your IBM support center. Do not discard these files until the problem has been resolved.

# **AMQ7718**

DMPMQLOG command is using a default of *<insert\_3>* for the queue manager name.

### **Severity**

0 : Information

#### **Explanation**

You have started the DMPMQLOG command without specifying option -m

(queue manager name option) and so a default value of *<insert\_3>* is being used. This value is obtained from your default queue manager name.

# **Response**

None.

# **AMQ7718 (i5/OS)**

DMPMQLOG command is using a the default queue manager name.

# **Severity**

0 : Information

#### **Explanation**

You have started the DMPMQLOG command without specifying option -m (queue manager name option) and so a default value of *<insert\_3>* is being used. This value is obtained from your MQ default queue manager name.

#### **Response**

None.

### **AMQ7719**

DMPMQLOG command is using a default of *<insert\_3>* for the starting dump location.

## **Severity**

0 : Information

# **Explanation**

You have started the DMPMQLOG command without specifying option -b (base LSN option), option -s (start LSN option) or option -n (extent number option), and so a default value of *<insert\_3>* is being used. This value is the Log Sequence Number (LSN) of the first record in the active part of the log, and will be used as the location from which to start dumping.

# **Response**

None.

## **AMQ7719 (i5/OS)**

DMPMQLOG command is using the default starting dump location.

# **Severity**

0 : Information

# **Explanation**

You have started the DMPMQLOG command without specifying option -b (base LSN option), option -s (start LSN option) or option -n (extent number option), and so a default value of *<insert\_3>* is being used. This value is the Log Sequence Number (LSN) of the first record in the active part of the log, and will be used as the location from which to start dumping.

### **Response**

None.

### **AMQ7720**

DMPMQLOG command is using extent *<insert\_1>* but the current extent is *<insert\_2>*.

## **Severity**

20 : Error

# **Explanation**

You have started the DMPMQLOG command specifying option -n (extent number option) with a value of *<insert\_1>* but this value is greater than *<insert\_2>*, which represents the extent currently being used.

When using option -n, specify its value as being less than or equal to the extent number currently being used.

# **AMQ7721**

DMPMQLOG command has not found any log records in extent number *<insert\_1>*.

# **Severity**

0 : Information

## **Explanation**

During its normal processing, the DMPMQLOG command did not find any log records in this extent.

# **Response**

None.

## **AMQ7722**

DMPMQLOG command cannot find the object catalogue for queue manager *<insert\_3>*.

# **Severity**

20 : Error

## **Explanation**

The DMPMQLOG command is using the queue manager named *<insert\_3>* but cannot find the manager's object catalogue file. This file should have been created at the time the queue manager was created.

## **Response**

Refer to the ″System Management Guide″ for a description of the location and name of the object catalogue file. Check that the file exists and is available for use by this command. If it does not exist then you will need to re-create the queue manager.

# **AMQ7722 (i5/OS)**

DMPMQLOG command cannot find the object catalogue for the queue manager.

# **Severity**

20 : Error

## **Explanation**

The DMPMQLOG command is using the queue manager named *<insert\_3>* but cannot find the manager's object catalogue file. This file should have been created at the time the queue manager was created.

#### **Response**

Refer to the ″System Management Guide″ for a description of the location and name of the object catalogue file. Check that the file exists and is available for use by this command. If it does not exist then you will need to re-create the queue manager.

## **AMQ7723**

DMPMQLOG command cannot find the requested Log Sequence Number (LSN).

#### **Severity**

20 : Error

## **Explanation**

The DMPMQLOG command has been started with an LSN but it cannot be found in the log.

### **Response**

Check for an existing LSN and then try the command again.

## **AMQ7724**

DMPMQLOG command cannot use the requested extent number.

## **Severity**

20 : Error

# **Explanation**

The DMPMQLOG command has been started with an extent number but it is beyond the end of the log.

### **Response**

Check for an existing extent number and then try the command again.

### **AMQ7725**

DMPMQLOG command cannot find an old Log Sequence Number (LSN).

### **Severity**

20 : Error

# **Explanation**

The DMPMQLOG command has been started specifying an LSN which is older than the log's base LSN. However, the specified LSN could not be found.

## **Response**

Check for an existing LSN and then try the command again.

# **AMQ7726**

DMPMQLOG command has used option -s with an incorrect value for circular logging.

#### **Severity**

20 : Error

## **Explanation**

You started the DMPMQLOG command specifying option -s (start LSN option) with a value which is less than the base LSN of a log which is defined as circular. LSN values less than the base LSN can only be specified when using a linear log.

# **Response**

When using option -s with a circular log, specify an option value which is equal or greater to the log's base LSN, and then try the command again.

# **AMQ7751 (i5/OS)**

MIGRATEMQM program is starting.

## **Severity**

0 : Information

## **Explanation**

You have started the MIGRATEMQM program.

## **Response**

None.

**AMQ7752 (i5/OS)**

MIGRATEMQM has completed successfully.

## **Severity**

0 : Information

## **Explanation**

The MIGRATEMQM program has completed migration of your queue manager and no errors were detected.

# **Response**

None.

# **AMQ7753 (i5/OS)**

MIGRATEMQM has failed due to errors.

## **Severity**

20 : Error

# **Explanation**

See the previously listed messages in the job log. Correct the errors and then restart the MIGRATEMQM program.

# **Response**

None.

# **AMQ7754 (i5/OS)**

MIGRATEMQM has detected an error and is unable to continue.

## **Severity**

20 : Error

# **Explanation**

See the previously listed messages in this job log, or in associated job logs. Correct the errors and then restart the MIGRATEMQM program.

# **Response**

None.

## **AMQ7755 (i5/OS)**

Unable to locate a required journal receiver.

## **Severity**

20 : Error

# **Explanation**

The MIGRATEMQM program attempted to locate the journal receivers to use for migration, but the operation required access to a journal or journal receiver that is not currently present on the system.

## **Response**

Restore the required journal or journal receiver from backup. Then restart the MIGRATEMQM program.

# **AMQ7756 (i5/OS)**

Unable to locate a required journal entry.

# **Severity**

20 : Error

## **Explanation**

The MIGRATEMQM program was unable to retrieve a journal entry required for migration. The operation may have failed because a required journal receiver is not currently present on the system.

## **Response**

Restore the required journal receiver from backup. Then restart the MIGRATEMQM program.

# **AMQ7757 (i5/OS)**

Queue manager *<insert\_3>* already exists.

## **Severity**

20 : Error

# **Explanation**

The MIGRATEMQM program is unable to create a queue manager with the same name as used in the previous release because a queue manager of this name has already been created.

#### **Response**

Delete the queue manager. Then restart the MIGRATEMQM program.

### **AMQ7758 (i5/OS)**

Queue manager starting.

# **Severity**

0 : Information

## **Explanation**

The queue manager ″*<insert\_3>*″ is starting.

# **Response**

None.

# **AMQ7759 (i5/OS)**

Recreating WebSphere MQ objects.

# **Severity**

0 : Information

# **Explanation**

WebSphere MQ objects are being recreated from their media images contained in the log.

# **Response**

None.

## **AMQ7760 (i5/OS)**

Recreating WebSphere MQ channels.

## **Severity**

0 : Information

# **Explanation**

WebSphere MQ channels are being recreated from the previous channel definition file.

# **Response**

None.

## **AMQ7761 (i5/OS)**

Unexpected return code from command *<insert\_3>*.

# **Severity**

20 : Error

# **Explanation**

An unexpected return code, *<insert\_1>*, was returned by command *<insert\_3>*.

## **Response**

See the previously listed messages in this job log, or in associated job logs.

# **AMQ7762 (i5/OS)**

Unexpected error from channel migration.

# **Severity**

20 : Error

# **Explanation**

The migration of channel definitions or channel synchronization data encountered an unexpected error.

# **Response**

See the previously listed messages in this job log, or in associated job logs.

## **AMQ7770**

Sent file *<insert\_3>*

### **Severity**

40 : Stop Error

## **Explanation**

The file was successfully sent.

# **Response**

None.

# **AMQ7771**

Received file.

# **Severity**

40 : Stop Error

# **Explanation**

The file was successfully received.

### **Response**

None.

# **AMQ7772**

Complete file list

# **Severity**

40 : Stop Error

## **Explanation**

Displays a list of complete files.

## **Response**

None.

# **AMQ7773**

Incomplete file list

# **Severity**

40 : Stop Error

# **Explanation**

Displays a list of incomplete files.

## **Response**

None.

## **AMQ7774**

Other message list

# **Severity**

40 : Stop Error

**Explanation** Displays a list of other messages. **Response** None. **AMQ7775** Nothing to list. **Severity** 40 : Stop Error **Explanation** Nothing to list. **Response** None. **AMQ7776** Deleted. **Severity** 40 : Stop Error **Explanation** File deleted. **Response** None. **AMQ7777** Nothing to delete. **Severity** 40 : Stop Error **Explanation** Nothing to delete. **Response** None. **AMQ7778** Syntax error. The correct syntax is: **Severity** 40 : Stop Error **Explanation** Invalid arguments supplied.

# **Response**

One or more options were incorrectly specified when issuing the send or receive command. Check the options used and reissue the command.

# **AMQ7779**

Cannot connect to default queue manager.

# **Severity**

40 : Stop Error

## **Explanation**

Queue manager not available.

## **Response**

Check that the queue manager exists and that the listener is running.

# **AMQ7780**

Cannot connect to queue manager *<insert\_3>*

## **Severity**

40 : Stop Error

# **Explanation**

Queue manager not available.

#### **Response**

Check that the queue manager exists and that the listener is running.

#### **AMQ7781**

Application memory unavailable.

## **Severity**

40 : Stop Error

## **Explanation**

There is insufficient memory to perform the requested action.

# **Response**

1) Check the message size is not excessive

2) Close other applications and try the command again

# **AMQ7783**

Queue name required.

#### **Severity**

40 : Stop Error

# **Explanation**

A queue name was not specified when issuing a send or receive command.

### **Response**

Reissue the command with the QueueName option.

### **AMQ7784**

Cannot open queue *<insert\_3>*

# **Severity**

40 : Stop Error

## **Explanation**

Cannot open queue *<insert\_3>*

#### **Response**

Check that the queue exists.

## **AMQ7785**

Cannot open file *<insert\_3>*

# **Severity**

40 : Stop Error

## **Explanation**

Cannot open file *<insert\_3>*

# **Response**

Check that the file exists, that it is in the correct location and has the appropriate file permissions.

### **AMQ7786**

Cannot put to queue *<insert\_3>*

## **Severity**

40 : Stop Error

# **Explanation**

Cannot put to queue *<insert\_3>*

## **Response**

1) Check the Queue Manager has sufficient log space for sending large messages

2) Check the queue does not have put inhibited

3) Check the queue is not full

4) Check the message size of the queue is greater than the message size

5) Check the user has sufficient authority to put messages on the queue

# **AMQ7787**

No file name specified.

# **Severity**

40 : Stop Error

# **Explanation**

No file name specified.

#### **Response**

A file name was not specified when issuing a send command. Reissue the command with the FileName option.

# **AMQ7788**

Message length is too small to send data.

## **Severity**

40 : Stop Error

# **Explanation**

Message length is too small to send data.

### **Response**

Increase the message size and resend with a send command, using the -l MessageSize option to specify a larger message size.

# **AMQ7789**

Sending file has changed.

# **Severity**

40 : Stop Error

# **Explanation**

The file being sent has been changed before the complete file has been sent.

## **Response**

Check the file for integrity and reissue the send command.

## **AMQ7790**

Cannot get from queue *<insert\_3>*

#### **Severity**

40 : Stop Error

### **Explanation**

The list, get, delete or extract request has failed.

1) Check the queue does have get inhibited

2) Check the user has sufficient WebSphere MQ authority to get messages from the queue

# **AMQ7791**

Cannot write to file.

## **Severity**

40 : Stop Error

## **Explanation**

The get or extract request has failed.

# **Response**

1) Check that the file is not write-protected. In Windows Explorer,

right-click the file name and select Properties. Check the user has sufficient authority to write to the destination file system.

2) Check the destination file system exists

3) Check the destination file system is not full

## **AMQ7792**

CorrelId is invalid.

# **Severity**

40 : Stop Error

# **Explanation**

CorrelId is invalid.

# **Response**

1) Check that a valid correlation ID has been specified when receiving a file with the -c option.

2) It must be 48 characters in length.

3) Use the -v option of the receive command to display the correlation ID.

# **AMQ7793**

MsgId is invalid.

# **Severity**

40 : Stop Error

# **Explanation**

MsgId is invalid.

## **Response**

1) Check that a valid message ID has been specified when receiving an 'other' message with the -u option.

2) It must be 48 characters in length.

# **AMQ7794**

No messages to receive.

## **Severity**

40 : Stop Error

### **Explanation**

There are no FTA files on the specified queue.

Check with the sender that the file was actually sent.

# **AMQ7795**

Cannot delete the file because it's not unique.

## **Severity**

40 : Stop Error

# **Explanation**

Cannot delete the file because it's not unique.

### **Response**

None.

## **AMQ7796**

Cannot replace an existing file.

### **Severity**

40 : Stop Error

# **Explanation**

Cannot replace an existing file.

# **Response**

Reissue the command with the -y option.

# **AMQ7797**

Unable to load the WebSphere MQ library.

## **Severity**

40 : Stop Error

# **Explanation**

Unable to load the WebSphere MQ library.

# **Response**

None.

# **AMQ7798**

Unable to locate *<insert\_3>*.

# **Severity**

40 : Stop Error

# **Explanation**

This application requires *<insert\_3>*.

## **Response**

Check that *<insert\_3>* is available and installed correctly.

# **AMQ7799**

Unable to start *<insert\_3>*.

## **Severity**

40 : Stop Error

## **Explanation**

This application cannot start *<insert\_3>*.

### **Response**

Check that *<insert\_3>* is available and installed correctly.

# **AMQ7800**

CorrelId *<insert\_3>*

**Severity** 0 : Information **Explanation** None. **Response** None. **AMQ7801** Dir *<insert\_3>* **Severity** 0 : Information **Explanation** None. **Response** None. **AMQ7802** UserData *<insert\_3>* **Severity** 0 : Information **Explanation** None. **Response** None. **AMQ7803** FileName *<insert\_3>* **Severity** 0 : Information **Explanation** None. **Response** None. **AMQ7804** Length *<insert\_3>* **Severity** 0 : Information **Explanation** None. **Response** None. **AMQ7805** MsgId *<insert\_3>* **Severity** 0 : Information **Explanation** None.

None.

# **AMQ7806**

Could not start WebSphere MQ web administration server: *<insert\_1>*.

## **Severity**

0 : Information

# **Explanation**

An unsuccessful attempt was made to start the web administration server on port *<insert\_1>*.

### **Response**

Check the product is installed correctly; the required registry keys and values are correct and the web server port is not already in use. If the problem persists save any generated output files and use either the WebSphere MQ Support site: http://www.ibm.com/software/integration/ WebSphere MQ/support/, or IBM Support Assistant (ISA): http://www.ibm.com/software/support/isa/, to see whether a solution is already available. If you are unable to find a match, contact your IBM support center.

# **AMQ7807**

WebSphere MQ web administration server running.

#### **Severity**

0 : Information

# **Explanation**

WebSphere MQ web administration server running. Listening on port *<insert\_4>*, root directory is *<insert\_5>*.

# **Response**

No action is required.

#### **AMQ7808**

Internal run-time error in WebSphere MQ web administration: *<insert\_4>*.

#### **Severity**

0 : Information

#### **Explanation**

WebSphere MQ web administration had the following internal run-time error: *<insert\_4>*.

## **Response**

Check that: the product is installed correctly and that the required registry keys and values are correct. If the problem persists save any generated output files and use either the WebSphere MQ Support site: http://www.ibm.com/software/integration/WebSphere MQ/support/, or IBM Support Assistant (ISA): http://www.ibm.com/software/support/ isa/, to see whether a solution is already available. If you are unable to find a match, contact your IBM support center.

# **AMQ7809**

WebSphere MQ Publish/Subscribe web administration user limit reached.

### **Severity**

10 : Warning

## **Explanation**

The maximum number of concurrent web administration users has been reached (*<insert\_4>*).

## **Response**

Use the 'Web Administration Server' properties page in the Microsoft Management Console to increase the value of the web administration 'MaxClients' parameter.

# **AMQ7810 (Windows)**

Failed to create class, reason code: *<insert\_1>*.

#### **Severity**

20 : Error

## **Explanation**

While trying to create class *<insert\_3>* on *<insert\_4>* error code *<insert\_1>* was encountered. The associated error message generated by the operating system is: *<insert\_5>*

## **Response**

Check the system documentation to determine the course of action required to rectify the problem.

## **AMQ7880 (Windows)**

Error code *<insert\_1>* starting *<insert\_4>*/*<insert\_3>* WebSphere MQ service.

## **Severity**

0 : Information

# **Explanation**

The service was unable to start *<insert\_4>*/*<insert\_3>*. The error message reported was as follows: *<insert\_5>*

#### **Response**

Use WebSphere MQ Explorer to investigate why the service could not begin. If recovery for this service is active, MQ will attempt to recover.

## **AMQ7881 (Windows)**

Unable to stop *<insert\_4>*/*<insert\_3>* WebSphere MQ service, return code *<insert\_1>*.

# **Severity**

10 : Warning

#### **Explanation**

The WebSphere MQ service was unable to stop *<insert\_4>*/*<insert\_3>*. The error message reported was as follows: *<insert\_5>*

### **Response**

Use WebSphere MQ Explorer to investigate why the service could not be stopped.

# **AMQ7882 (Windows)**

Attempting to recover *<insert\_4>*/*<insert\_3>* WebSphere MQ service.

### **Severity**

0 : Information

# **Explanation**

The WebSphere MQ service has detected that *<insert\_4>*/*<insert\_3>* has failed, and is attempting to restart it.

No Action Required.

# **AMQ7883 (Windows)**

*<insert\_4>*/*<insert\_3>* WebSphere MQ service started from recovery.

### **Severity**

0 : Information

# **Explanation**

The WebSphere MQ service has successfully recovered *<insert\_4>*/*<insert\_3>*.

### **Response**

No Action Required.

# **AMQ7884 (Windows)**

Unable to recover *<insert\_4>*/*<insert\_3>* WebSphere MQ service.

## **Severity**

10 : Warning

# **Explanation**

The WebSphere MQ service has attempted to recover *<insert\_4>*/ *<insert\_3>*, but all attempts have failed. There will be no more attempts to recover this service.

# **Response**

Use WebSphere MQ Explorer to investigate why the service failed and could not be restarted.

# **AMQ7885 (Windows)**

Unable to delete queue manager *<insert\_4>*, error *<insert\_1>*.

# **Severity**

10 : Warning

# **Explanation**

An attempt to delete queue manager *<insert\_4>* failed. WebSphere MQ returned error code *<insert\_1>*: *<insert\_5>*

## **Response**

Ensure that the queue manager name has been specified correctly, and try again.

## **AMQ7886 (Windows)**

Unable to create queue manager *<insert\_4>*.

# **Severity**

10 : Warning

# **Explanation**

Queue manager *<insert\_4>* could not be created. WebSphere MQ returned error *<insert\_1>*: *<insert\_5>*

#### **Response**

Check the error and application event logs to investigate the reason for the the returned error and suggested responses to take to rectify the fault. If the problem cannot be resolved then use the standard facilities supplied with your system to record the problem identifier and save the generated output files, and then use either the WebSphere MQ Support site: http://www.ibm.com/software/integration/WebSphere MQ/support/, or IBM Support Assistant (ISA): http://www.ibm.com/software/support/

isa/, to see whether a solution is already available. If you are unable to find a match, contact your IBM support center. Do not discard these files until the problem has been resolved.

## **AMQ7890 (Windows)**

Unable to open mapped file containing WebSphere MQ performance data.

## **Severity**

20 : Error

### **Explanation**

The WebSphere MQ extensible counter dll was unable to open a mapped file used to collect queue performance data. Your system may be running short on virtual memory.

#### **Response**

No action required. Performance statistics for MQ queues will not be displayed.

# **AMQ7891 (Windows)**

Unable to create a mutex to access WebSphere MQ performance data.

# **Severity**

20 : Error

# **Explanation**

The WebSphere MQ extensible counter dll was unable to create a mutex required to synchronise collection of queue performance data

## **Response**

No action required. Performance statistics for MQ queues will not be displayed.

# **AMQ7892 (Windows)**

Unable to map to shared memory file containing WebSphere MQ performance data.

## **Severity**

20 : Error

### **Explanation**

The WebSphere MQ extensible counter dll was unable to map the shared memory file required for collection of queue performance data.

## **Response**

No action required. Performance statistics for MQ queues will not be displayed.

# **AMQ7893 (Windows)**

Unable to open ″Performance″ key for WebSphere MQ services. Status code: *<insert\_1>*.

#### **Severity**

20 : Error

## **Explanation**

The WebSphere MQ extensible counter dll was unable to obtain performance counter values from the ″Performance″ key for WebSphere MQ services. Status code is the return value from the Windows registry call RegOpenKeyEx.

#### **Response**

No action required. Performance statistics for MQ queues will not be displayed.

# **AMQ7894 (Windows)**

Unable to read the ″Performance\First Counter″ value for WebSphere MQ services. Status code: *<insert\_1>*.

# **Severity**

20 : Error

# **Explanation**

The WebSphere MQ extensible counter dll was unable to obtain performance counter values from the ″Performance\First Counter″ key for WebSphere MQ services. Status code is the return value from the Windows registry call RegOpenKeyEx.

### **Response**

No action required. Performance statistics for MQ queues will not be displayed.

# **AMQ7895 (Windows)**

Unable to read the ″Performance\First Help″ value for WebSphere MQ services. Status code: *<insert\_1>*.

# **Severity**

20 : Error

#### **Explanation**

The WebSphere MQ extensible counter dll was unable to obtain performance counter values from the ″Performance\First Help″ key for WebSphere MQ services. Status code is the return value from the Windows registry call RegOpenKeyEx.

## **Response**

No action required. Performance statistics for MQ queues will not be displayed.

# **AMQ7901**

The data-conversion exit *<insert\_3>* has not loaded.

#### **Severity**

30 : Severe error

## **Explanation**

The data-conversion exit program, *<insert\_3>*, failed to load. The internal function gave exception *<insert\_4>*.

#### **Response**

Use the standard facilities supplied with your system to record the problem identifier and to save any generated output files. Use either the WebSphere MQ Support site: http://www.ibm.com/software/integration/ WebSphere MQ/support/, or IBM Support Assistant (ISA): http://www.ibm.com/software/support/isa/, to see whether a solution is already available. If you are unable to find a match, contact your IBM support center. Do not discard these files until the problem has been resolved.

# **AMQ7903**

The data-conversion exit *<insert\_3>* cannot be found.

#### **Severity**

30 : Severe error

#### **Explanation**

Message data conversion has been requested for a WebSphere MQ message

with a user-defined format, but the necessary data-conversion exit program, *<insert\_3>*, cannot be found. The internal function gave exception *<insert\_4>*.

#### **Response**

Check that the necessary data-conversion exit *<insert\_3>* exists.

#### **AMQ7904**

The data-conversion exit *<insert\_3>* cannot be found, or loaded.

### **Severity**

30 : Severe error

## **Explanation**

Message data conversion was requested for a WebSphere MQ message with a user-defined format, but the necessary data conversion exit program, *<insert\_3>*, was not found, or loaded. The *<insert\_4>* function call gave a return code of *<insert\_1>*.

### **Response**

Check that the necessary data conversion exit routine exists in one of the standard directories for dynamically loaded modules. If necessary, inspect the generated output to examine the message descriptor (MQMD structure) of the MQ message for the conversion which was requested. This may help you to determine where the message originated.

# **AMQ7905**

Unexpected exception *<insert\_4>* in data-conversion exit.

# **Severity**

30 : Severe error

## **Explanation**

The data-conversion exit program, *<insert\_3>*, ended with an unexpected exception *<insert\_4>*. The message has not been converted.

## **Response**

Use the standard facilities supplied with your system to record the problem identifier and to save any generated output files. Use either the WebSphere MQ Support site: http://www.ibm.com/software/integration/ WebSphere MQ/support/, or IBM Support Assistant (ISA): http://www.ibm.com/software/support/isa/, to see whether a solution is already available. If you are unable to find a match, contact your IBM support center. Do not discard these files until the problem has been resolved.

# **AMQ7907**

Unexpected exception in data-conversion exit.

#### **Severity**

30 : Severe error

### **Explanation**

The data-conversion exit routine, *<insert\_3>*, ended with an unexpected exception. The message has not been converted.

## **Response**

Correct the error in the data-conversion exit routine.

# **AMQ7908 (Windows)**

Display active directory CRL server details.

**Severity**

0 : Information

# **Explanation**

Display active directory CRL server details.

# **Response**

None.

# **AMQ7909 (Windows)**

There are no active directory CRL server details to display.

### **Severity**

0 : Information

# **Explanation**

No active directory CRL server definitions could be found.

# **Response**

None.

# **AMQ7910 (Windows)**

Usage: setmqscp [-a [-m QmgrName | \* ] | -r [-m QmgrName | \* ] | -d]

# **Severity**

0 : Information

# **AMQ7911 (Windows)**

The default Active Directory could not be located on your domain.

# **Severity**

20 : Error

# **Explanation**

No domain controllers with Active Directories could be found on the domain that your computer is a member of.

## **Response**

Active Directory support for MQ client connections cannot be used without a default Active Directory available on your domain.

# **AMQ7912 (Windows)**

The Active Directory support library failed to initialize.

## **Severity**

20 : Error

# **Explanation**

WebSphere MQ support libraries for Active Directory client connections could not be initialized.

### **Response**

Check that the Active Directory client pre-requisite software has been installed on your machine before attempting to use this feature.

# **AMQ7913 (Windows)**

The WebSphere MQ Active Directory container could not be created.

# **Severity**

20 : Error

# **Explanation**

WebSphere MQ has failed to create an IBM-MQClientConnections container as a child of your domain's system container in the Active Directory.

Ensure that you have permission to create sub-containers of the system container, and modify the otherWellKnownObjects property of the system container.

## **AMQ7914 (Windows)**

Migration of the client connection table for Queue Manager *<insert\_3>* failed with reason code *<insert\_1><insert\_4>*.

#### **Severity**

10 : Warning

# **Explanation**

The client connection table for this Queue Manager could not be migrated at this time.

#### **Response**

Ensure that the client connection table exists and is not corrupted, and that you have authority to create new objects in the Active Directory on your domain.

# **AMQ7915 (Windows)**

Created service connection point for connection *<insert\_3>*.

#### **Severity**

0 : Information

# **Explanation**

The service connection point was successfully created for this client connection.

# **Response**

None.

# **AMQ7916 (Windows)**

The Active Directory channel definition table could not be opened.

### **Severity**

20 : Error

# **Explanation**

The IBM-MQClientConnections Active Directory container could not be located in the Global Catalog.

## **Response**

Ensure that setmqscp has been used to create the container object and that you have permission to read the container and its child objects.

# **AMQ7917 (Windows)**

Display active directory channel details.

## **Severity**

0 : Information

# **Explanation**

Display active directory channel details.

# **Response**

None.

## **AMQ7918 (Windows)**

The WebSphere MQ Active Directory container could not be deleted.

# **Severity**

20 : Error

## **Explanation**

There was a problem when attempting to delete the MQ Active Directory container. The container must be empty before it can be deleted from the directory.

# **Response**

None.

# **AMQ7919 (Windows)**

There are no active directory client channel details to display.

# **Severity**

0 : Information

# **Explanation**

No active directory client channel definitions could be found.

# **Response**

None.

# **AMQ7920 (Windows)**

Usage: setmqcrl [-m QmgrName] [-a] [-d] [-r]

## **Severity**

0 : Information

# **AMQ7921**

An incorrect eye-catcher field in an MQDXP structure has been detected.

## **Severity**

30 : Severe error

## **Explanation**

The MQDXP structure passed to the Internal Formats Conversion routine contains an incorrect eye-catcher field.

### **Response**

Use the standard facilities supplied with your system to record the problem identifier and to save any generated output files. Use either the WebSphere MQ Support site: http://www.ibm.com/software/integration/ WebSphere MQ/support/, or IBM Support Assistant (ISA): http://www.ibm.com/software/support/isa/, to see whether a solution is already available. If you are unable to find a match, contact your IBM support center. Do not discard these files until the problem has been resolved.

## **AMQ7922**

A PCF message is incomplete.

## **Severity**

30 : Severe error

# **Explanation**

Message data conversion cannot convert a message in Programmable Command Format (PCF) because the message is only *<insert\_1>* bytes long and does not contain a PCF header. The message has either been truncated, or it contains data that is not valid.

#### **Response**

Use the standard facilities supplied with your system to record the problem identifier, and to save the generated output files. Do not discard these files until the problem has been resolved. Use the file containing the Message Descriptor of the message to determine the source of the message and to see how data that is not valid became included in the message.

## **AMQ7923**

A message had an unrecognized integer encoding - *<insert\_1>*.

## **Severity**

30 : Severe error

# **Explanation**

Message data conversion cannot convert a message because the integer encoding value of the message, *<insert\_1>*, was not recognized.

## **Response**

Use the standard facilities supplied with your system to record the problem identifier, and to save the generated output files. Do not discard these files until the problem has been resolved. Use the file containing the Message Descriptor of the message to determine the source of the message and to see how data that is not valid became included in the message.

## **AMQ7924**

Bad length in the PCF header (length = *<insert\_1>*).

# **Severity**

30 : Severe error

### **Explanation**

Message data conversion cannot convert a message in Programmable Command Format (PCF) because the PCF header structure contains an incorrect length field. Either the message has been truncated, or it contains data that is not valid.

### **Response**

Use the standard facilities supplied with your system to record the problem identifier, and to save the generated output files. Do not discard these files until the problem has been resolved. Use the file containing the Message Descriptor of the message to determine the source of the message and to see how data that is not valid became included in the message.

# **AMQ7925**

Message version *<insert\_1>* is not supported.

## **Severity**

30 : Severe error

## **Explanation**

Message data conversion cannot convert a message because the Version field of the message contains an incorrect value.

#### **Response**

Use the standard facilities supplied with your system to record the problem identifier, and to save the generated output files. Do not discard these files until the problem has been resolved. Use the file containing the Message Descriptor of the message to determine the source of the message and to see how data that is not valid became included in the message.

## **AMQ7926**

A PCF message has an incorrect parameter count value *<insert\_1>*.

# **Severity**

30 : Severe error

## **Explanation**

Message data conversion cannot convert a message in Programmable Command Format (PCF) because the parameter count field of the PCF header is incorrect.

### **Response**

Use the standard facilities supplied with your system to record the problem identifier, and to save the generated output files. Do not discard these files until the problem has been resolved. Use the file containing the Message Descriptor of the message to determine the source of the message and to see how data that is not valid became included in the message.

## **AMQ7927**

Bad type in PCF structure number *<insert\_1>* (type = *<insert\_2>*).

## **Severity**

30 : Severe error

## **Explanation**

A Programmable Command Format (PCF) structure passed to the Internal Formats Converter contained an incorrect type field.

### **Response**

Use the standard facilities supplied with your system to record the problem identifier, and to save the generated output files. Do not discard these files until the problem has been resolved. Use the file containing the Message Descriptor of the message to determine the source of the message and to see how data that is not valid became included in the message.

# **AMQ7928**

Bad length in PCF structure number *<insert\_1>* (length = *<insert\_2>*).

## **Severity**

30 : Severe error

## **Explanation**

A Programmable Command Format (PCF) structure passed to the Internal Formats Converter contained an incorrect length field.

# **Response**

Use the standard facilities supplied with your system to record the problem identifier, and to save the generated output files. Do not discard these files until the problem has been resolved. Use the file containing the Message Descriptor of the message to determine the source of the message and to see how data that is not valid became included in the message.

# **AMQ7929**

A PCF structure is incomplete.

## **Severity**

30 : Severe error

# **Explanation**

Message data conversion cannot convert a message in Programmable Command Format (PCF) because structure number *<insert\_1>*, of Type value *<insert\_2>*, within the message is incomplete. The message has either been truncated, or it contains data that is not valid.

## **Response**

Use the standard facilities supplied with your system to record the problem identifier, and to save the generated output files. Do not discard these files until the problem has been resolved. Use the file containing the Message Descriptor of the message to determine the source of the message and to see how data that is not valid became included in the message.

## **AMQ7930**

Bad CCSID in PCF structure number *<insert\_1>* (CCSID = *<insert\_2>*).

## **Severity**

30 : Severe error

# **Explanation**

A Programmable Command Format (PCF) structure passed to the Internal Formats Converter contains an incorrect CCSID.

## **Response**

Use the standard facilities supplied with your system to record the problem identifier, and to save the generated output files. Do not discard these files until the problem has been resolved. Use the file containing the Message Descriptor of the message to determine the source of the message and to see how data that is not valid became included in the message.

## **AMQ7931**

Bad length in PCF structure number *<insert\_1>* (length = *<insert\_2>*).

# **Severity**

30 : Severe error

## **Explanation**

Message data conversion cannot convert a message in Programmable Command Format (PCF) because one of the structures of the message contains an incorrect length field.

## **Response**

Use the standard facilities supplied with your system to record the problem identifier, and to save the generated output files. Do not discard these files until the problem has been resolved. Use the file containing the Message Descriptor of the message to determine the source of the message and to see how data that is not valid became included in the message.

## **AMQ7932**

Bad count in PCF structure number *<insert\_1>* (count = *<insert\_2>*).

## **Severity**

30 : Severe error

## **Explanation**

Message data conversion cannot convert a message in Programmable Command Format (PCF) because a StringList structure of the message contains an incorrect count field.

#### **Response**

Use the standard facilities supplied with your system to record the problem identifier, and to save the generated output files. Do not discard these files until the problem has been resolved. Use the file containing the Message Descriptor, the headers of the message, and the incorrect structure to determine the source of the message, and to see how data that is not valid became included in the message.

#### **AMQ7933**

Bad string length in PCF structure.

## **Severity**

30 : Severe error

# **Explanation**

Message data conversion cannot convert a message in Programmable Command Format (PCF) because structure number *<insert\_1>* of the message contains an incorrect string length value *<insert\_2>*.

### **Response**

Use the standard facilities supplied with your system to record the problem identifier, and to save the generated output files. Do not discard these files until the problem has been resolved. Use the file containing the Message Descriptor, the headers of the message, and the incorrect structure to determine the source of the message and to see how data that is not valid became included in the message.

# **AMQ7934**

Wrong combination of MQCCSI\_DEFAULT with MQCCSI\_EMBEDDED or MQEPH\_CCSID\_EMBEDDED.

### **Severity**

30 : Severe error

# **Explanation**

Message data conversion could not convert a message in Programmable Command Format (PCF) because structure *<insert\_1>* of the message contained a CodedCharSetId field of MQCCSI\_DEFAULT while the message itself had a CodedCharSetId of MQCCSI\_EMBEDDED, or the Flags field of the MQEPH structure containing the PCF specified flag MQEPH\_CCSID\_EMBEDDED. These are incorrect combinations.

#### **Response**

Use the standard facilities supplied with your system to record the problem identifier, and to save the generated output files. Do not discard these files until the problem has been resolved. Use the file containing the Message Descriptor, the headers of the message and the incorrect structure to determine the source of the message and to see how data that is not valid became included in the message.

## **AMQ7935**

Bad CCSID in message header (CCSID = *<insert\_1>*).

# **Severity**

30 : Severe error

## **Explanation**

Message data conversion could not convert a message because the Message Descriptor of the message contained an incorrect CodedCharSetId field.

### **Response**

Use the standard facilities supplied with your system to record the problem identifier, and to save the generated output files. Do not discard these files until the problem has been resolved. Use the file containing the Message Descriptor of the message to determine the source of the message and to see how data that is not valid became included in the message.

# **AMQ7936**

The file *<insert\_3>* already exists.

#### **Severity**

30 : Severe error

#### **Explanation**

The output file already exists, but REPLACE has not been specified.
Specify REPLACE to over-write the existing file, or select a different output file name.

## **AMQ7937**

Structure length *<insert\_1>* in MQFMT\_IMS\_VAR\_STRING format message is not valid.

# **Severity**

30 : Severe error

### **Explanation**

This error is detected when attempting data conversion. The valid range for the length is 4 (with no string data) to 32767. The message is returned unconverted with a reason code of MQRC\_CONVERTED\_STRING\_TOO\_BIG.

## **Response**

Check the content of the message before data conversion and correct the message format. When converting data using two or more bytes per character, remember that the number of bytes in each character can change during data conversion. This causes the message lengths to change.

## **AMQ7943**

Usage: crtmqcvx SourceFile TargetFile

### **Severity**

0 : Information

### **Explanation**

None.

### **Response**

None.

# **AMQ7953**

One structure has been parsed.

### **Severity**

0 : Information

# **Explanation**

The crtmqcvx command has parsed one structure.

**Response**

None.

# **AMQ7954**

*<insert\_1>* structures have been parsed.

### **Severity**

0 : Information

### **Explanation**

The crtmqcvx command has parsed *<insert\_1>* structures.

### **Response**

None.

### **AMQ7955**

Unexpected field: *<insert\_1>*.

### **Severity**

0 : Information

### **Explanation**

The field within the structure is of a type that is not recognized.

### **Response**

Correct the field and retry the command.

# **AMQ7956**

Bad array dimension.

### **Severity**

0 : Information

### **Explanation**

An array field of the structure has an incorrect dimension value.

### **Response**

Correct the field and retry the command.

### **AMQ7957**

Warning at line *<insert\_1>*.

### **Severity**

20 : Error

# **Explanation**

The structure contains another field after a variable length field. A variable length field must be the last field of the structure.

### **Response**

Correct the structure and retry the command.

## **AMQ7958**

Error at line *<insert\_1>* in field *<insert\_3>*.

### **Severity**

30 : Severe error

## **Explanation**

Field name *<insert\_3>* is a field of type 'float'. Fields of type float are not supported by this command.

## **Response**

Either correct the structure to eliminate fields of type float, or write your own routine to support conversion of these fields.

### **AMQ7959**

Error at line *<insert\_1>* in field *<insert\_3>*.

# **Severity**

30 : Severe error

### **Explanation**

Field name *<insert\_3>* is a field of type 'double'. Fields of type double are not supported by this command.

## **Response**

Either correct the structure to eliminate fields of type double, or write your own routine to support conversion of these fields.

## **AMQ7960**

Error at line *<insert\_1>* in field *<insert\_3>*.

## **Severity**

30 : Severe error

## **Explanation**

Field name *<insert\_3>* is a 'pointer' field. Fields of type pointer are not supported by this command.

### **Response**

Either correct the structure to eliminate fields of type pointer, or write your own routine to support conversion of these fields.

## **AMQ7961**

Error at line *<insert\_1>* in field *<insert\_3>*.

## **Severity**

30 : Severe error

# **Explanation**

Field name *<insert\_3>* is a 'bit' field. Bit fields are not supported by this command.

### **Response**

Either correct the structure to eliminate bit fields, or write your own routine to support conversion of these fields.

# **AMQ7962**

No input file specified.

### **Severity**

30 : Severe error

# **Explanation**

This command requires that an input file is specified.

### **Response**

Specify the name of the input file and retry the command.

## **AMQ7963**

No output file specified.

### **Severity**

30 : Severe error

## **Explanation**

This command requires that an output file name is specified.

### **Response**

Specify the name of the output file and retry the command.

### **AMQ7964**

Unexpected option *<insert\_3>*.

# **Severity**

30 : Severe error

### **Explanation**

The option specified is not valid for this command.

# **Response**

Retry the command with a valid option.

### **AMQ7965**

Incorrect number of arguments.

# **Severity**

30 : Severe error

### **Explanation**

The command was passed an incorrect number of arguments.

Retry the command, passing it the correct number of arguments.

# **AMQ7968**

Cannot open file *<insert\_3>*.

## **Severity**

30 : Severe error

# **Explanation**

You cannot open the file *<insert\_3>*.

### **Response**

Check that you have the correct authorization to the file and retry the command.

# **AMQ7969**

Syntax error.

### **Severity**

30 : Severe error

# **Explanation**

This line of the input file contains a language syntax error.

### **Response**

Correct the syntax error and retry the command.

### **AMQ7970**

Syntax error on line *<insert\_1>*.

### **Severity**

30 : Severe error

## **Explanation**

This message identifies where, in the input file, a previously reported error was detected.

### **Response**

Correct the error and retry the command.

### **AMQ7985 (Windows)**

The WebSphere MQ Active Directory container already exists.

### **Severity**

0 : Information

### **Explanation**

The IBM-MQClientConnections Active Directory container already exists and does not need to be recreated.

# **Response**

None.

# **AMQ7986 (Windows)**

The WebSphere MQ Active Directory container was successfully created.

## **Severity**

0 : Information

### **Explanation**

The IBM-MQClientConnections Active Directory container was successfully created.

## **Response**

None.

### **AMQ7987 (Windows)**

Removed service connection point for connection *<insert\_3>*.

## **Severity**

0 : Information

# **Explanation**

The service connection point was successfully removed for this client connection.

# **Response**

None.

## **AMQ7988 (Windows)**

Failure removing service connection point for connection *<insert\_3>*.

### **Severity**

10 : Warning

## **Explanation**

The service connection point could not be removed for this client connection.

# **Response**

None.

## **AMQ7989 (Windows)**

The WebSphere MQ Active Directory container was removed successfully.

### **Severity**

0 : Information

## **Explanation**

The IBM-MQClientConnections Active Directory container was removed successfully.

### **Response**

None.

### **AMQ7990 (Windows)**

The WebSphere MQ Active Directory container does not exist.

## **Severity**

0 : Information

### **Explanation**

The IBM-MQClientConnections Active Directory container does not exist.

### **Response**

None.

**AMQ7A01 (i5/OS)** Convert MQ Data Type

# **AMQ7A02 (i5/OS)**

Display MQ Version

# **AMQ7A03 (i5/OS)**

Create MQ Listener

# **AMQ7A04 (i5/OS)**

Listener name

# **AMQ7A05 (i5/OS)**

Listener control

**AMQ7A06 (i5/OS)** Listener backlog

**AMQ7A07 (i5/OS)** Change MQ Listener

**AMQ7A08 (i5/OS)** Copy MQ Listener

**AMQ7A09 (i5/OS)** From Listener

**AMQ7A0A (i5/OS)** To Listener

**AMQ7A0B (i5/OS)** Display MQ Listener

**AMQ7A0C (i5/OS)** Delete MQ Listener

**AMQ7A0D (i5/OS)** LSRNAME not allowed with PORT

# **Severity**

40 : Stop Error

**Explanation**

A listener object can not be specified with a port.

## **Response**

Specify either a listener object or a port number.

### **AMQ7A0E (i5/OS)**

LSRNAME not allowed with IPADDR

## **Severity**

40 : Stop Error

### **Explanation**

A listener object can not be specified with an IP address.

## **Response**

Specify either a listener object or an IP address.

# **AMQ7A0F (i5/OS)**

Work with MQ Listener object

### **AMQ7A10 (i5/OS)**

Create MQ Service

# **AMQ7A11 (i5/OS)**

Change MQ Service **AMQ7A12 (i5/OS)** Copy MQ Service

**AMQ7A13 (i5/OS)** Service name

**AMQ7A14 (i5/OS)** Start program

# **AMQ7A15 (i5/OS)**

Start program arguments

**AMQ7A16 (i5/OS)** End program

**AMQ7A17 (i5/OS)** End program arguments

**AMQ7A18 (i5/OS)** Standard output

**AMQ7A19 (i5/OS)** Standard error

**AMQ7A1A (i5/OS)** Service type

**AMQ7A1B (i5/OS)** Service control

**AMQ7A1C (i5/OS)** From Service

**AMQ7A1D (i5/OS)** To Service

**AMQ7A1E (i5/OS)** Display MQ Service

**AMQ7A1F (i5/OS)** Permit Standby Queue Manager

**AMQ7A20 (i5/OS)** Delete MQ Service

**AMQ7A21 (i5/OS)** Work with MQ Service object

**AMQ7A23 (i5/OS)** Start MQ Service

**AMQ7A24 (i5/OS)** End MQ Service

**AMQ7A25 (i5/OS)** Channel initiator control

**AMQ7A26 (i5/OS)** Command server control

**AMQ7A27 (i5/OS)** Display Queue Manager Status

**AMQ7A28 (i5/OS)** Display Listener Status

**AMQ7A29 (i5/OS)** Display Service Status

**AMQ7A2A (i5/OS)** LSRNAME not allowed with OPTION

**Severity**

40 : Stop Error

**Explanation**

A listener object can not be specified with an end option.

Specify either a listener object or an end option.

**AMQ7A2B (i5/OS)**

Service startup

- **AMQ7A2C (i5/OS)** Work with Connection Handles
- **AMQ7A2D (i5/OS)** Connection Identifier
- **AMQ7A2E (i5/OS)** End Queue Manager Connection
- **AMQ7A2F (i5/OS)** Work with MQ Connections
- **AMQ7A30 (i5/OS)**

Header Compression

- **AMQ7A31 (i5/OS)** Message Compression
- **AMQ7A32 (i5/OS)** Message compression \*ANY not valid for channel type.
- **Severity**

30 : Severe error

# **Explanation**

The message compression value \*ANY is only valid for \*RCVR, \*RQSTR and \*SVRCN channel types.

# **Response**

Specify a valid message compression list.

**AMQ7A33 (i5/OS)**

Channel Monitoring

- **AMQ7A34 (i5/OS)** Channel Statistics
- **AMQ7A35 (i5/OS)** Cluster Workload Rank
- **AMQ7A36 (i5/OS)** Cluster Workload Priority
- **AMQ7A37 (i5/OS)** Cluster Channel Weight
- **AMQ7A38 (i5/OS)** Cluster workload channels
- **AMQ7A39 (i5/OS)** Cluster workload queue use
- **AMQ7A3A (i5/OS)** Queue Monitoring
- **AMQ7A3B (i5/OS)** Queue Manager Statistics
- **AMQ7A3C (i5/OS)** Cluster Sender Monitoring

**AMQ7A3D (i5/OS)** Queue Statistics

**AMQ7A3E (i5/OS)** Cluster Sender Statistics

**AMQ7A3F (i5/OS)** Statistics Interval

**AMQ7A40 (i5/OS)** Display MQ Route Information

**AMQ7A41 (i5/OS)** Correlation Identifier

**AMQ7A42 (i5/OS)** Message Persistence

**AMQ7A43 (i5/OS)** Message Priority

**AMQ7A44 (i5/OS)** Report Option

**AMQ7A45 (i5/OS)** Reply Queue

**AMQ7A46 (i5/OS)** Reply Queue Manager

**AMQ7A47 (i5/OS)** Message Expiry

**AMQ7A48 (i5/OS)** Pass Expiry

**AMQ7A49 (i5/OS)** Route Accumulation

**AMQ7A4A (i5/OS)** Reply Message

**AMQ7A4B (i5/OS)** Deliver Message

**AMQ7A4C (i5/OS)** Forward Message

**AMQ7A4D (i5/OS)** Maximum Activities

**AMQ7A4E (i5/OS)** Route Detail

**AMQ7A4F (i5/OS)** Browse Only

**AMQ7A50 (i5/OS)** Display Message

**AMQ7A51 (i5/OS)** Target Queue Manager

**AMQ7A52 (i5/OS)** Display Information **AMQ7A53 (i5/OS)**

Wait Time

# **AMQ7A54 (i5/OS)**

RTEINF(\*YES) required for RPLYMSG(\*YES).

# **Severity**

30 : Severe error

# **Explanation**

RPLYMSG(\*YES) can not be specified without RTEINF(\*YES).

# **Response**

If RPLYMSG(\*YES) is specified then RTEINF(\*YES) must also be specified.

# **AMQ7A55 (i5/OS)**

RPLYQ required for RPLYMQM.

# **Severity**

30 : Severe error

# **Explanation**

RPLYMQM can not be specified without RPLYQ.

# **Response**

If RPLYMQM is specified then RPLYQ must also be specified.

# **AMQ7A56 (i5/OS)**

CRRLID specified with invalid parameters.

# **Severity**

30 : Severe error

# **Explanation**

The CRRLID parameter was specified with one or more of MSGPST, MSGPRTY, OPTION, RPLYQ, RPLYMQM, EXPIRY, EXPRPT, RTEINF RPLYMSG, DLVRMSG, FWDMSG, MAXACTS, DETAIL and BIND which are invalid with CRRLID.

# **Response**

Specify only those parameters which are valid with CRRLID.

# **AMQ7A57 (i5/OS)**

DSPMSG(\*NO) specified with invalid parameters.

# **Severity**

30 : Severe error

# **Explanation**

DSPMSG(\*NO) was specified with one or more of BROWSE, DSPINF and WAIT which are invalid with DSPMSG(\*NO).

# **Response**

Specify only those parameters which are valid with DSPMSG(\*NO).

# **AMQ7A58 (i5/OS)**

RPLYQ required for DSPMSG(\*NO) and RPLYMSG(\*YES).

# **Severity**

30 : Severe error

# **Explanation**

DSPMSG(\*NO) and RPLYMSG(\*YES) can not be specified without RPLYQ.

If DSPMSG(\*NO) and RPLYMSG(\*YES) are specified than RPLYQ must also be specified.

# **AMQ7A59 (i5/OS)**

RPLYQ required for DSPMSG(\*NO) and OPTION not \*NONE.

## **Severity**

30 : Severe error

### **Explanation**

DSPMSG(\*NO) and OPTION not \*NONE can not be specified without RPLYQ.

### **Response**

If DSPMSG(\*NO) and OPTION not \*NONE are specified than RPLYQ must also be specified.

# **AMQ7A5A (i5/OS)**

Run WebSphere MQ Commands

## **AMQ7A5B (i5/OS)**

Non Persistent Message Class

# **AMQ7A5C (i5/OS)**

NPMCLASS not allowed with queue type \*ALS or \*RMT.

### **Severity**

40 : Stop Error

## **Explanation**

The NPMCLASS parameter may not be specified for a queue of type \*ALS or \*RMT.

## **Response**

Remove the NPMCLASS parameter from the command or, if the command is CRTMQMQ, specify a different value for QTYPE. Then try the command again.

# **AMQ7A5D (i5/OS)**

MONQ not allowed with queue type \*ALS or \*RMT.

### **Severity**

40 : Stop Error

### **Explanation**

The MONQ parameter may not be specified for a queue of type \*ALS or \*RMT.

### **Response**

Remove the MONQ parameter from the command or, if the command is CRTMQMQ, specify a different value for QTYPE. Then try the command again.

## **AMQ7A5E (i5/OS)**

STATQ not allowed with queue type \*ALS or \*RMT.

# **Severity**

40 : Stop Error

## **Explanation**

The STATQ parameter may not be specified for a queue of type \*ALS or \*RMT.

Remove the STATQ parameter from the command or, if the command is CRTMQMQ, specify a different value for QTYPE. Then try the command again.

## **AMQ7A5F (i5/OS)**

ACCTQ not allowed with queue type \*ALS or \*RMT.

# **Severity**

40 : Stop Error

# **Explanation**

The ACCTQ parameter may not be specified for a queue of type \*ALS or \*RMT.

### **Response**

Remove the ACCTQ parameter from the command or, if the command is CRTMQMQ, specify a different value for QTYPE. Then try the command again.

# **AMQ7A60 (i5/OS)**

All queue managers have been quiesced.

# **Severity**

0 : Information

## **Explanation**

All queue managers have been successfully quiesced.

# **Response**

None.

# **AMQ7A61 (i5/OS)**

MQMNAME not valid for TRCEARLY(\*YES).

## **Severity**

40 : Stop Error

### **Explanation**

The MQMNAME parameter may only be specified for TRCEARLY(\*NO). TRCEARLY(\*YES) applies to all queue managers.

### **Response**

If TRCEARLY(\*YES) is required remove MQMNAME from the command.

### **AMQ7A62 (i5/OS)**

MQMNAME not valid for SET(\*END).

## **Severity**

40 : Stop Error

## **Explanation**

The MQMNAME parameter may only be specified for SET(\*ON) or SET(\*OFF). SET(\*END) applies to all queue managers.

### **Response**

If SET(\*END) is required remove MQMNAME from the command.

## **AMQ7A63 (i5/OS)**

Bind Option

# **AMQ7A64 (i5/OS)**

TGTMQMNAME only valid for channel type \*CLTCN.

**Severity**

40 : Stop Error

## **Explanation**

The TGTMQMNAME parameter may only be specified with channel type \*CLTCN.

### **Response**

Remove the TGTMQMNAME parameter from the command or, if the command is CRTMQMCHL, specify a different value for CHLTYPE. Then try the command again.

# **AMQ7A65 (i5/OS)**

Invalid value specified for JOB parameter.

## **Severity**

40 : Stop Error

# **Explanation**

A value for the JOB parameter has been specified however the format of the parameter is incorrect. The value of this parameter can be one of the followng formats:

### generic-jobname

Job-name/User/Number

Job-name/User/Number/thread-identifier.

Note that the thread-identifier cannot be specified without a fully qualified jobname.

### **Response**

Specify a value in one of the acceptable formats and then try the command again. If you are prompting this command, you must enter characters in the job name field first to clear an invalid value specified elsewhere in the parameter entry.

# **AMQ7A66 (i5/OS)**

Data Directory Prefix

# **AMQ7A67 (i5/OS)**

IPC Directory Prefix

# **AMQ7A68 (i5/OS)**

Allow Switchover

# **AMQ7A69 (i5/OS)**

ASP device

# **AMQ7B00 (i5/OS)**

MQI Accounting

# **AMQ7B01 (i5/OS)** Input file

**AMQ7B02 (i5/OS)**

Queue Accounting

# **AMQ7B03 (i5/OS)**

Member containing input

# **AMQ7B04 (i5/OS)**

Accounting Interval

**AMQ7B05 (i5/OS)** Accounting Override

**AMQ7B06 (i5/OS)** Trace data size

**AMQ7B07 (i5/OS)** Perform replay only

**AMQ7B08 (i5/OS)** Activate backup

**AMQ7B09 (i5/OS)** No connection handles to display

**AMQ7B0A (i5/OS)** Trace Route Recording

**AMQ7B0B (i5/OS)**

Activity Recording

# **AMQ7B0C (i5/OS)**

No queue manager connections to display

# **AMQ7B0D (i5/OS)**

No listener objects to display

**AMQ7B0E (i5/OS)**

No service objects to display

# **AMQ7B0F (i5/OS)**

CLWLRANK not allowed with queue type \*MDL.

# **Severity**

40 : Stop Error

# **Explanation**

The CLWLRANK parameter may not be specified for a queue of type \*MDL.

# **Response**

Remove the CLWLRANK parameter from the command or, if the command is CRTMQMQ, specify a different value for QTYPE. Then try the command again.

# **AMQ7B10 (i5/OS)**

CLWLPRTY not allowed with queue type \*MDL.

# **Severity**

40 : Stop Error

# **Explanation**

The CLWLPRTY parameter may not be specified for a queue of type \*MDL.

# **Response**

Remove the CLWLPRTY parameter from the command or, if the command is CRTMQMQ, specify a different value for QTYPE. Then try the command again.

# **AMQ7B11 (i5/OS)**

LSRNAME not allowed with BACKLOG

# **Severity**

40 : Stop Error

### **Explanation**

A listener object can not be specified with a listener backlog.

# **Response**

Specify either a listener object or a listener backlog.

### **AMQ7B12 (i5/OS)**

MONCHL not valid for channel type \*CLTCN.

### **Severity**

40 : Stop Error

### **Explanation**

The MONCHL parameter may not be specified with channel type \*CLTCN.

## **Response**

Remove the MONCHL parameter from the command or, if the command is CRTMQMCHL, specify a different value for CHLTYPE. Then try the command again.

### **AMQ7B13 (i5/OS)**

STATCHL not valid for channel types \*CLTCN and \*SVRCN

### **Severity**

40 : Stop Error

### **Explanation**

The STATCHL parameter is valid only with channel type \*SDR, \*SVR, \*RCVR, \*RQSTR, \*CLUSSDR or \*CLUSRCVR.

### **Response**

Remove the STATCHL parameter from the command or, if the command is CRTMQMCHL, specify a different value for CHLTYPE. Then try the command again.

### **AMQ7B14 (i5/OS)**

CLWLRANK only valid for channel types \*CLUSSDR and \*CLUSRCVR.

### **Severity**

40 : Stop Error

### **Explanation**

The CLWLRANK parameter may only be specified with channel types \*CLUSSDR or \*CLUSRCVR.

### **Response**

Remove the CLWLRANK parameter from the command or, if the command is CRTMQMCHL, specify a different value for CHLTYPE. Then try the command again.

## **AMQ7B15 (i5/OS)**

CLWLPRTY only valid for channel types \*CLUSSDR and \*CLUSRCVR.

## **Severity**

40 : Stop Error

## **Explanation**

The CLWLPRTY parameter may only be specified with channel types \*CLUSSDR or \*CLUSRCVR.

## **Response**

Remove the CLWLPRTY parameter from the command or, if the command is CRTMQMCHL, specify a different value for CHLTYPE. Then try the command again.

# **AMQ7B16 (i5/OS)**

CLWLWGHT only valid for channel types \*CLUSSDR and \*CLUSRCVR.

### **Severity**

40 : Stop Error

### **Explanation**

The CLWLWGHT parameter may only be specified with channel types \*CLUSSDR or \*CLUSRCVR.

## **Response**

Remove the CLWLWGHT parameter from the command or, if the command is CRTMQMCHL, specify a different value for CHLTYPE. Then try the command again.

# **AMQ7B17 (i5/OS)**

CLWLUSEQ only allowed with queue type \*LCL.

### **Severity**

40 : Stop Error

# **Explanation**

The CLWLUSEQ parameter may only be specified for a queue of type \*LCL.

### **Response**

Remove the CLWLUSEQ parameter from the command or, if the command is CRTMQMQ, specify a value of \*LCL for QTYPE. Then try the command again.

# **AMQ7B18 (i5/OS)**

MCAUSRID not valid for channel type \*CLTCN.

### **Severity**

40 : Stop Error

# **Explanation**

The MCAUSRID parameter may not be specified with channel type \*CLTCN.

## **Response**

Remove the MCAUSRID parameter from the command or, if the command is CRTMQMCHL, specify a different value for CHLTYPE. Then try the command again.

### **AMQ7B20 (i5/OS)**

Message Read Ahead

# **AMQ7B21 (i5/OS)**

MSGREADAHD not allowed with queue type \*RMT.

### **Severity**

40 : Stop Error

# **Explanation**

The MSGREADAHD parameter may not be specified for a queue of type \*RMT.

### **Response**

Remove the MSGREADAHD parameter from the command or, if the command is CRTMQMQ, specify a different value for QTYPE. Then try the command again.

# **AMQ7B22 (i5/OS)**

Sharing Conversations

# **AMQ7B23 (i5/OS)**

SHARECNV is valid only when CHLTYPE is \*SVRCN or \*CLTCN.

### **Severity**

40 : Stop Error

# **Explanation**

The sharing conversations (SHARECNV) parameter may not be specified for a channel type other than \*SVRCN or \*CLTCN.

# **Response**

Remove the SHARECNV parameter from the command or, if the command is CRTMQMCHL, specify a different value for CHLTYPE. Then try the command again.

### **AMQ7B24 (i5/OS)**

Maximum Property Data Length

# **AMQ7B25 (i5/OS)**

Default Put Response

## **AMQ7B26 (i5/OS)**

Message mark-browse interval

# **AMQ7B27 (i5/OS)**

Property Control

# **AMQ7B28 (i5/OS)**

Maximum Instances

# **AMQ7B29 (i5/OS)**

Maximum Instances Per Client

# **AMQ7B2A (i5/OS)**

Client Channel Weight

# **AMQ7B2B (i5/OS)**

Connection Affinity

# **AMQ7B2C (i5/OS)** Target Type

### **AMQ7B2D (i5/OS)**

PROPCTL not allowed with queue type \*RMT.

## **Severity**

40 : Stop Error

## **Explanation**

The PROPCTL parameter may not be specified for a queue of type \*RMT.

## **Response**

Remove the PROPCTL parameter from the command or, if the command is CRTMQMQ, specify a different value for QTYPE. Then try the command again.

## **AMQ7B2E (i5/OS)**

TARGTYPE only allowed with queue type \*ALS.

# **Severity**

40 : Stop Error

### **Explanation**

The TARGTYPE parameter may only be specified for a queue of type \*ALS.

### **Response**

Remove the TARGTYPE parameter from the command or, if the command is CRTMQMQ, specify a different value for QTYPE. Then try the command again.

# **AMQ7B2F (i5/OS)**

PROPCTL only allowed with channel type \*SDR, \*SRV, \*CLUSSDR or \*CLUSRCVR.

### **Severity**

40 : Stop Error

### **Explanation**

The PROPCTL parameter may only be specified for a channel of type \*SDR, \*SVR, \*CLUSSDR or \*CLUSRCVR.

## **Response**

Remove the PROPCTL parameter from the command or, if the command is CRTMQMCHL, specify a different value for CHLTYPE. Then try the command again.

# **AMQ7B30 (i5/OS)**

MAXINST only allowed with channel type \*SVRCN.

### **Severity**

40 : Stop Error

### **Explanation**

The MAXINST parameter may only be specified for a channel of type \*SVRCN.

### **Response**

Remove the MAXINST parameter from the command or, if the command is CRTMQMCHL, specify a different value for CHLTYPE. Then try the command again.

## **AMQ7B31 (i5/OS)**

MAXINSTC only allowed with channel type \*SVRCN.

# **Severity**

40 : Stop Error

### **Explanation**

The MAXINSTC parameter may only be specified for a channel of type \*SVRCN.

### **Response**

Remove the MAXINSTC parameter from the command or, if the command is CRTMQMCHL, specify a different value for CHLTYPE. Then try the command again.

# **AMQ7B32 (i5/OS)**

CLNTWGHT only allowed with channel type \*CLTCN.

### **Severity**

40 : Stop Error

### **Explanation**

The CLNTWGHT parameter may only be specified for a channel of type \*CLTCN.

Remove the CLNTWGHT parameter from the command or, if the command is CRTMQMCHL, specify a different value for CHLTYPE. Then try the command again.

# **AMQ7B33 (i5/OS)**

AFFINITY only allowed with channel type \*CLTCN.

# **Severity**

40 : Stop Error

## **Explanation**

The AFFINITY parameter may only be specified for a channel of type \*CLTCN.

## **Response**

Remove the AFFINITY parameter from the command or, if the command is CRTMQMCHL, specify a different value for CHLTYPE. Then try the command again.

**AMQ7B34 (i5/OS)** Create MQ Topic

# **AMQ7B35 (i5/OS)**

Change MQ Topic

**AMQ7B36 (i5/OS)** Copy MQ Topic

**AMQ7B37 (i5/OS)** Display MQ Topic

**AMQ7B38 (i5/OS)** Topic name

**AMQ7B39 (i5/OS)** Topic string

**AMQ7B3A (i5/OS)** Durable subscriptions

### **AMQ7B3B (i5/OS)**

Durable model queue

# **AMQ7B3C (i5/OS)** Non-durable model queue

**AMQ7B3D (i5/OS)** Publish

**AMQ7B3E (i5/OS)** Subscribe

**AMQ7B3F (i5/OS)** Wildcard behaviour

**AMQ7B40 (i5/OS)** Persistent message delivery

**AMQ7B41 (i5/OS)** Non-persistent message delivery

# **AMQ7B42 (i5/OS)** From topic

**AMQ7B43 (i5/OS)** To topic

**AMQ7B44 (i5/OS)** PubSub max msg retry count

**AMQ7B45 (i5/OS)** PubSub NPM msg

**AMQ7B46 (i5/OS)** PubSub NPM msg response

**AMQ7B47 (i5/OS)** PubSub syncpoint

**AMQ7B48 (i5/OS)** Change MQ Subscription

**AMQ7B49 (i5/OS)** Copy MQ Subscription

**AMQ7B4A (i5/OS)** From subscription

**AMQ7B4B (i5/OS)** To subscription

**AMQ7B4C (i5/OS)** Destination Queue Manager

**AMQ7B4D (i5/OS)** Destination Correlation Id

**AMQ7B4E (i5/OS)** Subscription User Id

**AMQ7B4F (i5/OS)** Publish Application Id

**AMQ7B50 (i5/OS)** Subscription User Data

**AMQ7B51 (i5/OS)** Selector String

**AMQ7B52 (i5/OS)** PubSub Property

**AMQ7B53 (i5/OS)** Destination Class

**AMQ7B54 (i5/OS)** Subscription Scope

**AMQ7B55 (i5/OS)** Variable User

**AMQ7B57 (i5/OS)** Request Publications

**AMQ7B58 (i5/OS)** Publish Priority

**AMQ7B59 (i5/OS)** Wildcard Schema **AMQ7B5A (i5/OS)** Expiry Time

**AMQ7B5B (i5/OS)** Create MQ Subscription

**AMQ7B5C (i5/OS)** Subscription name

**AMQ7B5D (i5/OS)** Topic object

**AMQ7B5E (i5/OS)** Destination

**AMQ7B5F (i5/OS)** Work with MQ Subscriptions

**AMQ7B60 (i5/OS)** No subscriptions to display

**AMQ7B61 (i5/OS)** Display MQ Subscription

**AMQ7B62 (i5/OS)** Delete MQ Subscription

**AMQ7B63 (i5/OS)** Publish Accounting Token

**AMQ7B67 (i5/OS)** Subscription identifier

**AMQ7B68 (i5/OS)** From subscription identifier

**AMQ7B69 (i5/OS)** Pubsub Engine Control

**AMQ7B6A (i5/OS)** No message properties to display.

**Severity**

0 : Information

**Explanation** The message contains no message properties.

**Response**

None.

**AMQ7B6B (i5/OS)** Trace directory

**AMQ7B6C (i5/OS)** Trace start control

**AMQ7B6D (i5/OS)** User

**AMQ7B6E (i5/OS)** Trace end control

**AMQ7B6F (i5/OS)** Clear MQ Topic String

# **AMQ7B71 (i5/OS)**

Topic Tree Life Time

# **AMQ7B72 (i5/OS)**

Job information

## **AMQ7B73 (i5/OS)** Thread identifier

# **AMQ7B74 (i5/OS)**

Clear type

## **AMQ7B75 (i5/OS)**

Clear scope

# **AMQ7B76 (i5/OS)**

Invalid combination of security exit parameters.

# **Severity**

40 : Stop Error

# **Explanation**

An invalid combination of security exit parameters has been provided on the command. The SCYEXIT parameter may not be specified for a channel of type \*CLTCN. The CSCYEXIT parameter may only be specified for a channel of type \*CLTCN. You may not specify both SCYEXIT and CSCYEXIT parameters together on the same command.

### **Response**

Remove the invalid combination of security exit parameters from the command and then try the command again.

# **AMQ7B77 (i5/OS)**

Invalid combination of send exit parameters.

# **Severity**

40 : Stop Error

# **Explanation**

An invalid combination of send exit parameters has been provided on the command. The SNDEXIT parameter may not be specified for a channel of type \*CLTCN. The CSNDEXIT parameter may only be specified for a channel of type \*CLTCN. You may not specify both SNDEXIT and CSNDEXIT parameters together on the same command.

### **Response**

Remove the invalid combination of send exit parameters from the command and then try the command again.

# **AMQ7B78 (i5/OS)**

Invalid combination of receive exit parameters.

### **Severity**

40 : Stop Error

### **Explanation**

An invalid combination of receive exit parameters has been provided on the command. The RCVEXIT parameter may not be specified for a channel of type \*CLTCN. The CRCVEXIT parameter may only be specified for a channel of type \*CLTCN. You may not specify both RCVEXIT and CRCVEXIT parameters together on the same command.

Remove the invalid combination of receive exit parameters from the command and then try the command again.

## **AMQ7B79 (i5/OS)**

Command is not applicable to WebSphere MQ Publish/Subscribe broker.

### **Severity**

0 : Information

### **Explanation**

This command performs a null operation.

### **Response**

Refer to Publish/Subscribe User's Guide publication for alternative ways to perform this function.

# **AMQ8000-8999: Administration**

### **AMQ8001**

WebSphere MQ queue manager created.

### **Severity**

0 : Information

# **Explanation**

WebSphere MQ queue manager *<insert\_5>* created.

# **Response**

None.

# **AMQ8002**

WebSphere MQ queue manager *<insert\_5>* deleted.

### **Severity**

0 : Information

### **Explanation**

WebSphere MQ queue manager *<insert\_5>* deleted.

# **Response**

None.

### **AMQ8003**

WebSphere MQ queue manager *<insert\_5>* started.

### **Severity**

0 : Information

### **Explanation**

WebSphere MQ queue manager *<insert\_5>* started.

# **Response**

None.

### **AMQ8004**

WebSphere MQ queue manager *<insert\_5>* ended.

### **Severity**

0 : Information

### **Explanation**

WebSphere MQ queue manager *<insert\_5>* ended.

None.

# **AMQ8005**

WebSphere MQ queue manager changed.

## **Severity**

0 : Information

# **Explanation**

WebSphere MQ queue manager *<insert\_3>* changed.

# **Response**

None.

### **AMQ8006**

WebSphere MQ queue created.

### **Severity**

0 : Information

### **Explanation**

WebSphere MQ queue *<insert\_3>* created.

# **Response**

None.

# **AMQ8007**

WebSphere MQ queue deleted.

## **Severity**

0 : Information

# **Explanation**

WebSphere MQ queue *<insert\_3>* deleted.

# **Response**

None.

### **AMQ8008**

WebSphere MQ queue changed.

# **Severity**

0 : Information

# **Explanation**

WebSphere MQ queue *<insert\_3>* changed.

### **Response**

None.

# **AMQ8010**

WebSphere MQ process created.

## **Severity**

0 : Information

# **Explanation**

WebSphere MQ process *<insert\_3>* created.

## **Response**

None.

# **AMQ8011**

WebSphere MQ process deleted.

**Severity** 0 : Information

**Explanation**

WebSphere MQ process *<insert\_3>* deleted.

**Response**

None.

# **AMQ8012**

WebSphere MQ process changed.

# **Severity**

0 : Information

# **Explanation**

WebSphere MQ process *<insert\_3>* changed.

# **Response**

None.

# **AMQ8014**

WebSphere MQ channel created.

# **Severity**

0 : Information

# **Explanation**

WebSphere MQ channel *<insert\_3>* created.

# **Response**

None.

# **AMQ8015**

WebSphere MQ channel deleted.

# **Severity**

0 : Information

# **Explanation**

WebSphere MQ channel *<insert\_3>* deleted.

# **Response**

None.

# **AMQ8016**

WebSphere MQ channel changed.

# **Severity**

0 : Information

# **Explanation**

WebSphere MQ channel *<insert\_3>* changed.

# **Response**

None.

# **AMQ8018**

Start WebSphere MQ channel accepted.

# **Severity**

0 : Information

# **Explanation**

The channel *<insert\_3>* is being started. The start channel function has been initiated. This involves a series of operations across the network

before the channel is actually started. The channel status displays ″BINDING″ for a short period while communication protocols are negotiated with the channel with whom communication is being initiated.

### **Response**

None.

## **AMQ8019**

Stop WebSphere MQ channel accepted.

### **Severity**

0 : Information

## **Explanation**

The channel *<insert\_3>* has been requested to stop.

## **Response**

None.

## **AMQ8020**

Ping WebSphere MQ channel complete.

# **Severity**

0 : Information

## **Explanation**

Ping channel *<insert\_3>* complete.

# **Response**

None.

# **AMQ8021**

Request to start WebSphere MQ Listener accepted.

### **Severity**

0 : Information

# **Explanation**

The Request to start the Listener has been accepted and is being processed.

### **Response**

Should the request to start the listener be unsuccessful then information related to the error will be available in the queue manager error log. Once started the status of the listener may be monitored using the MQSC command 'DISPLAY LSSTATUS'. On i5/OS the status of the listener may also be monitored using the 'WRKMQMLSR OPTION(\*STATUS)' command.

# **AMQ8022**

WebSphere MQ queue cleared.

### **Severity**

0 : Information

## **Explanation**

All messages on queue *<insert\_3>* have been deleted.

# **Response**

None.

## **AMQ8023**

WebSphere MQ channel reset.

# **Severity**

0 : Information

## **Explanation**

Channel *<insert\_3>* has been reset, the new sequence number of the channel is *<insert\_1>*.

# **Response**

None.

# **AMQ8024**

WebSphere MQ channel initiator started.

## **Severity**

0 : Information

## **Explanation**

The channel initiator for queue *<insert\_3>* has been started.

# **Response**

None.

# **AMQ8025**

WebSphere MQ channel resolved.

# **Severity**

0 : Information

### **Explanation**

In doubt messages for WebSphere MQ channel *<insert\_3>* have been resolved.

# **Response**

None.

# **AMQ8026**

End WebSphere MQ queue manager accepted.

### **Severity**

0 : Information

### **Explanation**

A controlled stop request has been initiated for queue manager *<insert\_5>*.

## **Response**

None.

### **AMQ8027**

WebSphere MQ command server started.

### **Severity**

0 : Information

## **Explanation**

The command server has been started.

## **Response**

None.

### **AMQ8028**

WebSphere MQ command server ended.

### **Severity**

0 : Information

# **Explanation**

The command server has been stopped.

None.

# **AMQ8029**

WebSphere MQ authority granted.

## **Severity**

0 : Information

# **Explanation**

Authority for object *<insert\_5>* granted.

# **Response**

None.

# **AMQ8030**

WebSphere MQ authority revoked.

### **Severity**

0 : Information

## **Explanation**

Authority for object *<insert\_3>* revoked.

# **Response**

None.

# **AMQ8031 (i5/OS)**

Message Queue Manager connected.

# **Severity**

0 : Information

# **Explanation**

The message queue manager has been connected.

# **Response**

None.

### **AMQ8032 (i5/OS)**

Message Queue Manager disconnected.

# **Severity**

0 : Information

# **Explanation**

The message queue manager has been disconnected.

### **Response**

None.

# **AMQ8033**

WebSphere MQ object recreated.

## **Severity**

0 : Information

## **Explanation**

MQ object *<insert\_5>* has been recreated from image.

## **Response**

None.

# **AMQ8034**

WebSphere MQ object image recorded.

**Severity** 0 : Information

# **Explanation**

Image of MQ object *<insert\_3>* has been recorded.

# **Response**

None.

# **AMQ8035**

WebSphere MQ Command Server Status..: Running

# **Severity**

0 : Information

# **Explanation**

None.

# **Response**

None.

# **AMQ8036**

WebSphere MQ command server status..: Stopping

# **Severity**

0 : Information

# **Explanation**

None.

# **Response**

None.

# **AMQ8037**

WebSphere MQ command server status..: Starting

# **Severity**

0 : Information

# **Explanation**

None.

# **Response**

None.

# **AMQ8038**

WebSphere MQ command server status..: Running with queue disabled

# **Severity**

0 : Information

# **Explanation**

# None.

# **Response**

None.

# **AMQ8039**

WebSphere MQ command server status..: Stopped

# **Severity**

0 : Information

# **Explanation**

None.

None.

# **AMQ8040**

WebSphere MQ command server ending.

### **Severity**

0 : Information

# **Explanation**

None.

### **Response**

None.

### **AMQ8041**

The queue manager cannot be restarted or deleted because processes, that were previously connected, are still running.

### **Severity**

40 : Stop Error

# **Explanation**

Processes, that were connected to the queue manager the last time it was running, are still active. The queue manager cannot be restarted.

### **Response**

Stop the processes and try to start the queue manager.

# **AMQ8041 (i5/OS)**

The queue manager cannot be restarted or deleted.

### **Severity**

40 : Stop Error

## **Explanation**

Jobs that were connected to the queue manager the last time it was running, are still active. The queue manager cannot be restarted or deleted.

### **Response**

Use option 22 from WRKMQM to identify which jobs are connected to the queue manager. End the connected jobs and then retry the command.

### **AMQ8042**

Process *<insert\_1>* is still running.

### **Severity**

0 : Information

# **AMQ8043**

Non runtime application attempted to connect to runtime only queue manager.

### **Severity**

0 : Information

## **Explanation**

A non runtime application attempted to connect to a queue manager on a node where support for non runtime applications has not been installed. The connect attempt will be rejected with a reason of MQRC\_ENVIRONMENT\_ERROR.

### **Response**

If the node is intended to support only runtime applications, investigate why a non runtime application has attempted to connect to the queue

manager. If the node is intended to support non runtime only applications, investigate if the base option has been installed. The base option must be installed if non runtime applications are to run on this node.

### **AMQ8044 (Windows)**

An error occurred while removing the queue manager from the Active Directory.

## **Severity**

0 : Information

### **Explanation**

The attempt to remove the queue manager from the Windows Active Directory failed. This may be because the appropriate entry could not be opened or modified, or the Service Control Point has already been removed.

### **Response**

Check that your account has the authority to delete objects from the Active Directory, and that the entry has not already been deleted.

### **AMQ8045 (Windows)**

An error occurred while removing the queue manager from the Service Control Manager.

## **Severity**

0 : Information

## **Explanation**

The attempt to remove the queue manager from the Windows registry failed. This may be because the appropriate entry could not be opened or modified.

### **Response**

Check that the registry has sufficient space on your disk to grow and that your account has the authority to modify it.

### **AMQ8046**

Migrating objects for *<insert\_3>*.

# **Severity**

0 : Information

# **Response**

None.

### **AMQ8047**

Channel migration statistics : *<insert\_1>* migrated. *<insert\_2>* failed.

### **Severity**

0 : Information

### **Explanation**

Information on the number of channel objects migrated from previous versions of WebSphere MQ channel definitions as well as any failures that occurred.

## **Response**

None.

# **AMQ8048**

Default objects statistics : *<insert\_1>* created. *<insert\_2>* replaced. *<insert\_3>* failed.

# **Severity**

0 : Information

# **Explanation**

Information on the number of objects created or replaced successfully as well as any failures that occurred while creating the default objects.

## **Response**

None.

# **AMQ8049**

Object *<insert\_4>*. Unable to create or replace.

### **Severity**

20 : Error

# **Explanation**

While creating or replacing the default object *<insert\_4>* for WebSphere MQ queue manager *<insert\_5>* an error occurred. The error was due to improper authorization. The reason code is *<insert\_1>*.

### **Response**

Check this log for more details of what the problem may be. Make sure there are sufficient resources such as disk space and storage. For damaged or corrupted objects, replace these from backup objects. If all else fails, delete the queue manager *<insert\_5>* using dltmqm and create it again using crtmqm.

# **AMQ8050**

Creating or replacing default objects for *<insert\_3>*.

### **Severity**

0 : Information

# **Response**

None.

### **AMQ8051**

For details of the failures that occurred, please check AMQERR01.LOG.

# **Severity**

0 : Information

# **Response**

None.

### **AMQ8051 (Tandem)**

For details of the failures that occurred, please check MQERRLG1.

### **Severity**

0 : Information

### **Response**

None.

### **AMQ8052**

Completing setup.

### **Severity**

0 : Information

# **Response**

None.

## **AMQ8053**

Object *<insert\_4>*. Unable to create or replace.

### **Severity**

20 : Error

## **Explanation**

While creating or replacing the default object *<insert\_4>* for WebSphere MQ queue manager *<insert\_5>* an error occurred. The error was due to a broken connection. The reason code is *<insert\_1>*.

### **Response**

Check this log for more details of what the problem may be. Make sure there is sufficient resources such as disk space and storage. For damaged or corrupted objects, replace these from backup objects. If all else fails, delete the queue manager *<insert\_5>* using dltmqm and create it again using crtmqm.

### **AMQ8054**

Object *<insert\_4>*. Unable to create or replace.

## **Severity**

20 : Error

### **Explanation**

While creating or replacing the default object *<insert\_4>* for WebSphere MQ queue manager *<insert\_5>* an error occurred. The error was due to unavailable storage. The reason code is *<insert\_1>*.

### **Response**

Check this log for more details of what the problem may be. Make sure there is sufficient resources such as disk space and storage. For damaged or corrupted objects, replace these from backup objects. If all else fails, delete the queue manager *<insert\_5>* using dltmqm and create it again using crtmqm.

### **AMQ8055**

Object *<insert\_4>*. Unable to create or replace.

## **Severity**

20 : Error

### **Explanation**

While creating or replacing the default object *<insert\_4>* for WebSphere MQ queue manager *<insert\_5>* an error occurred. The error was due to a damaged object. The reason code is *<insert\_1>*.

### **Response**

Check this log for more details of what the problem may be. Make sure there is sufficient resources such as disk space and storage. For damaged or corrupted objects, replace these from backup objects. If all else fails, delete the queue manager *<insert\_5>* using dltmqm and create it again using crtmqm.

# **AMQ8056**

Object *<insert\_4>*. Unable to create or replace.

### **Severity**

20 : Error

### **Explanation**

While creating or replacing the default object *<insert\_4>* for WebSphere

MQ queue manager *<insert\_5>* an error occurred. The error was due to a channel definition error. The error code is *<insert\_1>* (X*<insert\_2>*).

### **Response**

Check this log for more details of what the problem may be. Make sure there is sufficient resources such as disk space and storage. For damaged or corrupted objects, replace these from backup objects. If all else fails, delete the queue manager *<insert\_5>* using dltmqm and create it again using crtmqm.

### **AMQ8057**

Object *<insert\_4>*. Unable to create or replace.

### **Severity**

20 : Error

# **Explanation**

While creating or replacing the default object *<insert\_4>* for WebSphere MQ queue manager *<insert\_5>* an error occurred. The error was due to invalid records in the channel definition file. The error code is *<insert\_1>* (X*<insert\_2>*).

### **Response**

Check this log for more details of what the problem may be. Make sure there is sufficient resources such as disk space and storage. For damaged or corrupted objects, replace these from backup objects. If all else fails, delete the queue manager *<insert\_5>* using dltmqm and create it again using crtmqm.

# **AMQ8058**

Object *<insert\_4>*. Unable to create or replace.

## **Severity**

20 : Error

# **Explanation**

While creating or replacing the default object *<insert\_4>* for WebSphere MQ queue manager *<insert\_5>* an error occurred. The error was due to not finding the channel definition file. The error code is *<insert\_1>* (X*<insert\_2>*).

### **Response**

Check this log for more details of what the problem may be. Make sure there is sufficient resources such as disk space and storage. For damaged or corrupted objects, replace these from backup objects. If all else fails, delete the queue manager *<insert\_5>* using dltmqm and create it again using crtmqm.

### **AMQ8059**

Object *<insert\_4>*. Unable to create or replace.

### **Severity**

20 : Error

## **Explanation**

While creating or replacing the default object *<insert\_4>* for WebSphere MQ queue manager *<insert\_5>* an error occurred. The error was due to an unexpected error, error code *<insert\_1>* (X*<insert\_2>*).

### **Response**

Check this log for more details of what the problem may be. Make sure there is sufficient resources such as disk space and storage. For damaged or corrupted objects, replace these from backup objects. If all else fails, delete the queue manager *<insert\_5>* using dltmqm and create it again using crtmqm.

## **AMQ8060**

WebSphere MQ queue manager *<insert\_5>* started as a standby.

### **Severity**

0 : Information

### **Explanation**

Queue manager *<insert\_5>* started as a standby instance, ready to become the primary instance if the existing primary instance fails.

# **Response**

None.

# **AMQ8061 (Windows)**

Command *<insert\_4>* is not valid.

### **Severity**

10 : Warning

## **Explanation**

The command *<insert\_4>* at line *<insert\_1>* in the WebSphere MQ service command file *<insert\_3>* for queue manager *<insert\_5>* is not valid for use in the service command file. The line is ignored.

### **Response**

Check the contents of the file and retry the operation.

# **AMQ8062 (Windows)**

Unexpected return code, *<insert\_1>*, from command *<insert\_3>*.

# **Severity**

10 : Warning

## **Explanation**

An unexpected return code, *<insert\_1>*, was returned by command *<insert\_3>*. This command was issued by the WebSphere MQ service for queue manager *<insert\_4>*.

### **Response**

Verify that the command and parameters are correct.

### **AMQ8063 (Windows)**

Not authorized to issue command *<insert\_3>*.

# **Severity**

20 : Error

## **Explanation**

The current user *<insert\_5>* is not authorized to issue the command *<insert\_3>*. This can occur if the user is a member of the Administrators group but is not currently elevated. The command is ignored.

# **Response**

Add the user to the local 'mqm' security group and retry the operation.

# **AMQ8064 (Windows)**

Not authorized to start trusted application.

### **Severity**

20 : Error

# **Explanation**

The user *<insert\_5>* is not authorized to start the trusted application *<insert\_3>*. The application has not started.

### **Response**

Add the user to the local 'mqm' security group and restart the application.

### **AMQ8065 (Windows)**

Local group *<insert\_3>* not found.

### **Severity**

20 : Error

## **Explanation**

The local group *<insert\_3>* is unavailable. It is not possible to verify that the user is authorized. The function cannot continue.

### **Response**

Create the required local group and retry the operation.

# **AMQ8066 (Windows)**

Local mqm group not found.

# **Severity**

20 : Error

## **Explanation**

The local mqm group is unavailable. It is not possible to verify that the user is authorized. The function cannot continue.

### **Response**

Create the local mqm group and retry the operation.

### **AMQ8067**

WebSphere MQ channel auto-defined.

# **Severity**

0 : Information

### **Explanation**

Channel *<insert\_5>* auto-defined.

# **Response**

None.

# **AMQ8068**

Setup completed.

# **Severity**

0 : Information

# **Response**

None.

### **AMQ8069**

ApplicationGroup for the crtmqm command does not contain the mqm userid.

### **Severity**

40 : Stop Error

## **Explanation**

WebSphere MQ queue manager *<insert\_5>* not created. The ApplicationGroup specified for the crtmqm command must contain the mqm userid when the RestrictedMode option (-g) is specified.
#### **Response**

None.

# **AMQ8070**

ApplicationGroup for crtmqm command is not defined.

#### **Severity**

40 : Stop Error

# **Explanation**

WebSphere MQ queue manager *<insert\_5>* not created. RestrictedMode option (-g) specified, but the ApplicationGroup does not exist.

# **Response**

None.

# **AMQ8071**

RestrictedMode option not supported on this platform.

# **Severity**

40 : Stop Error

# **Explanation**

WebSphere MQ queue manager *<insert\_5>* not created. The RestrictedMode option was specified but is not supported on this platform.

# **Response**

None.

# **AMQ8072 (Windows)**

Not authorized to administer channels.

## **Severity**

10 : Warning

# **Explanation**

The command server for queue manager *<insert\_3>* received an administration command for channels. The user *<insert\_5>* is not authorized to administer WebSphere MQ channels. The command server has not processed the command.

### **Response**

Add the user to the local 'mqm' security group, and ensure that the security policy is set as required.

## **AMQ8073 (Windows)**

Authorization failed because SID: (*<insert\_3>*) could not be resolved.

# **Severity**

10 : Warning

## **Explanation**

The Object Authority Manager was unable to resolve the specified SID into entity and domain information.

#### **Response**

Ensure that the application provides a SID that is recognized on this system, that all necessary domain controllers are available, and that the security policy is set as you required.

### **AMQ8074 (Windows)**

Authorization failed as the SID *<insert\_3>* does not match the entity *<insert\_4>*.

# **Severity**

10 : Warning

# **Explanation**

The Object Authority Manager received inconsistent data - the supplied SID does not match that of the supplied entity information.

#### **Response**

Ensure that the application is supplying valid entity and SID information.

#### **AMQ8075 (Windows)**

Authorization failed because the SID for entity *<insert\_3>* cannot be obtained.

#### **Severity**

10 : Warning

# **Explanation**

The Object Authority Manager was unable to obtain a SID for the specified entity.

# **Response**

Ensure that the entity is valid, and that all necessary domain controllers are available.

# **AMQ8076 (Windows)**

Authorization failed because no SID was supplied for entity *<insert\_3>*.

## **Severity**

10 : Warning

### **Explanation**

The Object Authority Manager was not supplied with SID information for the specified entity, and the security policy is set to 'NTSIDsRequired'.

## **Response**

Ensure that the application is supplying a valid SID, and that the security policy is set as you require.

# **AMQ8077**

Entity *<insert\_3>* has insufficient authority to access object *<insert\_4>*.

#### **Severity**

10 : Warning

### **Explanation**

The specified entity is not authorized to access the required object. The following requested permissions are unauthorized: *<insert\_5>*

### **Response**

Ensure that the correct level of authority has been set for this entity against the required object, or ensure that the entity is a member of a privileged group.

#### **AMQ8078**

Waiting for queue manager *<insert\_3>* to end.

#### **Severity**

0 : Information

# **Response**

None.

### **AMQ8079 (Windows)**

Access was denied when attempting to retrieve group membership information for user *<insert\_3>*.

#### **Severity**

10 : Warning

# **Explanation**

WebSphere MQ, running with the authority of user *<insert\_4>*, was unable to retrieve group membership information for the specified user.

### **Response**

Ensure Active Directory access permissions allow user *<insert\_4>* to read group memberships for user *<insert\_3>*. To retrieve group membership information for a domain user, MQ must run with the authority of a domain user and a domain controller must be available.

# **AMQ8079 (i5/OS)**

WebSphere MQ trigger monitor job started.

#### **Severity**

0 : Information

# **Explanation**

The message queue manager trigger monitor job has been started for queue manager *<insert\_3>* to process messages on the selected initiation queue. See previously issued messages for job details.'

# **Response**

None.

## **AMQ8080 (i5/OS)**

WebSphere MQ trigger monitor job start failed.

### **Severity**

40 : Stop Error

#### **Explanation**

Message queue manager trigger job failed to start for manager *<insert\_3>*. Failure reason code is *<insert\_2>*. See previously issued messages for more information.'

# **Response**

None.

# **AMQ8081 (Windows)**

Not authorized to administer queue managers.

#### **Severity**

10 : Warning

#### **Explanation**

The command server for queue manager *<insert\_3>* received an administration command for a queue manager. The user *<insert\_5>* is not authorized to administer WebSphere MQ queue managers. The command server has not processed the command.

#### **Response**

Add the user to the local 'mqm' security group, and ensure that the security policy is set as required.

### **AMQ8082 (Windows)**

Not authorized to administer clusters.

### **Severity**

10 : Warning

# **Explanation**

The command server for queue manager *<insert\_3>* received an administration command for clusters. The user *<insert\_5>* is not authorized to administer WebSphere MQ clusters. The command server has not processed the command.

### **Response**

Add the user to the local 'mqm' security group, and ensure that the security policy is set as required.

### **AMQ8083**

WebSphere MQ queue manager *<insert\_3>* starting.

#### **Severity**

0 : Information

# **Explanation**

WebSphere MQ queue manager *<insert\_3>* starting.

# **Response**

None.

# **AMQ8084**

WebSphere MQ connection not found.

# **Severity**

0 : Information

### **Explanation**

The connection specified does not exist.

## **Response**

Correct the connection name and then try the command again.

### **AMQ8085**

WebSphere MQ queue manager *<insert\_3>* is being started for replay.

#### **Severity**

0 : Information

### **Explanation**

WebSphere MQ queue manager *<insert\_3>* is being started for replay. The strmqm command has been issued with the '-r' option. see the WebSphere MQ System Administration documentation for details.

# **Response**

None.

#### **AMQ8086**

WebSphere MQ queue manager *<insert\_3>* is being activated.

# **Severity**

0 : Information

# **Explanation**

WebSphere MQ queue manager *<insert\_3>* is being activated. The strmqm command has been issued with the '-a' option. see the WebSphere MQ System Administration documentation for details.

#### **Response**

None.

#### **AMQ8086 (i5/OS)**

WebSphere MQ queue manager *<insert\_3>* is being activated.

### **Severity**

0 : Information

# **Explanation**

WebSphere MQ queue manager *<insert\_3>* is being activated. The STRMQM command has been issued with the ACTIVATE(\*YES) option. see the WebSphere MQ System Administration documentation for further details.

### **Response**

None.

#### **AMQ8087**

Attempt to migrate listener *<insert\_3>* to a QM object failed with *<insert\_1>*.

#### **Severity**

20 : Error

# **Explanation**

Whilst processing legacy services, listener *<insert\_3>* could not be migrated to an MQ object named *<insert\_4>*, the object creation failed with *<insert\_1>*.

# **Response**

Save any generated output files and use either the WebSphere MQ Support site: http://www.ibm.com/software/integration/WebSphere MQ/support/, or IBM Support Assistant (ISA): http://www.ibm.com/ software/support/isa/, to see whether a solution is already available. If you are unable to find a match, contact your IBM support center.

# **AMQ8088**

Attempt to migrate trigger monitor *<insert\_3>* to a QM object failed with *<insert\_1>*.

#### **Severity**

20 : Error

#### **Explanation**

Whilst processing legacy services, trigger monitor *<insert\_3>* could not be migrated to an MQ object named *<insert\_4>*, the object creation failed with *<insert\_1>*.

## **Response**

Save any generated output files and use either the WebSphere MQ Support site: http://www.ibm.com/software/integration/WebSphere MQ/support/, or IBM Support Assistant (ISA): http://www.ibm.com/ software/support/isa/, to see whether a solution is already available. If you are unable to find a match, contact your IBM support center.

### **AMQ8089**

Attempt to migrate channel service *<insert\_3>* to a QM object failed with *<insert\_1>*.

#### **Severity**

20 : Error

Whilst processing legacy services, channel service *<insert\_3>* could not be migrated to an MQ object named *<insert\_4>*, the object creation failed with *<insert\_1>*.

#### **Response**

Save any generated output files and use either the WebSphere MQ Support site: http://www.ibm.com/software/integration/WebSphere MQ/support/, or IBM Support Assistant (ISA): http://www.ibm.com/ software/support/isa/, to see whether a solution is already available. If you are unable to find a match, contact your IBM support center.

#### **AMQ8090**

Attempt to migrate channel initiator *<insert\_3>* to a QM object failed with *<insert\_1>*.

# **Severity**

20 : Error

#### **Explanation**

Whilst processing legacy services, channel initiator *<insert\_3>* could not be migrated to an MQ object named *<insert\_4>*, the object creation failed with *<insert\_1>*.

### **Response**

Save any generated output files and use either the WebSphere MQ Support site: http://www.ibm.com/software/integration/WebSphere MQ/support/, or IBM Support Assistant (ISA): http://www.ibm.com/ software/support/isa/, to see whether a solution is already available. If you are unable to find a match, contact your IBM support center.

#### **AMQ8091**

Attempt to migrate custom service *<insert\_3>* to a QM object failed with *<insert\_1>*.

### **Severity**

20 : Error

# **Explanation**

Whilst processing legacy services, custom service *<insert\_3>* could not be migrated to an MQ object named *<insert\_4>*, the object creation failed with *<insert\_1>*.

#### **Response**

Save any generated output files and use either the WebSphere MQ Support site: http://www.ibm.com/software/integration/WebSphere MQ/support/, or IBM Support Assistant (ISA): http://www.ibm.com/ software/support/isa/, to see whether a solution is already available. If you are unable to find a match, contact your IBM support center.

#### **AMQ8092**

Service migration statistics : *<insert\_1>* migrated. *<insert\_2>* failed.

#### **Severity**

0 : Information

#### **Explanation**

Information on the number of service objects migrated from previous versions of WebSphere MQ for Windows services as well as any failures that occurred.

**Response**

None.

# **AMQ8093**

WebSphere MQ subscription changed.

# **Severity**

0 : Information

# **Explanation**

WebSphere MQ subscription *<insert\_3>* changed.

# **Response**

None.

## **AMQ8094**

WebSphere MQ subscription created.

# **Severity**

0 : Information

# **Explanation**

WebSphere MQ subscription *<insert\_3>* created.

# **Response**

None.

# **AMQ8095**

WebSphere MQ subscription deleted.

# **Severity**

0 : Information

# **Explanation**

WebSphere MQ subscription *<insert\_3>* deleted.

# **Response**

None.

# **AMQ8096**

WebSphere MQ subscription inquired.

# **Severity**

0 : Information

# **Explanation**

WebSphere MQ subscription *<insert\_3>* inquired.

### **Response**

None.

# **AMQ8098**

WebSphere MQ subscription copied.

# **Severity**

0 : Information

# **Explanation**

WebSphere MQ subscription *<insert\_3>* copied.

### **Response**

None.

# **AMQ8099**

WebSphere MQ subscription status inquired.

**Severity**

0 : Information

# **Explanation**

WebSphere MQ subscription status *<insert\_3>* inquired.

# **Response**

None.

# **AMQ8101**

WebSphere MQ error (*<insert\_1>*) has occurred.

# **Severity**

40 : Stop Error

# **Explanation**

An unexpected reason code with hexadecimal value *<insert\_1>* was received from the WebSphere MQ queue manager during command processing. (Note that hexadecimal values in the range X'07D1'-X'0BB7' correspond to MQI reason codes 2001-2999.) More information might be available in the log. If the reason code value indicates that the error was associated with a particular parameter, the parameter concerned is *<insert\_4>*.

### **Response**

Correct the error and then try the command again.

## **AMQ8102**

WebSphere MQ object name specified in *<insert\_4>* not valid.

### **Severity**

30 : Severe error

# **Explanation**

The object name *<insert\_3>* specified in *<insert\_4>* is not valid. The length of the name must not exceed 48 characters, or 20 characters if it is a channel name. The name should contain the following characters only: lowercase a-z, uppercase A-Z, numeric 0-9, period (.), forward slash (/), underscore  $($  and percent sign  $($ %).

### **Response**

Change the length of the parameter value or change the parameter value to contain a valid combination of characters, then try the command again.

### **AMQ8103**

Insufficient storage available.

# **Severity**

40 : Stop Error

## **Explanation**

There was insufficient storage available to perform the requested operation.

#### **Response**

Free some storage and then try the command again.

# **AMQ8104**

WebSphere MQ directory *<insert\_3>* not found.

# **Severity**

40 : Stop Error

Directory *<insert\_3>* was not found. This directory is created when WebSphere MQ is installed successfully. Refer to the log for more information.

#### **Response**

Verify that installation of WebSphere MQ was successful. Correct the error and then try the command again.

#### **AMQ8105**

Object error.

#### **Severity**

40 : Stop Error

## **Explanation**

An object error occurred. Refer to the log for more information.

#### **Response**

Correct the error and then try the command again.

### **AMQ8106**

WebSphere MQ queue manager being created.

# **Severity**

0 : Information

# **Explanation**

The queue manager is being created.

#### **Response**

Wait for the creation process to complete and then try the command again.

#### **AMQ8107**

WebSphere MQ queue manager running.

# **Severity**

10 : Warning

#### **Explanation**

The queue manager is running.

# **Response**

None.

# **AMQ8108**

WebSphere MQ queue manager *<insert\_3>* ending.

#### **Severity**

10 : Warning

### **Explanation**

The queue manager *<insert\_3>* is ending.

#### **Response**

Wait for the queue manager to end and then try the command again.

# **AMQ8109**

WebSphere MQ queue manager being deleted.

### **Severity**

0 : Information

#### **Explanation**

The queue manager is being deleted.

**Response**

Wait for the deletion process to complete.

# **AMQ8110**

WebSphere MQ queue manager already exists.

#### **Severity**

40 : Stop Error

# **Explanation**

The queue manager *<insert\_5>* already exists.

### **Response**

None.

# **AMQ8112 (i5/OS)**

PRCNAME not allowed with queue type \*ALS or \*RMT.

#### **Severity**

40 : Stop Error

# **Explanation**

The PRCNAME parameter may not be specified for a queue of type \*ALS or \*RMT.

#### **Response**

Remove the PRCNAME parameter from the command or, if the command is CRTMQMQ, specify a different value for QTYPE. Then try the command again.

# **AMQ8113 (i5/OS)**

TRGENBL not allowed with queue type \*ALS or \*RMT.

#### **Severity**

40 : Stop Error

### **Explanation**

The TRGENBL parameter may not be specified for a queue of type \*ALS or \*RMT.

# **Response**

Remove the TRGENBL parameter from the command or, if the command is CRTMQMQ, specify a different value for QTYPE. Then try the command again.

### **AMQ8114 (i5/OS)**

GETENBL not allowed with queue type \*RMT.

### **Severity**

40 : Stop Error

#### **Explanation**

The GETENBL parameter may not be specified for a queue of type \*RMT.

### **Response**

Remove the GETENBL parameter from the command or, if the command is CRTMQMQ, specify a different value for QTYPE. Then try the command again.

# **AMQ8115 (i5/OS)**

SHARE not allowed with queue type \*ALS or \*RMT.

#### **Severity**

40 : Stop Error

The SHARE parameter may not be specified for a queue of type \*ALS or \*RMT.

### **Response**

Remove the SHARE parameter from the command or, if the command is CRTMQMQ, specify a different value for QTYPE. Then try the command again.

# **AMQ8116 (i5/OS)**

MSGDLYSEQ not allowed with queue type \*ALS or \*RMT.

#### **Severity**

40 : Stop Error

### **Explanation**

The MSGDLYSEQ parameter may not be specified for a queue of type \*ALS or \*RMT.

#### **Response**

Remove the MSGDLYSEQ parameter from the command or, if the command is CRTMQMQ, specify a different value for QTYPE. Then try the command again.

#### **AMQ8117**

WebSphere MQ queue manager deletion incomplete.

# **Severity**

40 : Stop Error

# **Explanation**

Deletion of queue manager *<insert\_5>* was only partially successful. An object was not found, or could not be deleted. Refer to the log for more information.

#### **Response**

Delete any remaining queue manager objects.

#### **AMQ8118**

WebSphere MQ queue manager does not exist.

### **Severity**

40 : Stop Error

# **Explanation**

The queue manager *<insert\_5>* does not exist.

#### **Response**

Either create the queue manager (crtmqm command) or correct the queue manager name used in the command and then try the command again.

### **AMQ8119**

Unsupported threading model detected.

# **Severity**

20 : Error

### **Explanation**

The command executed could not run because the current threading model does not contain the required level of functionality.

### **Response**

On Linux this may be caused by using a threading model such as LinuxThreads which does not provide process-shared mutex support. On

some systems, the setting of the environment variable LD\_ASSUME\_KERNEL causes LinuxThreads to be used instead of native kernel threads.

## **AMQ8119 (i5/OS)**

TRGTYPE not allowed with queue type \*ALS or \*RMT.

#### **Severity**

40 : Stop Error

### **Explanation**

The TRGTYPE parameter may not be specified for a queue of type \*ALS or \*RMT.

# **Response**

Remove the TRGTYPE parameter from the command or, if the command is CRTMQMQ, specify a different value for QTYPE. Then try the command again.

# **AMQ8120 (i5/OS)**

TRGDEPTH not allowed with queue type \*ALS or \*RMT.

#### **Severity**

40 : Stop Error

# **Explanation**

The TRGDEPTH parameter may not be specified for a queue of type \*ALS or \*RMT.

# **Response**

Remove the TRGDEPTH parameter from the command or, if the command is CRTMQMQ, specify a different value for QTYPE. Then try the command again.

### **AMQ8121 (i5/OS)**

TRGMSGPTY not allowed with queue type \*ALS or \*RMT.

#### **Severity**

40 : Stop Error

# **Explanation**

The TRGMSGPTY parameter may not be specified for a queue of type \*ALS or \*RMT.

#### **Response**

Remove the TRGMSGPTY parameter from the command or, if the command is CRTMQMQ, specify a different value for QTYPE. Then try the command again.

# **AMQ8122 (i5/OS)**

TRGDATA not allowed with queue type \*ALS or \*RMT.

#### **Severity**

40 : Stop Error

### **Explanation**

The TRGDATA parameter may not be specified for a queue of type \*ALS or \*RMT.

#### **Response**

Remove the TRGDATA parameter from the command or, if the command is CRTMQMQ, specify a different value for QTYPE. Then try the command again.

# **AMQ8123 (i5/OS)**

RTNITV not allowed with queue type \*ALS or \*RMT.

### **Severity**

40 : Stop Error

### **Explanation**

The RTNITV parameter may not be specified for a queue of type \*ALS or \*RMT.

### **Response**

Remove the RTNITV parameter from the command or, if the command is CRTMQMQ, specify a different value for QTYPE. Then try the command again.

# **AMQ8124 (i5/OS)**

MAXMSGLEN not allowed with queue type \*ALS or \*RMT.

#### **Severity**

40 : Stop Error

#### **Explanation**

The MAXMSGLEN parameter may not be specified for a queue of type \*ALS or \*RMT.

#### **Response**

Remove the MAXMSGLEN parameter from the command or, if the command is CRTMQMQ, specify a different value for QTYPE. Then try the command again.

# **AMQ8125 (i5/OS)**

BKTTHLD not allowed with queue type \*ALS or \*RMT.

#### **Severity**

40 : Stop Error

### **Explanation**

The BKTTHLD parameter may not be specified for a queue of type \*ALS or \*RMT.

# **Response**

Remove the BKTTHLD parameter from the command or, if the command is CRTMQMQ, specify a different value for QTYPE. Then try the command again.

# **AMQ8126 (i5/OS)**

BKTQNAME not allowed with queue type \*ALS or \*RMT.

### **Severity**

40 : Stop Error

#### **Explanation**

The BKTQNAME parameter may not be specified for a queue of type \*ALS or \*RMT.

### **Response**

Remove the BKTQNAME parameter from the command or, if the command is CRTMQMQ, specify a different value for QTYPE. Then try the command again.

# **AMQ8127 (i5/OS)**

INITQNAME not allowed with queue type \*ALS or \*RMT.

## **Severity**

40 : Stop Error

# **Explanation**

The INITQNAME parameter may not be specified for a queue of type \*ALS or \*RMT.

#### **Response**

Remove the INITQNAME parameter from the command or, if the command is CRTMQMQ, specify a different value for QTYPE. Then try the command again.

### **AMQ8128 (i5/OS)**

USAGE not allowed with queue type \*ALS or \*RMT.

# **Severity**

40 : Stop Error

#### **Explanation**

The USAGE parameter may not be specified for a queue of type \*ALS or \*RMT.

# **Response**

Remove the USAGE parameter from the command or, if the command is CRTMQMQ, specify a different value for QTYPE. Then try the command again.

# **AMQ8129 (i5/OS)**

DFNTYPE only allowed with queue type \*MDL.

## **Severity**

40 : Stop Error

# **Explanation**

The DFNTYPE parameter may only be specified for a queue of type \*MDL.

#### **Response**

Remove the DFNTYPE parameter from the command or, if the command is CRTMQMQ, specify a different value for QTYPE. Then try the command again.

# **AMQ8130 (i5/OS)**

TGTQNAME only allowed with queue type \*ALS.

### **Severity**

40 : Stop Error

# **Explanation**

The TGTQNAME parameter may only be specified for a queue of type \*ALS.

#### **Response**

Remove the TGTQNAME parameter from the command or, if the command is CRTMQMQ, specify a different value for QTYPE. Then try the command again.

# **AMQ8131 (i5/OS)**

RMTQNAME only allowed with queue type \*RMT.

### **Severity**

40 : Stop Error

The RMTQNAME parameter may only be specified for a queue of type \*RMT.

#### **Response**

Remove the RMTQNAME parameter from the command or, if the command is CRTMQMQ, specify a different value for QTYPE. Then try the command again.

#### **AMQ8132 (i5/OS)**

RMTMQMNAME only allowed with queue type \*RMT.

#### **Severity**

40 : Stop Error

#### **Explanation**

The RMTMQMNAME parameter may only be specified for a queue of type \*RMT.

#### **Response**

Remove the RMTMQMNAME parameter from the command or, if the command is CRTMQMQ, specify a different value for QTYPE. Then try the command again.

#### **AMQ8133 (i5/OS)**

TMQNAME only allowed with queue type \*RMT.

# **Severity**

40 : Stop Error

#### **Explanation**

The TMQNAME parameter may only be specified for a queue of type \*RMT.

# **Response**

Remove the TMQNAME parameter from the command or, if the command is CRTMQMQ, specify a different value for QTYPE. Then try the command again.

# **AMQ8134 (i5/OS)**

HDNBKTCNT not allowed with queue type \*ALS or \*RMT.

### **Severity**

40 : Stop Error

### **Explanation**

The HDNBKTCNT parameter may not be specified for a queue of type \*ALS or \*RMT.

# **Response**

Remove the HDNBKTCNT parameter from the command or, if the command is CRTMQMQ, specify a different value for QTYPE. Then try the command again.

# **AMQ8135**

Not authorized.

#### **Severity**

40 : Stop Error

# **Explanation**

You are not authorized to perform the requested operation for the WebSphere MQ object. Either you are not authorized to perform the requested operation, or you are not authorized to the specified MQ object.

For a copy command, you may not be authorized to the specified source MQ object, or, for a create command, you may not be authorized to the system default MQ object of the specified type. If creating or altering a subscription it may also indicate that the subscribing user does not exist or have the required authority to the destination queue.

#### **Response**

Obtain the necessary authority from your security officer or WebSphere MQ administrator. Then try the command again. If you are running amqmdain on the Windows platform, the user MUSR\_MQADMIN may not be authorized.

## **AMQ8136 (i5/OS)**

Error detected by prompt control program.

# **Severity**

30 : Severe error

#### **Explanation**

A prompt control program detected errors.

#### **Response**

See the previously listed messages in the job log. Correct the errors and then prompt for the command again.

### **AMQ8137**

WebSphere MQ queue manager already starting.

#### **Severity**

40 : Stop Error

### **Explanation**

The strmqm command was unsuccessful because the queue manager *<insert\_5>* is already starting.

#### **Response**

Wait for the strmqm command to complete.

#### **AMQ8138**

The WebSphere MQ queue has an incorrect type.

#### **Severity**

40 : Stop Error

### **Explanation**

The operation is not valid with queue *<insert\_5>* because it is not a local queue.

### **Response**

Change the QNAME parameter to specify a queue of the correct type.

#### **AMQ8139**

Already connected.

# **Severity**

20 : Error

### **Explanation**

A connection to the WebSphere MQ queue manager already exists.

#### **Response**

None.

### **AMQ8140**

Resource timeout error.

### **Severity**

40 : Stop Error

# **Explanation**

A timeout occurred in the communication between internal WebSphere MQ queue manager components. This is most likely to occur when the system is heavily loaded.

# **Response**

Wait until the system is less heavily loaded, then try the command again.

# **AMQ8141**

WebSphere MQ queue manager starting.

#### **Severity**

40 : Stop Error

# **Explanation**

The queue manager *<insert\_5>* is starting.

#### **Response**

Wait for the queue manager startup process to complete and then try the command again.

# **AMQ8142**

WebSphere MQ queue manager stopped.

### **Severity**

40 : Stop Error

# **Explanation**

The queue manager *<insert\_5>* is stopped.

#### **Response**

Use the strmqm command to start the queue manager, and then try the command again.

# **AMQ8143**

WebSphere MQ queue not empty.

#### **Severity**

40 : Stop Error

### **Explanation**

The queue *<insert\_5>* specified in *<insert\_2>* is not empty or contains uncommitted updates.

#### **Response**

Commit or roll back any uncommitted updates. If the command is DELETE QLOCAL, use the CLEAR QLOCAL command to clear the messages from the queue. Then try the command again.

## **AMQ8144**

Log not available.

# **Severity**

40 : Stop Error

### **Explanation**

The WebSphere MQ logging resource is not available.

### **Response**

Use the dltmqm command to delete the queue manager and then the crtmqm command to create the queue manager. Then try the command again.

# **AMQ8145**

Connection broken.

### **Severity**

40 : Stop Error

# **Explanation**

The connection to the WebSphere MQ queue manager failed during command processing. This may be caused by an endmqm command being issued by another user, or by a queue manager error.

#### **Response**

Use the strmqm command to start the message queue manager, wait until the message queue manager has started, and try the command again.

## **AMQ8146**

WebSphere MQ queue manager not available.

### **Severity**

40 : Stop Error

# **Explanation**

The queue manager is not available because it has been stopped or has not been created.

### **Response**

Use the crtmqm command to create the message queue manager, or the strmqm command to start the message queue manager as necessary. Then try the command again.

# **AMQ8146 (i5/OS)**

WebSphere MQ queue manager not available.

#### **Severity**

40 : Stop Error

#### **Explanation**

The queue manager is not available because it has been stopped or has not been created.

### **Response**

Use the CRTMQM command to create the message queue manager or the STRMQM command to start the message queue manager as necessary, then retry the command. If a queue manager was not specified, ensure that a default queue manager has been created and is started using the WRKMQM command.

# **AMQ8147**

WebSphere MQ object *<insert\_3>* not found.

#### **Severity**

40 : Stop Error

### **Explanation**

If the command entered was Change or Display, the object *<insert\_3>* specified does not exist. If the command entered was Copy, the source object does not exist. If the command entered was Create, the system default MQ object of the specified type does not exist.

### **Response**

Correct the object name and then try the command again or, if you are creating a new queue or process object, either specify all parameters explicitly or ensure that the system default object of the required type

exists. The system default queue names are SYSTEM.DEFAULT.LOCAL.QUEUE, SYSTEM.DEFAULT.ALIAS.QUEUE and SYSTEM.DEFAULT.REMOTE.QUEUE. The system default process name is SYSTEM.DEFAULT.PROCESS.

### **AMQ8147 (i5/OS)**

WebSphere MQ object *<insert\_3>* not found.

### **Severity**

40 : Stop Error

### **Explanation**

If the command entered was Change, Delete or Display, the MQ object *<insert\_3>* specified does not exist. If the command entered was Copy, the source MQ object does not exist. If the command entered was Create, the system default MQ object of the specified type does not exist.

### **Response**

Correct the MQ object name and then try the command again or, if you are creating a new MQ object, either specify all parameters explicitly or ensure that the system default object of the required type exists.

#### **AMQ8148**

WebSphere MQ object in use.

#### **Severity**

40 : Stop Error

# **Explanation**

The object *<insert\_3>* is in use by an MQ application program.

### **Response**

Wait until the object is no longer in use and then try the command again. If the command is ALTER or CHANGE, specify FORCE to force the processing of the object regardless of any application program affected by the change. If the object is the dead-letter queue and the open input count is nonzero, it may be in use by an MQ channel. If the object is another queue object with a nonzero open output count, it may be in use by a MQ channel (of type RCVR or RQSTR). In either case, use the STOP CHANNEL and START CHANNEL commands to stop and restart the channel in order to solve the problem. To alter the queue USAGE the FORCE option must be used if the queue is not empty.

#### **AMQ8149**

WebSphere MQ object damaged.

### **Severity**

40 : Stop Error

# **Explanation**

The object *<insert\_3>* specified in *<insert\_4>* is damaged.

#### **Response**

The object contents are not valid. Issue the DISPLAY CHANNEL, DISPLAY QUEUE, or DISPLAY PROCESS command, as required, to determine the name of the damaged object. Issue the DEFINE command, for the appropriate object type, to replace the damaged object, then try the command again.

### **AMQ8150**

WebSphere MQ object already exists.

## **Severity**

40 : Stop Error

# **Explanation**

The object *<insert\_3>* specified on the *<insert\_5>* command could not be created because it already exists.

### **Response**

Check that the name is correct and try the command again specifying REPLACE, or delete the object. Then try the command again.

# **AMQ8151**

WebSphere MQ object has different type.

#### **Severity**

40 : Stop Error

# **Explanation**

The type specified for object *<insert\_3>* is different from the type of the object being altered or defined.

# **Response**

Use the correct MQ command for the object type, and then try the command again.

#### **AMQ8152**

Source WebSphere MQ object has different type.

# **Severity**

40 : Stop Error

### **Explanation**

The type of the source object is different from that specified.

#### **Response**

Correct the name of the command, or source object name, and then try the command again, or try the command using the REPLACE option.

#### **AMQ8153**

Insufficient disk space for the specified queue.

# **Severity**

40 : Stop Error

# **Explanation**

The command failed because there was insufficient disk space available for the specified queue.

# **Response**

Release some disk space and then try the command again.

#### **AMQ8154**

API exit load error.

# **Severity**

40 : Stop Error

# **Explanation**

The WebSphere MQ queue manager was unable to load the API crossing exit.

# **Response**

Ensure that the API crossing exit program is valid, and that its name and directory are correctly specified. Correct any error and then try the command again.

# **AMQ8155**

Connection limit exceeded.

### **Severity**

40 : Stop Error

# **Explanation**

The queue manager connection limit has been exceeded.

# **Response**

The maximum limit on the number of WebSphere MQ application programs that may be connected to the queue manager has been exceeded. Try the command later.

# **AMQ8156**

WebSphere MQ queue manager quiescing.

# **Severity**

40 : Stop Error

#### **Explanation**

The queue manager is quiescing.

# **Response**

The queue manager was stopping with -c specified for endmqm. Wait until the queue manager has been restarted and then try the command again.

# **AMQ8157**

Security error.

# **Severity**

40 : Stop Error

#### **Explanation**

An error was reported by the security manager program.

# **Response**

Inform your systems administrator, wait until the problem has been corrected, and then try the command again.

#### **AMQ8158 (i5/OS)**

API exit not found.

# **Severity**

40 : Stop Error

### **Explanation**

The API crossing exit program was not found.

#### **Response**

Ensure that the API crossing exit program for the MQI exists, and that its name and library are correctly specified. Correct any errors and then try the command again.

### **AMQ8159 (i5/OS)**

MAXDEPTH not allowed with queue type \*ALS or \*RMT.

# **Severity**

40 : Stop Error

#### **Explanation**

The MAXDEPTH parameter may not be specified for a queue of type \*ALS or \*RMT.

### **Response**

Remove the MAXDEPTH parameter from the command or, if the command is CRTMQMQ, specify a different value for QTYPE. Then try the command again.

### **AMQ8160 (i5/OS)**

DFTSHARE not allowed with queue type \*ALS or \*RMT.

# **Severity**

40 : Stop Error

# **Explanation**

The DFTSHARE parameter may not be specified for a queue of type \*ALS or \*RMT.

### **Response**

Remove the DFTSHARE parameter from the command or, if the command is CRTMQMQ, specify a different value for QTYPE. Then try the command again.

#### **AMQ8161 (i5/OS)**

AUT(\*MQMPASSID) only allowed with OBJTYPE(\*ADM).

# **Severity**

40 : Stop Error

#### **Explanation**

AUT(\*MQMPASSID) may only be specified with OBJTYPE(\*ADM).

# **Response**

Change the AUT parameter to specify another value and then try the command again.

# **AMQ8162 (i5/OS)**

AUT(\*MQMPASSALL) only allowed with OBJTYPE(\*ADM).

# **Severity**

40 : Stop Error

#### **Explanation**

AUT(\*MQMPASSALL) may only be specified with OBJTYPE(\*ADM).

#### **Response**

Change the AUT parameter to specify another value and then try the command again.

# **AMQ8163 (i5/OS)**

AUT(\*MQMSETID) only allowed with OBJTYPE(\*ADM).

#### **Severity**

40 : Stop Error

## **Explanation**

AUT(\*MQMSETID) may only be specified with OBJTYPE(\*ADM).

### **Response**

Change the AUT parameter to specify another value and then try the command again.

### **AMQ8164 (i5/OS)**

AUT(\*MQMSETALL) only allowed with OBJTYPE(\*ADM).

#### **Severity**

40 : Stop Error

AUT(\*MQMSETALL) may only be specified with OBJTYPE(\*ADM).

### **Response**

Change the AUT parameter to specify another value and then try the command again.

#### **AMQ8165 (i5/OS)**

AUT(\*MQMALTUSR) only allowed with OBJTYPE(\*ADM).

#### **Severity**

40 : Stop Error

### **Explanation**

AUT(\*MQMALTUSR) may only be specified with OBJTYPE(\*ADM).

#### **Response**

Change the AUT parameter to specify another value and then try the command again.

# **AMQ8166 (i5/OS)**

WebSphere MQ reference object not found.

#### **Severity**

40 : Stop Error

#### **Explanation**

The object specified by the REFOBJ and REFOBJTYPE parameters does not exist.

# **Response**

Correct the reference object name and type, and then try the command again.

#### **AMQ8167 (i5/OS)**

Referenced object name not valid.

#### **Severity**

30 : Severe error

# **Explanation**

The referenced object name specified in REFOBJ is not valid. The length of the name must not exceed 48 characters and the name should contain the following characters only: lowercase a-z, uppercase A-Z, numeric 0-9, period (.), forward slash  $\left(\frac{\ }{\right)}\right)$ , underscore  $\left(\frac{\ }{\right)}$  and percent sign  $\left(\frac{\ }{\right)}\right)$ .

### **Response**

Change the length of the parameter value or change the parameter value to contain a valid combination of characters. Then try the command again.

# **AMQ8168 (i5/OS)**

User profile name for parameter USER not found.

#### **Severity**

30 : Severe error

### **Explanation**

The user profile name specified for parameter USER could not be found on the system, and is not the special value \*PUBLIC.

### **Response**

Correct the user profile name, or use the Create User Profile (CRTUSRPRF) command to create the user profile then try the request again.

# **AMQ8169 (i5/OS)**

Authorization list for parameter AUTL does not exist.

#### **Severity**

30 : Severe error

# **Explanation**

The authorization list specified for parameter AUTL does not exist. It may have been destroyed.

# **Response**

Either specify an authorization list that exists, or create the authorization list using the Create Authorization List (CRTAUTL) command. Try the request again.

# **AMQ8170 (i5/OS)**

REFOBJTYPE(\*OBJTYPE) and OBJTYPE(\*ALL) cannot be used together.

#### **Severity**

30 : Severe error

### **Explanation**

REFOBJTYPE(\*OBJTYPE) can be specified only with a specific object type.

#### **Response**

Change the REFOBJTYPE or OBJTYPE input value to a specific object type. Then try the Grant Authority (GRTMQMAUT) command again.

## **AMQ8171 (i5/OS)**

Authority of \*AUTL is only allowed with USER(\*PUBLIC).

### **Severity**

30 : Severe error

## **Explanation**

AUT(\*AUTL) was specified on either the Grant Authority (GRTMQMAUT) command or the Revoke Authority (RVKMQMAUT) command with the USER parameter not set to \*PUBLIC. Only the authority for \*PUBLIC can be deferred to the authorization list.

### **Response**

Change the AUT parameter to the authorities that are correct for the users or change the USER parameter to \*PUBLIC. Then try the command again.

#### **AMQ8172**

Already disconnected.

# **Severity**

10 : Warning

### **Explanation**

The MQI reason code of 2018 was returned from the WebSphere MQ queue manager in response to an MQDISC request issued during command processing.

### **Response**

None.

# **AMQ8173**

No processes to display.

# **Severity**

0 : Information

There are no matching processes defined on this system.

# **Response**

Using the DEFINE PROCESS command to create a process.

### **AMQ8174**

No queues to display.

### **Severity**

0 : Information

# **Explanation**

There are no matching queues defined on this system.

### **Response**

Use the appropriate command to define a queue of the type that you require, that is, DEFINE QALIAS, DEFINE QLOCAL, DEFINE QMODEL, or DEFINE QREMOTE.

### **AMQ8175 (i5/OS)**

WebSphere MQ trace has started.

# **Severity**

0 : Information

# **Explanation**

The trace has started successfully.

# **Response**

None.

## **AMQ8176 (i5/OS)**

WebSphere MQ trace has been written.

### **Severity**

0 : Information

#### **Explanation**

The trace has been written successfully.

# **Response**

None.

# **AMQ8177 (i5/OS)**

WebSphere MQ trace has stopped.

### **Severity**

0 : Information

# **Explanation**

The trace has stopped.

# **Response**

None.

### **AMQ8178 (i5/OS)**

WebSphere MQ trace did not start.

#### **Severity**

40 : Stop Error

#### **Explanation**

The trace did not start successfully.

**Response**

None.

# **AMQ8179 (i5/OS)**

WebSphere MQ trace output error.

# **Severity**

40 : Stop Error

# **Explanation**

The trace was not output successfully.

# **Response**

None.

# **AMQ8180 (i5/OS)**

WebSphere MQ trace end request failed.

# **Severity**

40 : Stop Error

# **Explanation**

Your request to end the trace was not successful.

# **Response**

None.

# **AMQ8181 (i5/OS)**

No jobs to display.

# **Severity**

10 : Warning

# **Explanation**

There are no matching jobs running on this system.

# **Response**

Specify another job name from the STRMQMSRV command.

# **AMQ8182 (i5/OS)**

WebSphere MQ trace already off.

# **Severity**

10 : Warning

# **Explanation**

An attempt was made to set trace off, but the trace is not active.

# **Response**

None.

# **AMQ8183 (i5/OS)**

WebSphere MQ trace already running.

# **Severity**

10 : Warning

# **Explanation**

An attempt was made to start trace, but trace is already running.

#### **Response**

Either leave trace running as it is, or, if you want to change the trace settings, turn trace off and then turn it on again with appropriate settings.

# **AMQ8184 (i5/OS)**

Requested job cannot be found

## **Severity**

10 : Warning

# **Explanation**

The job specified cannot be found in the table that controls WebSphere MQ for i5/OS trace. As a result no trace action can be performed.

# **Response**

Specify an appropriate job name.

#### **AMQ8185**

Operating system object already exists.

#### **Severity**

40 : Stop Error

# **Explanation**

The WebSphere MQ object cannot be created because an object that is not known to MQ already exists in the MQ directory with the name that should be used for the new object. Refer to the log for previous messages.

# **Response**

Remove the non-MQ object from the MQ library, and try the command again.

#### **AMQ8186**

Image not available for WebSphere MQ object *<insert\_5>*.

### **Severity**

40 : Stop Error

#### **Explanation**

The object *<insert\_5>* type *<insert\_3>* cannot be recreated because the image is not fully available in the logs that are currently online. Refer to earlier messages in the error log for information about the logs that need to be brought online for this object to be recreated.

#### **Response**

Bring the relevant logs online, and try the command again.

# **AMQ8187**

WebSphere MQ object *<insert\_5>* is currently open.

#### **Severity**

40 : Stop Error

#### **Explanation**

The object *<insert\_5>*, type *<insert\_3>*, is currently in use, so the *<insert\_1>* command cannot be issued against it. If a generic list was presented to the command, the command is still issued against the other objects in the list.

# **Response**

Wait until the object is no longer in use, and try the command again.

# **AMQ8188**

Insufficient authorization to WebSphere MQ object *<insert\_5>*.

#### **Severity**

40 : Stop Error

#### **Explanation**

You are not authorized to issue the *<insert\_1>* command against the object *<insert\_5>* type *<insert\_3>*. If a generic list was presented to the command, the command is still issued against the other objects in the list.

### **Response**

Obtain sufficient authorization for the object, and retry the command.

# **AMQ8189**

WebSphere MQ object *<insert\_3>* is damaged.

#### **Severity**

40 : Stop Error

# **Explanation**

The object *<insert\_3>* type *<insert\_4>* is damaged and the *<insert\_5>* command cannot be issued against it. If a generic list was presented to the command then the command is still issued against the other objects in the list.

#### **Response**

Issue the appropriate DEFINE command for the object, specifying REPLACE, and then try the command again.

# **AMQ8190**

*<insert\_3>* succeeded on *<insert\_1>* objects and failed on *<insert\_2>* objects.

# **Severity**

40 : Stop Error

### **Explanation**

An operation performed on a generic list of objects was not completely successful.

#### **Response**

Examine the log for details of the errors encountered, and take appropriate action.

### **AMQ8191**

WebSphere MQ command server is starting.

# **Severity**

40 : Stop Error

# **Explanation**

The command server is starting.

#### **Response**

Wait for the strmqcsv command to complete and then try the operation again.

## **AMQ8191 (i5/OS)**

WebSphere MQ command server is starting.

### **Severity**

40 : Stop Error

## **Explanation**

The command server is starting.

#### **Response**

Wait for the STRMQMCSVR command to complete and then try the operation again.

#### **AMQ8192**

WebSphere MQ command server already starting.

#### **Severity**

40 : Stop Error

The request to start the command server was unsuccessful because the command server is already starting.

#### **Response**

Wait for the strmqcsv command to complete.

#### **AMQ8192 (i5/OS)**

WebSphere MQ command server already starting.

#### **Severity**

40 : Stop Error

#### **Explanation**

The request to start the command server was unsuccessful because the command server is already starting.

### **Response**

Wait for the STRMQMCSVR command to complete.

#### **AMQ8193**

WebSphere MQ command server is ending.

#### **Severity**

40 : Stop Error

# **Explanation**

The command server is ending.

### **Response**

Wait for the endmqcsv command to complete and then try the command again.

## **AMQ8193 (i5/OS)**

WebSphere MQ command server is ending.

# **Severity**

40 : Stop Error

#### **Explanation**

The command server is ending.

# **Response**

Wait for the ENDMQMCSVR command to complete and then try the command again.

# **AMQ8194**

WebSphere MQ command server already ending.

# **Severity**

40 : Stop Error

# **Explanation**

The end command server request was unsuccessful because the command server is already ending.

#### **Response**

Wait for the endmqcsv command to complete.

#### **AMQ8194 (i5/OS)**

WebSphere MQ command server already ending.

# **Severity**

40 : Stop Error

The end command server request was unsuccessful because the command server is already ending.

#### **Response**

Wait for the ENDMQMCSVR command to complete.

#### **AMQ8195**

WebSphere MQ command server already running.

#### **Severity**

40 : Stop Error

# **Explanation**

The strmqcsv command was unsuccessful because the command server is already running.

# **Response**

None.

### **AMQ8195 (i5/OS)**

WebSphere MQ command server already running.

#### **Severity**

40 : Stop Error

# **Explanation**

The STRMQMCSVR command was unsuccessful because the command server is already running.

# **Response**

None.

#### **AMQ8196**

WebSphere MQ command server already stopped.

# **Severity**

40 : Stop Error

# **Explanation**

The request to end the command server was unsuccessful because the command server is already stopped.

# **Response**

None.

# **AMQ8197**

Deleted WebSphere MQ queue damaged.

# **Severity**

20 : Error

# **Explanation**

The deleted MQ queue *<insert\_3>* was damaged, and any messages it contained have been lost.

# **Response**

None.

# **AMQ8198 (i5/OS)**

Program *<insert\_3>* called with incorrect number of parameters.

### **Severity**

20 : Error

The number of parameters passed in the call to program *<insert\_3>* is not correct.

#### **Response**

Correct the calling program and then retry the operation.

#### **AMQ8199 (i5/OS)**

Error in call identifier parameter passed to program QMQM.

#### **Severity**

20 : Error

# **Explanation**

The call identifier, the first parameter passed to program QMQM, is not in the required packed decimal format, or its value is not supported. Permitted values of the call identifier are contained in the RPG copy file CMQR.

#### **Response**

Correct the calling program, and retry the call.

### **AMQ8200 (i5/OS)**

MODENAME only allowed with TRPTYPE(\*LU62).

#### **Severity**

40 : Stop Error

### **Explanation**

The MODENAME parameter may only be specified with TRPTYPE(\*LU62).

### **Response**

Remove the MODENAME parameter from the command or change the TRPTYPE parameter value to specify \*LU62 and then try the command again.

### **AMQ8201 (i5/OS)**

TPGMNAME only allowed with TRPTYPE(\*LU62).

#### **Severity**

40 : Stop Error

### **Explanation**

The TPGMNAME parameter may only be specified with TRPTYPE(\*LU62).

#### **Response**

Remove the TPGMNAME parameter from the command or change the TRPTYPE parameter value to specify \*LU62. Then try the command again.

# **AMQ8202**

TMQNAME only allowed with channel type \*SDR or \*SVR.

#### **Severity**

40 : Stop Error

# **Explanation**

The TMQNAME parameter may only be specified with channel type \*SDR or \*SVR.

#### **Response**

Remove the TMQNAME parameter from the command or, if the command is CRTMQMCHL, change the CHLTYPE parameter value to specify \*SDR or \*SVR. Then try the command again.

#### **AMQ8203 (i5/OS)**

CONNAME only allowed with channel type \*SDR, \*SVR, \*RQSTR, \*CLUSSDR, \*CLTCN and \*CLUSRCVR

#### **Severity**

40 : Stop Error

#### **Explanation**

The CONNAME parameter may only be specified with channel type \*SDR, \*SVR, \*RQSTR, \*CLUSSDR, \*CLTCN or \*CLUSRCVR.

#### **Response**

Remove the CONNAME parameter from the command or, if the command is CRTMQMCHL, change the CHLTYPE parameter value to specify \*SDR, \*SVR, \*RQSTR, \*CLUSSDR, \*CLTCN or \*CLUSRCVR. Then try the command again.

# **AMQ8204**

MCANAME only allowed with channel type \*SDR, \*SVR, \*RQSTR, \*CLUSSDR or \*CLUSRCVR

# **Severity**

40 : Stop Error

#### **Explanation**

The MCANAME parameter may only be specified with channel type \*SDR, \*SVR, \*RQSTR, \*CLUSSDR or \*CLUSRCVR.

# **Response**

Remove the MCANAME parameter from the command, or if the command is CRTMQMCHL, change the CHLTYPE parameter value to specify \*SDR, \*SVR, \*RQSTR, \*CLUSSDR or \*CLUSRCVR. Then try the command again.

## **AMQ8205**

DSCITV only allowed with channel type \*CLUSSDR, \*CLUSRCVR, \*SDR or \*SVR.

#### **Severity**

40 : Stop Error

### **Explanation**

The DSCITV parameter may only be specified with channel type \*CLUSSDR, \*CLUSRCVR, \*SDR or \*SVR.

#### **Response**

Remove the DSCITV parameter from the command or, if the command is CRTMQMCHL, change the CHLTYPE parameter value to specify \*CLUSSDR, \*CLUSRCVR, \*SDR or \*SVR. Then try the command again.

#### **AMQ8206**

SHORTRTY only allowed with channel type \*CLUSSDR, CLUSRCVR, \*SDR or \*SVR.

# **Severity**

40 : Stop Error

### **Explanation**

The SHORTRTY parameter may only be specified with channel type \*CLUSSDR, \*CLUSRCVR, \*SDR or \*SVR.

#### **Response**

Remove the SHORTRTY parameter from the command or, if the command

is CRTMQMCHL, change the CHLTYPE parameter value to specify \*CLUSSDR, \*CLUSRCVR, \*SDR or \*SVR. Then try the command again.

#### **AMQ8207**

SHORTTMR only allowed with channel type \*CLUSSDR, CLUSRCVR, \*SDR or \*SVR.

## **Severity**

40 : Stop Error

#### **Explanation**

The SHORTTMR parameter may only be specified with channel type \*CLUSSDR, \*CLUSRCVR, \*SDR or \*SVR.

## **Response**

Remove the SHORTTMR parameter from the command or, if the command is CRTMQMCHL, change the CHLTYPE parameter value to specify \*CLUSSDR, CLUSRCVR, \*SDR or \*SVR. Then try the command again.

#### **AMQ8208**

LONGRTY only allowed with channel type \*CLUSSDR, \*CLUSRCVR, \*SDR or \*SVR.

# **Severity**

40 : Stop Error

#### **Explanation**

The LONGRTY parameter may only be specified with channel type \*CLUSSDR, \*CLUSRCVR, \*SDR or \*SVR.

### **Response**

Remove the LONGRTY parameter from the command or, if the command is CRTMQMCHL, change the CHLTYPE parameter value to specify \*CLUSSDR, CLUSRCVR, \*SDR or \*SVR. Then try the command again.

#### **AMQ8209**

LONGTMR only allowed with channel type \*CLUSSDR, \*CLUSRCVR, \*SDR or \*SVR.

### **Severity**

40 : Stop Error

#### **Explanation**

The LONGTMR parameter may only be specified with channel type \*CLUSSDR, \*CLUSRCVR, \*SDR or \*SVR.

#### **Response**

Remove the LONGTMR parameter from the command or, if the command is CRTMQMCHL, change the CHLTYPE parameter value to specify \*CLUSSDR, \*CLUSRCVR, \*SDR or \*SVR. Then try the command again.

#### **AMQ8210**

PUTAUT only allowed with channel type \*RCVR, \*RQSTR or \*CLUSRCVR

#### **Severity**

40 : Stop Error

#### **Explanation**

The PUTAUT parameter may only be specified with channel type \*RCVR, \*RQSTR or \*CLUSRCVR.

#### **Response**

Remove the PUTAUT parameter from the command or, if the command is

CRTMQMCHL, change the CHLTYPE parameter value to specify \*RCVR, \*RQSTR or \*CLUSRCVR. Then try the command again.

## **AMQ8211**

BATCHINT only allowed with channel type \*SDR or \*SVR.

#### **Severity**

40 : Stop Error

# **Explanation**

The BATCHINT parameter may only be specified with channel type \*SDR or \*SVR.

### **Response**

Remove the BATCHINT parameter from the command or, if the command is CRTMQMCHL, change the CHLTYPE parameter value to specify \*SDR or \*SVR. Then try the command again.

#### **AMQ8212 (i5/OS)**

TPGMNAME parameter required with TRPTYPE(\*LU62).

# **Severity**

40 : Stop Error

### **Explanation**

A required parameter was not specified.

## **Response**

Enter a value for parameter TPGMNAME.

### **AMQ8213 (i5/OS)**

TMQNAME parameter required with channel type \*SDR or \*SVR.

#### **Severity**

40 : Stop Error

### **Explanation**

The TMQNAME parameter must be specified with channel type \*SDR or \*SVR.

# **Response**

Enter a value for parameter TMQNAME.

# **AMQ8214**

CONNAME parameter missing.

#### **Severity**

40 : Stop Error

# **Explanation**

The CONNAME parameter must be specified with channel types SDR, RQSTR, CLNTCONN, and CLUSSDR. It is also required with channel type CLUSRCVR if the TRPTYPE is not TCP.

# **Response**

Enter a value for parameter CONNAME.

### **AMQ8214 (i5/OS)**

CONNAME parameter missing.

#### **Severity**

40 : Stop Error

### **Explanation**

The CONNAME parameter must be specified with channel types \*SDR,

\*RQSTR, \*CLTCN and \*CLUSSDR. It is also required with channel type \*CLUSRCVR if the TRPTYPE is not \*TCP.

# **Response**

Enter a value for parameter CONNAME.

#### **AMQ8215 (i5/OS)**

CVTMSG only allowed with channel type \*SDR, \*SVR, \*CLUSSDR or \*CLUSRCVR.

#### **Severity**

40 : Stop Error

## **Explanation**

The CVTMSG parameter may only be specified with channel type \*SDR, \*SVR, \*CLUSSDR or \*CLUSRCVR.

### **Response**

Remove the CVTMSG parameter from the command or, if the command is CRTMQMCHL, change the CHLTYPE parameter value to specify \*SDR, \*SVR, \*CLUSSDR or CLUSRCVR. Then try the command again.

#### **AMQ8216 (i5/OS)**

MODENAME only allowed with TRPTYPE(\*LU62).

#### **Severity**

40 : Stop Error

## **Explanation**

The MODENAME parameter may only be specified with TRPTYPE(\*LU62).

### **Response**

Remove the MODENAME parameter from the command or change the TRPTYPE parameter value to specify \*LU62. Then try the command again.

# **AMQ8217 (i5/OS)**

CONNAME only allowed with channel type \*SDR, \*SVR, \*RQSTR, \*CLUSSDR or CLUSRCVR.

#### **Severity**

40 : Stop Error

#### **Explanation**

The CONNAME parameter may only be specified with channel type \*SDR, \*SVR, \*RQSTR, CLUSSDR or CLUSRCVR.

### **Response**

Remove the CONNAME parameter from the command or, if the command is CRTMQMCHL, change the CHLTYPE parameter value to specify \*SDR, \*SVR, \*RQSTR, CLUSSDR or CLUSRCVR. Then try the command again.

#### **AMQ8218**

The system cannot accept the combination of parameters entered.

# **Severity**

30 : Severe error

#### **AMQ8219**

Command server queue is open, retry later.

# **Severity**

30 : Severe error

#### **Response**

Wait and try again later.

# **AMQ8220 (i5/OS)**

The PNGMQMCHL command has completed.

#### **Severity**

0 : Information

# **Explanation**

The PNGMQMCHL command sent *<insert\_1>* bytes of data to *<insert\_3>* and received the data back in *<insert\_4>*.*<insert\_5>* seconds. The number of bytes will be less than the amount requested on the command, when the length requested is greater than the allowed maximum, in one communications transmission, for the operating system and communications protocol.

# **Response**

None.

# **AMQ8221 (i5/OS)**

Ping data length truncated, specified length *<insert\_1>*, actual length *<insert\_2>*.

### **Severity**

10 : Warning

### **Explanation**

The length of the ping data sent was reduced because of constraints in the current configuration.

# **Response**

None.

#### **AMQ8222 (i5/OS)**

The data sent and received by the PNGMQMCHL command was not identical.

# **Severity**

40 : Stop Error

# **Explanation**

Ping data compare failed at offset *<insert\_1>*, data sent *<insert\_3>*, data received *<insert\_4>*.

### **Response**

This is probably due to a communications failure. Other messages may have been issued.

# **AMQ8223 (i5/OS)**

No channels to display.

# **Severity**

0 : Information

### **Explanation**

There are no channels defined on this system.

#### **Response**

Create a channel using the CRTMQMCHL command.

### **AMQ8224 (i5/OS)**

From channel *<insert\_3>* not found.

# **Severity**

30 : Severe error
The source WebSphere MQ channel does not exist.

# **Response**

Correct the MQ channel name and then try the command again.

#### **AMQ8225 (i5/OS)**

From channel and to channel names are equal.

# **Severity**

30 : Severe error

#### **Explanation**

The same name has been specified for the from channel name and the to channel name.

# **Response**

Choose two different names, of which the from channel must exist.

### **AMQ8226**

WebSphere MQ channel already exists.

# **Severity**

40 : Stop Error

#### **Explanation**

The channel *<insert\_3>* cannot be created because it already exists.

# **Response**

Check that the name is correct and try the command again specifying REPLACE, or delete the channel and then try the command again.

#### **AMQ8227**

Channel *<insert\_3>* not found.

# **Severity**

30 : Severe error

#### **Explanation**

The channel could not be found.

### **Response**

Correct the Channel Name if wrong and then try the command again. For DEFINE CHANNEL check that the Channel Name in error exists.

### **AMQ8229 (i5/OS)**

No message queue managers to display.

#### **Severity**

0 : Information

### **Explanation**

There are no message queue managers to administer.

#### **Response**

Add a queue manager using PF6 or the ADMQMNAM command.

# **AMQ8230 (i5/OS)**

No queue manager objects to display.

#### **Severity**

0 : Information

#### **Explanation**

Either the queue manager has no objects to display (this is unlikely), or the selection criteria resulted in zero objects to display.

**Response**

Change or remove the selection criteria.

# **AMQ8231 (i5/OS)**

No responses to display.

# **Severity**

0 : Information

# **Explanation**

There are no commands or command responses to display.

# **Response**

None.

# **AMQ8232 (i5/OS)**

No messages to display.

#### **Severity**

0 : Information

# **Explanation**

The queue is empty, or the queue does not exist.

# **Response**

None.

# **AMQ8233 (i5/OS)**

No message data to display.

# **Severity**

0 : Information

# **Explanation**

The message contains no data.

# **Response**

None.

### **AMQ8234 (i5/OS)**

No response data to display.

# **Severity**

0 : Information

# **Explanation**

There is no response data to display for this command. This is probably because the command has not yet completed.

# **Response**

None.

# **AMQ8235 (i5/OS)**

No command parameters to display.

# **Severity**

0 : Information

# **Explanation**

Some commands have no required parameters.

#### **Response**

None.

# **AMQ8236 (i5/OS)**

Channel *<insert\_3>* not found.

30 : Severe error

# **Explanation**

CHGMQMCHL was issued for a non-existent channel.

# **Response**

Correct the WebSphere MQ channel name and then try the command again.

# **AMQ8237 (i5/OS)**

NPMSPEED only allowed with channel type \*SDR, \*SVR, \*RCVR \*RQSTR, CLUSSDR or CLUSRCVR.

#### **Severity**

40 : Stop Error

# **Explanation**

The NPMSPEED parameter may only be specified with channel type \*SDR, \*SVR, \*RCVR \*RQSTR, CLUSSDR or CLUSRCVR.

# **Response**

Remove the NPMSPEED parameter from the command or, if the command is CRTMQMCHL, change the CHLTYPE parameter value to specify \*SDR, \*SVR, \*RCVR \*RQSTR, CLUSSDR or CLUSRCVR. Then try the command again.

# **AMQ8238 (i5/OS)**

Queue manager connection already open.

### **Severity**

30 : Severe error

# **Explanation**

An MQCONN call was issued, but the thread or process is already connected to a different queue manager. The thread or process can connect to only one queue manager at a time.

#### **Response**

Use the MQDISC call to disconnect from the queue manager which is already connected, and then issue the MQCONN call to connect to the new queue manager. Disconnecting from the existing queue manager will close any queues which are currently open, it is recommended that any uncommitted units of work should be committed or backed out before the MQDISC call is used.

# **AMQ8239 (i5/OS)**

LOCLADDR not valid for channel type \*RCVR or \*SVRCN.

# **Severity**

40 : Stop Error

# **Explanation**

The LOCLADDR parameter may only be specified with channel type \*SDR, \*SVR, \*RQSTR, \*CLUSSDR, \*CLUSRCVR or \*CLTCN.

### **Response**

Remove the CONNAME parameter from the command or, if the command is CRTMQMCHL, change the CHLTYPE parameter value to specify \*SDR, \*SVR, \*RQSTR, \*CLUSSDR, \*CLUSRCVR or \*CLTCN. Then try the command again.

# **AMQ8240 (i5/OS)**

Unexpected error *<insert\_1>* in *<insert\_3>*.

### **Severity**

40 : Stop Error

# **Explanation**

The unexpected return code *<insert\_1>* was returned during *<insert\_3>* processing.

# **Response**

This message is associated with an internal error. Use WRKPRB to record the problem identifier, and to save the QPSRVDMP, QPJOBLOG, and QPDSPJOB files. Use either the WebSphere MQ Support site: http://www.ibm.com/software/integration/WebSphere MQ/support/, or IBM Support Assistant (ISA): http://www.ibm.com/software/support/ isa/, to see whether a solution is already available. If you are unable to find a match, contact your IBM support center. Do not discard these files until the problem has been resolved.

# **AMQ8241 (i5/OS)**

Unexpected message format *<insert\_3>* received.

#### **Severity**

40 : Stop Error

# **Explanation**

The unexpected message format *<insert\_3>* was received in message on the internal reply queue.

#### **Response**

This message is probably a message sent erroneously to this queue. The message in error is written to the SYSTEM.ADMIN.EXCEPTION.QUEUE, where it may be viewed using the WRKMQMMSG command.

# **AMQ8242**

SSLCIPH definition wrong.

### **Severity**

40 : Stop Error

#### **Explanation**

The definition of the SSLCIPH parameter was wrong.

#### **Response**

Correct the SSLCIPH definition and try the command again.

# **AMQ8243**

SSLPEER definition wrong.

# **Severity**

40 : Stop Error

#### **Explanation**

The definition of the SSLPEER parameter was wrong. Possible causes may be that the syntax was invalid or that it contained an invalid attribute type.

#### **Response**

Correct the SSLPEER definition and try the command again.

# **AMQ8266 (i5/OS)**

No objects to display.

0 : Information

# **Explanation**

There are no objects with the specified name and type.

**Response**

None.

# **AMQ8276**

Display Connection details.

### **Severity**

0 : Information

# **Explanation**

The DISPLAY CONN command completed successfully. Details follow this message.

### **AMQ8278 (i5/OS)**

Maximum handle limit reached.

# **Severity**

40 : Stop Error

#### **Explanation**

An attempt was made to exceed the maximum handle limit specified for the message queue manager.

# **Response**

Increase the maximum handle limit specified for the message queue manager using the CHGMQM command. Then try the command again.

# **AMQ8280 (i5/OS)**

Queue does not exist.

#### **Severity**

30 : Severe error

#### **Explanation**

The queue being displayed does not exist on this queue manager.

# **Response**

Check the name of the queue and retry the operation. If you are attempting to display a queue of type \*ALS, check the queue definition references an existing queue definition.

#### **AMQ8282 (i5/OS)**

Queue manager <*insert\_3*> is not defined on the connected queue manager.

# **Severity**

30 : Severe error

### **Explanation**

Either the necessary queue manager name has been entered incorrectly on the add queue manager panel, or the queue manager has not been defined on the connected queue manager.

#### **Response**

Correct the name, or define *<insert\_3>* on the connected queue manager by creating a local queue with name *<insert\_3>* and usage \*TMQ (transmission queue), and then creating sender and receiver channels on both the connected queue manager and queue manager *<insert\_3>*.

# **AMQ8284 (i5/OS)**

This user is not authorized to queue *<insert\_3>*.

#### **Severity**

40 : Stop Error

# **Explanation**

Queue *<insert\_3>* (queue manager *<insert\_4>*) has not been authorized for your use.

#### **Response**

Have queue *<insert\_3>* authorized for your use. If queue manager *<insert\_4>* is not the local queue manager, you might not be authorized to the transmission queue for this queue manager.

### **AMQ8287**

No channels with status to display.

#### **Severity**

0 : Information

# **Explanation**

There are no channels having status information to display. This indicates either, that the channel has not been started previously, or, that the channel has been started but has not yet completed a transmission sequence.

#### **Response**

None.

# **AMQ8288 (i5/OS)**

Not authorized to command *<insert\_1>*

#### **Severity**

40 : Stop Error

# **Explanation**

You are not authorized to perform the requested operation for WebSphere MQ command *<insert\_1>*.

#### **Response**

Obtain the necessary authority from your WebSphere MQ administrator. Then try the command again.

# **AMQ8289 (i5/OS)**

You are not authorized to the WebSphere MQ command.

#### **Severity**

40 : Stop Error

### **Explanation**

You are not authorized to the WebSphere MQ command because your user profile is not a member of the QMQMADM group.

#### **Response**

Ask your MQ administrator to give your user profile \*ALLOBJ authority, or add your user profile to the QMQMADM group (either as a primary or supplemental group)

#### **AMQ8291 (i5/OS)**

WebSphere MQ remote trace already running.

### **Severity**

10 : Warning

An attempt was made to start remote trace, but it is already running.

#### **Response**

Either leave remote trace running as it is, or, if you want to change the settings, turn remote trace off and then turn it on again with appropriate settings.

# **AMQ8294 (i5/OS)**

WebSphere MQ remote trace already off.

# **Severity**

10 : Warning

# **Explanation**

An attempt was made to end remote trace, but it is already off.

#### **Response**

Leave remote trace off.

# **AMQ8295 (i5/OS)**

WebSphere MQ object not secured by authorization list.

#### **Severity**

40 : Stop Error

#### **Explanation**

The specified object is not secured by the authorization list to be revoked from it.

# **Response**

Use the display authority (DSPMQMAUT) command to determine what authorization list is securing the object, if any. Issue the RVKMQMAUT command again with the authorization list that is securing the the object to revoke the authorization list's authority.

# **AMQ8296**

*<insert\_1>* MQSC commands completed successfully.

#### **Severity**

0 : Information

### **Explanation**

The *<insert\_3>* command has completed successfully. The *<insert\_1>* MQ commands from *<insert\_5>* have been processed without error and a report written to the printer spool file.

# **Response**

None.

#### **AMQ8297**

*<insert\_1>* MQSC commands verified successfully.

#### **Severity**

0 : Information

# **Explanation**

The *<insert\_3>* command completed successfully. The *<insert\_1>* MQ commands from *<insert\_5>* have been verified and a report written to the printer spool file.

### **Response**

None.

# **AMQ8298**

Error report generated for MQSC command process.

# **Severity**

40 : Stop Error

# **Explanation**

The *<insert\_5>* command attempted to process a sequence of MQ commands and encountered some errors, however, the operation may have partially completed.

# **Response**

If the *<insert\_5>* command was executed a report has been written to a printer spool file. Examine the spooled printer file for details of the errors encountered and correct the MQSC source in *<insert\_3>* and retry the operation.

# **AMQ8299**

Cannot open *<insert\_3>* for MQSC process.

#### **Severity**

40 : Stop Error

# **Explanation**

The *<insert\_5>* command failed to open *<insert\_3>* for MQ command processing.

#### **Response**

Check that the intended file exists, and has been specified correctly. Correct the specification or create the object, and try the operation again.

# **AMQ8300 (i5/OS)**

Too many exit programs/user data fields defined.

# **Severity**

30 : Severe error

#### **Explanation**

An attempt was made to create or change a channel which had more than the allowed maximum of a total of six exit programs and/or user data fields defined.

#### **Response**

Re-define the channel so that a total of six exit programs and/or user data fields are defined.

#### **AMQ8301 (i5/OS)**

WebSphere MQ storage monitor job could not be started.

# **Severity**

50 : System Error

#### **Explanation**

An attempt to start the storage monitor process (job QMQM in subsystem QSYSWRK) was unsuccessful.

#### **Response**

Check the job log for the reason for the failure, and try the command again.

# **AMQ8302**

Internal failure initializing WebSphere MQ services.

50 : System Error

# **Explanation**

An error occurred while attempting to initialize WebSphere MQ services.

#### **Response**

A call to xcsInitialize ended with the FAIL, STOP, or STOP\_ALL return code. Refer to the log for messages diagnosing this problem.

#### **AMQ8303**

Insufficient storage available to process request.

#### **Severity**

50 : System Error

# **AMQ8304**

Tracing cannot be started. Too many traces are already running.

#### **Severity**

40 : Stop Error

# **Explanation**

A maximum of 15 traces may be running concurrently. This number is already running.

### **Response**

Stop one or more of the other traces and try the command again.

# **AMQ8305**

Tracing cannot be started. Too many traces are already running.

#### **Severity**

40 : Stop Error

### **Explanation**

A maximum of 9 traces can be running concurrently, and this number of traces is already running.

#### **Response**

Stop one or more of the other traces and try the command again.

# **AMQ8306 (i5/OS)**

BATCHSIZE only allowed with channel type \*SDR, \*SVR, \*RCVR, \*RQSTR, CLUSSDR or CLUSRCVR.

#### **Severity**

40 : Stop Error

# **Explanation**

The BATCHSIZE parameter may only be specified with channel type \*SDR, \*SVR, \*RCVR, \*RQSTR, CLUSSDR or CLUSRCVR.

#### **Response**

Remove the BATCHSIZE parameter from the command or, if the command is CRTMQMCHL, change the CHLTYPE parameter value to specify \*SDR, \*SVR, \*RCVR \*RQSTR, CLUSSDR or CLUSRCVR. Then try the command again.

### **AMQ8307 (i5/OS)**

SEQNUMWRAP only allowed with channel type \*SDR, \*SVR, \*RCVR , \*RQSTR, CLUSSDR or CLUSRCVR.

# **Severity**

40 : Stop Error

The SEQNUMWRAP parameter may only be specified with channel type \*SDR, \*SVR, \*RCVR, \*RQSTR, CLUSSDR or CLUSRCVR.

#### **Response**

Remove the SEQNUMWRAP parameter from the command or, if the command is CRTMQMCHL, change the CHLTYPE parameter value to specify \*SDR, \*SVR, \*RCVR \*RQSTR, CLUSSDR or CLUSRCVR. Then try the command again.

### **AMQ8308 (i5/OS)**

MSGRTYEXIT only allowed with channel type \*CLUSRCVR, \*RCVR or \*RQSTR.

# **Severity**

40 : Stop Error

# **Explanation**

The MSGRTYEXIT parameter may only be specified with channel type \*CLUSRCVR, \*RCVR or \*RQSTR.

# **Response**

Remove the MSGRTYEXIT parameter from the command or, if the command is CRTMQMCHL, change the CHLTYPE parameter value to specify \*CLUSRCVR, \*RCVR or \*RQSTR. Then try the command again.

# **AMQ8309 (i5/OS)**

MSGRTYDATA only allowed with channel type \*CLUSRCVR, \*RCVR or \*RQSTR.

#### **Severity**

40 : Stop Error

# **Explanation**

The MSGRTYDATA parameter may only be specified with channel type \*CLUSRCVR, \*RCVR or \*RQSTR.

#### **Response**

Remove the MSGRTYDATA parameter from the command or, if the command is CRTMQMCHL, change the CHLTYPE parameter value to specify \*CLUSRCVR, \*RCVR or \*RQSTR. Then try the command again.

# **AMQ8310 (i5/OS)**

MSGRTYNBR only allowed with channel type \*CLUSRCVR, \*RCVR or \*RQSTR.

# **Severity**

40 : Stop Error

# **Explanation**

The MSGRTYNBR parameter may only be specified with channel type \*CLUSRCVR, \*RCVR or \*RQSTR.

# **Response**

Remove the MSGRTYNBR parameter from the command or, if the command is CRTMQMCHL, change the CHLTYPE parameter value to specify \*CLUSRCVR, \*RCVR or \*RQSTR. Then try the command again.

#### **AMQ8311 (i5/OS)**

MSGRTYITV only allowed with channel type \*CLUSRCVR, \*RCVR or \*RQSTR.

40 : Stop Error

### **Explanation**

The MSGRTYITV parameter may only be specified with channel type \*CLUSRCVR, \*RCVR or \*RQSTR.

#### **Response**

Remove the MSGRTYITV parameter from the command or, if the command is CRTMQMCHL, change the CHLTYPE parameter value to specify \*CLUSRCVR, \*RCVR or \*RQSTR. Then try the command again.

# **AMQ8312 (i5/OS)**

CLUSTER only allowed with queue type \*ALS, \*LCL and \*RMT.

# **Severity**

40 : Stop Error

#### **Explanation**

The CLUSTER parameter may only be specified with queue type \*ALS, \*LCL and \*RMT.

#### **Response**

Remove the CLUSTER parameter from the command or, if the command is CRTMQMQ, change the QTYPE parameter value to specify \*ALS, \*LCL or \*RMT. Then try the command again.

# **AMQ8313 (i5/OS)**

CLUSNL only allowed with queue type \*ALS, \*LCL and \*RMT.

#### **Severity**

40 : Stop Error

# **Explanation**

The CLUSNL parameter may only be specified with queue type \*ALS, \*LCL and \*RMT.

#### **Response**

Remove the CLUSNL parameter from the command or, if the command is CRTMQMQ, change the QTYPE parameter value to specify \*ALS, \*LCL or \*RMT. Then try the command again.

# **AMQ8314 (i5/OS)**

DEFBIND only allowed with queue type \*ALS, \*LCL and \*RMT.

#### **Severity**

40 : Stop Error

# **Explanation**

The DEFBIND parameter may only be specified with queue type \*ALS, \*LCL and \*RMT.

#### **Response**

Remove the DEFBIND parameter from the command or, if the command is CRTMQMQ, change the QTYPE parameter value to specify \*ALS, \*LCL or \*RMT. Then try the command again.

# **AMQ8315**

No namelists to display.

#### **Severity**

There are no matching namelists defined on this system.

### **Response**

Use the Create Namelist (CRTMQMNL) command to create a namelist.

#### **AMQ8316**

No cluster queue managers to display.

#### **Severity**

0 : Information

#### **Explanation**

There are no matching cluster queue managers defined on this system.

# **Response**

None.

# **AMQ8317 (i5/OS)**

CLUSTER only allowed with channel type \*CLUSSDR and \*CLUSRCVR.

#### **Severity**

40 : Stop Error

# **Explanation**

The CLUSTER parameter may only be specified with channel type \*CLUSSDR and \*CLUSRCVR.

### **Response**

Remove the CLUSTER parameter from the command or, if the command is CRTMQMCHL, change the CHLTYPE parameter value to specify \*CLUSSDR or \*CLUSRCVR. Then try the command again.

#### **AMQ8318 (i5/OS)**

CLUSNL only allowed with channel type \*CLUSSDR and \*CLUSRCVR.

# **Severity**

40 : Stop Error

#### **Explanation**

The CLUSNL parameter may only be specified with channel type \*CLUSSDR and \*CLUSRCVR.

#### **Response**

Remove the CLUSNL parameter from the command or, if the command is CRTMQMCHL, change the CHLQTYPE parameter value to specify \*CLUSSDR or \*CLUSRCVR. Then try the command again.

# **AMQ8319**

MSGEXIT only allowed with channel type \*SDR, \*SVR, \*RCVR \*RQSTR, \*CLUSSDR or \*CLUSRCVR.

#### **Severity**

40 : Stop Error

# **Explanation**

The MSGEXIT parameter may only be specified with channel type \*SDR, \*SVR, \*RCVR, \*RQSTR, \*CLUSSDR, or \*CLUSRCVR.

#### **Response**

Remove the MSGEXIT parameter from the command or, if the command is CRTMQMCHL, change the CHLTYPE parameter value to specify \*SDR or \*SVR or \*RCVR or \*RQSTR or \*CLUSSDR or \*CLUSRCVR. Then try the command again.

# **AMQ8320 (i5/OS)**

MSGUSRDATA only allowed with channel type \*SDR, \*SVR, \*RCVR \*RQSTR, or \*CLUSSDR or \*CLUSRCVR.

#### **Severity**

40 : Stop Error

#### **Explanation**

The MSGUSRDATA parameter may only be specified with channel type \*SDR, \*SVR, \*RCVR \*RQSTR, \*CLUSSDR or \*CLUSRCVR.

#### **Response**

Remove the MSGUSRDATA parameter from the command or, if the command is CRTMQMCHL, change the CHLTYPE parameter value to specify \*SDR or \*SVR or \*RCVR or \*RQSTR or \*CLUSSDR or \*CLUSRCVR. Then try the command again.

# **AMQ8321 (i5/OS)**

Process *<insert\_3>* is still running.

#### **Severity**

0 : Information

#### **AMQ8322 (i5/OS)**

TIMEOUT only allowed with ENDCCTJOB(\*YES).

#### **Severity**

40 : Stop Error

### **Explanation**

The TIMEOUT parameter may only be specified when connected jobs are being ended with the ENDCCTJOB option set to \*YES.

# **Response**

Remove the TIMEOUT parameter from the command or, if you want to fully quiesce the queue manager, change the ENDCCTJOB parameter to \*YES. Then try the command again.

# **AMQ8323 (i5/OS)**

OPTION(\*PREEMPT) must not be used with ENDCCTJOB(\*YES).

# **Severity**

40 : Stop Error

### **Explanation**

When performing a pre-emptive shutdown of the queue manager the ENDCCTJOB(\*YES) parameter is not allowed.

#### **Response**

Change the ENDCCTJOB(\*YES) parameter to ENDCCTJOB(\*NO) or, if you want to fully quiesce the queue manager without doing a pre-emptive shutdown, change the OPTION(\*PREEMPT) parameter to another value. Then try the command again.

# **AMQ8324 (i5/OS)**

OPTION(\*WAIT) not allowed with MQMNAME(\*ALL).

#### **Severity**

40 : Stop Error

#### **Explanation**

The OPTION(\*WAIT) parameter is not allowed when performing a shutdown of all queue managers.

# **Response**

Remove the OPTION(\*WAIT) parameter from the command or, specify individual queue manager names to shut down the queue managers one-by-one with the OPTION(\*WAIT) parameter. Then try the command again.

# **AMQ8325 (i5/OS)**

MQMNAME(\*ALL) is not allowed with ENDCCTJOB(\*NO).

### **Severity**

40 : Stop Error

# **Explanation**

The MQMNAME(\*ALL) parameter is only allowed when performing a full shutdown of the queue managers.

### **Response**

Specify individual queue manager names to shut the queue managers down one-by-one or change the ENDCCTJOB parameter to \*YES. Then try the command again.

# **AMQ8330**

Running

#### **Severity**

0 : Information

### **AMQ8331**

Ended normally

#### **Severity**

0 : Information

#### **AMQ8332**

Ended immediately

# **Severity**

0 : Information

#### **AMQ8333**

Ended preemptively

# **Severity**

0 : Information

#### **AMQ8334**

Ended unexpectedly

# **Severity**

0 : Information

# **AMQ8335**

Starting

### **Severity**

0 : Information

# **AMQ8336**

Quiescing

#### **Severity**

0 : Information

# **AMQ8337**

Ending immediately

0 : Information

# **AMQ8338**

Ending preemptively

# **Severity**

0 : Information

# **AMQ8339**

Being deleted

# **Severity**

0 : Information

# **AMQ8340**

Not available

# **Severity**

0 : Information

# **AMQ8341**

SUBPOOL(*<insert\_3>*)*<insert\_4>*PID(*<insert\_1>*)

# **Severity**

0 : Information

# **AMQ8342**

No authorities to display.

# **Severity**

0 : Information

# **Explanation**

There are no authority records defined on this system, satisfying the input parameters.

# **Response**

Use the appropriate input to list all the authorities defined on the system, or enter the command again with different input..

# **AMQ8343**

Running as standby

# **Severity**

0 : Information

# **AMQ8343 (i5/OS)**

The requested operation is not valid for user QMQMADM.

# **Severity**

0 : Information

# **Explanation**

You are not allowed to completely delete the authorities assigned to user QMQMADM, for a valid WebSphere MQ object, with the authority \*REMOVE or \*NONE.

# **Response**

Remove QMQMADM from the list of users to this command.

# **AMQ8344**

Running elsewhere

# **Severity**

# **AMQ8344 (i5/OS)**

The delete option is only valid for a generic profile name.

#### **Severity**

0 : Information

### **Explanation**

The delete option, which will delete this authority profile by removing all the users from this authority profile, is not valid for an object name or the special value &class.

#### **Response**

To delete users from an object, work from the WRKMQMAUTD command.

#### **AMQ8345 (i5/OS)**

BATCHHB not valid for channel type \*RCVR, \*RQSTR, \*SVRCN or \*CLTCN.

#### **Severity**

40 : Stop Error

# **Explanation**

The BATCHHB parameter may only be specified with channel type \*SDR, \*SVR, \*CLUSSDR, or \*CLUSRCVR.

#### **Response**

Remove the BATCHHB parameter from the command or, if the command is CRTMQMCHL, change the CHLTYPE parameter value to specify \*SDR, \*SVR, \*CLUSSDR or \*CLUSRCVR. Then try the command again.

# **AMQ8346 (i5/OS)**

Parameter mismatch between QMNAME and QMID.

### **Severity**

40 : Stop Error

# **Explanation**

The Queue Manager Name for Removal (QMNAME) parameter is not \*QMID and there is a value for the Queue Manager Identifier for Removal (QMID) parameter.

# **Response**

A value for QMID is not allowed unless QMNAME is \*QMID. Change the value specified on the QMNAME parameter or the value of the QMID parameter and then try the request again.

#### **AMQ8347 (i5/OS)**

USERID not valid for channel type \*RCVR, \*SVRCN or \*CLUSRCVR.

#### **Severity**

40 : Stop Error

#### **Explanation**

The USERID parameter may only be specified with channel type \*SDR, \*SVR, \*RQSTR, \*CLUSSDR, or \*CLTCN.

#### **Response**

Remove the USERID parameter from the command or, if the command is CRTMQMCHL, change the CHLTYPE parameter value to specify \*SDR, \*SVR, \*RQSTR, \*CLUSSDR, or \*CLTCN. Then try the command again.

#### **AMQ8348 (i5/OS)**

PASSWORD not valid for channel type \*RCVR, \*SVRCN or \*CLUSRCVR.

40 : Stop Error

# **Explanation**

The PASSWORD parameter may only be specified with channel type \*SDR, \*SVR, \*RQSTR, \*CLUSSDR, or \*CLTCN.

### **Response**

Remove the PASSWORD parameter from the command or, if the command is CRTMQMCHL, change the CHLTYPE parameter value to specify \*SDR, \*SVR, \*RQSTR, \*CLUSSDR, or \*CLTCN. Then try the command again.

# **AMQ8349 (i5/OS)**

Authority changes to *<insert\_3>* failed.

# **Severity**

40 : Stop Error

# **Explanation**

Authority changes to an object were requested but could not be made.

# **Response**

Check the authorities that you are granting are relevant to the object type of *<insert\_3>*.

### **AMQ8350**

Usage: dspmqver [-p Components] [-f Fields] [-b] [-v]

### **Severity**

0 : Information

### **Explanation**

This shows the correct usage.

#### **Response**

None.

# **AMQ8351**

WebSphere MQ Java environment has not been configured correctly.

#### **Severity**

20 : Error

#### **Explanation**

A command was issued that attempted to run a Java application. However either a working JRE (Java Runtime Environment) was not found or the WebSphere MQ Java environment variables have not been set up. The command could not be run successfully.

#### **Response**

Ensure that you have a working JRE (Java Runtime Environment) and that the WebSphere MQ Java environment variables have been set using the setjmsenv script. Retry the command.

# **AMQ8352**

WebSphere MQ queue manager *<insert\_5>* becoming primary instance.

# **Severity**

0 : Information

# **Explanation**

Queue manager *<insert\_5>* was running previously as a standby instance and is now becoming the primary instance.

### **Response**

None.

# **AMQ8353**

Quiesce request accepted. The queue manager will stop when all outstanding work is complete, permitting switchover to a standby queue manager.

# **Severity**

0 : Information

# **Explanation**

You have requested that the queue manager end when there is no more work for it. In the meantime, it will refuse new applications that attempt to start, although it allows those already running to complete their work. Once the queue manager has stopped, a switchover to a standby queue manager is permitted.

#### **Response**

None.

# **AMQ8354**

WebSphere MQ queue manager *<insert\_5>* ended, permitting switchover to a standby queue manager.

### **Severity**

0 : Information

# **Explanation**

WebSphere MQ queue manager *<insert\_5>* ended. Once the queue manager has stopped, a switchover to a standby queue manager is permitted.

#### **Response**

None.

### **AMQ8355**

WebSphere MQ standby queue manager *<insert\_5>* not permitted to become a primary instance.

#### **Severity**

20 : Error

#### **Explanation**

WebSphere MQ standby queue manager *<insert\_5>* obtained a lock on its data in the file-system but was not permitted to become a primary instance. The most likely cause is that the queue manager was stopped without permitting a switchover.

#### **Response**

None.

# **AMQ8370**

Usage: runmqdnm -q Queue -a Assembly

[-m QueueManager] [-c ClassName] [-u Text] [-s Syncpoint]

[-n MaxThreads] [-t Timeout] [-b BackoutThreshold]

[-r BackoutQueue] [-p Context] [-d]

### **Severity**

0 : Information

#### **Explanation**

This shows the correct usage.

#### **Response**

None.

# **AMQ8371**

*<insert\_3>* is not a valid command line option.

### **Severity**

40 : Stop Error

# **Explanation**

The option *<insert\_3>* was specified on the command line to the application however this is not one of the valid set of command line options.

#### **Response**

Check the usage information for the application and then retry.

#### **AMQ8372**

The required command line option *<insert\_3>* is missing.

#### **Severity**

40 : Stop Error

### **Explanation**

The application expects several mandatory command line options. One of these, *<insert\_3>*, was not specified.

# **Response**

Check the usage information for the application and ensure that all required parameters are specified then retry.

#### **AMQ8373**

Invalid value specified for command line option *<insert\_3>* (*<insert\_4>*).

# **Severity**

40 : Stop Error

#### **Explanation**

The value specified for command line option *<insert\_3>* (*<insert\_4>*) is invalid.

# **Response**

Check the usage information for the application and ensure that all options specify values in the valid range then retry.

#### **AMQ8374**

WebSphere MQ queue manager *<insert\_3>* does not exist.

### **Severity**

40 : Stop Error

# **Explanation**

The WebSphere MQ queue manager *<insert\_3>* does not exist.

#### **Response**

Either create the queue manager (crtmqm command) or correct the queue manager name used in the command and then try the command again.

# **AMQ8375**

WebSphere MQ queue manager *<insert\_3>* not available.

# **Severity**

40 : Stop Error

The WebSphere MQ queue manager *<insert\_3>* is not available because it has been stopped or is otherwise not contactable.

#### **Response**

Use the strmqm command to start the message queue manager as necessary or correct any intermittent problems (eg. network connectivity) then try the command again.

### **AMQ8376**

WebSphere MQ queue *<insert\_3>* not found.

#### **Severity**

40 : Stop Error

# **Explanation**

The queue *<insert\_3>* could not be found, it may not have been created.

#### **Response**

Ensure that the name of the queue specified is correct, queue names are case sensitive. If the queue is not created, use the runmqsc command to create it. Then try the command again.

# **AMQ8377**

Unexpected error *<insert\_1>* was received by the application.

#### **Severity**

40 : Stop Error

### **Explanation**

The error *<insert\_1>* was returned unexpectedly to the application.

#### **Response**

Save any generated output files and use either the WebSphere MQ Support site: http://www.ibm.com/software/integration/WebSphere MQ/support/, or IBM Support Assistant (ISA): http://www.ibm.com/ software/support/isa/, to see whether a solution is already available. If you are unable to find a match, contact your IBM support center.

# **AMQ8378**

Unexpected exception received from .NET Framework

*<insert\_3>*

#### **Severity**

40 : Stop Error

# **Explanation**

The application received an exception from the underlying .NET framework, information about the exception follows:

*<insert\_4>*

#### **Response**

Examine the information contained within the exception to determine if it is possible to resolve locally.

If it is not possible to resolve the problem locally, save any generated output files and use either the WebSphere MQ Support site: http://www.ibm.com/software/integration/WebSphere MQ/support/, or IBM Support Assistant (ISA): http://www.ibm.com/software/support/ isa/, to see whether a solution is already available. If you are unable to find a match, contact your IBM support center.

# **AMQ8379**

Assembly *<insert\_3>* could not be loaded

#### **Severity**

40 : Stop Error

#### **Explanation**

The WebSphere MQ .NET Monitor attempted to load assembly *<insert\_3>* but received an exception from the underlying .NET framework indicating that it could not be found. *<insert\_4>*

#### **Response**

Check that the assembly does exist and is accessible to the user running the application then retry.

If the assembly should be available, save any generated output files and use either the WebSphere MQ Support site: http://www.ibm.com/ software/integration/WebSphere MQ/support/, or IBM Support Assistant (ISA): http://www.ibm.com/software/support/isa/, to see whether a solution is already available. If you are unable to find a match, contact your IBM support center.

### **AMQ8380**

No classes implementing IMQObjectTrigger found in *<insert\_3>*.

#### **Severity**

40 : Stop Error

# **Explanation**

The WebSphere MQ .NET monitor was unable to identify any classes in referenced assembly *<insert\_3>* which implement the IMQObjectTrigger interface.

# **Response**

It is a requirement of the WebSphere MQ .NET monitor that either a single class implementing the IMQObjectTrigger interface exists in the referenced assembly or that a class is identified in that assembly to execute. Either modify the assembly to include a single class implementing IMQObjectTrigger or specify a class name on the command line and retry.

### **AMQ8381**

Too many classes implementing IMQObjectTrigger (*<insert\_1>*) found in *<insert\_3>*.

#### **Severity**

40 : Stop Error

# **Explanation**

The WebSphere MQ .NET monitor found *<insert\_1>* classes in referenced assembly *<insert\_3>* all of which implement the IMQObjectTrigger interface.

### **Response**

It is a requirement of the WebSphere MQ .NET monitor that either a single class implementing the IMQObjectTrigger interface exists in the referenced assembly or that a class is identified in that assembly to execute. Either modify the assembly to include a single class implementing

IMQObjectTrigger or specify a class name on the command line and retry.

#### **AMQ8382**

A Message breaking the backout threshold (*<insert\_1>*) was moved to *<insert\_4>*

10 : Warning

# **Explanation**

Whilst processing queue *<insert\_3>* a message whose backout count exceeded the specified backout threshold (*<insert\_1>*) was successfully moved to *<insert\_4>*

### **Response**

The message moved to the backout queue has a backout count greater than the backout threshold specified (or picked up from the input queue BOTHRESH attribute). You should investigate the reason why this message was rolled back onto the input queue and resolve that issue. If backout processing is not required, modify the command line options and or queue definitions to achieve the required behaviour from the .NET monitor.

#### **AMQ8383**

A Message breaking the backout threshold (*<insert\_1>*) could not be moved.

# **Severity**

40 : Stop Error

# **Explanation**

While processing queue *<insert\_3>* a message whose backout count exceeded the specified backout threshold (*<insert\_1>*) was encountered however, it was not possible to move it to either a backout queue or the dead-letter queue.

# **Response**

Because it was not possible to move the backed out message to another queue, it has been left on the input queue. As a result, the .NET monitor has ended.

It is possible that the backout queue or dead-letter queue are full or disabled for put - in this case, resolve this problem first.

If backout processing should have resulted in the message being placed on another queue, check the command line options, input queue definition and queue manager dead-letter queue attribute to ensure that they are correct, then retry.

# **AMQ8390**

Usage: endmqdnm -q Queue [-m QueueManager]

#### **Severity**

0 : Information

# **Explanation**

This shows the correct usage.

#### **Response**

None.

#### **AMQ8391**

*<insert\_3>* is not a valid command line option.

#### **Severity**

40 : Stop Error

The option *<insert\_3>* was specified on the command line to the application however this is not one of the valid set of command line options.

#### **Response**

Check the usage information for the application and then retry.

# **AMQ8392**

The required command line option *<insert\_3>* is missing.

# **Severity**

40 : Stop Error

# **Explanation**

The application expects mandatory command line options. One of these, *<insert\_3>*, was not specified.

#### **Response**

Check the usage information for the application and ensure that all required parameters are specified then retry.

# **AMQ8393**

Invalid value specified for command line option *<insert\_3>* (*<insert\_4>*).

#### **Severity**

40 : Stop Error

#### **Explanation**

The value specified for command line option *<insert\_3>* (*<insert\_4>*) is invalid.

### **Response**

Check the usage information for the application and ensure that all options specify values in the valid range then retry.

# **AMQ8394**

WebSphere MQ queue manager *<insert\_3>* does not exist.

#### **Severity**

40 : Stop Error

### **Explanation**

The WebSphere MQ queue manager *<insert\_3>* does not exist.

#### **Response**

Either create the queue manager (crtmqm command) or correct the queue manager name used in the command and then try the command again.

#### **AMQ8395**

WebSphere MQ queue manager *<insert\_3>* not available.

#### **Severity**

40 : Stop Error

# **Explanation**

The WebSphere MQ queue manager *<insert\_3>* is not available because it has been stopped or is otherwise not contactable.

#### **Response**

Use the strmqm command to start the message queue manager as necessary or correct any intermittent problems (eg. network connectivity) then try the command again.

# **AMQ8396**

WebSphere MQ queue *<insert\_3>* not found.

#### **Severity**

40 : Stop Error

# **Explanation**

The queue *<insert\_3>* could not be found, it may not have been created.

# **Response**

Ensure that the name of the queue specified is correct, queue names are case sensitive. If the queue is not created, use the runmqsc command to create it. Then try the command again.

### **AMQ8397**

Unexpected error *<insert\_1>* was received by the application.

# **Severity**

40 : Stop Error

#### **Explanation**

The error *<insert\_1>* was returned unexpectedly to the application.

#### **Response**

Save any generated output files and use either the WebSphere MQ Support site: http://www.ibm.com/software/integration/WebSphere MQ/support/, or IBM Support Assistant (ISA): http://www.ibm.com/ software/support/isa/, to see whether a solution is already available. If you are unable to find a match, contact your IBM support center.

# **AMQ8398**

Unexpected exception received from .NET Framework

*<insert\_3>*

# **Severity**

40 : Stop Error

#### **Explanation**

The application received an exception from the underlying .NET framework, information about the exception follows:

*<insert\_4>*

# **Response**

Examine the information contained within the exception to determine if it is possible to resolve locally.

If it is not possible to resolve the problem locally, save any generated output files and use either the WebSphere MQ Support site: http://www.ibm.com/software/integration/WebSphere MQ/support/, or IBM Support Assistant (ISA): http://www.ibm.com/software/support/ isa/, to see whether a solution is already available. If you are unable to find a match, contact your IBM support center.

#### **AMQ8401**

*<insert\_1>* MQSC commands read.

#### **Severity**

0 : Information

### **Explanation**

The MQSC script contains *<insert\_1>* commands.

**Response**

None.

# **AMQ8402**

*<insert\_1>* commands have a syntax error.

### **Severity**

0 : Information

# **Explanation**

The MQSC script contains *<insert\_1>* commands having a syntax error.

#### **Response**

None.

#### **AMQ8403**

*<insert\_1>* valid MQSC commands could not be processed.

#### **Severity**

0 : Information

# **Explanation**

The MQSC script contains <insert\_1> commands that failed to process.

### **Response**

None.

# **AMQ8404**

Command failed.

# **Severity**

0 : Information

# **Explanation**

An MQSC command has been recognized, but cannot be processed.

# **Response**

None.

# **AMQ8405**

Syntax error detected at or near end of command segment below:-

#### **Severity**

0 : Information

# **Explanation**

The MQSC script contains *<insert\_1>* commands having a syntax error.

#### **Response**

None.

# **AMQ8406**

Unexpected 'end of input' in MQSC.

### **Severity**

0 : Information

# **Explanation**

An MQSC command contains a continuation character, but the 'end of input' has been reached without completing the command.

#### **Response**

None.

### **AMQ8407**

Display Process details.

# **Severity** 0 : Information

### **Explanation**

The MQSC DISPLAY PROCESS command completed successfully, and details follow this message.

# **Response**

None.

# **AMQ8408**

Display Queue Manager details.

# **Severity**

0 : Information

# **Explanation**

The MQSC DISPLAY QMGR command completed successfully, and details follow this message.

#### **Response**

None.

# **AMQ8409**

Display Queue details.

# **Severity**

0 : Information

# **Explanation**

The MQSC DISPLAY QUEUE command completed successfully, and details follow this message.

# **Response**

None.

# **AMQ8410**

Parser Error.

# **Severity**

0 : Information

# **Explanation**

The MQSC Parser has an internal error.

**Response**

None.

# **AMQ8411**

Duplicate Keyword Error.

# **Severity**

0 : Information

# **Explanation**

A command in the MQSC script contains duplicate keywords.

# **Response**

None.

#### **AMQ8412**

Numeric Range Error.

# **Severity**

The value assigned to an MQSC command keyword is out of the permitted range.

#### **Response**

None.

# **AMQ8413**

String Length Error.

# **Severity**

0 : Information

#### **Explanation**

A string assigned to an MQSC keyword is either NULL, or longer than the maximum permitted for that keyword.

# **Response**

None.

# **AMQ8414**

Display Channel details.

# **Severity**

0 : Information

#### **Explanation**

The MQSC DISPLAY CHL command completed successfully, and details follow this message.

# **Response**

None.

#### **AMQ8415**

Ping WebSphere MQ Queue Manager command complete.

### **Severity**

0 : Information

# **Explanation**

The MQSC PING QMGR command completed successfully.

# **Response**

None.

# **AMQ8416**

MQSC timed out waiting for a response from the command server.

#### **Severity**

0 : Information

### **Explanation**

MQSC did not receive a response message from the remote command server in the time specified.

# **Response**

None.

### **AMQ8417**

Display Channel Status details.

### **Severity**

```
The MQSC DISPLAY CHANNEL STATUS command completed
successfully, and details follow this message.
```
# **Response**

None.

# **AMQ8418**

*<insert\_1>* command responses received.

# **Severity**

0 : Information

### **Explanation**

Running in queued mode, *<insert\_1>* command responses were received from the remote command server.

# **Response**

None.

# **AMQ8419**

The Queue is already in the DCE cell.

#### **Severity**

0 : Information

# **Explanation**

The Queue is already in the cell, that is, its SCOPE attribute is already CELL.

# **Response**

None.

# **AMQ8420**

Channel Status not found.

# **Severity**

0 : Information

#### **Explanation**

No status was found for the specified channel(s).

### **Response**

None.

# **AMQ8421**

A required keyword was not specified.

# **Severity**

0 : Information

### **Explanation**

A keyword required in this command was not specified.

#### **Response**

None.

# **AMQ8422**

MQSC found the following response to a previous command on the reply queue :-

#### **Severity**

MQSC found additional command responses on the reply queue. They will follow this message.

# **Response**

None.

### **AMQ8423**

Cell Directory not available.

#### **Severity**

0 : Information

# **Explanation**

The DCE cell directory is not available, so the requested operation has failed.

# **Response**

None.

# **AMQ8424**

Error detected in a name keyword.

# **Severity**

0 : Information

# **Explanation**

A keyword in an MQSC command contained a name string which was not valid. This may be because it contained characters which are not accepted in MQ names. Typical keywords which can produce this error are QLOCAL (and the other q types), CHANNEL, XMITQ, INITQ, MCANAME etc.

# **Response**

None.

# **AMQ8425**

Attribute value error.

# **Severity**

0 : Information

### **Explanation**

A keyword in an MQSC command contained a value that was not valid.

#### **Response**

None.

# **AMQ8426**

Valid MQSC commands are:

# **Severity**

0 : Information

# **Explanation**

The text shows valid MQSC commands.

# **Response**

None.

#### **AMQ8427**

Valid syntax for the MQSC command:

### **Severity**

The text shown is the valid syntax for the MQSC command.

# **Response**

None.

# **AMQ8428**

TYPE Keyword has already been specified.

# **Severity**

0 : Information

#### **Explanation**

The TYPE has already been specified after the DISPLAY verb, for example DISPLAY QUEUE(\*) type(QLOCAL) type(QALIAS).

### **Response**

Delete the second TYPE keyword and run the command again.

#### **AMQ8429 (i5/OS)**

Error detected in a exit parameter.

# **Severity**

0 : Information

### **Explanation**

A syntax error occurred an the exit parameter. This may be because it contained characters which are not accepted as exit names. Check the parameters in the MSGEXIT, RCVEXIT, SCYEXIT and SENDEXIT definitions.

### **Response**

None.

# **AMQ8430**

Remote queue manager name is unknown.

### **Severity**

0 : Information

# **Explanation**

The Remote queue manager name is not known to this queue manager. Check that a transmission queue of the same name as the remote queue manager name exists.

#### **Response**

Create a transmission queue of the same name as the remote queue manager if one does not exist.

# **AMQ8431**

Transmission queue does not exist

# **Severity**

0 : Information

# **Explanation**

The transmission queue does not exist on this queue manager.

#### **Response**

None.

# **AMQ8432**

You are not allowed to set both the REPOS and REPOSNL fields.

0 : Information

# **Explanation**

An attempt to set both the REPOS and REPOSNL fields has been made. Only one of these fields can have a value other than blank. Both of the fields may be blank.

# **Response**

None.

# **AMQ8433**

You are not allowed to set both the CLUSTER and CLUSNL fields.

### **Severity**

0 : Information

# **Explanation**

An attempt to set both the CLUSTER and CLUSNL fields has been made. Only one of these fields can have a value other than blank. Both of the fields may be blank.

# **Response**

None.

# **AMQ8434**

The repository is unavailable.

### **Severity**

0 : Information

# **Explanation**

The repository is unavailable and the data cannot be accessed. Stop and restart the queue manager.

# **Response**

None.

# **AMQ8435**

All valid MQSC commands were processed.

# **Severity**

0 : Information

# **Explanation**

The MQSC script contains no commands that failed to process.

#### **Response**

None.

# **AMQ8436**

One valid MQSC command could not be processed.

#### **Severity**

0 : Information

# **Explanation**

The MQSC script contains one command that failed to process.

#### **Response**

None.

# **AMQ8437**

No MQSC commands read.

**Severity** 0 : Information

# **Explanation**

The MQSC script contains no commands.

# **Response**

None.

# **AMQ8438**

One MQSC command read.

# **Severity**

0 : Information

### **Explanation**

The MQSC script contains one command.

# **Response**

None.

### **AMQ8439**

No commands have a syntax error.

# **Severity**

0 : Information

# **Explanation**

The MQSC script contains no commands having a syntax error.

# **Response**

None.

# **AMQ8440**

One command has a syntax error.

# **Severity**

0 : Information

### **Explanation**

The MQSC script contains one command which has a syntax error.

# **Response**

None.

# **AMQ8441**

Display Cluster Queue Manager details.

#### **Severity**

0 : Information

# **Explanation**

The MQSC DISPLAY CLUSQMGR command completed successfully, and details follow this message.

# **Response**

None.

# **AMQ8442**

USAGE can not be set to XMITQ with either the CLUSTER or CLUSNL fields set.

# **Severity**

An attempt has been made to set USAGE to XMITQ when the CLUSTER or CLUSNL field has a value. Change the value of USAGE, or set the CLUSTER and CLUSNL fields to blank, and try the command again.

### **Response**

None.

# **AMQ8442 (i5/OS)**

USAGE can not be set to \*TMQ with either the CLUSTER or CLUSNL fields set.

#### **Severity**

0 : Information

# **Explanation**

An attempt has been made to set USAGE to \*TMQ when the CLUSTER or CLUSNL field has a value. Change the value of USAGE, or set the CLUSTER and CLUSNL fields to blank, and try the command again.

### **Response**

None.

#### **AMQ8443**

Only the CLUSTER or CLUSNL field may have a value.

#### **Severity**

0 : Information

# **Explanation**

An attempt has been made to set both CLUSTER and CLUSNL fields. One and only one of the fields may have a value, the other field must be blank. Change the value of one of the fields to blank and try the command again.

# **Response**

None.

# **AMQ8444**

The CLUSTER or CLUSNL fields must have a value.

# **Severity**

0 : Information

### **Explanation**

Both the CLUSTER and CLUSNL fields are blank. One and only one of the fields may be blank, the other field must be a value. Change one of the fields from blank to a value and try the command again.

# **Response**

None.

#### **AMQ8445**

Program cannot open queue manager object.

# **Severity**

30 : Severe error

### **Explanation**

An attempt to open a queue manager object has failed.

### **Response**

See the previously listed messages in the job log.

#### **AMQ8446**

Channel is currently active.

30 : Severe error

# **Explanation**

The requested operation failed because the channel is currently active.

# **Response**

See the previously listed messages in the job log.

# **AMQ8447**

Requested operation on channel *<insert\_3>* not valid for this channel type.

#### **Severity**

30 : Severe error

# **Explanation**

The operation requested cannot be performed because channel *<insert\_3>* is not of a suitable type. For example, only sender, server and cluster-sender channels can be resolved.

#### **Response**

Check that the correct operation was requested. If it was, check that the correct channel name was specified.

# **AMQ8448**

Channel *<insert\_3>* is not running.

### **Severity**

30 : Severe error

# **Explanation**

A request to end channel *<insert\_3>* has failed because the channel is not running.

# **Response**

Check that the correct operation was requested. If it was, check that the correct channel name was specified.

#### **AMQ8449**

Queue *<insert\_3>* inhibited for MQGET.

# **Severity**

30 : Severe error

# **Explanation**

An MQGET failed because the queue *<insert\_3>* had been previously inhibited for MQGET.

# **Response**

None.

# **AMQ8450**

Display queue status details.

# **Severity**

0 : Information

# **Explanation**

The MQSC DISPLAY QSTATUS command completed successfully. Details follow this message.

# **AMQ8451 (i5/OS)**

STATUS(\*STOPPED) not allowed with CONNAME specified.

0 : Information

# **Explanation**

The STATUS(\*STOPPED) parameter is not allowed when specifying CONNAME on the ENDMQMCHL command.

### **Response**

Remove the CONNAME parameter from the command or, specify STATUS(\*INACTIVE) to end the channel instance for the specified connection name.

### **AMQ8452 (i5/OS)**

STATUS(\*STOPPED) not allowed with RQMNAME specified.

### **Severity**

0 : Information

### **Explanation**

The STATUS(\*STOPPED) parameter is not allowed when specifying RQMNAME on the ENDMQMCHL command.

### **Response**

Remove the RQMNAME parameter from the command or, specify STATUS(\*INACTIVE) to end the channel instance for the specified remote queue manager.

# **AMQ8453**

The path *<insert\_3>* is invalid

### **Severity**

20 : Error

# **Explanation**

You typed a path which was not syntactically correct for the operating system you are running WebSphere MQ on.

#### **Response**

Determine the correct syntax of a path name for the operating system you are running WebSphere MQ on and use this information to type in a valid path.

#### **AMQ8454**

Syntax error found in parameter *<insert\_3>*.

#### **Severity**

20 : Error

# **Explanation**

The data you entered for *<insert\_3>* does not conform to the syntax rules laid down by WebSphere MQ for this parameter.

#### **Response**

Carefully check the data entered for this parameter in conjunction with the WebSphere MQ Command Reference to determine the cause of error.

# **AMQ8455**

Password length error

# **Severity**

20 : Error

The password string length is rounded up by WebSphere MQ to the nearest eight bytes. This rounding causes the total length of the SSLCRYP string to exceed its maximum.

### **Response**

Decrease the size of the password, or of earlier fields in the SSLCRYP string.

### **AMQ8456**

Conflicting parameters in command.

#### **Severity**

20 : Error

# **Explanation**

The command contains parameters that cannot be used together.

#### **Response**

Refer to the WebSphere MQ Script (MQSC) Command Reference to determine an allowable combination of parameters for this command.

# **AMQ8457**

WebSphere MQ connection stopped.

#### **Severity**

0 : Information

# **Explanation**

The STOP CONN command successfully stopped the connection that was specified.

# **Response**

None.

# **AMQ8458**

WebSphere MQ connection not stopped.

# **Severity**

0 : Information

#### **Explanation**

The STOP CONN command could not stop the connection that was specified.

# **Response**

None.

# **AMQ8459**

Not Found.

# **Severity**

0 : Information

#### **Explanation**

You specified an identifier that was not found. Please try the command again and supply a valid identifier.

#### **Response**

None.

# **AMQ8460**

Syntax error in connection identifier.
# **Severity**

0 : Information

# **Explanation**

You specified an invalid connection identifier. A valid connection identifier contains 16 hex characters, where all of the characters in the connection identifier should lie within the range 0-9, a-z or A-Z.

# **Response**

Correct the connection identifier so that it conforms to the above specification.

# **AMQ8461**

Connection identifier not found.

# **Severity**

0 : Information

### **Explanation**

You specified a connection identifier which is not associated with this queue manager.

# **Response**

Correct the connection identifier so that it describes a connection identifier which is associated with this queue manager. Use the command DISPLAY CONN to identify potential connection identifiers to use with this command.

# **AMQ8462**

The required parameter *<insert\_3>* is missing.

# **Severity**

20 : Error

# **Explanation**

The command you entered requires the *<insert\_3>* parameter, which has not been specified.

# **Response**

Make sure you specify the missing required parameter.

# **AMQ8463**

At least one of *<insert\_3>* must be specified.

### **Severity**

20 : Error

# **Explanation**

At least one of the parameters *<insert\_3>* must be specified.

#### **Response**

Make sure you specify the required parameters.

#### **AMQ8464**

WebSphere MQ subscription *<insert\_3>* not found.

### **Severity**

30 : Severe error

# **Explanation**

If the command entered was Change or Display, the subscription *<insert\_3>* specified does not exist. If the command entered was Copy, the source subscription does not exist. If the command entered was Create, the system default MQ subscription does not exist.

Correct the subscription name or subscription id specified and then try the command again. If you are creating a new subscription, either specify all parameters explicitly or ensure that the system default subscription, SYSTEM.DEFAULT.SUB, exists.

### **AMQ8465**

The *<insert\_3>* attribute cannot be modified for an existing Subscription.

### **Severity**

20 : Error

# **Explanation**

The Subscription could not be altered or replaced.

### **Response**

The Subscription could not be altered or replaced. Check that the command only contains changable attributes.

### **AMQ8466**

The remote queue *<insert\_3>* could not be opened.

# **Severity**

30 : Severe error

# **Explanation**

The remote queue could not be opened..

#### **Response**

Check that the remote Queue is correctly defined on the remote Queue Manager.

### **AMQ8467**

There was a syntax error in the hex string representing the bytes value of a keyword.

# **Severity**

0 : Information

### **Explanation**

The hex string that was entered was found to contain a syntax error. This error may occur for one of the following reasons: o The string was too long o The string contained invalid hex characters. Valid characters are 0-9, A-F and a-f Hex strings with an odd number of characters will be prefixed with a zero, e.g. DESTCORL(A) will be interpreted as DESTCORL(0A)

### **Response**

None.

# **AMQ8468**

DEST field must not be set when using DESTCLAS(MANAGED)

### **Severity**

30 : Severe error

#### **Explanation**

An attempt to set both DESTCLAS(MANAGED) and DEST has been made. When using DESTCLAS(MANAGED) a destination should not be specified. If a destination is required then DESTCLAS(PROVIDED) should be used.

#### **Response**

None.

# **AMQ8469**

WebSphere MQ subscription *<insert\_3>* in use.

# **Severity**

30 : Severe error

# **Explanation**

The subscription *<insert\_3>* specified is currently in use by another application.

# **Response**

Ensure that no applications are using the specified subscription, then try the command again.

# **AMQ8470**

The object *<insert\_3>* is not a valid subscription destination.

# **Severity**

30 : Severe error

### **Explanation**

The object *<insert\_3>* is not of a permitted type for a subscription destination.

# **Response**

If using a QALIAS as a subscription destination object, ensure that its TARGTYPE attribute has the value of QUEUE.

### **AMQ8471**

WebSphere MQ topic string error

### **Severity**

30 : Severe error

### **Explanation**

The topic string (TOPICSTR) supplied was not valid

#### **Response**

Correct the topic string definition and try the command again.

# **AMQ8472**

WebSphere MQ topic string not found

# **Severity**

30 : Severe error

### **Explanation**

The topic string supplied does not exist in the topic tree

# **Response**

Correct the topic string used and try the command again

### **AMQ8473**

A WebSphere MQ topic using the supplied topic string already exists

# **Severity**

30 : Severe error

# **Explanation**

The topic string supplied has been specified on a previously created topic object. At most, one topic object per topic string is permitted.

### **Response**

If the topic string specified is incorrect, modify the topic string and retry

the operation. Alternatively, if the previously created topic object is not required, delete that topic object first, then retry the operation.

# **AMQ8474**

The required parameter SUB is invalid.

**Severity**

20 : Error

# **Explanation**

The command you entered requires a valid SUB parameter.

#### **Response**

Make sure the required parameter is correct.

### **AMQ8475**

Subscription already exists.

# **Severity**

20 : Error

### **Explanation**

The Subscription *<insert\_3>* could not be created because it already exists.

#### **Response**

Check that the name is correct and try the command again specifying REPLACE, or delete the Subscription. Then try the command again.

# **AMQ8476**

The required parameter *<insert\_3>* is missing.

### **Severity**

20 : Error

# **Explanation**

The command you entered requires the *<insert\_3>* parameter, which has not been specified.

#### **Response**

Make sure you specify the missing required parameter.

# **AMQ8477**

The specified options are invalid.

#### **Severity**

40 : Stop Error

#### **Explanation**

The combination of options supplied for the command are invalid.

### **Response**

Check the specified options and ensure they are correct.

# **AMQ8478**

Standby queue manager.

# **Severity**

40 : Stop Error

### **Explanation**

The queue manager is a standby queue manager. You must use the primary instance of a queue manager to administer it.

#### **Response**

Re-issue the command on the primary instance of the queue manager.

**AMQ8498** Starting MQSC for queue manager *<insert\_3>*.

# **Severity**

0 : Information

# **Explanation**

The MQSC script contains *<insert\_1>* commands.

# **Response**

None.

# **AMQ8499**

Usage: runmqsc [-e] [-v] [-w WaitTime [-x]] [QMgrName]

# **Severity**

0 : Information

# **Explanation**

None.

# **Response**

None.

# **AMQ8499 (Tandem)**

Usage: runmqsc [-e] [-v] [-w WaitTime] [-x] [-i In] [-o Out] QMgrName

# **Severity**

0 : Information

# **Explanation**

None.

# **Response**

None.

# **AMQ8500**

WebSphere MQ Display MQ Files

# **Severity**

0 : Information

# **AMQ8501**

Common services initialization failed with return code *<insert\_1>*.

# **Severity**

20 : Error

### **Explanation**

A request by the command server to initialize common services failed with return code *<insert\_1>*.

# **Response**

None.

### **AMQ8502**

Connect shared memory failed with return code *<insert\_1>*.

# **Severity**

20 : Error

# **Explanation**

A request by the command server to connect shared memory failed with return code *<insert\_1>*.

None.

# **AMQ8503**

Post event semaphore failed with return code *<insert\_1>*.

#### **Severity**

20 : Error

# **Explanation**

A request by the command server to post an event semaphore failed with return code *<insert\_1>*.

# **Response**

None.

# **AMQ8504**

Command server MQINQ failed with reason code *<insert\_1>*.

#### **Severity**

20 : Error

# **Explanation**

An MQINQ request by the command server, for the WebSphere MQ queue *<insert\_3>*, failed with reason code *<insert\_1>*.

# **Response**

None.

# **AMQ8505**

Reallocate memory failed with return code *<insert\_1>*.

# **Severity**

20 : Error

### **Explanation**

A request by the command server to reallocate memory failed with return code *<insert\_1>*.

# **Response**

None.

# **AMQ8506**

Command server MQGET failed with reason code *<insert\_1>*.

### **Severity**

20 : Error

# **Explanation**

An MQGET request by the command server, for the WebSphere MQ queue *<insert\_3>*, failed with reason code *<insert\_1>*.

# **Response**

None.

# **AMQ8507**

Command server MQPUT1 request for an undelivered message failed with reason code *<insert\_1>*.

#### **Severity**

20 : Error

An attempt by the command server to put a message to the dead-letter queue, using MQPUT1, failed with reason code *<insert\_1>*. The MQDLH reason code was *<insert\_2>*.

# **Response**

None.

# **AMQ8508**

Queue Manager Delete Object List failed with return code *<insert\_1>*.

## **Severity**

20 : Error

# **Explanation**

A request by the command server to delete a queue manager object list failed with return code *<insert\_1>*.

### **Response**

None.

#### **AMQ8509**

Command server MQCLOSE reply-to queue failed with reason code *<insert\_1>*.

### **Severity**

20 : Error

# **Explanation**

An MQCLOSE request by the command server for the reply-to queue failed with reason code *<insert\_1>*.

# **Response**

None.

# **AMQ8510**

Command server queue is open, try again later.

# **Severity**

30 : Severe error

# **AMQ8511**

Usage: strmqcsv [QMgrName]

# **Severity**

0 : Information

#### **AMQ8512**

Usage: endmqcsv [-c | -i] QMgrName

# **Severity**

0 : Information

### **AMQ8513**

Usage: dspmqcsv [QMgrName]

# **Severity**

0 : Information

### **AMQ8514**

No response received after *<insert\_1>* seconds.

# **Severity**

20 : Error

The command server has not reported the status of running, to the start request, before the timeout of *<insert\_1>* seconds was reached.

### **Response**

None.

# **AMQ8515 (Tandem)**

MQSeries Alter MQ Files

#### **Severity**

0 : Information

# **Explanation**

Title for the altmqfls command.

# **Response**

None.

# **AMQ8516 (Tandem)**

MQSeries Clean Queue Manager

# **Severity**

0 : Information

# **Explanation**

Title for the cleanqm command.

# **Response**

None.

# **AMQ8517 (Tandem)**

The messages files are partitioned and cannot be moved.

#### **Severity**

0 : Information

# **Explanation**

Partition Error from the altmqfls command.

### **Response**

None.

# **AMQ8518**

LOGGEREV is only valid when using a linear logging queue manager.

#### **Severity**

20 : Error

# **Explanation**

The LOGGEREV attribute may only be set to ENABLED when the queue manager was created as a linear logging queue manager. You may find more information about logging in the System Administration Guide, Chapter 14: Recovery and restart.

# **Response**

The system admistrator should only attempt to change the LOGGEREV queue manager attribute when the queue manager being administered was created as a linear logging queue manager.

### **AMQ8519**

The topic object *<insert\_3>* does not permit durable subscription.

# **Severity**

30 : Severe error

The topic object *<insert\_3>* has been defined to disallow durable subscription.

### **Response**

Ensure that the topic object to which you are creating a subscription allows durable subscription.

### **AMQ8549**

Total string length exceeds the maximum value of 999 characters.

# **Severity**

0 : Information

# **Explanation**

The total length of a channel exit string is 999 characters. The string list assigned to an MQSC keyword is longer than the maximum value of 999 characters permitted for that keyword.

# **Response**

None.

# **AMQ8550**

Display namelist details.

#### **Severity**

0 : Information

# **Explanation**

The MQSC DISPLAY NAMELIST command completed successfully, and details follow this message.

# **Response**

None.

# **AMQ8551**

WebSphere MQ namelist changed.

# **Severity**

0 : Information

### **Explanation**

WebSphere MQ namelist *<insert\_5>* changed.

# **Response**

None.

#### **AMQ8552**

WebSphere MQ namelist created.

# **Severity**

0 : Information

# **Explanation**

WebSphere MQ namelist *<insert\_5>* created.

# **Response**

None.

### **AMQ8553**

WebSphere MQ namelist deleted.

# **Severity**

0 : Information

WebSphere MQ namelist *<insert\_5>* deleted.

# **Response**

None.

# **AMQ8554**

String List String Count Error.

# **Severity**

0 : Information

### **Explanation**

The number of strings within the stringlist is greater than the maximum number allowed for the keyword. Reduce the number of strings within the list and try the command again.

# **Response**

None.

# **AMQ8555**

String List String Length Error.

# **Severity**

0 : Information

# **Explanation**

A string in a string list assigned to a keyword is longer than the maximum permitted for that keyword.

# **Response**

None.

#### **AMQ8556**

RESUME QUEUE MANAGER accepted.

# **Severity**

0 : Information

# **Explanation**

The RESUME QUEUE MANAGER command has been accepted for processing. The command will be sent to the repository which will process the command and notify all other repositories that this queue manager is now back in the cluster.

# **Response**

None.

# **AMQ8557**

SUSPEND QUEUE MANAGER accepted.

# **Severity**

0 : Information

### **Explanation**

The SUSPEND QUEUE MANAGER command has been accepted for processing. The command will be sent to the repository which will process the command and notify all other repositories that this queue manager is leaving the cluster.

# **Response**

None.

#### **AMQ8558**

REFRESH CLUSTER accepted.

### **Severity**

0 : Information

# **Explanation**

The REFRESH CLUSTER command has been accepted for processing. The command will be sent to the Repository which will process the command and notify all other repositories that the Cluster needs refreshing.

# **Response**

None.

# **AMQ8559**

RESET CLUSTER accepted.

# **Severity**

0 : Information

# **Explanation**

The RESET CLUSTER command has been accepted for processing. The command will be sent to the Repository which will process the command and notify all other repositories that the Cluster needs resetting.

# **Response**

None.

# **AMQ8560**

WebSphere MQ security cache refreshed.

# **Severity**

0 : Information

# **Explanation**

The Object Authority Manager security cache has been refreshed.

# **Response**

None.

# **AMQ8561 (Tandem)**

MQSeries for Compaq NSK does not support this option.

# **Severity**

0 : Information

### **Explanation**

None.

### **Response**

None.

# **AMQ8561 (Windows)**

Domain controller unavailable.

### **Severity**

10 : Warning

# **Explanation**

WebSphere MQ was unable to contact the domain controller to obtain information for user *<insert\_3>*.

#### **Response**

Ensure that a domain controller for the domain on which user *<insert\_3>* is defined is available. Alternatively, if you are using a computer which is not currently connected to the network and have logged on using a domain user ID, you may wish to log on using a local user ID instead.

# **AMQ8562**

The Java application failed to connect to the Queue Manager because the version of the native JNI library *<insert\_3>* is inconsistant with the version of the WebSphere MQ Queue Manager *<insert\_4>*.

### **Severity**

10 : Warning

# **Explanation**

The native JNI library *<insert\_3>* is out-of-date compared to the WebSphere MQ Queue Manager *<insert\_4>*

#### **Response**

Ensure that the Java library path points to the current version of the JNI library

# **AMQ8562 (Tandem)**

Command line does not exist

# **Severity**

0 : Information

# **Explanation**

None.

### **Response** None.

# **AMQ8563**

WebSphere MQ authentication information object created.

### **Severity**

0 : Information

# **Explanation**

WebSphere MQ authentication information object *<insert\_3>* created.

# **Response**

None.

# **AMQ8564**

WebSphere MQ authentication information object deleted.

# **Severity**

0 : Information

# **Explanation**

WebSphere MQ authentication information object *<insert\_3>* deleted.

# **Response**

None.

### **AMQ8565**

Queue Status not found.

# **Severity**

0 : Information

### **Explanation**

Queue Status for the specified queue could not be found.

### **Response**

None.

### **AMQ8566**

Display authentication information details.

**Severity**

0 : Information

### **Explanation**

The MQSC DISPLAY AUTHINFO command completed successfully. Details follow this message.

# **Response**

None.

### **AMQ8567**

WebSphere MQ authentication information changed.

# **Severity**

0 : Information

# **Explanation**

WebSphere MQ authentication information *<insert\_3>* changed.

**Response**

None.

# **AMQ8568**

The native JNI library *<insert\_3>* was not found.

### **Severity**

10 : Warning

# **Explanation**

The native JNI library *<insert\_3>* could not be loaded because the library was not found.

# **Response**

Ensure that the java library path points to the location of the JNI library.

### **AMQ8568 (i5/OS)**

No authinfo objects to display.

### **Severity**

0 : Information

# **Explanation**

There are no matching authinfo objects defined on this system.

### **Response**

Using the DEFINE AUTHINFO command to create an authinfo object.

### **AMQ8569**

Error in filter specification

# **Severity**

0 : Information

# **Explanation**

You specified an invalid filter. Check the WHERE statement and make sure that the operator is valid for the type of parameter, that the parameter can be filtered on, and that the value that you specified for the filter is valid for the type of attribute you are filtering on.

### **Response**

None.

# **AMQ8570**

Attribute value error in *<insert\_3>*.

# **Severity**

0 : Information

# **Explanation**

The keyword *<insert\_3>* contained a value that was not valid for this configuration. Please check the MQSC Command Reference to determine valid values for *<insert\_3>*.

# **Response**

None.

# **AMQ8601**

WebSphere MQ trigger monitor started.

### **Severity**

0 : Information

# **Explanation**

The WebSphere MQ trigger monitor has been started.

#### **Response**

None.

# **AMQ8601 (i5/OS)**

WebSphere MQ trigger monitor started.

# **Severity**

0 : Information

# **Explanation**

The trigger monitor has been started with initiation queue *<insert\_3>*.

**Response**

None.

# **AMQ8602**

WebSphere MQ trigger monitor ended.

# **Severity**

0 : Information

# **Explanation**

The WebSphere MQ trigger monitor has ended.

# **Response**

None.

# **AMQ8603**

Usage: runmqtrm [-m QMgrName] [-q InitQ]

# **Severity**

0 : Information

### **Explanation**

None.

# **Response**

None.

# **AMQ8604**

Use of WebSphere MQ trigger monitor not authorized.

# **Severity**

0 : Information

The trigger monitor cannot be run due to lack of authority to the requested queue manager or initiation queue.

#### **Response**

Obtain the necessary authority from your security officer or WebSphere MQ administrator. Then try the command again.

# **AMQ8605**

Queue manager not available to the WebSphere MQ trigger monitor

# **Severity**

0 : Information

# **Explanation**

The queue manager specified for the trigger monitor does not exist, or is not active.

#### **Response**

Check that you named the correct queue manager. Ask your systems administrator to start it, if it is not active. Then try the command again.

# **AMQ8606**

Insufficient storage available for the WebSphere MQ trigger monitor.

### **Severity**

0 : Information

### **Explanation**

There was insufficient storage available for the WebSphere MQ trigger monitor to run.

# **Response**

Free some storage and then try the command again.

# **AMQ8607**

WebSphere MQ trigger monitor connection failed.

#### **Severity**

0 : Information

#### **Explanation**

The trigger monitor's connection to the requested queue manager failed because of MQI reason code *<insert\_1>* from MQCONN.

# **Response**

Consult your systems administrator about the state of the queue manager.

# **AMQ8608**

WebSphere MQ trigger monitor connection broken.

#### **Severity**

0 : Information

#### **Explanation**

The connection to the queue manager failed while the trigger monitor was running. This may be caused by an endmqm command being issued by another user, or by a queue manager error.

#### **Response**

Consult your systems administrator about the state of the queue manager.

#### **AMQ8609**

Initiation queue missing or wrong type

# **Severity**

0 : Information

# **Explanation**

The named initiation queue could not be found; or the queue type is not correct for an initiation queue.

#### **Response**

Check that the named queue exists, and is a local queue, or that the named queue is an alias for a local queue which exists.

### **AMQ8610**

Initiation queue in use

#### **Severity**

0 : Information

# **Explanation**

The WebSphere MQ trigger monitor could not open the initiation queue because the queue is open for exclusive use by another application.

# **Response**

Wait until the queue is no longer in use, and try the command again.

# **AMQ8611**

Initiation queue could not be opened.

### **Severity**

0 : Information

# **Explanation**

The WebSphere MQ trigger monitor could not open the initiation queue; reason code *<insert\_1>* was returned from MQOPEN.

### **Response**

Consult your systems administrator.

# **AMQ8612**

Waiting for a trigger message

### **Severity**

0 : Information

### **Explanation**

The WebSphere MQ trigger monitor is waiting for a message to arrive on the initiation queue.

### **Response**

None.

# **AMQ8613**

Initiation queue changed or deleted

### **Severity**

0 : Information

# **Explanation**

The WebSphere MQ trigger monitor is unable to continue because the initiation queue has been deleted or changed since it was opened.

# **Response**

Retry the command.

# **AMQ8614**

Initiation queue not enabled for input.

# **Severity**

0 : Information

# **Explanation**

The WebSphere MQ trigger monitor cannot read from the initiation queue because input is not enabled.

# **Response**

Ask your systems administrator to enable the queue for input.

### **AMQ8615**

WebSphere MQ trigger monitor failed to get message.

### **Severity**

0 : Information

# **Explanation**

The WebSphere MQ trigger monitor failed because of MQI reason code *<insert\_1>* from MQGET.

### **Response**

Consult your systems administrator.

# **AMQ8616**

End of application trigger.

### **Severity**

0 : Information

# **Explanation**

The action to trigger an application has been completed.

**Response** None.

# **AMQ8617**

Not a valid trigger message.

#### **Severity**

0 : Information

### **Explanation**

The WebSphere MQ trigger monitor received a message that is not recognized as a valid trigger message. It has been written to the undelivered message queue.

# **Response**

Consult your systems administrator.

# **AMQ8618**

Error *<insert\_1>* starting triggered application (errno *<insert\_2>*).

### **Severity**

0 : Information

# **Explanation**

An error was detected when trying to start the application identified in a trigger message. The system() call returned *<insert\_1>*. This can cause the value of errno to be set. In this case the value was *<insert\_2>*.

# **Response**

Check that the application the trigger monitor was trying to start is available. Refer to documentation for the system() call as to why the triggered application failed to start.

# **AMQ8619**

Application type *<insert\_1>* not supported.

# **Severity**

0 : Information

# **Explanation**

A trigger message was received which specifies application type *<insert\_1>*; the trigger monitor does not support this type.

# **Response**

Use an alternative trigger monitor for this initiation queue.

# **AMQ8620**

Trigger message with warning *<insert\_1>*

### **Severity**

0 : Information

# **Explanation**

The trigger monitor received a message with a warning. For example, it may have been truncated or it could not be converted to the trigger monitor's data representation. The reason code for the warning is *<insert\_1>*.

# **Response**

None.

# **AMQ8621**

Usage: runmqtmc [-m QMgrName] [-q InitQ]

### **Severity**

0 : Information

# **Explanation**

None.

# **Response**

None.

# **AMQ8622**

Usage: CICS-Transaction-Name [MQTMC2 structure]

# **Severity**

0 : Information

### **Explanation**

None.

# **Response**

None.

### **AMQ8623**

WebSphere MQ listener changed.

#### **Severity**

0 : Information

# **Explanation**

WebSphere MQ listener *<insert\_3>* changed.

# **Response**

None.

### **AMQ8624**

WebSphere MQ service changed.

**Severity** 0 : Information

**Explanation**

WebSphere MQ service *<insert\_3>* changed.

**Response**

None.

# **AMQ8625**

WebSphere MQ service created.

# **Severity**

0 : Information

# **Explanation**

WebSphere MQ service *<insert\_3>* created.

# **Response**

None.

# **AMQ8626**

WebSphere MQ listener created.

# **Severity**

0 : Information

# **Explanation**

WebSphere MQ listener *<insert\_3>* created.

# **Response**

None.

# **AMQ8627**

WebSphere MQ service object deleted.

# **Severity**

0 : Information

# **Explanation**

WebSphere MQ service object *<insert\_3>* deleted.

# **Response**

None.

# **AMQ8628**

WebSphere MQ listener object deleted.

# **Severity**

0 : Information

# **Explanation**

WebSphere MQ listener object *<insert\_3>* deleted.

# **Response**

None.

# **AMQ8629**

Display service information details.

# **Severity**

0 : Information

# **Explanation**

The MQSC DISPLAY SERVICE command completed successfully. Details follow this message.

None.

# **AMQ8630**

Display listener information details.

#### **Severity**

0 : Information

# **Explanation**

The MQSC DISPLAY LISTENER command completed successfully. Details follow this message.

# **Response**

None.

# **AMQ8631**

Display listener status details.

#### **Severity**

0 : Information

# **Explanation**

The MQSC DISPLAY LSSTATUS command completed successfully. Details follow this message.

# **AMQ8632**

Display service status details.

### **Severity**

0 : Information

#### **Explanation**

The MQSC DISPLAY SVSTATUS command completed successfully. Details follow this message.

### **AMQ8633**

Display topic details.

#### **Severity**

0 : Information

# **Explanation**

The MQSC DISPLAY TOPIC command completed successfully. Details follow this message.

# **AMQ8634 (Tandem)**

Message Overflow file could not be created for queue *<insert\_1>*

# **Severity**

0 : Information

#### **Explanation**

When attempting to create a file to hold a large message (a message larger than the message overflow threshold for the queue) the Queue Manager was unable to identify a unique filename for the file. This is probably caused by too many existing large messages for the queue, or for the queue manager as a whole if the default location for large message storage is being used.

# **Response**

Use altmqfls to change the subvolume for large message storage for this Queue.

### **AMQ8635 (Tandem)**

A Queue Server has ended normally.

### **Severity**

0 : Information

### **Explanation**

A Queue Server in CPU *<insert\_1>* has ended normally. The process was named *<insert\_3>*.

# **Response**

None.

# **AMQ8636 (Tandem)**

A Queue Server has ended with errors.

#### **Severity**

0 : Information

### **Explanation**

A Queue Server in CPU *<insert\_1>* has ended with errors. The process was named *<insert\_3>*. The error return code reported by the Queue Server is *<insert\_2>*. The Queue Server should be restarted automatically by the Queue Manager.

# **Response**

Verify that the Queue Server has restarted correctly. Examine the Queue Manager FD subvolume for FFST files that may have been generated by the Queue Server. Use the process name to locate the relevant FFSTs. Attempt to reconstruct the chain of events or symptoms that lead to the failure and save any generated output files and use either the WebSphere MQ Support site: http://www.ibm.com/software/integration/WebSphere MQ/support/, or IBM Support Assistant (ISA): http://www.ibm.com/ software/support/isa/, to see whether a solution is already available. If you are unable to find a match, contact your IBM support center.

# **AMQ8637 (Tandem)**

A Queue Server has detected a CPU failure.

# **Severity**

0 : Information

# **Explanation**

The Queue Server process *<insert\_3>* has detected that CPU *<insert\_1>* failed. If there were components of the Queue Manager that were running in this CPU, they will now no longer be available, and application connections and channels may be dropped. The Queue Manager should continue to be available to new connections and channels. Any Status Server and Queue Server processes that were running in that CPU will be replaced in other available CPUs.

# **Response**

None normally necessary. Applications could experience the reason code MQRC\_CONNECTION\_BROKEN (2009) from MQI operations in progress that used agent processes running in the failed CPUs, but they should be able to immediatelt re-connect successfully.

### **AMQ8638 (Tandem)**

A Queue Server completed takeover processing.

# **Severity**

0 : Information

The Queue Server process *<insert\_3>* has completed processing that was associated with a prior takeover from a failed primary Queue Server process, or the failure of the CPU that it was running in. Normal processing resumes after this point, and the Queue Server is again in a state where it is resilient to any single point of failure.

# **Response**

None normally necessary. This message is logged to provide positive confirmation that the takeover is complete.

### **AMQ8639 (Tandem)**

A Queue Server processed expired messages.

# **Severity**

0 : Information

# **Explanation**

The Queue Server process *<insert\_3>* detected and processed *<insert\_1>* messages that have expired.

#### **Response**

None normally necessary. This message is logged to provide information about the number of messages that expire for each Queue Server. If performance degradation is experienced for a particular Queue Server, verify that there are not an excessively large number of expired messages having to be processed by that Queue Server process.

# **AMQ8640 (Tandem)**

Signal delivery timeout expired for an MQGET.

### **Severity**

0 : Information

### **Explanation**

The Queue Server process *<insert\_3>* failed to open and send a signal to the application process *<insert\_4>* within the timeout allowed for signal delivery. The MQGET with the MQGMO\_SET\_SIGNAL option issued by the application has been cancelled by the Queue Server, but no notification can be delivered to the application.

### **Response**

Manual intervention with the application may be necessary to ensure that it resumes normal processing. No further notification will be delivered to the application relating to the MQGET call that established the signal. The application can re-open the queue and re-issue the MQGET call to recover from this situation.

### **AMQ8641 (Tandem)**

Signal delivery open error for an MQGET.

### **Severity**

0 : Information

# **Explanation**

The Queue Server process *<insert\_3>* failed to open the application process *<insert\_4>* in order to deliver a signal IPC. The file system error number was *<insert\_1>*. The MQGET with the MQGMO\_SET\_SIGNAL option issued by the application has been cancelled by the Queue Server, but no notification can be delivered to the application.

Manual intervention with the application may be necessary to ensure that it resumes normal processing. No further notification will be delivered to the application relating to the MQGET call that established the signal. The application can re-open the queue and re-issue the MQGET call to recover from this situation.

# **AMQ8642 (Tandem)**

Signal delivery error for an MQGET.

### **Severity**

0 : Information

# **Explanation**

The Queue Server process *<insert\_3>* failed to deliver a signal IPC to the application process *<insert\_4>*. The file system error number was *<insert\_1>*. The MQGET with the MQGMO\_SET\_SIGNAL option issued by the application has been cancelled by the Queue Server, but no notification can be delivered to the application.

# **Response**

Manual intervention with the application may be necessary to ensure that it resumes normal processing. No further notification will be delivered to the application relating to the MQGET call that established the signal. The application can re-open the queue and re-issue the MQGET call to recover from this situation.

# **AMQ8643 (Tandem)**

Signal delivery canceled for an MQGET.

# **Severity**

0 : Information

# **Explanation**

The Queue Server process *<insert\_3>* was required to terminate an MQGET with the MQGMO\_SET\_SIGNAL option before the specified Waitinterval expired but failed to open the application process *<insert\_4>* in order to deliver a signal IPC. The MQGET with the MQGMO\_SET\_SIGNAL option issued by the application has been cancelled by the Queue Server, but no notification can be delivered to the application.

# **Response**

Manual intervention with the application may be necessary to ensure that it resumes normal processing. No further notification will be delivered to the application relating to the MQGET call that established the signal. The application can re-open the queue and re-issue the MQGET call to recover from this situation.

# **AMQ8644 (Tandem)**

Queue Server memory threshold exceeded.

# **Severity**

0 : Information

# **Explanation**

The Queue Server process *<insert\_3>* reached the threshold memory usage (*<insert\_1>* bytes) at which unused queues are eligible for unloading to disk.

Verify that the Queue Server is not overloaded with queues, or that messages are not building up unexpectedly on queues supported by the Queue Server.

### **AMQ8645 (Tandem)**

Memory usage for Queue Server now below threshold.

# **Severity**

0 : Information

# **Explanation**

The memory usage of Queue Server process *<insert\_3>* has now reduced to below the threshold (*<insert\_1>* bytes) at which unused queues are unloaded to disk.

### **Response**

None.

# **AMQ8646 (Tandem)**

NonStop TM/MP reports transactions disabled

### **Severity**

0 : Information

# **Explanation**

The Queue Server *<insert\_3>* has detected that the Compaq NonStop TM/MP has disabled transactions on the NSK system. The Queue Servers in the Queue Manager will no longer accept MQPUT or non-browse MQGET operations on Persistent messages, or any syncpoint operation. Attempts to perform operations on persistent messages will be rejected with teh reason code MQRC\_SYNCPOINT\_NOT\_AVAILABLE.

#### **Response**

NonStop TM/MP is a critical resource for MQSeries. Immediately determine the cause using system utilities and rectify.

### **AMQ8647 (Tandem)**

NonStop TM/MP reports transactions enabled

# **Severity**

0 : Information

# **Explanation**

The Queue Server *<insert\_3>* has detected that the Compaq NonStop TM/MP transactions are enabled on the NSK system.

# **Response**

No action is normally necessary. If transactions were previously disabled, this message indicates that the system has returned to normal operation.

# **AMQ8648 (Tandem)**

A Queue Server has started

# **Severity**

0 : Information

### **Explanation**

A Queue Server in CPU *<insert\_1>* has started. The process is named *<insert\_3>*.

### **Response**

None.

# **AMQ8649**

Reset WebSphere MQ Queue Manager accepted.

### **Severity**

0 : Information

### **Explanation**

The MQSC RESET QMGR command completed successfully. Details follow this message.

### **Response**

None.

### **AMQ8650**

Activity information unavailable.

#### **Severity**

0 : Information

#### **Explanation**

The DSPMQRTE command was expecting activity information but it was unavailable. This does not always constitute an error. Reasons why the activity information is unavailable include the following:

1) One of the queue managers on the route did not support trace-route messaging.

2) One of the queue managers on the route did not allow route information to be returned to the reply queue. See the documentation on the ActivityRecording and TraceRouteRecording queue manager attributes for more details.

3) The report could not a find route back to the reply queue.

# **Response**

Try and determine whether the activity information should have been available. Running the command with the 'outline' verbosity option (used with the -v flag) may be useful in determining where the message was when the activity information was generated.

### **AMQ8650 (i5/OS)**

Activity information unavailable.

#### **Severity**

0 : Information

#### **Explanation**

The DSPMQMRTE command was expecting activity information but it was unavailable. This does not always constitute an error. Reasons why the activity information is unavailable include the following:

1) One of the queue managers on the route did not support trace-route messaging.

2) One of the queue managers on the route did not allow route information to be returned to the reply queue. See the documentation on the ActivityRecording and TraceRouteRecording queue manager attributes for more details.

3) The report could not a find route back to the reply queue.

#### **Response**

Try and determine whether the activity information should have been

available. Running the command with DSPINF(\*ALL) may be useful in determining where the message was when the activity information was generated.

### **AMQ8651**

DSPMQRTE command has finished with errors.

### **Severity**

0 : Information

# **Explanation**

The DSPMQRTE command has finished processing your request but an execution error was detected. Previous messages issued by the command can be used to identify the error.

# **Response**

Refer to previous messages issued by the command.

### **AMQ8651 (i5/OS)**

DSPMQMRTE command has finished with errors.

# **Severity**

0 : Information

# **Explanation**

The DSPMQMRTE command has finished processing your request but an execution error was detected. Previous messages issued by the command can be used to identify the error.

### **Response**

Refer to previous messages issued by the command.

# **AMQ8652**

DSPMQRTE command has finished.

# **Severity**

0 : Information

# **Explanation**

The DSPMQRTE command has finished processing your request and no execution errors were detected.

# **Response**

None.

# **AMQ8652 (i5/OS)**

DSPMQMRTE command has finished.

# **Severity**

0 : Information

# **Explanation**

The DSPMQMRTE command has finished processing your request and no execution errors were detected.

# **Response**

None.

# **AMQ8653**

DSPMQRTE command started with options *<insert\_3>*.

### **Severity**

0 : Information

You have started the DSPMQRTE command with command line options *<insert\_3>* and the command is now processing your request.

## **Response**

Wait for the command to finish processing your request. Any further messages that are issued can be used to determine the outcome of the request.

### **AMQ8653 (i5/OS)**

DSPMQMRTE command started.

#### **Severity**

0 : Information

# **Explanation**

You have started the DSPMQMRTE command and the command is now processing your request.

### **Response**

Wait for the command to finish processing your request. Any further messages that are issued can be used to determine the outcome of the request.

#### **AMQ8654**

Trace-route message arrived on queue manager *<insert\_3>*.

# **Severity**

0 : Information

# **Explanation**

The DSPMQRTE command has received confirmation of the successful arrival of the trace-route message at its destination queue on queue manager *<insert\_3>*.

# **Response**

None.

# **AMQ8654 (i5/OS)**

Trace-route message arrived on queue manager *<insert\_3>*.

# **Severity**

0 : Information

# **Explanation**

The DSPMQMRTE command has received confirmation of the successful arrival of the trace-route message at its destination queue on queue manager *<insert\_3>*.

# **Response**

None.

# **AMQ8655**

Trace-route message expired.

#### **Severity**

0 : Information

### **Explanation**

The DSPMQRTE command has received confirmation that the trace-route message has expired.

The expiry interval of trace-route messages generated by the DSPMQRTE command can be altered using the -xs option if this is required.

# **AMQ8655 (i5/OS)**

Trace-route message expired.

### **Severity**

0 : Information

#### **Explanation**

The DSPMQMRTE command has received confirmation that the trace-route message has expired.

# **Response**

The expiry interval of trace-route messages generated by the DSPMQMRTE command can be altered using the EXPIRY parameter if this is required.

#### **AMQ8656**

DSPMQRTE command received an exception report from queue manager *<insert\_4>* with feedback *<insert\_1> <insert\_3>*.

# **Severity**

0 : Information

# **Explanation**

The DSPMQRTE command trace-route message caused an exception on queue manager *<insert\_4>*. The Feedback field in the report was *<insert\_1>* or *<insert\_3>*.

### **Response**

Use the feedback given to determine why the trace-route message caused the exception.

### **AMQ8656 (i5/OS)**

DSPMQMRTE command received an exception report from queue manager *<insert\_4>* with feedback *<insert\_1> <insert\_3>*.

### **Severity**

0 : Information

# **Explanation**

The DSPMQMRTE command trace-route message caused an exception on queue manager *<insert\_4>*. The Feedback field in the report was *<insert\_1>* or *<insert\_3>*.

### **Response**

Use the feedback given to determine why the trace-route message caused the exception.

#### **AMQ8657**

DSPMQRTE command used *<insert\_3>* 0x*<insert\_4>*.

# **Severity**

0 : Information

# **Explanation**

You started the DSPMQRTE command specifying that it should generate a trace-route message. This took place and the trace-route message had *<insert\_3>* X*<insert\_4>*.

#### **Response**

The *<insert\_3>* can be used to retrieve responses to this trace-route request. Run the DSPMQRTE command again specifying this identifier with the -i

flag and with the target queue specified as the queue where the responses are expected to return or where the trace-route message is expected to have arrived. This may be on another queue manager.

# **AMQ8657 (i5/OS)**

DSPMQMRTE command used *<insert\_3>* 0x*<insert\_4>*.

### **Severity**

0 : Information

### **Explanation**

You started the DSPMQMRTE command specifying that it should generate a trace-route message. This took place and the trace-route message had *<insert\_3>* X*<insert\_4>*.

#### **Response**

The *<insert\_3>* can be used to retrieve responses to this trace-route request. Run the DSPMQMRTE command again specifying this identifier for CRLLID and with the target queue specified as the queue where the responses are expected to return or where the trace-route message is expected to have arrived. This may be on another queue manager.

#### **AMQ8658**

DSPMQRTE command failed to put a message to the specified target.

### **Severity**

0 : Information

# **Explanation**

The request for the DSPMQRTE command to put a trace-route message was unsuccessful. Previous messages issued by the command can be used to identify why the message could not be put.

#### **Response**

Refer to previous messages issued by the command.

# **AMQ8658 (i5/OS)**

DSPMQMRTE command failed to put a message on the target queue.

### **Severity**

0 : Information

### **Explanation**

The request for the DSPMQMRTE command to put a trace-route message on the target queue was unsuccessful. Previous messages issued by the command can be used to identify why the message could not be put on the target queue.

# **Response**

Refer to previous messages issued by the command.

#### **AMQ8659**

DSPMQRTE command successfully put a message on queue *<insert\_3>*, queue manager *<insert\_4>*.

### **Severity**

0 : Information

### **Explanation**

The request for the DSPMQRTE command to put a message on the target queue was successful. The target queue resolved to *<insert\_3>* on queue manager *<insert\_4>*.

None.

# **AMQ8659 (i5/OS)**

DSPMQMRTE command successfully put a message on queue *<insert\_3>*, queue manager *<insert\_4>*.

# **Severity**

0 : Information

### **Explanation**

The request for the DSPMQMRTE command to put a message on the target queue was successful. The target queue resolved to *<insert\_3>* on queue manager *<insert\_4>*.

# **Response**

None.

### **AMQ8660**

DSPMQRTE command could not correctly order the following activities:

# **Severity**

0 : Information

# **Explanation**

The DSPMQRTE command received the following activities, but they could not be printed in the correct order. This is commonly because an activity report has been received that does not contain a TraceRoute PCF group or is missing the RecordedActivities parameter which would allow it to be ordered correctly.

### **Response**

Find and correct the application that is generating activity reports without the necessary information for them to be ordered correctly.

### **AMQ8660 (i5/OS)**

DSPMQMRTE command could not correctly order the following activities:

### **Severity**

0 : Information

# **Explanation**

The DSPMQMRTE command received the following activities, but they could not be printed in the correct order. This is commonly because an activity report has been received that does not contain a TraceRoute PCF group or is missing the RecordedActivities parameter which would allow it to be ordered correctly.

#### **Response**

Find and correct the application that is generating activity reports without the necessary information for them to be ordered correctly.

#### **AMQ8661**

DSPMQRTE command will not put to queue *<insert\_3>*, queue manager *<insert\_4>*.

### **Severity**

20 : Error

# **Explanation**

You started the DSPMQRTE command specifying that the trace-route message should not be delivered to a local queue (-d yes was not specified). However, it has been determined that the target queue does not resolve to a transmission queue. Therefore the DSPMQRTE command has chosen not to put the trace-route message to the target queue *<insert\_3>* on queue manager *<insert\_4>*.

### **Response**

Determine whether it was expected that the target queue would resolve to a local queue.

# **AMQ8661 (i5/OS)**

DSPMQMRTE command will not put to queue *<insert\_3>*, queue manager *<insert\_4>*.

#### **Severity**

20 : Error

### **Explanation**

You started the DSPMQMRTE command specifying that the trace-route message should not be delivered to a local queue (DLVRMSG(\*NO) was specified). However, it has been determined that the target queue does not resolve to a transmission queue. Therefore the DSPMQMRTE command has chosen not to put the trace-route message to the target queue *<insert\_3>* on queue manager *<insert\_4>*.

# **Response**

Determine whether it was expected that the target queue would resolve to a local queue.

### **AMQ8662**

Trace-route message delivered on queue manager *<insert\_3>*.

### **Severity**

0 : Information

### **Explanation**

The DSPMQRTE command has received confirmation of the successful delivery of the trace-route message on queue manager *<insert\_3>* to a requesting application.

### **Response**

None.

# **AMQ8662 (i5/OS)**

Trace-route message delivered on queue manager *<insert\_3>*.

#### **Severity**

0 : Information

# **Explanation**

The DSPMQMRTE command has received confirmation of the successful delivery of the trace-route message on queue manager *<insert\_3>* to a requesting application.

#### **Response**

None.

# **AMQ8663**

Client connection not supported in this environment.

#### **Severity**

20 : Error

An attempt was made to connect to a queue manager using a client connection. However, client connections are not supported in your environment.

# **Response**

Connect to the queue manager using a server connection.

# **AMQ8664**

DSPMQRTE command could not connect to queue manager *<insert\_3>*.

# **Severity**

20 : Error

# **Explanation**

You started the DSPMQRTE command specifying that it should connect to queue manager *<insert\_3>*. The command could not connect to that queue manager. Previous messages issued by the command can be used to identify the error.

#### **Response**

Refer to previous messages issued by the command.

### **AMQ8664 (i5/OS)**

DSPMQMRTE command could not connect to queue manager *<insert\_3>*.

# **Severity**

20 : Error

# **Explanation**

You started the DSPMQMRTE command specifying that it should connect to queue manager *<insert\_3>*. The command could not connect to that queue manager. Previous messages issued by the command can be used to identify the error.

### **Response**

Refer to previous messages issued by the command.

### **AMQ8665**

DSPMQRTE command was supplied an invalid CorrelId *<insert\_3>*.

### **Severity**

20 : Error

# **Explanation**

You started the DSPMQRTE command specifying option -i with a CorrelId *<insert\_3>* that was invalid. The CorrelId was either too long or not in the correct format.

### **Response**

Refer to the command syntax, and then try the command again.

#### **AMQ8665 (i5/OS)**

DSPMQMRTE command was supplied an invalid CorrelId *<insert\_3>*.

### **Severity**

20 : Error

### **Explanation**

You started the DSPMQMRTE command specifying CRLLID with a CorrelId *<insert\_3>* that was invalid.

### **Response**

Refer to the command syntax, and then try the command again.

# **AMQ8666**

Queue *<insert\_3>* on queue manager *<insert\_4>*.

### **Severity**

0 : Information

### **Explanation**

The DSPMQRTE command trace-route message has been confirmed as having taken a route involving queue *<insert\_3>* on queue manager *<insert\_4>* in an attempt to reach the destination queue.

### **Response**

Wait for subsequent messages which may indicate other queues or topics which the resultant message has been routed through.

# **AMQ8666 (i5/OS)**

Queue *<insert\_3>* on queue manager *<insert\_4>*.

### **Severity**

0 : Information

### **Explanation**

The DSPMQMRTE command trace-route message has been confirmed as having taken a route involving queue *<insert\_3>* on queue manager *<insert\_4>* in an attempt to reach the destination queue.

### **Response**

Wait for subsequent messages which may indicate another queue which the message has been routed through.

# **AMQ8667**

DSPMQRTE command could not open reply queue *<insert\_3>*, queue manager *<insert\_4>*.

### **Severity**

20 : Error

# **Explanation**

You started the DSPMQRTE command specifying reply queue *<insert\_3>*. However the DSPMQRTE command could not successfully open a queue of that name on queue manager *<insert\_4>*. Previous messages issued by the command can be used to identify the error. If the -rq option was not specified then the reply queue will be a temporary dynamic queue modelled on SYSTEM.DEFAULT.MODEL.QUEUE.

### **Response**

Refer to previous messages issued by the command. Specify a reply queue that can be opened and then retry the command.

#### **AMQ8667 (i5/OS)**

DSPMQMRTE command could not open reply queue *<insert\_3>*, queue manager *<insert\_4>*.

# **Severity**

20 : Error

### **Explanation**

You started the DSPMQMRTE command specifying reply queue *<insert\_3>*. However the DSPMQMRTE command could not successfully open a queue of that name on queue manager *<insert\_4>*. Previous messages issued by the command can be used to identify the error. If the RPLYQ parameter was not specified then the reply queue will be a temporary dynamic queue modelled on SYSTEM.DEFAULT.MODEL.QUEUE.

Refer to previous messages issued by the command. Specify a reply queue that can be opened and then retry the command.

#### **AMQ8668**

DSPMQRTE command could not open queue *<insert\_3>*, queue manager *<insert\_4>*.

# **Severity**

20 : Error

# **Explanation**

You started the DSPMQRTE command specifying queue *<insert\_3>*, using the -q option. However the DSPMQRTE command could not successfully open a queue of that name on queue manager *<insert\_4>*. Previous messages issued by the command can be used to identify the error.

### **Response**

Refer to previous messages issued by the command. Specify a queue, using the -q option, that can be opened and then retry the command.

# **AMQ8668 (i5/OS)**

DSPMQMRTE command could not open queue *<insert\_3>*, queue manager *<insert\_4>*.

### **Severity**

20 : Error

# **Explanation**

You started the DSPMQMRTE command specifying queue *<insert\_3>* for the QNAME parameter. However the DSPMQMRTE command could not successfully open a queue of that name on queue manager *<insert\_4>*. Previous messages issued by the command can be used to identify the error.

### **Response**

Refer to previous messages issued by the command. Specify a queue, using the QNAME parameter, that can be opened and then retry the command.

### **AMQ8669**

DSPMQRTE command failed to resolve queue manager *<insert\_3>* on queue manager *<insert\_4>*.

# **Severity**

20 : Error

# **Explanation**

The DSPMQRTE command attempted to resolve queue manager *<insert\_3>* (supplied by the -qm option) on queue manager *<insert\_4>* but the attempt failed. The queue specified by the -q option could not be opened.

#### **Response**

Ensure that queue manager *<insert\_3>* can be resolved on queue manager *<insert\_4>* or specify a different queue manager with the -qm option. Retry the command.

# **AMQ8669 (i5/OS)**

DSPMQMRTE command failed to resolve queue manager *<insert\_3>* on queue manager *<insert\_4>*.

#### **Severity**

20 : Error

The DSPMQMRTE command attempted to resolve queue manager *<insert\_3>* (supplied by the TGTMQM parameter) on queue manager *<insert\_4>* but the attempt failed. The queue specified by the QNAME parameter could not be opened.

### **Response**

Ensure that queue manager *<insert\_3>* can be resolved on queue manager *<insert\_4>* or specify a different queue manager with the TGTMQM parameter. Retry the command.

#### **AMQ8670**

Loading of server module *<insert\_3>* failed.

# **Severity**

20 : Error

### **Explanation**

An attempt to dynamically load the server module *<insert\_3>* failed. Typically this is because only the client modules are installed.

#### **Response**

Check which modules are installed and retry the command with the -c option specified if applicable.

### **AMQ8671**

DSPMQRTE command was not supplied a reply queue when one was required.

# **Severity**

20 : Error

### **Explanation**

The DSPMQRTE command was expecting a reply queue specified by the -rq option but no reply queue was specified. Specifying a reply queue is mandatory if both the -n (no display) option and a response generating option (-ar or -ro [activity  $| \text{coal cod} |$  exception  $| \text{expirational} |$ ) is specified.

### **Response**

Specify a reply queue and retry the command.

### **AMQ8672**

DSPMQRTE command failed to get a message from queue *<insert\_3>*, queue manager *<insert\_4>*.

### **Severity**

20 : Error

### **Explanation**

The DSPMQRTE command attempted to get a message from queue *<insert\_3>*, queue manager *<insert\_4>*, but the attempt failed. Previous messages issued by the command can be used to identify the error.

# **Response**

Refer to previous messages issued by the command.

### **AMQ8672 (i5/OS)**

DSPMQMRTE command failed to get a message from queue *<insert\_3>*, queue manager *<insert\_4>*.

### **Severity**

20 : Error

The DSPMQMRTE command attempted to get a message from queue *<insert\_3>*, queue manager *<insert\_4>*, but the attempt failed. Previous messages issued by the command can be used to identify the error.

### **Response**

Refer to previous messages issued by the command.

# **AMQ8673**

DSPMQRTE command was supplied option *<insert\_3>* with an invalid object name *<insert\_4>*.

#### **Severity**

20 : Error

### **Explanation**

You started the DSPMQRTE command specifying option *<insert\_3>* with an object name *<insert\_4>* that is invalid. In general, the names of WebSphere MQ objects can have up to 48 characters. An object name can contain the following characters:

1) Uppercase alphabetic characters (A through Z).

2) Lowercase alphabetic characters (a through z).

3) Numeric digits (0 through 9).

4) Period (.), forward slash  $\left(\frac{\ }{\right)}$ , underscore  $\left(\frac{\ }{\right)}$ , percent  $\left(\frac{\ }{\right)}$ .

See the WebSphere MQ System Administration documentation for further details and restrictions.

#### **Response**

Specify a valid object name and then try the command again.

### **AMQ8673 (i5/OS)**

DSPMQMRTE command was supplied with an invalid object name *<insert\_4>*.

#### **Severity**

20 : Error

# **Explanation**

You started the DSPMQMRTE command specifying an object name *<insert\_4>* that is invalid. In general, the names of WebSphere MQ objects can have up to 48 characters. An object name can contain the following characters:

1) Uppercase alphabetic characters (A through Z).

2) Lowercase alphabetic characters (a through z).

3) Numeric digits (0 through 9).

4) Period (.), forward slash  $\left(\frac{\ }{\right)}$ , underscore  $\left(\frac{\ }{\right)}$ , percent  $\left(\frac{\ }{\right)}$ .

See the WebSphere MQ System Administration documentation for further details and restrictions.

### **Response**

Specify a valid object name and then try the command again.

### **AMQ8674**

DSPMQRTE command is now waiting for information to display.
0 : Information

### **Explanation**

The DSPMQRTE command has successfully generated and put the trace-route message and is now waiting for responses to be returned to the reply queue to indicate the route that the trace-route message took to its destination.

#### **Response**

Wait for responses to be returned to the reply queue and for the information about the route to be displayed.

#### **AMQ8674 (i5/OS)**

DSPMQMRTE command is now waiting for information to display.

#### **Severity**

0 : Information

### **Explanation**

The DSPMQMRTE command has successfully generated and put the trace-route message and is now waiting for responses to be returned to the reply queue to indicate the route that the trace-route message took to its destination.

### **Response**

Wait for responses to be returned to the reply queue and for the information about the route to be displayed.

#### **AMQ8675**

DSPMQRTE command was supplied an invalid option *<insert\_3>*.

### **Severity**

20 : Error

### **Explanation**

You started the DSPMQRTE command specifying an option of *<insert\_3>* that was not recognized. The command will end.

### **Response**

Refer to the command syntax and retry the command.

#### **AMQ8676**

DSPMQRTE command was supplied an invalid combination of options.

#### **Severity**

20 : Error

### **Explanation**

You started the DSPMQRTE command specifying a combination of the options that is not valid. Only one of -ts or -q must be specified. The -i option cannot be specified with one or more of the following options: -ac, -ar, -d, -f, -l, -n, -o, -p, -qm, -ro, -rq, -rqm, -s, -t, -xs, -xp. The -n option cannot be specified with one or more of the following options: -b, -i, -v, -w. The -ar option can only be specified if the -ac option has also been specified. The -rqm option can only be specified if the -rq option has also been specified.

### **Response**

Refer to the command documentation and then try the command again.

# **AMQ8677**

DSPMQRTE command was supplied an option *<insert\_3>* with conflicting values.

### **Severity**

20 : Error

### **Explanation**

You started the DSPMQRTE command specifying values for option *<insert\_3>* that conflict. At least two values were specified for the same option but they conflict with each other. The DSPMQRTE command will end.

#### **Response**

Refer to the command syntax and then try the command again.

### **AMQ8677 (i5/OS)**

DSPMQMRTE command was supplied a parameter with conflicting values.

#### **Severity**

20 : Error

### **Explanation**

You started the DSPMQMRTE command specifying values that conflict. At least two values were specified for the same parameter but they conflict with each other. The DSPMQMRTE command will end.

### **Response**

Refer to the command syntax and then try the command again.

### **AMQ8678**

DSPMQRTE command was supplied option *<insert\_3>* with an invalid value *<insert\_4>*.

### **Severity**

20 : Error

#### **Explanation**

You started the DSPMQRTE command specifying an invalid option value. The *<insert\_4>* value for option *<insert\_3>* is either not recognized or of an incorrect format.

#### **Response**

Refer to the command syntax, and then try the command again.

### **AMQ8678 (i5/OS)**

DSPMQMRTE command was supplied an invalid value *<insert\_4>*.

### **Severity**

20 : Error

#### **Explanation**

You started the DSPMQMRTE command specifying an invalid parameter value. Value *<insert\_4>* is either not recognized or of an incorrect format.

### **Response**

Refer to the command syntax, and then try the command again.

#### **AMQ8679**

Persistent messages not allowed on reply queue *<insert\_3>*, queue manager *<insert\_4>*.

# **Severity**

20 : Error

It was specified that the DSPMQRTE command should put a persistent trace-route message on the target queue (see the documentation for the -l option). However, persistent messages are not allowed on the reply queue because it is a temporary dynamic queue and persistent responses were expected to return to it. The trace-route message was not put on the target queue.

#### **Response**

Ensure that the reply queue is not a temporary dynamic queue. Use the -rq option to specify the reply queue.

### **AMQ8679 (i5/OS)**

Persistent messages not allowed on reply queue *<insert\_3>*, queue manager *<insert\_4>*.

### **Severity**

20 : Error

#### **Explanation**

It was specified that the DSPMQMRTE command should put a persistent trace-route message on the target queue (see the documentation for the MSGPST parameter). However, persistent messages are not allowed on the reply queue because it is a temporary dynamic queue and persistent responses were expected to return to it. The trace-route message was not put on the target queue.

### **Response**

Ensure that the reply queue is not a temporary dynamic queue. Use the RPLYQ parameter to specify the reply queue.

#### **AMQ8680**

DSPMQRTE command failed to open queue manager *<insert\_3>*.

#### **Severity**

20 : Error

#### **Explanation**

The DSPMQRTE command tried to open queue manager *<insert\_3>* for inquire but the open failed. Previous messages issued by the command can be used to identify the error.

#### **Response**

Refer to previous messages issued by the command.

### **AMQ8680 (i5/OS)**

DSPMQMRTE command failed to open queue manager *<insert\_3>*.

### **Severity**

20 : Error

#### **Explanation**

The DSPMQMRTE command tried to open queue manager *<insert\_3>* for inquire but the open failed. Previous messages issued by the command can be used to identify the error.

### **Response**

Refer to previous messages issued by the command.

### **AMQ8681**

DSPMQRTE command has detected an error, reason *<insert\_1> <insert\_3>*.

20 : Error

# **Explanation**

The DSPMQRTE command has detected an error from an MQI call during the execution of your request. The reason for failure is *<insert\_1>* or *<insert\_3>*.

### **Response**

See the WebSphere MQ Messages documentation for an explanation of the reason for failure. Follow any correction action and retry the command.

#### **AMQ8681 (i5/OS)**

DSPMQMRTE command has detected an error, reason *<insert\_1> <insert\_3>*.

#### **Severity**

20 : Error

# **Explanation**

The DSPMQMRTE command has detected an error from an MQI call during the execution of your request. The reason for failure is *<insert\_1>* or *<insert\_3>*.

#### **Response**

See the WebSphere MQ Messages documentation for an explanation of the reason for failure. Follow any correction action and retry the command.

# **AMQ8682**

Trace-route message processed by application *<insert\_3>* on queue manager *<insert\_4>*.

### **Severity**

0 : Information

### **Explanation**

The DSPMQRTE command successfully put a trace-route message on the target queue and it was then delivered by queue manager *<insert\_4>* to application *<insert\_3>* which processed the message.

#### **Response**

Determine if it was expected that this application would process the trace-route message.

#### **AMQ8682 (i5/OS)**

Trace-route message processed by application *<insert\_3>* on queue manager *<insert\_4>*.

#### **Severity**

0 : Information

### **Explanation**

The DSPMQMRTE command successfully put a trace-route message on the target queue and it was then delivered by queue manager *<insert\_4>* to application *<insert\_3>* which processed the message.

#### **Response**

Determine if it was expected that this application would process the trace-route message.

### **AMQ8683**

Trace-route message reached the maximum activities limit of *<insert\_1>*.

0 : Information

### **Explanation**

The DSPMQRTE command trace-route message was rejected after the number of activities of which it was a participant reached the maximum activities limit. The limit was set to *<insert\_1>*. The maximum activities limit is set using the -s option.

#### **Response**

Using the output from the command determine whether it is expected that the trace-route message should have reached the maximum activities limit.

#### **AMQ8683 (i5/OS)**

Trace-route message reached the maximum activities limit of *<insert\_1>*.

#### **Severity**

0 : Information

### **Explanation**

The DSPMQMRTE command trace-route message was rejected after the number of activities of which it was a participant reached the maximum activities limit. The limit was set to *<insert\_1>*. The maximum activities limit is set using the MAXACTS parameter.

#### **Response**

Using the output from the command determine whether it is expected that the trace-route message should have reached the maximum activities limit.

#### **AMQ8684**

Trace-route message reached trace-route incapable queue manager *<insert\_3>*.

## **Severity**

0 : Information

#### **Explanation**

The DSPMQRTE command trace-route message was rejected because it was about to be sent to a queue manager which does not support trace-route messaging. This behaviour was requested because the forwarding options specified on the command only allowed the trace-route message to be forwarded to queue managers which support trace-route messaging. Sending a trace-route message to a queue manager which cannot process it in accordance with its specified options could cause undesirable results, including having the trace-route message be put to a local queue on the remote queue manager. If this is acceptable then the '-f all' option can be specified.

#### **Response**

Retry the command with different forwarding options, if appropriate.

#### **AMQ8684 (i5/OS)**

Trace-route message reached trace-route incapable queue manager *<insert\_3>*.

### **Severity**

0 : Information

#### **Explanation**

The DSPMQMRTE command trace-route message was rejected because it was about to be sent to a queue manager which does not support trace-route messaging. This behaviour was requested because the

forwarding options specified on the command only allowed the trace-route message to be forwarded to queue managers which support trace-route messaging. Sending a trace-route message to a queue manager which cannot process it in accordance with its specified options could cause undesirable results, including having the trace-route message be put to a local queue on the remote queue manager. If this is acceptable then FWDMSG(\*ALL) can be specified.

#### **Response**

Retry the command with different forwarding options, if appropriate.

### **AMQ8685**

Trace-route message rejected due to invalid forwarding options X*<insert\_1>*.

### **Severity**

20 : Error

### **Explanation**

The DSPMQRTE command trace-route message was rejected because one or more of the forwarding options was not recognized and it was in the MQROUTE\_FORWARD\_REJ\_UNSUP\_MASK bitmask. The forwarding options, when they were last observed, in hexadecimal were X*<insert\_1>*.

### **Response**

Change the application that inserted the forwarding options that were not recognized to insert valid and supported forwarding options.

### **AMQ8685 (i5/OS)**

Trace-route message rejected due to invalid forwarding options X*<insert\_1>*.

### **Severity**

20 : Error

### **Explanation**

The DSPMQMRTE command trace-route message was rejected because one or more of the forwarding options was not recognized and it was in the MQROUTE\_FORWARD\_REJ\_UNSUP\_MASK bitmask. The forwarding options, when they were last observed, in hexadecimal were X*<insert\_1>*.

### **Response**

Change the application that inserted the forwarding options that were not recognized to insert valid and supported forwarding options.

### **AMQ8686**

Trace-route message rejected due to invalid delivery options X*<insert\_1>*.

### **Severity**

20 : Error

# **Explanation**

The DSPMQRTE command trace-route message was rejected because one or more of the delivery options was not recognized and it was in the MQROUTE\_DELIVER\_REJ\_UNSUP\_MASK bitmask. The delivery options, when they were last observed, in hexadecimal were X*<insert\_1>*.

### **Response**

Change the application that inserted the delivery options that were not recognized to insert valid and supported delivery options.

# **AMQ8686 (i5/OS)**

Trace-route message rejected due to invalid delivery options X*<insert\_1>*.

20 : Error

# **Explanation**

The DSPMQMRTE command trace-route message was rejected because one or more of the delivery options was not recognized and it was in the MQROUTE\_DELIVER\_REJ\_UNSUP\_MASK bitmask. The delivery options, when they were last observed, in hexadecimal were X*<insert\_1>*.

#### **Response**

Change the application that inserted the delivery options that were not recognized to insert valid and supported delivery options.

#### **AMQ8687**

Program ending.

### **Severity**

0 : Information

### **Explanation**

The program operation was interrupted by a SIGINT signal on UNIX systems or a CTRL+c/CTRL+BREAK signal on Windows systems. The program is now ending.

#### **Response**

Wait for the program to end.

### **AMQ8688**

DSPMQRTE command has detected an unexpected error, reason *<insert\_1> <insert\_3>*.

# **Severity**

20 : Error

# **Explanation**

The DSPMQRTE command has detected an unexpected error during execution of your request. The reason for failure is *<insert\_1>* or *<insert\_3>*. The WebSphere MQ error recording routine has been called.

### **Response**

Use the standard facilities supplied with your system to record the problem identifier and to save any generated output files. Use either the WebSphere MQ Support site: http://www.ibm.com/software/integration/ WebSphere MQ/support/, or IBM Support Assistant (ISA): http://www.ibm.com/software/support/isa/, to see whether a solution is already available. If you are unable to find a match, contact your IBM support center. Do not discard these files until the problem has been resolved.

### **AMQ8688 (i5/OS)**

DSPMQMRTE command has detected an unexpected error, reason *<insert\_1> <insert\_3>*.

### **Severity**

20 : Error

#### **Explanation**

The DSPMQMRTE command has detected an unexpected error during execution of your request. The reason for failure is *<insert\_1>* or *<insert\_3>*. The WebSphere MQ error recording routine has been called.

#### **Response**

Use the standard facilities supplied with your system to record the

problem identifier, and to save the generated output files. Use either the WebSphere MQ Support site: http://www.ibm.com/software/integration/ WebSphere MQ/support/, or IBM Support Assistant (ISA): http://www.ibm.com/software/support/isa/, to see whether a solution is already available. If you are unable to find a match, contact your IBM support center. Do not discard these files until the problem has been resolved.

### **AMQ8689**

Loading of client module *<insert\_3>* failed.

#### **Severity**

20 : Error

## **Explanation**

An attempt to dynamically load the client module *<insert\_3>* failed. Typically this is because the client modules are not installed.

#### **Response**

Check which modules are installed and retry the command without the -c option specified, if applicable.

### **AMQ8690**

WebSphere MQ topic created.

### **Severity**

0 : Information

# **Explanation**

WebSphere MQ topic *<insert\_3>* created.

**Response**

None.

### **AMQ8691**

WebSphere MQ topic changed.

### **Severity**

0 : Information

# **Explanation**

WebSphere MQ topic *<insert\_5>* changed.

### **Response**

None.

### **AMQ8692**

WebSphere MQ topic object deleted.

### **Severity**

0 : Information

## **Explanation**

WebSphere MQ topic object *<insert\_3>* deleted.

### **Response**

None.

### **AMQ8694**

DSPMQRTE command successfully put a message to topic string *<insert\_3>*, queue manager *<insert\_4>*.

#### **Severity**

The request for the DSPMQRTE command to put a message was successful. The destination specified resolved to topic string *<insert\_3>* on queue manager *<insert\_4>*.

### **Response**

None.

### **AMQ8695**

Topic string *<insert\_3>* on queue manager *<insert\_4>*.

# **Severity**

0 : Information

### **Explanation**

The DSPMQRTE command trace-route message has been confirmed as having taken a route involving topic string *<insert\_3>* on queue manager *<insert\_4>*.

### **Response**

Wait for subsequent messages which may indicate other queues or topics which the resultant messages have been routed through.

#### **AMQ8696**

DSPMQRTE command could not open topic string *<insert\_3>*, queue manager *<insert\_4>*.

### **Severity**

20 : Error

### **Explanation**

You started the DSPMQRTE command specifying topic string *<insert\_3>*, using the -ts option. However the DSPMQRTE command could not successfully open that topic string on queue manager *<insert\_4>*. Previous messages issued by the command can be used to identify the error.

### **Response**

Refer to previous messages issued by the command. Specify a topic string, using the -ts option, that can be opened and then retry the command.

#### **AMQ8697**

DSPMQRTE command could not open topic *<insert\_3>*, queue manager *<insert\_4>*.

#### **Severity**

20 : Error

# **Explanation**

You started the DSPMQRTE command specifying topic *<insert\_3>*, using the -to option. However the DSPMQRTE command could not successfully open a topic object of that name on queue manager *<insert\_4>*. Previous messages issued by the command can be used to identify the error.

## **Response**

Refer to previous messages issued by the command. Specify a topic, using the -to option, that can be opened and then retry the command.

### **AMQ8701**

Usage: rcdmqimg [-z] [-l] [-m QMgrName] -t ObjType [GenericObjName]

#### **Severity**

None.

# **Response**

None.

# **AMQ8702**

Usage: rcrmqobj [-z] [-m QMgrName] -t ObjType [GenericObjName]

### **Severity**

0 : Information

### **Explanation**

None.

### **Response**

None.

# **AMQ8703**

Usage: dspmqfls [-m QMgrName] [-t ObjType] GenericObjName

### **Severity**

0 : Information

# **Explanation**

None.

# **Response**

None.

# **AMQ8704 (Tandem)**

Usage: altmqfls [--qmgr QMgrName] [--type ObjType] [--volume Volume] [-server ServerName] [--qsoptions options] [--msgofthresh Threshold] [--browse Bytes] [--meascount counter] [--qsize (primaryextent,secondaryextent, maxextents)] [--oflowsize (primaryextent,secondaryextent, maxextents)] ObjectName

# **Severity**

0 : Information

### **Response**

None.

### **AMQ8705**

Display Queue Manager Status Details.

# **Severity**

0 : Information

# **Explanation**

The MQSC DISPLAY QMSTATUS command completed successfully. Details follow this message.

#### **Response**

None.

### **AMQ8706**

Request to stop WebSphere MQ Listener accepted.

### **Severity**

The channel listener program has been requested to stop. This command executes asynchronously so may complete after this message has been displayed.

#### **Response**

Further information on the progress of the request is available in the queue manager error log.

### **AMQ8707 (i5/OS)**

Start WebSphere MQ DLQ Handler

# **Severity**

0 : Information

### **AMQ8708**

Dead-letter queue handler started to process INPUTQ(*<insert\_3>*).

#### **Severity**

0 : Information

### **Explanation**

The dead-letter queue handler (runmqdlq) has been started and has parsed the input file without detecting any errors and is about to start processing the queue identified in the message.

#### **Response**

None.

### **AMQ8708 (i5/OS)**

Dead-letter queue handler started to process INPUTQ(*<insert\_3>*).

#### **Severity**

0 : Information

### **Explanation**

The dead-letter queue handler (STRMQMDLQ) has been started and has parsed the input file without detecting any errors and is about to start processing the queue identified in the message.

### **Response**

None.

# **AMQ8709**

Dead-letter queue handler ending.

#### **Severity**

0 : Information

### **Explanation**

The dead-letter queue handler (runmqdlq) is ending because the WAIT interval has expired and there are no messages on the dead-letter queue, or because the queue manager is shutting down, or because the dead-letter queue handler has detected an error. If the dead-letter queue handler has detected an error, an earlier message will have identified the error.

### **Response**

None.

### **AMQ8709 (i5/OS)**

Dead-letter queue handler ending.

### **Severity**

The dead-letter queue handler (STRMQMDLQ) is ending because the WAIT interval has expired and there are no messages on the dead-letter queue, or because the queue manager is shutting down, or because the dead-letter queue handler has detected an error. If the dead-letter queue handler has detected an error, an earlier message will have identified the error.

#### **Response**

None.

### **AMQ8710**

Usage: runmqdlq [QName[QMgrName]].

### **Severity**

0 : Information

# **Explanation**

Syntax for the usage of runmqdlq.

### **Response**

None.

### **AMQ8711 (i5/OS)**

Job *<insert\_3>* has terminated unexpectedly.

### **Severity**

10 : Warning

# **Explanation**

Execution of the command *<insert\_5>* caused job *<insert\_3>* to be started, but the job terminated unexpectedly.

#### **Response**

Consult the log for job *<insert\_3>* to determine why it was terminated.

### **AMQ8712**

PubSub is disabled for this queue manager.

#### **Severity**

40 : Stop Error

#### **Explanation**

The queue manager configuration inhibits any publication or subscription commands.

# **Response**

Check the queue manager options and ensure they are correct.

#### **AMQ8721**

Dead-letter queue message not prefixed by a valid MQDLH.

#### **Severity**

10 : Warning

### **Explanation**

The dead-letter queue handler (runmqdlq) retrieved a message from the nominated dead-letter queue, but the message was not prefixed by a recognizable MQDLH. This typically occurs because an application is writing directly to the dead-letter queue but is not prefixing messages with a valid MQDLH. The message is left on the dead-letter queue and the dead-letter queue handler continues to process the dead-letter queue. Each time the dead-letter queue handler repositions itself to a position before

this message to process messages that could not be processed on a previous scan it will reprocess the failing message and will consequently re-issue this message.

#### **Response**

Remove the invalid message from the dead-letter queue. Do not write messages to the dead-letter queue unless they have been prefixed by a valid MQDLH. If you require a dead-letter queue handler that can process messages not prefixed by a valid MQDLH, you must change the sample program called amqsdlq to cater for your needs.

#### **AMQ8721 (i5/OS)**

Dead-letter queue message not prefixed by a valid MQDLH.

### **Severity**

10 : Warning

### **Explanation**

The dead-letter queue handler (STRMQMDLQ) retrieved a message from the nominated dead-letter queue, but the message was not prefixed by a recognizable MQDLH. This typically occurs because an application is writing directly to the dead-letter queue but is not prefixing messages with a valid MQDLH. The message is left on the dead-letter queue and the dead-letter queue handler continues to process the dead-letter queue. Each time the dead-letter queue handler repositions itself to a position before this message to process messages that could not be processed on a previous scan it will reprocess the failing message and will consequently re-issue this message.

#### **Response**

Remove the invalid message from the dead-letter queue. Do not write messages to the dead-letter queue unless they have been prefixed by a valid MQDLH. If you require a dead-letter queue handler that can process messages not prefixed by a valid MQDLH, you must change the sample program called amqsdlq to cater for your needs.

### **AMQ8722**

Dead-letter queue handler unable to put message: Rule *<insert\_1>* Reason *<insert\_2>*.

#### **Severity**

10 : Warning

#### **Explanation**

This message is produced by the dead-letter queue handler when it is requested to redirect a message to another queue but is unable to do so. If the reason that the redirect fails is the same as the reason the message was put to the dead-letter queue then it is assumed that no new error has occurred and no message is produced. The retry count for the message will be incremented and the dead-letter queue handler will continue.

### **Response**

Investigate why the dead-letter queue handler was unable to put the message to the dead-letter queue. The line number of the rule used to determine the action for the message should be used to help identify to which queue the dead-letter queue handler attempted to PUT the message.

### **AMQ8723**

Display pub/sub status details.

0 : Information

### **Explanation**

The MQSC DISPLAY PUBSUB command completed successfully. Details follow this message.

### **AMQ8724**

Refresh WebSphere MQ Queue Manager accepted.

### **Severity**

0 : Information

### **Explanation**

The MQSC REFRESH QMGR command completed successfully. Details follow this message.

# **Response**

None.

### **AMQ8729**

The listener could not be stopped at this time.

#### **Severity**

10 : Warning

#### **Explanation**

A request was made to stop a listener, however the listener could not be stopped at this time. Reasons why a listener could not be stopped are:

The listener has active channels and the communications protocol being used is LU 6.2, SPX or NETBIOS.

The listener has active channels and the communications protocol being used is TCP/IP and channel threads are restricted to run within the listener process.

# **Response**

End the channels using the STOP CHANNEL command and reissue the request.

### **AMQ8730**

Listener already active.

# **Severity**

10 : Warning

### **Explanation**

A request was made to start a listener, however the listener is already running and cannot be started.

#### **Response**

If the listener should not be running then use the STOP LISTENER command to stop the listener before reissuing the command.

# **AMQ8731**

Listener not active.

### **Severity**

10 : Warning

# **Explanation**

A request was made to stop a listener, however the listener is not running.

#### **Response**

If the listener should be running then use the START LISTENER command to start the listener.

### **AMQ8732**

Request to stop Service accepted.

#### **Severity**

0 : Information

#### **Explanation**

The Request to stop the Service has been accepted and is being processed.

#### **Response**

None.

# **AMQ8733**

Request to start Service accepted.

### **Severity**

0 : Information

# **Explanation**

The Request to start the Service has been accepted and is being processed.

#### **Response**

None.

# **AMQ8734**

Command failed - Program could not be started.

### **Severity**

20 : Error

### **Explanation**

The command requested was unsuccessful because the program which was defined to be run to complete the action could not be started.

Reasons why the program could not be started are

The program does not exist at the specified location.

The WebSphere MQ user does not have sufficient access to execute the program.

If STDOUT or STDERR are defined for the program, the WebSphere MQ user does not have sufficient access to the locations specified.

#### **Response**

Check the Queue Manager error logs for further details on the cause of the failure and correct before reissuing the command.

#### **AMQ8735**

Command failed - Access denied.

### **Severity**

20 : Error

#### **Explanation**

The command requested was unsuccessful because access was denied attempting to execuete the program defined to run.

### **Response**

Examine the definition of the object and ensure that the path to program

file is correct. If the defined path is correct ensure that the program exists at the location specified and that the WebSphere MQ user has access to execute the program.

#### **AMQ8737**

Service already active.

### **Severity**

10 : Warning

### **Explanation**

A request was made to start a service, however the service is already running and cannot be started.

### **Response**

If the service should not be running then use the STOP SERVICE command to stop the service before reissuing the command. If the intention is to allow more than one instance of s service to run, then the service definition may be altered to be of SERVTYPE(COMMAND) which allows more than one instance of the service to be executed concurrently, however status of services of type COMMAND is not available from the SVSTAUS command.

### **AMQ8738**

Service not active.

# **Severity**

10 : Warning

# **Explanation**

A request was made to stop a service, however the service is not running.

### **Response**

If the service should be running then use the START SERVICE command to start the service.

### **AMQ8739**

Stop cannot be executed for service with blank STOPCMD.

#### **Severity**

20 : Error

# **Explanation**

A request was made to STOP a service, however the service has no Stop Command defined so no action could be taken.

#### **Response**

Examine the definition of the service and if necessary update the definition of the service to include the command to run when STOP is issued. For services of type 'SERVER' the command to run when STOP is executed is stored when the service is started so any alteration to the service definition will have no effect until the service is restarted following the update.

#### **AMQ8740**

Start cannot be executed for service with blank STARTCMD.

# **Severity**

20 : Error

#### **Explanation**

A request was made to START a service, however the service has no Start Command defined so no action could be taken.

### **Response**

Examine the definition of the service and if necessary update the definition of the service to include the command to run when START is issued.

### **AMQ8741**

Unable to connect to queue manager.

### **Severity**

20 : Error

#### **Explanation**

The dead-letter queue handler (runmqdlq) could not connect to queue manager *<insert\_3>*. This message is typically issued when the requested queue manager has not been started or is quiescing, or if the process does not have sufficient authority. The completion code (*<insert\_1>*) and the reason (*<insert\_2>*) can be used to identify the error. The dead-letter queue handler ends.

#### **Response**

Take appropriate action based upon the completion code and reason.

#### **AMQ8741 (i5/OS)**

Unable to connect to queue manager.

#### **Severity**

20 : Error

### **Explanation**

The dead-letter queue handler (STRMQMDLQ) could not connect to queue manager *<insert\_3>*. This message is typically issued when the requested queue manager has not been started or is quiescing, or if the process does not have sufficient authority. The completion code (*<insert\_1>*) and the reason (*<insert\_2>*) can be used to identify the error. The dead-letter queue handler ends.

### **Response**

Take appropriate action based upon the completion code and reason.

#### **AMQ8742**

```
Unable to open queue manager: CompCode = <insert_1> Reason =
<insert_2>.
```
#### **Severity**

20 : Error

#### **Explanation**

The dead-letter queue handler (runmqdlq) could not open the queue manager object. This message is typically issued because of a resource shortage or because the process does not have sufficient authority. The completion code and the reason can be used to identify the error. The dead-letter queue handler ends.

### **Response**

Take appropriate action based upon the completion code and reason.

### **AMQ8742 (i5/OS)**

Unable to open queue manager: CompCode = *<insert\_1>* Reason = *<insert\_2>*.

#### **Severity**

20 : Error

The dead-letter queue handler (STRMQMDLQ) could not open the queue manager object. This message is typically issued because of a resource shortage or because the process does not have sufficient authority. The completion code and the reason can be used to identify the error. The dead-letter queue handler ends.

#### **Response**

Take appropriate action based upon the completion code and reason.

#### **AMQ8743**

Unable to inquire on queue manager: CompCode = *<insert\_1>* Reason = *<insert\_2>*.

### **Severity**

20 : Error

### **Explanation**

The dead-letter queue handler (runmqdlq) could not inquire on the queue manager. This message is typically issued because of a resource shortage or because the queue manager is ending. The completion code and the reason can be used to identify the error. The dead-letter queue handler ends.

#### **Response**

Take appropriate action based upon the completion code and reason.

### **AMQ8743 (i5/OS)**

Unable to inquire on queue manager: CompCode = *<insert\_1>* Reason = *<insert\_2>*.

### **Severity**

20 : Error

### **Explanation**

The dead-letter queue handler (STRMQMDLQ) could not inquire on the queue manager. This message is typically issued because of a resource shortage or because the queue manager is ending. The completion code and the reason can be used to identify the error. The dead-letter queue handler ends.

### **Response**

Take appropriate action based upon the completion code and reason.

### **AMQ8744**

Unable to close queue manager: CompCode = *<insert\_1>* Reason = *<insert\_2>*.

### **Severity**

20 : Error

#### **Explanation**

The dead-letter queue handler (runmqdlq) could not close the queue manager. This message is typically issued because of a resource shortage or because the queue manager is ending. The completion code and the reason can be used to identify the error. The dead-letter queue handler ends.

#### **Response**

Take appropriate action based upon the completion code and reason.

# **AMQ8744 (i5/OS)**

Unable to close queue manager: CompCode = *<insert\_1>* Reason = *<insert\_2>*.

20 : Error

### **Explanation**

The dead-letter queue handler (STRMQMDLQ) could not close the queue manager. This message is typically issued because of a resource shortage or because the queue manager is ending. The completion code and the reason can be used to identify the error. The dead-letter queue handler ends.

### **Response**

Take appropriate action based upon the completion code and reason.

#### **AMQ8745**

Unable to open dead-letter queue for browse.

### **Severity**

20 : Error

#### **Explanation**

The dead-letter queue handler (runmqdlq) could not open the dead-letter queue *<insert\_3>* for browsing. This message is typically issued because another process has opened the dead-letter queue for exclusive access, or because an invalid dead-letter queue name was specified. Other possible reasons include resource shortages or insufficient authority. The completion code(*<insert\_1>*) and the reason(*<insert\_2>*) can be used to identify the error. The dead-letter queue handler ends.

#### **Response**

Take appropriate action based upon the completion code and reason.

### **AMQ8745 (i5/OS)**

Unable to open dead-letter queue for browse.

### **Severity**

20 : Error

#### **Explanation**

The dead-letter queue handler (STRMQMDLQ) could not open the dead-letter queue *<insert\_3>* for browsing. This message is typically issued because another process has opened the dead-letter queue for exclusive access, or because an invalid dead-letter queue name was specified. Other possible reasons include resource shortages or insufficient authority. The completion code(*<insert\_1>*) and the reason(*<insert\_2>*) can be used to identify the error. The dead-letter queue handler ends.

#### **Response**

Take appropriate action based upon the completion code and reason.

### **AMQ8746**

Unable to close dead-letter queue: CompCode = *<insert\_1>* Reason = *<insert\_2>*.

### **Severity**

20 : Error

### **Explanation**

The dead-letter queue handler (runmqdlq) could not close the dead-letter queue. This message is typically issued because of a resource shortage or because the queue manager is ending. The completion code and the reason can be used to identify the error. The dead-letter queue handler ends.

#### **Response**

Take appropriate action based upon the completion code and reason.

### **AMQ8746 (i5/OS)**

Unable to close dead-letter queue: CompCode = *<insert\_1>* Reason = *<insert\_2>*.

### **Severity**

20 : Error

# **Explanation**

The dead-letter queue handler (STRMQMDLQ) could not close the dead-letter queue. This message is typically issued because of a resource shortage or because the queue manager is ending. The completion code and the reason can be used to identify the error. The dead-letter queue handler ends.

### **Response**

Take appropriate action based upon the completion code and reason.

### **AMQ8747**

Integer parameter outside permissible range.

#### **Severity**

20 : Error

### **Explanation**

The integer parameter (*<insert\_2>*) supplied to the dead-letter handler was outside of the valid range for *<insert\_3>* on line *<insert\_1>*.

#### **Response**

Correct the input data and restart the dead-letter queue handler.

### **AMQ8748**

Unable to get message from dead-letter queue: CompCode = *<insert\_1>* Reason = *<insert\_2>*.

### **Severity**

20 : Error

#### **Explanation**

The dead-letter queue handler (runmqdlq) could not get the next message from the dead-letter queue. This message is typically issued because of the queue manager ending, a resource problem, or another process having deleted the dead-letter queue. The completion code and the reason can be used to identify the error. The dead-letter queue handler ends.

#### **Response**

Take appropriate action based upon the completion code and reason.

### **AMQ8748 (i5/OS)**

Unable to get message from dead-letter queue: CompCode = *<insert\_1>* Reason = *<insert\_2>*.

#### **Severity**

20 : Error

### **Explanation**

The dead-letter queue handler (STRMQMDLQ) could not get the next message from the dead-letter queue. This message is typically issued because of the queue manager ending, a resource problem, or another process having deleted the dead-letter queue. The completion code and the reason can be used to identify the error. The dead-letter queue handler ends.

### **Response**

Take appropriate action based upon the completion code and reason.

#### **AMQ8749**

Unable to commit/backout action on dead-letter queue: CompCode = *<insert\_1>* Reason = *<insert\_2>*.

## **Severity**

20 : Error

### **Explanation**

The dead-letter queue handler (runmqdlq) was unable to commit or backout an update to the dead-letter queue. This message is typically issued because of the queue manager ending, or because of a resource shortage. If the queue manager has ended, the update to the dead-letter queue (and any associated updates) will be backed out when the queue manager restarts. If the problem was due to a resource problem then the updates will be backed out when the dead-letter queue handler terminates. The completion code and the reason can be used to identify the error. The dead-letter queue handler ends.

### **Response**

Take appropriate action based upon the completion code and reason.

### **AMQ8749 (i5/OS)**

Unable to commit/backout action on dead-letter queue: CompCode = *<insert\_1>* Reason = *<insert\_2>*.

### **Severity**

20 : Error

### **Explanation**

The dead-letter queue handler (STRMQMDLQ) was unable to commit or backout an update to the dead-letter queue. This message is typically issued because of the queue manager ending, or because of a resource shortage. If the queue manager has ended, the update to the dead-letter queue (and any associated updates) will be backed out when the queue manager restarts. If the problem was due to a resource problem then the updates will be backed out when the dead-letter queue handler terminates. The completion code and the reason can be used to identify the error. The dead-letter queue handler ends.

#### **Response**

Take appropriate action based upon the completion code and reason.

#### **AMQ8750**

No valid input provided to runmqdlq.

### **Severity**

20 : Error

#### **Explanation**

Either no input was provided to runmqdlq, or the input to runmqdlq contained no valid message templates. If input was provided to runmqdlq but was found to be invalid, earlier messages will have been produced explaining the cause of the error. The dead-letter queue handler will ends.

#### **Response**

Correct the input data and restart the dead-letter queue handler.

### **AMQ8750 (i5/OS)**

No valid input provided to STRMQMDLQ.

20 : Error

### **Explanation**

Either no input was provided to STRMQMDLQ, or the input to STRMQMDLQ contained no valid message templates. If input was provided to STRMQMDLQ but was found to be invalid, earlier messages will have been produced explaining the cause of the error. The dead-letter queue handler will ends.

### **Response**

Correct the input data and restart the dead-letter queue handler.

#### **AMQ8751**

Unable to obtain private storage.

#### **Severity**

20 : Error

### **Explanation**

The dead-letter queue handler (runmqdlq) was unable to obtain private storage. This problem would typically arise as a result of some more global problem. For example if there is a persistent problem that is causing messages to be written to the DLQ and the same problem (for example queue full) is preventing the dead-letter queue handler from taking the requested action with the message, it is necessary for the dead-letter queue handler to maintain a large amount of state data to remember the retry counts associated with each message, or if the dead-letter queue contains a large number of messages and the rules table has directed the dead-letter queue handler to ignore the messages.

#### **Response**

Investigate if some more global problem exists, and if the dead-letter queue contains a large number of messages. If the problem persists save any generated output files and use either the WebSphere MQ Support site: http://www.ibm.com/software/integration/WebSphere MQ/support/, or IBM Support Assistant (ISA): http://www.ibm.com/software/support/ isa/, to see whether a solution is already available. If you are unable to find a match, contact your IBM support center.

### **AMQ8751 (i5/OS)**

Unable to obtain private storage.

#### **Severity**

20 : Error

# **Explanation**

The dead-letter queue handler (STRMQMDLQ) was unable to obtain private storage. This problem would typically arise as a result of some more global problem. For example if there is a persistent problem that is causing messages to be written to the DLQ and the same problem (for example queue full) is preventing the dead-letter queue handler from taking the requested action with the message, it is necessary for the dead-letter queue handler to maintain a large amount of state data to remember the retry counts associated with each message, or if the dead-letter queue contains a large number of messages and the rules table has directed the dead-letter queue handler to ignore the messages.

#### **Response**

Investigate if some more global problem exists, and if the dead-letter queue contains a large number of messages. If the problem persists save any

generated output files and use either the WebSphere MQ Support site: http://www.ibm.com/software/integration/WebSphere MQ/support/, or IBM Support Assistant (ISA): http://www.ibm.com/software/support/ isa/, to see whether a solution is already available. If you are unable to find a match, contact your IBM support center.

### **AMQ8752**

Parameter(*<insert\_3>*) exceeds maximum length on line *<insert\_1>*.

### **Severity**

20 : Error

### **Explanation**

A parameter supplied as input to the dead-letter handler exceeded the maximum length for parameters of that type.

#### **Response**

Correct the input data and restart the dead-letter queue handler.

### **AMQ8753**

Duplicate parameter(*<insert\_3>*) found on line *<insert\_1>*.

### **Severity**

20 : Error

# **Explanation**

Two or more parameters of the same type were supplied on a single input line to the dead-letter queue handler.

### **Response**

Correct the input and restart the dead-letter queue handler.

# **AMQ8754**

Display topic status details.

## **Severity**

0 : Information

#### **Explanation**

The MQSC DISPLAY TPSTATUS command completed successfully. Details follow this message.

#### **AMQ8755**

WebSphere MQ topicstr cleared successfully.

#### **Severity**

0 : Information

### **Explanation**

All messages on topicstr have been deleted.

#### **AMQ8756**

Error detected releasing private storage.

### **Severity**

20 : Error

### **Explanation**

The dead-letter queue handler (runmqdlq) was informed of an error while attempting to release an area of private storage. The dead-letter queue handler ends.

### **Response**

This message should be preceded by a message or FFST information from the internal routine that detected the error. Take the action associated with the earlier error information.

# **AMQ8756 (i5/OS)**

Error detected releasing private storage.

# **Severity**

20 : Error

# **Explanation**

The dead-letter queue handler (STRMQMDLQ) was informed of an error while attempting to release an area of private storage. The dead-letter queue handler ends.

### **Response**

This message should be preceded by a message or FFST information from the internal routine that detected the error. Take the action associated with the earlier error information.

### **AMQ8757**

Integer parameter(*<insert\_3>*) outside permissible range on line *<insert\_1>*.

#### **Severity**

20 : Error

### **Explanation**

An integer supplied as input to the dead-letter handler was outside of the valid range of integers supported by the dead-letter queue handler.

#### **Response**

Correct the input data and restart the dead-letter queue handler.

#### **AMQ8758**

*<insert\_1>* errors detected in input to runmqdlq.

#### **Severity**

20 : Error

### **Explanation**

One or more errors have been detected in the input to the dead-letter queue handler(runmqdlq). Error messages will have been generated for each of these errors. The dead-letter queue handler ends.

#### **Response**

Correct the input data and restart the dead-letter queue handler.

### **AMQ8758 (i5/OS)**

*<insert\_1>* errors detected in input to STRMQMDLQ.

#### **Severity**

20 : Error

# **Explanation**

One or more errors have been detected in the input to the dead-letter queue handler(STRMQMDLQ). Error messages will have been generated for each of these errors. The dead-letter queue handler ends.

#### **Response**

Correct the input data and restart the dead-letter queue handler.

### **AMQ8759**

Invalid combination of parameters to dead-letter queue handler on line *<insert\_1>*.

#### **Severity**

20 : Error

### **Explanation**

An invalid combination of input parameters has been supplied to the dead-letter queue handler. Possible causes are: no ACTION specified, ACTION(FWD) but no FWDQ specified, HEADER(YES | NO) specified without ACTION(FWD).

#### **Response**

Correct the input data and restart the dead-letter queue handler.

#### **AMQ8760**

Unexpected failure while initializing process: Reason = *<insert\_1>*.

### **Severity**

30 : Severe error

# **Explanation**

The dead-letter queue handler (runmqdlq) could not perform basic initialization required to use MQ services because of an unforeseen error. The dead-letter queue handler ends.

### **Response**

Use the standard facilities supplied with your system to record the problem identifier and to save the generated output files. Use either the WebSphere MQ Support site: http://www.ibm.com/software/integration/ WebSphere MQ/support/, or IBM Support Assistant (ISA): http://www.ibm.com/software/support/isa/, to see whether a solution is already available. If you are unable to find a match, contact your IBM support center. Do not discard these files until the problem has been resolved.

# **AMQ8760 (i5/OS)**

Unexpected failure while initializing process: Reason = *<insert\_1>*.

### **Severity**

30 : Severe error

### **Explanation**

The dead-letter queue handler (STRMQMDLQ) could not perform basic initialization required to use MQ services because of an unforeseen error. The dead-letter queue handler ends.

### **Response**

Use the standard facilities supplied with your system to record the problem identifier and to save the generated output files. Use either the WebSphere MQ Support site: http://www.ibm.com/software/integration/ WebSphere MQ/support/, or IBM Support Assistant (ISA): http://www.ibm.com/software/support/isa/, to see whether a solution is already available. If you are unable to find a match, contact your IBM support center. Do not discard these files until the problem has been resolved.

### **AMQ8761**

Unexpected failure while connecting to queue manager: CompCode = *<insert\_1>* Reason = *<insert\_2>*.

30 : Severe error

### **Explanation**

The dead-letter queue handler (runmqdlq) could not connect to the requested queue manager because of an unforeseen error. The dead-letter queue handler ends.

# **Response**

Use the standard facilities supplied with your system to record the problem identifier and to save the generated output files. Use either the WebSphere MQ Support site: http://www.ibm.com/software/integration/ WebSphere MQ/support/, or IBM Support Assistant (ISA): http://www.ibm.com/software/support/isa/, to see whether a solution is already available. If you are unable to find a match, contact your IBM support center. Do not discard these files until the problem has been resolved.

### **AMQ8761 (i5/OS)**

Unexpected failure while connecting to queue manager: CompCode = *<insert\_1>* Reason = *<insert\_2>*.

### **Severity**

30 : Severe error

#### **Explanation**

The dead-letter queue handler (STRMQMDLQ) could not connect to the requested queue manager because of an unforeseen error. The dead-letter queue handler ends.

#### **Response**

Use the standard facilities supplied with your system to record the problem identifier and to save the generated output files. Use either the WebSphere MQ Support site: http://www.ibm.com/software/integration/ WebSphere MQ/support/, or IBM Support Assistant (ISA): http://www.ibm.com/software/support/isa/, to see whether a solution is already available. If you are unable to find a match, contact your IBM support center. Do not discard these files until the problem has been resolved.

#### **AMQ8762**

Unexpected error while attempting to open queue manager: CompCode = *<insert\_1>* Reason = *<insert\_2>*.

#### **Severity**

30 : Severe error

# **Explanation**

The dead-letter queue handler (runmqdlq) could not open the queue manager because of an unforeseen error. The completion code and the reason can be used to identify the error. The dead-letter queue handler ends.

### **Response**

Use the standard facilities supplied with your system to record the problem identifier and to save the generated output files. Use either the WebSphere MQ Support site: http://www.ibm.com/software/integration/ WebSphere MQ/support/, or IBM Support Assistant (ISA): http://www.ibm.com/software/support/isa/, to see whether a solution is

already available. If you are unable to find a match, contact your IBM support center. Do not discard these files until the problem has been resolved.

### **AMQ8762 (i5/OS)**

Unexpected error while attempting to open queue manager: CompCode = *<insert\_1>* Reason = *<insert\_2>*.

# **Severity**

30 : Severe error

### **Explanation**

The dead-letter queue handler (STRMQMDLQ) could not open the queue manager because of an unforeseen error. The completion code and the reason can be used to identify the error. The dead-letter queue handler ends.

#### **Response**

Use the standard facilities supplied with your system to record the problem identifier and to save the generated output files. Use either the WebSphere MQ Support site: http://www.ibm.com/software/integration/ WebSphere MQ/support/, or IBM Support Assistant (ISA): http://www.ibm.com/software/support/isa/, to see whether a solution is already available. If you are unable to find a match, contact your IBM support center. Do not discard these files until the problem has been resolved.

### **AMQ8763**

Unexpected error while inquiring on queue manager: CompCode = *<insert\_1>* Reason = *<insert\_2>*.

### **Severity**

30 : Severe error

### **Explanation**

The dead letter queue handler (runmqdlq) could not inquire on the queue manager because of an unforeseen error. The completion code and the reason can be used to identify the error. The dead letter queue handler ends.

#### **Response**

Use the standard facilities supplied with your system to record the problem identifier and to save the generated output files. Use either the WebSphere MQ Support site: http://www.ibm.com/software/integration/ WebSphere MQ/support/, or IBM Support Assistant (ISA): http://www.ibm.com/software/support/isa/, to see whether a solution is already available. If you are unable to find a match, contact your IBM support center. Do not discard these files until the problem has been resolved.

#### **AMQ8763 (i5/OS)**

Unexpected error while inquiring on queue manager: CompCode = *<insert\_1>* Reason = *<insert\_2>*.

### **Severity**

30 : Severe error

#### **Explanation**

The dead letter queue handler (STRMQMDLQ) could not inquire on the

queue manager because of an unforeseen error. The completion code and the reason can be used to identify the error. The dead letter queue handler ends.

### **Response**

Use the standard facilities supplied with your system to record the problem identifier and to save the generated output files. Use either the WebSphere MQ Support site: http://www.ibm.com/software/integration/ WebSphere MQ/support/, or IBM Support Assistant (ISA): http://www.ibm.com/software/support/isa/, to see whether a solution is already available. If you are unable to find a match, contact your IBM support center. Do not discard these files until the problem has been resolved.

### **AMQ8764**

Unexpected error while attempting to close queue manager: CompCode = *<insert\_1>* Reason = *<insert\_2>*.

### **Severity**

30 : Severe error

# **Explanation**

The dead-letter queue handler (runmqdlq) could not close the queue manager because of an unforeseen error. The completion code and the reason can be used to identify the error. The dead-letter queue handler ends.

### **Response**

Use the standard facilities supplied with your system to record the problem identifier and to save the generated output files. Use either the WebSphere MQ Support site: http://www.ibm.com/software/integration/ WebSphere MQ/support/, or IBM Support Assistant (ISA): http://www.ibm.com/software/support/isa/, to see whether a solution is already available. If you are unable to find a match, contact your IBM support center. Do not discard these files until the problem has been resolved.

### **AMQ8764 (i5/OS)**

Unexpected error while attempting to close queue manager: CompCode = *<insert\_1>* Reason = *<insert\_2>*.

# **Severity**

30 : Severe error

#### **Explanation**

The dead-letter queue handler (STRMQMDLQ) could not close the queue manager because of an unforeseen error. The completion code and the reason can be used to identify the error. The dead-letter queue handler ends.

### **Response**

Use the standard facilities supplied with your system to record the problem identifier and to save the generated output files. Use either the WebSphere MQ Support site: http://www.ibm.com/software/integration/ WebSphere MQ/support/, or IBM Support Assistant (ISA): http://www.ibm.com/software/support/isa/, to see whether a solution is already available. If you are unable to find a match, contact your IBM support center. Do not discard these files until the problem has been resolved.

### **AMQ8765**

Unexpected failure while opening dead-letter queue for browse: CompCode = *<insert\_1>* Reason = *<insert\_2>*.

#### **Severity**

30 : Severe error

### **Explanation**

The dead-letter queue handler (runmqdlq) could not open the dead-letter queue for browsing because of an unforeseen error. The completion code and the reason can be used to identify the error. The dead-letter queue handler ends.

#### **Response**

Use the standard facilities supplied with your system to record the problem identifier and to save the generated output files. Use either the WebSphere MQ Support site: http://www.ibm.com/software/integration/ WebSphere MQ/support/, or IBM Support Assistant (ISA): http://www.ibm.com/software/support/isa/, to see whether a solution is already available. If you are unable to find a match, contact your IBM support center. Do not discard these files until the problem has been resolved.

#### **AMQ8765 (i5/OS)**

Unexpected failure while opening dead-letter queue for browse: CompCode = *<insert\_1>* Reason = *<insert\_2>*.

### **Severity**

30 : Severe error

### **Explanation**

The dead-letter queue handler (STRMQMDLQ) could not open the dead-letter queue for browsing because of an unforeseen error. The completion code and the reason can be used to identify the error. The dead-letter queue handler ends.

#### **Response**

Use the standard facilities supplied with your system to record the problem identifier and to save the generated output files. Use either the WebSphere MQ Support site: http://www.ibm.com/software/integration/ WebSphere MQ/support/, or IBM Support Assistant (ISA): http://www.ibm.com/software/support/isa/, to see whether a solution is already available. If you are unable to find a match, contact your IBM support center. Do not discard these files until the problem has been resolved.

#### **AMQ8766**

Unexpected error while closing dead-letter queue: CompCode = *<insert\_1>* Reason = *<insert\_2>*.

#### **Severity**

30 : Severe error

### **Explanation**

The dead-letter queue handler (runmqdlq) could not close the dead-letter queue because of an unforeseen error. The completion code and the reason can be used to identify the error. The dead-letter queue handler ends.

#### **Response**

Use the standard facilities supplied with your system to record the problem identifier and to save the generated output files. Use either the

WebSphere MQ Support site: http://www.ibm.com/software/integration/ WebSphere MQ/support/, or IBM Support Assistant (ISA): http://www.ibm.com/software/support/isa/, to see whether a solution is already available. If you are unable to find a match, contact your IBM support center. Do not discard these files until the problem has been resolved.

### **AMQ8766 (i5/OS)**

Unexpected error while closing dead-letter queue: CompCode = *<insert\_1>* Reason = *<insert\_2>*.

### **Severity**

30 : Severe error

### **Explanation**

The dead-letter queue handler (STRMQMDLQ) could not close the dead-letter queue because of an unforeseen error. The completion code and the reason can be used to identify the error. The dead-letter queue handler ends.

### **Response**

Use the standard facilities supplied with your system to record the problem identifier and to save the generated output files. Use either the WebSphere MQ Support site: http://www.ibm.com/software/integration/ WebSphere MQ/support/, or IBM Support Assistant (ISA): http://www.ibm.com/software/support/isa/, to see whether a solution is already available. If you are unable to find a match, contact your IBM support center. Do not discard these files until the problem has been resolved.

### **AMQ8767**

Unexpected error while getting message from dead-letter queue: CompCode = *<insert\_1>* Reason = *<insert\_2>*.

### **Severity**

30 : Severe error

### **Explanation**

The dead-letter queue handler (runmqdlq) could not get the next message from the dead-letter queue because of an unforeseen error. The completion code and the reason can be used to identify the error. The dead-letter queue handler ends.

#### **Response**

Use the standard facilities supplied with your system to record the problem identifier and to save the generated output files. Use either the WebSphere MQ Support site: http://www.ibm.com/software/integration/ WebSphere MQ/support/, or IBM Support Assistant (ISA): http://www.ibm.com/software/support/isa/, to see whether a solution is already available. If you are unable to find a match, contact your IBM support center. Do not discard these files until the problem has been resolved.

### **AMQ8767 (i5/OS)**

Unexpected error while getting message from dead-letter queue: CompCode = *<insert\_1>* Reason = *<insert\_2>*.

#### **Severity**

30 : Severe error

The dead-letter queue handler (STRMQMDLQ) could not get the next message from the dead-letter queue because of an unforeseen error. The completion code and the reason can be used to identify the error. The dead-letter queue handler ends.

### **Response**

Use the standard facilities supplied with your system to record the problem identifier and to save the generated output files. Use either the WebSphere MQ Support site: http://www.ibm.com/software/integration/ WebSphere MQ/support/, or IBM Support Assistant (ISA): http://www.ibm.com/software/support/isa/, to see whether a solution is already available. If you are unable to find a match, contact your IBM support center. Do not discard these files until the problem has been resolved.

# **AMQ8768**

Unexpected error committing/backing out action on dead-letter queue: CompCode = *<insert\_1>* Reason = *<insert\_2>*.

# **Severity**

30 : Severe error

### **Explanation**

The dead-letter queue handler (runmqdlq) was unable to either commit or backout an update to the dead-letter queue because of an unforeseen error. The completion code and the reason can be used to identify the error. The dead-letter queue handler ends.

### **Response**

Use the standard facilities supplied with your system to record the problem identifier and to save the generated output files. Use either the WebSphere MQ Support site: http://www.ibm.com/software/integration/ WebSphere MQ/support/, or IBM Support Assistant (ISA): http://www.ibm.com/software/support/isa/, to see whether a solution is already available. If you are unable to find a match, contact your IBM support center. Do not discard these files until the problem has been resolved.

#### **AMQ8768 (i5/OS)**

Unexpected error committing/backing out action on dead-letter queue: CompCode = *<insert\_1>* Reason = *<insert\_2>*.

#### **Severity**

30 : Severe error

#### **Explanation**

The dead-letter queue handler (STRMQMDLQ) was unable to either commit or backout an update to the dead-letter queue because of an unforeseen error. The completion code and the reason can be used to identify the error. The dead-letter queue handler ends.

#### **Response**

Use the standard facilities supplied with your system to record the problem identifier and to save the generated output files. Use either the WebSphere MQ Support site: http://www.ibm.com/software/integration/ WebSphere MQ/support/, or IBM Support Assistant (ISA): http://www.ibm.com/software/support/isa/, to see whether a solution is

already available. If you are unable to find a match, contact your IBM support center. Do not discard these files until the problem has been resolved.

#### **AMQ8769**

Unable to disconnect from queue manager: CompCode = *<insert\_1>* Reason = *<insert\_2>*.

# **Severity**

30 : Severe error

# **Explanation**

The dead-letter queue handler (runmqdlq) was unable to disconnect from the queue manager because of an unexpected error. The completion code and the reason can be used to identify the error. The dead-letter queue handler ends.

### **Response**

Use the standard facilities supplied with your system to record the problem identifier and to save the generated output files. Use either the WebSphere MQ Support site: http://www.ibm.com/software/integration/ WebSphere MQ/support/, or IBM Support Assistant (ISA): http://www.ibm.com/software/support/isa/, to see whether a solution is already available. If you are unable to find a match, contact your IBM support center. Do not discard these files until the problem has been resolved.

# **AMQ8769 (i5/OS)**

Unable to disconnect from queue manager: CompCode = *<insert\_1>* Reason = *<insert\_2>*.

#### **Severity**

30 : Severe error

#### **Explanation**

The dead-letter queue handler (STRMQMDLQ) was unable to disconnect from the queue manager because of an unexpected error. The completion code and the reason can be used to identify the error. The dead-letter queue handler ends.

#### **Response**

Use the standard facilities supplied with your system to record the problem identifier and to save the generated output files. Use either the WebSphere MQ Support site: http://www.ibm.com/software/integration/ WebSphere MQ/support/, or IBM Support Assistant (ISA): http://www.ibm.com/software/support/isa/, to see whether a solution is already available. If you are unable to find a match, contact your IBM support center. Do not discard these files until the problem has been resolved.

#### **AMQ8770 (i5/OS)**

Cannot open *<insert\_3>* for command *<insert\_5>*.

# **Severity**

40 : Stop Error

#### **Explanation**

The *<insert\_5>* command failed to open *<insert\_3>* for WebSphere MQ processing.

### **Response**

Check that the intended file or member exists, and was specified correctly. Correct the specification or create the object and try the operation again.

# **AMQ8771 (DEC)**

OpenVMS Cluster Failover Set Configuration and State.

### **Severity**

0 : Information

### **AMQ8772 (DEC)**

Queue Manager Name: *<insert\_3>* Sequence No: *<insert\_1>*

#### **Severity**

0 : Information

### **AMQ8773 (DEC)**

TCP/IP Address: *<insert\_3>* Listener Port Number : *<insert\_4>*

#### **Severity**

0 : Information

# **AMQ8774 (DEC)**

Queue Manager state in failover set: STARTED

#### **Severity**

0 : Information

### **AMQ8775 (DEC)**

Queue Manager state in failover set: STOPPED

#### **Severity**

0 : Information

# **AMQ8776 (DEC)**

Node specific configuration and state

# **Severity**

0 : Information

### **AMQ8777 (DEC)**

Node name: *<insert\_3>* Priority: *<insert\_1>* TCP/IP Interface: *<insert\_4>*

#### **Severity**

0 : Information

### **AMQ8778 (DEC)**

Queue Manager state : RUNNING

### **Severity**

0 : Information

# **AMQ8779 (DEC)**

Queue Manager state : AVAILABLE

### **Severity**

0 : Information

### **AMQ8780 (DEC)**

Queue Manager state : EXCLUDED

#### **Severity**

0 : Information

### **AMQ8781 (DEC)**

Failover Monitor state: STARTED

**Severity** 0 : Information

# **AMQ8782 (DEC)**

Failover Monitor state: STOPPED

# **Severity**

0 : Information

# **AMQ8783 (DEC)**

Failover Monitor state: WATCHING

# **Severity**

0 : Information

### **AMQ8784 (DEC)**

Node *<insert\_3>* is not in the Failover Set configuration file

### **Severity**

20 : Error

### **AMQ8785 (DEC)**

There are no Failover Monitors started for Queue Manager: *<insert\_3>*

# **Severity**

20 : Error

# **AMQ8786 (DEC)**

Failover set update operation in progress

### **Severity**

10 : Warning

# **AMQ8787 (DEC)**

Usage:

Start the queue manager in the failover set

failover -m <queue manager> [-n <node name>] -s

End the queue manager in the failover set

failover -m <queue manager> -e

Failover the running queue manager to another node

failover -m <queue manager> [-n <node name>] -f

Stop a failover monitor on a node

failover -m <queue manager> -n <node name> -h

Query the state of the queue manager

failover -m <queue manager> -q

Set the symbols MQS\$QMGR\_NODE, MQS\$AVAILABLE\_NODES and MQS\$MONITOR\_NODES

failover -m <queue manager> -l

Change the state of the failover set

failover -m <queue manager> -c -cluster stopped | started

Change the state of the queue manager on a node

failover -m <queue manager> -n <node name> -c -qmgr available | running | excluded

Change the state of the monitor on a node

failover -m <queue manager> -n <node name> -c -monitor stopped | started | watcher

Clear the update in progress flag

failover -m <queue manager> -u

# **Severity**

0 : Information

### **AMQ8788 (DEC)**

Usage: failover\_monitor -m <queue manager> [-d]

#### **Severity**

0 : Information

### **AMQ8789 (DEC)**

Error opening failover initialisation file FAILOVER.INI

#### **Severity**

20 : Error

# **AMQ8790 (DEC)**

Error in the format of the initialisation file FAILOVER.INI

#### **Severity**

20 : Error

# **AMQ8791 (DEC)**

No node available on which to start the queue manager

#### **Severity**

20 : Error

# **AMQ8792 (DEC)**

Operation not allowed; Use a Failover command

#### **Severity**

20 : Error

#### **AMQ8793 (DEC)**

The ending of the queue manager was forced

#### **Severity**

10 : Warning

### **AMQ8794 (DEC)**

The ending of the queue manager timed out before completion

### **Severity**

20 : Error

### **AMQ8795 (DEC)**

End Queue Manager Time Out: *<insert\_1>*

### **Severity**

0 : Information

### **AMQ8796 (DEC)**

There is a Failover Monitor already running on node: *<insert\_3>*

#### **Severity**

20 : Error

### **AMQ8797 (Tandem)**

Cannot move queue files to *<insert\_3>*.

### **Severity**

0 : Information

### **Explanation**

The MQSeries altmqfls utility cannot move the specified queue files to volume *<insert\_3>*.

### **Response**

Verify that the queue files are not already on volume *<insert\_3>* using the dspmqfls utility. Verify that volume *<insert\_3>* does not already contain queue files for this or any other queue manager in the same subvolume as used by this queue manager.

### **AMQ8798 (Tandem)**

Queue files moved to *<insert\_3>*.

### **Severity**

0 : Information

### **Explanation**

The MQSeries altmqfls utility has sucessfully moved the specified queue files to volume *<insert\_3>*.

### **Response**

None.

### **AMQ8801 (Tandem)**

EC Boss *<insert\_3>* for Queue Manager *<insert\_4>* is initializing.

#### **Severity**

30 : Severe error

## **Explanation**

The EC Boss for Queue Manager *<insert\_4>* is beginning the start up sequence. The process name of the EC Boss is *<insert\_3>*.

### **AMQ8802 (Tandem)**

EC Boss *<insert\_3>* for Queue Manager *<insert\_4>* initialization complete.

#### **Severity**

30 : Severe error

#### **Explanation**

The EC Boss for Queue Manager *<insert\_4>* has completed process start up actions. The process name of the EC Boss is *<insert\_3>*.

### **AMQ8803 (Tandem)**

EC Boss *<insert\_3>* for Queue Manager *<insert\_4>* controlled shutdown initiated.

### **Severity**

30 : Severe error

### **Explanation**

The EC Boss for Queue Manager *<insert\_4>* has entered the controlled shutdown state. The Queue Manager will not accept new work, and once operations in progress have completed, connections will be terminated. When there are no more connections, the Queue Manager will end.
## **AMQ8804 (Tandem)**

EC Boss *<insert\_3>* for Queue Manager *<insert\_4>* quiesce shutdown initiated.

#### **Severity**

30 : Severe error

## **Explanation**

The EC Boss for Queue Manager *<insert\_4>* has entered the quiesce shutdown state. The Queue Manager will not accept new work, but will allow existing connections to complete before ending.

#### **AMQ8805 (Tandem)**

EC Boss *<insert\_3>* for Queue Manager *<insert\_4>* immediate shutdown initiated.

#### **Severity**

30 : Severe error

## **Explanation**

The EC Boss for Queue Manager *<insert\_4>* has entered the immediate shutdown state. Any current connections are terminated and the Queue Manager will end immediately.

#### **AMQ8806 (Tandem)**

EC / EC Boss *<insert\_3>* for Queue Manager *<insert\_4>* cannot access file *<insert\_5>*

## **Severity**

40 : Stop Error

## **Explanation**

An EC, or the EC Boss (process name *<insert\_3>*) for Queue Manager *<insert\_4>* has not been able to access the file named *<insert\_5>*. This file is critical to the operation of the Queue Manager, and the Queue Manager will not start properly until the problem is corrected.

#### **Response**

End the Queue Manager and check the existance or file attributes of the file named *<insert\_5>*. Verify that the file exists, and has the appropriate file security and type attributes, correct the problem and restart the Queue Manager.

#### **AMQ8807 (Tandem)**

EC / EC Boss *<insert\_3>* for Queue Manager *<insert\_4>* obtained file error *<insert\_1>* on file *<insert\_5>*

#### **Severity**

40 : Stop Error

#### **Explanation**

An EC, or the EC Boss (process name *<insert\_3>*) for Queue Manager *<insert\_4>* obtained Tandem file error *<insert\_1>* while attempting an IO operation to file *<insert\_5>*. The successful completion of the IO operation may be critical to the correct operation of the Queue Manager, and the Queue Manager may not operate properly until the problem is corrected.

#### **Response**

End the Queue Manager and check the file attributes of the file named *<insert\_5>*. Verify that the file has the appropriate file security and type attributes, correct the problem and restart the Queue Manager.

## **AMQ8808 (Tandem)**

Incorrect Queue Manager name *<insert\_4>* supplied to process *<insert\_4>*

#### **Severity**

40 : Stop Error

# **Explanation**

A Queue Manager process (process name *<insert\_3>*) was supplied with an invalid or non-existent Queue Manager name, *<insert\_4>*. The initialization of the process failed as a result.

#### **Response**

End the Queue Manager and check the queue manager name that is being used in the configuration databases. After correcting the problem, restart the Queue Manager.

## **AMQ8809 (Tandem)**

Queue Manager *<insert\_4>* started.

# **Severity**

30 : Severe error

## **Explanation**

The EC Boss has reported that the Queue Manager named *<insert\_4>* has entered the ″started″ state.

## **AMQ8810 (Tandem)**

EC number *<insert\_1>*, process name *<insert\_3>*, for Queue Manager *<insert\_4>* is initializing.

## **Severity**

30 : Severe error

## **Explanation**

An EC in the Queue Manager named *<insert\_4>* has started and is performing process initialization.

#### **AMQ8811 (Tandem)**

EC number *<insert\_1>*, process name *<insert\_3>*, for Queue Manager *<insert\_4>* has completed initialization.

# **Severity**

30 : Severe error

## **Explanation**

An EC in the Queue Manager named *<insert\_4>* has completed process initialization.

## **AMQ8812 (Tandem)**

EC number *<insert\_1>*, process name *<insert\_3>*, for Queue Manager *<insert\_4>* has started controlled shutdown.

#### **Severity**

30 : Severe error

#### **Explanation**

An EC in the Queue Manager named *<insert\_4>* has reported that a controlled shutdown has started. The EC will wait for all currently running agents to end before performing the final shutdown actions.

# **AMQ8813 (Tandem)**

EC number *<insert\_1>*, process name *<insert\_3>*, for Queue Manager *<insert\_4>* has started quiesce shutdown.

## **Severity**

30 : Severe error

## **Explanation**

An EC in the Queue Manager named *<insert\_4>* has reported that a quiesce shutdown has started. The EC will wait for all currently running agents to end before performing the final shutdown actions.

## **AMQ8814 (Tandem)**

EC number *<insert\_1>*, process name *<insert\_3>*, for Queue Manager *<insert\_4>* has started immediate shutdown.

#### **Severity**

30 : Severe error

## **Explanation**

An EC in the Queue Manager named *<insert\_4>* has reported that an immediate shutdown has started. The EC will terminate immediately, without waiting for currently running agents to end.

## **AMQ8815 (Tandem)**

EC number *<insert\_1>*, process name *<insert\_3>*, for Queue Manager *<insert\_4>* has shutdown.

## **Severity**

30 : Severe error

## **Explanation**

An EC in the Queue Manager named *<insert\_4>* has reported that it has completed shutdown actions. When all ECs in the Queue Manager have completed shutdown actions, the Queue Manager will end.

## **AMQ8816 (Tandem)**

Queue Manager *<insert\_4>* has started, though only *<insert\_1>* of *<insert\_2>* ECs have registered.

## **Severity**

30 : Severe error

## **Explanation**

The Queue Manager named *<insert\_4>* has entered the started state, and will now accept connections. However, only *<insert\_1>* of the expected *<insert\_2>* ECs have registered with the EC Boss. The Queue Manager's load balancing and overall performance will be adversly affected, however it will still be able to service connections.

#### **Response**

Examine the logs to determine the cause of the failure to start the missing ECs. End the Queue Manager, and rectify the problem if possible. Restart the Queue Manager and ensure that the Queue Manager starts correctly.

# **AMQ8817 (Tandem)**

Process *<insert\_3>* in Queue Manager *<insert\_4>* cannot process a request due to a resource problem.

## **Severity**

40 : Stop Error

#### **Explanation**

The process named *<insert\_3>* has failed to process a request from another process due to a failure to allocate a resource, such as memory, or disk space. Depending upon the criticality of the resource itself, this may cause further errors, or the failure of certain Queue Manager components.

## **Response**

Examine the logs to determine the cause of the failure. If there are resource problems that can be corrected, correct them and attempt the operation again.

#### **AMQ8818 (Tandem)**

EC Boss in Queue Manager *<insert\_4>* rejected a registration from process *<insert\_3>*.

#### **Severity**

40 : Stop Error

## **Explanation**

The process named *<insert\_3>* attempted to register with the EC Boss. The EC Boss detected a problem with the registration information and rejected the attempt.

#### **Response**

Examine the logs to determine further information about the problem. Determine the identity of the process, and verify that the process is an EC. If the process is not an EC, or cannot be identified, then a security threat may be present.

## **AMQ8819 (Tandem)**

EC number *<insert\_1>* registered with the EC Boss in Queue Manager *<insert\_4>*.

#### **Severity**

40 : Stop Error

# **Explanation**

EC number *<insert\_1>* has registered with the EC Boss. When all the expected ECs in a Queue Manager have registered, the Queue Manager enters the started state.

## **AMQ8820 (Tandem)**

An unknown message received by process *<insert\_3>* in Queue Manager *<insert\_4>* from process *<insert\_5>* has been rejected.

#### **Severity**

40 : Stop Error

## **Explanation**

The process *<insert\_3>* has received and rejected a message that is either not of the correct format, or from an unknown source.

#### **Response**

Examine the log to see if further information is available. Try to identify the process to ensure that a security threat is not present.

#### **AMQ8821 (Tandem)**

The EC Boss in Queue Manager *<insert\_4>* detected the failure of EC number *<insert\_1>*.

#### **Severity**

40 : Stop Error

#### **Explanation**

The EC Boss has detected that EC number *<insert\_1>* has terminated unexpectedly. If the maximum number of restarts performed on this EC has not already been exceeded, PATHWAY will attempt to restart the EC.

#### **Response**

Examine the log to see if further information is available.

## **AMQ8822**

Invalid response, please re-enter (y or n):

# **Severity**

0 : Information

# **Response**

None.

## **AMQ8823 (Tandem)**

Process *<insert\_3>* in Queue Manager *<insert\_4>* received and rejected a message from an unknown source, *<insert\_5>*.

#### **Severity**

40 : Stop Error

#### **Explanation**

A process in Queue Manager *<insert\_4>* received a message from a source that is not authorized or not registered to communicate with the Queue Manager. The process is identified by *<insert\_5>*. The process that received the message is identified by *<insert\_3>*.

#### **Response**

Examine the log to see if further information is available on the identity of the source of the message. Try to determine the identity of the sender and verify that no security threat is present.

# **AMQ8824 (Tandem)**

The EC Boss in Queue Manager *<insert\_4>* detected an inconsistency in the context data for agent process *<insert\_3>*.

## **Severity**

40 : Stop Error

#### **Explanation**

The EC Boss found that the information it had previously held about the agent *<insert\_3>* is not consistent with new information.

## **Response**

Examine the log to see if further information is available relating to process *<insert\_3>*.

## **AMQ8825 (Tandem)**

EC number *<insert\_1>* in Queue Manager *<insert\_4>* detected the failure of the EC Boss.

## **Severity**

40 : Stop Error

#### **Explanation**

An EC detected that the EC Boss for the Queue Manager has failed. If the maximum number of restarts for the EC Boss has not been exceeded, PATHWAY will attempt to restart the EC Boss.

#### **Response**

Examine the log to see if further information is available relating to the failure of the EC Boss. If the problem persists, end the Queue Manager, correct the problem and restart. If the problem cannot be identified as a configuration problem, use the standard facilities supplied with your system to record the problem identifier, and to save the generated output

files. Use either the WebSphere MQ Support site: http://www.ibm.com/ software/integration/WebSphere MQ/support/, or IBM Support Assistant (ISA): http://www.ibm.com/software/support/isa/, to see whether a solution is already available. If you are unable to find a match, contact your IBM support center. Do not discard these files until the problem has been resolved.

## **AMQ8826 (Tandem)**

EC number *<insert\_1>* in Queue Manager *<insert\_4>* detected the failure of an *<insert\_5>* agent servicing *<insert\_3>*.

#### **Severity**

40 : Stop Error

## **Explanation**

An EC detected that an *<insert\_5>* agent process for *<insert\_3>* has failed. If the maximum number of restarts of agent processes has not already been exceeded, the EC will attempt to restart the agent process when it is required.

#### **Response**

Examine the log to see if further information is available relating to the failure of the agent process. If the problem persists, end the Queue Manager, correct the problem and restart. If the problem cannot be identified as a configuration problem, use the standard facilities supplied with your system to record the problem identifier, and to save the generated output files. Use either the WebSphere MQ Support site: http://www.ibm.com/software/integration/WebSphere MQ/support/, or IBM Support Assistant (ISA): http://www.ibm.com/software/support/ isa/, to see whether a solution is already available. If you are unable to find a match, contact your IBM support center. Do not discard these files until the problem has been resolved.

## **AMQ8827 (Tandem)**

EC number *<insert\_1>* in Queue Manager *<insert\_4>* failed to communicate with the EC Boss.

## **Severity**

40 : Stop Error

#### **Explanation**

An EC attempted to communicate with the EC Boss, but the attempt failed. The failure to communicate is interpreted by the EC as EC Boss failure.

#### **Response**

Examine the log to see if further information is available relating to the failure to communicate with the EC Boss. If the problem persists, end the Queue Manager, correct the problem and restart. If the problem cannot be identified as a configuration problem, use the standard facilities supplied with your system to record the problem identifier, and to save the generated output files. Use either the WebSphere MQ Support site: http://www.ibm.com/software/integration/WebSphere MQ/support/, or IBM Support Assistant (ISA): http://www.ibm.com/software/support/ isa/, to see whether a solution is already available. If you are unable to find a match, contact your IBM support center. Do not discard these files until the problem has been resolved.

## **AMQ8828 (Tandem)**

EC number *<insert\_1>* in Queue Manager *<insert\_4>* failed to communicate with *<insert\_5>* agent process *<insert\_3>*.

## **Severity**

40 : Stop Error

## **Explanation**

An EC attempted to communicate with an agent process, but the attempt failed. The failure to communicate is interpreted by the EC as agent failure. Depending upon various factors, the EC may attempt to restart the agent.

## **Response**

Examine the log to see if further information is available relating to the failure to communicate with the agent. If the problem persists, end the Queue Manager, correct the problem and restart. If the problem cannot be identified as a configuration problem, use the standard facilities supplied with your system to record the problem identifier, and to save the generated output files. Use either the WebSphere MQ Support site: http://www.ibm.com/software/integration/WebSphere MQ/support/, or IBM Support Assistant (ISA): http://www.ibm.com/software/support/ isa/, to see whether a solution is already available. If you are unable to find a match, contact your IBM support center. Do not discard these files until the problem has been resolved.

## **AMQ8829 (Tandem)**

EC number *<insert\_1>* in Queue Manager *<insert\_4>* failed to start an *<insert\_5>* agent.

#### **Severity**

40 : Stop Error

#### **Explanation**

An EC attempted to create an agent process, but the attempt failed. If the maximum number of agent restarts has not already been exceeded, the EC will attempt to restart the agent process.

# **Response**

Examine the log to see if further information is available relating to the failure to start the agent. If the problem persists, end the Queue Manager, correct the problem and restart. If the problem cannot be identified as a configuration problem, use the standard facilities supplied with your system to record the problem identifier, and to save the generated output files. Use either the WebSphere MQ Support site: http://www.ibm.com/ software/integration/WebSphere MQ/support/, or IBM Support Assistant (ISA): http://www.ibm.com/software/support/isa/, to see whether a solution is already available. If you are unable to find a match, contact your IBM support center. Do not discard these files until the problem has been resolved.

## **AMQ8830 (Tandem)**

EC number *<insert\_1>* in Queue Manager *<insert\_4>* failed to service a Stop Channel request for channel *<insert\_5>*.

#### **Severity**

40 : Stop Error

#### **Explanation**

An EC attempted to process a Stop Channel request, but the attempt failed. The failure will be relayed back to the original requestor via the EC Boss.

## **Response**

Examine the log to see if further information is available relating to the

failure to service the Stop Channel request. The originator of the Stop Channel request will be informed of the failure, togther with the reason for the failure.

## **AMQ8831 (Tandem)**

EC number *<insert\_1>* in Queue Manager *<insert\_4>* failed to service an agent ″done″ request from agent process *<insert\_3>*.

# **Severity**

40 : Stop Error

# **Explanation**

An EC attempted to process an agent ″done″ request, but the attempt failed. An agent ″done″ request indicates that agent process *<insert\_3>* has completed it's work and is asking the EC whether to terminate, or to go idle. For some reason, the EC failed to process the request. The EC will terminate the agent process.

#### **Response**

Examine the log to see if further information is available relating to the failure to service the agent ″done″ request.

## **AMQ8832 (Tandem)**

EC number *<insert\_1>* in Queue Manager *<insert\_4>* created an idle *<insert\_5>* agent process *<insert\_3>*.

## **Severity**

30 : Severe error

# **Explanation**

An EC successfully created an idle agent.

## **AMQ8833 (Tandem)**

EC number *<insert\_1>* in Queue Manager *<insert\_4>* failed to activate *<insert\_5>* agent process *<insert\_3>*.

## **Severity**

40 : Stop Error

## **Explanation**

An EC failed to activate an idle agent in order to service a connection, or start channel request. The request could not be satisfied by the EC. The EC returns a failure completion and reason code to the originator of the request.

#### **Response**

Examine the log to see if further information is available relating to the failure to activate the agent.

# **AMQ8834 (Tandem)**

EC number *<insert\_1>* in Queue Manager *<insert\_4>* failed to deactivate *<insert\_5>* agent process *<insert\_3>*.

## **Severity**

40 : Stop Error

# **Explanation**

An EC failed to deactivate an active agent after the agent indicated that it had completed processing a connection or channel.

## **Response**

Examine the log to see if further information is available relating to the failure to activate the agent.

## **AMQ8835 (Tandem)**

EC number *<insert\_1>* in Queue Manager *<insert\_4>* destroyed idle *<insert\_5>* agent process *<insert\_3>*.

#### **Severity**

30 : Severe error

## **Explanation**

An EC successfully destroyed an idle agent process. The EC normally performs this operation as a result of managing the pool of idle agents. Agents that have been used more than a certain (configurable) number of times are destroyed and a fresh agent created in their place.

#### **AMQ8836 (Tandem)**

EC number *<insert\_1>* in Queue Manager *<insert\_4>* failed to destroy an idle *<insert\_5>* agent process *<insert\_3>*.

## **Severity**

40 : Stop Error

## **Explanation**

An EC failed to destroy an idle agent process. The EC normally performs this operation as a result of managing the pool of idle agents. Agents that have been used more than a certain (configurable) number of times are destroyed and a fresh agent created in their place.

# **Response**

Examine the log to see if further information is available relating to the failure to destroy the agent.

## **AMQ8837 (Tandem)**

EC number *<insert\_1>* in Queue Manager *<insert\_4>* failed to create an idle *<insert\_5>* agent.

## **Severity**

40 : Stop Error

#### **Explanation**

An EC failed to create an idle *<insert\_5>* agent process. The EC normally performs this operation as a result of managing the pool of idle agents. Agents that have been used more than a certain (configurable) number of times are destroyed and a fresh agent created in their place.

#### **Response**

Examine the log to see if further information is available relating to the failure to create the agent.

#### **AMQ8838 (Tandem)**

EC number *<insert\_1>* in Queue Manager *<insert\_4>* initiated creation of an idle *<insert\_5>* agent.

#### **Severity**

30 : Severe error

#### **Explanation**

An EC successfully initiated the creation of an idle *<insert\_5>* agent process. The EC normally performs this operation as a result of managing the pool of idle agents. Agents that have been used more than a certain (configurable) number of times are destroyed and a fresh agent created in their place.

## **AMQ8839 (Tandem)**

EC number *<insert\_1>* in Queue Manager *<insert\_4>* failed to complete a *<insert\_3>* request for channel *<insert\_5>*.

## **Severity**

40 : Stop Error

## **Explanation**

An EC failed to complete the processing of a *<insert\_3>* request. The originator of the request is passed the completion status and reason code.

#### **Response**

Examine the log to see if further information is available relating to the failure to complete the processing of the request.

#### **AMQ8840 (Tandem)**

EC number *<insert\_1>* in Queue Manager *<insert\_4>* failed to complete an agent status request for agent process *<insert\_3>*.

#### **Severity**

40 : Stop Error

## **Explanation**

An EC failed to complete the processing of an agent status request. The EC Boss or EC has detected an inconsistency in context information about the agent.

## **Response**

Examine the log to see if further information is available relating to the failure to complete the processing of the request.

#### **AMQ8841 (Tandem)**

EC process *<insert\_3>* in Queue Manager *<insert\_4>* is waiting for the EC Boss to initialize.

#### **Severity**

30 : Severe error

#### **Explanation**

An EC is waiting for the EC Boss to initialize and create its entry in the RUNTIME file for the Queue Manager.

## **AMQ8842 (Tandem)**

Error attempting to create queue manager.

#### **Severity**

40 : Stop Error

# **Explanation**

MQ verification request, omvStartChildProcess, failed.

#### **Response**

None.

# **AMQ8843 (Tandem)**

Queue manager, *<insert\_3>*, created successfully

# **Severity**

0 : Information

# **Response**

None.

**AMQ8844 (Tandem)**

Queue manager, *<insert\_3>*, already created

**Severity**

0 : Information

# **Response**

None.

# **AMQ8845 (Tandem)**

An MQSeries NonStop Server has restarted its backup process

## **Severity**

40 : Stop Error

#### **Explanation**

The MQSeries NonStop Server process *<insert\_3>* detected the failure of its backup process and has restarted a new backup in CPU *<insert\_1>*.

#### **Response**

Use the standard operating system facilities to diagnose the cause of the backup NonStop Server failure and attempt to correct it. MQSeries will continue without interruption.

## **AMQ8846 (Tandem)**

MQSeries NonStop Server takeover initiated

#### **Severity**

40 : Stop Error

## **Explanation**

The MQSeries NonStop Server backup process *<insert\_3>* detected the failure of its primary process and is in the process of taking over and starting a new backup. The new NonStop Server primary process is now running in CPU *<insert\_1>*.

## **Response**

Use the standard operating system facilities to diagnose the cause of the primary NonStop Server failure and attempt to correct it. MQSeries will continue without interruption.

## **AMQ8847 (Tandem)**

The EC Boss in Queue Manager *<insert\_4>* failed to find an EC to service a request.

#### **Severity**

40 : Stop Error

#### **Explanation**

The EC Boss failed to find an active EC to service a request that was made, either by an application (in order to start a connection), or by an administration command (for example, to start or stop a channel). It is possible that all ECs in the Queue Manager have failed repeatedly, exceeding the maximum number of restarts allowed by PATHWAY.

#### **Response**

Examine the log to see if further information is available on the state of the Queue Manager. The Queue Manager will need to be ended and restarted.

#### **AMQ8850 (Tandem)**

Warning: MQSeries Licence Exception Detected MQSeries has detected that this environment exceeds the authorized licence registration. Please review your licence registration by running the installation program INSTMQM with the -l option and if necessary, obtain the required extra use-authorization from your program provider to avoid being in breach of your MQSeries licence agreement.

#### **Severity**

0 : Information

# **Explanation**

None.

# **Response**

None.

# **AMQ8851 (Tandem)**

MQSeries CleanRDF utility has detected an error

#### **Severity**

40 : Stop Error

## **Explanation**

CleanRDF (queue manager *<insert\_5>*) encountered a(n) *<insert\_4>* error on the rdfpurge file *<insert\_3>*. The file system returned error code *<insert\_1>*.

#### **Response**

Use the standard operating system facilities to verify the state of this file and reinvoke the utility if the error is deemed transient.

#### **AMQ8852 (Tandem)**

MQSeries CleanRDF utility has detected an error

#### **Severity**

40 : Stop Error

# **Explanation**

CleanRDF (queue manager *<insert\_5>*) has detected that the backup system *<insert\_4>* is inaccessible. The file system returned error code *<insert\_1>*.

#### **Response**

Contact your systems administrator and reinvoke the utility if the error is deemed transient.

## **AMQ8853 (Tandem)**

MQSeries CleanRDF utility has detected an error

#### **Severity**

40 : Stop Error

#### **Explanation**

CleanRDF (queue manager *<insert\_5>*) has encountered a TM/MP *<insert\_4>* error. The system returned error code *<insert\_1>*.

#### **Response**

Contact your systems administrator and reinvoke the utility if the error is deemed transient.

## **AMQ8854 (Tandem)**

MQSeries CleanRDF utility has detected an error

## **Severity**

40 : Stop Error

#### **Explanation**

CleanRDF (queue manager *<insert\_5>*) encountered a(n) *<insert\_4>* error on file *<insert\_3>*. The system returned error code *<insert\_1>*.

#### **Response**

Ensure that a file with this name exists on the same volume and subvolume (i.e. create if necessary - format is irrelevant) on both the primary system and backup systems before reinvoking the utility.

# **AMQ8855 (Tandem)**

MQSeries CleanRDF utility has detected an error

#### **Severity**

40 : Stop Error

## **Explanation**

CleanRDF (queue manager *<insert\_5>*) encountered a(n) *<insert\_4>* error for the FUP process *<insert\_3>*. The system returned error code *<insert\_1>*.

### **Response**

Use the standard operating system facilities to verify the MQRDFFUPPROGNAME and MQRDFFUPPROCESSNAME environment parameters. Reinvoke the utility if the error is deemed transient.

## **AMQ8856 (Tandem)**

MQSeries CleanRDF utility has detected an error

#### **Severity**

40 : Stop Error

## **Explanation**

CleanRDF (queue manager *<insert\_5>*) encountered an error when attempting to duplicate file *<insert\_3>* to backup system *<insert\_4>*. The system returned error code *<insert\_1>*.

#### **Response**

Use the standard operating system facilities to verify the state of this file on both primary and backup systems. Reinvoke the utility if the error is deemed transient.

## **AMQ8857 (Tandem)**

MQSeries CleanRDF utility STATISTICS Message

## **Severity**

40 : Stop Error

#### **Explanation**

CleanRDF of queue manager *<insert\_5>* has completed operation. *<insert\_1>* files were Deleted. *<insert\_2>* files were Skipped. *<insert\_3>* static files were duplicated to backup system *<insert\_4>*.

# **AMQ8874 (Tandem)**

Placeholder for new message

#### **Severity**

40 : Stop Error

# **Explanation**

This is a placeholder for a new message

## **AMQ8875 (Tandem)**

Placeholder for new message

## **Severity**

40 : Stop Error

#### **Explanation**

This is a placeholder for a new message

#### **AMQ8876 (Tandem)**

Placeholder for new message

# **Severity**

40 : Stop Error

#### **Explanation**

This is a placeholder for a new message

# **AMQ8901 (Tandem)**

A Status Server has started

#### **Severity**

0 : Information

## **Explanation**

A Status Server in CPU *<insert\_1>* has started. The process is named *<insert\_3>*.

## **Response**

None.

# **AMQ8902 (Tandem)**

A Status Server has ended normally.

## **Severity**

0 : Information

# **Explanation**

A Status Server in CPU *<insert\_1>* has ended normally. The process was named *<insert\_3>*.

#### **Response**

None.

# **AMQ8903 (Tandem)**

A Status Server has ended with errors.

#### **Severity**

0 : Information

## **Explanation**

A Status Server in CPU *<insert\_1>* has ended with errors. The process was named *<insert\_3>*. The error return code reported by the Status Server is *<insert\_2>*. The Status Server should be restarted automatically by the Queue Manager.

## **Response**

Verify that the Status Server has restarted correctly. Examine the Queue Manager FD subvolume for FFST files that may have been generated by the Status Server. Use the process name to locate the relevant FFSTs. Attempt to reconstruct the chain of events or symptoms that lead to the failure and save any generated output files and use either the WebSphere MQ Support site: http://www.ibm.com/software/integration/WebSphere MQ/support/, or IBM Support Assistant (ISA): http://www.ibm.com/ software/support/isa/, to see whether a solution is already available. If you are unable to find a match, contact your IBM support center.

#### **AMQ8904 (Tandem)**

A Status Server has detected a CPU failure.

#### **Severity**

0 : Information

#### **Explanation**

The Status Server process *<insert\_3>* has detected that CPU *<insert\_1>* failed. If there were components of the Status Manager that were running in this CPU, they will now no longer be available, and application connections and channels may be dropped. The Status Manager should

continue to be available to new connections and channels. Any Status Server and Queue Server processes that were running in that CPU will be replaced in other available CPUs.

#### **Response**

None normally necessary. Applications could experience the reason code MQRC\_CONNECTION\_BROKEN (2009) from MQI operations in progress that used agent processes running in the failed CPUs, but they should be able to immediatelt re-connect successfully.

#### **AMQ8905 (Tandem)**

A Status Server completed takeover processing.

# **Severity**

0 : Information

## **Explanation**

The Status Server process *<insert\_3>* has completed processing that was associated with a prior takeover from a failed primary Status Server process, or the failure of the CPU that it was running in. Normal processing resumes after this point, and the Status Server is again in a state where it is resilient to any single point of failure.

#### **Response**

None normally necessary. This message is logged to provide positive confirmation that the takeover is complete.

## **AMQ8906 (Tandem)**

More Channel Status' hardened than Max allowed.

#### **Severity**

0 : Information

#### **Explanation**

There were more Channel Status' hardened to the STATABLE than the MAXACTIVECHANNELS in the QMINI File.

#### **Response**

None.

#### **AMQ8919**

There are no matching WebSphere MQ queue manager names.

# **Severity**

30 : Severe error

## **AMQ8934 (i5/OS)**

Message....:

# **Severity**

10 : Warning

## **AMQ8935 (i5/OS)**

Cause.....:

#### **Severity**

10 : Warning

#### **AMQ8936 (i5/OS)**

Recovery...:

# **Severity**

10 : Warning

**AMQ8937 (i5/OS)** Technical Description........:

**Severity** 10 : Warning

**AMQ8A01 (i5/OS)** Create Message Queue Manager

**AMQ8A02 (i5/OS)** Delete Message Queue Manager

**AMQ8A04 (i5/OS)** Work with MQ Messages

**AMQ8A05 (i5/OS)** Change Message Queue Manager

**AMQ8A06 (i5/OS)** Display Message Queue Manager

**AMQ8A07 (i5/OS)** End Message Queue Manager

**AMQ8A08 (i5/OS)** Start Message Queue Manager

**AMQ8A09 (i5/OS)** Change MQ Queue

**AMQ8A0A (i5/OS)** Clear MQ Queue

**AMQ8A0B (i5/OS)** Copy MQ Queue

**AMQ8A0C (i5/OS)** Create MQ Queue

**AMQ8A0D (i5/OS)** Delete MQ Queue

**AMQ8A0E (i5/OS)** Display MQ Queue

**AMQ8A0F (i5/OS)** Work with MQ Queues

**AMQ8A10 (i5/OS)** Change MQ Process

**AMQ8A11 (i5/OS)** Copy MQ Process

**AMQ8A12 (i5/OS)** Create MQ Process

**AMQ8A13 (i5/OS)** Delete MQ Process

**AMQ8A14 (i5/OS)** Display MQ Process

**AMQ8A15 (i5/OS)** Work with MQ Processes **AMQ8A16 (i5/OS)** Start MQ Command Server

**AMQ8A17 (i5/OS)** End MQ Command Server

**AMQ8A18 (i5/OS)** Display MQ Command Server

**AMQ8A19 (i5/OS)** Set MQ

**AMQ8A20 (i5/OS)** Quiesce Message Queue Managers

**AMQ8A21 (i5/OS)** Quiesce Retry Delay

**AMQ8A23 (i5/OS)** Work with Queue Status

**AMQ8A30 (i5/OS)** Create MQ Channel

**AMQ8A31 (i5/OS)** Display MQ Channel

**AMQ8A32 (i5/OS)** Start MQ Listener

**AMQ8A33 (i5/OS)** Ping MQ Channel

**AMQ8A34 (i5/OS)** Delete MQ Channel

**AMQ8A36 (i5/OS)** Work with MQ Channels

**AMQ8A37 (i5/OS)** Change MQ Channel

**AMQ8A38 (i5/OS)** Copy MQ Channel

**AMQ8A39 (i5/OS)** Reset MQ Channel

**AMQ8A40 (i5/OS)** End MQ Channel

**AMQ8A41 (i5/OS)** Start MQ Channel

**AMQ8A42 (i5/OS)** Start MQ Channel Initiator

**AMQ8A43 (i5/OS)** Grant MQ Object Authority

**AMQ8A44 (i5/OS)** Revoke MQ Object Authority

**AMQ8A45 (i5/OS)** Display MQ Object Authority **AMQ8A46 (i5/OS)** Display MQ Object Names

**AMQ8A47 (i5/OS)** Refresh WebSphere MQ Authority

**AMQ8A48 (i5/OS)** Work with MQ Authority

**AMQ8A49 (i5/OS)** Start MQ Service

**AMQ8A50 (i5/OS)** End MQ Service

**AMQ8A51 (i5/OS)** Connect MQ

**AMQ8A52 (i5/OS)** Disconnect MQ

**AMQ8A53 (i5/OS)** Work with MQ Authority Data

**AMQ8A54 (i5/OS)** Resolve MQ Channel

**AMQ8A55 (i5/OS)** Work with MQ Channel Status

**AMQ8A56 (i5/OS)** SSL Client Authentication

**AMQ8A57 (i5/OS)** SSL CipherSpec

**AMQ8A58 (i5/OS)** SSL Peer name

**AMQ8A59 (i5/OS)** Local communication address

**AMQ8A5A (i5/OS)** Batch Heartbeat Interval

**AMQ8A5B (i5/OS)** Remove Queues

**AMQ8A5C (i5/OS)** Refresh Repository

**AMQ8A5D (i5/OS)** IP Address

**AMQ8A60 (i5/OS)** Cluster Name

**AMQ8A61 (i5/OS)** Cluster Name List

**AMQ8A62 (i5/OS)** Mode Name

**AMQ8A63 (i5/OS)** Password

**AMQ8A64 (i5/OS)** Transaction Program Name

**AMQ8A65 (i5/OS)** User Profile

**AMQ8A66 (i5/OS)** Network Connection Priority

**AMQ8A67 (i5/OS)** Batch Interval

**AMQ8A68 (i5/OS)** Batch Interval

**AMQ8A69 (i5/OS)** Cluster Workload Exit Data

**AMQ8A6A (i5/OS)** Cluster Workload Exit

**AMQ8A6B (i5/OS)** Repository Cluster

**AMQ8A6C (i5/OS)** Repository Cluster Namelist

**AMQ8A6D (i5/OS)** Cluster Workload Exit Data Length

**AMQ8A6E (i5/OS)** Maximum Message Length

**AMQ8A6F (i5/OS)** Default Queue Manager

**AMQ8A70 (i5/OS)** Default Binding

**AMQ8A71 (i5/OS)** Channel Table

**AMQ8A72 (i5/OS)** Change MQ Namelist

**AMQ8A73 (i5/OS)** List of Names

**AMQ8A74 (i5/OS)** Namelist

**AMQ8A75 (i5/OS)** Create MQ Namelist

**AMQ8A76 (i5/OS)** Recreate MQ Object

**AMQ8A77 (i5/OS)** Record MQ Object Image

**AMQ8A78 (i5/OS)** Start WebSphere MQ Commands

**AMQ8A7A (i5/OS)** Copy MQ Namelist **AMQ8A7B (i5/OS)** From Namelist

**AMQ8A7C (i5/OS)** To Namelist

**AMQ8A7D (i5/OS)** Delete MQ Namelist

**AMQ8A7E (i5/OS)** Display MQ Namelist

**AMQ8A7F (i5/OS)** Work with MQ Namelist

**AMQ8A80 (i5/OS)** Group Profile

**AMQ8A81 (i5/OS)** User Profile

**AMQ8A82 (i5/OS)** Service Component

**AMQ8A83 (i5/OS)** Work with MQ Queue Manager

**AMQ8A84 (i5/OS)** Work with MQ Clusters

**AMQ8A85 (i5/OS)** Start MQ Trigger Monitor

**AMQ8A86 (i5/OS)** End MQ Listeners

**AMQ8A87 (i5/OS)** Work with MQ Transactions

**AMQ8A88 (i5/OS)** Resolve MQ Transaction

**AMQ8A89 (i5/OS)** Work with MQ Cluster Queues

**AMQ8A8A (i5/OS)** Display Journal Receiver Data

**AMQ8A8B (i5/OS)** Start MQ Pub/Sub Broker

**AMQ8A8C (i5/OS)** End MQ Pub/Sub Broker

**AMQ8A8D (i5/OS)** Display MQ Pub/Sub Broker

**AMQ8A8E (i5/OS)** Clear MQ Pub/Sub Broker

**AMQ8A8F (i5/OS)** Delete MQ Pub/Sub Broker

**AMQ8B01 (i5/OS)** Message Queue Manager name **AMQ8B02 (i5/OS)** Text 'description'

**AMQ8B03 (i5/OS)** Trigger interval

**AMQ8B04 (i5/OS)** Undelivered message queue

**AMQ8B05 (i5/OS)** Default transmission queue

**AMQ8B06 (i5/OS)**

Maximum handle limit

**AMQ8B07 (i5/OS)**

Maximum uncommitted messages

**AMQ8B08 (i5/OS)**

Queue name

**AMQ8B09 (i5/OS)** Output

**AMQ8B0A (i5/OS)** Library

**AMQ8B0B (i5/OS)** File to receive output

**AMQ8B0C (i5/OS)**

OPTION(\*MVS) not valid without specifying a value for WAIT.

**Severity**

40 : Stop Error

**Explanation**

The OPTION(\*MVS) parameter may not be specified without specifying a value for the WAIT parameter.

# **Response**

Remove the OPTION(\*MVS) parameter from the command or, specify a value for the WAIT parameter. Then try the command again.

**AMQ8B0D (i5/OS)**

Member to receive output

# **AMQ8B0E (i5/OS)**

Replace or add records

**AMQ8B0F (i5/OS)**

Option

# **AMQ8B10 (i5/OS)**

Mode

**AMQ8B11 (i5/OS)** Put enabled

**AMQ8B12 (i5/OS)**

Default message priority

# **AMQ8B13 (i5/OS)**

Default message persistence

**AMQ8B14 (i5/OS)** Process name

**AMQ8B15 (i5/OS)** Triggering enabled

**AMQ8B16 (i5/OS)** Get enabled

**AMQ8B17 (i5/OS)** Sharing enabled

**AMQ8B18 (i5/OS)** Default share option

**AMQ8B19 (i5/OS)** Message delivery sequence

**AMQ8B1A (i5/OS)** Harden backout count

**AMQ8B1B (i5/OS)** Trigger type

**AMQ8B1C (i5/OS)** Trigger depth

**AMQ8B1D (i5/OS)** Trigger message priority

**AMQ8B1E (i5/OS)** Trigger data

**AMQ8B1F (i5/OS)** Retention interval

**AMQ8B20 (i5/OS)** Maximum queue depth

**AMQ8B21 (i5/OS)** Maximum message length

**AMQ8B22 (i5/OS)** Backout threshold

**AMQ8B23 (i5/OS)** Backout requeue name

**AMQ8B24 (i5/OS)** Initiation queue

**AMQ8B25 (i5/OS)** Usage

**AMQ8B26 (i5/OS)** Definition type

**AMQ8B27 (i5/OS)** Target object

**AMQ8B28 (i5/OS)** Remote queue

**AMQ8B29 (i5/OS)** Remote Message Queue Manager **AMQ8B2A (i5/OS)** Transmission queue

**AMQ8B2B (i5/OS)** From queue name

**AMQ8B2C (i5/OS)** To queue name

**AMQ8B2D (i5/OS)** Replace

**AMQ8B2E (i5/OS)** Queue type

**AMQ8B2F (i5/OS)** Application type

**AMQ8B30 (i5/OS)** Application identifier

**AMQ8B31 (i5/OS)** User data

**AMQ8B32 (i5/OS)** Environment data

**AMQ8B33 (i5/OS)** From process

**AMQ8B34 (i5/OS)** To process

**AMQ8B36 (i5/OS)** Job name

**AMQ8B37 (i5/OS)** Number

**AMQ8B3A (i5/OS)** Convert message

**AMQ8B3B (i5/OS)** Replace to member

**AMQ8B3C (i5/OS)** Heartbeat interval

**AMQ8B3D (i5/OS)** Non Persistent Message Speed

**AMQ8B3E (i5/OS)** Force

**AMQ8B3F (i5/OS)** No Jobs to display

**AMQ8B41 (i5/OS)** Queue definition scope

**AMQ8B42 (i5/OS)** Queue depth high threshold

**AMQ8B43 (i5/OS)** Queue depth low threshold **AMQ8B44 (i5/OS)** Queue full events enabled

**AMQ8B45 (i5/OS)** Queue high events enabled

**AMQ8B46 (i5/OS)** Queue low events enabled

**AMQ8B47 (i5/OS)** Service interval

**AMQ8B48 (i5/OS)** Service interval events

**AMQ8B49 (i5/OS)** Distribution list support

**AMQ8B4A (i5/OS)** Parent Message Queue Manager

**AMQ8B4B (i5/OS)** Break Parent link

**AMQ8B4C (i5/OS)** Child Message Queue Manager

**AMQ8B53 (i5/OS)** Authorization events enabled

**AMQ8B54 (i5/OS)** Inhibit events enabled

**AMQ8B55 (i5/OS)** Local error events enabled

**AMQ8B56 (i5/OS)** Remote error events enabled

**AMQ8B57 (i5/OS)** Performance events enabled

**AMQ8B58 (i5/OS)** Start and stop events enabled

**AMQ8B59 (i5/OS)** Automatic Channel Definition

**AMQ8B5A (i5/OS)** Auto Chan. Def. events enabled

**AMQ8B5B (i5/OS)** Auto Chan. Def. exit program

**AMQ8B5C (i5/OS)** Redefine system objects

**AMQ8B5D (i5/OS)** Wait time

**AMQ8B5E (i5/OS)** Startup Status Detail

**AMQ8B60 (i5/OS)** Transaction type **AMQ8B61 (i5/OS)** Log recovery events enabled

**AMQ8B62 (i5/OS)** IP protocol

**AMQ8B63 (i5/OS)** Configuration events enabled

**AMQ8B64 (i5/OS)** Refresh Message Queue Manager

**AMQ8B65 (i5/OS)** Refresh Type

**AMQ8B66 (i5/OS)** Include Interval

**AMQ8B67 (i5/OS)** WebSphere MQ queue manager refreshed.

**AMQ8B68 (i5/OS)** Channel events enabled

**AMQ8B69 (i5/OS)** SSL events enabled

**AMQ8B6A (i5/OS)** Filter command

**AMQ8B6B (i5/OS)** Filter keyword

**AMQ8B6C (i5/OS)** Filter operator

**AMQ8B6D (i5/OS)** Filter value

**AMQ8B6E (i5/OS)**

Filter value *<insert\_3>* not valid with keyword *<insert\_4>*.

**Severity**

30 : Severe error

**Explanation**

The filter value *<insert\_3>* is not valid with the keyword *<insert\_4>*.

**Response**

Specify a valid filter value for the keyword *<insert\_4>*.

**AMQ8B70 (i5/OS)**

Change MQ AuthInfo object

**AMQ8B71 (i5/OS)** Copy MQ AuthInfo object

**AMQ8B72 (i5/OS)**

Create MQ AuthInfo object

**AMQ8B73 (i5/OS)**

Delete MQ AuthInfo object

# **AMQ8B74 (i5/OS)**

Display MQ AuthInfo object

**AMQ8B75 (i5/OS)** From AuthInfo name **AMQ8B76 (i5/OS)** AuthInfo name **AMQ8B77 (i5/OS)** AuthInfo type **AMQ8B78 (i5/OS)** User name **AMQ8B79 (i5/OS)** User password **AMQ8B7A (i5/OS)** Work with AuthInfo objects **AMQ8B7B (i5/OS)** To AuthInfo name **AMQ8B80 (i5/OS)** Change MQ Processor Allowance **AMQ8B81 (i5/OS)** Display MQ Processor Allowance **AMQ8B82 (i5/OS)** Sufficient Licence Units **AMQ8C01 (i5/OS)** From channel **AMQ8C02 (i5/OS)** Channel name **AMQ8C03 (i5/OS)** Channel type **AMQ8C04 (i5/OS)** SSL key reset count **AMQ8C05 (i5/OS)** Remote queue manager **AMQ8C07 (i5/OS)** Transmission queue **AMQ8C08 (i5/OS)** Connection name

**AMQ8C09 (i5/OS)** Message channel agent

**AMQ8C10 (i5/OS)** Message channel agent user ID

**AMQ8C12 (i5/OS)** Batch size

**AMQ8C13 (i5/OS)** Disconnect interval

**AMQ8C14 (i5/OS)** Short retry count **AMQ8C15 (i5/OS)** Short retry interval

**AMQ8C16 (i5/OS)** Long retry count

**AMQ8C17 (i5/OS)** Long retry interval

**AMQ8C18 (i5/OS)** Security exit

**AMQ8C19 (i5/OS)** Message exit

**AMQ8C20 (i5/OS)** Send exit

**AMQ8C21 (i5/OS)** Receive exit

**AMQ8C22 (i5/OS)** SSL CRL Namelist

**AMQ8C23 (i5/OS)** SSL Key Repository

**AMQ8C24 (i5/OS)** Put authority

**AMQ8C25 (i5/OS)** Sequence number wrap

**AMQ8C27 (i5/OS)** Transport type

**AMQ8C28 (i5/OS)** Data count

**AMQ8C29 (i5/OS)** Count

**AMQ8C30 (i5/OS)** To channel

**AMQ8C31 (i5/OS)** Message sequence number

**AMQ8C32 (i5/OS)** SSL Cryptographic Hardware

**AMQ8C33 (i5/OS)** Security exit user data

**AMQ8C34 (i5/OS)** Send exit user data

**AMQ8C35 (i5/OS)** Receive exit user data

**AMQ8C36 (i5/OS)** Message exit user data

**AMQ8C37 (i5/OS)** Resolve option **AMQ8C38 (i5/OS)** Connection name

**AMQ8C39 (i5/OS)** Transmission queue name

**AMQ8C40 (i5/OS)** SSL Repository Password

**AMQ8C41 (i5/OS)** First Message

**AMQ8C42 (i5/OS)** Maximum number of messages

**AMQ8C43 (i5/OS)** Maximum message size

**AMQ8C44 (i5/OS)** Message retry exit

**AMQ8C45 (i5/OS)** Message retry exit data

**AMQ8C46 (i5/OS)** Number of message retries

**AMQ8C47 (i5/OS)** Message retry interval

**AMQ8C48 (i5/OS)** Coded Character Set

**AMQ8C49 (i5/OS)** Max message length

**AMQ8C50 (i5/OS)** Repository name

**AMQ8C51 (i5/OS)** Repository name list

**AMQ8C52 (i5/OS)** Cluster workload exit length

**AMQ8C53 (i5/OS)** Cluster workload exit

**AMQ8C54 (i5/OS)** Cluster workload exit data

**AMQ8C55 (i5/OS)** Suspend Cluster Queue Manager

**AMQ8C56 (i5/OS)** Reset Cluster

**AMQ8C57 (i5/OS)** Refresh MQ Cluster

**AMQ8C58 (i5/OS)** Resume Cluster Queue Manager

**AMQ8C59 (i5/OS)** Action

**AMQ8C5A (i5/OS)** Queue Manager Name for removal

**AMQ8C5B (i5/OS)** Work with MQ Listeners

**AMQ8C5C (i5/OS)** Queue Manager Id for removal

**AMQ8C60 (i5/OS)** Display Cluster Message Queue Manager

**AMQ8C61 (i5/OS)** Cluster Queue Manager name

**AMQ8C62 (i5/OS)** End MQ Listeners

**AMQ8C63 (i5/OS)** Port number

**AMQ8C64 (i5/OS)** Message channel agent Type

**AMQ8C65 (i5/OS)** Task user identifier

**AMQ8D01 (i5/OS)** Trace MQ

**AMQ8D02 (i5/OS)** Trace option setting

**AMQ8D03 (i5/OS)** Trace level

**AMQ8D04 (i5/OS)** Trace types

**AMQ8D05 (i5/OS)** Maximum storage to use

**AMQ8D06 (i5/OS)** Trace early

**AMQ8D07 (i5/OS)** Exclude types

**AMQ8D08 (i5/OS)** Trace interval

**AMQ8D0A (i5/OS)** Output member options

**AMQ8D10 (i5/OS)** Object name

**AMQ8D11 (i5/OS)** Object type

**AMQ8D12 (i5/OS)** User names

**AMQ8D13 (i5/OS)** Authority

**AMQ8D14 (i5/OS)** Authorization list

**AMQ8D15 (i5/OS)** Reference object name

**AMQ8D16 (i5/OS)** Reference object type

**AMQ8D17 (i5/OS)** Object name

**AMQ8D18 (i5/OS)** Process name

**AMQ8D19 (i5/OS)** Queue name

**AMQ8D1A (i5/OS)** Queue Manager Library

**AMQ8D1B (i5/OS)** ASP Number

**AMQ8D1C (i5/OS)** Journal receiver threshold

**AMQ8D1D (i5/OS)** Journal buffer size

**AMQ8D20 (i5/OS)** Channel name

**AMQ8D22 (i5/OS)** Cluster name

**AMQ8D23 (i5/OS)** Cluster namelist name

**AMQ8D24 (i5/OS)** User name

**AMQ8D25 (i5/OS)** Channel status

**AMQ8D26 (i5/OS)** End connected jobs

**AMQ8D27 (i5/OS)** Timeout interval (seconds)

**AMQ8D28 (i5/OS)** Object/Profile name

**AMQ8D29 (i5/OS)** Service Component name

**AMQ8D2A (i5/OS)** Work with MQ Topics

**AMQ8D2B (i5/OS)** Topic name

**AMQ8D2C (i5/OS)** No topics to display

# **AMQ8D2D (i5/OS)**

Delete MQ Topic

# **AMQ8D2E (i5/OS)**

Display MQ Topic

# **AMQ8D30 (i5/OS)** Keep Alive Interval

# **AMQ9000-9999: Remote**

## **AMQ9001**

Channel *<insert\_3>* ended normally.

#### **Severity**

0 : Information

#### **Explanation**

Channel *<insert\_3>* ended normally.

#### **Response**

None.

#### **AMQ9002**

Channel *<insert\_3>* is starting.

# **Severity**

0 : Information

## **Explanation**

Channel *<insert\_3>* is starting.

## **Response**

None.

#### **AMQ9003 (i5/OS)**

Channel *<insert\_3>* last message sequence number is *<insert\_1>*.

#### **Severity**

0 : Information

#### **Explanation**

Channel *<insert\_3>* last message sequence number is *<insert\_1>*.

## **Response**

None.

# **AMQ9004 (i5/OS)**

Channel *<insert\_3>* status information.

#### **Severity**

0 : Information

## **Explanation**

Channel *<insert\_3>* status information: Number of Messages in Doubt - *<insert\_1>* In Doubt Sequence Number - *<insert\_2>* In Doubt Logic Unit of Work ID - *<insert\_4>*

## **Response**

None.

#### **AMQ9181**

The response set by the exit is not valid.

## **Severity**

30 : Severe error

## **Explanation**

The user exit *<insert\_3>* returned a response code *<insert\_1>* that is not valid in the ExitResponse field of the channel exit parameters (MQCXP). Message AMQ9190 is issued giving more details, and the channel stops.

## **Response**

Investigate why the user exit program set a response code that is not valid.

#### **AMQ9182**

The secondary response set by the exit is not valid.

#### **Severity**

30 : Severe error

## **Explanation**

The user exit *<insert\_3>* returned a secondary response code *<insert\_1>* in the ExitResponse2 field of the channel exit parameters (MQCXP) that is not valid. Message AMQ9190 is issued giving more details, and the channel stops.

## **Response**

Investigate why the user exit program set a secondary response code that is not valid.

## **AMQ9184**

The exit buffer address set by the exit is not valid.

#### **Severity**

30 : Severe error

# **Explanation**

The user exit *<insert\_3>* returned an address *<insert\_1>* for the exit buffer that is not valid, when the secondary response code in the ExitResponse2 field of the channel exit parameters (MQCXP) is set to MQXR2\_USE\_EXIT\_BUFFER. Message AMQ9190 is issued giving more details, and the channel stops.

#### **Response**

Investigate why the user exit program set an exit buffer address that is not valid. The most likely cause is the failure to set a value, so that the value is  $\Omega$ 

## **AMQ9185**

The exit space set by the exit is not valid.

#### **Severity**

30 : Severe error

## **Explanation**

The user exit *<insert\_3>* returned an exit space value *<insert\_1>* that is not valid in the ExitSpace field of the channel exit parameters (MQCXP). Message AMQ9190 is issued giving more details, and the channel stops.

#### **Response**

Investigate why the user exit program set an exit space value that is not valid. Correct the error.

# **AMQ9186**

Too much exit space reserved by send exits.

## **Severity**

30 : Severe error

## **Explanation**

At exit initialization the send exits in the send exit chain for channel *<insert\_3>* returned values in the ExitSpace field of the channel exit parameters (MQCXP). The total of these ExitSpace values is *<insert\_1>*. The maximum number of bytes that can be sent in a single transmission is *<insert\_2>*. Room must be left for at least 1024 bytes of message data in each transmission. So too much exit space has been reserved by the send exits. The channel stops.

#### **Response**

Investigate why the send exit programs set exit space values that are too large. Correct the error.

## **AMQ9187**

The header compression value set by the exit is not valid.

#### **Severity**

30 : Severe error

## **Explanation**

The user exit *<insert\_3>* returned a header compression value *<insert\_1>* in the CurHdrCompression field of the channel exit parameters (MQCXP) that was not one of the negotiated supported values specified in the HdrCompList field of the channel description (MQCD). Message AMQ9190 is issued giving more details, and the channel stops.

## **Response**

Investigate why the user exit program specified a header compression value that was not one of the negotiated supported values.

#### **AMQ9188**

The message compression value set by the exit is not valid.

#### **Severity**

30 : Severe error

#### **Explanation**

The user exit *<insert\_3>* returned a message compression value *<insert\_1>* in the CurMsgCompression field of the channel exit parameters (MQCXP) that was not one of the negotiated supported values specified in the MsgCompList field of the channel description (MQCD). Message AMQ9190 is issued giving more details, and the channel stops.

# **Response**

Investigate why the user exit program specified a message compression value that was not one of the negotiated supported values.

#### **AMQ9189**

The data length set by the exit is not valid.

### **Severity**

30 : Severe error

#### **Explanation**

The user exit *<insert\_3>* returned a data length value *<insert\_1>* that was not greater than zero. Message AMQ9190 is issued giving more details, and the channel stops.

#### **Response**

Investigate why the user exit program set a data length that is not valid.

## **AMQ9190**

Channel stopping because of an error in the exit.

#### **Severity**

30 : Severe error

## **Explanation**

The user exit *<insert\_3>*, invoked for channel *<insert\_4>* with id *<insert\_1>* and reason *<insert\_2>*, returned values that are not valid, as reported in the preceding messages. The channel stops.

## **Response**

Investigate why the user exit program set values that are not valid.

#### **AMQ9195**

Data length larger than maximum segment length.

## **Severity**

30 : Severe error

#### **Explanation**

The data length *<insert\_1>* set by send exit *<insert\_3>* is larger than the maximum segment length (*<insert\_2>*). The maximum segment length is the maximum number of bytes that can be sent in a single transmission minus the user exit space required by all the send exits subsequent to the current one in the send exit chain. Message AMQ9190 is issued giving more details, and the channel stops.

## **Response**

Investigate why the user exit program set a data length that is not valid. Correct the error.

#### **AMQ9196**

Data length is larger than the agent buffer length.

## **Severity**

30 : Severe error

## **Explanation**

The data length *<insert\_1>* set by exit *<insert\_3>* is larger than the agent buffer length. The user exit returned data in the supplied agent buffer, but the length specified is greater than the length of the buffer. Message AMQ9190 is issued giving more details, and the channel stops.

#### **Response**

Investigate why the user exit program set a data length that is not valid. Correct the error.

## **AMQ9197**

Data length is larger than the exit buffer length.

#### **Severity**

30 : Severe error

## **Explanation**

The data length *<insert\_1>* set by exit *<insert\_3>* is larger than the exit buffer length. The user exit returned data in the supplied exit buffer, but the length specified is greater than the length of the buffer. Message AMQ9190 is issued giving more details, and the channel stops.

## **Response**

Investigate why the user exit program set a data length that is not valid.

## **AMQ9201**

Allocate failed to host *<insert\_3>*.

#### **Severity**

30 : Severe error

## **Explanation**

The attempt to allocate a conversation using *<insert\_4>* to host *<insert\_3>* was not successful.

## **Response**

The error may be due to an incorrect entry in the *<insert\_4>* parameters contained in the channel definition to host *<insert\_3>*. Correct the error and try again. If the error persists, record the error values and contact your systems administrator. The return code from the *<insert\_4><insert\_5>* call was *<insert\_1>* (X*<insert\_2>*). It may be possible that the listening program at host *<insert\_3>* is not running. If this is the case, perform the relevant operations to start the listening program for protocol *<insert\_4>* and try again.

## **AMQ9202**

Remote host *<insert\_3>* not available, retry later.

#### **Severity**

30 : Severe error

# **Explanation**

The attempt to allocate a conversation using *<insert\_4>* to host *<insert\_3>* was not successful. However the error may be a transitory one and it may be possible to successfully allocate a *<insert\_4>* conversation later.

## **Response**

Try the connection again later. If the failure persists, record the error values and contact your systems administrator. The return code from *<insert\_4>* is *<insert\_1>* (X*<insert\_2>*). The reason for the failure may be that this host cannot reach the destination host. It may also be possible that the listening program at host *<insert\_3>* was not running. If this is the case, perform the relevant operations to start the *<insert\_4>* listening program, and try again.

## **AMQ9203**

A configuration error for *<insert\_4>* occurred.

# **Severity**

30 : Severe error

#### **Explanation**

Error in configuration for communications to host *<insert\_3>*. Allocation of a *<insert\_4>* conversation to host *<insert\_3>* was not possible.

#### **Response**

The configuration error may be one of the following:

1.If the communications protocol is LU 6.2, it may be that one of the transmission parameters (Mode, or TP Name) is incorrect. Correct the error and try again. The mode name should be the same as the mode defined on host *<insert\_3>*. The TP name on *<insert\_3>* should be defined.

2.If the communications protocol is LU 6.2, it may be that an LU 6.2 session has not been established. Contact your systems administrator.

3.If the communications protocol is TCP/IP, it may be that the host name specified is incorrect. Correct the error and try again.

4.If the communications protocol is TCP/IP, it may be that the host name specified cannot be resolved to a network address. The host name may not be in the nameserver.

The return code from the *<insert\_4><insert\_5>* call was *<insert\_1>* (X*<insert\_2>*).

Record the error values and tell the system administrator.

## **AMQ9204**

Connection to host *<insert\_3>* rejected.

## **Severity**

30 : Severe error

## **Explanation**

Connection to host *<insert\_3>* over *<insert\_4>* was rejected.

## **Response**

The remote system may not be configured to allow connections from this host. Check the *<insert\_4>* listener program has been started on host *<insert\_3>*.

If the conversation uses LU 6.2, it is possible that either the User ID or Password supplied to the remote host is incorrect.

If the conversation uses TCP/IP, it is possible that the remote host does not recognize the local host as a valid host.

The return code from the *<insert\_4><insert\_5>* call was *<insert\_1>* X(*<insert\_2>*).

Record the error values and tell the systems administrator.

## **AMQ9205**

The host name supplied is not valid.

# **Severity**

30 : Severe error

# **Explanation**

The supplied *<insert\_4>* host name *<insert\_3>* could not be resolved into a network address. Either the name server does not contain the host, or the name server was not available.

#### **Response**

Check the *<insert\_4>* configuration on your host.

## **AMQ9206**

Error sending data to host *<insert\_3>*.

## **Severity**

30 : Severe error

#### **Explanation**

An error occurred sending data over *<insert\_4>* to *<insert\_3>*. This may be due to a communications failure.

# **Response**

The return code from the *<insert\_4><insert\_5>* call was *<insert\_1>* X(*<insert\_2>*). Record these values and tell your systems administrator.

# **AMQ9207**

The data received from host *<insert\_3>* is not valid.
30 : Severe error

# **Explanation**

Incorrect data format received from host *<insert\_3>* over *<insert\_4>*. It may be that an unknown host is attempting to send data. An FFST file has been generated containing the invalid data received.

# **Response**

Tell the systems administrator.

# **AMQ9208**

Error on receive from host *<insert\_3>*.

#### **Severity**

30 : Severe error

# **Explanation**

An error occurred receiving data from *<insert\_3>* over *<insert\_4>*. This may be due to a communications failure.

# **Response**

The return code from the *<insert\_4><insert\_5>* call was *<insert\_1>* (X*<insert\_2>*). Record these values and tell the systems administrator.

#### **AMQ9209**

Connection to host *<insert\_3>* closed.

# **Severity**

30 : Severe error

## **Explanation**

An error occurred receiving data from *<insert\_3>* over *<insert\_4>*. The connection to the remote host has unexpectedly terminated.

# **Response**

Tell the systems administrator.

# **AMQ9210**

Remote attachment failed.

## **Severity**

30 : Severe error

# **Explanation**

There was an incoming attachment from a remote host, but the local host could not complete the bind.

# **Response**

The return code from the *<insert\_4><insert\_5>* call was *<insert\_1>* (X*<insert\_2>*). Record these values and tell the systems administrator who should check the *<insert\_4>* configuration.

### **AMQ9211**

Error allocating storage.

## **Severity**

30 : Severe error

#### **Explanation**

The program was unable to obtain enough storage.

#### **Response**

Stop some programs which are using storage and retry the operation. If the problem persists contact your systems administrator.

# **AMQ9212**

A TCP/IP socket could not be allocated.

# **Severity**

30 : Severe error

# **Explanation**

A TCP/IP socket could not be created, possibly because of a storage problem.

# **Response**

The return code from the *<insert\_4><insert\_5>* call was *<insert\_1>* (X*<insert\_2>*). Try the program again. If the failure persists, record the error values and tell the systems administrator.

## **AMQ9213**

A communications error for *<insert\_4>* occurred.

## **Severity**

30 : Severe error

# **Explanation**

An unexpected error occurred in communications.

#### **Response**

The return code from the *<insert\_4><insert\_5>* call was *<insert\_1>* (X*<insert\_2>*). Record these values and tell the systems administrator.

## **AMQ9214**

Attempt to use an unsupported communications protocol.

## **Severity**

30 : Severe error

# **Explanation**

An attempt was made to use an unsupported communications protocol type *<insert\_2>*.

#### **Response**

Check the channel definition file. It may be that the communications protocol entered is not a currently supported one.

## **AMQ9215**

Communications subsystem unavailable.

## **Severity**

30 : Severe error

# **Explanation**

An attempt was made to use the communications subsystem, but it has not been started.

### **Response**

Start the communications subsystem, and rerun the program.

# **AMQ9216**

Usage: *<insert\_3>* [-m QMgrName] [-n TPName]

#### **Severity**

20 : Error

# **Explanation**

Values passed to the responder channel program are not valid. The parameters that are not valid are as follows :-

*<insert\_4>*

The responder channel program exits.

# **Response**

Correct the parameters passed to the channel program and retry the operation.

# **AMQ9216 (AIX)**

Usage: *<insert\_3>* [-m QMgrName]

# **Severity**

20 : Error

# **Explanation**

Values passed to the responder channel program are not valid. The parameters that are not valid are as follows :-

*<insert\_4>*

The responder channel program exits.

# **Response**

Correct the parameters passed to the channel program and retry the operation.

# **AMQ9216 (HP-UX)**

Usage: *<insert\_3>* [-m QMgrName]

# **Severity**

20 : Error

# **Explanation**

Values passed to the responder channel program are not valid. The parameters that are not valid are as follows :-

```
<insert_4>
```
The responder channel program exits.

### **Response**

Correct the parameters passed to the channel program and retry the operation.

# **AMQ9217**

The TCP/IP listener program could not be started.

#### **Severity**

30 : Severe error

# **Explanation**

An attempt was made to start a new instance of the listener program, but the program was rejected.

#### **Response**

The failure could be because either the subsystem has not been started (in this case you should start the subsystem), or there are too many programs waiting (in this case you should try to start the listener program later).

# **AMQ9218**

The *<insert\_4>* listener program could not bind to port number *<insert\_1>*.

# **Severity**

30 : Severe error

### **Explanation**

An attempt to bind the *<insert\_4>* socket to the listener port was unsuccessful.

#### **Response**

The failure could be due to another program using the same port number. The return code from the *<insert\_3>* call for port *<insert\_5><insert\_1>* was *<insert\_2>*. Record these values and tell the systems administrator.

#### **AMQ9219**

The TCP/IP listener program could not create a new connection for the incoming conversation.

#### **Severity**

30 : Severe error

## **Explanation**

An attempt was made to create a new socket because an attach request was received, but an error occurred.

## **Response**

The failure may be transitory, try again later. If the problem persists, record the return code *<insert\_1>* and tell the systems administrator. It may be necessary to free some jobs, or restart the communications system.

## **AMQ9220**

The *<insert\_4>* communications program could not be loaded.

## **Severity**

30 : Severe error

## **Explanation**

The attempt to load the *<insert\_4>* library or procedure *<insert\_3>* failed with error code *<insert\_1>*.

#### **Response**

Either the library must be installed on the system or the environment changed to allow the program to locate it.

# **AMQ9221**

Unsupported protocol was specified.

#### **Severity**

30 : Severe error

## **Explanation**

The specified value of *<insert\_3>* was not recognized as one of the protocols supported.

## **Response**

Correct the parameter and retry the operation.

#### **AMQ9222**

Cannot find the configuration file.

### **Severity**

10 : Warning

## **Explanation**

The configuration file *<insert\_3>* cannot be found. This file contains default definitions for communication parameters. Default values will be used.

# **Response**

None.

# **AMQ9223**

Enter a protocol type.

# **Severity**

30 : Severe error

# **Explanation**

The operation you are performing requires that you enter the type of protocol.

#### **Response**

Add the protocol parameter and retry the operation.

# **AMQ9224**

Unexpected .ini file entry.

## **Severity**

30 : Severe error

#### **Explanation**

.ini file keyword *<insert\_3>* is either not a valid keyword or has an invalid value.

# **Response**

Correct the file and retry the operation.

# **AMQ9224 (Windows)**

Invalid registry value.

# **Severity**

30 : Severe error

# **Explanation**

WebSphere MQ registry value name *<insert\_3>* is either not valid or has invalid value data.

# **Response**

Correct the registry value and retry the operation.

## **AMQ9225**

File syntax error.

# **Severity**

30 : Severe error

# **Explanation**

A syntax error was detected on line *<insert\_1>* while processing the INI file.

# **Response**

Correct the problem and retry the operation.

## **AMQ9225 (Windows)**

File syntax error.

# **Severity**

30 : Severe error

# **Explanation**

A syntax error was detected while processing the configuration data.

#### **Response**

Correct the problem and retry the operation.

# **AMQ9226**

```
Usage: <insert_3> [-m QMgrName] -t (TCP | LU62 | NETBIOS | SPX)
[ProtocolOptions]
```
## **Severity**

10 : Warning

#### **Explanation**

Values passed to the listener program were invalid.

The parameter string passed to this program is as follows:

[-m QMgrName] ( -t TCP [-p Port] |

-t LU62 [-n TPName] |

-t NETBIOS [-l LocalName] [-e Names] [-s Sessions]

[-o Commands] [-a Adaptor] |

-t SPX [-x Socket])

Default values will be used for parameters not supplied.

# **Response**

Correct the parameters passed to the listener program and retry the operation.

# **AMQ9226 (AIX)**

Usage: *<insert\_3>* [-m QMgrName] -t TCP [ProtocolOptions]

#### **Severity**

10 : Warning

#### **Explanation**

Values passed to the listener program were invalid.

The parameter string passed to this program is as follows:

[-m QMgrName] -t TCP [-p Port]

Default values will be used for parameters not supplied.

## **Response**

Correct the parameters passed to the listener program and retry the operation.

#### **AMQ9226 (Unix)**

Usage: *<insert\_3>* [-m QMgrName] -t TCP [ProtocolOptions]

# **Severity**

10 : Warning

## **Explanation**

Values passed to the listener program were invalid.

The parameter string passed to this program is as follows:

[-m QMgrName] -t TCP [-p Port]

Default values will be used for parameters not supplied.

#### **Response**

Correct the parameters passed to the listener program and retry the operation.

# **AMQ9227**

*<insert\_3>* local host name not provided.

30 : Severe error

# **Explanation**

A name is required for the *<insert\_3>* process to register with the network.

# **Response**

Add a local name to the configuration file and retry the operation.

## **AMQ9228**

The *<insert\_4>* responder program could not be started.

#### **Severity**

30 : Severe error

## **Explanation**

An attempt was made to start an instance of the responder program, but the program was rejected.

#### **Response**

The failure could be because either the subsystem has not been started (in this case you should start the subsystem), or there are too many programs waiting (in this case you should try to start the responder program later). The *<insert\_5>* reason code was *<insert\_1>*.

#### **AMQ9229**

The application has been ended.

## **Severity**

30 : Severe error

#### **Explanation**

You have issued a request to end the application.

### **Response**

None.

# **AMQ9230**

An unexpected *<insert\_4>* event occurred.

#### **Severity**

30 : Severe error

#### **Explanation**

During the processing of network events, an unexpected event *<insert\_1>* occurred.

#### **Response**

None.

# **AMQ9231**

The supplied parameter is not valid.

#### **Severity**

30 : Severe error

## **Explanation**

The value of the *<insert\_4> <insert\_5>* parameter has the value *<insert\_3>*. This value has either not been specified or has been specified incorrectly.

#### **Response**

Check value of the *<insert\_5>* parameter and correct it if necessary. If the fault persists, record the return code (*<insert\_1>*,*<insert\_2>*) and *<insert\_4>* and tell the systems administrator.

# **AMQ9232**

No *<insert\_3>* specified

# **Severity**

30 : Severe error

# **Explanation**

The operation requires the specification of the *<insert\_3>* field.

## **Response**

Specify the *<insert\_3>* and retry the operation.

#### **AMQ9233**

Error creating *<insert\_3>* thread.

## **Severity**

30 : Severe error

# **Explanation**

The process attempted to create a new thread. The most likely cause of this problem is a shortage of an operating system resource (for example: memory). Use any previous FFSTs to determine the reason for the failure. The WebSphere MQ internal return code describing the reason for the failure is *<insert\_1>*.

## **Response**

Contact the systems administrator. If the problem persists save any generated output files and use either the WebSphere MQ Support site: http://www.ibm.com/software/integration/WebSphere MQ/support/, or IBM Support Assistant (ISA): http://www.ibm.com/software/support/ isa/, to see whether a solution is already available. If you are unable to find a match, contact your IBM support center.

## **AMQ9235**

The supplied local communications address cannot be resolved.

#### **Severity**

30 : Severe error

# **Explanation**

The local communications address (LOCLADDR) value *<insert\_3>* cannot be resolved into an IP address.

# **Response**

Enter a local communications address value which can be resolved into an IP address, and try again.

# **AMQ9236**

The supplied Partner LU was invalid.

#### **Severity**

30 : Severe error

#### **Explanation**

The *<insert\_4>* Partner LU name *<insert\_3>* was invalid.

## **Response**

Either the Partner LU name was entered incorrectly or it was not in the *<insert\_4>* communications configuration. Correct the error and try again.

# **AMQ9237**

A configuration error for *<insert\_4>* occurred.

30 : Severe error

# **Explanation**

Allocation of a *<insert\_4>* conversation to host *<insert\_3>* was not possible. The configuration error may be one of the following:

1. It may be that one of the transmission parameters (Mode, or TP Name) was incorrect. Correct the error and try again. The mode name should be the same as the mode defined on host *<insert\_3>*. The TP name on *<insert\_3>* should be defined.

2. It may be that an LU 6.2 session has not been established. Contact your systems administrator.

The return code from *<insert\_4>* is *<insert\_1>* with associated *<insert\_5> <insert\_2>*.

#### **Response**

Record the error values and tell the system administrator.

## **AMQ9238**

A communications error for *<insert\_4>* occurred.

## **Severity**

30 : Severe error

# **Explanation**

An unexpected error occurred in communications.

#### **Response**

The return code from the *<insert\_4><insert\_3>* call was *<insert\_1>* with associated *<insert\_5> <insert\_2>*.

### **AMQ9239**

Usage: *<insert\_3>* [-m QMgrName] -n TpName -g Gateway-name

#### **Severity**

10 : Warning

#### **Explanation**

Values passed to the listener program were invalid. The parameter string passed to this program is as follows, default values being used for parameters not supplied: [-m QMgrName] -n TpName -g Gateway-name

## **Response**

Correct the parameters passed to the listener program and retry the operation.

#### **AMQ9240**

An SPX socket was already in use.

#### **Severity**

30 : Severe error

#### **Explanation**

The Listener received return code *<insert\_1>* when attempting to open socket *<insert\_2>*.

#### **Response**

The specified socket is already in use by another process. To use another socket specify another socket on the command line to RUNMQLSR or update the default in the qm.ini file.

# **AMQ9240 (Windows)**

An SPX socket was already in use.

# **Severity**

30 : Severe error

# **Explanation**

The listener received return code *<insert\_1>* when attempting to open socket *<insert\_2>*.

# **Response**

The specified socket is already in use by another process. To use another socket, specify a different socket on the command line to the runmqlsr command, or update the default in the configuration data.

# **AMQ9240 (i5/OS)**

An SPX socket was already in use.

## **Severity**

30 : Severe error

# **Explanation**

The Listener received return code *<insert\_1>* when attempting to open socket *<insert\_2>*.

#### **Response**

The specified socket is already in use by another process. To use another socket specify another socket on the command line to STRMQMLSR or update the default in the qm.ini file.

# **AMQ9241**

SPX is not available.

## **Severity**

30 : Severe error

# **Explanation**

WebSphere MQ received return code *<insert\_1>* when attempting to start SPX communications.

## **Response**

Ensure that IPX/SPX support is installed on the machine and that it is started before trying to start a WebSphere MQ SPX channel.

## **AMQ9242**

SPX resource problem.

# **Severity**

30 : Severe error

## **Explanation**

WebSphere MQ received return code *<insert\_1>* when attempting to start SPX communications, indicating a resource problem.

### **Response**

Ensure that sufficient IPX/SPX resources are available before commencing communications over IPX/SPX.

## **AMQ9243**

The queue manager *<insert\_3>* does not exist.

# **Severity**

30 : Severe error

## **Explanation**

You tried to perform an action against a queue manager that does not exist. You may have specified the wrong queue manager name.

#### **Response**

If you specified the wrong name, correct the name and submit the command again. If the queue manager does not exist, create the queue manager and submit the command again.

## **AMQ9244**

The default queue manager does not exist.

### **Severity**

30 : Severe error

## **Explanation**

You tried to perform an action against a queue manager that does not exist.

## **Response**

Create the default queue manager and submit the command again.

## **AMQ9245 (Windows)**

Unable to obtain account details for channel MCA user ID.

#### **Severity**

10 : Warning

# **Explanation**

WebSphere MQ was unable to obtain the account details for MCA user ID *<insert\_3>*. This user ID was the MCA user ID for channel *<insert\_4>* on queue manager *<insert*  $5$ > and may have been defined in the channel definition, or supplied either by a channel exit or by a client.

# **Response**

Ensure that the user ID is correct and that it is defined on the Windows local system, the local domain or on a trusted domain. For a domain user ID, ensure that all necessary domain controllers are available.

## **AMQ9246**

The TCP/IP listener on port *<insert\_1>* could not start a new channel.

#### **Severity**

30 : Severe error

#### **Explanation**

An attempt has been made to connect to the queue manager by starting a new channel within the TCP/IP listener which is listening on port *<insert\_1>*. The maximum socket number which can be used by a channel running on this listener is *<insert\_2>*. A socket number beyond this maximum was allocated for the new channel. This connection attempt has been rejected, but the listener continues to listen for further connection requests. The socket number allocated for a new listener channel is related to the number of channels currently running within that listener process. The problem has arisen because too many channels are directed at the port on which this listener is listening.

#### **Response**

An extra listener process should be started to listen on a different port. Some of the channels to the queue manager should be redirected from the port on which the existing listener is listening to the new port.

# **AMQ9247**

SSPI Security: bad return from SSPI call.

## **Severity**

30 : Severe error

## **Explanation**

Channel *<insert\_3>* has been closed because the SSPI channel exit received a bad return code from SSPI.

### **Response**

Consult the appropriate SSPI manuals to find out the meaning of status *<insert\_4>* on call *<insert\_5>*, and correct the error.

# **AMQ9248**

The program could not bind to a *<insert\_3>* socket.

## **Severity**

30 : Severe error

#### **Explanation**

The attempt to bind to socket *<insert\_4>* failed with return code *<insert\_1>*. The failing *<insert\_3>* call was *<insert\_5>*. The most likely cause of this problem is incorrect configuration of the *<insert\_3>* local address or incorrect start and end port parameters.

#### **Response**

Contact the system administrator. If the problem persists save any generated output files and use either the WebSphere MQ Support site: http://www.ibm.com/software/integration/WebSphere MQ/support/, or IBM Support Assistant (ISA): http://www.ibm.com/software/support/ isa/, to see whether a solution is already available. If you are unable to find a match, contact your IBM support center.

# **AMQ9255**

Listener already running.

# **Severity**

30 : Severe error

## **Explanation**

The request to start the WebSphere MQ listener failed because there is already a listener running against the specified network resources.

# **Response**

None.

# **AMQ9259**

Connection timed out from host *<insert\_3>*.

#### **Severity**

30 : Severe error

#### **Explanation**

A connection from host *<insert\_3>* over *<insert\_4>* timed out.

### **Response**

Check to see why data was not received in the expected time. Correct the problem. Reconnect the channel, or wait for a retrying channel to reconnect itself.

#### **AMQ9262 (HP-UX)**

GSKit SSL support not available for 32-bit client applications.

20 : Error

### **Explanation**

An attempt was made to start an SSL channel from a 32-bit client application. However, GSKit SSL 32-bit support is not provided on WebSphere MQ for HP-UX (Itanium platform).

# **Response**

Compile the client application as a 64-bit application or change the application to use a non-SSL channel.

#### **AMQ9270**

Sharing conversation could not start.

# **Severity**

30 : Severe error

## **Explanation**

The attempt to start sharing conversation *<insert\_1>* on socket *<insert\_2>* (channel *<insert\_3>*) was rejected at the server-connection end of the channel.

#### **Response**

Examine diagnostic information at the server-connection end of channel *<insert\_3>* to see why the conversation did not start. If possible, correct the error causing the failure and retry.

# **AMQ9271**

Channel *<insert\_3>* timed out.

#### **Severity**

30 : Severe error

# **Explanation**

A timeout occurred while waiting to receive from the other end of channel *<insert\_3>*. The address of the remote end of the connection was *<insert\_4>*.

# **Response**

The return code from the *<insert\_5>* call was *<insert\_1>* (X*<insert\_2>*). Record these values and tell the systems administrator.

#### **AMQ9272**

Thread mutex semaphore error.

#### **Severity**

30 : Severe error

# **Explanation**

The process attempted an operation on a thread mutex semaphore. The most likely cause of this problem is a shortage of an operating system resource (for example: memory). Use any previous FFSTs to determine the reason for the failure. The WebSphere MQ function involded was *<insert\_3>* and the internal return code describing the reason for the failure is *<insert\_1>*.

#### **Response**

Contact the systems administrator. If the problem persists save any generated output files and use either the WebSphere MQ Support site: http://www.ibm.com/software/integration/WebSphere MQ/support/, or IBM Support Assistant (ISA): http://www.ibm.com/software/support/

isa/, to see whether a solution is already available. If you are unable to find a match, contact your IBM support center.

# **AMQ9273**

Thread event error.

#### **Severity**

30 : Severe error

# **Explanation**

The process attempted an operation on a thread event. The most likely cause of this problem is a shortage of an operating system resource (for example: memory). Use any previous FFSTs to determine the reason for the failure. The WebSphere MQ function involved was *<insert\_3>* and the internal return code describing the reason for the failure is *<insert\_1>*.

#### **Response**

Contact the systems administrator. If the problem persists save any generated output files and use either the WebSphere MQ Support site: http://www.ibm.com/software/integration/WebSphere MQ/support/, or IBM Support Assistant (ISA): http://www.ibm.com/software/support/ isa/, to see whether a solution is already available. If you are unable to find a match, contact your IBM support center.

# **AMQ9301 (Tandem)**

An SNA communications error occurred.

# **Severity**

30 : Severe error

## **Explanation**

An unexpected error occurred in communications.

#### **Response**

The reply return code from the SNAX/ICE *<insert\_3>* request was *<insert\_1>* in the *<insert\_4>* header. The detail return code was *<insert\_2>*.

#### **AMQ9302 (Tandem)**

The TCP Listener *<insert\_3>* in Queue Manager *<insert\_4>* cannot find an available port.

#### **Severity**

40 : Stop Error

#### **Explanation**

The TCP Listener has tried all the ports that are configured in the QMINI file for this Queue Manager, and none were available for listening on. The TCP Listener has now terminated. The TCP Listener is either not needed (because there are already TCP Listeners running on all the Queue Manager ports), or there is a configuration problem with the Queue Manager.

# **Response**

Review the QMINI file TCP/IP Listener stanzas to determine if there is a configuration problem. The ports numbers themselves may be incorrect, or overlap with the ports being used by other Queue Managers on the same system, or with other services.

#### **AMQ9401**

Channel *<insert\_3>* autodefined.

#### **Severity**

0 : Information

## **Explanation**

Channel *<insert\_3>* which did not previously exist has been autodefined.

# **Response**

None.

# **AMQ9402**

Autodefinition exit for Channel *<insert\_3>* failed to load.

## **Severity**

30 : Severe error

#### **Explanation**

Autodefinition of Channel *<insert\_3>* failed because *<insert\_4>* would not load.

# **Response**

Ensure that the user exit is specified correctly in the queue manager definition, and that the user exit program is correct and available.

#### **AMQ9403**

Autodefinition of Channel *<insert\_3>* suppressed by user exit.

#### **Severity**

30 : Severe error

#### **Explanation**

Autodefinition exit *<insert\_4>* for Channel *<insert\_3>* returned a failure code.

# **Response**

None.

#### **AMQ9404**

REFRESH CLUSTER REPOS(YES) command processed, cluster *<insert\_4>*, *<insert\_1>* objects changed.

# **Severity**

0 : Information

# **Explanation**

The queue manager successfully processed a REFRESH CLUSTER command with the REPOS(YES) option for the indicated cluster.

## **Response**

None.

#### **AMQ9405**

FORCEREMOVE QUEUES(YES) command processed, cluster *<insert\_3>* target *<insert\_4>*.

#### **Severity**

0 : Information

# **Explanation**

The repository queue manager successfully processed a RESET ACTION(FORCEREMOVE) command with the QUEUES(YES) option for the indicated cluster and target queue manager.

#### **Response**

None.

#### **AMQ9406**

REFRESH CLUSTER REPOS(YES) command failed, this queue manager is a full repository for cluster *<insert\_4>*.

30 : Severe error

# **Explanation**

The repository queue manager could not process a REFRESH CLUSTER command with the REPOS(YES) option for the indicated cluster, because the local queue manager provides full repository management services for the cluster. The command is ignored.

# **Response**

Either

1) Reissue the command without REPOS(YES), or

2) Issue the command on a queue manager which is not a full repository, or

3) Change this queue manager definition so that it is not a full repository.

#### **AMQ9407**

Cluster queue *<insert\_3>* is defined inconsistently.

# **Severity**

10 : Warning

#### **Explanation**

The definition of cluster queue *<insert\_3>* on the queue manager with UUID *<insert\_4>* has different DEFPRTY, DEFPSIST and DEFBIND values from the definition of the same cluster queue on the queue manager with UUID *<insert\_5>*. Both definitions now exist in the local repository. All definitions of the same cluster queue should be identical. In particular, problems arise if your applications rely on a queue default value which is defined inconsistently to determine messaging behavior. This applies, for example, if the applications open a cluster queue with option MQOO\_BIND\_AS\_Q\_DEF. If different instances of the queue have different DEFBIND values the behavior of the message transfer differs depending on which instance of the queue is selected when it is opened. In general the instance selected varies across opens.

## **Response**

For each inconsistency decide which of the values is the correct one. Alter the definitions of cluster queue *<insert\_3>* so that all definitions have correct DEFPRTY, DEFPSIST and DEFBIND values.

# **AMQ9408**

BIND\_ON\_OPEN messages for channel *<insert\_3>* to dead-letter queue.

# **Severity**

0 : Information

#### **Explanation**

The remote CLUSRCVR for channel *<insert\_3>* was deleted while undelivered BIND\_ON\_OPEN messages associated with that channel existed on the local SYSTEM.CLUSTER.TRANSMIT.QUEUE. These messages could not be allocated to another channel because they were put BIND\_ON\_OPEN, but were very unlikely to ever flow along the channel with which they were associated as this has now been deleted. An attempt has therefore been made to move them from the transmission queue to the local dead-letter queue. The MQDLH reason is

MQFB\_BIND\_OPEN\_CLUSRCVR\_DEL. Note that any internal WebSphere MQ Clustering messages for the deleted channel will also have been removed from the SYSTEM.CLUSTER.TRANSMIT.QUEUE (these are

discarded) so the current depth of the queue may have decreased by more than the number of user messages moved to the dead-letter queue.

#### **Response**

Examine the contents of the dead-letter queue. Each message is contained in an MQDLH structure that includes the reason why it was written and where it was originally addressed. Also look at previous error messages to see if the attempt to put messages to the dead-letter queue failed.

# **AMQ9409**

Repository manager ended abnormally.

#### **Severity**

30 : Severe error

# **Explanation**

The repository manager ended abnormally.

### **Response**

Look at previous error messages for the repository manager in the error files to determine the cause of the failure.

# **AMQ9410**

Repository manager started

### **Severity**

0 : Information

# **Explanation**

The repository manager started successfully.

## **Response**

None.

### **AMQ9411**

Repository manager ended normally.

#### **Severity**

0 : Information

## **Explanation**

The repository manager ended normally.

# **Response**

None.

## **AMQ9412**

Repository command received for *<insert\_3>*.

# **Severity**

30 : Severe error

#### **Explanation**

The repository manager received a command intended for some other queue manager, whose identifier is *<insert\_3>*. The command was sent by the queue manager with identifier *<insert\_4>*.

### **Response**

Check the channel and cluster definitions of the sending queue manager.

#### **AMQ9413**

Repository command format error, command code *<insert\_1>*

## **Severity**

30 : Severe error

# **Explanation**

An internal error has occurred.

#### **Response**

Collect the items listed in the 'Problem determination' section of the System Administration manual and use either the WebSphere MQ Support site: http://www.ibm.com/software/integration/WebSphere MQ/support/, or IBM Support Assistant (ISA): http://www.ibm.com/ software/support/isa/, to see whether a solution is already available. If you are unable to find a match, contact your IBM support center.

#### **AMQ9415**

Repository command unexpected, command code *<insert\_1>*, cluster object *<insert\_3>*, sender *<insert\_4>*

#### **Severity**

30 : Severe error

#### **Explanation**

An internal error has occurred.

# **Response**

Collect the items listed in the 'Problem determination' section of the System Administration manual and use either the WebSphere MQ Support site: http://www.ibm.com/software/integration/WebSphere MQ/support/, or IBM Support Assistant (ISA): http://www.ibm.com/ software/support/isa/, to see whether a solution is already available. If you are unable to find a match, contact your IBM support center.

# **AMQ9415 (i5/OS)**

An internal error has occurred.

# **Severity**

30 : Severe error

### **Explanation**

Repository command unexpected, command code *<insert\_1>*, cluster object *<insert\_3>*, sender *<insert\_4>*

## **Response**

Collect the items listed in the 'Problem determination' section of the System Administration manual and use either the WebSphere MQ Support site: http://www.ibm.com/software/integration/WebSphere MQ/support/, or IBM Support Assistant (ISA): http://www.ibm.com/ software/support/isa/, to see whether a solution is already available. If you are unable to find a match, contact your IBM support center.

## **AMQ9416**

Repository command processing error, RC=*<insert\_2>*, command code *<insert\_1>*, cluster object *<insert\_3>*, sender *<insert\_4>*.

#### **Severity**

30 : Severe error

# **Explanation**

An internal error has occurred.

#### **Response**

Collect the items listed in the 'Problem determination' section of the System Administration manual and use either the WebSphere MQ Support site: http://www.ibm.com/software/integration/WebSphere MQ/support/, or IBM Support Assistant (ISA): http://www.ibm.com/

software/support/isa/, to see whether a solution is already available. If you are unable to find a match, contact your IBM support center.

# **AMQ9416 (i5/OS)**

An internal error has occurred.

# **Severity**

30 : Severe error

# **Explanation**

Repository command processing error, RC=*<insert\_2>*, command code *<insert\_1>*, cluster object *<insert\_3>*, sender *<insert\_4>*.

## **Response**

Collect the items listed in the 'Problem determination' section of the System Administration manual and use either the WebSphere MQ Support site: http://www.ibm.com/software/integration/WebSphere MQ/support/, or IBM Support Assistant (ISA): http://www.ibm.com/ software/support/isa/, to see whether a solution is already available. If you are unable to find a match, contact your IBM support center.

#### **AMQ9417**

Manually defined CLUSSDR channels have been forcibly removed.

#### **Severity**

0 : Information

# **Explanation**

The administrator has asked for the queue manager *<insert\_3>* to be deleted, or forcibly removed, but has not yet deleted the manually defined CLUSSDR channels to *<insert\_3>*. The auto-defined channels to *<insert\_3>* have been deleted, but *<insert\_3>* continues to receive updates until the manually defined CLUSSDR channels have been deleted.

# **Response**

Delete the manually defined CLUSSDR channels to *<insert\_3>*.

#### **AMQ9418**

Only one repository for cluster *<insert\_3>*.

#### **Severity**

0 : Information

# **Explanation**

The queue manager has received information about a cluster for which it is the only repository.

# **Response**

Alter the REPOS or REPOSNL attribute of the queue manager, that is to have the second full repository for the cluster, to specify the cluster name.

#### **AMQ9419**

No cluster-receiver channels for cluster *<insert\_3>*

## **Severity**

0 : Information

### **Explanation**

The repository manager has received information about a cluster for which no cluster-receiver channels are known.

#### **Response**

Define cluster-receiver channels for the cluster on the local queue manager.

# **AMQ9420**

No repositories for cluster *<insert\_3>*.

## **Severity**

0 : Information

# **Explanation**

The queue manager has received information about a cluster for which no repositories are known.

#### **Response**

Alter the REPOS or REPOSNL attribute of the queue manager, that is to have a full repository for the cluster, to specify the cluster name.

# **AMQ9421**

Invalid cluster record action code detected

# **Severity**

30 : Severe error

#### **Explanation**

An invalid record was read from the SYSTEM.CLUSTER.REPOSITORY.QUEUE. An FFST record has been generated containing the invalid record.

## **Response**

Collect the items listed in the Problem Determination section of the System Administration manual and use either the WebSphere MQ Support site: http://www.ibm.com/software/integration/WebSphere MQ/support/, or IBM Support Assistant (ISA): http://www.ibm.com/software/support/ isa/, to see whether a solution is already available. If you are unable to find a match, contact your IBM support center.

## **AMQ9422**

Repository manager error, RC=*<insert\_1>*

## **Severity**

30 : Severe error

# **Explanation**

An internal error has occurred.

## **Response**

Collect the items listed in the 'Problem determination' section of the System Administration manual and use either the WebSphere MQ Support site: http://www.ibm.com/software/integration/WebSphere MQ/support/, or IBM Support Assistant (ISA): http://www.ibm.com/ software/support/isa/, to see whether a solution is already available. If you are unable to find a match, contact your IBM support center.

#### **AMQ9425**

An internal error has occurred.

# **Severity**

30 : Severe error

## **Explanation**

Repository command merge error, command code *<insert\_1>*, cluster object *<insert\_3>*, sender *<insert\_4>*

## **Response**

Collect the items listed in the 'Problem determination' section of the System Administration manual and use either the WebSphere MQ Support

site: http://www.ibm.com/software/integration/WebSphere MQ/support/, or IBM Support Assistant (ISA): http://www.ibm.com/ software/support/isa/, to see whether a solution is already available. If you are unable to find a match, contact your IBM support center.

## **AMQ9426**

Repository command recipient unknown.

# **Severity**

30 : Severe error

# **Explanation**

The repository manager tried to send a command to another queue manager using channel *<insert\_4>*. The recipient queue manager, whose identifier is *<insert\_3>*, could not be found. Command code *<insert\_1>*.

#### **Response**

Check the channel and cluster definitions of the sending and receiving queue managers.

#### **AMQ9427**

CLUSSDR channel does not point to a repository queue manager.

# **Severity**

30 : Severe error

#### **Explanation**

A CLUSSDR channel must point to a queue manager that hosts repositories for all clusters of which the channel is a member. In addition, the CLUSRCVR for the channel must be a member of all the same clusters as the CLUSSDR channel. The queue manager pointed to by CLUSSDR channel *<insert\_3>* does not meet these criteria for cluster *<insert\_4>*. The remote queue manager has a QMID of *<insert\_5>*.

### **Response**

Check the definitions on the local and remote queue managers to ensure that the CLUSSDR channel points to a queue manager that hosts a repository for the cluster, and that the CLUSRCVR for the channel is a member of the cluster.

# **AMQ9428**

Unexpected publication of a cluster queue object received.

#### **Severity**

30 : Severe error

# **Explanation**

The local queue manager has received a publication of a cluster queue object from a remote queue manager on cluster *<insert\_3>*. The local queue manager discards the request because it does not host a repository for cluster *<insert\_3>* and has not subscribed to the published object. The remote CLUSSDR channel used to access the local queue manager has a channel name of *<insert\_4>* and the remote queue manager has a QMID of *<insert\_5>*.

#### **Response**

Check the definitions on the local and remote queue managers to ensure that the CLUSSDR channel points to a repository queue manager for the cluster.

## **AMQ9429**

Unexpected publication of a cluster queue deletion received.

30 : Severe error

### **Explanation**

The local queue manager has received a publication of a cluster queue deletion from a remote queue manager on cluster *<insert\_3>*. The local queue manager discards the request because it does not host a repository for cluster *<insert\_3>* and has not subscribed to the published object. The remote CLUSSDR channel used to access the local queue manager has a channel name of *<insert\_4>* and the remote queue manager has a QMID of *<insert\_5>*.

#### **Response**

Check the definitions on the local and remote queue managers to ensure that the CLUSSDR channel points to a repository queue manager for the cluster.

## **AMQ9430**

Unexpected cluster queue manager publication received.

# **Severity**

30 : Severe error

# **Explanation**

The local queue manager has received a cluster queue manager publication on cluster *<insert\_3>*. The local queue manager should not have received the publication because it does not host a repository for cluster *<insert\_3>*, it has not subscribed to information concerning the published object, and the published object does not match any of its CLUSSDRs. The queue manager that sent the publication to the local queue manager has QMID *<insert\_4>* (note that this is not necessarily the queue manager which originated the publication). CLUSSDR channel *<insert\_5>* was used to send the publication.

#### **Response**

Check the CLUSSDR definition on the sending queue manager to ensure that it points to a repository queue manager for the cluster.

# **AMQ9431**

Remote queue manager no longer hosts a repository for cluster

**Severity**

0 : Information

#### **Explanation**

The local queue manager has received a message from remote queue manager QMID *<insert\_3>* indicating that it no longer hosts a repository for cluster *<insert\_4>*. CLUSSDR channel *<insert\_5>* is altered so that it can no longer be used to access queue manager *<insert\_3>* within cluster *<insert\_4>*. If the local queue manager does not host a repository for cluster *<insert\_4>* the relevant subscriptions and publications are remade if possible.

# **Response**

None.

#### **AMQ9432**

Query received by a non-repository queue manager

#### **Severity**

30 : Severe error

# **Explanation**

The local queue manager has received a query from a remote queue manager on cluster *<insert\_3>*. The local queue manager discards the query because it does not host a repository for cluster *<insert\_3>*. The remote CLUSSDR channel used to access the local queue manager has a channel name of *<insert\_4>* and the remote queue manager has a QMID of *<insert\_5>*.

# **Response**

Check the definitions on the local and remote queue managers to ensure that the CLUSSDR channel points to a repository queue manager for the cluster.

# **AMQ9433**

CLUSRCVR must be in the same cluster as its matching CLUSSDR.

## **Severity**

30 : Severe error

#### **Explanation**

CLUSRCVR channel *<insert\_3>* is not defined as a member of cluster *<insert\_4>*. The local queue manager has received a command that indicates that CLUSSDR channel *<insert\_3>* on the remote queue manager with QMID *<insert\_5>* is defined as a member of cluster *<insert\_4>*.

#### **Response**

Alter the CLUSRCVR or CLUSSDR definitions for channel *<insert\_3>*, so that they are both members of the same cluster.

# **AMQ9434**

Unrecognized message on *<insert\_3>*.

# **Severity**

30 : Severe error

## **Explanation**

The repository manager found a message on one of its queues having, either a format that could not be recognized, or that did not come from a queue manager or repository manager. The message was put on the dead-letter queue.

#### **Response**

Examine the message on the dead-letter queue to determine the originator of the message.

#### **AMQ9435**

Unable to put repository manager message.

# **Severity**

30 : Severe error

#### **Explanation**

The repository manager tried to send a message to the SYSTEM.CLUSTER.COMMAND.QUEUE on another queue manager whose identifier is *<insert\_3>*, but the MQPUT call was unsuccessful. MQCC=*<insert\_1>*, MQRC=*<insert\_2>*. Processing continues, but the repository information may be out of date.

## **Response**

Refer to the Application Programming Reference manual for information about MQCC *<insert\_1>* and MQRC *<insert\_2>*. Check the channel and cluster definitions on the local and target queue managers, and ensure that

the channels between them are running. When the problem is corrected, the repository information will normally be updated automatically. The REFRESH CLUSTER command can be used to ensure that the repository information is up to date.

# **AMQ9436**

Unable to send repository manager message.

# **Severity**

30 : Severe error

# **Explanation**

The repository manager tried to send a message to the SYSTEM.CLUSTER.COMMAND.QUEUE on a queue manager that has the full repository for the specified cluster(*<insert\_3>*), but the MQPUT call was unsuccessful. MQCC=*<insert\_1>*, MQRC=*<insert\_2>*. Processing continues, but repository information may be out of date.

### **Response**

Refer to the Application Programming Reference manual for information about MQCC *<insert\_1>* and MQRC *<insert\_2>*. Check the channel and cluster definitions on the local and target queue managers, and ensure that the channels between them are running. When the problem is corrected, the repository information will normally be updated automatically. The REFRESH CLUSTER command can be used to ensure that the repository information is up to date.

# **AMQ9437**

Unable to commit repository changes.

## **Severity**

30 : Severe error

# **Explanation**

The repository manager tried to commit some updates to the repository but was unsuccessful. Processing continues, but repository information may be out of date.

## **Response**

If this occurs when the repository manager is stopping, this message can be ignored, because the repository information will normally be updated automatically when the repository manager is restarted. If there is an isolated occurrence at other times, use the REFRESH CLUSTER command to bring the repository information up to date. If the problem persists, save any generated output files and use either the WebSphere MQ Support site: http://www.ibm.com/software/integration/WebSphere MQ/support/, or IBM Support Assistant (ISA): http://www.ibm.com/software/support/ isa/, to see whether a solution is already available. If you are unable to find a match, contact your IBM support center.

#### **AMQ9438**

CONNAME could not be discovered for CLUSRCVR *<insert\_3>*.

# **Severity**

30 : Severe error

#### **Explanation**

TCP/IP CLUSRCVR *<insert\_3>* was validly specified with a blank or absent CONNAME parameter. However when the repository process, amqrrmfa, attempted to obtain the CONNAME (IP address) for itself it

was unable to. If there is an existing matching CLUSRCVR object in the cache its CONNAME is used. The CONNAME used was *<insert\_4>*.

#### **Response**

Check the error log for a message arising from an associated TCP/IP call (gethostname, gethostbyname or inet\_ntoa). Pass all the error information to your systems administrator.

### **AMQ9439**

Repository corruption: bad CLQMGR object for channel *<insert\_3>*.

# **Severity**

30 : Severe error

#### **Explanation**

An internal error has occurred.

## **Response**

Collect the items listed in the 'Problem determination' chapter in the System Administration guide and use either the WebSphere MQ Support site: http://www.ibm.com/software/integration/WebSphere MQ/support/, or IBM Support Assistant (ISA): http://www.ibm.com/ software/support/isa/, to see whether a solution is already available. If you are unable to find a match, contact your IBM support center.

# **AMQ9440**

Reset command failed.

## **Severity**

0 : Information

## **Explanation**

Reset Cluster(*<insert\_3>*) Qmname(*<insert\_4>*) command failed. To issue this command, queue manager *<insert\_5>* must be a repository for cluster *<insert\_3>*. Alter the queue manager attributes Repos, or Reposnl, to include cluster *<insert\_3>* and retry the command.

#### **Response**

None.

# **AMQ9441**

Reset command processed.

# **Severity**

0 : Information

#### **Explanation**

The reset Cluster(*<insert\_3>*) Qmname(*<insert\_4>*) command has processed on this repository and *<insert\_1>* other queue managers have been sent notification.

### **Response**

None.

# **AMQ9442**

Refresh Cluster command processed.

### **Severity**

0 : Information

# **Explanation**

The Refresh Cluster(*<insert\_4>*) command caused *<insert\_1>* objects to be refreshed and *<insert\_2>* objects to be republished.

## **Response**

None.

# **AMQ9443**

Suspend Qmgr Cluster command processed.

#### **Severity**

0 : Information

# **Explanation**

The Suspend Qmgr Cluster command completed. *<insert\_1>* objects suspended.I n the case of a name list the cluster name is the first name in the list.

# **Response**

None.

# **AMQ9444**

Resume Qmgr Cluster command processed.

#### **Severity**

0 : Information

# **Explanation**

The Resume Qmgr Cluster(*<insert\_4>*) command completed. *<insert\_1>* objects resumed. In the case of a name list the cluster name is the first name in the list.

# **Response**

None.

# **AMQ9445**

Error creating channel *<insert\_3>*.

# **Severity**

30 : Severe error

# **Explanation**

Channel *<insert\_4>* tried to replace itself by creating channel *<insert\_3>*. The attempt to create the channel was unsuccessful for the following reason: ″*<insert\_5>*″. A previous message may give further information.

#### **Response**

Rectify the problem which prevented successful creation of channel *<insert\_3>*. Restart channel *<insert\_4>*.

#### **AMQ9446**

Error deleting channel *<insert\_3>*.

## **Severity**

30 : Severe error

## **Explanation**

Channel *<insert\_3>* tried to delete itself after creating channel *<insert\_4>* to replace it. The attempt to delete the channel was unsuccessful for the following reason: ″*<insert\_5>*″.

# **Response**

If channel *<insert\_3>* still exists rectify the problem which prevented its deletion and then manually delete the channel.

# **AMQ9447**

Unable to backout repository changes.

30 : Severe error

# **Explanation**

Following an error, the repository manager tried to backout some updates to the repository, but was unsuccessful. The repository manager terminates.

## **Response**

If the repository manager subsequently restarts successfully, this message can be ignored. If the repository manager does not restart, save any generated output files and use either the WebSphere MQ Support site: http://www.ibm.com/software/integration/WebSphere MQ/support/, or IBM Support Assistant (ISA): http://www.ibm.com/software/support/ isa/, to see whether a solution is already available. If you are unable to find a match, contact your IBM support center.

### **AMQ9448**

Repository manager stopping because of errors. Restart in *<insert\_1>* seconds.

# **Severity**

30 : Severe error

# **Explanation**

A severe error, as reported in the preceding messages, occurred during repository manager processing. The repository manager was unable to continue and terminates. The repository manager will try to restart after the specified interval.

## **Response**

Correct the problem reported in the preceding messages.

# **AMQ9449**

Repository manager restarted.

# **Severity**

0 : Information

## **Explanation**

The repository manager restarted successfully following an error.

## **Response**

None.

#### **AMQ9450**

Usage: *<insert\_3>* [-m QMgrName] -f OutputFile [-v OutputFileVersion]

#### **Severity**

10 : Warning

# **Explanation**

Values passed to the channel table writer program were invalid.

The parameter string passed to this program is as follows:

[-m QMgrName] -f OutputFile [-v OutputFileVersion]

where OutputFileVersion can be either 2 or 5 (5 is the default)

Default values will be used for parameters not supplied.

## **Response**

Correct the parameters passed to the channel table writer program and retry the operation.

# **AMQ9451 (Tandem)**

Repository already active in CPU *<insert\_1>*

## **Severity**

0 : Information

# **Explanation**

During initialization, a Repository Manager determined that the named CPU already had an active Repository Manager. This is probably caused by an incorrectly configured Pathway. Each CPU can support only one active Repository Manager.

## **Response**

Ensure Pathway configuration only defines one Repository Manager per CPU

#### **AMQ9453**

FORCEREMOVE command failed, cluster *<insert\_3>* target *<insert\_4>* is not unique.

## **Severity**

0 : Information

# **Explanation**

The repository queue manager could not process a RESET ACTION(FORCEREMOVE) command for the indicated cluster and target queue manager, because there is more than one queue manager with the specified name in the cluster. The command is ignored.

#### **Response**

Reissue the command specifying the identifier (QMID) of the queue manager to be removed, rather than its name.

### **AMQ9453 (Tandem)**

Repository Manager (CPU *<insert\_1>*) partner in CPU *<insert\_2>* closed

#### **Severity**

0 : Information

## **Explanation**

The Repository Manager running in the first-named CPU noticed that a partner Repository Manager in the second-named CPU ended. This may be the result of the Queue Manager shutting down or it may indicate that the partner Repository Manager was forcibly stopped or suffered an error.

#### **Response**

If the Queue Manager is shutting down, this message is informational only. Otherwise, the MQSeries error log and/or the system log should be examined to determine why the partner Repository Manager ended.

#### **AMQ9455**

FORCEREMOVE command failed, cluster *<insert\_3>*, target *<insert\_4>*, not found.

#### **Severity**

0 : Information

#### **Explanation**

The repository queue manager could not process a RESET ACTION(FORCEREMOVE) command for the indicated cluster and target queue manager, because no information about that queue manager was found in the local repository. The command is ignored.

## **Response**

Reissue the command, specifying the correct queue manager name or identifier.

## **AMQ9456**

Update not received for queue *<insert\_3>*, queue manager *<insert\_4>* from full repository for cluster *<insert\_5>*.

# **Severity**

0 : Information

# **Explanation**

The repository manager detected a queue that has been used in the last 30 days for which updated information should have been sent from a full repository. However, this has not occurred.

The repository manager will keep the information about this queue for a further 60 days.

#### **Response**

If the queue is still required, check that:

1) The cluster channels to and from the full repository and the queue manager that hosts the queue, are able to run.

2) The repository managers running on these queue managers have not ended abnormally.

#### **AMQ9457**

Repository available, cluster *<insert\_4>*, channel *<insert\_5>*, sender *<insert\_3>*.

#### **Severity**

0 : Information

## **Explanation**

The repository queue manager received a command from another queue manager, whose identifier is *<insert\_3>*, reporting that it is again a repository for cluster *<insert\_4>*. The cluster-sender channel *<insert\_5>* is changed so that it can be used to access the other queue manager in relation to the the cluster.

#### **Response**

None.

# **AMQ9465**

New cluster topic definition inconsistent.

#### **Severity**

10 : Warning

#### **Explanation**

The definition of cluster topic *<insert\_3>* on the queue manager with UUID *<insert\_4>* has a different *<insert\_5>* attribute value than one or more cluster topics that already exist in the cluster cache. The existing topic objects are reported by message AMQ9466. All definitions of the same cluster topic should be identical, otherwise, problems may arise if your applications rely on one of these attributes to determine messaging behavior. For example, if an application opens a cluster topic and the different instances of the topic have different TOPICSTR values, the behavior of the message transfer depends on which instance of the topic happens to be selected when it is opened.

## **Response**

Alter the definitions of the topic on the various queue managers so that they have identical values for all attributes.

## **AMQ9466**

Cluster topic definitions inconsistent.

#### **Severity**

10 : Warning

# **Explanation**

The definition of cluster topic *<insert\_3>* on the queue manager with UUID *<insert\_4>* has a different *<insert\_5>* attribute value than a cluster topic being added to the cluster cache. The topic object being added is reported by message AMQ9465. All definitions of the same cluster topic should be identical, otherwise, problems may arise if your applications rely on one of these attributes to determine messaging behavior. For example, if an application opens a cluster topic and the different instances of the topic have different TOPICSTR values, the behavior of the message transfer depends on which instance of the topic happens to be selected when it is opened.

# **Response**

Alter the definitions of the topic on the various queue managers so that they have identical values for all attributes.

# **AMQ9487**

Remote queue manager is a standby queue manager.

#### **Severity**

30 : Severe error

# **Explanation**

Channel *<insert\_3>* is closing because the remote queue manager is a standby queue manager.

## **Response**

None.

## **AMQ9488**

Program cannot connect to the standby queue manager.

#### **Severity**

30 : Severe error

#### **Explanation**

The connection attempt to queue manager *<insert\_4>* failed with reason code *<insert\_1>* because the queue manager is a standby queue manager.

#### **Response**

Standby queue managers do not accept connections. Connect to the primary queue manager instead.

## **AMQ9489**

The maximum number of instances, *<insert\_1>*, of channel *<insert\_3>* was reached.

#### **Severity**

30 : Severe error

# **Explanation**

The server-connection channel *<insert\_3>* is configured so that the maximum number of instances that can run at the same time is *<insert\_1>*. This limit was reached.

#### **Response**

Try the operation again when a new instance can be started.

If the limit has been reached because there are too many connections from one or more of your client applications, consider changing the applications to make fewer connections.

If you are not making use of sharing conversations, consider switching to this mode of operation because several client connections can then share one channel instance.

#### **AMQ9490**

The maximum number of instances, *<insert\_1>*, of channel *<insert\_3>* was reached for an individual client.

## **Severity**

30 : Severe error

# **Explanation**

The server-connection channel *<insert\_3>* is configured so that the maximum number of instances that can run at the same time for any individual client is *<insert\_1>*. This limit was reached for the client with remote network address *<insert\_4>*.

#### **Response**

Try the operation again when a new instance can be started for this client.

If the limit has been reached because there are too many connections from the relevant client application, consider changing the application to make fewer connections.

If you are not making use of sharing conversations, consider switching to this mode of operation because several client connections can then share one channel instance.

#### **AMQ9491**

Transmission Queue *<insert\_3>* set to NOSHARE.

# **Severity**

20 : Error

#### **Explanation**

The channel *<insert\_4>* on queue manager *<insert\_5>* cannot start because this queue manager has a setting for PipeLineLength greater than 1, and so multiple threads will run in this channel's MCA. Only the first thread would be able to open the Transmission Queue *<insert\_3>* because it is set to be non-shareable.

# **Response**

Check the definition of the Transmission Queue *<insert\_3>* on queue manager *<insert\_5>* and set it to be SHARE instead of NOSHARE. Alternatively, you can set all channels on this queue manager to use only a single thread, by using the PipeLineLength parameter.

## **AMQ9492**

The *<insert\_3>* responder program encountered an error.

30 : Severe error

# **Explanation**

The responder program was started but detected an error.

#### **Response**

Look at previous error messages in the error files to determine the error encountered by the responder program.

#### **AMQ9494**

A protocol error was detected for channel *<insert\_3>*.

#### **Severity**

30 : Severe error

#### **Explanation**

During communications with the remote queue manager, a TCP/IP read and receive call returned EINTR, indicating that it had been interrupted. Immediately after this the channel program detected a protocol error. The failure type was *<insert\_1>* with associated data of *<insert\_2>*.

#### **Response**

If you are running an AIX client you will avoid problems arising from EINTRs on TCP/IP reads, by writing your application so that system calls interrupted by signals are restarted. You must establish the signal handler with sigaction(2) and set the SA\_RESTART flag in the sa\_flags field of the new action structure. If you are running on a platform other than AIX, an AIX server, or an AIX client with an application that adheres to the restart guidelines provided above, contact the systems administrator who should examine the error logs to determine the cause of the failure.

#### **AMQ9495**

The CLWL exit *<insert\_3>* is inconsistent with a dynamic cache.

### **Severity**

30 : Severe error

#### **Explanation**

When the CLWL exit *<insert\_3>* was called for the ExitReason MQXR\_INIT, the value *<insert\_1>* was returned in the ExitResponse2 field. This indicates the CLWL exit is incompatible with the Queue Manager cache type which is dynamic. Either change the Queue Manager cache type to static (using the Tuning Parameter, ClusterCacheType=STATIC) or rewrite the CLWL exit to be compatible with a dynamic cache″. The CLWL exit has been suppressed.

#### **Response**

None.

## **AMQ9496**

Channel ended by a remote exit.

## **Severity**

30 : Severe error

### **Explanation**

Channel program *<insert\_3>* was ended because the channel exit at the remote end requested it.

#### **Response**

Examine the error logs at the remote end of the channel to see the reason why the remote exit ended the channel.

# **AMQ9498**

The MQCD structure supplied was not valid.

#### **Severity**

30 : Severe error

## **Explanation**

The value of the *<insert\_3>* field has the value *<insert\_4>*. This value is invalid for the operation requested.

## **Response**

Change the parameter and retry the operation.

# **AMQ9499**

A WebSphere MQ listener will end shortly.

### **Severity**

0 : Information

#### **Explanation**

One listener detected in the system is scheduled for shutdown.

#### **Response**

None.

#### **AMQ9500**

No Repository storage

# **Severity**

10 : Warning

# **Explanation**

An operation failed because there was no storage available in the repository. An attempt was made to allocate *<insert\_1>* bytes from *<insert\_3>*.

## **Response**

Reconfigure the Queue Manager to allocate a larger repository.

### **AMQ9501**

Usage: *<insert\_3>* [-m QMgrName] -c ChlName.

## **Severity**

10 : Warning

# **Explanation**

Values passed to the channel program are not valid. The parameter string passed to this program is as follows :- [-m QMgrName] -c ChlName Default values will be used for parameters not supplied.

# **Response**

Correct the parameters passed to the Channel program and retry the operation.

## **AMQ9502**

Type of channel not suitable for action requested.

# **Severity**

30 : Severe error

#### **Explanation**

The operation requested cannot be performed on channel *<insert\_3>*. Some operations are only valid for certain channel types. For example, you can only ping a channel from the end sending the message.

## **Response**

Check whether the channel name is specified correctly. If it is check that the channel has been defined correctly.

## **AMQ9503**

Channel negotiation failed.

## **Severity**

30 : Severe error

#### **Explanation**

Channel *<insert\_3>* between this machine and the remote machine could not be established due to a negotiation failure.

# **Response**

Tell the systems administrator, who should attempt to identify the cause of the channel failure using problem determination techniques. For example, look for FFST files, and examine the error logs on the local and remote systems where there may be messages explaining the cause of failure. More information may be obtained by repeating the operation with tracing enabled.

# **AMQ9504**

A protocol error was detected for channel *<insert\_3>*.

## **Severity**

30 : Severe error

# **Explanation**

During communications with the remote queue manager, the channel program detected a protocol error. The failure type was *<insert\_1>* with associated data of *<insert\_2>*.

#### **Response**

Contact the systems administrator who should examine the error logs to determine the cause of the failure.

#### **AMQ9505**

Channel sequence number wrap values are different.

# **Severity**

30 : Severe error

# **Explanation**

The sequence number wrap value for channel *<insert\_3>* is *<insert\_1>*, but the value specified at the remote location is *<insert\_2>*. The two values must be the same before the channel can be started.

## **Response**

Change either the local or remote channel definitions so that the values specified for the message sequence number wrap values are the same.

#### **AMQ9506**

Message receipt confirmation failed.

# **Severity**

30 : Severe error

#### **Explanation**

Channel *<insert\_3>* has ended because the remote queue manager did not accept the last batch of messages.

## **Response**

The error log for the channel at the remote site will contain an explanation of the failure. Contact the remote Systems Administrator to resolve the problem.

# **AMQ9507**

Channel *<insert\_3>* is currently in-doubt.

# **Severity**

30 : Severe error

## **Explanation**

The requested operation cannot complete because the channel is in-doubt with host *<insert\_4>*.

### **Response**

Examine the status of the channel, and either restart a channel to resolve the in-doubt state, or use the RESOLVE CHANNEL command to correct the problem manually.

#### **AMQ9508**

Program cannot connect to the queue manager.

# **Severity**

30 : Severe error

#### **Explanation**

The connection attempt to queue manager *<insert\_4>* failed with reason code *<insert\_1>*.

## **Response**

Ensure that the queue manager is available and operational.

## **AMQ9509**

Program cannot open queue manager object.

# **Severity**

30 : Severe error

#### **Explanation**

The attempt to open either the queue or queue manager object *<insert\_4>* on queue manager *<insert\_5>* failed with reason code *<insert\_1>*.

#### **Response**

Ensure that the queue is available and retry the operation.

#### **AMQ9510**

Messages cannot be retrieved from a queue.

#### **Severity**

30 : Severe error

## **Explanation**

The attempt to get messages from queue *<insert\_4>* on queue manager *<insert\_5>* failed with reason code *<insert\_1>*.

# **Response**

If the reason code indicates a conversion problem, for example MQRC\_SOURCE\_CCSID\_ERROR, remove the message(s) from the queue. Otherwise, ensure that the required queue is available and operational.

#### **AMQ9511**

Messages cannot be put to a queue.

30 : Severe error

# **Explanation**

The attempt to put messages to queue *<insert\_4>* on queue manager *<insert\_5>* failed with reason code *<insert\_1>*.

## **Response**

Ensure that the required queue is available and operational.

# **AMQ9512**

Ping operation is not valid for channel *<insert\_3>*.

## **Severity**

30 : Severe error

# **Explanation**

Ping may only be issued for SENDER, SERVER or CLUSSDR channel types. Also, it may not be issued for an SSL channel on the HP-UX or Linux platforms.

# **Response**

If the local channel is a receiver channel, you must issue the ping from the remote queue manager.

#### **AMQ9513**

Maximum number of channels reached.

# **Severity**

30 : Severe error

# **Explanation**

The maximum number of channels that can be in use simultaneously has been reached. The number of permitted channels is a configurable parameter in the queue manager configuration file.

## **Response**

Wait for some of the operating channels to close. Retry the operation when some channels are available.

# **AMQ9514**

Channel *<insert\_3>* is in use.

#### **Severity**

30 : Severe error

# **Explanation**

The requested operation failed because channel *<insert\_3>* is currently active.

# **Response**

Either end the channel manually, or wait for it to close, and retry the operation.

# **AMQ9515**

Channel *<insert\_3>* changed.

#### **Severity**

10 : Warning

# **Explanation**

The statistics shown are for the channel requested, but it is a new instance of the channel. The previous channel instance has ended.
None.

# **AMQ9516**

File error occurred.

## **Severity**

30 : Severe error

# **Explanation**

The filesystem returned error code *<insert\_1>* for file *<insert\_3>*.

#### **Response**

Record the name of the file *<insert\_3>* and tell the systems administrator, who should ensure that file *<insert\_3>* is correct and available.

# **AMQ9516 (i5/OS)**

File error occurred.

## **Severity**

30 : Severe error

## **Explanation**

The filesystem returned error code *<insert\_4>* for file *<insert\_3>*.

#### **Response**

Record the name of the file *<insert\_3>* and tell the systems administrator, who should ensure that file *<insert\_3>* is correct and available.

# **AMQ9517**

File damaged.

## **Severity**

30 : Severe error

## **Explanation**

The program has detected damage to the contents of file *<insert\_3>*.

#### **Response**

Record the values and tell the systems administrator who must restore a saved version of file *<insert\_3>*. The return code was *<insert\_1>* and the record length returned was *<insert\_2>*.

### **AMQ9518**

File *<insert\_3>* not found.

#### **Severity**

30 : Severe error

## **Explanation**

The program requires that the file *<insert\_3>* is present and available.

#### **Response**

This may be caused by invalid values for the optional environment variables MQCHLLIB, MQCHLTAB or MQDATA. If these variables are valid or not set then record the name of the file and tell the systems administrator who must ensure that file *<insert\_3>* is available to the program.

### **AMQ9519**

Channel *<insert\_3>* not found.

#### **Severity**

30 : Severe error

The requested operation failed because the program could not find a definition of channel *<insert\_3>*.

#### **Response**

Check that the name is specified correctly and the channel definition is available.

## **AMQ9520**

Channel not defined remotely.

## **Severity**

30 : Severe error

## **Explanation**

There is no definition of channel *<insert\_3>* at the remote location.

## **Response**

Add an appropriate definition to the remote hosts list of defined channels and retry the operation.

## **AMQ9521**

Host is not supported by this channel.

# **Severity**

30 : Severe error

# **Explanation**

The connection across channel *<insert\_5>* was refused because the remote host *<insert\_4>* did not match the host *<insert\_3>* specified in the channel definition.

## **Response**

Update the channel definition, or remove the explicit mention of the remote machine connection name.

## **AMQ9522**

Error accessing the status table.

## **Severity**

30 : Severe error

## **Explanation**

The program could not access the channel status table.

#### **Response**

A value of *<insert\_1>* was returned from the subsystem when an attempt was made to access the Channel status table. Contact the systems administrator, who should examine the log files to determine why the program was unable to access the status table.

## **AMQ9523**

Remote host detected a protocol error.

## **Severity**

30 : Severe error

## **Explanation**

During communications through channel *<insert\_3>*, the remote queue manager channel program detected a protocol error. The failure type was *<insert\_1>* with associated data of *<insert\_2>*.

Tell the systems administrator, who should examine the error files to determine the cause of the failure.

## **AMQ9524**

Remote queue manager unavailable.

### **Severity**

30 : Severe error

### **Explanation**

Channel *<insert\_3>* cannot start because the remote queue manager is not currently available.

#### **Response**

Either start the remote queue manager, or retry the operation later.

#### **AMQ9525**

Remote queue manager is ending.

#### **Severity**

30 : Severe error

## **Explanation**

Channel *<insert\_3>* is closing because the remote queue manager is ending.

### **Response**

None.

# **AMQ9526**

Message sequence number error for channel *<insert\_3>*.

# **Severity**

30 : Severe error

## **Explanation**

The local and remote queue managers do not agree on the next message sequence number. A message with sequence number *<insert\_1>* has been sent when sequence number *<insert\_2>* was expected. The remote host is *<insert\_4>*.

## **Response**

Determine the cause of the inconsistency. It could be that the synchronization information has become damaged, or has been backed out to a previous version. If the situation cannot be resolved, the sequence number can be manually reset at the sending end of the channel using the RESET CHANNEL command.

## **AMQ9527**

Cannot send message through channel *<insert\_3>*.

#### **Severity**

30 : Severe error

# **Explanation**

The channel has closed because the remote queue manager cannot receive a message.

#### **Response**

Contact the systems administrator who should examine the error files of the remote queue manager, to determine why the message cannot be received, and then restart the channel.

User requested closure of channel *<insert\_3>*.

## **Severity**

10 : Warning

# **Explanation**

The channel is closing because of a request by the user.

### **Response**

None.

## **AMQ9529**

Target queue unknown on remote host.

## **Severity**

30 : Severe error

## **Explanation**

Communication using channel *<insert\_3>* has ended because the target queue for a message is unknown at the remote host.

### **Response**

Ensure that the remote host contains a correctly defined target queue, and restart the channel.

## **AMQ9530**

Program could not inquire queue attributes.

#### **Severity**

30 : Severe error

### **Explanation**

The attempt to inquire the attributes of queue *<insert\_4>* on queue manager *<insert\_5>* failed with reason code *<insert\_1>*.

### **Response**

Ensure that the queue is available and retry the operation.

#### **AMQ9531**

Transmission queue specification error.

## **Severity**

30 : Severe error

## **Explanation**

Queue *<insert\_4>* identified as a transmission queue in the channel definition *<insert\_3>* is not a transmission queue.

#### **Response**

Ensure that the queue name is specified correctly. If so, alter the queue usage parameter of the queue to that of a transmission queue.

## **AMQ9532**

Program cannot set queue attributes.

#### **Severity**

30 : Severe error

### **Explanation**

The attempt to set the attributes of queue *<insert\_4>* on queue manager *<insert\_5>* failed with reason code *<insert\_1>*.

### **Response**

Ensure that the queue is available and retry the operation.

Channel *<insert\_3>* is not currently active.

### **Severity**

10 : Warning

## **Explanation**

The channel was not stopped because it was not currently active. If attempting to stop a specific instance of a channel by connection name or by remote queue manager name this message indicates that the specified instance of the channel is not running.

#### **Response**

None.

# **AMQ9534**

Channel *<insert\_3>* is currently not enabled.

### **Severity**

30 : Severe error

### **Explanation**

The channel program ended because the channel is currently not enabled.

### **Response**

Issue the START CHANNEL command to re-enable the channel.

## **AMQ9535**

User exit not valid.

## **Severity**

30 : Severe error

#### **Explanation**

Channel program *<insert\_3>* ended because user exit *<insert\_4>* is not valid.

## **Response**

Ensure that the user exit is specified correctly in the channel definition, and that the user exit program is correct and available.

## **AMQ9536**

Channel ended by an exit.

## **Severity**

30 : Severe error

#### **Explanation**

Channel program *<insert\_3>* was ended by exit *<insert\_4>*.

# **Response**

None.

## **AMQ9537**

Usage: *<insert\_3>* [-m QMgrName] [-q InitQ]

### **Severity**

10 : Warning

#### **Explanation**

Values passed to the Channel Initiator program are not valid. The parameters should be passed as follows: [-m QMgrName] [-q InitQ] Default values are used for parameters that are not supplied.

Correct the parameters passed to the program and retry the operation.

# **AMQ9538**

Commit control error.

#### **Severity**

30 : Severe error

# **Explanation**

An error occurred when attempting to start commitment control. Either exception *<insert\_3>* was received when querying commitment status, or commitment control could not be started.

## **Response**

Refer to the error log for other messages pertaining to this problem.

## **AMQ9539**

No channels available.

## **Severity**

30 : Severe error

## **Explanation**

The channel initiator program received a trigger message to start an MCA program to process queue *<insert\_3>*. The program could not find a defined, available channel to start.

### **Response**

Ensure that there is a defined channel, which is enabled, to process the transmission queue.

## **AMQ9540**

Commit failed.

### **Severity**

30 : Severe error

## **Explanation**

The program ended because return code *<insert\_1>* was received when an attempt was made to commit change to the resource managers. The commit ID was *<insert\_3>*.

## **Response**

Tell the systems administrator.

## **AMQ9541**

CCSID supplied for data conversion not supported.

## **Severity**

30 : Severe error

### **Explanation**

The program ended because, either the source CCSID *<insert\_1>* or the target CCSID *<insert\_2>* is not valid, or is not currently supported.

## **Response**

Correct the CCSID that is not valid, or ensure that the requested CCSID can be supported.

## **AMQ9542**

Queue manager is ending.

### **Severity**

10 : Warning

The program will end because the queue manager is quiescing.

## **Response**

None.

# **AMQ9543**

Status table damaged.

## **Severity**

30 : Severe error

### **Explanation**

The channel status table has been damaged.

## **Response**

End all running channels and issue a DISPLAY CHSTATUS command to see the status of the channels. Use the standard facilities supplied with your system to record the problem identifier and to save any generated output files. Use either the WebSphere MQ Support site: http://www.ibm.com/software/integration/WebSphere MQ/support/, or IBM Support Assistant (ISA): http://www.ibm.com/software/support/ isa/, to see whether a solution is already available. If you are unable to find a match, contact your IBM support center. Do not discard these files until the problem has been resolved.

# **AMQ9544**

Messages not put to destination queue.

## **Severity**

10 : Warning

#### **Explanation**

During the processing of channel *<insert\_3>* one or more messages could not be put to the destination queue and attempts were made to put them to a dead-letter queue. The location of the queue is *<insert\_1>*, where 1 is the local dead-letter queue and 2 is the remote dead-letter queue.

### **Response**

Examine the contents of the dead-letter queue. Each message is contained in a structure that describes why the message was put to the queue, and to where it was originally addressed. Also look at previous error messages to see if the attempt to put messages to a dead-letter queue failed. The program identifier (PID) of the processing program was *<insert\_4>*.

#### **AMQ9545**

Disconnect interval expired.

### **Severity**

0 : Information

#### **Explanation**

Channel *<insert\_3>* closed because no messages arrived on the transmission queue within the disconnect interval period.

### **Response**

None.

### **AMQ9546**

Error return code received.

## **Severity**

30 : Severe error

The program has ended because return code *<insert\_1>* was returned from function *<insert\_3>*

### **Response**

Correct the cause of the failure and retry the operation.

### **AMQ9547**

Type of remote channel not suitable for action requested.

### **Severity**

30 : Severe error

## **Explanation**

The operation requested cannot be performed because channel *<insert\_3>* on the remote machine is not of a suitable type. For example, if the local channel is defined as a sender the remote machine must define its channel as either a receiver or requester.

#### **Response**

Check that the channel name is specified correctly. If it is, check that the remote channel has been defined correctly.

## **AMQ9548**

Message put to the 'dead-letter queue'.

### **Severity**

10 : Warning

## **Explanation**

During processing a message has been put to the dead-letter queue.

#### **Response**

Examine the contents of the dead-letter queue. Each message is contained in a structure that describes why the message was put to the queue, and to where it was originally addressed.

### **AMQ9549**

Transmission Queue *<insert\_3>* inhibited for MQGET.

## **Severity**

20 : Error

## **Explanation**

An MQGET failed because the transmission queue had been previously inhibited for MQGET.

## **Response**

None.

## **AMQ9550**

Channel program *<insert\_3>* cannot be stopped at this time.

#### **Severity**

30 : Severe error

## **Explanation**

The channel program can not be terminated immediately but should end shortly.

## **Response**

If the channel does not end in a short time issue the STOP CHANNEL command again.

Protocol not supported by remote host

### **Severity**

30 : Severe error

## **Explanation**

The operation you are performing over Channel *<insert\_3>* to the host at *<insert\_4>* is not supported by the target host.

### **Response**

Check that the connection name parameter is specified correctly and that the levels of the products in use are compatible.

## **AMQ9552**

Security flow not received.

## **Severity**

30 : Severe error

#### **Explanation**

During communications through channel *<insert\_3>* the local security exit requested security data from the remote machine. The security data has not been received so the channel has been closed.

### **Response**

Tell the systems administrator who should ensure that the security exit on the remote machine is defined correctly.

### **AMQ9553**

The function is not supported.

### **Severity**

30 : Severe error

## **Explanation**

The *<insert\_3>* function *<insert\_4>* attempted is not currently supported on this platform.

## **Response**

None.

# **AMQ9554**

User not authorized.

### **Severity**

30 : Severe error

# **Explanation**

You are not authorized to perform the Channel operation.

#### **Response**

Tell the systems administrator who should ensure that the correct access permissions are available to you, and then retry the operation.

## **AMQ9555**

File format error.

#### **Severity**

30 : Severe error

## **Explanation**

The file *<insert\_3>* does not have the expected format.

Ensure that the file name is specified correctly.

## **AMQ9556**

Channel synchronization file missing or damaged.

#### **Severity**

30 : Severe error

# **Explanation**

The channel synchronization file *<insert\_3>* is missing or does not correspond to the stored channel information for queue manager *<insert\_4>*.

## **Response**

Rebuild the synchronization file using the rcrmqobj command rcrmqobj -t syncfile (-m q-mgr-name)

## **AMQ9556 (i5/OS)**

Channel synchronization file missing or damaged.

# **Severity**

30 : Severe error

# **Explanation**

The channel synchronization file *<insert\_3>* is missing or does not correspond to the stored channel information for queue manager *<insert\_4>*.

#### **Response**

Rebuild the synchronization file using the RCRMQMOBJ command.

# **AMQ9557**

Queue Manager User ID initialization failed.

## **Severity**

30 : Severe error

### **Explanation**

The call to initialize the User ID failed with CompCode *<insert\_1>* and Reason *<insert\_2>*.

### **Response**

Correct the error and try again.

#### **AMQ9558**

The remote channel *<insert\_3>* is not currently available.

## **Severity**

30 : Severe error

# **Explanation**

The channel program ended because an instance of channel *<insert\_3>* could not be started on the remote system. This could be for one of the following reasons:

The channel is disabled.

The remote system does not have sufficient resources to run another instance of the channel.

In the case of a client-connection channel, the limit on the number of instances configured for the remote server-connection channel was reached.

Check the remote system to ensure that the channel is able to run. Try the operation again.

### **AMQ9560**

Rebuild Synchronization File - program started

### **Severity**

0 : Information

#### **Explanation**

Rebuilding the Synchronization file for Queue Manager *<insert\_3>* .

### **Response**

None.

# **AMQ9561**

Rebuild Synchronization File - program completed normally

#### **Severity**

0 : Information

# **Explanation**

Rebuild Synchronization File program completed normally.

#### **Response**

None.

## **AMQ9562**

Synchronization file in use.

### **Severity**

30 : Severe error

## **Explanation**

The Synchronization file *<insert\_3>* is in use and cannot be recreated.

## **Response**

Stop any channel activity and retry the rcrmqobj command.

## **AMQ9562 (i5/OS)**

Synchronization file in use.

### **Severity**

30 : Severe error

## **Explanation**

The Synchronization file *<insert\_3>* is in use and cannot be recreated.

# **Response**

Stop any channel activity and retry the RCRMQMOBJ command.

#### **AMQ9563**

Synchronization file cannot be deleted

## **Severity**

30 : Severe error

## **Explanation**

The filesystem returned error code *<insert\_1>* for file *<insert\_3>*.

### **Response**

Tell the systems administrator who should ensure that file *<insert\_3>* is available and not in use.

Synchronization File cannot be created

### **Severity**

30 : Severe error

# **Explanation**

The filesystem returned error code *<insert\_1>* for file *<insert\_3>*.

### **Response**

Tell the systems administrator.

#### **AMQ9565**

No dead-letter queue defined.

## **Severity**

30 : Severe error

## **Explanation**

The queue manager *<insert\_4>* does not have a defined dead-letter queue. A message cannot be transferred across channel *<insert\_5>*. The reason code is *<insert\_1>*. The destination queue is *<insert\_3>*.

## **Response**

Either correct the problem that caused the program to try and write a message to the dead-letter queue or create a dead-letter queue for the queue manager.

## **AMQ9566**

Invalid MQSERVER value

### **Severity**

30 : Severe error

## **Explanation**

The value of the MQSERVER environment variable was *<insert\_3>*. The variable should be in the format 'ChannelName/Protocol/ ConnectionName'.

## **Response**

Correct the MQSERVER value and retry the operation.

## **AMQ9572**

Message header is not valid.

### **Severity**

30 : Severe error

# **Explanation**

Channel *<insert\_3>* is stopping because a message header is not valid. During the processing of the channel, a message was found that has a header that is not valid. The dead-letter queue has been defined as a transmission queue, so a loop would be created if the message had been put there.

#### **Response**

Correct the problem that caused the message to have a header that is not valid.

### **AMQ9573**

Maximum number of active channels reached.

## **Severity**

30 : Severe error

There are too many channels active to start another. The current defined maximum number of active channels is *<insert\_1>*.

#### **Response**

Either wait for some of the operating channels to close or use the stop channel command to close some channels. Retry the operation when some channels are available. The maximum number of active channels is a configurable parameter in the queue manager configuration file.

### **AMQ9574**

Channel *<insert\_3>* can now be started.

#### **Severity**

30 : Severe error

## **Explanation**

Channel *<insert\_3>* has been waiting to start, but there were no channels available because the maximum number of active channels was running. One, or more, of the active channels has now closed so this channel can start.

## **AMQ9575**

DCE Security: failed to get the user's login name.

#### **Severity**

30 : Severe error

## **Explanation**

System call *<insert\_4>* to get the login name of the user running WebSphere MQ client application process *<insert\_1>* failed with error value *<insert\_2>*. This occurred in security exit function create\_cred. The exit will now attempt to open channel *<insert\_3>* using the DCE default login context.

#### **Response**

If you wish to run using the DCE default login context take no action. If you wish to run using the user's login name as the DCE security exit principal examine the documentation for the operating system on which you are running MQ clients and reconfigure the operating system as necessary to allow the *<insert\_4>* call to succeed.

## **AMQ9576**

DCE Security: an exit could not allocate memory.

### **Severity**

30 : Severe error

### **Explanation**

A DCE exit was unsuccessful in obtaining the memory it needed. The failure occurred in exit function *<insert\_4>*. Channel *<insert\_3>* is closed.

### **Response**

Make more memory available to the WebSphere MQ system and restart the relevant channel.

## **AMQ9577**

DCE security exit: no partner name.

### **Severity**

30 : Severe error

Channel *<insert\_3>* has not been opened because the DCE security exit which initiates the security context was not passed a valid partner name. When the DCE security exit is called to initiate the security context it is essential that the PartnerName field in the MQCXP structure contains a valid partner name. On this call it did not. This can arise as a result of a usage error, for instance only specifying the security exit on one end of the channel. The error was reported from security exit function savePartnerName.

## **Response**

Check your usage of the DCE security exit for errors, such as only specifying the exit in one of the matching channel definitions. Correct any errors found and retry.

## **AMQ9578**

DCE Security: bad return from DCE call.

## **Severity**

30 : Severe error

## **Explanation**

Channel *<insert\_3>* has been closed because one of the DCE channel exits received a bad return code from DCE.

### **Response**

Consult the appropriate DCE manuals to find out the meaning of major\_status *<insert\_1>* and minor\_status *<insert\_2>* on call *<insert\_5>*. Then rectify the error. The exit function name is *<insert\_4>*.

### **AMQ9579**

DCE Security: partner name does not match target.

## **Severity**

30 : Severe error

### **Explanation**

The DCE Security exit was requested to perform a trusted channel check: target partner name *<insert\_4>* was specified in the SCYDATA field of channel *<insert\_3>*. The actual partner name associated with channel *<insert\_3>* was *<insert\_5>*, so the security exit suppressed the channel.

## **Response**

Examine the channel definition of channel *<insert* 3> and alter it so that the relevant name on the partner system matches that specified in the SCYDATA field.

## **AMQ9580**

DCE Security: invalid message received.

### **Severity**

30 : Severe error

## **Explanation**

An IBM-supplied DCE exit on channel *<insert\_3>* received a message that was not generated by a matching exit, or was not the expected type of message. The header.mechanism field had value *<insert\_1>*. The header.msgtype field had value *<insert\_2>*. The name of the exit function in which the error was discovered is *<insert\_4>*.

Make sure that the exits at both ends of the channel generate compatible flows.

# **AMQ9581**

DCE Security: wrong exit called.

## **Severity**

30 : Severe error

## **Explanation**

Exit *<insert\_4>* on channel *<insert\_3>* was called for use as a WebSphere MO exit of the wrong type. DCE\_SEC\_SCY\_CHANNELEXIT functions as a security exit; DCE\_SEC\_SRM\_CHANNELEXIT functions as a send, receive or message exit. The ExitId parameter passed to the exit was *<insert\_1>*.

### **Response**

Alter the exit definitions to ensure that exit *<insert\_4>* is called correctly.

#### **AMQ9582**

DCE Security: invalid exit function requested.

## **Severity**

30 : Severe error

## **Explanation**

Exit *<insert\_4>* on channel *<insert\_3>* was called with an invalid ExitReason (value *<insert\_1>*).

### **Response**

Check that the exit is being run with a compatible release of WebSphere MQ base code. If not then correct it. If it is, save any generated output files and use either the WebSphere MQ Support site: http://www.ibm.com/ software/integration/WebSphere MQ/support/, or IBM Support Assistant (ISA): http://www.ibm.com/software/support/isa/, to see whether a solution is already available. If you are unable to find a match, contact your IBM support center.

## **AMQ9583**

The DCE security exit was not run.

## **Severity**

30 : Severe error

#### **Explanation**

The DCE\_SEC\_SRM\_CHANNELEXIT exit was called on channel *<insert\_3>*; the value of pContext->mechanism (*<insert\_1>*) passed was not valid.

### **Response**

This is probably because the DCE\_SEC\_SRM\_CHANNELEXIT exit has been called without first calling the DCE\_SEC\_SCY\_CHANNELEXIT security exit. Alter the system so that either both or neither are run.

### **AMQ9584**

DCE Security: message too short.

#### **Severity**

30 : Severe error

### **Explanation**

The DCE\_SEC\_SRM\_CHANNELEXIT receive or message exit was called on channel *<insert\_3>* to process an incoming message. The pDataLength

parameter supplied to the exit indicated that the message received was too short to be a valid message for the relevant exit. The \*pDataLength value was *<insert\_1>*.

#### **Response**

Configure the system so that compatible send/receive/message exits are run at both ends of the channel.

## **AMQ9585**

Maximum number of channel initiators reached.

## **Severity**

30 : Severe error

## **Explanation**

The maximum number of channels initiators that can be in use simultaneously has been reached. The number of permitted channel initiators is a configurable parameter in the queue manager configuration file.

### **Response**

Wait for one or more channel initiators to close and retry the operation or modify the configuration file to allow more initiators and restart the Queue Manager.

#### **AMQ9586**

Program cannot create queue manager object.

### **Severity**

30 : Severe error

### **Explanation**

The attempt to create object *<insert\_4>* on queue manager *<insert\_5>* failed with reason code *<insert\_1>*.

### **Response**

Use the standard facilities supplied with your system to record the problem identifier. Save any generated output files and use either the WebSphere MQ Support site: http://www.ibm.com/software/integration/ WebSphere MQ/support/, or IBM Support Assistant (ISA): http://www.ibm.com/software/support/isa/, to see whether a solution is already available. If you are unable to find a match, contact your IBM support center.

# **AMQ9587**

Program cannot open queue manager object.

## **Severity**

30 : Severe error

#### **Explanation**

The attempt to open object *<insert\_4>* on queue manager *<insert\_5>* failed with reason code *<insert\_1>*.

#### **Response**

Use the standard facilities supplied with your system to record the problem identifier. Save any generated output files and use either the WebSphere MQ Support site: http://www.ibm.com/software/integration/ WebSphere MQ/support/, or IBM Support Assistant (ISA): http://www.ibm.com/software/support/isa/, to see whether a solution is already available. If you are unable to find a match, contact your IBM support center.

Program cannot update queue manager object.

### **Severity**

30 : Severe error

## **Explanation**

The attempt to update object *<insert\_4>* on queue manager *<insert\_5>* failed with reason code *<insert\_1>*.

### **Response**

Use the standard facilities supplied with your system to record the problem identifier. Save any generated output files and use either the WebSphere MQ Support site: http://www.ibm.com/software/integration/ WebSphere MQ/support/, or IBM Support Assistant (ISA): http://www.ibm.com/software/support/isa/, to see whether a solution is already available. If you are unable to find a match, contact your IBM support center.

#### **AMQ9589**

Program cannot query queue manager object.

### **Severity**

30 : Severe error

#### **Explanation**

The attempt to query object *<insert\_4>* on queue manager *<insert\_5>* failed with reason code *<insert\_1>*.

### **Response**

Use the standard facilities supplied with your system to record the problem identifier. Save any generated output files and use either the WebSphere MQ Support site: http://www.ibm.com/software/integration/ WebSphere MQ/support/, or IBM Support Assistant (ISA): http://www.ibm.com/software/support/isa/, to see whether a solution is already available. If you are unable to find a match, contact your IBM support center.

## **AMQ9590**

Program cannot close queue manager object.

### **Severity**

30 : Severe error

# **Explanation**

The attempt to close object *<insert\_4>* on queue manager *<insert\_5>* failed with reason code *<insert\_1>*.

# **Response**

Use the standard facilities supplied with your system to record the problem identifier. Save any generated output files and use either the WebSphere MQ Support site: http://www.ibm.com/software/integration/ WebSphere MQ/support/, or IBM Support Assistant (ISA): http://www.ibm.com/software/support/isa/, to see whether a solution is already available. If you are unable to find a match, contact your IBM support center.

### **AMQ9591**

Program cannot prepare queue manager object.

## **Severity**

30 : Severe error

The attempt to prepare object *<insert\_4>* on queue manager *<insert\_5>* failed with reason code *<insert\_1>*.

#### **Response**

Use the standard facilities supplied with your system to record the problem identifier. Save any generated output files and use either the WebSphere MQ Support site: http://www.ibm.com/software/integration/ WebSphere MQ/support/, or IBM Support Assistant (ISA): http://www.ibm.com/software/support/isa/, to see whether a solution is already available. If you are unable to find a match, contact your IBM support center.

## **AMQ9592**

Program cannot resolve queue manager object.

## **Severity**

30 : Severe error

#### **Explanation**

The attempt to resolve object *<insert\_4>* on queue manager *<insert\_5>* failed with reason code *<insert\_1>*.

### **Response**

Use the standard facilities supplied with your system to record the problem identifier. Save any generated output files and use either the WebSphere MQ Support site: http://www.ibm.com/software/integration/ WebSphere MQ/support/, or IBM Support Assistant (ISA): http://www.ibm.com/software/support/isa/, to see whether a solution is already available. If you are unable to find a match, contact your IBM support center.

### **AMQ9593**

Program cannot delete queue manager object.

#### **Severity**

30 : Severe error

## **Explanation**

The attempt to delete object *<insert\_4>* on queue manager *<insert\_5>* failed with reason code *<insert\_1>*.

### **Response**

Use the standard facilities supplied with your system to record the problem identifier. Save any generated output files and use either the WebSphere MQ Support site: http://www.ibm.com/software/integration/ WebSphere MQ/support/, or IBM Support Assistant (ISA): http://www.ibm.com/software/support/isa/, to see whether a solution is already available. If you are unable to find a match, contact your IBM support center.

## **AMQ9594**

Usage: runmqfmt [filename].

# **Severity**

0 : Information

# **Explanation**

Syntax for the usage of runmqfmt.

## **Response**

None.

Usage: endmqlsr [-w] [-m QMgrName]

## **Severity**

10 : Warning

# **Explanation**

The correct usage is shown.

### **Response**

Correct the parameters passed to the endmqlsr program and retry the operation.

## **AMQ9596**

Queue Manager *<insert\_3>* still running

#### **Severity**

30 : Severe error

#### **Explanation**

The requested operation can not complete because queue manager *<insert\_3>* is still running.

### **Response**

End the queue manager and retry the operation.

## **AMQ9597**

No WebSphere MQ listeners for Queue Manager *<insert\_3>*.

#### **Severity**

0 : Information

## **Explanation**

No listener processes were found in the system for Queue Manager *<insert\_3>*.

## **Response**

None.

## **AMQ9598**

*<insert\_1>* WebSphere MQ listeners will end shortly.

## **Severity**

0 : Information

## **Explanation**

*<insert\_1>* listeners detected in the system are scheduled for shutdown.

### **Response**

None.

## **AMQ9599**

Program could not open a queue manager object.

### **Severity**

30 : Severe error

## **Explanation**

The attempt to open either the queue or queue manager object *<insert\_4>* on queue manager *<insert\_5>* by user *<insert\_3>* failed with reason code *<insert\_1>*.

Ensure that the queue is available and retry the operation. If the message is from a remote Queue Manager, check the Message Channel Agent User Identifier has the correct authority.

### **AMQ9601**

Program could not inquire on queues on this queue manager.

# **Severity**

30 : Severe error

## **Explanation**

The WebSphere MQ clustering repository program was attempting to find out about the queues on queue manager *<insert\_3>*. One of the calls failed with reason code *<insert\_1>*. The repository command was backed out and the repository process went into a timed wait.

### **Response**

Correct the error. When the repository process restarts it processes the backed out command again and continues.

## **AMQ9602**

Maximum number of channel processes reached.

#### **Severity**

30 : Severe error

## **Explanation**

The channel can not start because the number of channel processes has already reached the maximum allowable value. The maximum number of channels processes is configured as *<insert\_1>*. This value is a configurable parameter in the queue manager configuration file.

#### **Response**

Wait for some of the operating channels to close. Retry the operation when some channels are available.

#### **AMQ9603**

Error accessing the process pool shared segment.

## **Severity**

30 : Severe error

## **Explanation**

The program could not access the process pool shared segment

#### **Response**

A value of *<insert\_1>* was returned from the subsystem when an attempt was made to access the Channel process pool shared memory. Contact the systems administrator, who should examine the log files to determine why the program was unable to access the process pool shared segment.

#### **AMQ9604**

Channel *<insert\_3>* terminated unexpectedly

## **Severity**

30 : Severe error

#### **Explanation**

The process or thread executing channel *<insert\_3>* is no longer running. The check process system call returned *<insert\_1>* for process *<insert\_2>*.

#### **Response**

No immediate action is required because the channel entry has been

removed from the list of running channels. Inform the system administrator who should examine the operating system procedures to determine why the channel process has terminated.

### **AMQ9605**

*<insert\_1>* WebSphere MQ listeners have been ended.

### **Severity**

0 : Information

#### **Explanation**

*<insert\_1>* listeners detected in the system have been ended.

#### **Response**

None.

## **AMQ9606**

A WebSphere MQ listener has ended.

#### **Severity**

0 : Information

# **Explanation**

One listener detected in the system has been ended.

#### **Response**

None.

## **AMQ9608**

Remote resources in recovery

#### **Severity**

30 : Severe error

## **Explanation**

Channel *<insert\_3>* could not establish a successful connection with the remote Queue Manager because resources are being recovered.

#### **Response**

Restart the channel at a later time. If the problem persists then examine the error logs of the remote Queue Manager to see the full explanation of the cause of the problem.

## **AMQ9610**

AMQ*<insert\_1>* messages suppressed

### **Severity**

0 : Information

## **Explanation**

*<insert\_2>* messages of type AMQ*<insert\_1>* were suppressed

### **Response**

Message suppression is controlled by MQ\_CHANNEL\_SUPPRESS\_MSGS and MQ\_CHANNEL\_SUPPRESS\_INTERVAL environment variables.

#### **AMQ9611**

Rebuild Client Channel Table - program completed normally

### **Severity**

0 : Information

### **Explanation**

Rebuild Client Channel Table program completed normally.

None.

# **AMQ9612**

*<insert\_1>* WebSphere MQ listeners could not be ended.

#### **Severity**

0 : Information

## **Explanation**

The request to the end the WebSphere MQ listeners for specified Queue Manager was completed however *<insert\_1>* listeners could not be stopped. Reasons why listener may not be stopped are:

The listener process contains channels which are still active.

#### **Response**

Active channels may be stopped using the 'STOP CHANNEL' command or by ending the Queue Manager, and reissuing the end-listener request.

#### **AMQ9614 (i5/OS)**

Certificate is not signed by a trusted Certificate Authority.

### **Severity**

0 : Information

# **Explanation**

The attempt to start channel *<insert\_3>* failed because the certificate used in the SSL handshake is not signed by a Certificate Authority (CA) listed in the certificate trust list for this queue manager. This error occurs when the SSL key repository for the queue manager is specified as '\*SYSTEM' and the application definition in Digital Certificate Manager has been modified to specify a CA trust list.

## **Response**

Use Digital Certificate Manager to add the required Certificate Authority (CA) certificates to the application definitions CA trust list.

### **AMQ9615 (i5/OS)**

Queue Manager is not registered with DCM.

**Severity**

0 : Information

## **Explanation**

The attempt to start channel *<insert\_3>* failed because the queue manager is not registered as a SSL server application with Digital Certificate Manager (DCM). This error occurs when the SSL key repository for the queue manager is specified as '\*SYSTEM' but WebSphere MQ cannot register the queue manager as an SSL server application with DCM, or alternatively when the application definition for the queue manager has been manually removed from DCM.

#### **Response**

Attempt to re-register the queue manager with Digital Certificate Manager by issuing CHGMQM SSLKEYR(\*SYSTEM). If this is unsuccessful you may need to manually add the application definition through Digital Certificate Manager, see the WebSphere MQ Security manual for more details.

### **AMQ9616**

The CipherSpec proposed is not enabled on the SSL server.

## **Severity**

30 : Severe error

## **Explanation**

The SSL subsystem at the SSL server end of a channel been configured in such a way that it has rejected the CipherSpec proposed by an SSL client. This rejection occured during the SSL handshake (i.e. it happened before the proposed CipherSpec was compared with the CipherSpec in the SSL server channel definition). This error most commonly occurs when the choice of acceptable CipherSpecs has been limited by setting the SSLFipsRequired attribute on the SSL server queue manager while the SSL client is trying to connect with a CipherSpec which is not FIPS-certified on the SSL server. The channel is *<insert\_3>*; in some cases its name cannot be determined and so is shown as '????'. The channel did not start.

#### **Response**

Analyse why the proposed CipherSpec was not enabled on the SSL server. Alter the client CipherSpec, or reconfigure the SSL server to accept the original client CipherSpec. Restart the channel.

### **AMQ9617**

Parameter requesting FIPS has an invalid value.

#### **Severity**

30 : Severe error

## **Explanation**

An SSL channel running on an MQ client has failed to start. This is because the value specified for the MQSSLFIPS environment variable, or in the MQSCO FipsRequired field, is invalid. The value specified was ″*<insert\_3>*″.

#### **Response**

Set the MQSSLFIPS environment variable, or the MQSCO FipsRequired field, to a valid value. Restart the channel.

#### **AMQ9618**

SSLCRLNL attribute points to a namelist with no names.

### **Severity**

30 : Severe error

### **Explanation**

An SSL channel has failed to start because the SSLCRLNL queue manager attribute points to a namelist with an empty list of names.

# **Response**

If CRL checking is required, set up the namelist referenced by SSLCRLNL with a non-empty list of authentication information object names. If no CRL checking is required, clear the SSLCRLNL queue manager attribute. Restart the failing channel.

# **AMQ9619**

SSL cannot be run from an unthreaded HP-UX MQ client.

#### **Severity**

30 : Severe error

## **Explanation**

On HP-UX, SSL cannot be run from a WebSphere MQ client which was linked with the unthreaded client libraries.

Either relink your client application with the threaded client libraries, or do not attempt to use SSL from this application.

#### **AMQ9620**

Internal error on call to SSL function on channel *<insert\_3>*.

#### **Severity**

30 : Severe error

### **Explanation**

An error indicating a software problem was returned from a function which is used to provide SSL support. The error code returned was *<insert\_1>*. The function call was *<insert\_4>*. The channel is *<insert\_3>*; in some cases its name cannot be determined and so is shown as '????'. The channel did not start.

#### **Response**

Collect the items listed in the 'Problem determination' section of the System Administration manual and use either the WebSphere MQ Support site: http://www.ibm.com/software/integration/WebSphere MQ/support/, or IBM Support Assistant (ISA): http://www.ibm.com/ software/support/isa/, to see whether a solution is already available. If you are unable to find a match, contact your IBM support center.

## **AMQ9620 (i5/OS)**

Unexpected SSL error on call to *<insert\_4>*.

## **Severity**

0 : Information

### **Explanation**

An unexpected SSL error was returned from function *<insert\_4>* for channel *<insert\_3>*. The error code returned was *<insert\_1>*. GSKit error codes are documented in the MQ manuals and also in the GSKSSL member of the H file in library QSYSINC.

#### **Response**

Collect the items listed in the 'Problem determination' section of the System Administration manual and use either the WebSphere MQ Support site: http://www.ibm.com/software/integration/WebSphere MQ/support/, or IBM Support Assistant (ISA): http://www.ibm.com/ software/support/isa/, to see whether a solution is already available. If you are unable to find a match, contact your IBM support center.

#### **AMQ9621**

Error on call to SSL function ignored on channel *<insert\_3>*.

#### **Severity**

10 : Warning

#### **Explanation**

An error indicating a software problem was returned from a function which is used to provide SSL support. The error code returned was *<insert\_1>*. The function call was *<insert\_4>*. The channel is *<insert\_3>*; in some cases its name cannot be determined and so is shown as '????'. This error is not regarded as sufficiently serious to interrupt channel operation; channel operation was not affected.

#### **Response**

None.

AUTHINFO object *<insert\_3>* does not exist.

### **Severity**

30 : Severe error

## **Explanation**

A channel or channel process has failed to start because the namelist of CRL AUTHINFO objects includes the name *<insert\_3>*, but no AUTHINFO object of that name exists.

### **Response**

Ensure all the names in the namelist specified on the SSLCRLNL queue manager attribute correspond to AUTHINFO objects which are to be used on the SSL channels. Restart the failing channel or channel process.

#### **AMQ9623**

Error inquiring on AUTHINFO object *<insert\_3>*.

## **Severity**

30 : Severe error

## **Explanation**

A channel or channel process has failed to start because reason code *<insert\_1>* was returned when an inquire was performed on AUTHINFO object *<insert\_3>*.

## **Response**

Look at the MQRC\_ values in the WebSphere MQ Application Programming Reference to determine the meaning of reason code *<insert\_1>*, correct the error, and restart the failing channel or channel process.

### **AMQ9624**

AUTHINFO object *<insert\_3>* is not of type CRLLDAP.

## **Severity**

30 : Severe error

## **Explanation**

A channel or channel process has failed to start because one of the AUTHINFO objects specified in the SSLCRLNL namelist is not of AUTHTYPE CRLLDAP. Instead the type value is *<insert\_1>*.

#### **Response**

Only include CRLLDAP AUTHINFO objects in the namelist specified on the SSLCRLNL queue manager attribute. Restart the channel or channel process.

## **AMQ9625**

AUTHINFO object *<insert\_3>* was specified with an invalid CONNAME.

#### **Severity**

30 : Severe error

## **Explanation**

A channel or channel process has failed to start because one of the AUTHINFO objects specified in the SSLCRLNL namelist has an invalid CONNAME parameter. The invalid value is *<insert\_4>*.

#### **Response**

Correct the invalid parameter. Restart the channel or channel process.

Channel hanging while initializing SSL.

### **Severity**

30 : Severe error

## **Explanation**

The current channel cannot start because another channel is hanging while initializing the SSL subsystem.

## **Response**

Investigate the reason for the hang on the other channel. Once this is rectified, restart this channel.

## **AMQ9627**

The path and stem name for the SSL key repository have not been specified.

#### **Severity**

30 : Severe error

## **Explanation**

The directory path and file stem name for the SSL key repository have not been specified. On a MQ client system there is no default location for this file. SSL connectivity is therefore impossible as this file cannot be accessed.

#### **Response**

Use the MQSSLKEYR environment variable or MQCONNX API call to specify the directory path and file stem name for the SSL key repository.

## **AMQ9628**

An LDAP server containing CRLs was specified with an invalid CONNAME.

## **Severity**

30 : Severe error

### **Explanation**

The WebSphere MQ client has failed to connect because an invalid CONNAME was found for one of the LDAP servers containing CRLs. The invalid value is *<insert\_3>*.

### **Response**

Correct the invalid parameter. If the LDAP details were defined on a queue manager system, regenerate the client definitions. Reconnect.

### **AMQ9629**

Bad SSL cryptographic hardware parameters.

# **Severity**

30 : Severe error

## **Explanation**

The following string was supplied to specify or control use of SSL cryptographic hardware: *<insert\_4>*. This string does not conform to any of the MQ SSL cryptographic parameter formats. The channel is *<insert\_3>*. The channel did not start.

#### **Response**

Correct your SSL cryptographic hardware parameters and restart the channel.

### **AMQ9630**

An expired SSL certificate was loaded.

## **Severity**

30 : Severe error

## **Explanation**

An SSL certificate that was loaded was not corrupt, but failed validation checks on its date fields. The certificate has either expired, or its date is not valid yet (that is, the from date is later than today), or the validity date range is incorrect (for example, the to date is earlier than the from date).

### **Response**

Ensure that the specified SSL certificate has a valid expiry date.

## **AMQ9631**

The CipherSpec negotiated during the SSL handshake does not match the required CipherSpec for channel *<insert\_3>*.

### **Severity**

30 : Severe error

### **Explanation**

There is a mismatch between the CipherSpecs on the local and remote ends of channel *<insert\_3>*. The channel will not run until this mismatch is resolved. The CipherSpec required in the local channel definition is *<insert\_4>*. The name of the CipherSpec negotiated during the SSL handshake is *<insert\_5>*. A code is displayed if the name of the negotiated CipherSpec cannot be determined.

#### **Response**

Change the channel definitions for *<insert\_3>* so the two ends have matching CipherSpecs and restart the channel. If the certificate in use by one end of the channel is a Global Server Certificate, then the negotiated CipherSpec may not match that specified on either end of the channel. This is because the SSL protocol allows a Global Server Certificate to automatically negotiate a higher level of encryption. In these cases specify a CipherSpec which meets the requirements of the Global Server Certificate.

## **AMQ9631 (i5/OS)**

The CipherSpecs at the ends of channel *<insert\_3>* do not match.

## **Severity**

30 : Severe error

#### **Explanation**

There is a mismatch between the CipherSpecs on the local and remote ends of channel *<insert\_3>*. The channel will not run until this mismatch is resolved. The local CipherSpec is *<insert\_4>* and the remote CipherSpec is *<insert\_5>*.

## **Response**

Change the channel definition for *<insert\_3>* so that both ends have matching CipherSpecs and restart the channel.

#### **AMQ9633**

Bad SSL certificate for channel *<insert\_3>*.

#### **Severity**

30 : Severe error

### **Explanation**

A certificate encountered during SSL handshaking is regarded as bad for one of the following reasons:

(a) it was formatted incorrectly and could not be validated, or

(b) it was formatted correctly but failed validation against the Certification Authority (CA) root and other certificates held on the local system, or

(c) it was found in a Certification Revocation List (CRL) on an LDAP server.

(d) a CRL was specified but the CRL could not be found on the LDAP server.

The channel is *<insert\_3>*; in some cases its name cannot be determined and so is shown as '????'. The channel did not start.

#### **Response**

Check which of the four possible causes applies on your system. Correct the error, and restart the channel.

## **AMQ9634**

SSL security context expired.

#### **Severity**

30 : Severe error

## **Explanation**

During an SSL operation to encrypt or decrypt a secured message, the SSL security context, which is used to secure communications and was previously established with the remote party, has expired because the remote party has shut down. The secured message has not been encrypted or decrypted. This failure has closed WebSphere MQ channel name *<insert\_3>*. If the name is '????', the name is unknown. The SSL operation was *<insert\_4>* and its completion code was *<insert\_5>*.

## **Response**

Determine why the remote party has shut down and if necessary re-start the channel. The shut down might be the result of controlled termination by a system administrator, or the result of an unexpected termination due to an error. The SSL operation is described in the Windows Schannel reference manual.

## **AMQ9635**

Channel *<insert\_3>* did not specify a valid CipherSpec.

## **Severity**

30 : Severe error

### **Explanation**

Channel *<insert\_3>* did not specify a valid CipherSpec.

## **Response**

Change channel *<insert\_3>* to specify a valid CipherSpec.

### **AMQ9635 (i5/OS)**

Channel *<insert\_3>* did not specify a valid CipherSpec.

#### **Severity**

30 : Severe error

### **Explanation**

Channel *<insert\_3>* did not specify a valid CipherSpec, or it specified a CipherSpec that is not available from the IBM Cryptographic Access Provider product installed on this machine. CipherSpecs that use 128-bit encryption algorithms are only available in 5722-AC3 (128-bit) IBM Cryptographic Access Provider.

Change channel *<insert\_3>* to specify a valid CipherSpec that is available from the IBM Cryptographic Access Provider product installed on this machine. Check that the CipherSpec you are using is available on this machine in either the 5722-AC2 (56-bit) IBM Cryptographic Access Provider or 5722-AC3 (128-bit) IBM Cryptographic Access Provider licensed program.

## **AMQ9636**

SSL distinguished name does not match peer name, channel *<insert\_3>*.

## **Severity**

30 : Severe error

## **Explanation**

The distinguished name, *<insert\_4>*, contained in the SSL certificate for the remote end of the channel does not match the local SSL peer name for channel *<insert\_3>*. The distinguished name at the remote end must match the peer name specified (which can be generic) before the channel can be started.

## **Response**

If this remote system should be allowed to connect, either change the SSL peer name specification for the local channel so that it matches the distinguished name in the SSL certificate for the remote end of the channel, or obtain the correct certificate for the remote end of the channel. Restart the channel.

## **AMQ9637**

Channel is lacking a certificate.

### **Severity**

30 : Severe error

## **Explanation**

The channel is lacking a certificate to use for the SSL handshake. The channel name is *<insert\_3>* (if '????' it is unknown at this stage in the SSL processing). The channel did not start.

## **Response**

Make sure the appropriate certificates are correctly configured in the key repositories for both ends of the channel.

If you have migrated from WebSphere MQ V5.3 to V6, it is possible that the missing certificate is due to a failure during SSL key repository migration. Check the relevant error logs. If these show that an orphan certificate was encountered then you should obtain the relevant missing certification authority (signer) certificates and then import these and the orphan certificate into the WebSphere MQ V6 key repository, and then re-start the channel.

## **AMQ9638**

SSL communications error for channel *<insert\_3>*.

## **Severity**

30 : Severe error

### **Explanation**

An unexpected SSL communications error occurred for a channel, as reported in the preceding messages. The channel is *<insert\_3>*; in some cases its name cannot be determined and so is shown as '????'. The channel did not start.

Investigate the problem reported in the preceding messages. Review the local and remote console logs for reports of network errors. Correct the errors and restart the channel.

### **AMQ9639**

Remote channel *<insert\_3>* did not specify a CipherSpec.

# **Severity**

30 : Severe error

## **Explanation**

Remote channel *<insert\_3>* did not specify a CipherSpec when the local channel expected one to be specified. The channel did not start.

#### **Response**

Change the remote channel *<insert\_3>* to specify a CipherSpec so that both ends of the channel have matching CipherSpecs.

## **AMQ9640**

SSL invalid peer name, channel *<insert\_3>*, attribute *<insert\_5>*.

## **Severity**

30 : Severe error

# **Explanation**

The SSL peer name for channel *<insert\_3>* includes a distinguished name attribute key *<insert\_5>* which is invalid or unsupported. The channel did not start.

## **Response**

Correct the SSL peer name for the channel. Restart the channel.

### **AMQ9641**

Remote CipherSpec error for channel *<insert\_3>*.

# **Severity**

30 : Severe error

#### **Explanation**

The remote end of channel *<insert\_3>* has had a CipherSpec error. The channel did not start.

# **Response**

Review the error logs on the remote system to discover the problem with the CipherSpec.

### **AMQ9642**

No SSL certificate for channel *<insert\_3>*.

## **Severity**

30 : Severe error

### **Explanation**

The channel *<insert\_3>* did not supply a certificate to use during SSL handshaking, but a certificate is required by the remote queue manager. The channel did not start.

#### **Response**

Ensure that the key repository of the local queue manager or MQ client contains an SSL certificate which is associated with the queue manager or client. Alternatively, if appropriate, change the remote channel definition so that its SSLCAUTH attribute is set to OPTIONAL and it has no SSLPEER value set.

If you have migrated from WebSphere MQ V5.3 to V6, it is possible that the missing certificate is due to a failure during SSL key repository migration. Check the relevant error logs. If these show that an orphan certificate was encountered then you should obtain the relevant missing certification authority (signer) certificates and then import these and the orphan certificate into the WebSphere MQ V6 key repository, and then re-start the channel.

# **AMQ9642 (i5/OS)**

No SSL certificate for channel *<insert\_3>*.

### **Severity**

0 : Information

## **Explanation**

The channel *<insert\_3>* did not supply a certificate to use during SSL handshaking, but a certificate is required by the remote queue manager. The channel did not start.

#### **Response**

If the SSL key repository for the queue manager has been specified as '\*SYSTEM' ensure that a certificate has been associated with the application description for the queue manager in Digital Certificate Manager. Alternatively, if appropriate, change the remote channel definition so that its SSLCAUTH attribute is set to OPTIONAL and it has no SSLPEER value set.

# **AMQ9643**

Remote SSL peer name error for channel *<insert\_3>*.

#### **Severity**

30 : Severe error

## **Explanation**

The remote end of channel *<insert\_3>* has had an SSL peer name error. The channel did not start.

## **Response**

Review the error logs on the remote system to discover the problem with the peer name.

### **AMQ9645**

Correctly labelled SSL certificate missing on channel *<insert\_3>*.

#### **Severity**

30 : Severe error

### **Explanation**

The key database file in use has not been set up with a correctly labelled SSL certificate. The channel is *<insert*  $3$ >; in some cases its name cannot be determined and so is shown as '????'. The channel did not start.

### **Response**

Add a correctly labelled SSL certificate to the current key database file. Restart the channel.

## **AMQ9646**

Channel *<insert\_3>* could not connect to any LDAP CRL servers.

## **Severity**

30 : Severe error

LDAP Certification Revocation List (CRL) servers were specified but a connection could not be established to any of them. The channel is *<insert\_3>*; in some cases its name cannot be determined and so is shown as '????'. The channel did not start.

### **Response**

Check that the LDAP CRL server specifications are correct. If they are, check that the servers are running and that the networking to access them is working correctly. Fix any errors found and restart the channel.

### **AMQ9647**

I/O error on SSL key repository.

## **Severity**

30 : Severe error

## **Explanation**

An I/O error was encountered when attempting to read the SSL key repository. The channel is *<insert\_3>*; in some cases its name cannot be determined and so is shown as '????'. The channel did not start.

## **Response**

Analyse why there is a I/O problem when reading the key repository. Fix the error if one is found, or it may be a temporary problem. Restart the channel.

## **AMQ9648**

The SSL key repository has an invalid internal format.

### **Severity**

30 : Severe error

## **Explanation**

The SSL key repository has an invalid internal format. The channel is *<insert\_3>*; in some cases its name cannot be determined and so is shown as '????'. The channel did not start.

## **Response**

Recreate the SSL key repository and restart the channel.

## **AMQ9649**

The SSL key repository contains duplicate keys.

## **Severity**

30 : Severe error

# **Explanation**

The SSL key repository contains two or more entries with the same key. The channel is *<insert\_3>*; in some cases its name cannot be determined and so is shown as '????'. The channel did not start.

#### **Response**

Use your key management tool to remove the duplicate keys. Restart the channel.

## **AMQ9650**

The SSL key repository contains entries with duplicate labels.

## **Severity**

30 : Severe error

#### **Explanation**

The SSL key repository contains two or more entries with the same label.

The channel is *<insert\_3>*; in some cases its name cannot be determined and so is shown as '????'. The channel did not start.

### **Response**

Use your key management tool to remove the duplicate entries. Restart the channel.

## **AMQ9651**

The SSL key repository is corrupt or has a bad password.

### **Severity**

30 : Severe error

## **Explanation**

The SSL key repository has become corrupted or its password id is incorrect. The channel is *<insert\_3>*; in some cases its name cannot be determined and so is shown as '????'. The channel did not start.

### **Response**

Use your key management tool to recreate the key repository with a new password. Restart the channel.

# **AMQ9652**

The remote SSL certificate has expired.

#### **Severity**

30 : Severe error

## **Explanation**

The SSL certificate used by MQ on the remote end of the channel has expired. The channel is *<insert\_3>*; in some cases its name cannot be determined and so is shown as '????'. The channel did not start.

### **Response**

Use your key management tool to provide MQ with a current SSL certificate on the remote end of the channel. Restart the channel.

#### **AMQ9653**

An SSL trace file could not be opened.

## **Severity**

10 : Warning

## **Explanation**

An SSL trace file could not be opened. The SSL trace files are created in directory /var/mqm/trace and have names AMQ.SSL.TRC and AMQ.SSL.TRC.1. The channel is *<insert\_3>*; in some cases its name cannot be determined and so is shown as '????'. This error is not regarded as sufficiently serious to interrupt channel operation; channel operation was not affected.

#### **Response**

Check that you have a directory called /var/mqm/trace and that the userid under which WebSphere MQ runs has permissions and space to create and open a file in that directory. Fix the problem and you will get SSL trace output.

### **AMQ9654**

An invalid SSL certificate was received from the remote system.

# **Severity**

30 : Severe error

An SSL certificate received from the remote system was not corrupt but failed validation checks on something other than its ASN fields and date. The channel is *<insert\_3>*; in some cases its name cannot be determined and so is shown as '????'. The channel did not start.

### **Response**

Ensure that the remote system has a valid SSL certificate. Restart the channel.

#### **AMQ9655**

Problem loading GSKit SSL support.

### **Severity**

30 : Severe error

## **Explanation**

MQ SSL support is provided on this platform using a component called GSKit which is installed as part of MQ GSKit had an internal problem loading one if its dynamic link libraries. The channel is *<insert\_3>*; in some cases its name cannot be determined and so is shown as '????'. The channel did not start.

## **Response**

Uninstall MQ and reinstall. Restart the channel.

### **AMQ9656**

An invalid SSL certificate was received from the remote system.

## **Severity**

30 : Severe error

#### **Explanation**

An SSL certificate received from the remote system was not corrupt but failed validation checks on its ASN fields. The channel is *<insert\_3>*; in some cases its name cannot be determined and so is shown as '????'. The channel did not start.

### **Response**

Ensure that the remote system has a valid SSL certificate. Restart the channel.

# **AMQ9657**

The key repository could not be opened (channel *<insert\_3>*).

### **Severity**

30 : Severe error

### **Explanation**

The key repository could not be opened. The key repository either does not exist or has incorrect permissions associated with it. The channel is *<insert\_3>*; in some cases its name cannot be determined and so is shown as '????'. The channel did not start.

### **Response**

Ensure that the key repository you specify exists and that its permissions are such that the MQ process involved can read from it. Restart the channel.

### **AMQ9658**

An invalid SSL certificate has been encountered.

## **Severity**

30 : Severe error

## **Explanation**

An SSL certificate has been encountered which was not corrupt but which failed validation checks on its date fields. The certificate has either expired, or its date is not valid yet (i.e. the from date is later than today), or the validity date range is incorrect (e.g. the to date is earlier than the from date). The channel is *<insert\_3>*; in some cases its name cannot be determined and so is shown as '????'. The channel did not start.

#### **Response**

Ensure that both the local and remote systems have valid, current SSL certificates. Restart the channel.

### **AMQ9659**

A failure occurred during SSL handshaking.

### **Severity**

30 : Severe error

## **Explanation**

During SSL handshaking, or associated activities, a failure occurred. The failure is *<insert\_4>* and has caused WebSphere MQ channel name *<insert\_3>* to be closed. If the name is '????' then the name is unknown.

## **Response**

Refer to prior message in the WebSphere MQ error log for information related to this problem.

#### **AMQ9660**

SSL key repository: password stash file absent or unusable.

## **Severity**

30 : Severe error

### **Explanation**

The SSL key repository cannot be used because MQ cannot obtain a password to access it. Reasons giving rise to this error include:

(a) the key database file and password stash file are not present in the location configured for the key repository,

(b) the key database file exists in the correct place but that no password stash file has been created for it,

(c) the files are present in the correct place but the userid under which MQ is running does not have permission to read them,

(d) one or both of the files are corrupt.

The channel is  $\langle$ *insert*  $3$ >; in some cases its name cannot be determined and so is shown as '????'. The channel did not start.

## **Response**

Ensure that the key repository variable is set to where the key database file is. Ensure that a password stash file has been associated with the key database file in the same directory, and that the userid under which MQ is running has read access to both files. If both are already present and readable in the correct place, delete and recreate them. Restart the channel.

#### **AMQ9661**

Bad SSL data from peer on channel *<insert\_3>*.

## **Severity**

30 : Severe error

#### **Explanation**

An SSL channel has stopped because bad SSL data was received from the remote end of the channel. More detail on the nature of the corruption can be found from the GSKit return value of *<insert\_1>* (the GSKit return values are documented in the MQ manuals). The channel is *<insert\_3>*; in some cases its name cannot be determined and so is shown as '????'.

# **Response**

Ensure you are connecting to a version of MQ which supports SSL at the remote end of the channel. Check your network between the two ends of the channel, and consider whether any possible causes of message corruption could be present. Fix any problems which may exist and restart the channel.

### **AMQ9661 (i5/OS)**

Bad SSL data from peer on channel *<insert\_3>*.

## **Severity**

0 : Information

### **Explanation**

An SSL channel has stopped because bad SSL data was received from the remote end of the channel. More detail on the nature of the corruption can be found from the GSKit return value of *<insert\_1>* (the GSKit return values are documented in the MQ manuals and also in the GSKSSL member of the H file in library QSYSINC). The channel is *<insert\_3>*; in some cases its name cannot be determined and so is shown as '????'.

#### **Response**

Ensure the remote queue manager and channel listener are running and that you are connecting to a version of MQ which supports SSL at the remote end of the channel. Check your network between the two ends of the channel, and consider whether any possible causes of message corruption could be present. Fix any problems which may exist and restart the channel.

## **AMQ9662**

SSL has encountered something it does not support.

#### **Severity**

30 : Severe error

### **Explanation**

This error can arise for a number of reasons:

(a) The platform does not support a given type of cryptographic hardware, e.g. Ncipher and Rainbow are no longer supported.

(b) The cryptographic hardware cryptography has returned an error.

(c) Unsupported X509 General Name format when checking the remote certificate. The GSKit SSL provider incorporated in MQ only supports formats rfc822, DNSName, directoryname, uniformResourceID, and IPAddress.The channel is *<insert\_3>*; in some cases its name cannot be determined and so is shown as '????'. The channel did not start.

## **Response**

Check that your cryptographic hardware is supported on your platform and test it to see that it is working correctly. Check that the remote

| | | | | | | | |
certificates you are using conform to the X509 General Name formats listed. Fix the problem and restart the channel.

### **AMQ9663**

An invalid SSL certificate was received from the remote system.

#### **Severity**

30 : Severe error

# **Explanation**

An SSL certificate received from the remote system failed validation checks on its signature. The channel is *<insert\_3>*; in some cases its name cannot be determined and so is shown as '????'. The channel did not start.

### **Response**

Ensure that the remote system has a valid SSL certificate. Restart the channel.

### **AMQ9664**

Bad userid for CRL LDAP server; SSL channel *<insert\_3>*.

# **Severity**

30 : Severe error

### **Explanation**

Certification Revocation List (CRL) checking on an LDAP server or servers has been configured on the local MQ system. The userid information configured for the LDAP server or servers is incorrect. The channel is *<insert\_3>*; in some cases its name cannot be determined and so is shown as '????'. The channel did not start.

### **Response**

Check the userid information for the CRL LDAP server or servers you have configured locally. Correct any problems found and restart the channel.

# **AMQ9665**

SSL connection closed by remote end of channel *<insert\_3>*.

#### **Severity**

30 : Severe error

### **Explanation**

The SSL connection was closed by the remote end of the channel during the SSL handshake. The channel is *<insert\_3>*; in some cases its name cannot be determined and so is shown as '????'. The channel did not start.

# **Response**

Check the remote end of the channel for SSL-related errors. Fix them and restart the channel.

#### **AMQ9666**

Error accessing CRL LDAP servers; SSL channel *<insert\_3>*.

### **Severity**

30 : Severe error

#### **Explanation**

CRL checking on LDAP servers has been configured on the local MQ system. An error was found when trying to access the CRL LDAP servers when validating a certificate from the remote system. Possible causes are:

(a) cannot connect to any of the LDAP servers, or

(b) the certificate issuer's Distinguished Name (DN) is not defined in the DIT of an LDAP server.

The channel is *<insert\_3>*; in some cases its name cannot be determined and so is shown as '????'. The channel did not start.

#### **Response**

Check access to the CRL LDAP server(s) you have configured locally. Put right any problems found and restart the channel.

### **AMQ9667**

Bad user name or password for CRL LDAP server; SSL channel *<insert\_3>*.

#### **Severity**

30 : Severe error

## **Explanation**

Certification Revocation List (CRL) checking on an LDAP server or servers has been configured on the local MQ system. The user name or password information configured for the LDAP server or servers is incorrect. The channel is *<insert\_3>*; in some cases its name cannot be determined and so is shown as '????'. The channel did not start.

# **Response**

Check the user name and password information for the CRL LDAP server or servers you have configured locally. Correct any problems found and restart the channel.

# **AMQ9668**

The specified PKCS #11 shared library could not be loaded.

#### **Severity**

30 : Severe error

## **Explanation**

A failed attempt was made to load the PKCS #11 shared library specified to MQ in the PKCS #11 driver path field of the GSK\_PKCS11 SSL CryptoHardware parameter. The channel is *<insert\_3>*; in some cases its name cannot be determined and so is shown as '????'. The channel did not start.

#### **Response**

Ensure that the PKCS #11 shared library exists and is valid at the location specified. Restart the channel.

#### **AMQ9669**

The PKCS #11 token could not be found.

### **Severity**

30 : Severe error

### **Explanation**

The PKCS #11 driver failed to find the token specified to MQ in the PKCS #11 token label field of the GSK\_PKCS11 SSL CryptoHardware parameter. The channel is *<insert\_3>*; in some cases its name cannot be determined and so is shown as '????'. The channel did not start.

#### **Response**

Ensure that the PKCS #11 token exists with the label specified. Restart the channel.

### **AMQ9670**

PKCS #11 card not present.

### **Severity**

30 : Severe error

### **Explanation**

A PKCS #11 card is not present in the slot. The channel is *<insert\_3>*; in some cases its name cannot be determined and so is shown as '????'. The channel did not start.

# **Response**

Ensure that the correct PKCS #11 card is present in the slot. Restart the channel.

### **AMQ9671**

The PKCS #11 token password specified is invalid.

## **Severity**

30 : Severe error

### **Explanation**

The password to access the PKCS #11 token is invalid. This is specified to MQ in the PKCS #11 token password field of the GSK\_PKCS11 SSL CryptoHardware parameter. The channel is *<insert\_3>*; in some cases its name cannot be determined and so is shown as '????'. The channel did not start.

### **Response**

Ensure that the PKCS #11 token password specified on GSK\_PKCS11 allows access to the PKCS #11 token specified on GSK\_PKCS11. Restart the channel.

## **AMQ9672**

An SSL security call failed.

# **Severity**

30 : Severe error

### **Explanation**

An SSPI call to the Secure Channel (Schannel) SSL provider failed. The failure has caused WebSphere MQ channel name *<insert\_3>* to be closed. If the name is '????' then the name is unknown.

#### **Response**

Consult the Windows Schannel reference manual to determine the meaning of status *<insert\_5>* for SSPI call *<insert\_4>*. Correct the failure and if necessary re-start the channel.

### **AMQ9673**

SSL client handshaking failed.

# **Severity**

30 : Severe error

#### **Explanation**

During an SSL client's handshaking, an SSPI call to the Secure Channel (Schannel) SSL provider failed. The failure has caused WebSphere MQ channel name *<insert\_3>* to be closed. If the name is '????' then the name is unknown.

#### **Response**

Consult the Windows Schannel reference manual to determine the meaning of status *<insert\_4>* for SSPI call *<insert\_5>*. Correct the failure and if necessary re-start the channel.

## **AMQ9674**

An unknown error occurred during an SSL security call.

### **Severity**

30 : Severe error

### **Explanation**

An unknown error occurred during an SSPI call to the Secure Channel (Schannel) SSL provider. The error may be due to a Windows SSL problem or to a general Windows problem or to invalid WebSphere MQ data being used in the call. The WebSphere MQ error recording routine has been called. The error has caused WebSphere MQ channel name *<insert\_3>* to be closed. If the name is '????' then the name is unknown.

### **Response**

Consult the Windows Schannel reference manual to determine the meaning of status *<insert\_5>* for SSPI call *<insert\_4>*. If the problem can be resolved using the manual, correct the failure and if necessary re-start the channel. If the problem cannot be resolved then use the standard facilities supplied with your system to record the problem identifier and save the generated output files, and then use either the WebSphere MQ Support site: http://www.ibm.com/software/integration/WebSphere MQ/support/, or IBM Support Assistant (ISA): http://www.ibm.com/software/support/ isa/, to see whether a solution is already available. If you are unable to find a match, contact your IBM support center. Do not discard these files until the problem has been resolved.

### **AMQ9675**

The requested certificate could not be found.

### **Severity**

30 : Severe error

### **Explanation**

A request for a certificate identified as *<insert\_4> <insert\_5>* in the store *<insert\_3>* has failed, because the certificate could not be found. The Windows error code has been set to *<insert\_1>*. The WebSphere MQ error recording routine has been called.

### **Response**

Consult the Windows reference manual to determine the meaning of error *<insert\_1>* if this value is non-zero. Check to see whether the specified certificate has been copied to the correct certificate store and has not been deleted. Use the amqmcert command line utility or the WebSphere MQ Explorer administration application to configure certificate store for use with WebSphere MQ If the problem cannot be resolved then use the standard facilities supplied with your system to record the problem identifier and save the generated output files, and then use either the WebSphere MQ Support site: http://www.ibm.com/software/integration/ WebSphere MQ/support/, or IBM Support Assistant (ISA): http://www.ibm.com/software/support/isa/, to see whether a solution is already available. If you are unable to find a match, contact your IBM support center. Do not discard these files until the problem has been resolved.

#### **AMQ9676**

The Windows cryptographic services library could not be loaded.

## **Severity**

30 : Severe error

# **Explanation**

WebSphere MQ requires crypt32.dll to be available in order to carry out cryptographic functionality. The attempt to load this library returned the Windows error code *<insert\_1>*. The WebSphere MQ error recording routine has been called.

### **Response**

Consult the Windows reference manual to determine the meaning of error code *<insert\_1>*. Check that the crypt32.dll file is available and not corrupt. If the problem cannot be resolved then use the standard facilities supplied with your system to record the problem identifier and save the generated output files, and then use either the WebSphere MQ Support site: http://www.ibm.com/software/integration/WebSphere MQ/support/, or IBM Support Assistant (ISA): http://www.ibm.com/software/support/ isa/, to see whether a solution is already available. If you are unable to find a match, contact your IBM support center. Do not discard these files until the problem has been resolved.

### **AMQ9677**

The Windows security services library could not be loaded.

### **Severity**

30 : Severe error

### **Explanation**

WebSphere MQ requires *<insert\_3>* to be available in order to run or configure SSL functionality. The attempt to load this library returned the Windows error code *<insert\_1>*. The WebSphere MQ error recording routine has been called.

### **Response**

Consult the Windows reference manual to determine the meaning of error code *<insert\_1>*. Check that the *<insert\_3>* file is available and not corrupt. If the problem cannot be resolved then use the standard facilities supplied with your system to record the problem identifier and save the generated output files, and then use either the WebSphere MQ Support site: http://www.ibm.com/software/integration/WebSphere MQ/support/, or IBM Support Assistant (ISA): http://www.ibm.com/software/support/ isa/, to see whether a solution is already available. If you are unable to find a match, contact your IBM support center. Do not discard these files until the problem has been resolved.

### **AMQ9678**

The certificate *<insert\_4>*/*<insert\_5>* already exists in the store *<insert\_3>*.

### **Severity**

10 : Warning

### **Explanation**

The certificate store *<insert\_3>* already contains the specified certificate, identified by the issuer name of *<insert\_4>*, serial number *<insert\_5>*. The existing certificate has not been replaced.

### **AMQ9679**

The certificate store *<insert\_3>* could not be opened.

### **Severity**

30 : Severe error

# **Explanation**

The certificate store *<insert\_3>* could not be opened, and failed with the Windows error code *<insert\_1>*. The WebSphere MQ error recording routine has been called.

### **Response**

Consult the Windows reference manual to determine the meaning of error *<insert\_1>* if this value is non-zero. Check that either your MQSSLKEYR environment variable (for client connections), or SSLKEYR queue manager attribute (for WebSphere MQ queue managers) has been defined correctly, and that the file path specified is valid. If the problem cannot be resolved then use the standard facilities supplied with your system to record the problem identifier and save the generated output files, and then use either the WebSphere MQ Support site: http://www.ibm.com/software/ integration/WebSphere MQ/support/, or IBM Support Assistant (ISA): http://www.ibm.com/software/support/isa/, to see whether a solution is already available. If you are unable to find a match, contact your IBM support center. Do not discard these files until the problem has been resolved.

# **AMQ9680**

A problem was encountered with the specified certificate file.

### **Severity**

30 : Severe error

### **Explanation**

A problem occurred when attempting to read the certificate from the file *<insert\_3>*. The file may be corrupt or incorrectly formatted. The Windows error code reported is *<insert\_1>*. The WebSphere MQ error recording routine has been called.

### **Response**

Ensure that the certificate file is valid and complete, and in one of the file formats supported by WebSphere MQ If the problem cannot be resolved then use the standard facilities supplied with your system to record the problem identifier and save the generated output files, and then use either the WebSphere MQ Support site: http://www.ibm.com/software/ integration/WebSphere MQ/support/, or IBM Support Assistant (ISA): http://www.ibm.com/software/support/isa/, to see whether a solution is already available. If you are unable to find a match, contact your IBM support center. Do not discard these files until the problem has been resolved.

## **AMQ9681**

The requested functionality is not supported on this system.

#### **Severity**

30 : Severe error

#### **Explanation**

An SSL function was attempted that is not supported on this system. a) importing pfx format certificate files with private key data is only supported on Windows 2000 or greater. b) a the security library installed on your system is not of the correct level and does not contain the pre-requisite functions. On pre Windows 2000 systems, Internet Explorer 4.1 or greater must be installed. The WebSphere MQ error recording routine has been called.

### **Response**

If pre-requisite software is missing, please install the necessary levels of software and retry the operation. If the problem cannot be resolved then use the standard facilities supplied with your system to record the problem identifier and save the generated output files, and then use either the WebSphere MQ Support site: http://www.ibm.com/software/integration/ WebSphere MQ/support/, or IBM Support Assistant (ISA): http://www.ibm.com/software/support/isa/, to see whether a solution is already available. If you are unable to find a match, contact your IBM support center. Do not discard these files until the problem has been resolved.

### **AMQ9682**

The WebSphere MQ SSL library has not been initialized.

### **Severity**

30 : Severe error

### **Explanation**

The WebSphere MQ SSL library 'amqcssln.dll' has been called without it first being initialized by the calling process.

### **Response**

Ensure that the initialization function has been called prior to issuing any amqcssln function calls.

### **AMQ9683**

The private key data for this certificate is not exportable.

### **Severity**

30 : Severe error

# **Explanation**

An attempt has been made to export the private key data from a certificate, but the properties of the certificate will not allow this. WebSphere MQ needs to be able to export private key data when copying personal certificates between certificate stores. The Windows cryptographic API returned the error code *<insert\_1>*.

### **Response**

When requesting the certificate from the certificate authority, the private key data must be marked as exportable to enable WebSphere MQ to be able to copy the certificate and private key data into a WebSphere MQ store. The certificate file may need to be requested again to resolve this problem. If the problem cannot be resolved then use the standard facilities supplied with your system to record the problem identifier and save the generated output files, and then use either the WebSphere MQ Support site: http://www.ibm.com/software/integration/WebSphere MQ/support/, or IBM Support Assistant (ISA): http://www.ibm.com/ software/support/isa/, to see whether a solution is already available. If you are unable to find a match, contact your IBM support center. Do not discard these files until the problem has been resolved.

### **AMQ9684**

A problem occurred while attempting to access the certificate's properties.

### **Severity**

30 : Severe error

### **Explanation**

The certificate issued by *<insert\_3>* with serial number *<insert\_4>*, or it's

private key data, appears to be unusable and may be corrupt. The Windows return code *<insert\_1>* was generated when attempting to use this certificate. The WebSphere MQ error recording routine has been called.

### **Response**

Consult the Windows reference manual to determine the meaning of error *<insert\_1>*. Check that the certificate is valid and has not been corrupted. If it is possible that the certificate or private key data is corrupt, try to remove the certificate from your system and re-import it. If the problem cannot be resolved then use the standard facilities supplied with your system to record the problem identifier and save the generated output files, and then use either the WebSphere MQ Support site: http:// www.ibm.com/software/integration/WebSphere MQ/support/, or IBM Support Assistant (ISA): http://www.ibm.com/software/support/isa/, to see whether a solution is already available. If you are unable to find a match, contact your IBM support center. Do not discard these files until the problem has been resolved.

### **AMQ9685**

A problem occured while accessing the registry.

### **Severity**

30 : Severe error

### **Explanation**

An error occured while attempting to load or unload the personal registry hive (HKEY\_LOCAL\_USER) for the user who launched this process. The WebSphere MQ error recording routine has been called.

### **Response**

If the problem cannot be resolved then use the standard facilities supplied with your system to record the problem identifier and save the generated output files, and then use either the WebSphere MQ Support site: http://www.ibm.com/software/integration/WebSphere MQ/support/, or IBM Support Assistant (ISA): http://www.ibm.com/software/support/ isa/, to see whether a solution is already available. If you are unable to find a match, contact your IBM support center. Do not discard these files until the problem has been resolved.

### **AMQ9686**

An unexpected error occured while attempting to manage a certificate store.

### **Severity**

30 : Severe error

### **Explanation**

The Windows cryptographic API returned error code *<insert\_1>* when calling the function *<insert\_3>* for certificate store *<insert\_4>*. The error may be due to a certificate store problem or to a general Windows problem or to a problem with a certificate in the store. The WebSphere MQ error recording routine has been called.

### **Response**

Consult the Windows reference manual to determine the meaning of error *<insert\_1>*. Check that the certificate store is valid and not corrupt. If the problem cannot be resolved then use the standard facilities supplied with your system to record the problem identifier and save the generated output files, and then use either the WebSphere MQ Support site: http://www.ibm.com/software/integration/WebSphere MQ/support/, or IBM Support Assistant (ISA): http://www.ibm.com/software/support/ isa/, to see whether a solution is already available. If you are unable to find a match, contact your IBM support center. Do not discard these files until the problem has been resolved.

### **AMQ9687**

The pfx password provided is invalid.

# **Severity**

30 : Severe error

### **Explanation**

The password supplied for importing or copying the certificate is incorrect, and the operation could not be completed.

#### **Response**

Make sure the password is correct and try again. If the password has been forgotten or lost, the certificate will need to be regenerated or exported from the original source.

#### **AMQ9688**

The private key data for this certificate is unavailable.

### **Severity**

30 : Severe error

#### **Explanation**

The private key data associated with this certificate is reported as being present on the system, but has failed, returning the Windows error code *<insert\_1>*. The WebSphere MQ error recording routine has been called.

### **Response**

Consult the Windows reference manual to determine the meaning of error code *<insert\_1>*. If the problem can be resolved using the manual, correct the failure and if necessary re-try the operation. If the problem cannot be resolved then use the standard facilities supplied with your system to record the problem identifier and save the generated output files, and then use either the WebSphere MQ Support site: http://www.ibm.com/ software/integration/WebSphere MQ/support/, or IBM Support Assistant (ISA): http://www.ibm.com/software/support/isa/, to see whether a solution is already available. If you are unable to find a match, contact your IBM support center. Do not discard these files until the problem has been resolved.

#### **AMQ9689**

An unknown error occurred deleting the store *<insert\_3>*.

#### **Severity**

30 : Severe error

#### **Explanation**

The WebSphere MQ certificate store for queue manager *<insert\_3>* could not be deleted. The filename for the certificate store is *<insert\_4>*. The Windows error code has been set to *<insert\_1>*. The WebSphere MQ error recording routine has been called.

#### **Response**

Consult the Windows reference manual to determine the meaning of error *<insert\_1>*. If the problem can be resolved using the manual, correct the failure and if necessary re-try the operation. Check that the store file exists and that other processes (such as queue managers) that may be accessing the store are not running. If the problem cannot be resolved then use the

standard facilities supplied with your system to record the problem identifier and save the generated output files, and then use either the WebSphere MQ Support site: http://www.ibm.com/software/integration/ WebSphere MQ/support/, or IBM Support Assistant (ISA): http://www.ibm.com/software/support/isa/, to see whether a solution is already available. If you are unable to find a match, contact your IBM support center. Do not discard these files until the problem has been resolved.

### **AMQ9690**

The public key in the issuer's certificate has failed to validate the subject certificate.

### **Severity**

30 : Severe error

### **Explanation**

The public key in the issuer's certificate (CA or signer certificate), is used to verify the signature on the subject certificate assigned to channel *<insert\_3>*. This verification has failed, and the subject certificate therefore cannot be used. The WebSphere MQ error recording routine has been called.

### **Response**

Check that the issuer's certificate is valid and available, and that it is up to date. Verify with the certificate's issuer that the subject certificate and issuer certificate should still be valid. If the problem cannot be resolved then use the standard facilities supplied with your system to record the problem identifier and save the generated output files, and then use either the WebSphere MQ Support site: http://www.ibm.com/software/ integration/WebSphere MQ/support/, or IBM Support Assistant (ISA): http://www.ibm.com/software/support/isa/, to see whether a solution is already available. If you are unable to find a match, contact your IBM support center. Do not discard these files until the problem has been resolved.

# **AMQ9691**

The WebSphere MQ MQI library could not be loaded.

# **Severity**

30 : Severe error

### **Explanation**

The library file *<insert\_3>* is expected to be available on your system, but attempts to load it have failed with Windows return code *<insert\_1>*. The WebSphere MQ error recording routine has been called.

### **Response**

Ensure that the WebSphere MQ *<insert\_3>* library file exists and is available on your system. Consult the Windows reference manual to determine the meaning of error code *<insert\_1>*. If the problem cannot be resolved then use the standard facilities supplied with your system to record the problem identifier and save the generated output files, and then use either the WebSphere MQ Support site: http://www.ibm.com/ software/integration/WebSphere MQ/support/, or IBM Support Assistant (ISA): http://www.ibm.com/software/support/isa/, to see whether a solution is already available. If you are unable to find a match, contact your IBM support center. Do not discard these files until the problem has been resolved.

### **AMQ9692**

The SSL library has already been initialized.

#### **Severity**

20 : Error

### **Explanation**

The SSL library has already been initialized once for this process, any changes to SSL attributes will not take affect, and the original values will remain in force.

### **Response**

If the problem cannot be resolved then use the standard facilities supplied with your system to record the problem identifier and save the generated output files, and then use either the WebSphere MQ Support site: http://www.ibm.com/software/integration/WebSphere MQ/support/, or IBM Support Assistant (ISA): http://www.ibm.com/software/support/ isa/, to see whether a solution is already available. If you are unable to find a match, contact your IBM support center. Do not discard these files until the problem has been resolved.

# **AMQ9693**

The password provided for the LDAP server is incorrect.

#### **Severity**

30 : Severe error

### **Explanation**

One or more of the LDAP servers used for providing CRL information to WebSphere MQ has rejected a login attempt because the password provided is incorrect. The WebSphere MQ error recording routine has been called. The error has caused WebSphere MQ channel name *<insert\_3>* to be closed. If the name is '????' then the name is unknown.

### **Response**

Ensure that the passwords specified in the AuthInfo objects are correct for each server name provided. If the problem cannot be resolved then use the standard facilities supplied with your system to record the problem identifier and save the generated output files, and then use either the WebSphere MQ Support site: http://www.ibm.com/software/integration/ WebSphere MQ/support/, or IBM Support Assistant (ISA): http://www.ibm.com/software/support/isa/, to see whether a solution is already available. If you are unable to find a match, contact your IBM support center. Do not discard these files until the problem has been resolved.

#### **AMQ9694**

The DN syntax provided for an LDAP search is invalid.

### **Severity**

30 : Severe error

### **Explanation**

The distinguished name provided in one or more AuthInfo object definitions is invalid, and the request to a CRL LDAP server has been rejected. The WebSphere MQ error recording routine has been called. The error has caused WebSphere MQ channel name *<insert\_3>* to be closed. If the name is '????' then the name is unknown.

### **Response**

Verify that the details supplied in the AuthInfo object definitions for this

channel are correct. If the problem cannot be resolved then use the standard facilities supplied with your system to record the problem identifier and save the generated output files, and then use either the WebSphere MQ Support site: http://www.ibm.com/software/integration/ WebSphere MQ/support/, or IBM Support Assistant (ISA): http://www.ibm.com/software/support/isa/, to see whether a solution is already available. If you are unable to find a match, contact your IBM support center. Do not discard these files until the problem has been resolved.

### **AMQ9695**

The username provided for the LDAP server is incorrect.

### **Severity**

30 : Severe error

### **Explanation**

One or more of the LDAP servers used for providing CRL information to WebSphere MQ has rejected a login attempt because the username provided does not exist. The WebSphere MQ error recording routine has been called. The error has caused WebSphere MQ channel name *<insert\_3>* to be closed. If the name is '????' then the name is unknown.

### **Response**

Ensure that the usernamed specified in the AuthInfo objects for this channel are correct for each LDAP server name provided. If the problem cannot be resolved then use the standard facilities supplied with your system to record the problem identifier and save the generated output files, and then use either the WebSphere MQ Support site: http:// www.ibm.com/software/integration/WebSphere MQ/support/, or IBM Support Assistant (ISA): http://www.ibm.com/software/support/isa/, to see whether a solution is already available. If you are unable to find a match, contact your IBM support center. Do not discard these files until the problem has been resolved.

### **AMQ9696**

Usage: amqmcert [SERVERNAME] [-a handle]

[-k SSLKeyR|CA|ROOT|MY] [-m QueueMgr]

[-s CertFile] [-p PersonalCertFile] [-z Password]

[-x handle] [-l] [-d handle] [-r handle] [-u]

# $[-h]$

# **Severity**

0 : Information

# **Explanation**

This shows the correct usage.

# **Response**

None.

# **AMQ9697**

WebSphere MQ Services could not be contacted on the target server.

### **Severity**

30 : Severe error

### **Explanation**

An attempt was made to contact the WebSphere MQ Services on the target

server *<insert\_3>*. The call failed with return code *<insert\_1>*. The WebSphere MQ error recording routine has been called.

### **Response**

Ensure that the target server name specified is correct and that you have sufficient access rights on that server to be able to administer WebSphere MQ If the problem cannot be resolved then use the standard facilities supplied with your system to record the problem identifier and save the generated output files, and then use either the WebSphere MQ Support site: http://www.ibm.com/software/integration/WebSphere MQ/support/, or IBM Support Assistant (ISA): http://www.ibm.com/ software/support/isa/, to see whether a solution is already available. If you are unable to find a match, contact your IBM support center. Do not discard these files until the problem has been resolved.

### **AMQ9698**

An SSL security call failed during SSL handshaking.

### **Severity**

30 : Severe error

### **Explanation**

An SSPI call to the Secure Channel (Schannel) SSL provider failed during SSL handshaking. The failure has caused WebSphere MQ channel name *<insert\_3>* to be closed. If the name is '????' then the name is unknown.

#### **Response**

Consult the Windows Schannel reference manual to determine the meaning of status *<insert\_5>* for SSPI call *<insert\_4>*. Correct the failure and if necessary re-start the channel.

### **AMQ9699**

An unknown error occurred during an SSL security call during SSL handshaking.

### **Severity**

30 : Severe error

# **Explanation**

An unknown error occurred during an SSPI call to the Secure Channel (Schannel) SSL provider during SSL handshaking. The error may be due to a Windows SSL problem or to a general Windows problem or to invalid WebSphere MQ data being used in the call. The WebSphere MQ error recording routine has been called. The error has caused WebSphere MQ channel name *<insert\_3>* to be closed. If the name is '????' then the name is unknown.

# **Response**

Consult the Windows Schannel reference manual to determine the meaning of status *<insert\_5>* for SSPI call *<insert\_4>*. If the problem can be resolved using the manual, correct the failure and if necessary re-start the channel. If the problem cannot be resolved then use the standard facilities supplied with your system to record the problem identifier and save the generated output files, and then use either the WebSphere MQ Support site: http://www.ibm.com/software/integration/WebSphere MQ/support/, or IBM Support Assistant (ISA): http://www.ibm.com/software/support/ isa/, to see whether a solution is already available. If you are unable to find a match, contact your IBM support center. Do not discard these files until the problem has been resolved.

### **AMQ9710**

SSL security refresh failed.

## **Severity**

30 : Severe error

# **Explanation**

The request to refresh SSL security was unsuccessful.

# **Response**

Look at previous error messages in the error files to determine the cause of the failure.

# **AMQ9711**

SSL security refresh succeeded but channel restarts failed.

### **Severity**

30 : Severe error

### **Explanation**

The SSL environments for this queue manager have been refreshed so current values and certificates are in use for all SSL channels. However, not all the outbound SSL channels which were running when the security refresh was initiated could be restarted after the refresh had completed.

#### **Response**

Look at previous error messages in the error files to determine which channels could not be restarted. Restart these if necessary.

### **AMQ9712**

SSL security refresh timed out waiting for channel *<insert\_3>*.

### **Severity**

30 : Severe error

# **Explanation**

The system was performing a security refresh for SSL. This function requests all outbound and inbound SSL channels to stop. It then waits for these channels to actually stop. SSL channel *<insert\_3>* did not stop within the timeout period.

# **Response**

Investigate why channel *<insert\_3>* is hung. Terminate the hung channel. Rerun the SSL security refresh.

# **AMQ9713**

Channel *<insert\_3>* ended: SSL refresh in progress.

# **Severity**

0 : Information

#### **Explanation**

The SSL support on this queue manager is in the middle of a security refresh. An attempt was made to start outbound SSL channel *<insert\_3>*. It cannot start while the SSL security refresh is in progress. The channel is restarted automatically once the SSL security refresh is complete.

### **Response**

None.

# **AMQ9714**

SSL refresh on receiving queue manager: channel did not start.

### **Severity**

30 : Severe error

## **Explanation**

An SSL security refresh is in progress on the queue manager at the receiving end of this SSL channel. The channel is *<insert\_3>*; in some cases its name cannot be determined and so is shown as '????'. The channel did not start.

### **Response**

Restart the channel once the SSL refresh is complete. The channel will restart automatically if it is configured to retry the connection.

#### **AMQ9715**

Unexpected error detected in validating SSL session ID.

### **Severity**

30 : Severe error

# **Explanation**

This error can arise when the GSKit SSL provider is missing one or more pre-requisite PTFs on the OS/400 platform. The channel is *<insert\_3>*; in some cases its name cannot be determined and so is shown as '????'.

#### **Response**

Ensure the GSKit SSL provider is at the latest level of maintenance and restart the channel.

# **AMQ9719**

Invalid CipherSpec for FIPS mode.

#### **Severity**

30 : Severe error

### **Explanation**

The user is attempting to start a channel on a queue manager or MQ client which has been configured to run in FIPS mode. The user has specified a CipherSpec which is not FIPS-compliant. The channel is *<insert\_3>*; in some cases its name cannot be determined and so is shown as '????'.

### **Response**

Redefine the channel to run with a FIPS-compliant CipherSpec. Alternatively, the channel may be defined with the correct CipherSpec and the queue manager or MQ client should not be running in FIPS mode; if this is the case, ensure that FIPS mode is not configured. Once the error is corrected, restart the channel.

# **AMQ9720**

QUEUE MANAGERS:

### **Severity**

0 : Information

### **Explanation**

None.

### **Response**

None.

# **AMQ9721**

Queue Manager Name: *<insert\_3>*

**Severity** 0 : Information

# **Explanation**

None.

**Response** None.

# **AMQ9722**

CLIENTS:

# **Severity**

0 : Information

# **Explanation**

None.

# **Response**

None.

# **AMQ9723**

Client Certificate Store: *<insert\_3>*

# **Severity**

0 : Information

# **Explanation**

None.

# **Response**

None.

# **AMQ9724**

Expiry Time: *<insert\_1>*

Migration Status: To be migrated

Password: \*\*\*\*\*\*\*\*

### **Severity**

0 : Information

# **Explanation**

None.

# **Response**

None.

# **AMQ9725**

Expiry Time: *<insert\_1>*

Migration Status: Failed

Password: \*\*\*\*\*\*\*\*

# **Severity**

0 : Information

# **Explanation**

None.

# **Response**

None.

# **AMQ9726**

A certificate failed to be migrated because it has an invalid date.

The certificate's details are:

[Microsoft Certificate Store], [Subject], [Issuer], [Serial Number]:

*<insert\_3>*.

# **Severity**

30 : Severe error

# **Explanation**

During the migration of a certificate, the certificate's date fields have been found to be invalid. The certificate has either expired or its ″from″ date is later than today's date or its ″to″ date is earlier than the ″from″ date.

The certificate has not been migrated.

#### **Response**

If the certificate is required for migration then obtain a valid replacement before importing it into the GSKit key database *<insert\_5>*.

### **AMQ9727**

A certificate failed to be migrated because it has an incomplete certification path.

The certificate's details are:

[Microsoft Certificate Store], [Subject], [Issuer], [Serial Number]:

*<insert\_3>*.

### **Severity**

30 : Severe error

# **Explanation**

During the migration of a certificate, the certificate's certification authority (signer) certificate could not be found. The certificate is therefore regarded as an orphan certificate.

A copy of the certificate has been written to the file name *<insert\_4>*.

If file name is suffixed ″.cer″ then the certificate is a certification authority (signer) certificate. If file name is suffixed ″.pfx″ then the certificate is a personal certificate and it has a password which is the same as that specified for the GSKit key database *<insert\_5>*. The certificate has not been migrated.

# **Response**

If the certificate is required for migration then ensure that a complete certification path exists in the GSKit key database *<insert\_5>* before importing the certificate.

#### **AMQ9728**

A certificate failed to be migrated because it could not be imported into the GSKit key database *<insert\_5>*.

The certificate's details are:

[Microsoft Certificate Store], [Subject], [Issuer], [Serial Number]:

*<insert\_3>*.

### **Severity**

30 : Severe error

## **Explanation**

A certificate failed to be imported because there was a problem during the migration of the certificate.

A copy of the certificate has been written to the file name *<insert\_4>*.

If file name is suffixed ″.cer″ then the certificate is a certification authority (signer) certificate. If file name is suffixed ″.pfx″ then the certificate is a personal certificate and it has a password which is the same as that specified for the GSKit key database *<insert\_5>*. The certificate has not been migrated.

### **Response**

Refer to the previous message in the error log to determine the cause of the failure. If appropriate, refer to the Windows or GSKit reference documentation to determine the cause.

### **AMQ9729**

Unable to create certificate file *<insert\_3>*.

### **Severity**

30 : Severe error

### **Explanation**

A certificate failed to be imported because there was a problem during the migration of the certificate. In addition to this first problem, a second problem occurred when trying to create a copy of the certificate by writing it to the file *<insert\_3>*. The certificate is located in the Microsoft Certificate Store *<insert\_4>*. The certificate is intended for the GSKit key database *<insert\_5>*. If file name is suffixed ″.cer″ then the certificate is a certification authority (signer) certificate. If file name is suffixed ″.pfx″ then the certificate is a personal certificate. The certificate has not been migrated.

### **Response**

Determine the cause of the 2 problems. Refer to the previous message in the error log to determine the cause of the first failure. If appropriate, refer to the Windows or GSKit reference documentation to determine the cause. The second failure occurred during a call to the Windows 'CreateFile' function with a return code of *<insert\_1>*. For this failure, check that file does not already exist and that you have authority to create this file.

## **AMQ9730**

Certificate migration has completed with no failures. The number of certificates migrated was *<insert\_1>*.

# **Severity**

0 : Information

### **Explanation**

The migration of certificates from the Microsoft Certificate Store *<insert\_3>* to the GSKit key database *<insert\_4>* has completed and there were no migration failures. The number of certificates migrated was *<insert\_1>*.

#### **Response**

If any certificates were migrated, use the GSKit iKeyman GUI to verify that the GSKit key database contains all the certificates required to support the intended SSL channel. If no certificates were migrated then this is probably because *<insert\_3>* contained only a default set of certification authority (signer) certificates. The default set is not migrated because the newly created GSKit key database will have its own set which will be the same or more up to date.

Although there were no failures which caused certificates not to be migrated, there may have been other failures and these must be resolved otherwise the SSL channel may subsequently fail to start. Refer to the error log and check for any failures.

#### **AMQ9731**

The Transfer Certificates (amqtcert) command has completed.

# **Severity**

0 : Information

# **Response**

None.

# **AMQ9732**

A registry entry already exists for *<insert\_3>*.

### **Severity**

30 : Severe error

#### **Explanation**

The command has been used to request automatic migration for a queue manager's or a client's Microsoft Certificate Store. However, there is already an entry in the registry for this store. If the request was for a queue manager then *<insert\_3>* is the queue manager name, otherwise it is the name of the client's Microsoft Certificate Store.

### **Response**

List, and then check, the contents of the registry by running the Transfer Certificates (amqtcert) command with the options ″-a -l″. If it is necessary to replace the entry then firstly remove it, by using amqtcert with the ″-r″ option, then use amqtcert to request automatic migration.

# **AMQ9733**

The request to automatically migrate certificates has completed successfully.

#### **Severity**

0 : Information

### **Explanation**

A request was made to automatically migrate SSL certificates. This request may have been made during the installation of WebSphere MQ or by using the Transfer Certificates (amqtcert) command. The request has now been performed and the migration has completed successfully.

### **Response**

Use the GSKit iKeyman GUI to verify that the GSKit key database contains all the certificates required to support the intended SSL channel. If no certificates were migrated then this is because the Microsoft Certificate Store contained only a default set of certification authority (signer) certificates. The default set is not migrated because the newly created GSKit key database will have its own set which will be the same or more up to date.

### **AMQ9734**

There was a failure during the automatic migration of certificates.

### **Severity**

30 : Severe error

#### **Explanation**

A request was made to automatically migrate SSL certificates. This request

may have been made during the installation of WebSphere MQ or by using the Transfer Certificates (amqtcert) command. The request has now been performed but there was a failure during the migration process.

#### **Response**

Refer to previous messages in the error log to determine the cause of the failure. It may be the case that all certificates have successfully migrated and that the failure did not affect this part of the migration process. In this case, use the GSKit iKeyman GUI to verify that the GSKit key database contains all the certificates required to support the intended SSL channel.

#### **AMQ9735**

Certificate migration has terminated unexpectedly. A failure occured during GSKit initialization.

### **Severity**

30 : Severe error

### **Explanation**

The certificate migration process has terminated unexpectedly. The migration requires the GSKit environment to be successfully initialized. This involves the GSKit operations of initialization, creation of the key database and stashing of the key database password. There was a failure during one of these operations. No certificates have been migrated. If the stashing of the password failed then the key database *<insert\_4>* will have been created. The failure occurred during the GSKit operation *<insert\_3>* and the GSKit return code *<insert\_1>* was generated.

#### **Response**

If the key database has been created then, after the cause of the failure has been resolved, delete it, remove the relevant registry state information and then re-try the certificate migration process. Use the standard facilities supplied with your system to record the problem identifier and save the generated output files, and then use either the WebSphere MQ Support site: http://www.ibm.com/software/integration/WebSphere MQ/support/, or IBM Support Assistant (ISA): http://www.ibm.com/ software/support/isa/, to see whether a solution is already available. If you are unable to find a match, contact your IBM support center. Do not discard these files until the problem has been resolved.

# **AMQ9736**

The library *<insert\_3>* was not found.

#### **Severity**

30 : Severe error

### **Explanation**

An attempt to dynamically load the library *<insert\_3>* failed because the library was not found. If this an WebSphere MQ library, it is only available on WebSphere MQ server installations and is required when the Transfer Certificates (amqtcert) command is used to perform a queue manager operation. If this a GSKit library, it should have been installed during the WebSphere MQ installation.

#### **Response**

Do not use the command to perform a queue manager operation on a WebSphere MQ client-only installation. If the command has been made on a WebSphere MQ server installation, or if it is a GSKit library which is missing, then record the problem identifier, save any generated output files and then use either the WebSphere MQ Support site: http://

www.ibm.com/software/integration/WebSphere MQ/support/, or IBM Support Assistant (ISA): http://www.ibm.com/software/support/isa/, to see whether a solution is already available. If you are unable to find a match, contact your IBM support center. Do not discard these files until the problem has been resolved.

### **AMQ9737**

Unable to allocate memory.

### **Severity**

30 : Severe error

### **Explanation**

An attempt to allocate memory failed.

# **Response**

Make more memory available to the command.

# **AMQ9739**

The certificate store *<insert\_3>* could not be accessed.

# **Severity**

30 : Severe error

# **Explanation**

The certificate store *<insert\_3>* could not be accessed, and failed with Windows error code *<insert\_1>*. If you are using the -c parameter check that the name given to amqtcert is correct. If you are using the -m parameter check the SSLKEYR value on the queue manager specified.

# **Response**

Consult the Windows reference manual to determine the meaning of error *<insert\_1>* if this value is non-zero. If the problem cannot be resolved then use the standard facilities supplied with your system to record the problem identifier and save the generated output files, and then use either the WebSphere MQ Support site: http://www.ibm.com/software/integration/ WebSphere MQ/support/, or IBM Support Assistant (ISA): http://www.ibm.com/software/support/isa/, to see whether a solution is already available. If you are unable to find a match, contact your IBM support center. Do not discard these files until the problem has been resolved.

# **AMQ9740**

The certificate store *<insert\_3>* could not be opened.

# **Severity**

30 : Severe error

### **Explanation**

The certificate store *<insert\_3>* could not be opened, and failed with Windows error code *<insert\_1>*.

### **Response**

Consult the Windows reference manual to determine the meaning of error *<insert\_1>* if this value is non-zero. If the problem cannot be resolved then use the standard facilities supplied with your system to record the problem identifier and save the generated output files, and then use either the WebSphere MQ Support site: http://www.ibm.com/software/integration/ WebSphere MQ/support/, or IBM Support Assistant (ISA): http://www.ibm.com/software/support/isa/, to see whether a solution is

already available. If you are unable to find a match, contact your IBM support center. Do not discard these files until the problem has been resolved.

### **AMQ9741**

A problem occurred during a Windows operation.

### **Severity**

30 : Severe error

#### **Explanation**

During operation *<insert\_3>*, the Windows return code *<insert\_1>* was generated.

## **Response**

Consult the Windows reference manual to determine the meaning of return code *<insert\_1>* for operation *<insert\_3>*.

### **AMQ9742**

A problem occured during a GSKit operation.

# **Severity**

30 : Severe error

# **Explanation**

During operation *<insert\_3>*, the GSKit return code *<insert\_1>* was generated.

### **Response**

Use the standard facilities supplied with your system to record the problem identifier and save the generated output files, and then use either the WebSphere MQ Support site: http://www.ibm.com/software/ integration/WebSphere MQ/support/, or IBM Support Assistant (ISA): http://www.ibm.com/software/support/isa/, to see whether a solution is already available. If you are unable to find a match, contact your IBM support center. Do not discard these files until the problem has been resolved.

### **AMQ9743**

A certificate failed to be migrated and failed to be logged.

The certificate's details are:

[Microsoft Certificate Store], [Subject], [Issuer], [Serial Number]:

*<insert\_3>*.

# **Severity**

30 : Severe error

## **Explanation**

There was a problem trying to migrate a certificate to the GSKit key database *<insert\_5>*.

# **Response**

Refer to the previous message in the error log to determine why the migration failed.

### **AMQ9744**

No matching automatic migration registry entry.

### **Severity**

10 : Warning

### **Explanation**

There is no automatic certificate migration entry in the registry which matches the input provided.

### **Response**

None, if the entry was correctly specified. Otherwise, input the command again with correct parameters.

### **AMQ9745**

amqtcert: insufficient memory to migrate certificates.

# **Severity**

30 : Severe error

### **Explanation**

An attempt to allocate memory failed while amqtcert was migrating certificate file *<insert\_3>*.sto'. The migration did not complete successfully.

#### **Response**

Do not delete *<insert\_3>*.sto', but delete all other files called *<insert\_4>*.\*' (these were created as a result of the failed migration). Also, if you want to rerun this migration automatically, use the -r flag on amqtcert to remove the automatic migration registry entry for this .sto file. Then use the -a flag on amqtcert to create a new automatic migration registry entry for this .sto file.

Make more memory available. Rerun the migration.

# **AMQ9746**

File *<insert\_3>* not found.

#### **Severity**

30 : Severe error

## **Explanation**

The file specified as a command argument has not been found. The characters ″.sto″ have been automatically appended to the file name.

### **Response**

Check that file exists and that it is specified as the absolute (rather than relative) directory path and file name (excluding the .sto suffix) of the Microsoft Certificate Store.

### **AMQ9747**

Usage: amqtcert [-a] [-c [Filename | \*]] [-e ExpirationTime] [-g FileName]

[-i ListNumber] [-l] [-m [QMgrName | \*]] [-p Password]

[-r] [-u ClientLogonID] [-w FileName]

## **Severity**

0 : Information

#### **Response**

None.

### **AMQ9748**

A problem occurred accessing the Windows registry.

### **Severity**

30 : Severe error

### **Explanation**

An attempt to access a key or value or data field in the Windows registry key failed. The failure may be due to part of the registry being in an

invalid state or may be due to insufficient authority to access that part. The WebSphere MQ error recording routine has been called.

### **Response**

If *<insert\_3>* includes the name of a Windows call, consult the Windows reference manual to determine the meaning of status *<insert\_1>* for that call. Use the standard facilities supplied with your system to record the problem identifier, and to save the generated output files. Use either the WebSphere MQ Support site: http://www.ibm.com/software/integration/ WebSphere MQ/support/, or IBM Support Assistant (ISA): http://www.ibm.com/software/support/isa/, to see whether a solution is already available. If you are unable to find a match, contact your IBM support center. Do not discard these files until the problem has been resolved.

### **AMQ9749**

Invalid combination of command arguments.

### **Severity**

30 : Severe error

# **Explanation**

The command syntax is incorrect because of an invalid combination of arguments.

### **Response**

Re-try the command using a valid combination of arguments.

### **AMQ9750**

File *<insert\_3>* already exists.

## **Severity**

30 : Severe error

### **Explanation**

The file *<insert\_3>* cannot be created because it already exists.

### **Response**

Ensure that the file does not exist in the directory. If necessary, make a copy of the file before renaming or moving or deleting it.

# **AMQ9751**

You are not authorized to perform the requested operation.

### **Severity**

30 : Severe error

# **Explanation**

You tried to issue a command for which you are not authorized.

### **Response**

Contact your system administrator to perform the command for you or to request authority to perform the command.

### **AMQ9752**

A certificate failed to be migrated because a Windows operation failed.

The certificate's details are:

[Microsoft Certificate Store], [Subject], [Issuer], [Serial Number]:

*<insert\_4>*.

### **Severity**

30 : Severe error

# **Explanation**

A personal certificate could not be migrated because there was a failure during the Windows operation *<insert\_3>* with a return code of *<insert\_1>*. A personal certificate is exported, with its private key data, from the Microsoft Certificate Store prior to being imported into the GSKit key database. The failure occurred during the export and is probably due to a problem with accessing or using the private key data assoicated with the personal certificate.

#### **Response**

Check that the private key data is available and that you have authority to access it. Consult the Windows reference manual to determine the meaning of return code *<insert\_1>* for operation *<insert\_3>*.

### **AMQ9753**

File *<insert\_3>* is empty.

### **Severity**

30 : Severe error

### **Explanation**

The file *<insert\_3>* cannot be used because it is empty.

#### **Response**

Ensure that the correct file has been used and if necessary investigate the reason for it being empty.

#### **AMQ9754**

A certificate failed to be migrated because a GSKit operation failed.

The certificate's details are:

[Microsoft Certificate Store], [Subject], [Issuer], [Serial Number]:

```
<insert_4>.
```
# **Severity**

30 : Severe error

### **Explanation**

During operation *<insert\_3>*, the GSKit return code *<insert\_1>* was generated.

## **Response**

Use the standard facilities supplied with your system to record the problem identifier and save the generated output files, and then use either the WebSphere MQ Support site: http://www.ibm.com/software/ integration/WebSphere MQ/support/, or IBM Support Assistant (ISA): http://www.ibm.com/software/support/isa/, to see whether a solution is already available. If you are unable to find a match, contact your IBM support center. Do not discard these files until the problem has been resolved.

### **AMQ9755**

Certificate migration has completed with some failures. The number of certificates migrated was *<insert\_1>*.

#### **Severity**

0 : Information

### **Explanation**

The migration of certificates from the Microsoft Certificate Store *<insert\_3>*

to the GSKit key database *<insert\_4>* has completed but there has been one or more failures. The number of certificates migrated was *<insert\_1>*.

#### **Response**

If any certificates were migrated, use the GSKit iKeyman GUI to verify that the GSKit key database contains all the certificates required to support the intended SSL channel. The failures must be resolved otherwise the SSL channel may subsequently fail to start. Refer to previous messages in the error log to determine the cause of such failures.

#### **AMQ9756**

The number of certificates in the Microsoft Certificate Store *<insert\_3>* is *<insert\_1>*.

```
Severity
```
0 : Information

# **Explanation**

Provides a count of the number of certificates in the Microsoft Certificate Store *<insert\_3>*.

# **Response**

None.

### **AMQ9757**

Certificate *<insert\_1>*

## **Severity**

0 : Information

# **Explanation**

None.

### **Response**

None.

# **AMQ9758**

Subject: *<insert\_3>*

#### **Severity**

0 : Information

# **Explanation**

None.

# **Response**

None.

# **AMQ9759**

Issuer: *<insert\_3>*

### **Severity**

0 : Information

# **Explanation**

None.

# **Response**

None.

# **AMQ9760**

Valid From: *<insert\_3>* to *<insert\_4>*

### **Severity**

0 : Information

**Explanation** None. **Response** None. **AMQ9761** Certificate Usage: <All> **Severity** 0 : Information **Explanation** None. **Response** None. **AMQ9762** Certificate Usage: *<insert\_3>* **Severity** 0 : Information **Explanation** None. **Response** None. **AMQ9763** Certificate Type: Personal **Severity** 0 : Information **Explanation** None. **Response** None. **AMQ9764** Certificate Type: Signer **Severity** 0 : Information **Explanation** None. **Response** None.

# **AMQ9765**

Personal certificate not found for the command option ″-i *<insert\_1>*″.

### **Severity**

30 : Severe error

### **Explanation**

The Transfer Certificates (amqtcert) command was executed using the "-i ListNumber″ option with a value of *<insert\_1>*. However, no personal certificate was found which corresponded to this value. Certificate migration has failed and no certificates were migrated.

### **Response**

Check that the option value corresponds to a correctly identified personal certificate. If it is not correct then run the command using the ″-l List″ option to determine the correct number. A GSKit key database, and its associated key database files, was created when the command was run using the ″-i ListNumber″ option. The database and associated files must be deleted before re-trying the command with the ″-i″ option.

### **AMQ9766**

A failure occurred creating the GSKit key database *<insert\_4>*.

### **Severity**

30 : Severe error

### **Explanation**

GSKit was unable to create the key database and its associated files. During the GSKit operation *<insert\_3>*, the return code *<insert\_1>* was generated. This is probably due to insufficient authority or to insufficient disk space being available.

# **Response**

Check that you have sufficient authority and that there is sufficient disk space available.

### **AMQ9767**

Usage: strmqikm [iKeymanWorkingDirectory]

# **Severity**

0 : Information

# **Response**

None.

### **AMQ9768**

Directory *<insert\_3>* not found.

## **Severity**

30 : Severe error

# **Explanation**

The directory specified as a command argument has not been found.

### **Response**

Check that the directory exists and that it is specified as an absolute (rather than relative) directory path.

#### **AMQ9769**

Usage: runmqckm

-keydb -changepw Change the password for a key database

-convert Convert the format of a key database

-create Create a key database

-delete Delete a key database

-stashpw Stash the password of a key database into a file

-list Currently supported types of key database.

-cert -add Add a CA Certificate

-create Create a self-signed certificate

-delete Delete a certificate

-details Show the details of a specific certificate

-export Export a personal certificate and associated private key into a PKCS12 file or a key database

-extract Extract a certificate from a key database

-getdefault Show the default personal certificate

-import Import a certificate from a key database or a PKCS12 file

-list List certificates in a key database

-modify Modify a certificate (NOTE: the only field that my be modified is the trust field)

-receive Receive a certificate

-setdefault Set the default personal certificate

-sign Sign a certificate

-certreq -create Create a certificate request

-delete Delete a certificate request from a certificate request database

-details Show the details of a specific certificate request

-extract Extract a certificate from a certificate request database

-list List all certificate requests in a certificate request database

-recreate Recreate a certificate request

-version Display ikeycmd version information

-help Display this help text

# **Severity**

0 : Information

# **Response**

None.

# **AMQ9770**

The SSL key repository password has expired.

#### **Severity**

30 : Severe error

### **Explanation**

The SSL key repository cannot be used because the password has expired.

The channel is *<insert\_3>*; in some cases its name cannot be determined and so is shown as '????'. The channel did not start.

### **Response**

Use your key management tool to reset the password of the SSL key repository, ensuring that a new password stash file is generated.

### **AMQ9771**

SSL handshake failed.

### **Severity**

30 : Severe error

### **Explanation**

The SSL handshake with host *<insert\_3>* failed. The SSL handshake was performed using the Java Secure Socket Extension (JSSE).

### **Response**

The SSLSocketFactory used was *<insert\_5>*, where 'default' indicates that the JVM's default SSLSocketFactory was used.

The exception thrown by the *<insert\_4>* call was *<insert\_1>*. Review the exception message for a description of the failure.

Also examine the error logs at the remote end of the channel. These may contain additional information on why the SSL handshake failed.

### **AMQ9913**

The specified local address *<insert\_3>* cannot be resolved to an IP address. The return code is *<insert\_1>*.

#### **Severity**

30 : Severe error

### **Explanation**

An attempt to resolve the local address hostname to an IP address has failed.

### **Response**

Check that the local address hostname is correct and has an entry in the DNS database.

#### **AMQ9914**

The type of local address specified is incompatible with the IP protocol (*<insert\_3>*) used.

### **Severity**

30 : Severe error

### **Explanation**

An attempt to use a local address that is incompatible with the IP protocol used.

### **Response**

Make sure that the local address specified is of the same type (IPv4 or IPv6) as the IP Protocol.

### **AMQ9915**

The IP protocol *<insert\_3>* is not present on the system.

#### **Severity**

30 : Severe error

### **Explanation**

An attempt to use an IP protocol that is not present on the system has been made.

#### **Response**

Install the required IP protocol or use an IP protocol that is available on the system. This error can also occur if the system is short of memory or other system resources.

### **AMQ9920**

A SOAP Exception has been thrown.

#### **Severity**

30 : Severe error

# **Explanation**

A SOAP method encountered a problem and has thrown an exception. Details of the exception are:

*<insert\_3>*

## **Response**

Investigate why the SOAP method threw the exception.

### **AMQ9921**

An error was encountered writing to the Dead Letter Queue.

### **Severity**

30 : Severe error

# **Explanation**

An error was encountered when an attempt was made to write a message to Dead Letter Queue *<insert\_3>*. The message was *<insert\_4>*.

### **Response**

Ensure that Dead Letter Queue *<insert\_3>* exists and is put enabled. Ensure that the Queue Manager attribute DEADQ is set up correctly. Resend the SOAP message.

#### **AMQ9922**

Maximum wait time exceeded on queue *<insert\_3>*.

#### **Severity**

30 : Severe error

### **Explanation**

The maximum time waiting for a message to arrive on queue *<insert\_3>* has been exceeded.

### **Response**

Ensure that the queue is not put inhibited. Ensure that messages are being written to the queue.

### **AMQ9923**

Insufficient parameters on command.

#### **Severity**

30 : Severe error

### **Explanation**

The SOAP command has been issued with insufficient paramaters.

#### **Response**

Supply the correct number of parameters and reissue the command.

### **AMQ9924**

Usage: amqwSOAPNETListener -u WebSphere MQUri

[-w WebServiceDirectory] [-n MaxThreads]

[-d StayAlive] [-i IdContext]

[-x TransactionalControl] [-a Integrity] [-? ThisHelp]

### **Severity**

0 : Information

### **Explanation**

This shows the correct usage.

#### **Response**

None.

### **AMQ9925**

Cannot connect to queue manager *<insert\_3>*.

### **Severity**

30 : Severe error

## **Explanation**

A SOAP application or the SOAP listener cannot connect to the queue manager *<insert\_3>* using *<insert\_4>* bindings.

### **Response**

Ensure the bindings are set to the correct value and that the queue manager exists. Check any error messages from the Java MQQueueManager class.

#### **AMQ9926**

Null SOAP action specified in a received SOAP message.

## **Severity**

30 : Severe error

#### **Explanation**

A NULL soap action has been specified in the SOAP message *<insert\_3>*. The message will not be processed.

### **Response**

Include the appropriate SOAP action in the SOAP message.

#### **AMQ9927**

MQ queue backout threshold exceeded.

### **Severity**

30 : Severe error

# **Explanation**

The WebSphere MQ backout threshold value has been exceeded for queue *<insert\_3>*, processing message *<insert\_4>*.

# **Response**

Correct the backout threshold value for queue *<insert\_3>* and resend the SOAP message.

### **AMQ9928**

Target service or URI is missing from a SOAP message.

#### **Severity**

30 : Severe error

### **Explanation**

The target service or the target URI is missing from SOAP message *<insert\_3>*.

### **Response**

Supply a target service or the target URI in the SOAP message.

### **AMQ9929**

Message backout for message (*<insert\_3>*) failed.

### **Severity**

30 : Severe error

### **Explanation**

Backout for a message has failed.

### **Response**

Investigate the reason for the backout failure.

## **AMQ9930**

Required Option *<insert\_3>* missing from command.

#### **Severity**

30 : Severe error

#### **Explanation**

The SOAP command was issued with manadatory option *<insert\_3>* missing.

#### **Response**

Reissue the SOAP command supplying the missing option.

### **AMQ9931**

Invalid value *<insert\_3>* specified for option *<insert\_4>*.

### **Severity**

30 : Severe error

#### **Explanation**

THE SOAP command was issued with an invalid value for an option.

### **Response**

Reissue the SOAP command supplying the correct option value.

#### **AMQ9932**

Application host class not found

## **Severity**

30 : Severe error

### **Explanation**

Application host class *<insert\_3>* has not been found.

#### **Response**

Specify the correct application host class in the SOAP message.

### **AMQ9933**

Options *<insert\_3>* and *<insert\_4>* are mutually exclusive

### **Severity**

30 : Severe error

### **Explanation**

The SOAP command was issued with incompatible options *<insert\_3>* and *<insert\_4>*.

#### **Response**

Reissue the SOAP command supplying compatible options.

### **AMQ9934**

Could not parse URL *<insert\_3>*. MQCC\_FAILED(2) MQRC\_SOAP\_URL\_ERROR(2212).

#### **Severity**

30 : Severe error

### **Explanation**

Could not parse URL *<insert\_3>*. MQCC\_FAILED(2) MQRC\_SOAP\_URL\_ERROR(2212).

# **Response**

Correct the URL and retry.

### **AMQ9935**

Illegal URL *<insert\_3>*. MQCC\_FAILED(2) MQRC\_SOAP\_URL\_ERROR(2212).

### **Severity**

30 : Severe error

### **Explanation**

.The URL *<insert\_3>* failed validation.. MQCC\_FAILED(2) MQRC\_SOAP\_URL\_ERROR(2212).

### **Response**

Correct the URL and retry.

### **AMQ9936**

Cannot get connection using *<insert\_3>* bindings. MQCC\_FAILED(2) MQRC\_CONNECTION\_ERROR(2273).

#### **Severity**

30 : Severe error

# **Explanation**

.Cannot get connection using *<insert\_3>* bindings. MQCC\_FAILED(2) MQRC\_CONNECTION\_ERROR(2273).

#### **Response**

Check that the queue manager is available and running.

### **AMQ9937**

The asyncResult is null. MQCC\_FAILED(2) MQRC\_SOAP\_DOTNET\_ERROR.(2210).

### **Severity**

30 : Severe error

# **Explanation**

.The asyncResult is null. MQCC\_FAILED(2) MQRC\_SOAP\_DOTNET\_ERROR.(2210).

### **Response**

Check why the SOAP responses are not being received.

### **AMQ9938**

SOAP/WebSphere MQ Timeout.

### **Severity**

30 : Severe error

# **Explanation**

.The MQGET operation timed out. MQCC\_FAILED(2) MQRC\_SOAP\_DOTNET\_ERROR.(2210).

#### **Response**

Check why the SOAP responses are not being received. MQCC\_FAILED(2) MQRC\_SOAP\_DOTNET\_ERROR.(2210).

### **AMQ9939**

SOAP/WebSphere MQ Error. MQCC\_FAILED(2) MQRC\_SOAP\_DOTNET\_ERROR.(2210).

### **Severity**

30 : Severe error

# **Explanation**

.A SOAP error was detected. MQCC\_FAILED(2) MQRC\_SOAP\_DOTNET\_ERROR.(2210).

#### **Response**

Check the WebSphere MQ logs for the reason of the failure.

#### **AMQ9940**

Report message returned in MQWebResponse. MQCC\_FAILED(2) MQRC\_SOAP\_DOTNET\_ERROR.(2210).

# **Severity**

30 : Severe error

# **Explanation**

.Report message returned in MQWebResponse. MQCC\_FAILED(2) MQRC\_SOAP\_DOTNET\_ERROR.(2210).

#### **Response**

Check the report message for the reason of the failure.

### **AMQ9941**

No RFH2 header recognised. MQCC\_FAILED(2) MQRCCF\_MD\_FORMAT\_ERROR(3023).

#### **Severity**

30 : Severe error

### **Explanation**

.No RFH2 header recognised. MQCC\_FAILED(2) MQRCCF\_MD\_FORMAT\_ERROR(3023).

## **Response**

Check why the message is being sent with no RFH2 header.

# **AMQ9942**

Message format is not MQFMT\_NONE. MQCC\_FAILED(2) MQRC\_RFH\_FORMAT\_ERROR(2421).

#### **Severity**

30 : Severe error

### **Explanation**

.Message format is not MQFMT\_NONE. MQCC\_FAILED(2) MQRC\_RFH\_FORMAT\_ERROR(2421).

#### **Response**

Correct the message format and retry.

### **AMQ9943**

Unrecognised RFH2 version. MQCC\_FAILED(2) MQRC\_RFH\_FORMAT\_ERROR(2421).

#### **Severity**

30 : Severe error

### **Explanation**

.Unrecognised RFH2 version. MQCC\_FAILED(2) MQRC\_RFH\_FORMAT\_ERROR(2421).

### **Response**

Correct the version in the RFH2 message and retry.

### **AMQ9944**

Invalid RFH2 length. MQCC\_FAILED(2) MQRC\_RFH\_FORMAT\_ERROR(2421).

### **Severity**

30 : Severe error

### **Explanation**

.Invalid RFH2 length. MQCC\_FAILED(2) MQRC\_RFH\_FORMAT\_ERROR(2421).

#### **Response**

Correct the RFH2 length and retry.

### **AMQ9945**

Illegal RFH2 *<insert\_3>* folder length. MQCC\_FAILED(2) MQRC\_RFH\_FORMAT\_ERROR(2421).

#### **Severity**

30 : Severe error

### **Explanation**

.Illegal RFH2 *<insert\_3>* folder length. MQCC\_FAILED(2) MQRC\_RFH\_FORMAT\_ERROR(2421).

#### **Response**

Correct the RFH2 message and retry.

## **AMQ9946**

Invalid actual message length. MQCC\_FAILED(2) MQRC\_RFH\_FORMAT\_ERROR(2421).

### **Severity**

30 : Severe error

### **Explanation**

.Invalid actual message length. MQCC\_FAILED(2) MQRC\_RFH\_FORMAT\_ERROR(2421).

#### **Response**

Correct the RFH2 message and retry.

### **AMQ9947**

Illegal RFH2 Folder *<insert\_3> <insert\_4>*. MQCC\_FAILED(2) MQRC\_RFH\_FORMAT\_ERROR(2421).

#### **Severity**

30 : Severe error

### **Explanation**

.Illegal RFH2 Folder *<insert\_3> <insert\_4>*. MQCC\_FAILED(2) MQRC\_RFH\_FORMAT\_ERROR(2421).

#### **Response**

Correct the RFH2 folder syntax/format and retry.

### **AMQ9948**

Backout Threshold exceeded. MQCC\_FAILED(2) MQRC\_BACKOUT\_THRESHOLD\_REACHED(2362).

### **Severity**

30 : Severe error
#### **Explanation**

.Backout Threshold exceeded. MQCC\_FAILED(2) MQRC\_BACKOUT\_THRESHOLD\_REACHED(2362).

#### **Response**

Correct the backout threshold limit and retry.

#### **AMQ9949**

*<insert\_3>* missing from RFH2. MQCC\_FAILED(2) MQRC\_RFH\_PARM\_MISSING(2339).

#### **Severity**

30 : Severe error

#### **Explanation**

.*<insert\_3>* missing from RFH2. MQCC\_FAILED(2) MQRC\_RFH\_PARM\_MISSING(2339).

#### **Response**

Correct the RFH2 message and retry.

#### **AMQ9950**

Target service missing from SOAP URL. MQCC\_FAILED(2) MQRC\_SOAP\_URL\_ERROR(2212).

#### **Severity**

30 : Severe error

#### **Explanation**

.Target service missing from SOAP URL. MQCC\_FAILED(2) MQRC\_SOAP\_URL\_ERROR(2212).

#### **Response**

Correct the URL and retry.

#### **AMQ9951**

Asynchronous request queued successfully. MQCC\_OK(0).

### **Severity**

30 : Severe error

#### **Explanation**

.Asynchronous request queued successfully. MQCC\_OK(0).

#### **Response**

Wait for response if any is expected.

#### **AMQ9952**

Unexpected message type received. MQCC\_FAILED(2) MQRC\_UNEXPECTED\_MSG\_TYPE.(2215).

#### **Severity**

30 : Severe error

#### **Explanation**

.A message of the wrong type was received; for instance, a report message was received when one had not been requested.

#### **Response**

If you are running WebSphere MQ SOAP using the IBM supplied SOAP/WebSphere MQ sender, please contact IBM. If you are running WebSphere MQ SOAP using a bespoke sender, please check that the SOAP/WebSphere MQ request message has the correct options.

#### **AMQ9953**

Either the ContentType or the TransportVersion in the RFH2 header have the wrong value. MQCC\_FAILED(2) MQRC\_RFH\_HEADER\_FIELD\_ERROR(2228)

#### **Severity**

30 : Severe error

#### **Explanation**

.Either the ContentType or the TransportVersion in the RFH2 header have the wrong value. MQCC\_FAILED(2) MQRC\_RFH\_HEADER\_FIELD\_ERROR(2228)

#### **Response**

Correct the message format and retry.

#### **AMQ9954**

ViaTran.Redirect called out of transaction MQCC\_FAILED(2) MQRC\_SOAP\_DOTNET\_ERROR(2410)

#### **Severity**

30 : Severe error

#### **Explanation**

.ViaTran.Redirect called out of transaction MQCC\_FAILED(2) MQRC\_SOAP\_DOTNET\_ERROR(2410)

#### **Response**

Make sure ViaTran.Redirect is only called in a transaction.

#### **AMQ9955**

Usage: amqswsdl [?] Uri inputFile outputFile

#### **Severity**

0 : Information

#### **Explanation**

This shows the correct usage.

#### **Response**

None.

#### **AMQ9990 (i5/OS)**

Keyword *<insert\_3>* not valid for this command or the command is incomplete.

#### **Severity**

40 : Stop Error

#### **Explanation**

The command is incomplete, or an invalid keyword was specified, or the parameter value of the keyword was not specified.

#### **Response**

Complete the command, or correct the keyword, or add the parameter value, and then try the command again.

#### **AMQ9991 (i5/OS)**

The value specified is not allowed by the command.

#### **Severity**

40 : Stop Error

#### **Explanation**

*<insert\_3>* not valid for parameter *<insert\_4>*.

#### **Response**

Enter one of the values that is defined for the parameter, and try the command again. More information on parameters and commands can be found in the CL reference manual or the appropriate licensed program manual.

### **AMQ9992 (i5/OS)**

A matching parenthesis not found.

#### **Severity**

40 : Stop Error

#### **Explanation**

A matching left or right parenthesis is missing.

#### **Response**

Add the missing parenthesis or remove the extra parenthesis.

#### **AMQ9999**

Channel program ended abnormally.

#### **Severity**

30 : Severe error

#### **Explanation**

Channel program *<insert\_3>* ended abnormally.

#### **Response**

Look at previous error messages for channel program *<insert\_3>* in the error files to determine the cause of the failure.

# **Chapter 2. API completion and reason codes**

For each call, a completion code and a reason code are returned by the queue manager or by an exit routine, to indicate the success or failure of the call.

For more information about the WebSphere® MQ API, see the WebSphere MQ Application Programming Guide and the WebSphere MQ Application Programming Reference manual.

# **Completion codes**

The following is a list of the completion codes (MQCC) returned by WebSphere MQ

#### **0: Successful completion (MQCC\_OK)**

The call completed fully; all output parameters have been set.

The *Reason* parameter always has the value MQRC\_NONE in this case.

#### **1: Warning (partial completion) (MQCC\_WARNING)**

The call completed partially. Some output parameters might have been set in addition to the *CompCode* and *Reason* output parameters.

The *Reason* parameter gives additional information.

#### **2: Call failed (MQCC\_FAILED)**

The processing of the call did not complete, and the state of the queue manager is normally unchanged; exceptions are specifically noted. Only the *CompCode* and *Reason* output parameters have been set; all other parameters are unchanged.

The reason might be a fault in the application program, or it might be a result of some situation external to the program, for example the application's authority might have been revoked. The *Reason* parameter gives additional information.

# **Reason codes**

The reason code parameter (*Reason*) is a qualification to the completion code parameter (*CompCode*).

If there is no special reason to report, MQRC\_NONE is returned. A successful call returns MQCC\_OK and MQRC\_NONE.

If the completion code is either MQCC\_WARNING or MQCC\_FAILED, the queue manager always reports a qualifying reason; details are given under each call description.

Where user exit routines set completion codes and reasons, they should adhere to these rules. In addition, any special reason values defined by user exits should be less than zero, to ensure that they do not conflict with values defined by the queue manager. Exits can set reasons already defined by the queue manager, where these are appropriate.

Reason codes also occur in:

- v The *Reason* field of the MQDLH structure
- v The *Feedback* field of the MQMD structure

# **Reason code list**

The following is a list of reason codes, in numeric order, providing detailed information to help you understand them, including:

- v An explanation of the circumstances that have caused the code to be raised
- The associated completion code
- Suggested programmer actions in response to the code

See ["Reason code cross reference" on page 838](#page-851-0) for a list of reason codes in alphabetic order.

## **0 (0000) (RC0): MQRC\_NONE**

### **Explanation**

The call completed normally. The completion code (*CompCode*) is MQCC\_OK.

### **Completion Code**

MOCC\_OK

### **Programmer response**

None.

## **900 (0384) (RC900): MQRC\_APPL\_FIRST**

### **Explanation**

This is the lowest value for an application-defined reason code returned by a data-conversion exit. Data-conversion exits can return reason codes in the range MQRC\_APPL\_FIRST through MQRC\_APPL\_LAST to indicate particular conditions that the exit has detected.

### **Completion Code**

MQCC\_WARNING or MQCC\_FAILED

#### **Programmer response**

As defined by the writer of the data-conversion exit.

## **999 (03E7) (RC999): MQRC\_APPL\_LAST**

#### **Explanation**

This is the highest value for an application-defined reason code returned by a data-conversion exit. Data-conversion exits can return reason codes in the range MQRC\_APPL\_FIRST through MQRC\_APPL\_LAST to indicate particular conditions that the exit has detected.

## **Completion Code**

MQCC\_WARNING or MQCC\_FAILED

### **Programmer response**

As defined by the writer of the data-conversion exit.

# **2001 (07D1) (RC2001): MQRC\_ALIAS\_BASE\_Q\_TYPE\_ERROR**

## **Explanation**

An MQOPEN or MQPUT1 call was issued specifying an alias queue as the destination, but the *BaseQName* in the alias queue definition resolves to a queue that is not a local queue, a local definition of a remote queue, or a cluster queue.

## **Completion Code**

MQCC\_FAILED

### **Programmer response**

Correct the queue definitions.

## **2002 (07D2) (RC2002): MQRC\_ALREADY\_CONNECTED**

## **Explanation**

An MQCONN or MQCONNX call was issued, but the application is already connected to the queue manager.

- On  $z/OS^{\circ}$ , this reason code occurs for batch and IMS<sup>™</sup> applications only; it does not occur for CICS® applications.
- On  $\text{AIX}^{\circledast}$ , HP-UX, i5/OS $^{\circledast}$ , Solaris, Windows $^{\circledast}$ , this reason code occurs if the application attempts to create a nonshared handle when a nonshared handle already exists for the thread. A thread can have no more than one nonshared handle.
- On Windows, MTS objects do not receive this reason code, as additional connections to the queue manager are allowed.

## **Completion Code**

MQCC\_WARNING

### **Programmer response**

None. The *Hconn* parameter returned has the same value as was returned for the previous MQCONN or MQCONNX call.

An MQCONN or MQCONNX call that returns this reason code does *not* mean that an additional MQDISC call must be issued in order to disconnect from the queue manager. If this reason code is returned because the application has been called in a situation where the connect has already been done, a corresponding MQDISC should *not* be issued, because this will cause the application that issued the original MQCONN or MQCONNX call to be disconnected as well.

# **2003 (07D3) (RC2003): MQRC\_BACKED\_OUT**

## **Explanation**

The current unit of work encountered a fatal error or was backed out. This occurs in the following cases:

- v On an MQCMIT or MQDISC call, when the commit operation has failed and the unit of work has been backed out. All resources that participated in the unit of work have been returned to their state at the start of the unit of work. The MQCMIT or MQDISC call completes with MQCC\_WARNING in this case.
	- On z/OS, this reason code occurs only for batch applications.
- On an MQGET, MQPUT, or MQPUT1 call that is operating within a unit of work, when the unit of work has already encountered an error that prevents the unit of work being committed (for example, when the log space is exhausted). The application must issue the appropriate call to back out the unit of work. (For a unit of work coordinated by the queue manager, this call is the MQBACK call, although the MQCMIT call has the same effect in these circumstances.) The MQGET, MQPUT, or MQPUT1 call completes with MQCC\_FAILED in this case.
	- On z/OS, this case does not occur.

### **Completion Code**

MQCC\_WARNING or MQCC\_FAILED

### **Programmer response**

Check the returns from previous calls to the queue manager. For example, a previous MQPUT call may have failed.

# **2004 (07D4) (RC2004): MQRC\_BUFFER\_ERROR**

## **Explanation**

The *Buffer* parameter is not valid for one of the following reasons:

- The parameter pointer is not valid. (It is not always possible to detect parameter pointers that are not valid; if not detected, unpredictable results occur.)
- v The parameter pointer points to storage that cannot be accessed for the entire length specified by *BufferLength*.
- v For calls where *Buffer* is an output parameter: the parameter pointer points to read-only storage.

## **Completion Code**

### MQCC\_FAILED

### **Programmer response**

Correct the parameter.

# **2005 (07D5) (RC2005): MQRC\_BUFFER\_LENGTH\_ERROR**

## **Explanation**

The *BufferLength* parameter is not valid, or the parameter pointer is not valid. (It is not always possible to detect parameter pointers that are not valid; if not detected, unpredictable results occur.)

This reason can also be returned to an MQ client program on the MQCONN or MQCONNX call if the negotiated maximum message size for the channel is smaller than the fixed part of any call structure.

This reason should also be returned by the

MQZ\_ENUMERATE\_AUTHORITY\_DATA installable service component when the *AuthorityBuffer* parameter is too small to accommodate the data to be returned to the invoker of the service component.

## **Completion Code**

MQCC\_FAILED

### **Programmer response**

Specify a value that is zero or greater. For the mqAddString and mqSetString calls, the special value MQBL\_NULL\_TERMINATED is also valid.

# **2006 (07D6) (RC2006): MQRC\_CHAR\_ATTR\_LENGTH\_ERROR**

## **Explanation**

*CharAttrLength* is negative (for MQINQ or MQSET calls), or is not large enough to hold all selected attributes (MQSET calls only). This reason also occurs if the parameter pointer is not valid. (It is not always possible to detect parameter pointers that are not valid; if not detected, unpredictable results occur.)

## **Completion Code**

MQCC\_FAILED

## **Programmer response**

Specify a value large enough to hold the concatenated strings for all selected attributes.

## **2007 (07D7) (RC2007): MQRC\_CHAR\_ATTRS\_ERROR**

## **Explanation**

*CharAttrs* is not valid. The parameter pointer is not valid, or points to read-only storage for MQINQ calls or to storage that is not as long as implied by *CharAttrLength*. (It is not always possible to detect parameter pointers that are not valid; if not detected, unpredictable results occur.)

## **Completion Code**

Correct the parameter.

## **2008 (07D8) (RC2008): MQRC\_CHAR\_ATTRS\_TOO\_SHORT**

### **Explanation**

For MQINQ calls, *CharAttrLength* is not large enough to contain all of the character attributes for which MQCA\_\* selectors are specified in the *Selectors* parameter.

The call still completes, with the *CharAttrs* parameter string filled in with as many character attributes as there is room for. Only complete attribute strings are returned: if there is insufficient space remaining to accommodate an attribute in its entirety, that attribute and subsequent character attributes are omitted. Any space at the end of the string not used to hold an attribute is unchanged.

An attribute that represents a set of values (for example, the namelist *Names* attribute) is treated as a single entity—either all of its values are returned, or none.

### **Completion Code**

MQCC\_WARNING

### **Programmer response**

Specify a large enough value, unless only a subset of the values is needed.

## **2009 (07D9) (RC2009): MQRC\_CONNECTION\_BROKEN**

### **Explanation**

Connection to the queue manager has been lost. This can occur because the queue manager has ended. If the call is an MQGET call with the MQGMO\_WAIT option, the wait has been canceled. All connection and object handles are now invalid.

For MQ client applications, it is possible that the call did complete successfully, even though this reason code is returned with a *CompCode* of MQCC\_FAILED.

### **Completion Code**

MQCC\_FAILED

#### **Programmer response**

Applications can attempt to reconnect to the queue manager by issuing the MQCONN or MQCONNX call. It may be necessary to poll until a successful response is received.

• On z/OS for CICS applications, it is not necessary to issue the MQCONN or MQCONNX call, because CICS applications are connected automatically.

Any uncommitted changes in a unit of work should be backed out. A unit of work that is coordinated by the queue manager is backed out automatically.

# **2010 (07DA) (RC2010): MQRC\_DATA\_LENGTH\_ERROR**

### **Explanation**

The *DataLength* parameter is not valid. Either the parameter pointer is not valid, or it points to read-only storage. (It is not always possible to detect parameter pointers that are not valid; if not detected, unpredictable results occur.)

This reason can also be returned to an MQ client program on the MQGET, MQPUT, or MQPUT1 call, if the *BufferLength* parameter exceeds the maximum message size that was negotiated for the client channel.

### **Completion Code**

MQCC\_FAILED

#### **Programmer response**

Correct the parameter.

If the error occurs for an MQ client program, also check that the maximum message size for the channel is big enough to accommodate the message being sent; if it is not big enough, increase the maximum message size for the channel.

## **2011 (07DB) (RC2011): MQRC\_DYNAMIC\_Q\_NAME\_ERROR**

### **Explanation**

On the MQOPEN call, a model queue is specified in the *ObjectName* field of the *ObjDesc* parameter, but the *DynamicQName* field is not valid, for one of the following reasons:

- v *DynamicQName* is completely blank (or blank up to the first null character in the field).
- Characters are present that are not valid for a queue name.
- v An asterisk is present beyond the 33rd position (and before any null character).
- v An asterisk is present followed by characters that are not null and not blank.

This reason code can also sometimes occur when a server application opens the reply queue specified by the *ReplyToQ* and *ReplyToQMgr* fields in the MQMD of a message that the server has just received. In this case the reason code indicates that the application that sent the original message placed incorrect values into the *ReplyToQ* and *ReplyToQMgr* fields in the MQMD of the original message.

## **Completion Code**

MQCC\_FAILED

### **Programmer response**

Specify a valid name.

# **2012 (07DC) (RC2012): MQRC\_ENVIRONMENT\_ERROR**

## **Explanation**

The call is not valid for the current environment.

- On  $z/OS$ , one of the following applies:
	- An MQCONN or MQCONNX call was issued, but the application has been linked with an adapter that is not supported in the environment in which the application is running. For example, this can arise when the application is linked with the MQ RRS adapter, but the application is running in a  $DB2^{\circledcirc}$ Stored Procedure address space. RRS is not supported in this environment. Stored Procedures wishing to use the MQ RRS adapter must run in a DB2 WLM-managed Stored Procedure address space.
	- An MQCMIT or MQBACK call was issued, but the application has been linked with the RRS batch adapter CSQBRSTB. This adapter does not support the MQCMIT and MQBACK calls.
	- An MQCMIT or MQBACK call was issued in the CICS or IMS environment.
	- The RRS subsystem is not up and running on the z/OS system that ran the application.
- On HP OpenVMS, OS/ $2^{\circ}$ , i5/OS, Compaq NonStop Kernel, UNIX $^{\circ}$  systems, and Windows, one of the following applies:
	- The application is linked to the wrong libraries (threaded or nonthreaded).
	- An MQBEGIN, MQCMIT, or MQBACK call was issued, but an external unit-of-work manager is in use. For example, this reason code occurs on Windows when an MTS object is running as a DTC transaction. This reason code also occurs if the queue manager does not support units of work.
	- The MQBEGIN call was issued in an MQ client environment.
	- An MQXCLWLN call was issued, but the call did not originate from a cluster workload exit.
- v On Windows, when using the managed .NET client, an attempt was made to use one of the unsupported features:
	- Unmanaged channel exits
	- Secure Sockets Layer (SSL)
	- XA Transactions
	- Communications other than TCP/IP
	- Channel compression

### **Completion Code**

MQCC\_FAILED

#### **Programmer response**

Do one of the following (as appropriate):

- On  $z/OS$ :
	- Link the application with the correct adapter.
	- Modify the application to use the SRRCMIT and SRRBACK calls in place of the MQCMIT and MQBACK calls. Alternatively, link the application with the RRS batch adapter CSQBRRSI. This adapter supports MQCMIT and MQBACK in addition to SRRCMIT and SRRBACK.
- For a CICS or IMS application, issue the appropriate CICS or IMS call to commit or backout the unit of work.
- Start the RRS subsystem on the z/OS system that is running the application.
- In the other environments:
	- Link the application with the correct libraries (threaded or nonthreaded).
	- Remove from the application the call that is not supported.

# **2013 (07DD) (RC2013): MQRC\_EXPIRY\_ERROR**

## **Explanation**

On an MQPUT or MQPUT1 call, the value specified for the *Expiry* field in the message descriptor MQMD is not valid.

## **Completion Code**

MQCC\_FAILED

## **Programmer response**

Specify a value that is greater than zero, or the special value MQEI\_UNLIMITED.

# **2014 (07DE) (RC2014): MQRC\_FEEDBACK\_ERROR**

## **Explanation**

On an MQPUT or MQPUT1 call, the value specified for the *Feedback* field in the message descriptor MQMD is not valid. The value is not MQFB\_NONE, and is outside both the range defined for system feedback codes and the range defined for application feedback codes.

## **Completion Code**

## MQCC\_FAILED

## **Programmer response**

Specify MQFB\_NONE, or a value in the range MQFB\_SYSTEM\_FIRST through MQFB\_SYSTEM\_LAST, or MQFB\_APPL\_FIRST through MQFB\_APPL\_LAST.

# **2016 (07E0) (RC2016): MQRC\_GET\_INHIBITED**

## **Explanation**

MQGET calls are currently inhibited for the queue, or for the queue to which this queue resolves.

## **Completion Code**

MQCC\_FAILED

## **Programmer response**

If the system design allows get requests to be inhibited for short periods, retry the operation later.

# **2017 (07E1) (RC2017): MQRC\_HANDLE\_NOT\_AVAILABLE**

## **Explanation**

An MQOPEN, MQPUT1 or MQSUB call was issued, but the maximum number of open handles allowed for the current task has already been reached. Be aware that when a distribution list is specified on the MQOPEN or MQPUT1 call, each queue in the distribution list uses one handle.

• On z/OS, "task" means a CICS task, a z/OS task, or an IMS-dependent region.

## **Completion Code**

MQCC\_FAILED

## **Programmer response**

Check whether the application is issuing MQOPEN calls without corresponding MQCLOSE calls. If it is, modify the application to issue the MQCLOSE call for each open object as soon as that object is no longer needed.

Also check whether the application is specifying a distribution list containing a large number of queues that are consuming all of the available handles. If it is, increase the maximum number of handles that the task can use, or reduce the size of the distribution list. The maximum number of open handles that a task can use is given by the *MaxHandles* queue manager attribute.

# **2018 (07E2) (RC2018): MQRC\_HCONN\_ERROR**

## **Explanation**

The connection handle *Hconn* is not valid, for one of the following reasons:

- The parameter pointer is not valid, or (for the MQCONN or MQCONNX call) points to read-only storage. (It is not always possible to detect parameter pointers that are not valid; if not detected, unpredictable results occur.)
- The value specified was not returned by a preceding MQCONN or MQCONNX call.
- v The value specified has been made invalid by a preceding MQDISC call.
- v The handle is a shared handle that has been made invalid by another thread issuing the MQDISC call.
- The handle is a shared handle that is being used on the MOBEGIN call (only nonshared handles are valid on MQBEGIN).
- v The handle is a nonshared handle that is being used a thread that did not create the handle.
- v The call was issued in the MTS environment in a situation where the handle is not valid (for example, passing the handle between processes or packages; note that passing the handle between library packages *is* supported).

## **Completion Code**

Ensure that a successful MQCONN or MQCONNX call is performed for the queue manager, and that an MQDISC call has not already been performed for it. Ensure that the handle is being used within its valid scope (see the description of MQCONN in the WebSphere MQ Application Programming Reference).

• On z/OS, also check that the application has been linked with the correct stub; this is CSQCSTUB for CICS applications, CSQBSTUB for batch applications, and CSQQSTUB for IMS applications. Also, the stub used must not belong to a release of the queue manager that is more recent than the release on which the application will run.

# **2019 (07E3) (RC2019): MQRC\_HOBJ\_ERROR**

## **Explanation**

The object handle *Hobj* is not valid, for one of the following reasons:

- The parameter pointer is not valid, or (for the MQOPEN call) points to read-only storage. (It is not always possible to detect parameter pointers that are not valid; if not detected, unpredictable results occur.)
- The value specified was not returned by a preceding MQOPEN call.
- The value specified has been made invalid by a preceding MQCLOSE call.
- The handle is a shared handle that has been made invalid by another thread issuing the MQCLOSE call.
- The handle is a nonshared handle that is being used by a thread that did not create the handle.
- The call is MQGET or MQPUT, but the object represented by the handle is not a queue.

## **Completion Code**

MQCC\_FAILED

## **Programmer response**

Ensure that a successful MQOPEN call is performed for this object, and that an MQCLOSE call has not already been performed for it. Ensure that the handle is being used within its valid scope (see the description of MQOPEN in the WebSphere MQ Application Programming Reference).

# **2020 (07E4) (RC2020): MQRC\_INHIBIT\_VALUE\_ERROR**

## **Explanation**

On an MQSET call, the value specified for either the MQIA\_INHIBIT\_GET attribute or the MQIA\_INHIBIT\_PUT attribute is not valid.

## **Completion Code**

### MQCC\_FAILED

## **Programmer response**

Specify a valid value for the *InhibitGet* or *InhibitPut* queu attribute.

# **2021 (07E5) (RC2021): MQRC\_INT\_ATTR\_COUNT\_ERROR**

## **Explanation**

On an MQINQ or MQSET call, the *IntAttrCount* parameter is negative (MQINQ or MQSET), or smaller than the number of integer attribute selectors (MQIA\_\*) specified in the *Selectors* parameter (MQSET only). This reason also occurs if the parameter pointer is not valid. (It is not always possible to detect parameter pointers that are not valid; if not detected, unpredictable results occur.)

## **Completion Code**

MQCC\_FAILED

## **Programmer response**

Specify a value large enough for all selected integer attributes.

# **2022 (07E6) (RC2022): MQRC\_INT\_ATTR\_COUNT\_TOO\_SMALL**

## **Explanation**

On an MQINQ call, the *IntAttrCount* parameter is smaller than the number of integer attribute selectors (MQIA\_\*) specified in the *Selectors* parameter.

The call completes with MQCC\_WARNING, with the *IntAttrs* array filled in with as many integer attributes as there is room for.

## **Completion Code**

MQCC\_WARNING

## **Programmer response**

Specify a large enough value, unless only a subset of the values is needed.

# **2023 (07E7) (RC2023): MQRC\_INT\_ATTRS\_ARRAY\_ERROR**

## **Explanation**

On an MQINQ or MQSET call, the *IntAttrs* parameter is not valid. The parameter pointer is not valid (MQINQ and MQSET), or points to read-only storage or to storage that is not as long as indicated by the *IntAttrCount* parameter (MQINQ only). (It is not always possible to detect parameter pointers that are not valid; if not detected, unpredictable results occur.)

## **Completion Code**

MQCC\_FAILED

### **Programmer response**

Correct the parameter.

# **2024 (07E8) (RC2024): MQRC\_SYNCPOINT\_LIMIT\_REACHED**

## **Explanation**

An MQGET, MQPUT, or MQPUT1 call failed because it would have caused the number of uncommitted messages in the current unit of work to exceed the limit defined for the queue manager (see the *MaxUncommittedMsgs* queue-manager attribute). The number of uncommitted messages is the sum of the following since the start of the current unit of work:

- Messages put by the application with the MQPMO\_SYNCPOINT option
- v Messages retrieved by the application with the MQGMO\_SYNCPOINT option
- v Trigger messages and COA report messages generated by the queue manager for messages put with the MQPMO\_SYNCPOINT option
- v COD report messages generated by the queue manager for messages retrieved with the MQGMO\_SYNCPOINT option
- On Compaq NonStop Kernel, this reason code occurs when the maximum number of I/O operations in a single TM/MP transaction has been exceeded.

## **Completion Code**

### MQCC\_FAILED

### **Programmer response**

Check whether the application is looping. If it is not, consider reducing the complexity of the application. Alternatively, increase the queue-manager limit for the maximum number of uncommitted messages within a unit of work.

- v On z/OS, the limit for the maximum number of uncommitted messages can be changed by using the ALTER QMGR command.
- On i5/OS, the limit for the maximum number of uncommitted messages can be changed by using the CHGMQM command.
- On Compaq NonStop Kernel, the application should cancel the transaction and retry with a smaller number of operations in the unit of work. See the *MQSeries for Tandem NonStop Kernel System Management Guide* for more details.

# **2025 (07E9) (RC2025): MQRC\_MAX\_CONNS\_LIMIT\_REACHED**

## **Explanation**

The MQCONN or MQCONNX call was rejected because the maximum number of concurrent connections has been exceeded.

- v On z/OS, connection limits are applicable only to TSO and batch requests. The limits are determined by the customer using the following parameters of the CSQ6SYSP macro:
	- For TSO: IDFORE
	- For batch: IDBACK

For more information, see the *Tailor your system parameter module in the WebSphere MQ for z/OS System Setup Guide*.

- On HP OpenVMS, OS/2, i5/OS, Compaq NonStop Kernel, UNIX systems, and Windows, this reason code can also occur on the MQOPEN call.
- When using Java<sup>™</sup> applications, a limit to the number of concurrent connections may be defined by the connection manager.

## **Completion Code**

## MQCC\_FAILED

### **Programmer response**

Either increase the size of the appropriate parameter value, or reduce the number of concurrent connections.

# **2026 (07EA) (RC2026): MQRC\_MD\_ERROR**

## **Explanation**

The MQMD structure is not valid, for one of the following reasons:

- v The *StrucId* field is not MQMD\_STRUC\_ID.
- v The *Version* field specifies a value that is not valid or not supported.
- v The parameter pointer is not valid. (It is not always possible to detect parameter pointers that are not valid; if not detected, unpredictable results occur.)
- v The queue manager cannot copy the changed structure to application storage, even though the call is successful. This can occur, for example, if the pointer points to read-only storage.

## **Completion Code**

## MQCC\_FAILED

### **Programmer response**

Ensure that input fields in the MQMD structure are set correctly.

# **2027 (07EB) (RC2027): MQRC\_MISSING\_REPLY\_TO\_Q**

### **Explanation**

On an MQPUT or MQPUT1 call, the *ReplyToQ* field in the message descriptor MQMD is blank, but one or both of the following is true:

- v A reply was requested (that is, MQMT\_REQUEST was specified in the *MsgType* field of the message descriptor).
- v A report message was requested in the *Report* field of the message descriptor.

### **Completion Code**

MQCC\_FAILED

### **Programmer response**

Specify the name of the queue to which the reply message or report message is to be sent.

## **2029 (07ED) (RC2029): MQRC\_MSG\_TYPE\_ERROR**

## **Explanation**

Either:

- v On an MQPUT or MQPUT1 call, the value specified for the *MsgType* field in the message descriptor (MQMD) is not valid.
- A message processing program received a message that does not have the expected message type. For example, if the WebSphere MQ command server receives a message which is not a request message (MQMT\_REQUEST) then it rejects the request with this reason code.

### **Completion Code**

MQCC\_FAILED

### **Programmer response**

Specify a valid value for the *MsgType* field. In the case where a request is rejected by a message processing program, refer to the documentation for that program for details of the message types that it supports.

## **2030 (07EE) (RC2030): MQRC\_MSG\_TOO\_BIG\_FOR\_Q**

### **Explanation**

An MQPUT or MQPUT1 call was issued to put a message on a queue, but the message was too long for the queue and MQMF\_SEGMENTATION\_ALLOWED was not specified in the *MsgFlags* field in MQMD. If segmentation is not allowed, the length of the message cannot exceed the lesser of the queue *MaxMsgLength* attribute and queue-manager *MaxMsgLength* attribute.

• On z/OS, the queue manager does not support the segmentation of messages; if MQMF\_SEGMENTATION\_ALLOWED is specified, it is accepted but ignored.

This reason code can also occur when MQMF\_SEGMENTATION\_ALLOWED *is* specified, but the nature of the data present in the message prevents the queue manager splitting it into segments that are small enough to place on the queue:

- v For a user-defined format, the smallest segment that the queue manager can create is 16 bytes.
- v For a built-in format, the smallest segment that the queue manager can create depends on the particular format, but is greater than 16 bytes in all cases other than MQFMT\_STRING (for MQFMT\_STRING the minimum segment size is 16 bytes).

MQRC\_MSG\_TOO\_BIG\_FOR\_Q can also occur in the *Feedback* field in the message descriptor of a report message; in this case it indicates that the error was encountered by a message channel agent when it attempted to put the message on a remote queue.

### **Completion Code**

MQCC\_FAILED

#### **Programmer response**

Check whether the *BufferLength* parameter is specified correctly; if it is, do one of the following:

- v Increase the value of the queue's *MaxMsgLength* attribute; the queue-manager's *MaxMsgLength* attribute may also need increasing.
- v Break the message into several smaller messages.

v Specify MQMF\_SEGMENTATION\_ALLOWED in the *MsgFlags* field in MQMD; this will allow the queue manager to break the message into segments.

# **2031 (07EF) (RC2031): MQRC\_MSG\_TOO\_BIG\_FOR\_Q\_MGR**

## **Explanation**

An MQPUT or MQPUT1 call was issued to put a message on a queue, but the message was too long for the queue manager and

MQMF\_SEGMENTATION\_ALLOWED was not specified in the *MsgFlags* field in MQMD. If segmentation is not allowed, the length of the message cannot exceed the lesser of the queue-manager *MaxMsgLength* attribute and queue *MaxMsgLength* attribute.

This reason code can also occur when MQMF\_SEGMENTATION\_ALLOWED *is* specified, but the nature of the data present in the message prevents the queue manager splitting it into segments that are small enough for the queue-manager limit:

- v For a user-defined format, the smallest segment that the queue manager can create is 16 bytes.
- v For a built-in format, the smallest segment that the queue manager can create depends on the particular format, but is greater than 16 bytes in all cases other than MQFMT\_STRING (for MQFMT\_STRING the minimum segment size is 16 bytes).

MQRC\_MSG\_TOO\_BIG\_FOR\_Q\_MGR can also occur in the *Feedback* field in the message descriptor of a report message; in this case it indicates that the error was encountered by a message channel agent when it attempted to put the message on a remote queue.

This reason also occurs if a channel, through which the message is to pass, has restricted the maximum message length to a value that is actually less than that supported by the queue manager, and the message length is greater than this value.

• On z/OS, this return code is issued only if you are using CICS for distributed queuing. Otherwise, MQRC\_MSG\_TOO\_BIG\_FOR\_CHANNEL is issued.

## **Completion Code**

MQCC\_FAILED

## **Programmer response**

Check whether the *BufferLength* parameter is specified correctly; if it is, do one of the following:

- v Increase the value of the queue-manager's *MaxMsgLength* attribute; the queue's *MaxMsgLength* attribute may also need increasing.
- v Break the message into several smaller messages.
- v Specify MQMF\_SEGMENTATION\_ALLOWED in the *MsgFlags* field in MQMD; this will allow the queue manager to break the message into segments.
- Check the channel definitions.

# **2033 (07F1) (RC2033): MQRC\_NO\_MSG\_AVAILABLE**

## **Explanation**

An MQGET call was issued, but there is no message on the queue satisfying the selection criteria specified in MQMD (the *MsgId* and *CorrelId* fields), and in MQGMO (the *Options* and *MatchOptions* fields). Either the MQGMO\_WAIT option was not specified, or the time interval specified by the *WaitInterval* field in MQGMO has expired. This reason is also returned for an MQGET call for browse, when the end of the queue has been reached.

This reason code can also be returned by the mqGetBag and mqExecute calls. mqGetBag is similar to MQGET. For the mqExecute call, the completion code can be either MQCC\_WARNING or MQCC\_FAILED:

- If the completion code is MOCC\_WARNING, some response messages were received during the specified wait interval, but not all. The response bag contains system-generated nested bags for the messages that were received.
- v If the completion code is MQCC\_FAILED, no response messages were received during the specified wait interval.

### **Completion Code**

MQCC\_WARNING or MQCC\_FAILED

### **Programmer response**

If this is an expected condition, no corrective action is required.

If this is an unexpected condition, check that:

- The message was put on the queue successfully.
- The unit of work (if any) used for the MQPUT or MQPUT1 call was committed successfully.
- v The options controlling the selection criteria are specified correctly. All of the following can affect the eligibility of a message for return on the MQGET call:
	- MQGMO\_LOGICAL\_ORDER
	- MQGMO\_ALL\_MSGS\_AVAILABLE
	- MQGMO\_ALL\_SEGMENTS\_AVAILABLE
	- MQGMO\_COMPLETE\_MSG
	- MQMO\_MATCH\_MSG\_ID
	- MQMO\_MATCH\_CORREL\_ID
	- MQMO\_MATCH\_GROUP\_ID
	- MQMO\_MATCH\_MSG\_SEQ\_NUMBER
	- MQMO\_MATCH\_OFFSET
	- Value of *MsgId* field in MQMD
	- Value of *CorrelId* field in MQMD

Consider waiting longer for the message.

# **2034 (07F2) (RC2034): MQRC\_NO\_MSG\_UNDER\_CURSOR**

## **Explanation**

An MQGET call was issued with either the MQGMO\_MSG\_UNDER\_CURSOR or the MQGMO\_BROWSE\_MSG\_UNDER\_CURSOR option. However, the browse cursor is not positioned at a retrievable message. This is caused by one of the following:

- v The cursor is positioned logically before the first message (as it is before the first MQGET call with a browse option has been successfully performed).
- v The message the browse cursor was positioned on has been locked or removed from the queue (probably by some other application) since the browse operation was performed.
- The message the browse cursor was positioned on has expired.

### **Completion Code**

MQCC\_FAILED

### **Programmer response**

Check the application logic. This may be an expected reason if the application design allows multiple servers to compete for messages after browsing. Consider also using the MQGMO\_LOCK option with the preceding browse MQGET call.

# **2035 (07F3) (RC2035): MQRC\_NOT\_AUTHORIZED**

### **Explanation**

The user is not authorized to perform the operation attempted:

- On an MQCONN or MQCONNX call, the user is not authorized to connect to the queue manager.
	- On z/OS, for CICS applications,
		- MQRC\_CONNECTION\_NOT\_AUTHORIZED is issued instead.
- On an MQOPEN or MQPUT1 call, the user is not authorized to open the object for the option(s) specified.
	- On z/OS, if the object being opened is a model queue, this reason also arises if the user is not authorized to create a dynamic queue with the required name.
- v On an MQCLOSE call, the user is not authorized to delete the object, which is a permanent dynamic queue, and the *Hobj* parameter specified on the MQCLOSE call is not the handle returned by the MQOPEN call that created the queue.
- v On a command, the user is not authorized to issue the command, or to access the object it specifies.

This reason code can also occur in the *Feedback* field in the message descriptor of a report message; in this case it indicates that the error was encountered by a message channel agent when it attempted to put the message on a remote queue.

## **Completion Code**

Ensure that the correct queue manager or object was specified, and that appropriate authority exists.

## **2036 (07F4) (RC2036): MQRC\_NOT\_OPEN\_FOR\_BROWSE**

## **Explanation**

An MQGET call was issued with one of the following options:

- MQGMO\_BROWSE\_FIRST
- MQGMO\_BROWSE\_NEXT
- MQGMO\_BROWSE\_MSG\_UNDER\_CURSOR
- MQGMO\_MSG\_UNDER\_CURSOR

but the queue had not been opened for browse.

## **Completion Code**

MQCC\_FAILED

### **Programmer response**

Specify MQOO\_BROWSE when the queue is opened.

# **2037 (07F5) (RC2037): MQRC\_NOT\_OPEN\_FOR\_INPUT**

### **Explanation**

An MQGET call was issued to retrieve a message from a queue, but the queue had not been opened for input.

## **Completion Code**

MQCC\_FAILED

### **Programmer response**

Specify one of the following when the queue is opened:

- MQOO\_INPUT\_SHARED
- MOOO INPUT EXCLUSIVE
- MQOO\_INPUT\_AS\_Q\_DEF

## **2038 (07F6) (RC2038): MQRC\_NOT\_OPEN\_FOR\_INQUIRE**

## **Explanation**

An MQINQ call was issued to inquire object attributes, but the object had not been opened for inquire.

## **Completion Code**

Specify MQOO\_INQUIRE when the object is opened.

## **2039 (07F7) (RC2039): MQRC\_NOT\_OPEN\_FOR\_OUTPUT**

#### **Explanation**

An MQPUT call was issued to put a message on a queue, but the queue had not been opened for output.

#### **Completion Code**

MQCC\_FAILED

#### **Programmer response**

Specify MQOO\_OUTPUT when the queue is opened.

## **2040 (07F8) (RC2040): MQRC\_NOT\_OPEN\_FOR\_SET**

#### **Explanation**

An MQSET call was issued to set queue attributes, but the queue had not been opened for set.

### **Completion Code**

MQCC\_FAILED

#### **Programmer response**

Specify MQOO\_SET when the object is opened.

## **2041 (07F9) (RC2041): MQRC\_OBJECT\_CHANGED**

#### **Explanation**

Object definitions that affect this object have been changed since the *Hobj* handle used on this call was returned by the MQOPEN call. See the description of MQOPEN in the WebSphere MQ Application Programming Reference for more information.

This reason does not occur if the object handle is specified in the *Context* field of the *PutMsgOpts* parameter on the MQPUT or MQPUT1 call.

#### **Completion Code**

MQCC\_FAILED

### **Programmer response**

Issue an MQCLOSE call to return the handle to the system. It is then usually sufficient to reopen the object and retry the operation. However, if the object definitions are critical to the application logic, an MQINQ call can be used after reopening the object, to obtain the new values of the object attributes.

# **2042 (07FA) (RC2042): MQRC\_OBJECT\_IN\_USE**

## **Explanation**

An MQOPEN call was issued, but the object in question has already been opened by this or another application with options that conflict with those specified in the *Options* parameter. This arises if the request is for shared input, but the object is already open for exclusive input; it also arises if the request is for exclusive input, but the object is already open for input (of any sort).

MCAs for receiver channels, or the intra-group queuing agent (IGQ agent), may keep the destination queues open even when messages are not being transmitted; this results in the queues appearing to be "in use". Use the MQSC command DISPLAY QSTATUS to find out who is keeping the queue open.

v On z/OS, this reason can also occur for an MQOPEN or MQPUT1 call, if the object to be opened (which can be a queue, or for MQOPEN a namelist or process object) is in the process of being deleted.

## **Completion Code**

MQCC\_FAILED

### **Programmer response**

System design should specify whether an application is to wait and retry, or take other action.

## **2043 (07FB) (RC2043): MQRC\_OBJECT\_TYPE\_ERROR**

## **Explanation**

On the MQOPEN or MQPUT1 call, the *ObjectType* field in the object descriptor MQOD specifies a value that is not valid. For the MQPUT1 call, the object type must be MQOT\_Q.

## **Completion Code**

MQCC\_FAILED

### **Programmer response**

Specify a valid object type.

# **2044 (07FC) (RC2044): MQRC\_OD\_ERROR**

## **Explanation**

On the MQOPEN or MQPUT1 call, the object descriptor MQOD is not valid, for one of the following reasons:

- The *StrucId* field is not MQOD STRUC ID.
- v The *Version* field specifies a value that is not valid or not supported.
- v The parameter pointer is not valid. (It is not always possible to detect parameter pointers that are not valid; if not detected, unpredictable results occur.)

v The queue manager cannot copy the changed structure to application storage, even though the call is successful. This can occur, for example, if the pointer points to read-only storage.

## **Completion Code**

MQCC\_FAILED

#### **Programmer response**

Ensure that input fields in the MQOD structure are set correctly.

## **2045 (07FD) (RC2045): MQRC\_OPTION\_NOT\_VALID\_FOR\_TYPE**

### **Explanation**

On an MQOPEN or MQCLOSE call, an option is specified that is not valid for the type of object or queue being opened or closed.

For the MQOPEN call, this includes the following cases:

- An option that is inappropriate for the object type (for example, MQOO\_OUTPUT for an MQOT\_PROCESS object).
- An option that is unsupported for the queue type (for example, MQOO\_INQUIRE for a remote queue that has no local definition).
- One or more of the following options:
	- MQOO\_INPUT\_AS\_Q\_DEF
	- MQOO\_INPUT\_SHARED
	- MQOO\_INPUT\_EXCLUSIVE
	- MQOO\_BROWSE
	- MQOO\_INQUIRE
	- MQOO\_SET

when either:

- the queue name is resolved through a cell directory, or
- *ObjectQMgrName* in the object descriptor specifies the name of a local definition of a remote queue (in order to specify a queue-manager alias), and the queue named in the *RemoteQMgrName* attribute of the definition is the name of the local queue manager.

For the MQCLOSE call, this includes the following case:

• The MQCO\_DELETE or MQCO\_DELETE\_PURGE option when the queue is not a dynamic queue.

This reason code can also occur on the MQOPEN call when the object being opened is of type MQOT\_NAMELIST, MQOT\_PROCESS, or MQOT\_Q\_MGR, but the *ObjectQMgrName* field in MQOD is neither blank nor the name of the local queue manager.

## **Completion Code**

Specify the correct option. For the MQOPEN call, ensure that the *ObjectQMgrName* field is set correctly. For the MQCLOSE call, either correct the option or change the definition type of the model queue that is used to create the new queue.

# **2046 (07FE) (RC2046): MQRC\_OPTIONS\_ERROR**

## **Explanation**

The *Options* parameter or field contains options that are not valid, or a combination of options that is not valid.

- v For the MQOPEN, MQCLOSE, MQXCNVC, mqBagToBuffer, mqBufferToBag, mqCreateBag, and mqExecute calls, *Options* is a separate parameter on the call. This reason also occurs if the parameter pointer is not valid. (It is not always possible to detect parameter pointers that are not valid; if not detected, unpredictable results occur.)
- v For the MQBEGIN, MQCONNX, MQGET, MQPUT, and MQPUT1 calls, *Options* is a field in the relevant options structure (MQBO, MQCNO, MQGMO, or MQPMO).

## **Completion Code**

MQCC\_FAILED

## **Programmer response**

Specify valid options. Check the description of the *Options* parameter or field to determine which options and combinations of options are valid. If multiple options are being set by adding the individual options together, ensure that the same option is not added twice.

# **2047 (07FF) (RC2047): MQRC\_PERSISTENCE\_ERROR**

## **Explanation**

On an MQPUT or MQPUT1 call, the value specified for the *Persistence* field in the message descriptor MQMD is not valid.

## **Completion Code**

MQCC\_FAILED

## **Programmer response**

Specify one of the following values:

- MQPER\_PERSISTENT
- MOPER NOT PERSISTENT
- MOPER PERSISTENCE AS Q DEF

# **2048 (0800) (RC2048): MQRC\_PERSISTENT\_NOT\_ALLOWED**

## **Explanation**

On an MQPUT or MQPUT1 call, the value specified for the *Persistence* field in MQMD (or obtained from the *DefPersistence* queue attribute) specifies MQPER\_PERSISTENT, but the queue on which the message is being placed does not support persistent messages. Persistent messages cannot be placed on temporary dynamic queues.

This reason code can also occur in the *Feedback* field in the message descriptor of a report message; in this case it indicates that the error was encountered by a message channel agent when it attempted to put the message on a remote queue.

## **Completion Code**

MQCC\_FAILED

## **Programmer response**

Specify MQPER\_NOT\_PERSISTENT if the message is to be placed on a temporary dynamic queue. If persistence is required, use a permanent dynamic queue or predefined queue in place of a temporary dynamic queue.

Be aware that server applications are recommended to send reply messages (message type MQMT\_REPLY) with the same persistence as the original request message (message type MQMT\_REQUEST). If the request message is persistent, the reply queue specified in the *ReplyToQ* field in the message descriptor MQMD cannot be a temporary dynamic queue. Use a permanent dynamic queue or predefined queue as the reply queue in this situation.

On z/OS, you cannot put persistent messages to a shared queue if the CFSTRUCT that the queue uses is defined with RECOVER(NO). Either put only non-persistent messages to this queue or change the queue definition to RECOVER(YES). If you put a persistent message to a queue that uses a CFSTRUCT with RECOVER(NO) the put will fail with MQRC\_PERSISTENT\_NOT\_ALLOWED.

# **2049 (0801) (RC2049): MQRC\_PRIORITY\_EXCEEDS\_MAXIMUM**

## **Explanation**

An MQPUT or MQPUT1 call was issued, but the value of the *Priority* field in the message descriptor MQMD exceeds the maximum priority supported by the local queue manager, as shown by the *MaxPriority* queue-manager attribute. The message is accepted by the queue manager, but is placed on the queue at the queue manager's maximum priority. The *Priority* field in the message descriptor retains the value specified by the application that put the message.

## **Completion Code**

### MQCC\_WARNING

## **Programmer response**

None required, unless this reason code was not expected by the application that put the message.

| | | | |

# **2050 (0802) (RC2050): MQRC\_PRIORITY\_ERROR**

## **Explanation**

An MQPUT or MQPUT1 call was issued, but the value of the *Priority* field in the message descriptor MQMD is not valid. The maximum priority supported by the queue manager is given by the *MaxPriority* queue-manager attribute.

## **Completion Code**

MQCC\_FAILED

### **Programmer response**

Specify a value in the range zero through *MaxPriority*, or the special value MQPRI\_PRIORITY\_AS\_Q\_DEF.

# **2051 (0803) (RC2051): MQRC\_PUT\_INHIBITED**

## **Explanation**

MQPUT and MQPUT1 calls are currently inhibited for the queue, or for the queue to which this queue resolves.

This reason code can also occur in the *Feedback* field in the message descriptor of a report message; in this case it indicates that the error was encountered by a message channel agent when it attempted to put the message on a remote queue.

## **Completion Code**

MQCC\_FAILED

### **Programmer response**

If the system design allows put requests to be inhibited for short periods, retry the operation later.

## **2052 (0804) (RC2052): MQRC\_Q\_DELETED**

### **Explanation**

An *Hobj* queue handle specified on a call refers to a dynamic queue that has been deleted since the queue was opened. (See the description of MQCLOSE in the WebSphere MQ Application Programming Reference for information about the deletion of dynamic queues.)

• On z/OS, this can also occur with the MQOPEN and MQPUT1 calls if a dynamic queue is being opened, but the queue is in a logically-deleted state. See MQCLOSE for more information about this.

## **Completion Code**

Issue an MQCLOSE call to return the handle and associated resources to the system (the MQCLOSE call will succeed in this case). Check the design of the application that caused the error.

## **2053 (0805) (RC2053): MQRC\_Q\_FULL**

## **Explanation**

An MQPUT or MQPUT1 call, or a command, failed because the queue is full, that is, it already contains the maximum number of messages possible, as specified by the *MaxQDepth* queue attribute.

This reason code can also occur in the *Feedback* field in the message descriptor of a report message; in this case it indicates that the error was encountered by a message channel agent when it attempted to put the message on a remote queue.

## **Completion Code**

MQCC\_FAILED

### **Programmer response**

Retry the operation later. Consider increasing the maximum depth for this queue, or arranging for more instances of the application to service the queue.

# **2055 (0807) (RC2055): MQRC\_Q\_NOT\_EMPTY**

## **Explanation**

An MQCLOSE call was issued for a permanent dynamic queue, but the call failed because the queue is not empty or still in use. One of the following applies:

- v The MQCO\_DELETE option was specified, but there are messages on the queue.
- The MQCO\_DELETE or MQCO\_DELETE\_PURGE option was specified, but there are uncommitted get or put calls outstanding against the queue.

See the usage notes pertaining to dynamic queues for the MQCLOSE call for more information.

This reason code is also returned from a command to clear or delete or move a queue, if the queue contains uncommitted messages (or committed messages in the case of delete queue without the purge option).

## **Completion Code**

### MQCC\_FAILED

### **Programmer response**

Check why there might be messages on the queue. Be aware that the *CurrentQDepth* queue attribute might be zero even though there are one or more messages on the queue; this can happen if the messages have been retrieved as part of a unit of work that has not yet been committed. If the messages can be discarded, try using the MQCLOSE call with the MQCO\_DELETE\_PURGE option. Consider retrying the call later.

# **2056 (0808) (RC2056): MQRC\_Q\_SPACE\_NOT\_AVAILABLE**

## **Explanation**

An MQPUT or MQPUT1 call was issued, but there is no space available for the queue on disk or other storage device.

This reason code can also occur in the *Feedback* field in the message descriptor of a report message; in this case it indicates that the error was encountered by a message channel agent when it attempted to put the message on a remote queue.

• On z/OS, this reason code does not occur.

## **Completion Code**

MQCC\_FAILED

### **Programmer response**

Check whether an application is putting messages in an infinite loop. If not, make more disk space available for the queue.

# **2057 (0809) (RC2057): MQRC\_Q\_TYPE\_ERROR**

## **Explanation**

One of the following occurred:

- On an MQOPEN call, the *ObjectQMgrName* field in the object descriptor MQOD or object record MQOR specifies the name of a local definition of a remote queue (in order to specify a queue-manager alias), and in that local definition the *RemoteQMgrName* attribute is the name of the local queue manager. However, the *ObjectName* field in MQOD or MQOR specifies the name of a model queue on the local queue manager; this is not allowed. See the WebSphere MQ Application Programming Guide for more information.
- On an MQPUT1 call, the object descriptor MQOD or object record MQOR specifies the name of a model queue.
- v On a previous MQPUT or MQPUT1 call, the *ReplyToQ* field in the message descriptor specified the name of a model queue, but a model queue cannot be specified as the destination for reply or report messages. Only the name of a predefined queue, or the name of the *dynamic* queue created from the model queue, can be specified as the destination. In this situation the reason code MQRC\_Q\_TYPE\_ERROR is returned in the *Reason* field of the MQDLH structure when the reply message or report message is placed on the dead-letter queue.

## **Completion Code**

MQCC\_FAILED

### **Programmer response**

Specify a valid queue.

# **2058 (080A) (RC2058): MQRC\_Q\_MGR\_NAME\_ERROR**

## **Explanation**

On an MQCONN or MQCONNX call, the value specified for the *QMgrName* parameter is not valid or not known. This reason also occurs if the parameter pointer is not valid. (It is not always possible to detect parameter pointers that are not valid; if not detected, unpredictable results occur.)

v On z/OS for CICS applications, this reason can occur on *any* call if the original connect specified an incorrect or unrecognized name.

This reason code can also occur if an MQ client application attempts to connect to a queue manager within an MQ-client queue-manager group (see the *QMgrName* parameter of MQCONN), and either:

- Queue-manager groups are not supported.
- There is no queue-manager group with the specified name.

## **Completion Code**

MQCC\_FAILED

### **Programmer response**

Use an all-blank name if possible, or verify that the name used is valid.

# **2059 (080B) (RC2059): MQRC\_Q\_MGR\_NOT\_AVAILABLE**

### **Explanation**

This occurs:

- 1. On an MQCONN or MQCONNX call, the queue manager identified by the *QMgrName* parameter is not available for connection.
	- On  $z/OS$ :
		- For batch applications, this reason can be returned to applications running in LPARs that do not have a queue manager installed.
		- For CICS applications, this reason can occur on *any* call if the original connect specified a queue manager whose name was recognized, but which is not available.
	- On i5/OS, this reason can also be returned by the MQOPEN and MQPUT1 calls, when MQHC\_DEF\_HCONN is specified for the *Hconn* parameter by an application running in compatibility mode.
- 2. On an MQCONN or MQCONNX call from an MQ client application:
	- Attempting to connect to a queue manager within an MQ-client queue-manager group when none of the queue managers in the group is available for connection (see the *QMgrName* parameter of the MQCONN call).
	- v If the client channel fails to connect, perhaps because of an error with the client-connection or the corresponding server-connection channel definitions.
	- The z/OS Client Attachment feature has not been installed.
- 3. If a command uses the *CommandScope* parameter specifying a queue manager that is not active in the queue-sharing group.

## **Completion Code**

MQCC\_FAILED

### **Programmer response**

Ensure that the queue manager has been started. If the connection is from a client application, check the channel definitions, channel status, and error logs.

# **2061 (080D) (RC2061): MQRC\_REPORT\_OPTIONS\_ERROR**

### **Explanation**

An MQPUT or MQPUT1 call was issued, but the *Report* field in the message descriptor MQMD contains one or more options that are not recognized by the local queue manager. The options that cause this reason code to be returned depend on the destination of the message; see the description of REPORT in the WebSphere MQ Application Programming Reference for more details.

This reason code can also occur in the *Feedback* field in the MQMD of a report message, or in the *Reason* field in the MQDLH structure of a message on the dead-letter queue; in both cases it indicates that the destination queue manager does not support one or more of the report options specified by the sender of the message.

### **Completion Code**

MQCC\_FAILED

### **Programmer response**

Do the following:

- v Ensure that the *Report* field in the message descriptor is initialized with a value when the message descriptor is declared, or is assigned a value prior to the MQPUT or MQPUT1 call. Specify MQRO\_NONE if no report options are required.
- v Ensure that the report options specified are valid; see the *Report* field described in the description of MQMD in the WebSphere MQ Application Programming Reference for valid report options.
- v If multiple report options are being set by adding the individual report options together, ensure that the same report option is not added twice.
- v Check that conflicting report options are not specified. For example, do not add both MQRO\_EXCEPTION and MQRO\_EXCEPTION\_WITH\_DATA to the *Report* field; only one of these can be specified.

# **2062 (080E) (RC2062): MQRC\_SECOND\_MARK\_NOT\_ALLOWED**

## **Explanation**

An MQGET call was issued specifying the MQGMO\_MARK\_SKIP\_BACKOUT option in the *Options* field of MQGMO, but a message has already been marked within the current unit of work. Only one marked message is allowed within each unit of work.

This reason code occurs only on z/OS.

## **Completion Code**

### MQCC\_FAILED

### **Programmer response**

Modify the application so that no more than one message is marked within each unit of work.

# **2063 (080F) (RC2063): MQRC\_SECURITY\_ERROR**

## **Explanation**

An MQCONN, MQCONNX, MQOPEN, MQPUT1, or MQCLOSE call was issued, but it failed because a security error occurred.

• On z/OS, the security error was returned by the External Security Manager.

## **Completion Code**

MQCC\_FAILED

### **Programmer response**

Note the error from the security manager, and contact your system programmer or security administrator.

• On i5/OS, the FFST<sup> $<sup>nt</sup>$ </sup> log will contain the error information.</sup>

## **2065 (0811) (RC2065): MQRC\_SELECTOR\_COUNT\_ERROR**

## **Explanation**

On an MQINQ or MQSET call, the *SelectorCount* parameter specifies a value that is not valid. This reason also occurs if the parameter pointer is not valid. (It is not always possible to detect parameter pointers that are not valid; if not detected, unpredictable results occur.)

## **Completion Code**

MQCC\_FAILED

### **Programmer response**

Specify a value in the range 0 through 256.

## **2066 (0812) (RC2066): MQRC\_SELECTOR\_LIMIT\_EXCEEDED**

## **Explanation**

On an MQINQ or MQSET call, the *SelectorCount* parameter specifies a value that is larger than the maximum supported (256).

## **Completion Code**

Reduce the number of selectors specified on the call; the valid range is 0 through 256.

# **2067 (0813) (RC2067): MQRC\_SELECTOR\_ERROR**

## **Explanation**

An MQINQ or MQSET call was issued, but the *Selectors* array contains a selector that is not valid for one of the following reasons:

- The selector is not supported or out of range.
- The selector is not applicable to the type of object whose attributes are being inquired or set.
- The selector is for an attribute that cannot be set.

This reason also occurs if the parameter pointer is not valid. (It is not always possible to detect parameter pointers that are not valid; if not detected, unpredictable results occur.)

## **Completion Code**

MQCC\_FAILED

## **Programmer response**

Ensure that the value specified for the selector is valid for the object type represented by *Hobj*. For the MQSET call, also ensure that the selector represents an integer attribute that can be set.

# **2068 (0814) (RC2068): MQRC\_SELECTOR\_NOT\_FOR\_TYPE**

## **Explanation**

On the MQINQ call, one or more selectors in the *Selectors* array is not applicable to the type of the queue whose attributes are being inquired.

This reason also occurs when the queue is a cluster queue that resolved to a remote instance of the queue. In this case only a subset of the attributes that are valid for local queues can be inquired. See the usage notes in the description of MQINQ in the WebSphere MQ Application Programming Reference for further details.

The call completes with MQCC\_WARNING, with the attribute values for the inapplicable selectors set as follows:

- v For integer attributes, the corresponding elements of *IntAttrs* are set to MQIAV\_NOT\_APPLICABLE.
- v For character attributes, the appropriate parts of the *CharAttrs* string are set to a character string consisting entirely of asterisks (\*).

## **Completion Code**

MQCC\_WARNING

Verify that the selector specified is the one that was intended.

If the queue is a cluster queue, specifying one of the MQOO\_BROWSE, MQOO\_INPUT\_\*, or MQOO\_SET options in addition to MQOO\_INQUIRE forces the queue to resolve to the local instance of the queue. However, if there is no local instance of the queue the MQOPEN call fails.

# **2069 (0815) (RC2069): MQRC\_SIGNAL\_OUTSTANDING**

### **Explanation**

An MOGET call was issued with either the MOGMO\_SET\_SIGNAL or MQGMO\_WAIT option, but there is already a signal outstanding for the queue handle *Hobj*.

This reason code occurs only in the following environments: z/OS, Windows 95, Windows 98.

## **Completion Code**

MQCC\_FAILED

## **Programmer response**

Check the application logic. If it is necessary to set a signal or wait when there is a signal outstanding for the same queue, a different object handle must be used.

## **2070 (0816) (RC2070): MQRC\_SIGNAL\_REQUEST\_ACCEPTED**

## **Explanation**

An MQGET call was issued specifying MQGMO\_SET\_SIGNAL in the *GetMsgOpts* parameter, but no suitable message was available; the call returns immediately. The application can now wait for the signal to be delivered.

- On z/OS, the application should wait on the Event Control Block pointed to by the *Signal1* field.
- On Windows 95, Windows 98, the application should wait for the signal Windows message to be delivered.

This reason code occurs only in the following environments: z/OS, Windows 95, Windows 98.

## **Completion Code**

### MQCC\_WARNING

### **Programmer response**

Wait for the signal; when it is delivered, check the signal to ensure that a message is now available. If it is, reissue the MQGET call.

v On z/OS, wait on the ECB pointed to by the *Signal1* field and, when it is posted, check it to ensure that a message is now available.
• On Windows 95, Windows 98, the application (thread) should continue executing its message loop.

# **2071 (0817) (RC2071): MQRC\_STORAGE\_NOT\_AVAILABLE**

# **Explanation**

The call failed because there is insufficient main storage available.

# **Completion Code**

### MQCC\_FAILED

### **Programmer response**

Ensure that active applications are behaving correctly, for example, that they are not looping unexpectedly. If no problems are found, make more main storage available.

v On z/OS, if no application problems are found, ask your system programmer to increase the size of the region in which the queue manager runs.

# **2072 (0818) (RC2072): MQRC\_SYNCPOINT\_NOT\_AVAILABLE**

# **Explanation**

Either MQGMO\_SYNCPOINT was specified on an MQGET call or MQPMO\_SYNCPOINT was specified on an MQPUT or MQPUT1 call, but the local queue manager was unable to honor the request. If the queue manager does not support units of work, the *SyncPoint* queue-manager attribute will have the value MQSP\_NOT\_AVAILABLE.

This reason code can also occur on the MQGET, MQPUT, and MQPUT1 calls when an external unit-of-work coordinator is being used. If that coordinator requires an explicit call to start the unit of work, but the application has not issued that call prior to the MQGET, MQPUT, or MQPUT1 call, reason code MQRC\_SYNCPOINT\_NOT\_AVAILABLE is returned.

- On i5/OS, this reason codes means that i5/OS Commitment Control is not started, or is unavailable for use by the queue manager.
- On z/OS, this reason code does not occur.

# **Completion Code**

MQCC\_FAILED

# **Programmer response**

Remove the specification of MQGMO\_SYNCPOINT or MQPMO\_SYNCPOINT, as appropriate.

v On i5/OS, ensure that Commitment Control has been started. If this reason code occurs after Commitment Control has been started, contact your system programmer.

# **2075 (081B) (RC2075): MQRC\_TRIGGER\_CONTROL\_ERROR**

# **Explanation**

On an MQSET call, the value specified for the MQIA\_TRIGGER\_CONTROL attribute selector is not valid.

# **Completion Code**

MQCC\_FAILED

# **Programmer response**

Specify a valid value.

# **2076 (081C) (RC2076): MQRC\_TRIGGER\_DEPTH\_ERROR**

### **Explanation**

On an MQSET call, the value specified for the MQIA\_TRIGGER\_DEPTH attribute selector is not valid.

# **Completion Code**

MQCC\_FAILED

# **Programmer response**

Specify a value that is greater than zero.

# **2077 (081D) (RC2077): MQRC\_TRIGGER\_MSG\_PRIORITY\_ERR**

# **Explanation**

On an MQSET call, the value specified for the MQIA\_TRIGGER\_MSG\_PRIORITY attribute selector is not valid.

# **Completion Code**

MQCC\_FAILED

#### **Programmer response**

Specify a value in the range zero through the value of *MaxPriority* queue-manager attribute.

# **2078 (081E) (RC2078): MQRC\_TRIGGER\_TYPE\_ERROR**

# **Explanation**

On an MQSET call, the value specified for the MQIA\_TRIGGER\_TYPE attribute selector is not valid.

# **Completion Code**

Specify a valid value.

# **2079 (081F) (RC2079): MQRC\_TRUNCATED\_MSG\_ACCEPTED**

# **Explanation**

On an MQGET call, the message length was too large to fit into the supplied buffer. The MQGMO\_ACCEPT\_TRUNCATED\_MSG option was specified, so the call completes. The message is removed from the queue (subject to unit-of-work considerations), or, if this was a browse operation, the browse cursor is advanced to this message.

The *DataLength* parameter is set to the length of the message before truncation, the *Buffer* parameter contains as much of the message as fits, and the MQMD structure is filled in.

# **Completion Code**

MQCC\_WARNING

### **Programmer response**

None, because the application expected this situation.

# **2080 (0820) (RC2080): MQRC\_TRUNCATED\_MSG\_FAILED**

### **Explanation**

On an MQGET call, the message length was too large to fit into the supplied buffer. The MQGMO\_ACCEPT\_TRUNCATED\_MSG option was *not* specified, so the message has not been removed from the queue. If this was a browse operation, the browse cursor remains where it was before this call, but if MQGMO\_BROWSE\_FIRST was specified, the browse cursor is positioned logically before the highest-priority message on the queue.

The *DataLength* field is set to the length of the message before truncation, the *Buffer* parameter contains as much of the message as fits, and the MQMD structure is filled in.

# **Completion Code**

MQCC\_WARNING

#### **Programmer response**

Supply a buffer that is at least as large as *DataLength*, or specify MQGMO\_ACCEPT\_TRUNCATED\_MSG if not all of the message data is required.

# **2082 (0822) (RC2082): MQRC\_UNKNOWN\_ALIAS\_BASE\_Q**

# **Explanation**

An MQOPEN or MQPUT1 call was issued specifying an alias queue as the target, but the *BaseQName* in the alias queue attributes is not recognized as a queue name. This reason code can also occur when *BaseQName* is the name of a cluster queue that cannot be resolved successfully.

### **Completion Code**

MQCC\_FAILED

#### **Programmer response**

Correct the queue definitions.

# **2085 (0825) (RC2085): MQRC\_UNKNOWN\_OBJECT\_NAME**

#### **Explanation**

An MQOPEN or MQPUT1 call was issued, but the object identified by the *ObjectName* and *ObjectQMgrName* fields in the object descriptor MQOD cannot be found. One of the following applies:

- The *ObjectQMgrName* field is one of the following:
	- Blank
	- The name of the local queue manager
	- The name of a local definition of a remote queue (a queue-manager alias) in which the *RemoteQMgrName* attribute is the name of the local queue manager

but no object with the specified *ObjectName* and *ObjectType* exists on the local queue manager.

- v The object being opened is a cluster queue that is hosted on a remote queue manager, but the local queue manager does not have a defined route to the remote queue manager.
- The object being opened is a queue definition that has QSGDISP(GROUP). Such definitions cannot be used with the MQOPEN and MQPUT1 calls.

This can also occur in response to a command that specifies the name of an object or other item that does not exist.

#### **Completion Code**

MQCC\_FAILED

#### **Programmer response**

Specify a valid object name. Ensure that the name is padded to the right with blanks if necessary. If this is correct, check the object definitions.

# **2086 (0826) (RC2086): MQRC\_UNKNOWN\_OBJECT\_Q\_MGR**

#### **Explanation**

On an MQOPEN or MQPUT1 call, the *ObjectQMgrName* field in the object descriptor MQOD does not satisfy the naming rules for objects. For more information, see the WebSphere MQ Application Programming Guide.

This reason also occurs if the *ObjectType* field in the object descriptor has the value MQOT\_Q\_MGR, and the *ObjectQMgrName* field is not blank, but the name specified is not the name of the local queue manager.

# **Completion Code**

MQCC\_FAILED

#### **Programmer response**

Specify a valid queue manager name. To refer to the local queue manager, a name consisting entirely of blanks or beginning with a null character can be used. Ensure that the name is padded to the right with blanks or terminated with a null character if necessary.

# **2087 (0827) (RC2087): MQRC\_UNKNOWN\_REMOTE\_Q\_MGR**

### **Explanation**

On an MQOPEN or MQPUT1 call, an error occurred with the queue-name resolution, for one of the following reasons:

- v *ObjectQMgrName* is blank or the name of the local queue manager, *ObjectName* is the name of a local definition of a remote queue (or an alias to one), and one of the following is true:
	- *RemoteQMgrName* is blank or the name of the local queue manager. Note that this error occurs even if *XmitQName* is not blank.
	- *XmitQName* is blank, but there is no transmission queue defined with the name of *RemoteQMgrName*, and the *DefXmitQName* queue-manager attribute is blank.
	- *RemoteQMgrName* and *RemoteQName* specify a cluster queue that cannot be resolved successfully, and the *DefXmitQName* queue-manager attribute is blank.
	- On z/OS only, the *RemoteQMgrName* is the name of a queue manager in the Queue Sharing group but intra-group queuing is disabled.
- v *ObjectQMgrName* is the name of a local definition of a remote queue (containing a queue-manager alias definition), and one of the following is true:
	- *RemoteQName* is not blank.
	- *XmitQName* is blank, but there is no transmission queue defined with the name of *RemoteQMgrName*, and the *DefXmitQName* queue-manager attribute is blank.
- v *ObjectQMgrName* is not:
	- Blank
	- The name of the local queue manager
	- The name of a transmission queue
	- The name of a queue-manager alias definition (that is, a local definition of a remote queue with a blank *RemoteQName*)

but the *DefXmitQName* queue-manager attribute is blank and the queue manager is not part of a queue-sharing group with intra-group queuing enabled.

- *ObjectQMgrName* is the name of a model queue.
- v The queue name is resolved through a cell directory. However, there is no queue defined with the same name as the remote queue manager name obtained from the cell directory, and the *DefXmitQName* queue-manager attribute is blank.

# **Completion Code**

Check the values specified for *ObjectQMgrName* and *ObjectName*. If these are correct, check the queue definitions.

# **2090 (082A) (RC2090): MQRC\_WAIT\_INTERVAL\_ERROR**

# **Explanation**

On the MQGET call, the value specified for the *WaitInterval* field in the *GetMsgOpts* parameter is not valid.

# **Completion Code**

### MQCC\_FAILED

### **Programmer response**

Specify a value greater than or equal to zero, or the special value MQWI\_UNLIMITED if an indefinite wait is required.

# **2091 (082B) (RC2091): MQRC\_XMIT\_Q\_TYPE\_ERROR**

# **Explanation**

On an MQOPEN or MQPUT1 call, a message is to be sent to a remote queue manager. The *ObjectName* or *ObjectQMgrName* field in the object descriptor specifies the name of a local definition of a remote queue but one of the following applies to the *XmitQName* attribute of the definition:

- *XmitQName* is not blank, but specifies a queue that is not a local queue
- v *XmitQName* is blank, but *RemoteQMgrName* specifies a queue that is not a local queue

This reason also occurs if the queue name is resolved through a cell directory, and the remote queue manager name obtained from the cell directory is the name of a queue, but this is not a local queue.

# **Completion Code**

MQCC\_FAILED

# **Programmer response**

Check the values specified for *ObjectName* and *ObjectQMgrName*. If these are correct, check the queue definitions. For more information on transmission queues, see the WebSphere MQ Application Programming Guide.

# **2092 (082C) (RC2092): MQRC\_XMIT\_Q\_USAGE\_ERROR**

# **Explanation**

On an MQOPEN or MQPUT1 call, a message is to be sent to a remote queue manager, but one of the following occurred:

v *ObjectQMgrName* specifies the name of a local queue, but it does not have a *Usage* attribute of MQUS\_TRANSMISSION.

- v The *ObjectName* or *ObjectQMgrName* field in the object descriptor specifies the name of a local definition of a remote queue but one of the following applies to the *XmitQName* attribute of the definition:
	- *XmitQName* is not blank, but specifies a queue that does not have a *Usage* attribute of MQUS\_TRANSMISSION
	- *XmitQName* is blank, but *RemoteQMgrName* specifies a queue that does not have a *Usage* attribute of MQUS\_TRANSMISSION
	- *XmitQName* specifies the queue SYSTEM.QSG.TRANSMIT.QUEUE the IGQ queue manager attribute indicates that IGQ is DISABLED.
- The queue name is resolved through a cell directory, and the remote queue manager name obtained from the cell directory is the name of a local queue, but it does not have a *Usage* attribute of MQUS\_TRANSMISSION.

### **Completion Code**

MQCC\_FAILED

#### **Programmer response**

Check the values specified for *ObjectName* and *ObjectQMgrName*. If these are correct, check the queue definitions. For more information on transmission queues, see the WebSphere MQ Application Programming Guide.

# **2093 (082D) (RC2093): MQRC\_NOT\_OPEN\_FOR\_PASS\_ALL**

### **Explanation**

An MQPUT call was issued with the MQPMO\_PASS\_ALL\_CONTEXT option specified in the *PutMsgOpts* parameter, but the queue had not been opened with the MQOO\_PASS\_ALL\_CONTEXT option.

# **Completion Code**

#### MQCC\_FAILED

#### **Programmer response**

Specify MQOO\_PASS\_ALL\_CONTEXT (or another option that implies it) when the queue is opened.

# **2094 (082E) (RC2094): MQRC\_NOT\_OPEN\_FOR\_PASS\_IDENT**

# **Explanation**

An MQPUT call was issued with the MQPMO\_PASS\_IDENTITY\_CONTEXT option specified in the *PutMsgOpts* parameter, but the queue had not been opened with the MQOO\_PASS\_IDENTITY\_CONTEXT option.

# **Completion Code**

Specify MQOO\_PASS\_IDENTITY\_CONTEXT (or another option that implies it) when the queue is opened.

# **2095 (082F) (RC2095): MQRC\_NOT\_OPEN\_FOR\_SET\_ALL**

# **Explanation**

An MQPUT call was issued with the MQPMO\_SET\_ALL\_CONTEXT option specified in the *PutMsgOpts* parameter, but the queue had not been opened with the MQOO\_SET\_ALL\_CONTEXT option.

# **Completion Code**

MQCC\_FAILED

### **Programmer response**

Specify MQOO\_SET\_ALL\_CONTEXT when the queue is opened.

# **2096 (0830) (RC2096): MQRC\_NOT\_OPEN\_FOR\_SET\_IDENT**

# **Explanation**

An MQPUT call was issued with the MQPMO\_SET\_IDENTITY\_CONTEXT option specified in the *PutMsgOpts* parameter, but the queue had not been opened with the MQOO\_SET\_IDENTITY\_CONTEXT option.

# **Completion Code**

MQCC\_FAILED

# **Programmer response**

Specify MQOO\_SET\_IDENTITY\_CONTEXT (or another option that implies it) when the queue is opened.

# **2097 (0831) (RC2097): MQRC\_CONTEXT\_HANDLE\_ERROR**

# **Explanation**

On an MQPUT or MQPUT1 call, MQPMO\_PASS\_IDENTITY\_CONTEXT or MQPMO\_PASS\_ALL\_CONTEXT was specified, but the handle specified in the *Context* field of the *PutMsgOpts* parameter is either not a valid queue handle, or it is a valid queue handle but the queue was not opened with MQOO\_SAVE\_ALL\_CONTEXT.

# **Completion Code**

#### MQCC\_FAILED

# **Programmer response**

Specify MQOO\_SAVE\_ALL\_CONTEXT when the queue referred to is opened.

# **2098 (0832) (RC2098): MQRC\_CONTEXT\_NOT\_AVAILABLE**

# **Explanation**

On an MQPUT or MQPUT1 call, MQPMO\_PASS\_IDENTITY\_CONTEXT or MQPMO\_PASS\_ALL\_CONTEXT was specified, but the queue handle specified in the *Context* field of the *PutMsgOpts* parameter has no context associated with it. This arises if no message has yet been successfully retrieved with the queue handle referred to, or if the last successful MQGET call was a browse.

This condition does not arise if the message that was last retrieved had no context associated with it.

• On  $z/OS$ , if a message is received by a message channel agent that is putting messages with the authority of the user identifier in the message, this code is returned in the *Feedback* field of an exception report if the message has no context associated with it.

# **Completion Code**

MQCC\_FAILED

### **Programmer response**

Ensure that a successful nonbrowse get call has been issued with the queue handle referred to.

# **2099 (0833) (RC2099): MQRC\_SIGNAL1\_ERROR**

# **Explanation**

An MQGET call was issued, specifying MQGMO\_SET\_SIGNAL in the *GetMsgOpts* parameter, but the *Signal1* field is not valid.

- v On z/OS, the address contained in the *Signal1* field is not valid, or points to read-only storage. (It is not always possible to detect parameter pointers that are not valid; if not detected, unpredictable results occur.)
- v On Windows 95, Windows 98, the window handle in the *Signal1* field is not valid.

This reason code occurs only in the following environments: z/OS, Windows 95, Windows 98

# **Completion Code**

MQCC\_FAILED

#### **Programmer response**

Correct the setting of the *Signal1* field.

# **2100 (0834) (RC2100): MQRC\_OBJECT\_ALREADY\_EXISTS**

# **Explanation**

An MQOPEN call was issued to create a dynamic queue, but a queue with the same name as the dynamic queue already exists.

• On z/OS, a rare "race condition" can also give rise to this reason code; see the description of reason code MQRC\_NAME\_IN\_USE for more details.

### **Completion Code**

MQCC\_FAILED

#### **Programmer response**

If supplying a dynamic queue name in full, ensure that it obeys the naming conventions for dynamic queues; if it does, either supply a different name, or delete the existing queue if it is no longer required. Alternatively, allow the queue manager to generate the name.

If the queue manager is generating the name (either in part or in full), reissue the MQOPEN call.

# **2101 (0835) (RC2101): MQRC\_OBJECT\_DAMAGED**

#### **Explanation**

The object accessed by the call is damaged and cannot be used. For example, this may be because the definition of the object in main storage is not consistent, or because it differs from the definition of the object on disk, or because the definition on disk cannot be read. The object can be deleted, although it may not be possible to delete the associated user space.

• On z/OS, this reason occurs when the DB2 list header or structure number associated with a shared queue is zero. This situation arises as a result of using the MQSC command DELETE CFSTRUCT to delete the DB2 structure definition. The command resets the list header and structure number to zero for each of the shared queues that references the deleted CF strcture.

#### **Completion Code**

MQCC\_FAILED

#### **Programmer response**

It may be necessary to stop and restart the queue manager, or to restore the queue-manager data from back-up storage.

- On HP OpenVMS, OS/2, i5/OS, Compaq NonStop Kernel, and UNIX systems, consult the FFST™ record to obtain more detail about the problem.
- On z/OS, delete the shared queue and redefine it using the MQSC command DEFINE QLOCAL. This will automatically define a CF structure and allocate list headers for it.

# **2102 (0836) (RC2102): MQRC\_RESOURCE\_PROBLEM**

#### **Explanation**

There are insufficient system resources to complete the call successfully. On z/OS this can indicate DB2 errors occurred when using shared queues.

#### **Completion Code**

Run the application when the machine is less heavily loaded.

- On z/OS, check the operator console for messages that may provide additional information.
- On HP OpenVMS, OS/2, i5/OS, Compaq NonStop Kernel, and UNIX systems, consult the FFST record to obtain more detail about the problem.

# **2103 (0837) (RC2103): MQRC\_ANOTHER\_Q\_MGR\_CONNECTED**

# **Explanation**

An MQCONN or MQCONNX call was issued, but the thread or process is already connected to a different queue manager. The thread or process can connect to only one queue manager at a time.

- On  $z/OS$ , this reason code does not occur.
- v On Windows, MTS objects do not receive this reason code, as connections to other queue managers are allowed.

# **Completion Code**

MQCC\_FAILED

# **Programmer response**

Use the MQDISC call to disconnect from the queue manager that is already connected, and then issue the MQCONN or MQCONNX call to connect to the new queue manager.

Disconnecting from the existing queue manager will close any queues that are currently open; it is recommended that any uncommitted units of work should be committed or backed out before the MQDISC call is issued.

# **2104 (0838) (RC2104): MQRC\_UNKNOWN\_REPORT\_OPTION**

# **Explanation**

An MQPUT or MQPUT1 call was issued, but the *Report* field in the message descriptor MQMD contains one or more options that are not recognized by the local queue manager. The options are accepted.

The options that cause this reason code to be returned depend on the destination of the message; see the description of REPORT in the WebSphere MQ Application Programming Reference for more details.

# **Completion Code**

#### MQCC\_WARNING

#### **Programmer response**

If this reason code is expected, no corrective action is required. If this reason code is not expected, do the following:

- v Ensure that the *Report* field in the message descriptor is initialized with a value when the message descriptor is declared, or is assigned a value prior to the MQPUT or MQPUT1 call.
- v Ensure that the report options specified are valid; see the *Report* field described in the description of MQMD in the WebSphere MQ Application Programming Reference for valid report options.
- If multiple report options are being set by adding the individual report options together, ensure that the same report option is not added twice.
- v Check that conflicting report options are not specified. For example, do not add both MQRO\_EXCEPTION and MQRO\_EXCEPTION\_WITH\_DATA to the *Report* field; only one of these can be specified.

# **2105 (0839) (RC2105): MQRC\_STORAGE\_CLASS\_ERROR**

# **Explanation**

The MQPUT or MQPUT1 call was issued, but the storage-class object defined for the queue does not exist.

This reason code occurs only on z/OS.

# **Completion Code**

MQCC\_FAILED

### **Programmer response**

Create the storage-class object required by the queue, or modify the queue definition to use an existing storage class. The name of the storage-class object used by the queue is given by the *StorageClass* queue attribute.

# **2106 (083A) (RC2106): MQRC\_COD\_NOT\_VALID\_FOR\_XCF\_Q**

# **Explanation**

An MQPUT or MQPUT1 call was issued, but the *Report* field in the message descriptor MQMD specifies one of the MQRO\_COD\_\* options and the target queue is an XCF queue. MQRO\_COD\_\* options cannot be specified for XCF queues.

This reason code occurs only on z/OS.

#### **Completion Code**

MQCC\_FAILED

#### **Programmer response**

Remove the relevant MQRO\_COD\_\* option.

# **2107 (083B) (RC2107): MQRC\_XWAIT\_CANCELED**

# **Explanation**

An MQXWAIT call was issued, but the call has been canceled because a STOP CHINIT command has been issued (or the queue manager has been stopped, which causes the same effect). Refer to the WebSphere MQ Intercommunication book for details of the MQXWAIT call.

This reason code occurs only on z/OS.

# **Completion Code**

MQCC\_FAILED

### **Programmer response**

Tidy up and terminate.

# **2108 (083C) (RC2108): MQRC\_XWAIT\_ERROR**

# **Explanation**

An MQXWAIT call was issued, but the invocation was not valid for one of the following reasons:

- The wait descriptor MQXWD contains data that is not valid.
- The linkage stack level is not valid.
- The addressing mode is not valid.
- There are too many wait events outstanding.

This reason code occurs only on z/OS.

# **Completion Code**

MQCC\_FAILED

#### **Programmer response**

Obey the rules for using the MQXWAIT call. Refer to the WebSphere MQ Intercommunication book for details of this call.

# **2109 (083D) (RC2109): MQRC\_SUPPRESSED\_BY\_EXIT**

# **Explanation**

On any call other than MQCONN or MQDISC, the API crossing exit suppressed the call.

This reason code occurs only on z/OS.

# **Completion Code**

Obey the rules for MQI calls that the exit enforces. To find out the rules, see the writer of the exit.

# **2110 (083E) (RC2110): MQRC\_FORMAT\_ERROR**

### **Explanation**

An MQGET call was issued with the MQGMO\_CONVERT option specified in the *GetMsgOpts* parameter, but the message cannot be converted successfully due to an error associated with the message format. Possible errors include:

- The format name in the message is MQFMT\_NONE.
- v A user-written exit with the name specified by the *Format* field in the message cannot be found.
- v The message contains data that is not consistent with the format definition.

The message is returned unconverted to the application issuing the MQGET call, the values of the *CodedCharSetId* and *Encoding* fields in the *MsgDesc* parameter are set to those of the message returned, and the call completes with MQCC\_WARNING.

If the message consists of several parts, each of which is described by its own *CodedCharSetId* and *Encoding* fields (for example, a message with format name MQFMT\_DEAD\_LETTER\_HEADER), some parts may be converted and other parts not converted. However, the values returned in the various *CodedCharSetId* and *Encoding* fields always correctly describe the relevant message data.

# **Completion Code**

MQCC\_WARNING

#### **Programmer response**

Check the format name that was specified when the message was put. If this is not one of the built-in formats, check that a suitable exit with the same name as the format is available for the queue manager to load. Verify that the data in the message corresponds to the format expected by the exit.

# **2111 (083F) (RC2111): MQRC\_SOURCE\_CCSID\_ERROR**

#### **Explanation**

The coded character-set identifier from which character data is to be converted is not valid or not supported.

This can occur on the MQGET call when the MQGMO\_CONVERT option is included in the *GetMsgOpts* parameter; the coded character-set identifier in error is the *CodedCharSetId* field in the message being retrieved. In this case, the message data is returned unconverted, the values of the *CodedCharSetId* and *Encoding* fields in the *MsgDesc* parameter are set to those of the message returned, and the call completes with MQCC\_WARNING.

This reason can also occur on the MQGET call when the message contains one or more MQ header structures (MQCIH, MQDLH, MQIIH, MQRMH), and the *CodedCharSetId* field in the message specifies a character set that does not have

SBCS characters for the characters that are valid in queue names. MQ header structures containing such characters are not valid, and so the message is returned unconverted. The Unicode character set UCS-2 is an example of such a character set.

If the message consists of several parts, each of which is described by its own *CodedCharSetId* and *Encoding* fields (for example, a message with format name MQFMT\_DEAD\_LETTER\_HEADER), some parts may be converted and other parts not converted. However, the values returned in the various *CodedCharSetId* and *Encoding* fields always correctly describe the relevant message data.

This reason can also occur on the MQXCNVC call; the coded character-set identifier in error is the *SourceCCSID* parameter. Either the *SourceCCSID* parameter specifies a value that is not valid or not supported, or the *SourceCCSID* parameter pointer is not valid. (It is not always possible to detect parameter pointers that are not valid; if not detected, unpredictable results occur.)

### **Completion Code**

#### MQCC\_WARNING or MQCC\_FAILED

#### **Programmer response**

Check the character-set identifier that was specified when the message was put, or that was specified for the *SourceCCSID* parameter on the MQXCNVC call. If this is correct, check that it is one for which queue-manager conversion is supported. If queue-manager conversion is not supported for the specified character set, conversion must be carried out by the application.

# **2112 (0840) (RC2112): MQRC\_SOURCE\_INTEGER\_ENC\_ERROR**

#### **Explanation**

On an MQGET call, with the MQGMO\_CONVERT option included in the *GetMsgOpts* parameter, the *Encoding* value in the message being retrieved specifies an integer encoding that is not recognized. The message data is returned unconverted, the values of the *CodedCharSetId* and *Encoding* fields in the *MsgDesc* parameter are set to those of the message returned, and the call completes with MQCC\_WARNING.

If the message consists of several parts, each of which is described by its own *CodedCharSetId* and *Encoding* fields (for example, a message with format name MQFMT\_DEAD\_LETTER\_HEADER), some parts may be converted and other parts not converted. However, the values returned in the various *CodedCharSetId* and *Encoding* fields always correctly describe the relevant message data.

This reason code can also occur on the MQXCNVC call, when the *Options* parameter contains an unsupported MQDCC\_SOURCE\_\* value, or when MQDCC\_SOURCE\_ENC\_UNDEFINED is specified for a UCS-2 code page.

#### **Completion Code**

MQCC\_WARNING or MQCC\_FAILED

Check the integer encoding that was specified when the message was put. If this is correct, check that it is one for which queue-manager conversion is supported. If queue-manager conversion is not supported for the required integer encoding, conversion must be carried out by the application.

# **2113 (0841) (RC2113): MQRC\_SOURCE\_DECIMAL\_ENC\_ERROR**

# **Explanation**

On an MQGET call with the MQGMO\_CONVERT option included in the *GetMsgOpts* parameter, the *Encoding* value in the message being retrieved specifies a decimal encoding that is not recognized. The message data is returned unconverted, the values of the *CodedCharSetId* and *Encoding* fields in the *MsgDesc* parameter are set to those of the message returned, and the call completes with MQCC\_WARNING.

If the message consists of several parts, each of which is described by its own *CodedCharSetId* and *Encoding* fields (for example, a message with format name MQFMT\_DEAD\_LETTER\_HEADER), some parts may be converted and other parts not converted. However, the values returned in the various *CodedCharSetId* and *Encoding* fields always correctly describe the relevant message data.

# **Completion Code**

MQCC\_WARNING

# **Programmer response**

Check the decimal encoding that was specified when the message was put. If this is correct, check that it is one for which queue-manager conversion is supported. If queue-manager conversion is not supported for the required decimal encoding, conversion must be carried out by the application.

# **2114 (0842) (RC2114): MQRC\_SOURCE\_FLOAT\_ENC\_ERROR**

# **Explanation**

On an MQGET call, with the MQGMO\_CONVERT option included in the *GetMsgOpts* parameter, the *Encoding* value in the message being retrieved specifies a floating-point encoding that is not recognized. The message data is returned unconverted, the values of the *CodedCharSetId* and *Encoding* fields in the *MsgDesc* parameter are set to those of the message returned, and the call completes with MQCC\_WARNING.

If the message consists of several parts, each of which is described by its own *CodedCharSetId* and *Encoding* fields (for example, a message with format name MQFMT\_DEAD\_LETTER\_HEADER), some parts may be converted and other parts not converted. However, the values returned in the various *CodedCharSetId* and *Encoding* fields always correctly describe the relevant message data.

# **Completion Code**

MQCC\_WARNING

Check the floating-point encoding that was specified when the message was put. If this is correct, check that it is one for which queue-manager conversion is supported. If queue-manager conversion is not supported for the required floating-point encoding, conversion must be carried out by the application.

# **2115 (0843) (RC2115): MQRC\_TARGET\_CCSID\_ERROR**

# **Explanation**

The coded character-set identifier to which character data is to be converted is not valid or not supported.

This can occur on the MQGET call when the MQGMO\_CONVERT option is included in the *GetMsgOpts* parameter; the coded character-set identifier in error is the *CodedCharSetId* field in the *MsgDesc* parameter. In this case, the message data is returned unconverted, the values of the *CodedCharSetId* and *Encoding* fields in the *MsgDesc* parameter are set to those of the message returned, and the call completes with MQCC\_WARNING.

This reason can also occur on the MQGET call when the message contains one or more MQ header structures (MQCIH, MQDLH, MQIIH, MQRMH), and the *CodedCharSetId* field in the *MsgDesc* parameter specifies a character set that does not have SBCS characters for the characters that are valid in queue names. The Unicode character set UCS-2 is an example of such a character set.

This reason can also occur on the MQXCNVC call; the coded character-set identifier in error is the *TargetCCSID* parameter. Either the *TargetCCSID* parameter specifies a value that is not valid or not supported, or the *TargetCCSID* parameter pointer is not valid. (It is not always possible to detect parameter pointers that are not valid; if not detected, unpredictable results occur.)

# **Completion Code**

MQCC\_WARNING or MQCC\_FAILED

# **Programmer response**

Check the character-set identifier that was specified for the *CodedCharSetId* field in the *MsgDesc* parameter on the MQGET call, or that was specified for the *SourceCCSID* parameter on the MQXCNVC call. If this is correct, check that it is one for which queue-manager conversion is supported. If queue-manager conversion is not supported for the specified character set, conversion must be carried out by the application.

# **2116 (0844) (RC2116): MQRC\_TARGET\_INTEGER\_ENC\_ERROR**

# **Explanation**

On an MQGET call with the MQGMO\_CONVERT option included in the *GetMsgOpts* parameter, the *Encoding* value in the *MsgDesc* parameter specifies an integer encoding that is not recognized. The message data is returned unconverted, the values of the *CodedCharSetId* and *Encoding* fields in the *MsgDesc* parameter are set to those of the message being retrieved, and the call completes with MQCC\_WARNING.

This reason code can also occur on the MQXCNVC call, when the *Options* parameter contains an unsupported MQDCC\_TARGET\_\* value, or when MQDCC\_TARGET\_ENC\_UNDEFINED is specified for a UCS-2 code page.

# **Completion Code**

MQCC\_WARNING or MQCC\_FAILED

### **Programmer response**

Check the integer encoding that was specified. If this is correct, check that it is one for which queue-manager conversion is supported. If queue-manager conversion is not supported for the required integer encoding, conversion must be carried out by the application.

# **2117 (0845) (RC2117): MQRC\_TARGET\_DECIMAL\_ENC\_ERROR**

### **Explanation**

On an MQGET call with the MQGMO\_CONVERT option included in the *GetMsgOpts* parameter, the *Encoding* value in the *MsgDesc* parameter specifies a decimal encoding that is not recognized. The message data is returned unconverted, the values of the *CodedCharSetId* and *Encoding* fields in the *MsgDesc* parameter are set to those of the message returned, and the call completes with MQCC\_WARNING.

# **Completion Code**

MQCC\_WARNING

# **Programmer response**

Check the decimal encoding that was specified. If this is correct, check that it is one for which queue-manager conversion is supported. If queue-manager conversion is not supported for the required decimal encoding, conversion must be carried out by the application.

# **2118 (0846) (RC2118): MQRC\_TARGET\_FLOAT\_ENC\_ERROR**

# **Explanation**

On an MQGET call with the MQGMO\_CONVERT option included in the *GetMsgOpts* parameter, the *Encoding* value in the *MsgDesc* parameter specifies a floating-point encoding that is not recognized. The message data is returned unconverted, the values of the *CodedCharSetId* and *Encoding* fields in the *MsgDesc* parameter are set to those of the message returned, and the call completes with MQCC\_WARNING.

# **Completion Code**

#### MQCC\_WARNING

#### **Programmer response**

Check the floating-point encoding that was specified. If this is correct, check that it is one for which queue-manager conversion is supported. If queue-manager

conversion is not supported for the required floating-point encoding, conversion must be carried out by the application.

# **2119 (0847) (RC2119): MQRC\_NOT\_CONVERTED**

# **Explanation**

An MQGET call was issued with the MQGMO\_CONVERT option specified in the *GetMsgOpts* parameter, but an error occurred during conversion of the data in the message. The message data is returned unconverted, the values of the *CodedCharSetId* and *Encoding* fields in the *MsgDesc* parameter are set to those of the message returned, and the call completes with MQCC\_WARNING.

If the message consists of several parts, each of which is described by its own *CodedCharSetId* and *Encoding* fields (for example, a message with format name MQFMT\_DEAD\_LETTER\_HEADER), some parts may be converted and other parts not converted. However, the values returned in the various *CodedCharSetId* and *Encoding* fields always correctly describe the relevant message data.

This error may also indicate that a parameter to the data-conversion service is not supported.

# **Completion Code**

MQCC\_WARNING

### **Programmer response**

Check that the message data is correctly described by the *Format*, *CodedCharSetId* and *Encoding* parameters that were specified when the message was put. Also check that these values, and the *CodedCharSetId* and *Encoding* specified in the *MsgDesc* parameter on the MQGET call, are supported for queue-manager conversion. If the required conversion is not supported, conversion must be carried out by the application.

# **2120 (0848) (RC2120): MQRC\_CONVERTED\_MSG\_TOO\_BIG**

# **Explanation**

On an MQGET call with the MQGMO\_CONVERT option included in the *GetMsgOpts* parameter, the message data expanded during data conversion and exceeded the size of the buffer provided by the application. However, the message had already been removed from the queue because prior to conversion the message data could be accommodated in the application buffer without truncation.

The message is returned unconverted, with the *CompCode* parameter of the MQGET call set to MQCC\_WARNING. If the message consists of several parts, each of which is described by its own character-set and encoding fields (for example, a message with format name MQFMT\_DEAD\_LETTER\_HEADER), some parts may be converted and other parts not converted. However, the values returned in the various character-set and encoding fields always correctly describe the relevant message data.

This reason can also occur on the MQXCNVC call, when the *TargetBuffer* parameter is too small too accommodate the converted string, and the string has been truncated to fit in the buffer. The length of valid data returned is given by the *DataLength* parameter; in the case of a DBCS string or mixed SBCS/DBCS string, this length may be *less than* the length of *TargetBuffer*.

#### **Completion Code**

MQCC\_WARNING

#### **Programmer response**

For the MQGET call, check that the exit is converting the message data correctly and setting the output length *DataLength* to the appropriate value. If it is, the application issuing the MQGET call must provide a larger buffer for the *Buffer* parameter.

For the MQXCNVC call, if the string must be converted without truncation, provide a larger output buffer.

# **2121 (0849) (RC2121): MQRC\_NO\_EXTERNAL\_PARTICIPANTS**

#### **Explanation**

An MQBEGIN call was issued to start a unit of work coordinated by the queue manager, but no participating resource managers have been registered with the queue manager. As a result, only changes to MQ resources can be coordinated by the queue manager in the unit of work.

This reason code occurs in the following environments: AIX, HP-UX, OS/2, i5/OS, Solaris, Windows.

#### **Completion Code**

MQCC\_WARNING

#### **Programmer response**

If the application does not require non-MQ resources to participate in the unit of work, this reason code can be ignored or the MQBEGIN call removed. Otherwise consult your system programmer to determine why the required resource managers have not been registered with the queue manager; the queue manager's configuration file may be in error.

# **2122 (084A) (RC2122): MQRC\_PARTICIPANT\_NOT\_AVAILABLE**

#### **Explanation**

An MQBEGIN call was issued to start a unit of work coordinated by the queue manager, but one or more of the participating resource managers that had been registered with the queue manager is not available. As a result, changes to those resources cannot be coordinated by the queue manager in the unit of work.

This reason code occurs in the following environments: AIX, HP-UX, OS/2, i5/OS, Solaris, Windows.

#### **Completion Code**

MQCC\_WARNING

If the application does not require non-MQ resources to participate in the unit of work, this reason code can be ignored. Otherwise consult your system programmer to determine why the required resource managers are not available. The resource manager may have been halted temporarily, or there may be an error in the queue manager's configuration file.

# **2123 (084B) (RC2123): MQRC\_OUTCOME\_MIXED**

# **Explanation**

The queue manager is acting as the unit-of-work coordinator for a unit of work that involves other resource managers, but one of the following occurred:

- An MQCMIT or MQDISC call was issued to commit the unit of work, but one or more of the participating resource managers backed-out the unit of work instead of committing it. As a result, the outcome of the unit of work is mixed.
- An MQBACK call was issued to back out a unit of work, but one or more of the participating resource managers had already committed the unit of work.

This reason code occurs in the following environments: AIX, HP-UX, OS/2, Solaris, Windows.

# **Completion Code**

MQCC\_FAILED

# **Programmer response**

Examine the queue-manager error logs for messages relating to the mixed outcome; these messages identify the resource managers that are affected. Use procedures local to the affected resource managers to resynchronize the resources.

This reason code does not prevent the application initiating further units of work.

# **2124 (084C) (RC2124): MQRC\_OUTCOME\_PENDING**

# **Explanation**

The queue manager is acting as the unit-of-work coordinator for a unit of work that involves other resource managers, and an MQCMIT or MQDISC call was issued to commit the unit of work, but one or more of the participating resource managers has not confirmed that the unit of work was committed successfully.

The completion of the commit operation will happen at some point in the future, but there remains the possibility that the outcome will be mixed.

This reason code occurs in the following environments: AIX, HP-UX, OS/2, Solaris, Windows.

# **Completion Code**

MQCC\_WARNING

Use the normal error-reporting mechanisms to determine whether the outcome was mixed. If it was, take appropriate action to resynchronize the resources.

This reason code does not prevent the application initiating further units of work.

# **2125 (084D) (RC2125): MQRC\_BRIDGE\_STARTED**

### **Explanation**

The IMS bridge has been started.

### **Completion Code**

MQCC\_WARNING

#### **Programmer response**

None. This reason code is only used to identify the corresponding event message.

# **2126 (084E) (RC2126): MQRC\_BRIDGE\_STOPPED**

#### **Explanation**

The IMS bridge has been stopped.

#### **Completion Code**

MQCC\_WARNING

#### **Programmer response**

None. This reason code is only used to identify the corresponding event message.

# **2127 (084F) (RC2127): MQRC\_ADAPTER\_STORAGE\_SHORTAGE**

#### **Explanation**

On an MQCONN call, the adapter was unable to acquire storage.

This reason code occurs only on z/OS.

#### **Completion Code**

MQCC\_FAILED

#### **Programmer response**

Notify the system programmer. The system programmer should determine why the system is short on storage, and take appropriate action, for example, increase the region size on the step or job card.

# **2128 (0850) (RC2128): MQRC\_UOW\_IN\_PROGRESS**

# **Explanation**

An MQBEGIN call was issued to start a unit of work coordinated by the queue manager, but a unit of work is already in existence for the connection handle specified. This may be a global unit of work started by a previous MQBEGIN call, or a unit of work that is local to the queue manager or one of the cooperating resource managers. No more than one unit of work can exist concurrently for a connection handle.

This reason code occurs in the following environments: AIX, HP-UX, OS/2, i5/OS, Solaris, Windows.

### **Completion Code**

MQCC\_FAILED

### **Programmer response**

Review the application logic to determine why there is a unit of work already in existence. Move the MQBEGIN call to the appropriate place in the application.

# **2129 (0851) (RC2129): MQRC\_ADAPTER\_CONN\_LOAD\_ERROR**

### **Explanation**

On an MQCONN call, the connection handling module (CSQBCON for batch and CSQQCONN for IMS) could not be loaded, so the adapter could not link to it.

This reason code occurs only on z/OS.

# **Completion Code**

#### MQCC\_FAILED

#### **Programmer response**

Ensure that the correct library concatenation has been specified in the batch application program execution JCL, and in the queue-manager startup JCL.

# **2130 (0852) (RC2130): MQRC\_ADAPTER\_SERV\_LOAD\_ERROR**

# **Explanation**

On an MQI call, the batch adapter could not load the API service module CSQBSRV, and so could not link to it.

This reason code occurs only on z/OS.

#### **Completion Code**

Ensure that the correct library concatenation has been specified in the batch application program execution JCL, and in the queue-manager startup JCL.

# **2131 (0853) (RC2131): MQRC\_ADAPTER\_DEFS\_ERROR**

### **Explanation**

On an MQCONN call, the subsystem definition module (CSQBDEFV for batch and CSQQDEFV for IMS) does not contain the required control block identifier.

This reason code occurs only on z/OS.

### **Completion Code**

MQCC\_FAILED

### **Programmer response**

Check your library concatenation. If this is correct, check that the CSQBDEFV or CSQQDEFV module contains the required subsystem ID.

# **2132 (0854) (RC2132): MQRC\_ADAPTER\_DEFS\_LOAD\_ERROR**

# **Explanation**

On an MQCONN call, the subsystem definition module (CSQBDEFV for batch and CSQQDEFV for IMS) could not be loaded.

This reason code occurs only on z/OS.

# **Completion Code**

#### MQCC\_FAILED

#### **Programmer response**

Ensure that the correct library concatenation has been specified in the application program execution JCL, and in the queue-manager startup JCL.

# **2133 (0855) (RC2133): MQRC\_ADAPTER\_CONV\_LOAD\_ERROR**

# **Explanation**

On an MQGET call, the adapter (batch or IMS) could not load the data conversion services modules.

This reason code occurs only on z/OS.

# **Completion Code**

Ensure that the correct library concatenation has been specified in the batch application program execution JCL, and in the queue-manager startup JCL.

# **2134 (0856) (RC2134): MQRC\_BO\_ERROR**

# **Explanation**

On an MQBEGIN call, the begin-options structure MQBO is not valid, for one of the following reasons:

- v The *StrucId* field is not MQBO\_STRUC\_ID.
- The *Version* field is not MOBO\_VERSION\_1.
- The parameter pointer is not valid. (It is not always possible to detect parameter pointers that are not valid; if not detected, unpredictable results occur.)
- v The queue manager cannot copy the changed structure to application storage, even though the call is successful. This can occur, for example, if the pointer points to read-only storage.

This reason code occurs in the following environments: AIX, HP-UX, OS/2, i5/OS, Solaris, Windows, plus WebSphere MQ clients connected to these systems.

# **Completion Code**

MQCC\_FAILED

#### **Programmer response**

Ensure that input fields in the MQBO structure are set correctly.

# **2135 (0857) (RC2135): MQRC\_DH\_ERROR**

#### **Explanation**

An MQPUT or MQPUT1 call was issued, but the message data contains an MQDH structure that is not valid. Possible errors include the following:

- The *StrucId* field is not MODH STRUC ID.
- The *Version* field is not MODH VERSION 1.
- v The *StrucLength* field specifies a value that is too small to include the structure plus the arrays of MQOR and MQPMR records.
- v The *CodedCharSetId* field is zero, or a negative value that is not valid.
- v The *BufferLength* parameter of the call has a value that is too small to accommodate the structure (the structure extends beyond the end of the message).

This reason code occurs in the following environments: AIX, HP-UX, OS/2, i5/OS, Solaris, Windows, plus WebSphere MQ clients connected to these systems.

#### **Completion Code**

Check that the fields in the structure are set correctly. Ensure that the application sets the *CodedCharSetId* field to a valid value (note: MQCCSI\_DEFAULT, MQCCSI\_EMBEDDED, MQCCSI\_Q\_MGR, and MQCCSI\_UNDEFINED are *not* valid in this field).

# **2136 (0858) (RC2136): MQRC\_MULTIPLE\_REASONS**

# **Explanation**

An MQOPEN, MQPUT or MQPUT1 call was issued to open a distribution list or put a message to a distribution list, but the result of the call was not the same for all of the destinations in the list. One of the following applies:

- v The call succeeded for some of the destinations but not others. The completion code is MQCC\_WARNING in this case.
- The call failed for all of the destinations, but for differing reasons. The completion code is MQCC\_FAILED in this case.

This reason code occurs in the following environments: AIX, HP-UX, OS/2, i5/OS, Solaris, Windows, plus WebSphere MQ clients connected to these systems.

# **Completion Code**

MQCC\_WARNING or MQCC\_FAILED

#### **Programmer response**

Examine the MQRR response records to identify the destinations for which the call failed, and the reason for the failure. Ensure that sufficient response records are provided by the application on the call to enable the error(s) to be determined. For the MQPUT1 call, the response records must be specified using the MQOD structure, and not the MQPMO structure.

# **2137 (0859) (RC2137): MQRC\_OPEN\_FAILED**

#### **Explanation**

A queue or other MQ object could not be opened successfully, for one of the following reasons:

- An MOCONN or MOCONNX call was issued, but the queue manager was unable to open an object that is used internally by the queue manager. As a result, processing cannot continue. The error log will contain the name of the object that could not be opened.
- An MQPUT call was issued to put a message to a distribution list, but the message could not be sent to the destination to which this reason code applies because that destination was not opened successfully by the MQOPEN call. This reason occurs only in the *Reason* field of the MQRR response record.

This reason code occurs in the following environments: AIX, HP-UX, OS/2, i5/OS, Solaris, Windows, plus WebSphere MQ clients connected to these systems.

# **Completion Code**

Do one of the following:

v If the error occurred on the MQCONN or MQCONNX call, ensure that the required objects exist by running the following command and then retrying the application:

STRMQM -c qmgr

where qmgr should be replaced by the name of the queue manager.

v If the error occurred on the MQPUT call, examine the MQRR response records specified on the MQOPEN call to determine the reason that the queue failed to open. Ensure that sufficient response records are provided by the application on the call to enable the error(s) to be determined.

# **2138 (085A) (RC2138): MQRC\_ADAPTER\_DISC\_LOAD\_ERROR**

# **Explanation**

On an MQDISC call, the disconnect handling module (CSQBDSC for batch and CSQQDISC for IMS) could not be loaded, so the adapter could not link to it.

This reason code occurs only on z/OS.

# **Completion Code**

MQCC\_FAILED

# **Programmer response**

Ensure that the correct library concatenation has been specified in the application program execution JCL, and in the queue-manager startup JCL. Any uncommitted changes in a unit of work should be backed out. A unit of work that is coordinated by the queue manager is backed out automatically.

# **2139 (085B) (RC2139): MQRC\_CNO\_ERROR**

# **Explanation**

On an MQCONNX call, the connect-options structure MQCNO is not valid, for one of the following reasons:

- The *StrucId* field is not MQCNO STRUC ID.
- v The *Version* field specifies a value that is not valid or not supported.
- v The parameter pointer is not valid. (It is not always possible to detect parameter pointers that are not valid; if not detected, unpredictable results occur.)
- The queue manager cannot copy the changed structure to application storage, even though the call is successful. This can occur, for example, if the parameter pointer points to read-only storage.

This reason code occurs in the following environments: AIX, HP-UX, z/OS, OS/2, i5/OS, Solaris, Windows, plus WebSphere MQ clients connected to these systems.

# **Completion Code**

Ensure that input fields in the MQCNO structure are set correctly.

# **2140 (085C) (RC2140): MQRC\_CICS\_WAIT\_FAILED**

#### **Explanation**

On any MQI call, the CICS adapter issued an EXEC CICS WAIT request, but the request was rejected by CICS.

This reason code occurs only on z/OS.

#### **Completion Code**

MQCC\_FAILED

#### **Programmer response**

Examine the CICS trace data for actual response codes. The most likely cause is that the task has been canceled by the operator or by the system.

### **2141 (085D) (RC2141): MQRC\_DLH\_ERROR**

#### **Explanation**

An MQPUT or MQPUT1 call was issued, but the message data contains an MQDLH structure that is not valid. Possible errors include the following:

- v The *StrucId* field is not MQDLH\_STRUC\_ID.
- The *Version* field is not MQDLH\_VERSION\_1.
- The *CodedCharSetId* field is zero, or a negative value that is not valid.
- v The *BufferLength* parameter of the call has a value that is too small to accommodate the structure (the structure extends beyond the end of the message).

This reason code occurs in the following environments: AIX, HP-UX, z/OS, OS/2, i5/OS, Solaris, Windows, plus WebSphere MQ clients connected to these systems.

#### **Completion Code**

MQCC\_FAILED

#### **Programmer response**

Check that the fields in the structure are set correctly. Ensure that the application sets the *CodedCharSetId* field to a valid value (note: MQCCSI\_DEFAULT, MQCCSI\_EMBEDDED, MQCCSI\_Q\_MGR, and MQCCSI\_UNDEFINED are *not* valid in this field).

# **2142 (085E) (RC2142): MQRC\_HEADER\_ERROR**

#### **Explanation**

An MQPUT or MQPUT1 call was issued, but the message data contains an MQ header structure that is not valid. Possible errors include the following:

- The *StrucId* field is not valid.
- The *Version* field is not valid.
- v The *StrucLength* field specifies a value that is too small.
- The *CodedCharSetId* field is zero, or a negative value that is not valid.
- v The *BufferLength* parameter of the call has a value that is too small to accommodate the structure (the structure extends beyond the end of the message).

This reason code occurs in the following environments: AIX, HP-UX, z/OS, OS/2, i5/OS, Solaris, Windows, plus WebSphere MQ clients connected to these systems.

# **Completion Code**

MQCC\_FAILED

### **Programmer response**

Check that the fields in the structure are set correctly. Ensure that the application sets the *CodedCharSetId* field to a valid value (note: MQCCSI\_DEFAULT, MQCCSI\_EMBEDDED, MQCCSI\_Q\_MGR, and MQCCSI\_UNDEFINED are *not* valid in this field).

# **2143 (085F) (RC2143): MQRC\_SOURCE\_LENGTH\_ERROR**

# **Explanation**

On the MQXCNVC call, the *SourceLength* parameter specifies a length that is less than zero or not consistent with the string's character set or content (for example, the character set is a double-byte character set, but the length is not a multiple of two). This reason also occurs if the *SourceLength* parameter pointer is not valid. (It is not always possible to detect parameter pointers that are not valid; if not detected, unpredictable results occur.)

This reason code can also occur on the MQGET call when the MQGMO\_CONVERT option is specified. In this case it indicates that the MQRC\_SOURCE\_LENGTH\_ERROR reason was returned by an MQXCNVC call issued by the data conversion exit.

# **Completion Code**

MQCC\_WARNING or MQCC\_FAILED

# **Programmer response**

Specify a length that is zero or greater. If the reason code occurs on the MQGET call, check that the logic in the data-conversion exit is correct.

# **2144 (0860) (RC2144): MQRC\_TARGET\_LENGTH\_ERROR**

# **Explanation**

On the MQXCNVC call, the *TargetLength* parameter is not valid for one of the following reasons:

• *TargetLength* is less than zero.

- v The *TargetLength* parameter pointer is not valid. (It is not always possible to detect parameter pointers that are not valid; if not detected, unpredictable results occur.)
- The MQDCC\_FILL\_TARGET\_BUFFER option is specified, but the value of *TargetLength* is such that the target buffer cannot be filled completely with valid characters. This can occur when *TargetCCSID* is a pure DBCS character set (such as UCS-2), but *TargetLength* specifies a length that is an odd number of bytes.

This reason code can also occur on the MQGET call when the MQGMO\_CONVERT option is specified. In this case it indicates that the MQRC\_TARGET\_LENGTH\_ERROR reason was returned by an MQXCNVC call issued by the data conversion exit.

### **Completion Code**

MQCC\_WARNING or MQCC\_FAILED

### **Programmer response**

Specify a length that is zero or greater. If the MQDCC\_FILL\_TARGET\_BUFFER option is specified, and *TargetCCSID* is a pure DBCS character set, ensure that *TargetLength* specifies a length that is a multiple of two.

If the reason code occurs on the MQGET call, check that the logic in the data-conversion exit is correct.

# **2145 (0861) (RC2145): MQRC\_SOURCE\_BUFFER\_ERROR**

# **Explanation**

On the MQXCNVC call, the *SourceBuffer* parameter pointer is not valid, or points to storage that cannot be accessed for the entire length specified by *SourceLength*. (It is not always possible to detect parameter pointers that are not valid; if not detected, unpredictable results occur.)

This reason code can also occur on the MQGET call when the MQGMO\_CONVERT option is specified. In this case it indicates that the MQRC\_SOURCE\_BUFFER\_ERROR reason was returned by an MQXCNVC call issued by the data conversion exit.

# **Completion Code**

MQCC\_WARNING or MQCC\_FAILED

#### **Programmer response**

Specify a valid buffer. If the reason code occurs on the MQGET call, check that the logic in the data-conversion exit is correct.

# **2146 (0862) (RC2146): MQRC\_TARGET\_BUFFER\_ERROR**

#### **Explanation**

On the MQXCNVC call, the *TargetBuffer* parameter pointer is not valid, or points to read-only storage, or to storage that cannot be accessed for the entire length

specified by *TargetLength*. (It is not always possible to detect parameter pointers that are not valid; if not detected, unpredictable results occur.)

This reason code can also occur on the MQGET call when the MQGMO\_CONVERT option is specified. In this case it indicates that the MQRC\_TARGET\_BUFFER\_ERROR reason was returned by an MQXCNVC call issued by the data conversion exit.

#### **Completion Code**

MQCC\_WARNING or MQCC\_FAILED

#### **Programmer response**

Specify a valid buffer. If the reason code occurs on the MQGET call, check that the logic in the data-conversion exit is correct.

# **2148 (0864) (RC2148): MQRC\_IIH\_ERROR**

#### **Explanation**

An MQPUT or MQPUT1 call was issued, but the message data contains an MQIIH structure that is not valid. Possible errors include the following:

- v The *StrucId* field is not MQIIH\_STRUC\_ID.
- The *Version* field is not MQIIH\_VERSION\_1.
- v The *StrucLength* field is not MQIIH\_LENGTH\_1.
- v The *BufferLength* parameter of the call has a value that is too small to accommodate the structure (the structure extends beyond the end of the message).

This reason code occurs in the following environments: AIX, HP-UX, z/OS, OS/2, i5/OS, Solaris, Windows, plus WebSphere MQ clients connected to these systems.

#### **Completion Code**

MQCC\_FAILED

#### **Programmer response**

Check that the fields in the structure are set correctly.

# **2149 (0865) (RC2149): MQRC\_PCF\_ERROR**

#### **Explanation**

An MQPUT or MQPUT1 call was issued to put a message containing PCF data, but the length of the message does not equal the sum of the lengths of the PCF structures present in the message. This can occur for messages with the following format names:

- MOFMT ADMIN
- MOFMT EVENT
- MOFMT PCF

This reason code occurs in the following environments: AIX, HP-UX, z/OS, OS/2, i5/OS, Solaris, Windows, plus WebSphere MQ clients connected to these systems.

# **Completion Code**

MQCC\_FAILED

### **Programmer response**

Ensure that the length of the message specified on the MQPUT or MQPUT1 call equals the sum of the lengths of the PCF structures contained within the message data.

# **2150 (0866) (RC2150): MQRC\_DBCS\_ERROR**

# **Explanation**

An error was encountered attempting to convert a double-byte character set (DBCS) string. This can occur in the following cases:

- v On the MQXCNVC call, when the *SourceCCSID* parameter specifies the coded character-set identifier of a double-byte character set, but the *SourceBuffer* parameter does not contain a valid DBCS string. This may be because the string contains characters that are not valid DBCS characters, or because the string is a mixed SBCS/DBCS string and the shift-out/shift-in characters are not correctly paired. The completion code is MQCC\_FAILED in this case.
- On the MQGET call, when the MQGMO\_CONVERT option is specified. In this case it indicates that the MQRC\_DBCS\_ERROR reason code was returned by an MQXCNVC call issued by the data conversion exit. The completion code is MQCC\_WARNING in this case.

# **Completion Code**

MQCC\_WARNING or MQCC\_FAILED

# **Programmer response**

Specify a valid string.

If the reason code occurs on the MQGET call, check that the data in the message is valid, and that the logic in the data-conversion exit is correct.

# **2152 (0868) (RC2152): MQRC\_OBJECT\_NAME\_ERROR**

# **Explanation**

An MQOPEN or MQPUT1 call was issued to open a distribution list (that is, the *RecsPresent* field in MQOD is greater than zero), but the *ObjectName* field is neither blank nor the null string.

This reason code occurs in the following environments: AIX, HP-UX, OS/2, i5/OS, Solaris, Windows, plus WebSphere MQ clients connected to these systems.

# **Completion Code**

If it is intended to open a distribution list, set the *ObjectName* field to blanks or the null string. If it is not intended to open a distribution list, set the *RecsPresent* field to zero.

# **2153 (0869) (RC2153): MQRC\_OBJECT\_Q\_MGR\_NAME\_ERROR**

# **Explanation**

An MQOPEN or MQPUT1 call was issued to open a distribution list (that is, the *RecsPresent* field in MQOD is greater than zero), but the *ObjectQMgrName* field is neither blank nor the null string.

This reason code occurs in the following environments: AIX, HP-UX, OS/2, i5/OS, Solaris, Windows, plus WebSphere MQ clients connected to these systems.

# **Completion Code**

MQCC\_FAILED

# **Programmer response**

If it is intended to open a distribution list, set the *ObjectQMgrName* field to blanks or the null string. If it is not intended to open a distribution list, set the *RecsPresent* field to zero.

# **2154 (086A) (RC2154): MQRC\_RECS\_PRESENT\_ERROR**

# **Explanation**

An MQOPEN or MQPUT1 call was issued, but the call failed for one of the following reasons:

- *RecsPresent* in MQOD is less than zero.
- v *ObjectType* in MQOD is not MQOT\_Q, and *RecsPresent* is not zero. *RecsPresent* must be zero if the object being opened is not a queue.

This reason code occurs in the following environments: AIX, HP-UX, OS/2, i5/OS, Solaris, Windows, plus WebSphere MQ clients connected to these systems.

# **Completion Code**

MQCC\_FAILED

#### **Programmer response**

If it is intended to open a distribution list, set the *ObjectType* field to MQOT\_Q and *RecsPresent* to the number of destinations in the list. If it is not intended to open a distribution list, set the *RecsPresent* field to zero.

# **2155 (086B) (RC2155): MQRC\_OBJECT\_RECORDS\_ERROR**

# **Explanation**

An MQOPEN or MQPUT1 call was issued to open a distribution list (that is, the *RecsPresent* field in MQOD is greater than zero), but the MQOR object records are not specified correctly. One of the following applies:

- v *ObjectRecOffset* is zero and *ObjectRecPtr* is zero or the null pointer.
- v *ObjectRecOffset* is not zero and *ObjectRecPtr* is not zero and not the null pointer.
- *ObjectRecPtr* is not a valid pointer.
- v *ObjectRecPtr* or *ObjectRecOffset* points to storage that is not accessible.

This reason code occurs in the following environments: AIX, HP-UX, OS/2, i5/OS, Solaris, Windows, plus WebSphere MQ clients connected to these systems.

# **Completion Code**

MQCC\_FAILED

### **Programmer response**

Ensure that one of *ObjectRecOffset* and *ObjectRecPtr* is zero and the other nonzero. Ensure that the field used points to accessible storage.

# **2156 (086C) (RC2156): MQRC\_RESPONSE\_RECORDS\_ERROR**

# **Explanation**

An MQOPEN or MQPUT1 call was issued to open a distribution list (that is, the *RecsPresent* field in MQOD is greater than zero), but the MQRR response records are not specified correctly. One of the following applies:

- v *ResponseRecOffset* is not zero and *ResponseRecPtr* is not zero and not the null pointer.
- *ResponseRecPtr* is not a valid pointer.
- v *ResponseRecPtr* or *ResponseRecOffset* points to storage that is not accessible.

This reason code occurs in the following environments: AIX, HP-UX, OS/2, i5/OS, Solaris, Windows, plus WebSphere MQ clients connected to these systems.

# **Completion Code**

MQCC\_FAILED

# **Programmer response**

Ensure that at least one of *ResponseRecOffset* and *ResponseRecPtr* is zero. Ensure that the field used points to accessible storage.

# **2157 (086D) (RC2157): MQRC\_ASID\_MISMATCH**

# **Explanation**

On any MQI call, the caller's primary ASID was found to be different from the home ASID.

This reason code occurs only on z/OS.

### **Completion Code**

MQCC\_FAILED

#### **Programmer response**

Correct the application (MQI calls cannot be issued in cross-memory mode). Any uncommitted changes in a unit of work should be backed out. A unit of work that is coordinated by the queue manager is backed out automatically.

# **2158 (086E) (RC2158): MQRC\_PMO\_RECORD\_FLAGS\_ERROR**

### **Explanation**

An MQPUT or MQPUT1 call was issued to put a message, but the *PutMsgRecFields* field in the MQPMO structure is not valid, for one of the following reasons:

- The field contains flags that are not valid.
- The message is being put to a distribution list, and put message records have been provided (that is, *RecsPresent* is greater than zero, and one of *PutMsgRecOffset* or *PutMsgRecPtr* is nonzero), but *PutMsgRecFields* has the value MOPMRF\_NONE.
- MQPMRF\_ACCOUNTING\_TOKEN is specified without either MQPMO\_SET\_IDENTITY\_CONTEXT or MQPMO\_SET\_ALL\_CONTEXT.

This reason code occurs in the following environments: AIX, HP-UX, OS/2, i5/OS, Solaris, Windows, plus WebSphere MQ clients connected to these systems.

# **Completion Code**

MQCC\_FAILED

#### **Programmer response**

Ensure that *PutMsgRecFields* is set with the appropriate MQPMRF\_\* flags to indicate which fields are present in the put message records. If MQPMRF\_ACCOUNTING\_TOKEN is specified, ensure that either MQPMO\_SET\_IDENTITY\_CONTEXT or MQPMO\_SET\_ALL\_CONTEXT is also specified. Alternatively, set both *PutMsgRecOffset* and *PutMsgRecPtr* to zero.

# **2159 (086F) (RC2159): MQRC\_PUT\_MSG\_RECORDS\_ERROR**

#### **Explanation**

An MQPUT or MQPUT1 call was issued to put a message to a distribution list, but the MQPMR put message records are not specified correctly. One of the following applies:

- v *PutMsgRecOffset* is not zero and *PutMsgRecPtr* is not zero and not the null pointer.
- *PutMsgRecPtr* is not a valid pointer.
- v *PutMsgRecPtr* or *PutMsgRecOffset* points to storage that is not accessible.

This reason code occurs in the following environments: AIX, HP-UX, OS/2, i5/OS, Solaris, Windows, plus WebSphere MQ clients connected to these systems.

#### **Completion Code**

MQCC\_FAILED

#### **Programmer response**

Ensure that at least one of *PutMsgRecOffset* and *PutMsgRecPtr* is zero. Ensure that the field used points to accessible storage.

# **2160 (0870) (RC2160): MQRC\_CONN\_ID\_IN\_USE**

#### **Explanation**

On an MQCONN call, the connection identifier assigned by the queue manager to the connection between a CICS or IMS allied address space and the queue manager conflicts with the connection identifier of another connected CICS or IMS system. The connection identifier assigned is as follows:

- For CICS, the applid
- For IMS, the IMSID parameter on the IMSCTRL (sysgen) macro, or the IMSID parameter on the execution parameter (EXEC card in IMS control region JCL)
- For batch, the job name
- For TSO, the user ID

A conflict arises only if there are two CICS systems, two IMS systems, or one each of CICS and IMS, having the same connection identifiers. Batch and TSO connections need not have unique identifiers.

This reason code occurs only on z/OS.

#### **Completion Code**

#### MQCC\_FAILED

#### **Programmer response**

Ensure that the naming conventions used in different systems that might connect to the queue manager do not conflict.

# **2161 (0871) (RC2161): MQRC\_Q\_MGR\_QUIESCING**

#### **Explanation**

An MQI call was issued, but the call failed because the queue manager is quiescing (preparing to shut down).

When the queue manager is quiescing, the MQOPEN, MQPUT, MQPUT1, and MQGET calls can still complete successfully, but the application can request that they fail by specifying the appropriate option on the call:

- MQOO\_FAIL\_IF\_QUIESCING on MQOPEN
- MQPMO\_FAIL\_IF\_QUIESCING on MQPUT or MQPUT1
- MQGMO\_FAIL\_IF\_QUIESCING on MQGET
Specifying these options enables the application to become aware that the queue manager is preparing to shut down.

- On  $z/OS$ :
	- For batch applications, this reason can be returned to applications running in LPARs that do not have a queue manager installed.
	- For CICS applications, this reason can be returned when no connection was established.
- On i5/OS for applications running in compatibility mode, this reason can be returned when no connection was established.

### **Completion Code**

MQCC\_FAILED

#### **Programmer response**

The application should tidy up and end. If the application specified the MQOO\_FAIL\_IF\_QUIESCING, MQPMO\_FAIL\_IF\_QUIESCING, or MQGMO\_FAIL\_IF\_QUIESCING option on the failing call, the relevant option can be removed and the call reissued. By omitting these options, the application can continue working in order to complete and commit the current unit of work, but the application should not start a new unit of work.

## **2162 (0872) (RC2162): MQRC\_Q\_MGR\_STOPPING**

### **Explanation**

An MQI call was issued, but the call failed because the queue manager is shutting down. If the call was an MQGET call with the MQGMO\_WAIT option, the wait has been canceled. No more MQI calls can be issued.

For MQ client applications, it is possible that the call did complete successfully, even though this reason code is returned with a *CompCode* of MQCC\_FAILED.

• On z/OS, the MQRC\_CONNECTION\_BROKEN reason may be returned instead if, as a result of system scheduling factors, the queue manager shuts down before the call completes.

### **Completion Code**

MQCC\_FAILED

### **Programmer response**

The application should tidy up and end. If the application is in the middle of a unit of work coordinated by an external unit-of-work coordinator, the application should issue the appropriate call to back out the unit of work. Any unit of work that is coordinated by the queue manager is backed out automatically.

## **2163 (0873) (RC2163): MQRC\_DUPLICATE\_RECOV\_COORD**

### **Explanation**

On an MQCONN or MQCONNX call, a recovery coordinator already exists for the connection name specified on the connection call issued by the adapter.

A conflict arises only if there are two CICS systems, two IMS systems, or one each of CICS and IMS, having the same connection identifiers. Batch and TSO connections need not have unique identifiers.

This reason code occurs only on z/OS.

### **Completion Code**

MQCC\_FAILED

#### **Programmer response**

Ensure that the naming conventions used in different systems that might connect to the queue manager do not conflict.

## **2173 (087D) (RC2173): MQRC\_PMO\_ERROR**

#### **Explanation**

On an MQPUT or MQPUT1 call, the MQPMO structure is not valid, for one of the following reasons:

- The *StrucId* field is not MQPMO\_STRUC\_ID.
- v The *Version* field specifies a value that is not valid or not supported.
- v The parameter pointer is not valid. (It is not always possible to detect parameter pointers that are not valid; if not detected, unpredictable results occur.)
- The queue manager cannot copy the changed structure to application storage, even though the call is successful. This can occur, for example, if the pointer points to read-only storage.

### **Completion Code**

MQCC\_FAILED

#### **Programmer response**

Ensure that input fields in the MQPMO structure are set correctly.

### **2183 (0887) (RC2183): MQRC\_API\_EXIT\_LOAD\_ERROR**

#### **Explanation**

The API crossing exit module could not be linked. If this reason is returned when the API crossing exit is invoked *after* the call has been executed, the call itself may have executed correctly.

This reason code occurs only on z/OS.

### **Completion Code**

#### MQCC\_FAILED

### **Programmer response**

Ensure that the correct library concatenation has been specified, and that the API crossing exit module is executable and correctly named. Any uncommitted changes in a unit of work should be backed out. A unit of work that is coordinated by the queue manager is backed out automatically.

# **2184 (0888) (RC2184): MQRC\_REMOTE\_Q\_NAME\_ERROR**

## **Explanation**

On an MQOPEN or MQPUT1 call, one of the following occurred:

- v A local definition of a remote queue (or an alias to one) was specified, but the *RemoteQName* attribute in the remote queue definition is entirely blank. Note that this error occurs even if the *XmitQName* in the definition is not blank.
- v The *ObjectQMgrName* field in the object descriptor is not blank and not the name of the local queue manager, but the *ObjectName* field is blank.

### **Completion Code**

MQCC\_FAILED

### **Programmer response**

Alter the local definition of the remote queue and supply a valid remote queue name, or supply a nonblank *ObjectName* in the object descriptor, as appropriate.

## **2185 (0889) (RC2185): MQRC\_INCONSISTENT\_PERSISTENCE**

### **Explanation**

An MQPUT call was issued to put a message in a group or a segment of a logical message, but the value specified or defaulted for the *Persistence* field in MQMD is not consistent with the current group and segment information retained by the queue manager for the queue handle. All messages in a group and all segments in a logical message must have the same value for persistence, that is, all must be persistent, or all must be nonpersistent.

If the current call specifies MQPMO\_LOGICAL\_ORDER, the call fails. If the current call does not specify MQPMO\_LOGICAL\_ORDER, but the previous MQPUT call for the queue handle did, the call succeeds with completion code MQCC\_WARNING.

This reason code occurs in the following environments: AIX, HP-UX, z/OS, OS/2, i5/OS, Solaris, Windows, plus WebSphere MQ clients connected to these systems.

### **Completion Code**

MQCC\_WARNING or MQCC\_FAILED

### **Programmer response**

Modify the application to ensure that the same value of persistence is used for all messages in the group, or all segments of the logical message.

# **2186 (088A) (RC2186): MQRC\_GMO\_ERROR**

## **Explanation**

On an MQGET call, the MQGMO structure is not valid, for one of the following reasons:

- The *StrucId* field is not MQGMO\_STRUC\_ID.
- v The *Version* field specifies a value that is not valid or not supported.
- v The parameter pointer is not valid. (It is not always possible to detect parameter pointers that are not valid; if not detected, unpredictable results occur.)
- v The queue manager cannot copy the changed structure to application storage, even though the call is successful. This can occur, for example, if the pointer points to read-only storage.

### **Completion Code**

MQCC\_FAILED

### **Programmer response**

Ensure that input fields in the MQGMO structure are set correctly.

# **2187 (088B) (RC2187): MQRC\_CICS\_BRIDGE\_RESTRICTION**

### **Explanation**

It is not permitted to issue MQI calls from user transactions that are run in an MQ/CICS-bridge environment where the bridge exit also issues MQI calls. The MQI call fails. If this occurs in the bridge exit, it will result in a transaction abend. If it occurs in the user transaction, this may result in a transaction abend.

This reason code occurs only on z/OS.

### **Completion Code**

MQCC\_FAILED

### **Programmer response**

The transaction cannot be run using the MQ/CICS bridge. Refer to the appropriate CICS manual for information about restrictions in the MQ/CICS bridge environment.

## **2188 (088C) (RC2188): MQRC\_STOPPED\_BY\_CLUSTER\_EXIT**

### **Explanation**

An MQOPEN, MQPUT, or MQPUT1 call was issued to open or put a message on a cluster queue, but the cluster workload exit rejected the call.

This reason code occurs in the following environments: AIX, HP-UX, z/OS, OS/2, i5/OS, Solaris, Windows, plus WebSphere MQ clients connected to these systems.

MQCC\_FAILED

### **Programmer response**

Check the cluster workload exit to ensure that it has been written correctly. Determine why it rejected the call and correct the problem.

## **2189 (088D) (RC2189): MQRC\_CLUSTER\_RESOLUTION\_ERROR**

### **Explanation**

An MQOPEN, MQPUT, or MQPUT1 call was issued to open or put a message on a cluster queue, but the queue definition could not be resolved correctly because a response was required from the repository manager but none was available.

This reason code occurs in the following environments: AIX, HP-UX, z/OS, OS/2, i5/OS, Solaris, Windows, plus WebSphere MQ clients connected to these systems.

### **Completion Code**

MQCC\_FAILED

### **Programmer response**

Check that the repository manager is operating and that the queue and channel definitions are correct.

## **2190 (088E) (RC2190): MQRC\_CONVERTED\_STRING\_TOO\_BIG**

### **Explanation**

On an MQGET call with the MQGMO\_CONVERT option included in the *GetMsgOpts* parameter, a string in a fixed-length field in the message expanded during data conversion and exceeded the size of the field. When this happens, the queue manager tries discarding trailing blank characters and characters following the first null character in order to make the string fit, but in this case there were insufficient characters that could be discarded.

This reason code can also occur for messages with a format name of MQFMT\_IMS\_VAR\_STRING. When this happens, it indicates that the IMS variable string expanded such that its length exceeded the capacity of the 2-byte binary length field contained within the structure of the IMS variable string. (The queue manager never discards trailing blanks in an IMS variable string.)

The message is returned unconverted, with the *CompCode* parameter of the MQGET call set to MQCC\_WARNING. If the message consists of several parts, each of which is described by its own character-set and encoding fields (for example, a message with format name MQFMT\_DEAD\_LETTER\_HEADER), some parts may be converted and other parts not converted. However, the values returned in the various character-set and encoding fields always correctly describe the relevant message data.

This reason code does not occur if the string could be made to fit by discarding trailing blank characters.

MQCC\_WARNING

### **Programmer response**

Check that the fields in the message contain the correct values, and that the character-set identifiers specified by the sender and receiver of the message are correct. If they are, the layout of the data in the message must be modified to increase the lengths of the field(s) so that there is sufficient space to allow the string(s) to expand when converted.

# **2191 (088F) (RC2191): MQRC\_TMC\_ERROR**

## **Explanation**

An MQPUT or MQPUT1 call was issued, but the message data contains an MQTMC2 structure that is not valid. Possible errors include the following:

- v The *StrucId* field is not MQTMC\_STRUC\_ID.
- The *Version* field is not MQTMC\_VERSION\_2.
- v The *BufferLength* parameter of the call has a value that is too small to accommodate the structure (the structure extends beyond the end of the message).

This reason code occurs in the following environments: AIX, HP-UX, OS/2, i5/OS, Solaris, Windows, plus WebSphere MQ clients connected to these systems.

### **Completion Code**

MQCC\_FAILED

### **Programmer response**

Check that the fields in the structure are set correctly.

# **2192 (0890) (RC2192): MQRC\_PAGESET\_FULL**

### **Explanation**

Former name for MQRC\_STORAGE\_MEDIUM\_FULL.

# **2192 (0890) (RC2192): MQRC\_STORAGE\_MEDIUM\_FULL**

### **Explanation**

An MQI call or command was issued to operate on an object, but the call failed because the external storage medium is full. One of the following applies:

- v A page-set data set is full (nonshared queues only).
- A coupling-facility structure is full (shared queues only).

This reason code occurs only on z/OS.

## **Completion Code**

MQCC\_FAILED

### **Programmer response**

Check which queues contain messages and look for applications that might be filling the queues unintentionally. Be aware that the queue that has caused the page set or coupling-facility structure to become full is not necessarily the queue referenced by the MQI call that returned MQRC\_STORAGE\_MEDIUM\_FULL.

Check that all of the usual server applications are operating correctly and processing the messages on the queues.

If the applications and servers are operating correctly, increase the number of server applications to cope with the message load, or request the system programmer to increase the size of the page-set data sets.

# **2193 (0891) (RC2193): MQRC\_PAGESET\_ERROR**

## **Explanation**

An error was encountered with the page set while attempting to access it for a locally defined queue. This could be because the queue is on a page set that does not exist. A console message is issued that tells you the number of the page set in error. For example if the error occurred in the TEST job, and your user identifier is ABCDEFG, the message is:

CSQI041I CSQIALLC JOB TEST USER ABCDEFG HAD ERROR ACCESSING PAGE SET 27

If this reason code occurs while attempting to delete a dynamic queue with MQCLOSE, the dynamic queue has not been deleted.

This reason code occurs only on z/OS.

### **Completion Code**

MQCC\_FAILED

### **Programmer response**

Check that the storage class for the queue maps to a valid page set using the DISPLAY Q(xx) STGCLASS, DISPLAY STGCLASS(xx), and DISPLAY USAGE PSID commands. If you are unable to resolve the problem, notify the system programmer who should:

- Collect the following diagnostic information:
	- A description of the actions that led to the error
	- A listing of the application program being run at the time of the error
	- Details of the page sets defined for use by the queue manager
- v Attempt to re-create the problem, and take a system dump immediately after the error occurs
- Contact your IBM® Support Center

# **2194 (0892) (RC2194): MQRC\_NAME\_NOT\_VALID\_FOR\_TYPE**

## **Explanation**

An MQOPEN call was issued to open the queue manager definition, but the *ObjectName* field in the *ObjDesc* parameter is not blank.

MQCC\_FAILED

### **Programmer response**

Ensure that the *ObjectName* field is set to blanks.

# **2195 (0893) (RC2195): MQRC\_UNEXPECTED\_ERROR**

### **Explanation**

The call was rejected because an unexpected error occurred.

### **Completion Code**

MQCC\_FAILED

### **Programmer response**

Check the application's parameter list to ensure, for example, that the correct number of parameters was passed, and that data pointers and storage keys are valid. If the problem cannot be resolved, contact your system programmer.

- On z/OS, check whether any information has been displayed on the console. If this error occurs on an MQCONN or MQCONNX call, check that the subsystem named is an active MQ subsystem. In particular, check that it is not a  $DB2^m$ subsystem. If the problem cannot be resolved, rerun the application with a CSQSNAP DD card (if you have not already got a dump) and send the resulting dump to IBM.
- v On OS/2 and i5/OS, consult the FFST record to obtain more detail about the problem.
- On HP OpenVMS, Compaq NonStop Kernel, and UNIX systems, consult the FDC file to obtain more detail about the problem.

## **2196 (0894) (RC2196): MQRC\_UNKNOWN\_XMIT\_Q**

### **Explanation**

On an MQOPEN or MQPUT1 call, a message is to be sent to a remote queue manager. The *ObjectName* or the *ObjectQMgrName* in the object descriptor specifies the name of a local definition of a remote queue (in the latter case queue-manager aliasing is being used), but the *XmitQName* attribute of the definition is not blank and not the name of a locally-defined queue.

### **Completion Code**

### MQCC\_FAILED

### **Programmer response**

Check the values specified for *ObjectName* and *ObjectQMgrName*. If these are correct, check the queue definitions. For more information on transmission queues, see the WebSphere MQ Application Programming Guide.

# **2197 (0895) (RC2197): MQRC\_UNKNOWN\_DEF\_XMIT\_Q**

### **Explanation**

An MQOPEN or MQPUT1 call was issued specifying a remote queue as the destination. If a local definition of the remote queue was specified, or if a queue-manager alias is being resolved, the *XmitQName* attribute in the local definition is blank.

Because there is no queue defined with the same name as the destination queue manager, the queue manager has attempted to use the default transmission queue. However, the name defined by the *DefXmitQName* queue-manager attribute is not the name of a locally-defined queue.

### **Completion Code**

MQCC\_FAILED

### **Programmer response**

Correct the queue definitions, or the queue-manager attribute. See the WebSphere MQ Application Programming Guide for more information.

# **2198 (0896) (RC2198): MQRC\_DEF\_XMIT\_Q\_TYPE\_ERROR**

### **Explanation**

An MQOPEN or MQPUT1 call was issued specifying a remote queue as the destination. Either a local definition of the remote queue was specified, or a queue-manager alias was being resolved, but in either case the *XmitQName* attribute in the local definition is blank.

Because there is no transmission queue defined with the same name as the destination queue manager, the local queue manager has attempted to use the default transmission queue. However, although there is a queue defined by the *DefXmitQName* queue-manager attribute, it is not a local queue.

### **Completion Code**

MQCC\_FAILED

### **Programmer response**

Do one of the following:

- v Specify a local transmission queue as the value of the *XmitQName* attribute in the local definition of the remote queue.
- v Define a local transmission queue with a name that is the same as that of the remote queue manager.
- v Specify a local transmission queue as the value of the *DefXmitQName* queue-manager attribute.

See the WebSphere MQ Application Programming Guide for more information.

# **2199 (0897) (RC2199): MQRC\_DEF\_XMIT\_Q\_USAGE\_ERROR**

## **Explanation**

An MQOPEN or MQPUT1 call was issued specifying a remote queue as the destination. Either a local definition of the remote queue was specified, or a queue-manager alias was being resolved, but in either case the *XmitQName* attribute in the local definition is blank.

Because there is no transmission queue defined with the same name as the destination queue manager, the local queue manager has attempted to use the default transmission queue. However, the queue defined by the *DefXmitQName* queue-manager attribute does not have a *Usage* attribute of MQUS\_TRANSMISSION.

### **Completion Code**

MQCC\_FAILED

### **Programmer response**

Do one of the following:

- v Specify a local transmission queue as the value of the *XmitQName* attribute in the local definition of the remote queue.
- v Define a local transmission queue with a name that is the same as that of the remote queue manager.
- v Specify a different local transmission queue as the value of the *DefXmitQName* queue-manager attribute.
- v Change the *Usage* attribute of the *DefXmitQName* queue to MQUS\_TRANSMISSION.

See the WebSphere MQ Application Programming Guide for more information.

# **2201 (0899) (RC2201): MQRC\_NAME\_IN\_USE**

### **Explanation**

An MQOPEN call was issued to create a dynamic queue, but a queue with the same name as the dynamic queue already exists. The existing queue is one that is logically deleted, but for which there are still one or more open handles. For more information, see the description of MQCLOSE in the WebSphere MQ Application Programming Reference.

This reason code occurs only on z/OS.

### **Completion Code**

MQCC\_FAILED

### **Programmer response**

Either ensure that all handles for the previous dynamic queue are closed, or ensure that the name of the new queue is unique; see the description for reason code MQRC\_OBJECT\_ALREADY\_EXISTS.

# **2202 (089A) (RC2202): MQRC\_CONNECTION\_QUIESCING**

## **Explanation**

This reason code is issued when the connection to the queue manager is in quiescing state, and an application issues one of the following calls:

- MQCONN or MQCONNX
- MQOPEN, with no connection established, or with MQOO\_FAIL\_IF\_QUIESCING included in the *Options* parameter
- v MQGET, with MQGMO\_FAIL\_IF\_QUIESCING included in the *Options* field of the *GetMsgOpts* parameter
- MQPUT or MQPUT1, with MQPMO\_FAIL\_IF\_QUIESCING included in the *Options* field of the *PutMsgOpts* parameter

MORC\_CONNECTION\_OUIESCING is also issued by the message channel agent (MCA) when the queue manager is in quiescing state.

## **Completion Code**

MQCC\_FAILED

### **Programmer response**

The application should tidy up and terminate. Any uncommitted changes in a unit of work should be backed out.

## **2203 (089B) (RC2203): MQRC\_CONNECTION\_STOPPING**

### **Explanation**

This reason code is issued when the connection to the queue manager is shutting down, and the application issues an MQI call. No more message-queuing calls can be issued. For the MQGET call, if the MQGMO\_WAIT option was specified, the wait is canceled.

Note that the MQRC\_CONNECTION\_BROKEN reason may be returned instead if, as a result of system scheduling factors, the queue manager shuts down before the call completes.

MQRC\_CONNECTION\_STOPPING is also issued by the message channel agent (MCA) when the queue manager is shutting down.

For MQ client applications, it is possible that the call did complete successfully, even though this reason code is returned with a *CompCode* of MQCC\_FAILED.

### **Completion Code**

MQCC\_FAILED

### **Programmer response**

The application should tidy up and terminate. Any uncommitted changes in a unit of work should be backed out. A unit of work that is coordinated by the queue manager is backed out automatically.

# **2204 (089C) (RC2204): MQRC\_ADAPTER\_NOT\_AVAILABLE**

## **Explanation**

This is issued only for CICS applications, if any call is issued and the CICS adapter (a Task Related User Exit) has been disabled, or has not been enabled.

This reason code occurs only on z/OS.

## **Completion Code**

### MQCC\_FAILED

### **Programmer response**

The application should tidy up and terminate. Any uncommitted changes in a unit of work should be backed out. A unit of work that is coordinated by the queue manager is backed out automatically.

# **2206 (089E) (RC2206): MQRC\_MSG\_ID\_ERROR**

## **Explanation**

An MQGET call was issued to retrieve a message using the message identifier as a selection criterion, but the call failed because selection by message identifier is not supported on this queue.

- v On z/OS, the queue is a shared queue, but the *IndexType* queue attribute does not have an appropriate value:
	- If selection is by message identifier alone, *IndexType* must have the value MQIT\_MSG\_ID.
	- If selection is by message identifier and correlation identifier combined, *IndexType* must have the value MQIT\_MSG\_ID or MQIT\_CORREL\_ID.
- On Compaq NonStop Kernel, a key file is required but has not been defined.

### **Completion Code**

MQCC\_FAILED

### **Programmer response**

Do one of the following:

- v Modify the application so that it does not use selection by message identifier: set the *MsgId* field to MQMI\_NONE and do not specify MQMO\_MATCH\_MSG\_ID in MQGMO.
- v On z/OS, change the *IndexType* queue attribute to MQIT\_MSG\_ID.
- On Compaq NonStop Kernel, define a key file.

# **2207 (089F) (RC2207): MQRC\_CORREL\_ID\_ERROR**

### **Explanation**

An MQGET call was issued to retrieve a message using the correlation identifier as a selection criterion, but the call failed because selection by correlation identifier is not supported on this queue.

- v On z/OS, the queue is a shared queue, but the *IndexType* queue attribute does not have an appropriate value:
	- If selection is by correlation identifier alone, *IndexType* must have the value MQIT\_CORREL\_ID.
	- If selection is by correlation identifier and message identifier combined, *IndexType* must have the value MQIT\_CORREL\_ID or MQIT\_MSG\_ID.
- On Compaq NonStop Kernel, a key file is required but has not been defined.

MQCC\_FAILED

### **Programmer response**

Do one of the following:

- v On z/OS, change the *IndexType* queue attribute to MQIT\_CORREL\_ID.
- On Compaq NonStop Kernel, define a key file.
- v Modify the application so that it does not use selection by correlation identifier: set the *CorrelId* field to MQCI\_NONE and do not specify MQMO\_MATCH\_CORREL\_ID in MQGMO.

# **2208 (08A0) (RC2208): MQRC\_FILE\_SYSTEM\_ERROR**

### **Explanation**

An unexpected return code was received from the file system, in attempting to perform an operation on a queue.

This reason code occurs only on VSE/ESA™.

## **Completion Code**

### MQCC\_FAILED

### **Programmer response**

Check the file system definition for the queue that was being accessed. For a VSAM file, check that the control interval is large enough for the maximum message length allowed for the queue.

# **2209 (08A1) (RC2209): MQRC\_NO\_MSG\_LOCKED**

### **Explanation**

An MQGET call was issued with the MQGMO\_UNLOCK option, but no message was currently locked.

### **Completion Code**

### MQCC\_WARNING

### **Programmer response**

Check that a message was locked by an earlier MQGET call with the MQGMO\_LOCK option for the same handle, and that no intervening call has caused the message to become unlocked.

# **2210 (08A2) (RC2210): MQRC\_SOAP\_DOTNET\_ERROR**

### **Explanation**

An exception from the .NET environment (as opposed to WebSphere MQ .NET) has been received and is included as an inner exception.

## **Completion Code**

MQCC\_FAILED

### **Programmer response**

Refer to the .NET documentation for details about the inner exception. Follow the corrective action recommended there.

# **2211 (08A3) (RC2211): MQRC\_SOAP\_AXIS\_ERROR**

### **Explanation**

An exception from the Axis environment has been received and is included as a chained exception.

### **Completion Code**

MQCC\_FAILED

### **Programmer response**

Refer to the Axis documentation for details about the chained exception. Follow the corrective action recommended there.

# **2212 (08A4) (RC2212): MQRC\_SOAP\_URL\_ERROR**

### **Explanation**

The SOAP URL has been specified incorrectly.

### **Completion Code**

MQCC\_FAILED

### **Programmer response**

Correct the SOAP URL and rerun.

# **2217 (08A9) (RC2217): MQRC\_CONNECTION\_NOT\_AUTHORIZED**

## **Explanation**

This reason code arises only for CICS applications. For these, connection to the queue manager is done by the adapter. If that connection fails because the CICS subsystem is not authorized to connect to the queue manager, this reason code is issued whenever an application running under that subsystem subsequently issues an MQI call.

This reason code occurs only on z/OS.

### **Completion Code**

MQCC\_FAILED

### **Programmer response**

Ensure that the subsystem is authorized to connect to the queue manager.

# **2218 (08AA) (RC2218): MQRC\_MSG\_TOO\_BIG\_FOR\_CHANNEL**

### **Explanation**

A message was put to a remote queue, but the message is larger than the maximum message length allowed by the channel. This reason code is returned in the *Feedback* field in the message descriptor of a report message.

• On z/OS, this return code is issued only if you are not using CICS for distributed queuing. Otherwise, MQRC\_MSG\_TOO\_BIG\_FOR\_Q\_MGR is issued.

### **Completion Code**

MQCC\_FAILED

### **Programmer response**

Check the channel definitions. Increase the maximum message length that the channel can accept, or break the message into several smaller messages.

# **2219 (08AB) (RC2219): MQRC\_CALL\_IN\_PROGRESS**

### **Explanation**

The application issued an MQI call whilst another MQI call was already being processed for that connection. Only one call per application connection can be processed at a time.

Concurrent calls can arise when an application uses multiple threads, or when an exit is invoked as part of the processing of an MQI call. For example, a data-conversion exit invoked as part of the processing of the MQGET call may try to issue an MQI call.

• On z/OS, concurrent calls can arise only with batch or IMS applications; an example is when a subtask ends while an MQI call is in progress (for example, an MQGET that is waiting), and there is an end-of-task exit routine that issues another MQI call.

- v On OS/2 and Windows, concurrent calls can also arise if an MQI call is issued in response to a user message while another MQI call is in progress.
- If the application is using multiple threads with shared handles, MQRC\_CALL\_IN\_PROGRESS occurs when the handle specified on the call is already in use by another thread and MQCNO\_HANDLE\_SHARE\_NO\_BLOCK was specified on the MQCONNX call.

MQCC\_FAILED

### **Programmer response**

Ensure that an MQI call cannot be issued while another one is active. Do not issue MQI calls from within a data-conversion exit.

• On z/OS, if you want to provide a subtask to allow an application that is waiting for a message to arrive to be canceled, wait for the message by using MQGET with MQGMO\_SET\_SIGNAL, rather than MQGMO\_WAIT.

## **2220 (08AC) (RC2220): MQRC\_RMH\_ERROR**

#### **Explanation**

An MQPUT or MQPUT1 call was issued, but the message data contains an MQRMH structure that is not valid. Possible errors include the following:

- v The *StrucId* field is not MQRMH\_STRUC\_ID.
- v The *Version* field is not MQRMH\_VERSION\_1.
- v The *StrucLength* field specifies a value that is too small to include the structure plus the variable-length data at the end of the structure.
- The *CodedCharSetId* field is zero, or a negative value that is not valid.
- v The *BufferLength* parameter of the call has a value that is too small to accommodate the structure (the structure extends beyond the end of the message).

This reason code occurs in the following environments: AIX, HP-UX, z/OS, OS/2, i5/OS, Solaris, Windows, plus WebSphere MQ clients connected to these systems.

#### **Completion Code**

MQCC\_FAILED

#### **Programmer response**

Check that the fields in the structure are set correctly. Ensure that the application sets the *CodedCharSetId* field to a valid value (note: MQCCSI\_DEFAULT, MQCCSI\_EMBEDDED, MQCCSI\_Q\_MGR, and MQCCSI\_UNDEFINED are *not* valid in this field).

### **2222 (08AE) (RC2222): MQRC\_Q\_MGR\_ACTIVE**

#### **Explanation**

This condition is detected when a queue manager becomes active.

• On z/OS, this event is not generated for the first start of a queue manager, only on subsequent restarts.

### **Completion Code**

MQCC\_WARNING

#### **Programmer response**

None. This reason code is only used to identify the corresponding event message.

## **2223 (08AF) (RC2223): MQRC\_Q\_MGR\_NOT\_ACTIVE**

### **Explanation**

This condition is detected when a queue manager is requested to stop or quiesce.

#### **Completion Code**

MQCC\_WARNING

#### **Programmer response**

None. This reason code is only used to identify the corresponding event message.

### **2224 (08B0) (RC2224): MQRC\_Q\_DEPTH\_HIGH**

#### **Explanation**

An MQPUT or MQPUT1 call has caused the queue depth to be incremented to or above the limit specified in the *QDepthHighLimit* attribute.

### **Completion Code**

MQCC\_WARNING

#### **Programmer response**

None. This reason code is only used to identify the corresponding event message.

### **2225 (08B1) (RC2225): MQRC\_Q\_DEPTH\_LOW**

#### **Explanation**

An MQGET call has caused the queue depth to be decremented to or below the limit specified in the *QDepthLowLimit* attribute.

#### **Completion Code**

MQCC\_WARNING

#### **Programmer response**

None. This reason code is only used to identify the corresponding event message.

# **2226 (08B2) (RC2226): MQRC\_Q\_SERVICE\_INTERVAL\_HIGH**

## **Explanation**

No successful gets or puts have been detected within an interval that is greater than the limit specified in the *QServiceInterval* attribute.

### **Completion Code**

MQCC\_WARNING

### **Programmer response**

None. This reason code is only used to identify the corresponding event message.

# **2227 (08B3) (RC2227): MQRC\_Q\_SERVICE\_INTERVAL\_OK**

### **Explanation**

A successful get has been detected within an interval that is less than or equal to the limit specified in the *QServiceInterval* attribute.

### **Completion Code**

MQCC\_WARNING

### **Programmer response**

None. This reason code is only used to identify the corresponding event message.

# **2228 (08B4) (RC2228): MQRC\_RFH\_HEADER\_FIELD\_ERROR**

### **Explanation**

An expected RFH header field was not found or had an invalid value. If this error occurs in a WebSphere MQ SOAP listener, the missing or erroneous field is either the *contentType* field or the *transportVersion* field or both.

### **Completion Code**

MQCC\_FAILED

### **Programmer response**

If this error occurs in a WebSphere MQ SOAP listener, and you are using the IBM-supplied sender, contact your IBM Support Center. If you are using a bespoke sender, check the associated error message, and that the RFH2 section of the SOAP/MQ request message contains all the mandatory fields, and that these fields have valid values.

## **2229 (08B5) (RC2229): MQRC\_RAS\_PROPERTY\_ERROR**

### **Explanation**

There is an error related to the RAS property file. The file may be missing, it may be not accessible, or the commands in the file may be incorrect.

MQCC\_FAILED

### **Programmer response**

Look at the associated error message, which will explain the error in detail. Correct the error and retry.

## **2232 (08B8) (RC2232): MQRC\_UNIT\_OF\_WORK\_NOT\_STARTED**

### **Explanation**

An MQGET, MQPUT or MQPUT1 call was issued to get or put a message within a unit of work, but no TM/MP transaction had been started. If MQGMO\_NO\_SYNCPOINT is not specified on MQGET, or MQPMO\_NO\_SYNCPOINT is not specified on MQPUT or MQPUT1 (the default), the call requires a unit of work.

### **Completion Code**

MQCC\_FAILED

### **Programmer response**

Ensure a TM/MP transaction is available, or issue the MQGET call with the MQGMO\_NO\_SYNCPOINT option, or the MQPUT or MQPUT1 call with the MQPMO\_NO\_SYNCPOINT option, which will cause a transaction to be started automatically.

## **2233 (08B9) (RC2233): MQRC\_CHANNEL\_AUTO\_DEF\_OK**

### **Explanation**

This condition is detected when the automatic definition of a channel is successful. The channel is defined by the MCA.

This reason code occurs in the following environments: AIX, HP-UX, OS/2, i5/OS, Solaris, Windows, plus WebSphere MQ clients connected to these systems.

### **Completion Code**

MQCC\_WARNING

### **Programmer response**

None. This reason code is only used to identify the corresponding event message.

# **2234 (08BA) (RC2234): MQRC\_CHANNEL\_AUTO\_DEF\_ERROR**

### **Explanation**

This condition is detected when the automatic definition of a channel fails; this may be because an error occurred during the definition process, or because the channel automatic-definition exit inhibited the definition. Additional information is returned in the event message indicating the reason for the failure.

This reason code occurs in the following environments: AIX, HP-UX, OS/2, i5/OS, Solaris, Windows, plus WebSphere MQ clients connected to these systems.

### **Completion Code**

MQCC\_WARNING

#### **Programmer response**

Examine the additional information returned in the event message to determine the reason for the failure.

## **2235 (08BB) (RC2235): MQRC\_CFH\_ERROR**

### **Explanation**

An MQPUT or MQPUT1 call was issued, but the message data contains an MQCFH structure that is not valid.

This reason code occurs in the following environments: AIX, HP-UX, z/OS, OS/2, i5/OS, Solaris, Windows, plus WebSphere MQ clients connected to these systems.

### **Completion Code**

MQCC\_FAILED

#### **Programmer response**

Check that the fields in the structure are set correctly.

### **2236 (08BC) (RC2236): MQRC\_CFIL\_ERROR**

### **Explanation**

An MQPUT or MQPUT1 call was issued, but the message data contains an MQCFIL or MQRCFIL64 structure that is not valid.

This reason code occurs in the following environments: AIX, HP-UX, OS/2, i5/OS, Solaris, Windows, plus WebSphere MQ clients connected to these systems.

### **Completion Code**

MQCC\_FAILED

#### **Programmer response**

Check that the fields in the structure are set correctly.

## **2237 (08BD) (RC2237): MQRC\_CFIN\_ERROR**

#### **Explanation**

An MQPUT or MQPUT1 call was issued, but the message data contains an MQCFIN or MQCFIN64 structure that is not valid.

This reason code occurs in the following environments: AIX, HP-UX, z/OS, OS/2, i5/OS, Solaris, Windows, plus WebSphere MQ clients connected to these systems.

MQCC\_FAILED

### **Programmer response**

Check that the fields in the structure are set correctly.

# **2238 (08BE) (RC2238): MQRC\_CFSL\_ERROR**

### **Explanation**

An MQPUT or MQPUT1 call was issued, but the message data contains an MQCFSL structure that is not valid.

This reason code occurs in the following environments: AIX, HP-UX, OS/2, i5/OS, Solaris, Windows, plus WebSphere MQ clients connected to these systems.

### **Completion Code**

MQCC\_FAILED

### **Programmer response**

Check that the fields in the structure are set correctly.

# **2239 (08BF) (RC2239): MQRC\_CFST\_ERROR**

### **Explanation**

An MQPUT or MQPUT1 call was issued, but the message data contains an MQCFST structure that is not valid.

This reason code occurs in the following environments: AIX, HP-UX, OS/2, i5/OS, Solaris, Windows, plus WebSphere MQ clients connected to these systems.

### **Completion Code**

MQCC\_FAILED

### **Programmer response**

Check that the fields in the structure are set correctly.

## **2241 (08C1) (RC2241): MQRC\_INCOMPLETE\_GROUP**

### **Explanation**

An operation was attempted on a queue using a queue handle that had an incomplete message group. This reason code can arise in the following situations:

v On the MQPUT call, when the application specifies MQPMO\_LOGICAL\_ORDER and attempts to put a message that is not in a group. The completion code is MQCC\_FAILED in this case.

- On the MQPUT call, when the application does *not* specify MQPMO\_LOGICAL\_ORDER, but the previous MQPUT call for the queue handle did specify MQPMO\_LOGICAL\_ORDER. The completion code is MQCC\_WARNING in this case.
- On the MQGET call, when the application does *not* specify MQGMO\_LOGICAL\_ORDER, but the previous MQGET call for the queue handle did specify MQGMO\_LOGICAL\_ORDER. The completion code is MQCC\_WARNING in this case.
- v On the MQCLOSE call, when the application attempts to close the queue that has the incomplete message group. The completion code is MQCC\_WARNING in this case.

If there is an incomplete logical message as well as an incomplete message group, reason code MQRC\_INCOMPLETE\_MSG is returned in preference to MORC\_INCOMPLETE\_GROUP.

This reason code occurs in the following environments: AIX, HP-UX, z/OS, OS/2, i5/OS, Solaris, Windows, plus WebSphere MQ clients connected to these systems.

## **Completion Code**

MQCC\_WARNING or MQCC\_FAILED

### **Programmer response**

If this reason code is expected, no corrective action is required. Otherwise, ensure that the MQPUT call for the last message in the group specifies MQMF\_LAST\_MSG\_IN\_GROUP.

# **2242 (08C2) (RC2242): MQRC\_INCOMPLETE\_MSG**

### **Explanation**

An operation was attempted on a queue using a queue handle that had an incomplete logical message. This reason code can arise in the following situations:

- v On the MQPUT call, when the application specifies MQPMO\_LOGICAL\_ORDER and attempts to put a message that is not a segment, or that has a setting for the MQMF\_LAST\_MSG\_IN\_GROUP flag that is different from the previous message. The completion code is MQCC\_FAILED in this case.
- On the MQPUT call, when the application does *not* specify MQPMO\_LOGICAL\_ORDER, but the previous MQPUT call for the queue handle did specify MQPMO\_LOGICAL\_ORDER. The completion code is MQCC\_WARNING in this case.
- v On the MQGET call, when the application does *not* specify MQGMO\_LOGICAL\_ORDER, but the previous MQGET call for the queue handle did specify MQGMO\_LOGICAL\_ORDER. The completion code is MQCC\_WARNING in this case.
- On the MQCLOSE call, when the application attempts to close the queue that has the incomplete logical message. The completion code is MQCC\_WARNING in this case.

This reason code occurs in the following environments: AIX, HP-UX, z/OS, OS/2, i5/OS, Solaris, Windows, plus WebSphere MQ clients connected to these systems.

MQCC\_WARNING or MQCC\_FAILED

### **Programmer response**

If this reason code is expected, no corrective action is required. Otherwise, ensure that the MQPUT call for the last segment specifies MQMF\_LAST\_SEGMENT.

## **2243 (08C3) (RC2243): MQRC\_INCONSISTENT\_CCSIDS**

### **Explanation**

An MOGET call was issued specifying the MOGMO\_COMPLETE\_MSG option, but the message to be retrieved consists of two or more segments that have differing values for the *CodedCharSetId* field in MQMD. This can arise when the segments take different paths through the network, and some of those paths have MCA sender conversion enabled. The call succeeds with a completion code of MQCC\_WARNING, but only the first few segments that have identical character-set identifiers are returned.

This reason code occurs in the following environments: AIX, HP-UX, OS/2, i5/OS, Solaris, Windows, plus WebSphere MQ clients connected to these systems.

### **Completion Code**

MQCC\_WARNING

### **Programmer response**

Remove the MQGMO\_COMPLETE\_MSG option from the MQGET call and retrieve the remaining message segments one by one.

## **2244 (08C4) (RC2244): MQRC\_INCONSISTENT\_ENCODINGS**

### **Explanation**

An MQGET call was issued specifying the MQGMO\_COMPLETE\_MSG option, but the message to be retrieved consists of two or more segments that have differing values for the *Encoding* field in MQMD. This can arise when the segments take different paths through the network, and some of those paths have MCA sender conversion enabled. The call succeeds with a completion code of MQCC\_WARNING, but only the first few segments that have identical encodings are returned.

This reason code occurs in the following environments: AIX, HP-UX, OS/2, i5/OS, Solaris, Windows, plus WebSphere MQ clients connected to these systems.

### **Completion Code**

MQCC\_WARNING

### **Programmer response**

Remove the MQGMO\_COMPLETE\_MSG option from the MQGET call and retrieve the remaining message segments one by one.

# **2245 (08C5) (RC2245): MQRC\_INCONSISTENT\_UOW**

## **Explanation**

One of the following applies:

- v An MQPUT call was issued to put a message in a group or a segment of a logical message, but the value specified or defaulted for the MQPMO\_SYNCPOINT option is not consistent with the current group and segment information retained by the queue manager for the queue handle. If the current call specifies MQPMO\_LOGICAL\_ORDER, the call fails. If the current call does not specify MQPMO\_LOGICAL\_ORDER, but the previous MQPUT call for the queue handle did, the call succeeds with completion code MQCC\_WARNING.
- An MQGET call was issued to remove from the queue a message in a group or a segment of a logical message, but the value specified or defaulted for the MQGMO\_SYNCPOINT option is not consistent with the current group and segment information retained by the queue manager for the queue handle.

If the current call specifies MQGMO\_LOGICAL\_ORDER, the call fails. If the current call does not specify MQGMO\_LOGICAL\_ORDER, but the previous MQGET call for the queue handle did, the call succeeds with completion code MQCC\_WARNING.

This reason code occurs in the following environments: AIX, HP-UX, z/OS, OS/2, i5/OS, Solaris, Windows, plus WebSphere MQ clients connected to these systems.

### **Completion Code**

MQCC\_WARNING or MQCC\_FAILED

### **Programmer response**

Modify the application to ensure that the same unit-of-work specification is used for all messages in the group, or all segments of the logical message.

## **2246 (08C6) (RC2246): MQRC\_INVALID\_MSG\_UNDER\_CURSOR**

### **Explanation**

An MQGET call was issued specifying the MQGMO\_COMPLETE\_MSG option with either MQGMO\_MSG\_UNDER\_CURSOR or

MQGMO\_BROWSE\_MSG\_UNDER\_CURSOR, but the message that is under the cursor has an MQMD with an *Offset* field that is greater than zero. Because MQGMO\_COMPLETE\_MSG was specified, the message is not valid for retrieval.

This reason code occurs in the following environments: AIX, HP-UX, OS/2, i5/OS, Solaris, Windows, plus WebSphere MQ clients connected to these systems.

### **Completion Code**

MQCC\_FAILED

### **Programmer response**

Reposition the browse cursor so that it is located on a message whose *Offset* field in MQMD is zero. Alternatively, remove the MQGMO\_COMPLETE\_MSG option.

# **2247 (08C7) (RC2247): MQRC\_MATCH\_OPTIONS\_ERROR**

## **Explanation**

An MQGET call was issued, but the value of the *MatchOptions* field in the *GetMsgOpts* parameter is not valid, for one of the following reasons:

- An undefined option is specified.
- All of the following are true:
	- MQGMO\_LOGICAL\_ORDER is specified.
	- There is a current message group or logical message for the queue handle.
	- Neither MQGMO\_BROWSE\_MSG\_UNDER\_CURSOR nor MQGMO\_MSG\_UNDER\_CURSOR is specified.
	- One or more of the MQMO\_\* options is specified.
	- The values of the fields in the *MsgDesc* parameter corresponding to the MQMO\_\* options specified, differ from the values of those fields in the MQMD for the message to be returned next.
- v On z/OS, one or more of the options specified is not valid for the index type of the queue.

This reason code occurs in the following environments: AIX, HP-UX, z/OS, OS/2, i5/OS, Solaris, Windows, plus WebSphere MQ clients connected to these systems.

## **Completion Code**

MQCC\_FAILED

### **Programmer response**

Ensure that only valid options are specified for the field.

# **2248 (08C8) (RC2248): MQRC\_MDE\_ERROR**

### **Explanation**

An MQPUT or MQPUT1 call was issued, but the message data contains an MQMDE structure that is not valid. Possible errors include the following:

- The *StrucId* field is not MOMDE STRUC ID.
- v The *Version* field is not MQMDE\_VERSION\_2.
- v The *StrucLength* field is not MQMDE\_LENGTH\_2.
- The *CodedCharSetId* field is zero, or a negative value that is not valid.
- v The *BufferLength* parameter of the call has a value that is too small to accommodate the structure (the structure extends beyond the end of the message).

This reason code occurs in the following environments: AIX, HP-UX, z/OS, OS/2, i5/OS, Solaris, Windows, plus WebSphere MQ clients connected to these systems.

### **Completion Code**

MQCC\_FAILED

## **Programmer response**

Check that the fields in the structure are set correctly. Ensure that the application sets the *CodedCharSetId* field to a valid value (note: MQCCSI\_DEFAULT, MQCCSI\_EMBEDDED, MQCCSI\_Q\_MGR, and MQCCSI\_UNDEFINED are *not* valid in this field).

# **2249 (08C9) (RC2249): MQRC\_MSG\_FLAGS\_ERROR**

## **Explanation**

An MQPUT or MQPUT1 call was issued, but the *MsgFlags* field in the message descriptor MQMD contains one or more message flags that are not recognized by the local queue manager. The message flags that cause this reason code to be returned depend on the destination of the message; see the description of REPORT in the WebSphere MQ Application Programming Reference for more details.

This reason code can also occur in the *Feedback* field in the MQMD of a report message, or in the *Reason* field in the MQDLH structure of a message on the dead-letter queue; in both cases it indicates that the destination queue manager does not support one or more of the message flags specified by the sender of the message.

This reason code occurs in the following environments: AIX, HP-UX, z/OS, OS/2, i5/OS, Solaris, Windows, plus WebSphere MQ clients connected to these systems.

### **Completion Code**

MQCC\_FAILED

### **Programmer response**

Do the following:

- v Ensure that the *MsgFlags* field in the message descriptor is initialized with a value when the message descriptor is declared, or is assigned a value prior to the MQPUT or MQPUT1 call. Specify MQMF\_NONE if no message flags are needed.
- v Ensure that the message flags specified are valid; see the *MsgFlags* field described in the description of MQMD in the WebSphere MQ Application Programming Reference for valid message flags.
- v If multiple message flags are being set by adding the individual message flags together, ensure that the same message flag is not added twice.
- On z/OS, ensure that the message flags specified are valid for the index type of the queue; see the description of the *MsgFlags* field in MQMD for further details.

# **2250 (08CA) (RC2250): MQRC\_MSG\_SEQ\_NUMBER\_ERROR**

### **Explanation**

An MQGET, MQPUT, or MQPUT1 call was issued, but the value of the *MsgSeqNumber* field in the MQMD or MQMDE structure is less than one or greater than 999 999 999.

This error can also occur on the MQPUT call if the *MsgSeqNumber* field would have become greater than 999 999 999 as a result of the call.

This reason code occurs in the following environments: AIX, HP-UX, z/OS, OS/2, i5/OS, Solaris, Windows, plus WebSphere MQ clients connected to these systems.

### **Completion Code**

MQCC\_FAILED

#### **Programmer response**

Specify a value in the range 1 through 999 999 999. Do not attempt to create a message group containing more than 999 999 999 messages.

### **2251 (08CB) (RC2251): MQRC\_OFFSET\_ERROR**

#### **Explanation**

An MQPUT or MQPUT1 call was issued, but the value of the *Offset* field in the MQMD or MQMDE structure is less than zero or greater than 999 999 999.

This error can also occur on the MQPUT call if the *Offset* field would have become greater than 999 999 999 as a result of the call.

This reason code occurs in the following environments: AIX, HP-UX, z/OS, OS/2, i5/OS, Solaris, Windows, plus WebSphere MQ clients connected to these systems.

#### **Completion Code**

MQCC\_FAILED

#### **Programmer response**

Specify a value in the range 0 through 999 999 999. Do not attempt to create a message segment that would extend beyond an offset of 999 999 999.

### **2252 (08CC) (RC2252): MQRC\_ORIGINAL\_LENGTH\_ERROR**

#### **Explanation**

An MQPUT or MQPUT1 call was issued to put a report message that is a segment, but the *OriginalLength* field in the MQMD or MQMDE structure is either:

- v Less than the length of data in the message, or
- v Less than one (for a segment that is not the last segment), or
- v Less than zero (for a segment that is the last segment)

This reason code occurs in the following environments: AIX, HP-UX, z/OS, OS/2, i5/OS, Solaris, Windows, plus WebSphere MQ clients connected to these systems.

#### **Completion Code**

MQCC\_FAILED

#### **Programmer response**

Specify a value that is greater than zero. Zero is valid only for the last segment.

# **2253 (08CD) (RC2253): MQRC\_SEGMENT\_LENGTH\_ZERO**

### **Explanation**

An MQPUT or MQPUT1 call was issued to put the first or an intermediate segment of a logical message, but the length of the application message data in the segment (excluding any MQ headers that may be present) is zero. The length must be at least one for the first or intermediate segment.

This reason code occurs in the following environments: AIX, HP-UX, OS/2, i5/OS, Solaris, Windows, plus WebSphere MQ clients connected to these systems.

### **Completion Code**

MQCC\_FAILED

### **Programmer response**

Check the application logic to ensure that segments are put with a length of one or greater. Only the last segment of a logical message is permitted to have a length of zero.

# **2255 (08CF) (RC2255): MQRC\_UOW\_NOT\_AVAILABLE**

## **Explanation**

An MQGET, MQPUT, or MQPUT1 call was issued to get or put a message outside a unit of work, but the options specified on the call required the queue manager to process the call within a unit of work. Because there is already a user-defined unit of work in existence, the queue manager was unable to create a temporary unit of work for the duration of the call.

This reason occurs in the following circumstances:

- v On an MQGET call, when the MQGMO\_COMPLETE\_MSG option is specified in MQGMO and the logical message to be retrieved is persistent and consists of two or more segments.
- On an MQPUT or MQPUT1 call, when the MQMF\_SEGMENTATION\_ALLOWED flag is specified in MQMD and the message requires segmentation.

This reason code occurs in the following environments: AIX, HP-UX, OS/2, i5/OS, Solaris, Windows, plus WebSphere MQ clients connected to these systems.

### **Completion Code**

MQCC\_FAILED

### **Programmer response**

Issue the MQGET, MQPUT, or MQPUT1 call inside the user-defined unit of work. Alternatively, for the MQPUT or MQPUT1 call, reduce the size of the message so that it does not require segmentation by the queue manager.

# **2256 (08D0) (RC2256): MQRC\_WRONG\_GMO\_VERSION**

### **Explanation**

An MQGET call was issued specifying options that required an MQGMO with a version number not less than MQGMO\_VERSION\_2, but the MQGMO supplied did not satisfy this condition.

This reason code occurs in the following environments: AIX, HP-UX, z/OS, OS/2, i5/OS, Solaris, Windows, plus WebSphere MQ clients connected to these systems.

### **Completion Code**

MQCC\_FAILED

### **Programmer response**

Modify the application to pass a version-2 MQGMO. Check the application logic to ensure that the *Version* field in MQGMO has been set to MQGMO\_VERSION\_2. Alternatively, remove the option that requires the version-2 MQGMO.

# **2257 (08D1) (RC2257): MQRC\_WRONG\_MD\_VERSION**

### **Explanation**

An MQGET, MQPUT, or MQPUT1 call was issued specifying options that required an MQMD with a version number not less than MQMD\_VERSION\_2, but the MQMD supplied did not satisfy this condition.

This reason code occurs in the following environments: AIX, HP-UX, z/OS, OS/2, i5/OS, Solaris, Windows, plus WebSphere MQ clients connected to these systems.

### **Completion Code**

### MQCC\_FAILED

### **Programmer response**

Modify the application to pass a version-2 MQMD. Check the application logic to ensure that the *Version* field in MQMD has been set to MQMD\_VERSION\_2. Alternatively, remove the option that requires the version-2 MQMD.

# **2258 (08D2) (RC2258): MQRC\_GROUP\_ID\_ERROR**

### **Explanation**

An MQPUT or MQPUT1 call was issued to put a distribution-list message that is also a message in a group, a message segment, or has segmentation allowed, but an invalid combination of options and values was specified. All of the following are true:

- v MQPMO\_LOGICAL\_ORDER is not specified in the *Options* field in MQPMO.
- v Either there are too few MQPMR records provided by MQPMO, or the *GroupId* field is not present in the MQPMR records.
- v One or more of the following flags is specified in the *MsgFlags* field in MQMD or MQMDE:
- MQMF\_SEGMENTATION\_ALLOWED
- MQMF\_\*\_MSG\_IN\_GROUP
- MQMF\_\*\_SEGMENT
- The GroupId field in MQMD or MQMDE is not MQGI\_NONE.

This combination of options and values would result in the same group identifier being used for all of the destinations in the distribution list; this is not permitted by the queue manager.

This reason code occurs in the following environments: AIX, HP-UX, OS/2, i5/OS, Solaris, Windows, plus WebSphere MQ clients connected to these systems.

### **Completion Code**

MQCC\_FAILED

### **Programmer response**

Specify MQGI\_NONE for the *GroupId* field in MQMD or MQMDE. Alternatively, if the call is MQPUT specify MQPMO\_LOGICAL\_ORDER in the *Options* field in MQPMO.

## **2259 (08D3) (RC2259): MQRC\_INCONSISTENT\_BROWSE**

### **Explanation**

An MQGET call was issued with the MQGMO\_BROWSE\_NEXT option specified, but the specification of the MQGMO\_LOGICAL\_ORDER option for the call is different from the specification of that option for the previous call for the queue handle. Either both calls must specify MQGMO\_LOGICAL\_ORDER, or neither call must specify MQGMO\_LOGICAL\_ORDER.

This reason code occurs in the following environments: AIX, HP-UX, OS/2, i5/OS, Solaris, Windows, plus WebSphere MQ clients connected to these systems.

### **Completion Code**

MQCC\_FAILED

### **Programmer response**

Add or remove the MQGMO\_LOGICAL\_ORDER option as appropriate. Alternatively, to switch between logical order and physical order, specify the MQGMO\_BROWSE\_FIRST option to restart the scan from the beginning of the queue, omitting or specifying MQGMO\_LOGICAL\_ORDER as required.

## **2260 (08D4) (RC2260): MQRC\_XQH\_ERROR**

### **Explanation**

An MQPUT or MQPUT1 call was issued, but the message data contains an MQXQH structure that is not valid. Possible errors include the following:

- v The *StrucId* field is not MQXQH\_STRUC\_ID.
- v The *Version* field is not MQXQH\_VERSION\_1.

v The *BufferLength* parameter of the call has a value that is too small to accommodate the structure (the structure extends beyond the end of the message).

This reason code occurs in the following environments: AIX, HP-UX, z/OS, OS/2, i5/OS, Solaris, Windows, plus WebSphere MQ clients connected to these systems.

### **Completion Code**

MQCC\_FAILED

#### **Programmer response**

Check that the fields in the structure are set correctly.

## **2261 (08D5) (RC2261): MQRC\_SRC\_ENV\_ERROR**

#### **Explanation**

This reason occurs when a channel exit that processes reference messages detects an error in the source environment data of a reference message header (MQRMH). One of the following is true:

- *SrcEnvLength* is less than zero.
- v *SrcEnvLength* is greater than zero, but there is no source environment data.
- v *SrcEnvLength* is greater than zero, but *SrcEnvOffset* is negative, zero, or less than the length of the fixed part of MQRMH.
- v *SrcEnvLength* is greater than zero, but *SrcEnvOffset* plus *SrcEnvLength* is greater than *StrucLength*.

The exit returns this reason in the *Feedback* field of the MQCXP structure. If an exception report is requested, it is copied to the *Feedback* field of the MQMD associated with the report.

This reason code occurs in the following environments: AIX, HP-UX, OS/2, i5/OS, Solaris, Windows, plus WebSphere MQ clients connected to these systems.

#### **Completion Code**

MQCC\_FAILED

#### **Programmer response**

Specify the source environment data correctly.

### **2262 (08D6) (RC2262): MQRC\_SRC\_NAME\_ERROR**

#### **Explanation**

This reason occurs when a channel exit that processes reference messages detects an error in the source name data of a reference message header (MQRMH). One of the following is true:

- *SrcNameLength* is less than zero.
- v *SrcNameLength* is greater than zero, but there is no source name data.
- v *SrcNameLength* is greater than zero, but *SrcNameOffset* is negative, zero, or less than the length of the fixed part of MQRMH.

v *SrcNameLength* is greater than zero, but *SrcNameOffset* plus *SrcNameLength* is greater than *StrucLength*.

The exit returns this reason in the *Feedback* field of the MQCXP structure. If an exception report is requested, it is copied to the *Feedback* field of the MQMD associated with the report.

This reason code occurs in the following environments: AIX, HP-UX, OS/2, i5/OS, Solaris, Windows, plus WebSphere MQ clients connected to these systems.

### **Completion Code**

MQCC\_FAILED

#### **Programmer response**

Specify the source name data correctly.

## **2263 (08D7) (RC2263): MQRC\_DEST\_ENV\_ERROR**

#### **Explanation**

This reason occurs when a channel exit that processes reference messages detects an error in the destination environment data of a reference message header (MQRMH). One of the following is true:

- v *DestEnvLength* is less than zero.
- v *DestEnvLength* is greater than zero, but there is no destination environment data.
- v *DestEnvLength* is greater than zero, but *DestEnvOffset* is negative, zero, or less than the length of the fixed part of MQRMH.
- v *DestEnvLength* is greater than zero, but *DestEnvOffset* plus *DestEnvLength* is greater than *StrucLength*.

The exit returns this reason in the *Feedback* field of the MQCXP structure. If an exception report is requested, it is copied to the *Feedback* field of the MQMD associated with the report.

This reason code occurs in the following environments: AIX, HP-UX, OS/2, i5/OS, Solaris, Windows, plus WebSphere MQ clients connected to these systems.

### **Completion Code**

MQCC\_FAILED

### **Programmer response**

Specify the destination environment data correctly.

### **2264 (08D8) (RC2264): MQRC\_DEST\_NAME\_ERROR**

#### **Explanation**

This reason occurs when a channel exit that processes reference messages detects an error in the destination name data of a reference message header (MQRMH). One of the following is true:

v *DestNameLength* is less than zero.

- v *DestNameLength* is greater than zero, but there is no destination name data.
- v *DestNameLength* is greater than zero, but *DestNameOffset* is negative, zero, or less than the length of the fixed part of MQRMH.
- v *DestNameLength* is greater than zero, but *DestNameOffset* plus *DestNameLength* is greater than *StrucLength*.

The exit returns this reason in the *Feedback* field of the MQCXP structure. If an exception report is requested, it is copied to the *Feedback* field of the MQMD associated with the report.

This reason code occurs in the following environments: AIX, HP-UX, OS/2, i5/OS, Solaris, Windows, plus WebSphere MQ clients connected to these systems.

### **Completion Code**

MQCC\_FAILED

### **Programmer response**

Specify the destination name data correctly.

## **2265 (08D9) (RC2265): MQRC\_TM\_ERROR**

### **Explanation**

An MQPUT or MQPUT1 call was issued, but the message data contains an MQTM structure that is not valid. Possible errors include the following:

- The *StrucId* field is not MQTM\_STRUC\_ID.
- The *Version* field is not MQTM VERSION 1.
- v The *BufferLength* parameter of the call has a value that is too small to accommodate the structure (the structure extends beyond the end of the message).

This reason code occurs in the following environments: AIX, HP-UX, z/OS, OS/2, i5/OS, Solaris, Windows, plus WebSphere MQ clients connected to these systems.

### **Completion Code**

MQCC\_FAILED

#### **Programmer response**

Check that the fields in the structure are set correctly.

### **2266 (08DA) (RC2266): MQRC\_CLUSTER\_EXIT\_ERROR**

### **Explanation**

An MQOPEN, MQPUT, or MQPUT1 call was issued to open or put a message on a cluster queue, but the cluster workload exit defined by the queue-manager's *ClusterWorkloadExit* attribute failed unexpectedly or did not respond in time. Subsequent MQOPEN, MQPUT, and MQPUT1 calls for this queue handle are processed as though the *ClusterWorkloadExit* attribute were blank.

v On z/OS, a message giving more information about the error is written to the system log, for example message CSQV455E or CSQV456E.

This reason code occurs in the following environments: AIX, HP-UX, z/OS, OS/2, i5/OS, Solaris, Windows, plus WebSphere MQ clients connected to these systems.

### **Completion Code**

MQCC\_FAILED

#### **Programmer response**

Check the cluster workload exit to ensure that it has been written correctly.

## **2267 (08DB) (RC2267): MQRC\_CLUSTER\_EXIT\_LOAD\_ERROR**

#### **Explanation**

An MQCONN or MQCONNX call was issued to connect to a queue manager, but the queue manager was unable to load the cluster workload exit. Execution continues without the cluster workload exit.

• On z/OS, if the cluster workload exit cannot be loaded, a message is written to the system log, for example message CSQV453I. Processing continues as though the *ClusterWorkloadExit* attribute had been blank.

This reason code occurs in the following environments: AIX, HP-UX, OS/2, i5/OS, Solaris, Windows, plus WebSphere MQ clients connected to these systems.

### **Completion Code**

MQCC\_WARNING

#### **Programmer response**

Ensure that the queue-manager's *ClusterWorkloadExit* attribute has the correct value, and that the exit has been installed into the correct location.

### **2268 (08DC) (RC2268): MQRC\_CLUSTER\_PUT\_INHIBITED**

### **Explanation**

An MQOPEN call with the MQOO\_OUTPUT and MQOO\_BIND\_ON\_OPEN options in effect was issued for a cluster queue, but the call failed because all of the following are true:

- v All instances of the cluster queue are currently put-inhibited (that is, all of the queue instances have the *InhibitPut* attribute set to MQQA\_PUT\_INHIBITED).
- There is no local instance of the queue. (If there is a local instance, the MQOPEN call succeeds, even if the local instance is put-inhibited.)
- There is no cluster workload exit for the queue, or there is a cluster workload exit but it did not choose a queue instance. (If the cluster workload exit does choose a queue instance, the MQOPEN call succeeds, even if that instance is put-inhibited.)

If the MQOO\_BIND\_NOT\_FIXED option is specified on the MQOPEN call, the call can succeed even if all of the queues in the cluster are put-inhibited. However, a subsequent MQPUT call may fail if all of the queues are still put-inhibited at the time of the MQPUT call.

This reason code occurs in the following environments: AIX, HP-UX, z/OS, OS/2, i5/OS, Solaris, Windows, plus WebSphere MQ clients connected to these systems.

### **Completion Code**

MQCC\_FAILED

#### **Programmer response**

If the system design allows put requests to be inhibited for short periods, retry the operation later. If the problem persists, determine why all of the queues in the cluster are put-inhibited.

## **2269 (08DD) (RC2269): MQRC\_CLUSTER\_RESOURCE\_ERROR**

### **Explanation**

An MQOPEN, MQPUT, or MQPUT1 call was issued for a cluster queue, but an error occurred whilst trying to use a resource required for clustering.

This reason code occurs in the following environments: AIX, HP-UX, z/OS, OS/2, i5/OS, Solaris, Windows, plus WebSphere MQ clients connected to these systems.

### **Completion Code**

MQCC\_FAILED

#### **Programmer response**

Do the following:

- v Check that the SYSTEM.CLUSTER.\* queues are not put inhibited or full.
- Check the event queues for any events relating to the SYSTEM.CLUSTER.\* queues, as these may give guidance as to the nature of the failure.
- Check that the repository queue manager is available.
- On  $z/OS$ , check the console for signs of the failure, such as full page sets.

## **2270 (08DE) (RC2270): MQRC\_NO\_DESTINATIONS\_AVAILABLE**

### **Explanation**

An MQPUT or MQPUT1 call was issued to put a message on a cluster queue, but at the time of the call there were no longer any instances of the queue in the cluster. The message therefore could not be sent.

This situation can occur when MQOO\_BIND\_NOT\_FIXED is specified on the MQOPEN call that opens the queue, or MQPUT1 is used to put the message.

This reason code occurs in the following environments: AIX, HP-UX, z/OS, OS/2, i5/OS, Solaris, Windows, plus WebSphere MQ clients connected to these systems.

### **Completion Code**

MQCC\_FAILED

### **Programmer response**

Check the queue definition and queue status to determine why all instances of the queue were removed from the cluster. Correct the problem and rerun the application.

# **2271 (08DF) (RC2271): MQRC\_CONN\_TAG\_IN\_USE**

### **Explanation**

An MQCONNX call was issued specifying one of the MQCNO\_\*\_CONN\_TAG\_\* options, but the call failed because the connection tag specified by *ConnTag* in MQCNO is in use by an active process or thread, or there is an unresolved unit of work that references this connection tag.

This reason code occurs only on z/OS.

### **Completion Code**

MQCC\_FAILED

### **Programmer response**

The problem is likely to be transitory. The application should wait a short while and then retry the operation.

# **2272 (08E0) (RC2272): MQRC\_PARTIALLY\_CONVERTED**

### **Explanation**

On an MQGET call with the MQGMO\_CONVERT option included in the *GetMsgOpts* parameter, one or more MQ header structures in the message data could not be converted to the specified target character set or encoding. In this situation, the MQ header structures are converted to the queue-manager's character set and encoding, and the application data in the message is converted to the target character set and encoding. On return from the call, the values returned in the various *CodedCharSetId* and *Encoding* fields in the *MsgDesc* parameter and MQ header structures indicate the character set and encoding that apply to each part of the message. The call completes with MQCC\_WARNING.

This reason code usually occurs when the specified target character set is one that causes the character strings in the MQ header structures to expand beyond the lengths of their fields. Unicode character set UCS-2 is an example of a character set that causes this to happen.

### **Completion Code**

MQCC\_FAILED

### **Programmer response**

If this is an expected situation, no corrective action is required.

If this is an unexpected situation, check that the MQ header structures contain valid data. If they do, specify as the target character set a character set that does not cause the strings to expand.
# **2273 (08E1) (RC2273): MQRC\_CONNECTION\_ERROR**

## **Explanation**

An MQCONN or MQCONNX call failed for one of the following reasons:

- The installation and customization options chosen for WebSphere MQ do not allow connection by the type of application being used.
- v The system parameter module is not at the same release level as the queue manager.
- v The channel initiator is not at the same release level as the queue manager.
- An internal error was detected by the queue manager.

This reason code occurs only on z/OS.

### **Completion Code**

MQCC\_FAILED

#### **Programmer response**

None, if the installation and customization options chosen for WebSphere MQ do not allow all functions to be used.

Otherwise, if this occurs while starting the channel initiator, ensure that the queue manager and the channel initiator are both at the same release level and that their started task JCL procedures both specify the same level of WebSphere MQ program libraries; if this occurs while starting the queue manager, relinkedit the system parameter module (CSQZPARM) to ensure that it is at the correct level. If the problem persists, contact your IBM support center.

## **2274 (08E2) (RC2274): MQRC\_OPTION\_ENVIRONMENT\_ERROR**

#### **Explanation**

An MQGET call with the MQGMO\_MARK\_SKIP\_BACKOUT option specified was issued from a DB2 Stored Procedure. The call failed because the MQGMO\_MARK\_SKIP\_BACKOUT option cannot be used from a DB2 Stored Procedure.

This reason code occurs only on z/OS.

#### **Completion Code**

MQCC\_FAILED

#### **Programmer response**

Remove the MQGMO\_MARK\_SKIP\_BACKOUT option from the MQGET call.

# **2277 (08E5) (RC2277): MQRC\_CD\_ERROR**

## **Explanation**

An MQCONNX call was issued to connect to a queue manager, but the MQCD channel definition structure addressed by the *ClientConnOffset* or *ClientConnPtr* field in MQCNO contains data that is not valid. Consult the error log for more information about the nature of the error.

This reason code occurs in the following environments: AIX, HP-UX, OS/2, i5/OS, Solaris, Windows, plus WebSphere MQ clients connected to these systems.

## **Completion Code**

MQCC\_FAILED

## **Programmer response**

Ensure that input fields in the MQCD structure are set correctly.

# **2278 (08E6) (RC2278): MQRC\_CLIENT\_CONN\_ERROR**

## **Explanation**

An MQCONNX call was issued to connect to a queue manager, but the MQCD channel definition structure is not specified correctly. One of the following applies:

- v *ClientConnOffset* is not zero and *ClientConnPtr* is not zero and not the null pointer.
- *ClientConnPtr* is not a valid pointer.
- v *ClientConnPtr* or *ClientConnOffset* points to storage that is not accessible.

This reason code occurs in the following environments: AIX, HP-UX, OS/2, i5/OS, Solaris, Windows, plus WebSphere MQ clients connected to these systems. It also occurs in Java applications when a client channel definition table is specified to determine the name of the channel, but the table itself cannot be found.

## **Completion Code**

MQCC\_FAILED

## **Programmer response**

Ensure that at least one of *ClientConnOffset* and *ClientConnPtr* is zero. Ensure that the field used points to accessible storage. Ensure that the URL of the client channel definition table is correct.

# **2279 (08E7) (RC2279): MQRC\_CHANNEL\_STOPPED\_BY\_USER**

## **Explanation**

This condition is detected when the channel has been stopped by an operator. The reason qualifier identifies the reasons for stopping.

## **Completion Code**

MQCC\_WARNING

None. This reason code is only used to identify the corresponding event message.

# **2280 (08E8) (RC2280): MQRC\_HCONFIG\_ERROR**

## **Explanation**

The configuration handle *Hconfig* specified on the MQXEP call or MQZEP call is not valid. The MQXEP call is issued by an API exit function; the MQZEP call is issued by an installable service.

• On  $z/OS$ , this reason code does not occur.

## **Completion Code**

### MQCC\_FAILED

## **Programmer response**

Specify the configuration handle that was provided by the queue manager:

- v On the MQXEP call, use the handle passed in the *Hconfig* field of the MQAXP structure.
- On the MQZEP call, use the handle passed to the installable service's configuration function on the component initialization call. See the WebSphere MQ System Administration Guide book for information about installable services.

# **2281 (08E9) (RC2281): MQRC\_FUNCTION\_ERROR**

## **Explanation**

An MQXEP or MQZEP call was issued, but the function identifier *Function* specified on the call is not valid, or not supported by the installable service being configured.

• On  $z/OS$ , this reason code does not occur.

## **Completion Code**

MQCC\_FAILED

## **Programmer response**

Do the following:

- For the MQXEP call, specify one of the MQXF $_{-}$ \* values.
- For the MQZEP call, specify an MQZID\_\* value that is valid for the installable service being configured. Refer to the description of the MQZEP call in the WebSphere MQ System Administration Guide book to determine which values are valid.

# **2282 (08EA) (RC2282): MQRC\_CHANNEL\_STARTED**

## **Explanation**

One of the following has occurred:

• An operator has issued a Start Channel command.

v An instance of a channel has been successfully established. This condition is detected when Initial Data negotiation is complete and resynchronization has been performed where necessary such that message transfer can proceed.

### **Completion Code**

MQCC\_WARNING

#### **Programmer response**

None. This reason code is only used to identify the corresponding event message.

## **2283 (08EB) (RC2283): MQRC\_CHANNEL\_STOPPED**

#### **Explanation**

This condition is detected when the channel has been stopped. The reason qualifier identifies the reasons for stopping.

#### **Completion Code**

MQCC\_WARNING

#### **Programmer response**

None. This reason code is only used to identify the corresponding event message.

## **2284 (08EC) (RC2284): MQRC\_CHANNEL\_CONV\_ERROR**

#### **Explanation**

This condition is detected when a channel is unable to do data conversion and the MQGET call to get a message from the transmission queue resulted in a data conversion error. The conversion reason code identifies the reason for the failure.

#### **Completion Code**

MQCC\_WARNING

#### **Programmer response**

None. This reason code is only used to identify the corresponding event message.

## **2285 (08ED) (RC2285): MQRC\_SERVICE\_NOT\_AVAILABLE**

#### **Explanation**

This reason should be returned by an installable service component when the requested action cannot be performed because the required underlying service is not available.

• On z/OS, this reason code does not occur.

#### **Completion Code**

MQCC\_FAILED

Make the underlying service available.

## **2286 (08EE) (RC2286): MQRC\_INITIALIZATION\_FAILED**

#### **Explanation**

This reason should be returned by an installable service component when the component is unable to complete initialization successfully.

• On  $z/OS$ , this reason code does not occur.

#### **Completion Code**

MQCC\_FAILED

#### **Programmer response**

Correct the error and retry the operation.

## **2287 (08EF) (RC2287): MQRC\_TERMINATION\_FAILED**

#### **Explanation**

This reason should be returned by an installable service component when the component is unable to complete termination successfully.

• On z/OS, this reason code does not occur.

#### **Completion Code**

MQCC\_FAILED

#### **Programmer response**

Correct the error and retry the operation.

## **2288 (08F0) (RC2288): MQRC\_UNKNOWN\_Q\_NAME**

#### **Explanation**

This reason should be returned by the MQZ\_LOOKUP\_NAME installable service component when the name specified for the *QName* parameter is not recognized.

• On z/OS, this reason code does not occur.

#### **Completion Code**

MQCC\_FAILED

#### **Programmer response**

None. See the WebSphere MQ System Administration Guide book for information about installable services.

# **2289 (08F1) (RC2289): MQRC\_SERVICE\_ERROR**

## **Explanation**

This reason should be returned by an installable service component when the component encounters an unexpected error.

• On z/OS, this reason code does not occur.

## **Completion Code**

MQCC\_FAILED

### **Programmer response**

Correct the error and retry the operation.

## **2290 (08F2) (RC2290): MQRC\_Q\_ALREADY\_EXISTS**

### **Explanation**

This reason should be returned by the MQZ\_INSERT\_NAME installable service component when the queue specified by the *QName* parameter is already defined to the name service.

• On z/OS, this reason code does not occur.

## **Completion Code**

MQCC\_FAILED

#### **Programmer response**

None. See the WebSphere MQ System Administration Guide book for information about installable service.

## **2291 (08F3) (RC2291): MQRC\_USER\_ID\_NOT\_AVAILABLE**

#### **Explanation**

This reason should be returned by the MQZ\_FIND\_USERID installable service component when the user ID cannot be determined.

• On z/OS, this reason code does not occur.

#### **Completion Code**

#### MQCC\_FAILED

#### **Programmer response**

None. See the WebSphere MQ System Administration Guide book for information about installable services.

## **2292 (08F4) (RC2292): MQRC\_UNKNOWN\_ENTITY**

### **Explanation**

This reason should be returned by the authority installable service component when the name specified by the *EntityName* parameter is not recognized.

• On z/OS, this reason code does not occur.

#### **Completion Code**

MQCC\_FAILED

#### **Programmer response**

Ensure that the entity is defined.

## **2294 (08F6) (RC2294): MQRC\_UNKNOWN\_REF\_OBJECT**

#### **Explanation**

This reason should be returned by the MQZ\_COPY\_ALL\_AUTHORITY installable service component when the name specified by the *RefObjectName* parameter is not recognized.

• On  $z/OS$ , this reason code does not occur.

### **Completion Code**

MQCC\_FAILED

#### **Programmer response**

Ensure that the reference object is defined. See the WebSphere MQ System Administration Guide book for information about installable services.

## **2295 (08F7) (RC2295): MQRC\_CHANNEL\_ACTIVATED**

#### **Explanation**

This condition is detected when a channel that has been waiting to become active, and for which a Channel Not Activated event has been generated, is now able to become active because an active slot has been released by another channel.

This event is not generated for a channel that is able to become active without waiting for an active slot to be released.

#### **Completion Code**

MQCC\_WARNING

#### **Programmer response**

None. This reason code is only used to identify the corresponding event message.

# **2296 (08F8) (RC2296): MQRC\_CHANNEL\_NOT\_ACTIVATED**

## **Explanation**

This condition is detected when a channel is required to become active, either because it is starting or because it is about to make another attempt to establish connection with its partner. However, it is unable to do so because the limit on the number of active channels has been reached.

- v On z/OS, the maximum number of active channels is given by the ACTCHL queue manager attribute.
- v In other environments, the maximum number of active channels is given by the MaxActiveChannels parameter in the qm.ini file.

The channel waits until it is able to take over an active slot released when another channel ceases to be active. At that time a Channel Activated event is generated.

## **Completion Code**

MQCC\_WARNING

#### **Programmer response**

None. This reason code is only used to identify the corresponding event message.

## **2297 (08F9) (RC2297): MQRC\_UOW\_CANCELED**

#### **Explanation**

An MQI call was issued, but the unit of work (TM/MP transaction) being used for the MQ operation had been canceled. This may have been done by TM/MP itself (for example, due to the transaction running for too long, or exceeding audit trail sizes), or by the application program issuing an ABORT\_TRANSACTION. All updates performed to resources owned by the queue manager are backed out.

#### **Completion Code**

#### MQCC\_FAILED

#### **Programmer response**

Refer to the operating system's *Transaction Management Operations Guide* to determine how the Transaction Manager can be tuned to avoid the problem of system limits being exceeded.

## **2298 (08FA) (RC2298): MQRC\_FUNCTION\_NOT\_SUPPORTED**

#### **Explanation**

The function requested is not available in the current environment.

#### **Completion Code**

MQCC\_FAILED

Remove the call from the application.

# **2299 (08FB) (RC2299): MQRC\_SELECTOR\_TYPE\_ERROR**

## **Explanation**

The *Selector* parameter has the wrong data type; it must be of type Long.

## **Completion Code**

MQCC\_FAILED

## **Programmer response**

Declare the *Selector* parameter as Long.

# **2300 (08FC) (RC2300): MQRC\_COMMAND\_TYPE\_ERROR**

## **Explanation**

The mqExecute call was issued, but the value of the MQIASY\_TYPE data item in the administration bag is not MQCFT\_COMMAND.

## **Completion Code**

MQCC\_FAILED

## **Programmer response**

Ensure that the MQIASY\_TYPE data item in the administration bag has the value MQCFT\_COMMAND.

# **2301 (08FD) (RC2301): MQRC\_MULTIPLE\_INSTANCE\_ERROR**

## **Explanation**

The *Selector* parameter specifies a system selector (one of the MQIASY<sub>\_\*</sub> values), but the value of the *ItemIndex* parameter is not MQIND\_NONE. Only one instance of each system selector can exist in the bag.

## **Completion Code**

MQCC\_FAILED

## **Programmer response**

Specify MQIND\_NONE for the *ItemIndex* parameter.

# **2302 (08FE) (RC2302): MQRC\_SYSTEM\_ITEM\_NOT\_ALTERABLE**

## **Explanation**

A call was issued to modify the value of a system data item in a bag (a data item with one of the MQIASY\_\* selectors), but the call failed because the data item is one that cannot be altered by the application.

## **Completion Code**

### MQCC\_FAILED

### **Programmer response**

Specify the selector of a user-defined data item, or remove the call.

## **2303 (08FF) (RC2303): MQRC\_BAG\_CONVERSION\_ERROR**

## **Explanation**

The mqBufferToBag or mqGetBag call was issued, but the data in the buffer or message could not be converted into a bag. This occurs when the data to be converted is not valid PCF.

## **Completion Code**

MQCC\_FAILED

### **Programmer response**

Check the logic of the application that created the buffer or message to ensure that the buffer or message contains valid PCF.

If the message contains PCF that is not valid, the message cannot be retrieved using the mqGetBag call:

- If one of the MQGMO\_BROWSE \* options was specified, the message remains on the queue and can be retrieved using the MQGET call.
- In other cases, the message has already been removed from the queue and discarded. If the message was retrieved within a unit of work, the unit of work can be backed out and the message retrieved using the MQGET call.

## **2304 (0900) (RC2304): MQRC\_SELECTOR\_OUT\_OF\_RANGE**

## **Explanation**

The *Selector* parameter has a value that is outside the valid range for the call. If the bag was created with the MQCBO\_CHECK\_SELECTORS option:

- For the mqAddInteger call, the value must be within the range MQIA\_FIRST through MQIA\_LAST.
- For the mqAddString call, the value must be within the range MQCA\_FIRST through MQCA\_LAST.

If the bag was not created with the MQCBO\_CHECK\_SELECTORS option:

• The value must be zero or greater.

## **Completion Code**

#### MQCC\_FAILED

#### **Programmer response**

Specify a valid value.

# **2305 (0901) (RC2305): MQRC\_SELECTOR\_NOT\_UNIQUE**

## **Explanation**

The *ItemIndex* parameter has the value MQIND\_NONE, but the bag contains more than one data item with the selector value specified by the *Selector* parameter. MQIND\_NONE requires that the bag contain only one occurrence of the specified selector.

This reason code also occurs on the mqExecute call when the administration bag contains two or more occurrences of a selector for a required parameter that permits only one occurrence.

## **Completion Code**

MQCC\_FAILED

## **Programmer response**

Check the logic of the application that created the bag. If correct, specify for *ItemIndex* a value that is zero or greater, and add application logic to process all of the occurrences of the selector in the bag.

Review the description of the administration command being issued, and ensure that all required parameters are defined correctly in the bag.

## **2306 (0902) (RC2306): MQRC\_INDEX\_NOT\_PRESENT**

## **Explanation**

The specified index is not present:

- v For a bag, this means that the bag contains one or more data items that have the selector value specified by the *Selector* parameter, but none of them has the index value specified by the *ItemIndex* parameter. The data item identified by the *Selector* and *ItemIndex* parameters must exist in the bag.
- v For a namelist, this means that the index parameter value is too large, and outside the range of valid values.

## **Completion Code**

MQCC\_FAILED

#### **Programmer response**

Specify the index of a data item that does exist in the bag or namelist. Use the mqCountItems call to determine the number of data items with the specified selector that exist in the bag, or the nameCount method to determine the number of names in the namelist.

## **2307 (0903) (RC2307): MQRC\_STRING\_ERROR**

## **Explanation**

The *String* parameter is not valid. Either the parameter pointer is not valid, or it points to read-only storage. (It is not always possible to detect parameter pointers that are not valid; if not detected, unpredictable results occur.)

## **Completion Code**

### MQCC\_FAILED

#### **Programmer response**

Correct the parameter.

# **2308 (0904) (RC2308): MQRC\_ENCODING\_NOT\_SUPPORTED**

## **Explanation**

The *Encoding* field in the message descriptor MQMD contains a value that is not supported:

- v For the mqPutBag call, the field in error resides in the *MsgDesc* parameter of the call.
- For the mqGetBag call, the field in error resides in:
	- The *MsgDesc* parameter of the call if the MQGMO\_CONVERT option was specified.
	- The message descriptor of the message about to be retrieved if MQGMO\_CONVERT was *not* specified.

## **Completion Code**

MQCC\_FAILED

### **Programmer response**

The value must be MQENC\_NATIVE.

If the value of the *Encoding* field in the message is not valid, the message cannot be retrieved using the mqGetBag call:

- If one of the MQGMO\_BROWSE\_\* options was specified, the message remains on the queue and can be retrieved using the MQGET call.
- In other cases, the message has already been removed from the queue and discarded. If the message was retrieved within a unit of work, the unit of work can be backed out and the message retrieved using the MQGET call.

# **2309 (0905) (RC2309): MQRC\_SELECTOR\_NOT\_PRESENT**

## **Explanation**

The *Selector* parameter specifies a selector that does not exist in the bag.

## **Completion Code**

MQCC\_FAILED

## **Programmer response**

Specify a selector that does exist in the bag.

# **2310 (0906) (RC2310): MQRC\_OUT\_SELECTOR\_ERROR**

## **Explanation**

The *OutSelector* parameter is not valid. Either the parameter pointer is not valid, or it points to read-only storage. (It is not always possible to detect parameter pointers that are not valid; if not detected, unpredictable results occur.)

## **Completion Code**

MQCC\_FAILED

### **Programmer response**

Correct the parameter.

## **2311 (0907) (RC2311): MQRC\_STRING\_TRUNCATED**

### **Explanation**

The string returned by the call is too long to fit in the buffer provided. The string has been truncated to fit in the buffer.

## **Completion Code**

MQCC\_FAILED

### **Programmer response**

If the entire string is required, provide a larger buffer. On the mqInquireString call, the *StringLength* parameter is set by the call to indicate the size of the buffer required to accommodate the string without truncation.

## **2312 (0908) (RC2312): MQRC\_SELECTOR\_WRONG\_TYPE**

## **Explanation**

A data item with the specified selector exists in the bag, but has a data type that conflicts with the data type implied by the call being used. For example, the data item might have an integer data type, but the call being used might be mqSetString, which implies a character data type.

This reason code also occurs on the mqBagToBuffer, mqExecute, and mqPutBag calls when mqAddString or mqSetString was used to add the MQIACF\_INQUIRY data item to the bag.

## **Completion Code**

MQCC\_FAILED

#### **Programmer response**

For the mqSetInteger and mqSetString calls, specify MQIND\_ALL for the *ItemIndex* parameter to delete from the bag all existing occurrences of the specified selector before creating the new occurrence with the required data type.

For the mqInquireBag, mqInquireInteger, and mqInquireString calls, use the mqInquireItemInfo call to determine the data type of the item with the specified selector, and then use the appropriate call to determine the value of the data item.

For the mqBagToBuffer, mqExecute, and mqPutBag calls, ensure that the MQIACF\_INQUIRY data item is added to the bag using the mqAddInteger or mqSetInteger calls.

## **2313 (0909) (RC2313): MQRC\_INCONSISTENT\_ITEM\_TYPE**

### **Explanation**

The mqAddInteger or mqAddString call was issued to add another occurrence of the specified selector to the bag, but the data type of this occurrence differed from the data type of the first occurrence.

This reason can also occur on the mqBufferToBag and mqGetBag calls, where it indicates that the PCF in the buffer or message contains a selector that occurs more than once but with inconsistent data types.

### **Completion Code**

#### MQCC\_FAILED

#### **Programmer response**

For the mqAddInteger and mqAddString calls, use the call appropriate to the data type of the first occurrence of that selector in the bag.

For the mqBufferToBag and mqGetBag calls, check the logic of the application that created the buffer or sent the message to ensure that multiple-occurrence selectors occur with only one data type. A message that contains a mixture of data types for a selector cannot be retrieved using the mqGetBag call:

- If one of the MQGMO\_BROWSE\_\* options was specified, the message remains on the queue and can be retrieved using the MQGET call.
- v In other cases, the message has already been removed from the queue and discarded. If the message was retrieved within a unit of work, the unit of work can be backed out and the message retrieved using the MQGET call.

## **2314 (090A) (RC2314): MQRC\_INDEX\_ERROR**

#### **Explanation**

An index parameter to a call or method has a value that is not valid. The value must be zero or greater. For bag calls, certain MQIND\_\* values can also be specified:

- v For the mqDeleteItem, mqSetInteger and mqSetString calls, MQIND\_ALL and MQIND\_NONE are valid.
- For the mqInquireBag, mqInquireInteger, mqInquireString, and mqInquireItemInfo calls, MQIND\_NONE is valid.

## **Completion Code**

MQCC\_FAILED

Specify a valid value.

## **2315 (090B) (RC2315): MQRC\_SYSTEM\_BAG\_NOT\_ALTERABLE**

### **Explanation**

A call was issued to add a data item to a bag, modify the value of an existing data item in a bag, or retrieve a message into a bag, but the call failed because the bag is one that had been created by the system as a result of a previous mqExecute call. System bags cannot be modified by the application.

## **Completion Code**

MQCC\_FAILED

### **Programmer response**

Specify the handle of a bag created by the application, or remove the call.

# **2316 (090C) (RC2316): MQRC\_ITEM\_COUNT\_ERROR**

### **Explanation**

The mqTruncateBag call was issued, but the *ItemCount* parameter specifies a value that is not valid. The value is either less than zero, or greater than the number of user-defined data items in the bag.

This reason also occurs on the mqCountItems call if the parameter pointer is not valid, or points to read-only storage. (It is not always possible to detect parameter pointers that are not valid; if not detected, unpredictable results occur.)

## **Completion Code**

MQCC\_FAILED

#### **Programmer response**

Specify a valid value. Use the mqCountItems call to determine the number of user-defined data items in the bag.

# **2317 (090D) (RC2317): MQRC\_FORMAT\_NOT\_SUPPORTED**

## **Explanation**

The *Format* field in the message descriptor MQMD contains a value that is not supported:

- v In an administration message, the format value must be one of the following: MQFMT\_ADMIN, MQFMT\_EVENT, MQFMT\_PCF. For the mqPutBag call, the field in error resides in the *MsgDesc* parameter of the call. For the mqGetBag call, the field in error resides in the message descriptor of the message about to be retrieved.
- v On z/OS, the message was put to the command input queue with a format value of MQFMT\_ADMIN, but the version of MQ being used does not support that format for commands.

## **Completion Code**

#### MQCC\_FAILED

#### **Programmer response**

If the error occurred when putting a message, correct the format value.

If the error occurred when getting a message, the message cannot be retrieved using the mqGetBag call:

- If one of the MQGMO\_BROWSE\_\* options was specified, the message remains on the queue and can be retrieved using the MQGET call.
- v In other cases, the message has already been removed from the queue and discarded. If the message was retrieved within a unit of work, the unit of work can be backed out and the message retrieved using the MQGET call.

# **2318 (090E) (RC2318): MQRC\_SELECTOR\_NOT\_SUPPORTED**

### **Explanation**

The *Selector* parameter specifies a value that is a system selector (a value that is negative), but the system selector is not one that is supported by the call.

## **Completion Code**

MQCC\_FAILED

### **Programmer response**

Specify a selector value that is supported.

# **2319 (090F) (RC2319): MQRC\_ITEM\_VALUE\_ERROR**

#### **Explanation**

The mqInquireBag or mqInquireInteger call was issued, but the *ItemValue* parameter is not valid. Either the parameter pointer is not valid, or it points to read-only storage. (It is not always possible to detect parameter pointers that are not valid; if not detected, unpredictable results occur.)

## **Completion Code**

MQCC\_FAILED

#### **Programmer response**

Correct the parameter.

## **2320 (0910) (RC2320): MQRC\_HBAG\_ERROR**

#### **Explanation**

A call was issued that has a parameter that is a bag handle, but the handle is not valid. For output parameters, this reason also occurs if the parameter pointer is not valid, or points to read-only storage. (It is not always possible to detect parameter pointers that are not valid; if not detected, unpredictable results occur.)

## **Completion Code**

MQCC\_FAILED

### **Programmer response**

Correct the parameter.

## **2321 (0911) (RC2321): MQRC\_PARAMETER\_MISSING**

### **Explanation**

An administration message requires a parameter that is not present in the administration bag. This reason code occurs only for bags created with the MQCBO\_ADMIN\_BAG or MQCBO\_REORDER\_AS\_REQUIRED options.

### **Completion Code**

MQCC\_FAILED

### **Programmer response**

Review the description of the administration command being issued, and ensure that all required parameters are present in the bag.

## **2322 (0912) (RC2322): MQRC\_CMD\_SERVER\_NOT\_AVAILABLE**

### **Explanation**

The command server that processes administration commands is not available.

## **Completion Code**

MQCC\_FAILED

#### **Programmer response**

Start the command server.

## **2323 (0913) (RC2323): MQRC\_STRING\_LENGTH\_ERROR**

## **Explanation**

The *StringLength* parameter is not valid. Either the parameter pointer is not valid, or it points to read-only storage. (It is not always possible to detect parameter pointers that are not valid; if not detected, unpredictable results occur.)

## **Completion Code**

MQCC\_FAILED

#### **Programmer response**

Correct the parameter.

# **2324 (0914) (RC2324): MQRC\_INQUIRY\_COMMAND\_ERROR**

## **Explanation**

The mqAddInquiry call was used previously to add attribute selectors to the bag, but the command code to be used for the mqBagToBuffer, mqExecute, or mqPutBag call is not recognized. As a result, the correct PCF message cannot be generated.

### **Completion Code**

#### MQCC\_FAILED

#### **Programmer response**

Remove the mqAddInquiry calls and use instead the mqAddInteger call with the appropriate MQIACF\_\*\_ATTRS or MQIACH\_\*\_ATTRS selectors.

## **2325 (0915) (RC2325): MQRC\_NESTED\_BAG\_NOT\_SUPPORTED**

#### **Explanation**

A bag that is input to the call contains nested bags. Nested bags are supported only for bags that are output from the call.

#### **Completion Code**

MQCC\_FAILED

#### **Programmer response**

Use a different bag as input to the call.

## **2326 (0916) (RC2326): MQRC\_BAG\_WRONG\_TYPE**

#### **Explanation**

The *Bag* parameter specifies the handle of a bag that has the wrong type for the call. The bag must be an administration bag, that is, it must be created with the MQCBO\_ADMIN\_BAG option specified on the mqCreateBag call.

#### **Completion Code**

MQCC\_FAILED

#### **Programmer response**

Specify the MQCBO\_ADMIN\_BAG option when the bag is created.

## **2327 (0917) (RC2327): MQRC\_ITEM\_TYPE\_ERROR**

#### **Explanation**

The mqInquireItemInfo call was issued, but the *ItemType* parameter is not valid. Either the parameter pointer is not valid, or it points to read-only storage. (It is not always possible to detect parameter pointers that are not valid; if not detected, unpredictable results occur.)

## **Completion Code**

MQCC\_FAILED

### **Programmer response**

Correct the parameter.

## **2328 (0918) (RC2328): MQRC\_SYSTEM\_BAG\_NOT\_DELETABLE**

### **Explanation**

An mqDeleteBag call was issued to delete a bag, but the call failed because the bag is one that had been created by the system as a result of a previous mqExecute call. System bags cannot be deleted by the application.

### **Completion Code**

MQCC\_FAILED

### **Programmer response**

Specify the handle of a bag created by the application, or remove the call.

## **2329 (0919) (RC2329): MQRC\_SYSTEM\_ITEM\_NOT\_DELETABLE**

### **Explanation**

A call was issued to delete a system data item from a bag (a data item with one of the MQIASY\_\* selectors), but the call failed because the data item is one that cannot be deleted by the application.

## **Completion Code**

MQCC\_FAILED

## **Programmer response**

Specify the selector of a user-defined data item, or remove the call.

# **2330 (091A) (RC2330): MQRC\_CODED\_CHAR\_SET\_ID\_ERROR**

#### **Explanation**

The *CodedCharSetId* parameter is not valid. Either the parameter pointer is not valid, or it points to read-only storage. (It is not always possible to detect parameter pointers that are not valid; if not detected, unpredictable results occur.)

## **Completion Code**

MQCC\_FAILED

#### **Programmer response**

Correct the parameter.

# **2331 (091B) (RC2331): MQRC\_MSG\_TOKEN\_ERROR**

## **Explanation**

An MQGET call was issued to retrieve a message using the message token as a selection criterion, but the options specified are not valid, because MQMO\_MATCH\_MSG\_TOKEN was specified with either MQGMO\_WAIT or MQGMO\_SET\_SIGNAL.

This reason code occurs only on z/OS.

## **Completion Code**

MQCC\_FAILED

### **Programmer response**

Remove the MQMO\_MATCH\_MSG\_TOKEN option from the MQGET call.

## **2332 (091C) (RC2332): MQRC\_MISSING\_WIH**

## **Explanation**

An MQPUT or MQPUT1 call was issued to put a message on a queue whose *IndexType* attribute had the value MQIT\_MSG\_TOKEN, but the *Format* field in the MQMD was not MQFMT\_WORK\_INFO\_HEADER. This error occurs only when the message arrives at the destination queue manager.

This reason code occurs only on z/OS.

## **Completion Code**

MQCC\_FAILED

## **Programmer response**

Modify the application to ensure that it places an MQWIH structure at the start of the message data, and sets the *Format* field in the MQMD to MQFMT\_WORK\_INFO\_HEADER. Alternatively, change the *ApplType* attribute of the process definition used by the destination queue to be MQAT\_WLM, and specify the required service name and service step name in its *EnvData* attribute.

# **2333 (091D) (RC2333): MQRC\_WIH\_ERROR**

## **Explanation**

An MQPUT or MQPUT1 call was issued, but the message data contains an MQWIH structure that is not valid. Possible errors include the following:

- The *StrucId* field is not MQWIH\_STRUC\_ID.
- The *Version* field is not MQWIH\_VERSION\_1.
- v The *StrucLength* field is not MQWIH\_LENGTH\_1.
- The *CodedCharSetId* field is zero, or a negative value that is not valid.
- v The *BufferLength* parameter of the call has a value that is too small to accommodate the structure (the structure extends beyond the end of the message).

• On z/OS, this error also occurs when the *IndexType* attribute of the queue is MQIT\_MSG\_TOKEN, but the message data does not begin with an MQWIH structure.

### **Completion Code**

MQCC\_FAILED

### **Programmer response**

Check that the fields in the structure are set correctly. Ensure that the application sets the *CodedCharSetId* field to a valid value (note: MOCCSI\_DEFAULT, MQCCSI\_EMBEDDED, MQCCSI\_Q\_MGR, and MQCCSI\_UNDEFINED are *not* valid in this field).

v On z/OS, if the queue has an *IndexType* of MQIT\_MSG\_TOKEN, ensure that the message data begins with an MQWIH structure.

# **2334 (091E) (RC2334): MQRC\_RFH\_ERROR**

## **Explanation**

An MQPUT or MQPUT1 call was issued, but the message data contains an MQRFH or MQRFH2 structure that is not valid. Possible errors include the following:

- v The *StrucId* field is not MQRFH\_STRUC\_ID.
- v The *Version* field is not MQRFH\_VERSION\_1 (MQRFH), or MQRFH\_VERSION\_2 (MQRFH2).
- v The *StrucLength* field specifies a value that is too small to include the structure plus the variable-length data at the end of the structure.
- The *CodedCharSetId* field is zero, or a negative value that is not valid.
- v The *BufferLength* parameter of the call has a value that is too small to accommodate the structure (the structure extends beyond the end of the message).

## **Completion Code**

MQCC\_FAILED

#### **Programmer response**

Check that the fields in the structure are set correctly. Ensure that the application sets the *CodedCharSetId* field to a valid value (note: MOCCSI\_DEFAULT, MQCCSI\_EMBEDDED, MQCCSI\_Q\_MGR, and MQCCSI\_UNDEFINED are *not* valid in this field).

# **2335 (091F) (RC2335): MQRC\_RFH\_STRING\_ERROR**

## **Explanation**

The contents of the *NameValueString* field in the MQRFH structure are not valid. *NameValueString* must adhere to the following rules:

• The string must consist of zero or more name/value pairs separated from each other by one or more blanks; the blanks are not significant.

- v If a name or value contains blanks that are significant, the name or value must be enclosed in double-quote characters.
- v If a name or value itself contains one or more double-quote characters, the name or value must be enclosed in double-quote characters, and each embedded double-quote character must be doubled.
- A name or value can contain any characters other than the null, which acts as a delimiter. The null and characters following it, up to the defined length of *NameValueString*, are ignored.

The following is a valid *NameValueString*: Famous\_Words "The program displayed ""Hello World"""

## **Completion Code**

### MQCC\_FAILED

### **Programmer response**

Modify the application that generated the message to ensure that it places in the *NameValueString* field data that adheres to the rules listed above. Check that the *StrucLength* field is set to the correct value.

## **2336 (0920) (RC2336): MQRC\_RFH\_COMMAND\_ERROR**

## **Explanation**

The message contains an MQRFH structure, but the command name contained in the *NameValueString* field is not valid.

## **Completion Code**

MQCC\_FAILED

#### **Programmer response**

Modify the application that generated the message to ensure that it places in the *NameValueString* field a command name that is valid.

# **2337 (0921) (RC2337): MQRC\_RFH\_PARM\_ERROR**

## **Explanation**

The message contains an MQRFH structure, but a parameter name contained in the *NameValueString* field is not valid for the command specified.

## **Completion Code**

#### MQCC\_FAILED

#### **Programmer response**

Modify the application that generated the message to ensure that it places in the *NameValueString* field only parameters that are valid for the specified command.

## **2338 (0922) (RC2338): MQRC\_RFH\_DUPLICATE\_PARM**

## **Explanation**

The message contains an MQRFH structure, but a parameter occurs more than once in the *NameValueString* field when only one occurrence is valid for the specified command.

#### **Completion Code**

MQCC\_FAILED

#### **Programmer response**

Modify the application that generated the message to ensure that it places in the *NameValueString* field only one occurrence of the parameter.

## **2339 (0923) (RC2339): MQRC\_RFH\_PARM\_MISSING**

#### **Explanation**

The message contains an MQRFH structure, but the command specified in the *NameValueString* field requires a parameter that is not present.

#### **Completion Code**

MQCC\_FAILED

#### **Programmer response**

Modify the application that generated the message to ensure that it places in the *NameValueString* field all parameters that are required for the specified command.

## **2340 (0924) (RC2340): MQRC\_CHAR\_CONVERSION\_ERROR**

#### **Explanation**

This reason code is returned by the Java MQQueueManager constructor when a required character-set conversion is not available. The conversion required is between two nonUnicode character sets.

This reason code occurs in the following environment: MQ Classes for Java on  $z$ /OS.

#### **Completion Code**

MQCC\_FAILED

#### **Programmer response**

Ensure that the National Language Resources component of the z/OS Language Environment® is installed, and that conversion between the IBM-1047 and ISO8859-1 character sets is available.

## **2341 (0925) (RC2341): MQRC\_UCS2\_CONVERSION\_ERROR**

## **Explanation**

| | | |

| | | | | This reason code is returned by the Java MQQueueManager constructor when a required character set conversion is not available. The conversion required is between the UCS-2 Unicode character set and the character set of the queue manager which defaults to IBM-500 if no specific value is available.

### **Completion Code**

#### MQCC\_FAILED

#### **Programmer response**

Ensure that the relevant Unicode conversion tables are available for the JVM. For z/OS ensure that the Unicode conversion tables are available to the z/OS Language Environment. The conversion tables should be installed as part of the z/OS C/C++ optional feature. Refer to the *z/OS C/C++ Programming Guide* for more information about enabling UCS-2 conversions.

## **2342 (0926) (RC2342): MQRC\_DB2\_NOT\_AVAILABLE**

### **Explanation**

An MQOPEN, MQPUT1, or MQSET call, or a command, was issued to access a shared queue, but it failed because the queue manager is not connected to a DB2 subsystem. As a result, the queue manager is unable to access the object definition relating to the shared queue.

This reason code occurs only on z/OS.

## **Completion Code**

#### MQCC\_FAILED

#### **Programmer response**

Configure the DB2 subsystem so that the queue manager can connect to it.

## **2343 (0927) (RC2343): MQRC\_OBJECT\_NOT\_UNIQUE**

#### **Explanation**

An MQOPEN or MQPUT1 call, or a command, was issued to access a queue, but the call failed because the queue specified cannot be resolved unambiguously. There exists a shared queue with the specified name, and a nonshared queue with the same name.

This reason code occurs only on z/OS.

## **Completion Code**

#### MQCC\_FAILED

One of the queues must be deleted. If the queue to be deleted contains messages, use the MQSC command MOVE QLOCAL to move the messages to a different queue, and then use the command DELETE QLOCAL to delete the queue.

## **2344 (0928) (RC2344): MQRC\_CONN\_TAG\_NOT\_RELEASED**

## **Explanation**

An MQDISC call was issued when there was a unit of work outstanding for the connection handle. For CICS, IMS, and RRS connections, the MQDISC call does not commit or back out the unit of work. As a result, the connection tag associated with the unit of work is not yet available for reuse. The tag becomes available for reuse only when processing of the unit of work has been completed.

This reason code occurs only on z/OS.

## **Completion Code**

MQCC\_WARNING

## **Programmer response**

Do not try to reuse the connection tag immediately. If the MQCONNX call is issued with the same connection tag, and that tag is still in use, the call fails with reason code MQRC\_CONN\_TAG\_IN\_USE.

# **2345 (0929) (RC2345): MQRC\_CF\_NOT\_AVAILABLE**

## **Explanation**

An MQOPEN or MQPUT1 call was issued to access a shared queue, but the allocation of the coupling-facility structure specified in the queue definition failed because there is no suitable coupling facility to hold the structure, based on the preference list in the active CFRM policy.

This reason code can also occur when the API call requires a capability that is not supported by the CF level defined in the coupling-facility structure object. For example, this reason code is returned by an attempt to open a shared queue that has a index type of MQIT\_GROUP\_ID, but the coupling-facility structure for the queue has a CF level lower than three.

This reason code occurs only on z/OS.

## **Completion Code**

MQCC\_FAILED

## **Programmer response**

Make available a coupling facility with one of the names specified in the CFRM policy, or modify the CFRM policy to specify the names of coupling facilities that are available.

# **2346 (092A) (RC2346): MQRC\_CF\_STRUC\_IN\_USE**

## **Explanation**

| | | | | |

|

| | | | | An MQI call or command was issued to operate on a shared queue, but the call failed because the coupling-facility structure specified in the queue definition is unavailable. The coupling-facility structure can be unavailable because a structure dump is in progress, or new connectors to the structure are currently inhibited, or an existing connector to the structure failed or disconnected abnormally and clean-up is not yet complete.

This reason code occurs only on z/OS.

## **Completion Code**

MQCC\_FAILED

### **Programmer response**

Typically, this is a temporary problem: wait for a while then retry the operation.

If the problem does not resolve itself, then connectivity problems experienced during the recovery of structures in the coupling facility could have occurred. In this case, restart the queue manager which reported the error. Resolve all the connectivity problems concerning the coupling facility before restarting the queue manager.

## **2347 (092B) (RC2347): MQRC\_CF\_STRUC\_LIST\_HDR\_IN\_USE**

## **Explanation**

An MQGET, MQOPEN, MQPUT1, or MQSET call was issued to access a shared queue, but the call failed because the list header associated with the coupling-facility structure specified in the queue definition is temporarily unavailable. The list header is unavailable because it is undergoing recovery processing.

This reason code occurs only on z/OS.

#### **Completion Code**

MQCC\_FAILED

#### **Programmer response**

The problem is temporary; wait a short while and then retry the operation.

# **2348 (092C) (RC2348): MQRC\_CF\_STRUC\_AUTH\_FAILED**

#### **Explanation**

An MQOPEN or MQPUT1 call was issued to access a shared queue, but the call failed because the user is not authorized to access the coupling-facility structure specified in the queue definition.

This reason code occurs only on z/OS.

## **Completion Code**

MQCC\_FAILED

#### **Programmer response**

Modify the security profile for the user identifier used by the application so that the application can access the coupling-facility structure specified in the queue definition.

## **2349 (092D) (RC2349): MQRC\_CF\_STRUC\_ERROR**

## **Explanation**

An MQOPEN or MQPUT1 call was issued to access a shared queue, but the call failed because the coupling-facility structure name specified in the queue definition is not defined in the CFRM data set, or is not the name of a list structure.

This reason code occurs only on z/OS.

## **Completion Code**

#### MQCC\_FAILED

### **Programmer response**

Modify the queue definition to specify the name of a coupling-facility list structure that is defined in the CFRM data set.

# **2350 (092E) (RC2350): MQRC\_CONN\_TAG\_NOT\_USABLE**

## **Explanation**

An MQCONNX call was issued specifying one of the MQCNO\_\*\_CONN\_TAG\_\* options, but the call failed because the connection tag specified by *ConnTag* in MQCNO is being used by the queue manager for recovery processing, and this processing is delayed pending recovery of the coupling facility.

This reason code occurs only on z/OS.

## **Completion Code**

MQCC\_FAILED

#### **Programmer response**

The problem is likely to persist. Consult the system programmer to ascertain the cause of the problem.

# **2351 (092F) (RC2351): MQRC\_GLOBAL\_UOW\_CONFLICT**

## **Explanation**

An attempt was made to use inside a global unit of work a connection handle that is participating in another global unit of work. This can occur when an application passes connection handles between objects where the objects are involved in

different DTC transactions. Because transaction completion is asynchronous, it is possible for this error to occur *after* the application has finalized the first object and committed its transaction.

This error does not occur for nontransactional MQI calls.

This reason code occurs only on Windows and z/OS.

#### **Completion Code**

MQCC\_FAILED

#### **Programmer response**

Check that the "MTS Transaction Support" attribute defined for the object's class is set correctly. If necessary, modify the application so that the connection handle is not used by objects participating in different units of work.

## **2352 (0930) (RC2352): MQRC\_LOCAL\_UOW\_CONFLICT**

### **Explanation**

An attempt was made to use inside a global unit of work a connection handle that is participating in a queue-manager coordinated local unit of work. This can occur when an application passes connection handles between objects where one object is involved in a DTC transaction and the other is not.

This error does not occur for nontransactional MQI calls.

This reason code occurs only on Windows and z/OS.

## **Completion Code**

#### MQCC\_FAILED

#### **Programmer response**

Check that the "MTS Transaction Support" attribute defined for the object's class is set correctly. If necessary, modify the application so that the connection handle is not used by objects participating in different units of work.

## **2353 (0931) (RC2353): MQRC\_HANDLE\_IN\_USE\_FOR\_UOW**

#### **Explanation**

An attempt was made to use outside a unit of work a connection handle that is participating in a global unit of work.

This error can occur when an application passes connection handles between objects where one object is involved in a DTC transaction and the other is not. Because transaction completion is asynchronous, it is possible for this error to occur *after* the application has finalized the first object and committed its transaction.

This error can also occur when a single object that was created and associated with the transaction loses that association whilst the object is running. The association is lost when DTC terminates the transaction independently of MTS. This might be because the transaction timed out, or because DTC shut down.

This error does not occur for nontransactional MQI calls.

This reason code occurs only on Windows.

#### **Completion Code**

MQCC\_FAILED

#### **Programmer response**

Check that the "MTS Transaction Support" attribute defined for the object's class is set correctly. If necessary, modify the application so that objects executing within different units of work do not try to use the same connection handle.

## **2354 (0932) (RC2354): MQRC\_UOW\_ENLISTMENT\_ERROR**

#### **Explanation**

This reason code can occur for a variety of reasons. The most likely reason is that an object created by a DTC transaction does not issue a transactional MQI call until after the DTC transaction has timed out. (If the DTC transaction times out after a transactional MQI call has been issued, reason code MQRC\_HANDLE\_IN\_USE\_FOR\_UOW is returned by the failing MQI call.)

Another cause of MQRC\_UOW\_ENLISTMENT\_ERROR is incorrect installation; Windows  $NT^{\circ}$  Service pack must be installed after the Windows NT Option pack.

This reason code occurs only on Windows.

#### **Completion Code**

MQCC\_FAILED

#### **Programmer response**

Check the DTC "Transaction timeout" value. If necessary, verify the NT installation order.

## **2355 (0933) (RC2355): MQRC\_UOW\_MIX\_NOT\_SUPPORTED**

#### **Explanation**

The mixture of calls used by the application to perform operations within a unit of work is not supported. In particular, it is not possible to mix within the same process a local unit of work coordinated by the queue manager with a global unit of work coordinated by DTC (Distributed Transaction Coordinator).

An application may cause this mixture to arise if some objects in a package are coordinated by DTC and others are not. It can also occur if transactional MQI calls from an MTS client are mixed with transactional MQI calls from a library package transactional MTS object.

No problem arises if all transactional MQI calls originate from transactional MTS objects, or all transactional MQI calls originate from nontransactional MTS objects. But when a mixture of styles is used, the first style used fixes the style for the unit of work, and subsequent attempts to use the other style within the process fail with reason code MQRC\_UOW\_MIX\_NOT\_SUPPORTED.

When an application is run twice, scheduling factors in the operating system mean that it is possible for the queue-manager-coordinated transactional calls to fail in one run, and for the DTC-coordinated transactional calls to fail in the other run.

This reason code occurs only on Windows when running a version of the queue manager prior to version 5.2.

### **Completion Code**

MQCC\_FAILED

#### **Programmer response**

Check that the "MTS Transaction Support" attribute defined for the object's class is set correctly. If necessary, modify the application so that objects executing within different units of work do not try to use the same connection handle.

## **2356 (0934) (RC2356): MQRC\_WXP\_ERROR**

#### **Explanation**

An MQXCLWLN call was issued from a cluster workload exit to obtain the address of the next record in the chain, but the workload exit parameter structure *ExitParms* is not valid, for one of the following reasons:

- The parameter pointer is not valid. (It is not always possible to detect parameter pointers that are not valid; if not detected, unpredictable results occur.)
- v The *StrucId* field is not MQWXP\_STRUC\_ID.
- v The *Version* field is not MQWXP\_VERSION\_2.
- v The *CacheContext* field does not contain the value passed to the exit by the queue manager.

#### **Completion Code**

MQCC\_FAILED

#### **Programmer response**

Ensure that the parameter specified for *ExitParms* is the MQWXP structure that was passed to the exit when the exit was invoked.

## **2357 (0935) (RC2357): MQRC\_CURRENT\_RECORD\_ERROR**

#### **Explanation**

An MQXCLWLN call was issued from a cluster workload exit to obtain the address of the next record in the chain, but the address specified by the *CurrentRecord* parameter is not the address of a valid record. *CurrentRecord* must be the address of a destination record (MQWDR), queue record (MQWQR), or cluster record (MQWCR) residing within the cluster cache.

## **Completion Code**

#### MQCC\_FAILED

### **Programmer response**

Ensure that the cluster workload exit passes the address of a valid record residing in the cluster cache.

## **2358 (0936) (RC2358): MQRC\_NEXT\_OFFSET\_ERROR**

### **Explanation**

An MQXCLWLN call was issued from a cluster workload exit to obtain the address of the next record in the chain, but the offset specified by the *NextOffset* parameter is not valid. *NextOffset* must be the value of one of the following fields:

- v *ChannelDefOffset* field in MQWDR
- v *ClusterRecOffset* field in MQWDR
- v *ClusterRecOffset* field in MQWQR
- v *ClusterRecOffset* field in MQWCR

## **Completion Code**

#### MQCC\_FAILED

### **Programmer response**

Ensure that the value specified for the *NextOffset* parameter is the value of one of the fields listed above.

# **2359 (0937) (RC2359): MQRC\_NO\_RECORD\_AVAILABLE**

## **Explanation**

An MQXCLWLN call was issued from a cluster workload exit to obtain the address of the next record in the chain, but the current record is the last record in the chain.

#### **Completion Code**

MQCC\_FAILED

#### **Programmer response**

None.

## **2360 (0938) (RC2360): MQRC\_OBJECT\_LEVEL\_INCOMPATIBLE**

## **Explanation**

An MQOPEN or MQPUT1 call, or a command, was issued, but the definition of the object to be accessed is not compatible with the queue manager to which the application has connected. The object definition was created or modified by a different version of the queue manager.

If the object to be accessed is a queue, the incompatible object definition could be the object specified, or one of the object definitions used to resolve the specified object (for example, the base queue to which an alias queue resolves, or the transmission queue to which a remote queue or queue-manager alias resolves).

This reason code occurs only on z/OS.

#### **Completion Code**

MQCC\_FAILED

#### **Programmer response**

The application must be run on a queue manager that is compatible with the object definition. Refer to the WebSphere MQ for z/OS Concepts and Planning Guide and the WebSphere MQ for z/OS System Setup Guide for information about compatibility and migration between different versions of the queue manager.

## **2361 (0939) (RC2361): MQRC\_NEXT\_RECORD\_ERROR**

#### **Explanation**

An MQXCLWLN call was issued from a cluster workload exit to obtain the address of the next record in the chain, but the address specified for the *NextRecord* parameter is either null, not valid, or the address of read-only storage. (It is not always possible to detect parameter pointers that are not valid; if not detected, unpredictable results occur.)

#### **Completion Code**

MQCC\_FAILED

#### **Programmer response**

Specify a valid address for the *NextRecord* parameter.

## **2362 (093A) (RC2362): MQRC\_BACKOUT\_THRESHOLD\_REACHED**

#### **Explanation**

This reason code occurs only in the *Reason* field in an MQDLH structure, or in the *Feedback* field in the MQMD of a report message.

A JMS ConnectionConsumer found a message that exceeds the queue's backout threshold. The queue does not have a backout requeue queue defined, so the message was processed as specified by the disposition options in the *Report* field in the MQMD of the message.

On queue managers that do not support the *BackoutThreshold* and *BackoutRequeueQName* queue attributes, JMS ConnectionConsumer uses a value of 20 for the backout threshold. When the *BackoutCount* of a message reaches this threshold, the message is processed as specified by the disposition options.

If the *Report* field specifies one of the MQRO\_EXCEPTION\_\* options, this reason code appears in the *Feedback* field of the report message. If the *Report* field

specifies MQRO\_DEAD\_LETTER\_Q, or the disposition report options are left as default, this reason code appears in the *Reason* field of the MQDLH.

### **Completion Code**

None

### **Programmer response**

Investigate the cause of the backout count being greater than the threshold. To correct this, define the backout queue for the queue concerned.

# **2363 (093B) (RC2363): MQRC\_MSG\_NOT\_MATCHED**

## **Explanation**

This reason code occurs only in the *Reason* field in an MQDLH structure, or in the *Feedback* field in the MQMD of a report message.

While performing Point-to-Point messaging, JMS encountered a message matching none of the selectors of ConnectionConsumers monitoring the queue. To maintain performance, the message was processed as specified by the disposition options in the *Report* field in the MQMD of the message.

If the *Report* field specifies one of the MQRO\_EXCEPTION\_\* options, this reason code appears in the *Feedback* field of the report message. If the *Report* field specifies MQRO\_DEAD\_LETTER\_Q, or the disposition report options are left as default, this reason code appears in the *Reason* field of the MQDLH.

## **Completion Code**

None

## **Programmer response**

To correct this, ensure that the ConnectionConsumers monitoring the queue provide a complete set of selectors. Alternatively, set the QueueConnectionFactory to retain messages.

# **2364 (093C) (RC2364): MQRC\_JMS\_FORMAT\_ERROR**

## **Explanation**

This reason code is generated when JMS encounters a message that it is unable to parse. If such a message is encountered by a JMS ConnectionConsumer, the message is processed as specified by the disposition options in the *Report* field in the MQMD of the message.

If the *Report* field specifies one of the MQRO\_EXCEPTION\_\* options, this reason code appears in the *Feedback* field of the report message. If the *Report* field specifies MQRO\_DEAD\_LETTER\_Q, or the disposition report options are left as default, this reason code appears in the *Reason* field of the MQDLH.

## **Completion Code**

None

Investigate the origin of the message.

## **2365 (093D) (RC2365): MQRC\_SEGMENTS\_NOT\_SUPPORTED**

### **Explanation**

An MQPUT call was issued to put a segment of a logical message, but the queue on which the message is to be placed has an *IndexType* of MQIT\_GROUP\_ID. Message segments cannot be placed on queues with this index type.

This reason code occurs only on z/OS.

### **Completion Code**

MQCC\_FAILED

#### **Programmer response**

Modify the application to put messages that are not segments; ensure that the MQMF\_SEGMENT and MQMF\_LAST\_SEGMENT flags in the *MsgFlags* field in MQMD are not set, and that the *Offset* is zero. Alternatively, change the index type of the queue.

## **2366 (093E) (RC2366): MQRC\_WRONG\_CF\_LEVEL**

## **Explanation**

An MQOPEN or MQPUT1 call was issued specifying a shared queue, but the queue requires a coupling-facility structure with a different level of capability.

This reason code occurs only on z/OS.

## **Completion Code**

MQCC\_FAILED

#### **Programmer response**

Ensure that the coupling-facility structure used for the queue is at the level required to support the capabilities that the queue provides.

You can use the DISPLAY CFSTRUCT to display the level, and ALTER CFSTRUCT() CFLEVEL() command to modify the level. See The MQSC commands

## **2367 (093F) (RC2367): MQRC\_CONFIG\_CREATE\_OBJECT**

#### **Explanation**

This condition is detected when an object is created.

## **Completion Code**

MQCC\_WARNING

None. This reason code is only used to identify the corresponding event message.

# **2368 (0940) (RC2368): MQRC\_CONFIG\_CHANGE\_OBJECT**

### **Explanation**

This condition is detected when an object is changed.

## **Completion Code**

MQCC\_WARNING

## **Programmer response**

None. This reason code is only used to identify the corresponding event message.

## **2369 (0941) (RC2369): MQRC\_CONFIG\_DELETE\_OBJECT**

### **Explanation**

This condition is detected when an object is deleted.

## **Completion Code**

MQCC\_WARNING

### **Programmer response**

None. This reason code is only used to identify the corresponding event message.

# **2370 (0942) (RC2370): MQRC\_CONFIG\_REFRESH\_OBJECT**

## **Explanation**

This condition is detected when an object is refreshed.

## **Completion Code**

MQCC\_WARNING

#### **Programmer response**

None. This reason code is only used to identify the corresponding event message.

## **2371 (0943) (RC2371): MQRC\_CHANNEL\_SSL\_ERROR**

## **Explanation**

This condition is detected when a connection cannot be established due to an SSL key-exchange or authentication failure.

## **Completion Code**

MQCC\_WARNING

None. This reason code is only used to identify the corresponding event message.

## **2373 (0945) (RC2373): MQRC\_CF\_STRUC\_FAILED**

#### **Explanation**

An MQI call or command was issued to access a shared queue, but the call failed because the coupling-facility structure used for the shared queue had failed.

This reason code occurs only on z/OS.

#### **Completion Code**

MQCC\_FAILED

#### **Programmer response**

Report the problem to the operator or administrator, who should use the MQSC command RECOVER CFSTRUCT to initiate recovery of the coupling-facility structure

### **2374 (0946) (RC2374): MQRC\_API\_EXIT\_ERROR**

#### **Explanation**

An API exit function returned an invalid response code, or failed in some other way.

This reason code occurs in the following environments: AIX, HP-UX, Solaris, Windows.

#### **Completion Code**

MQCC\_FAILED

#### **Programmer response**

Check the exit logic to ensure that the exit is returning valid values in the *ExitResponse* and *ExitResponse2* fields of the MQAXP structure. Consult the FFST record to see if it contains more detail about the problem.

## **2375 (0947) (RC2375): MQRC\_API\_EXIT\_INIT\_ERROR**

#### **Explanation**

The queue manager encountered an error while attempting to initialize the execution environment for an API exit function.

This reason code occurs in the following environments: AIX, HP-UX, Solaris, Windows.

#### **Completion Code**

MQCC\_FAILED
## **Programmer response**

Consult the FFST record to obtain more detail about the problem.

## **2376 (0948) (RC2376): MQRC\_API\_EXIT\_TERM\_ERROR**

## **Explanation**

The queue manager encountered an error while attempting to terminate the execution environment for an API exit function.

This reason code occurs in the following environments: AIX, HP-UX, Solaris, Windows.

#### **Completion Code**

MQCC\_FAILED

#### **Programmer response**

Consult the FFST record to obtain more detail about the problem.

## **2377 (0949) (RC2377): MQRC\_EXIT\_REASON\_ERROR**

## **Explanation**

An MQXEP call was issued by an API exit function, but the value specified for the *ExitReason* parameter is either not valid, or not supported for the specified function identifier *Function*.

This reason code occurs in the following environments: AIX, HP-UX, Solaris, Windows.

## **Completion Code**

MQCC\_FAILED

#### **Programmer response**

Modify the exit function to specify a value for *ExitReason* that is valid for the specified value of *Function*.

# **2378 (094A) (RC2378): MQRC\_RESERVED\_VALUE\_ERROR**

## **Explanation**

An MQXEP call was issued by an API exit function, but the value specified for the *Reserved* parameter is not valid. The value must be the null pointer.

This reason code occurs in the following environments: AIX, HP-UX, Solaris, Windows.

## **Completion Code**

MQCC\_FAILED

## **Programmer response**

Modify the exit to specify the null pointer as the value of the *Reserved* parameter.

## **2379 (094B) (RC2379): MQRC\_NO\_DATA\_AVAILABLE**

#### **Explanation**

This reason should be returned by the MQZ\_ENUMERATE\_AUTHORITY\_DATA installable service component when there is no more authority data to return to the invoker of the service component.

• On  $z/OS$ , this reason code does not occur.

## **Completion Code**

MQCC\_FAILED

#### **Programmer response**

None.

# **2380 (094C) (RC2380): MQRC\_SCO\_ERROR**

## **Explanation**

On an MQCONNX call, the MQSCO structure is not valid for one of the following reasons:

- The *StrucId* field is not MQSCO\_STRUC\_ID.
- The *Version* field is not MQSCO\_VERSION\_1.

This reason code occurs in the following environments: AIX, HP-UX, Solaris, Windows.

## **Completion Code**

MQCC\_FAILED

## **Programmer response**

Correct the definition of the MQSCO structure.

# **2381 (094D) (RC2381): MQRC\_KEY\_REPOSITORY\_ERROR**

## **Explanation**

On an MQCONN or MQCONNX call, the location of the key repository is either not specified, not valid, or results in an error when used to access the key repository. The location of the key repository is specified by one of the following:

- The value of the MQSSLKEYR environment variable (MQCONN or MQCONNX call), or
- v The value of the *KeyRepository* field in the MQSCO structure (MQCONNX call only).

For the MQCONNX call, if both MQSSLKEYR and *KeyRepository* are specified, the latter is used.

This reason code occurs in the following environments: AIX, HP-UX, Solaris, Windows.

#### **Completion Code**

MQCC\_FAILED

#### **Programmer response**

Specify a valid location for the key repository.

## **2382 (094E) (RC2382): MQRC\_CRYPTO\_HARDWARE\_ERROR**

#### **Explanation**

On an MQCONN or MQCONNX call, the configuration string for the cryptographic hardware is not valid, or results in an error when used to configure the cryptographic hardware. The configuration string is specified by one of the following:

- The value of the MQSSLCRYP environment variable (MQCONN or MQCONNX call), or
- v The value of the *CryptoHardware* field in the MQSCO structure (MQCONNX call only).

For the MQCONNX call, if both MQSSLCRYP and *CryptoHardware* are specified, the latter is used.

This reason code occurs in the following environments: AIX, HP-UX, Solaris, Windows.

#### **Completion Code**

MQCC\_FAILED

#### **Programmer response**

Specify a valid configuration string for the cryptographic hardware.

## **2383 (094F) (RC2383): MQRC\_AUTH\_INFO\_REC\_COUNT\_ERROR**

#### **Explanation**

On an MQCONNX call, the *AuthInfoRecCount* field in the MQSCO structure specifies a value that is less than zero.

This reason code occurs in the following environments: AIX, HP-UX, Solaris, Windows.

#### **Completion Code**

MQCC\_FAILED

#### **Programmer response**

Specify a value for *AuthInfoRecCount* that is zero or greater.

# **2384 (0950) (RC2384): MQRC\_AUTH\_INFO\_REC\_ERROR**

## **Explanation**

On an MQCONNX call, the MQSCO structure does not specify the address of the MQAIR records correctly. One of the following applies:

- v *AuthInfoRecCount* is greater than zero, but *AuthInfoRecOffset* is zero and *AuthInfoRecPtr* is the null pointer.
- v *AuthInfoRecOffset* is not zero and *AuthInfoRecPtr* is not the null pointer.
- *AuthInfoRecPtr* is not a valid pointer.
- v *AuthInfoRecOffset* or *AuthInfoRecPtr* points to storage that is not accessible.

This reason code occurs in the following environments: AIX, HP-UX, Solaris, Windows.

#### **Completion Code**

MQCC\_FAILED

#### **Programmer response**

Ensure that one of *AuthInfoRecOffset* or *AuthInfoRecPtr* is zero and the other nonzero. Ensure that the field used points to accessible storage.

## **2385 (0951) (RC2385): MQRC\_AIR\_ERROR**

#### **Explanation**

On an MQCONNX call, an MQAIR record is not valid for one of the following reasons:

- The *StrucId* field is not MQAIR\_STRUC\_ID.
- v The *Version* field is not MQAIR\_VERSION\_1.

This reason code occurs in the following environments: AIX, HP-UX, Solaris, Windows.

#### **Completion Code**

MQCC\_FAILED

#### **Programmer response**

Correct the definition of the MQAIR record.

## **2386 (0952) (RC2386): MQRC\_AUTH\_INFO\_TYPE\_ERROR**

#### **Explanation**

On an MQCONNX call, the *AuthInfoType* field in an MQAIR record specifies a value that is not valid.

This reason code occurs in the following environments: AIX, HP-UX, Solaris, Windows.

MQCC\_FAILED

#### **Programmer response**

Specify MQAIT\_CRL\_LDAP for *AuthInfoType*.

# **2387 (0953) (RC2387): MQRC\_AUTH\_INFO\_CONN\_NAME\_ERROR**

## **Explanation**

On an MQCONNX call, the *AuthInfoConnName* field in an MQAIR record specifies a value that is not valid.

This reason code occurs in the following environments: AIX, HP-UX, Solaris, Windows.

## **Completion Code**

MQCC\_FAILED

## **Programmer response**

Specify a valid connection name.

# **2388 (0954) (RC2388): MQRC\_LDAP\_USER\_NAME\_ERROR**

#### **Explanation**

On an MQCONNX call, an LDAP user name in an MQAIR record is not specified correctly. One of the following applies:

- v *LDAPUserNameLength* is greater than zero, but *LDAPUserNameOffset* is zero and *LDAPUserNamePtr* is the null pointer.
- v *LDAPUserNameOffset* is nonzero and *LDAPUserNamePtr* is not the null pointer.
- *LDAPUserNamePtr* is not a valid pointer.
- v *LDAPUserNameOffset* or *LDAPUserNamePtr* points to storage that is not accessible.

This reason code occurs in the following environments: AIX, HP-UX, Solaris, Windows.

## **Completion Code**

MQCC\_FAILED

## **Programmer response**

Ensure that one of *LDAPUserNameOffset* or *LDAPUserNamePtr* is zero and the other nonzero. Ensure that the field used points to accessible storage.

# **2389 (0955) (RC2389): MQRC\_LDAP\_USER\_NAME\_LENGTH\_ERR**

## **Explanation**

On an MQCONNX call, the *LDAPUserNameLength* field in an MQAIR record specifies a value that is less than zero.

This reason code occurs in the following environments: AIX, HP-UX, Solaris, Windows.

#### **Completion Code**

MQCC\_FAILED

#### **Programmer response**

Specify a value for *LDAPUserNameLength* that is zero or greater.

## **2390 (0956) (RC2390): MQRC\_LDAP\_PASSWORD\_ERROR**

#### **Explanation**

On an MQCONNX call, the *LDAPPassword* field in an MQAIR record specifies a value when no value is allowed.

This reason code occurs in the following environments: AIX, HP-UX, Solaris, Windows.

#### **Completion Code**

MQCC\_FAILED

#### **Programmer response**

Specify a value that is blank or null.

## **2391 (0957) (RC2391): MQRC\_SSL\_ALREADY\_INITIALIZED**

#### **Explanation**

An MQCONN or MQCONNX call was issued with SSL configuration options specified, but the SSL environment had already been initialized. The connection to the queue manager completed successfully, but the SSL configuration options specified on the call were ignored; the existing SSL environment was used instead.

This reason code occurs in the following environments: AIX, HP-UX, Solaris, Windows.

#### **Completion Code**

MQCC\_WARNING

#### **Programmer response**

If the application must be run with the SSL configuration options defined on the MQCONN or MQCONNX call, use the MQDISC call to sever the connection to the queue manager and then terminate the application. Alternatively run the application later when the SSL environment has not been initialized.

# **2392 (0958) (RC2392): MQRC\_SSL\_CONFIG\_ERROR**

## **Explanation**

On an MQCONNX call, the MQCNO structure does not specify the MQSCO structure correctly. One of the following applies:

- *SSLConfigOffset* is nonzero and *SSLConfigPtr* is not the null pointer.
- *SSLConfigPtr* is not a valid pointer.
- v *SSLConfigOffset* or *SSLConfigPtr* points to storage that is not accessible.

This reason code occurs in the following environments: AIX, HP-UX, Solaris, Windows.

## **Completion Code**

MQCC\_FAILED

#### **Programmer response**

Ensure that one of *SSLConfigOffset* or *SSLConfigPtr* is zero and the other nonzero. Ensure that the field used points to accessible storage.

## **2393 (0959) (RC2393): MQRC\_SSL\_INITIALIZATION\_ERROR**

#### **Explanation**

An MQCONN or MQCONNX call was issued with SSL configuration options specified, but an error occurred during the initialization of the SSL environment.

This reason code occurs in the following environments: AIX, HP-UX, Solaris, Windows.

## **Completion Code**

MQCC\_FAILED

#### **Programmer response**

Check that the SSL installation is correct.

# **2394 (095A) (RC2394): MQRC\_Q\_INDEX\_TYPE\_ERROR**

## **Explanation**

An MQGET call was issued specifying one or more of the following options:

- MQGMO\_ALL\_MSGS\_AVAILABLE
- MQGMO\_ALL\_SEGMENTS\_AVAILABLE
- MQGMO\_COMPLETE\_MSG
- MQGMO\_LOGICAL\_ORDER

but the call failed because the queue is not indexed by group identifier. These options require the queue to have an *IndexType* of MQIT\_GROUP\_ID.

This reason code occurs only on z/OS.

#### MQCC\_FAILED

#### **Programmer response**

Redefine the queue to have an *IndexType* of MQIT\_GROUP\_ID. Alternatively, modify the application to avoid using the options listed above.

## **2395 (095B) (RC2395): MQRC\_CFBS\_ERROR**

#### **Explanation**

An MQPUT or MQPUT1 call was issued, but the message data contains an MQCFBS structure that is not valid.

This reason code occurs in the following environments: AIX, HP-UX, OS/2, i5/OS, Solaris, Windows, plus WebSphere MQ clients connected to these systems.

#### **Completion Code**

MQCC\_FAILED

#### **Programmer response**

Check that the fields in the structure are set correctly.

## **2396 (095C) (RC2396): MQRC\_SSL\_NOT\_ALLOWED**

## **Explanation**

A connection to a queue manager was requested, specifying SSL encryption. However, the connection mode requested is one that does not support SSL (for example, bindings connect).

## **Completion Code**

#### MQCC\_FAILED

#### **Programmer response**

Modify the application to request client connection mode, or to disable SSL encryption.

## **2397 (095D) (RC2397): MQRC\_JSSE\_ERROR**

#### **Explanation**

JSSE reported an error (for example, while connecting to a queue manager using SSL encryption). The MQException object containing this reason code references the Exception thrown by JSSE; this can be obtained by using the MQException.getCause() method. From JMS, the MQException is linked to the thrown JMSException.

This reason code occurs only with Java applications.

MQCC\_FAILED

#### **Programmer response**

Inspect the causal exception to determine the JSSE error.

## **2398 (095E) (RC2398): MQRC\_SSL\_PEER\_NAME\_MISMATCH**

#### **Explanation**

The application attempted to connect to the queue manager using SSL encryption, but the distinguished name presented by the queue manager does not match the specified pattern.

## **Completion Code**

MQCC\_FAILED

#### **Programmer response**

Check the certificates used to identify the queue manager. Also check the value of the sslPeerName property specified by the application.

## **2399 (095F) (RC2399): MQRC\_SSL\_PEER\_NAME\_ERROR**

#### **Explanation**

The application specified a peer name of incorrect format.

## **Completion Code**

MQCC\_FAILED

#### **Programmer response**

Check the value of the sslPeerName property specified by the application.

## **2400 (0960) (RC2400): MQRC\_UNSUPPORTED\_CIPHER\_SUITE**

## **Explanation**

A connection to a queue manager was requested, specifying SSL encryption. However, JSSE reported that it does not support the CipherSuite specified by the application.

This reason code occurs only with Java applications.

## **Completion Code**

MQCC\_FAILED

#### **Programmer response**

Check the CipherSuite specified by the application. Note that the names of JSSE CipherSuites differ from their equivalent CipherSpecs used by the queue manager. Also, check that JSSE is correctly installed.

## **2401 (0961) (RC2401): MQRC\_SSL\_CERTIFICATE\_REVOKED**

## **Explanation**

A connection to a queue manager was requested, specifying SSL encryption. However, the certificate presented by the queue manager was found to be revoked by one of the specified CertStores.

This reason code occurs only with Java applications.

## **Completion Code**

MQCC\_FAILED

## **Programmer response**

Check the certificates used to identify the queue manager.

# **2402 (0962) (RC2402): MQRC\_SSL\_CERT\_STORE\_ERROR**

## **Explanation**

A connection to a queue manager was requested, specifying SSL encryption. However, none of the CertStore objects provided by the application could be searched for the certificate presented by the queue manager. The MQException object containing this reason code references the Exception encountered when searching the first CertStore; this can be obtained using the MQException.getCause() method. From JMS, the MQException is linked to the thrown JMSException.

This reason code occurs only with Java applications.

## **Completion Code**

MQCC\_FAILED

#### **Programmer response**

Inspect the causal exception to determine the underlying error. Check the CertStore objects provided by your application. If the causal exception is a java.lang.NoSuchElementException, ensure that your application is not specifying an empty collection of CertStore objects.

# **2406 (0966) (RC2406): MQRC\_CLIENT\_EXIT\_LOAD\_ERROR**

## **Explanation**

The external user exit required for a client connection could not be loaded because the shared library specified for it cannot be found, or the entry point specified for it cannot be found.

This reason code occurs only with Java applications.

MQCC\_FAILED

#### **Programmer response**

Ensure that the correct library has been specified, and that the path variable for the machine environment includes the relevant directory. Ensure also that the entry point has been named properly and that the named library does export it.

# **2407 (0967) (RC2407): MQRC\_CLIENT\_EXIT\_ERROR**

## **Explanation**

A failure occured while executing a non-Java user exit for a client connection.

This reason code occurs only with Java applications.

## **Completion Code**

MQCC\_FAILED

## **Programmer response**

Check that the non-Java user exit can accept the parameters and message being passed to it and that it can handle error conditions, and that any information that the exit requires, such as user data, is correct and available.

# **2409 (0969) (RC2409): MQRC\_SSL\_KEY\_RESET\_ERROR**

## **Explanation**

On an MQCONN or MQCONNX call, the value of the SSL key reset count is not in the valid range of 0 through 999 999 999.

The value of the SSL key reset count is specified by either the value of the MQSSLRESET environment variable (MQCONN or MQCONNX call), or the value of the *KeyResetCount* field in the MQSCO structure (MQCONNX call only). For the MQCONNX call, if both MQSSLRESET and *KeyResetCount* are specified, the latter is used. MQCONN or MQCONNX

If you specify an SSL/TLS secret key reset count between 1 byte and 32Kb, SSL/TLS channels will use a secret key reset count of 32Kb. This is to avoid the overhead of excessive key resets which would occur for small SSL/TLS secret key reset values.

## **Completion Code**

#### MQCC\_FAILED

#### **Programmer response**

Check that the fields in the structure and the MQSSLRESET environment variable are set correctly.

# **2411 (096B) (RC2411): MQRC\_LOGGER\_STATUS**

## **Explanation**

This condition is detected when a logger event occurs.

## **Completion Code**

MQCC\_WARNING

#### **Programmer response**

None. This reason code is only used to identify the corresponding event message.

## **2412 (096C) (RC2412): MQRC\_COMMAND\_MQSC**

#### **Explanation**

This condition is detected when an MQSC command is executed.

## **Completion Code**

MQCC\_WARNING

## **Programmer response**

None. This reason code is only used to identify the corresponding event message.

## **2413 (096D) (RC2413): MQRC\_COMMAND\_PCF**

#### **Explanation**

This condition is detected when a PCF command is executed.

## **Completion Code**

MQCC\_WARNING

#### **Programmer response**

None. This reason code is only used to identify the corresponding event message.

## **2414 (096E) (RC2414): MQRC\_CFIF\_ERROR**

#### **Explanation**

An MQPUT or MQPUT1 call was issued, but the message data contains an MQCFIF structure that is not valid.

This reason code occurs in the following environments: AIX, HP-UX, z/OS, OS/2, i5/OS, Solaris, Windows, plus WebSphere MQ clients connected to these systems.

## **Completion Code**

MQCC\_FAILED

#### **Programmer response**

Check that the fields in the structure are set correctly.

## **2415 (096F) (RC2415): MQRC\_CFSF\_ERROR**

#### **Explanation**

An MQPUT or MQPUT1 call was issued, but the message data contains an MQCFSF structure that is not valid.

This reason code occurs in the following environments: AIX, HP-UX, z/OS, OS/2, i5/OS, Solaris, Windows, plus WebSphere MQ clients connected to these systems.

#### **Completion Code**

MQCC\_FAILED

#### **Programmer response**

Check that the fields in the structure are set correctly.

## **2416 (0970) (RC2416): MQRC\_CFGR\_ERROR**

## **Explanation**

An MQPUT or MQPUT1 call was issued, but the message data contains an MQCFGR structure that is not valid.

This reason code occurs in the following environments: AIX, HP-UX, z/OS, OS/2, i5/OS, Solaris, Windows, plus WebSphere MQ clients connected to these systems.

## **Completion Code**

MQCC\_FAILED

#### **Programmer response**

Check that the fields in the structure are set correctly.

## **2417 (0971) (RC2417): MQRC\_MSG\_NOT\_ALLOWED\_IN\_GROUP**

#### **Explanation**

An MQPUT or MQPUT1 call was issued to put a message in a group but it is not valid to put such a message in a group. An example of an invalid message is a PCF message where the Type is MQCFT\_TRACE\_ROUTE.

## **Completion Code**

MQCC\_FAILED

#### **Programmer response**

Remove the invalid message from the group.

# **2418 (0972) (RC2418): MQRC\_FILTER\_OPERATOR\_ERROR**

## **Explanation**

The **Operator** parameter supplied is not valid.

If it is an input variable then the value is not one of the MQCFOP\_\* constant values. If it is an output variable then the parameter pointer is not valid, or it points to read-only storage. (It is not always possible to detect parameter pointers that are not valid; if not detected, unpredicatable results occur.)

## **Completion Code**

MQCC\_FAILED

#### **Programmer response**

Correct the parameter.

# **2419 (0973) (RC2419): MQRC\_NESTED\_SELECTOR\_ERROR**

## **Explanation**

An mqAddBag call was issued, but the bag to be nested contained a data item with an inconsistent selector. This reason only occurs if the bag into which the nested bag was to be added was created with the MQCBO\_CHECK\_SELECTORS option.

## **Completion Code**

MQCC\_FAILED

## **Programmer response**

Ensure that all data items within the bag to be nested have selectors that are consistent with the data type implied by the item.

# **2420 (0974) (RC2420): MQRC\_EPH\_ERROR**

## **Explanation**

An MQPUT or MQPUT1 call was issued, but the message data contains an MQEPH structure that is not valid. Possible errors include the following:

- v The *StrucId* field is not MQEPH\_STRUC\_ID.
- The *Version* field is not MQEPH\_VERSION\_1.
- v The *StrucLength* field specifies a value that is too small to include the structure plus the variable-length data at the end of the structure.
- The *CodedCharSetId* field is zero, or a negative value that is not valid.
- v The *Flags* field contains an invalid combination of MQEPH\_\* values.
- v The *BufferLength* parameter of the call has a value that is too small to accommodate the structure, so the structure extends beyond the end of the message.

MQCC\_FAILED

#### **Programmer response**

Check that the fields in the structure are set correctly. Ensure that the application sets the *CodedCharSetId* field to a valid value; note that MQCCSI\_DEFAULT, MQCCSI\_EMBEDDED, MQCCSI\_Q\_MGR, and MQCCSI\_UNDEFINED are not valid in this field.

# **2421 (0975) (RC2421): MQRC\_RFH\_FORMAT\_ERROR**

## **Explanation**

The message contains an MQRFH structure, but its format is incorrect. If you are using WebSphere MQ SOAP, the error is in an incoming SOAP/MQ request message.

## **Completion Code**

MQCC\_FAILED

## **Programmer response**

If you are using WebSphere MQ SOAP with the IBM-supplied sender, contact your IBM support center. If you are using WebSphere MQ SOAP with a bespoke sender, check that the RFH2 section of the SOAP/MQ request message is in valid RFH2 format.

# **2422 (0976) (RC2422): MQRC\_CFBF\_ERROR**

## **Explanation**

An MQPUT or MQPUT1 call was issued, but the message data contains an MQCFBF structure that is not valid.

This reason code occurs in the following environments: AIX, HP-UX, OS/2, i5/OS, Solaris, Windows, plus WebSphere MQ clients connected to these systems.

## **Completion Code**

MQCC\_FAILED

#### **Programmer response**

Check that the fields in the structure are set correctly.

# **2423 (0977) (RC2423): MQRC\_CLIENT\_CHANNEL\_CONFLICT**

#### **Explanation**

A client channel definition table was specified for determining the name of the channel, but the name has already been defined.

This reason code occurs only with Java applications.

## MQCC\_FAILED

## **Programmer response**

Change the channel name to blank and try again.

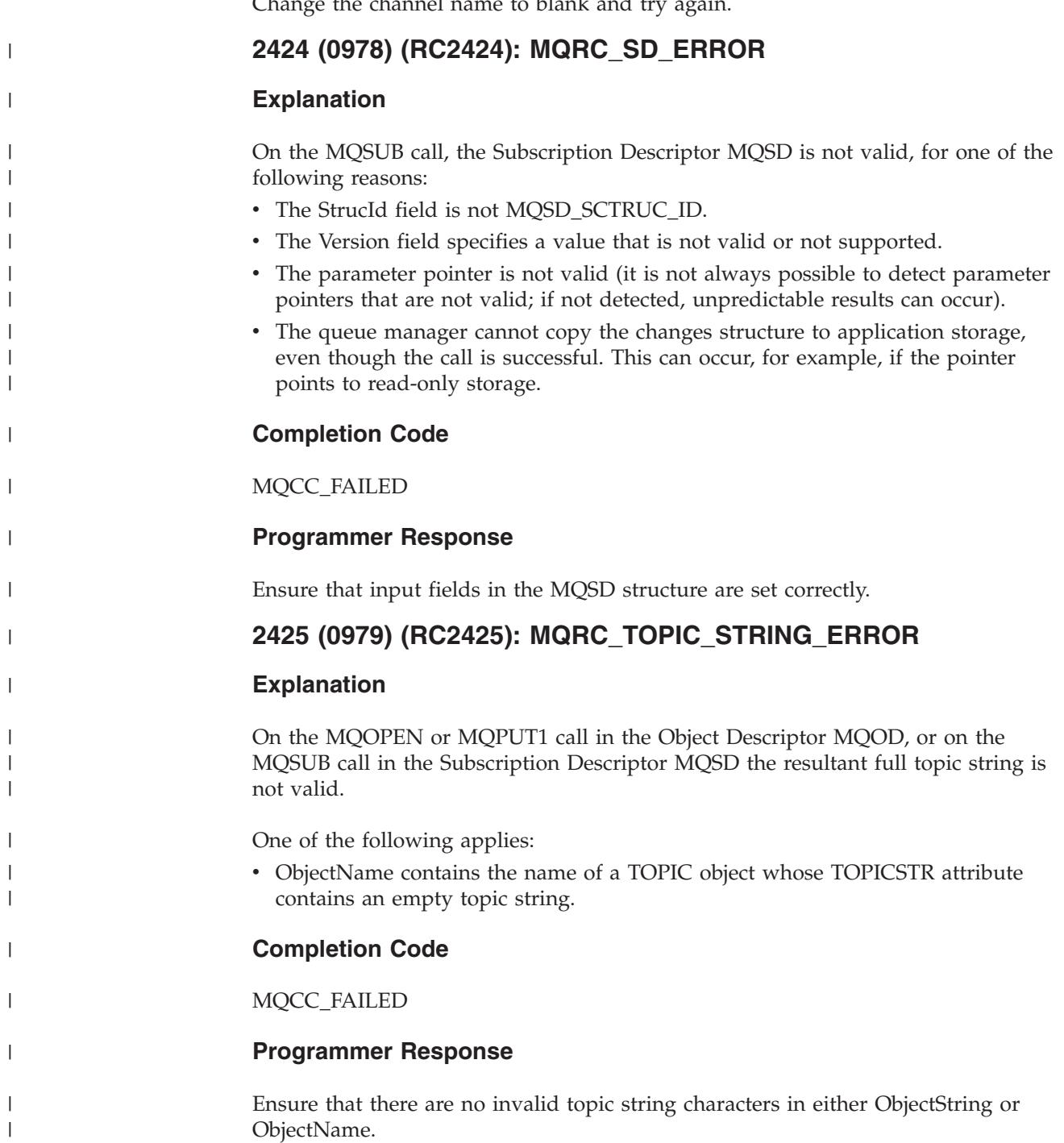

|

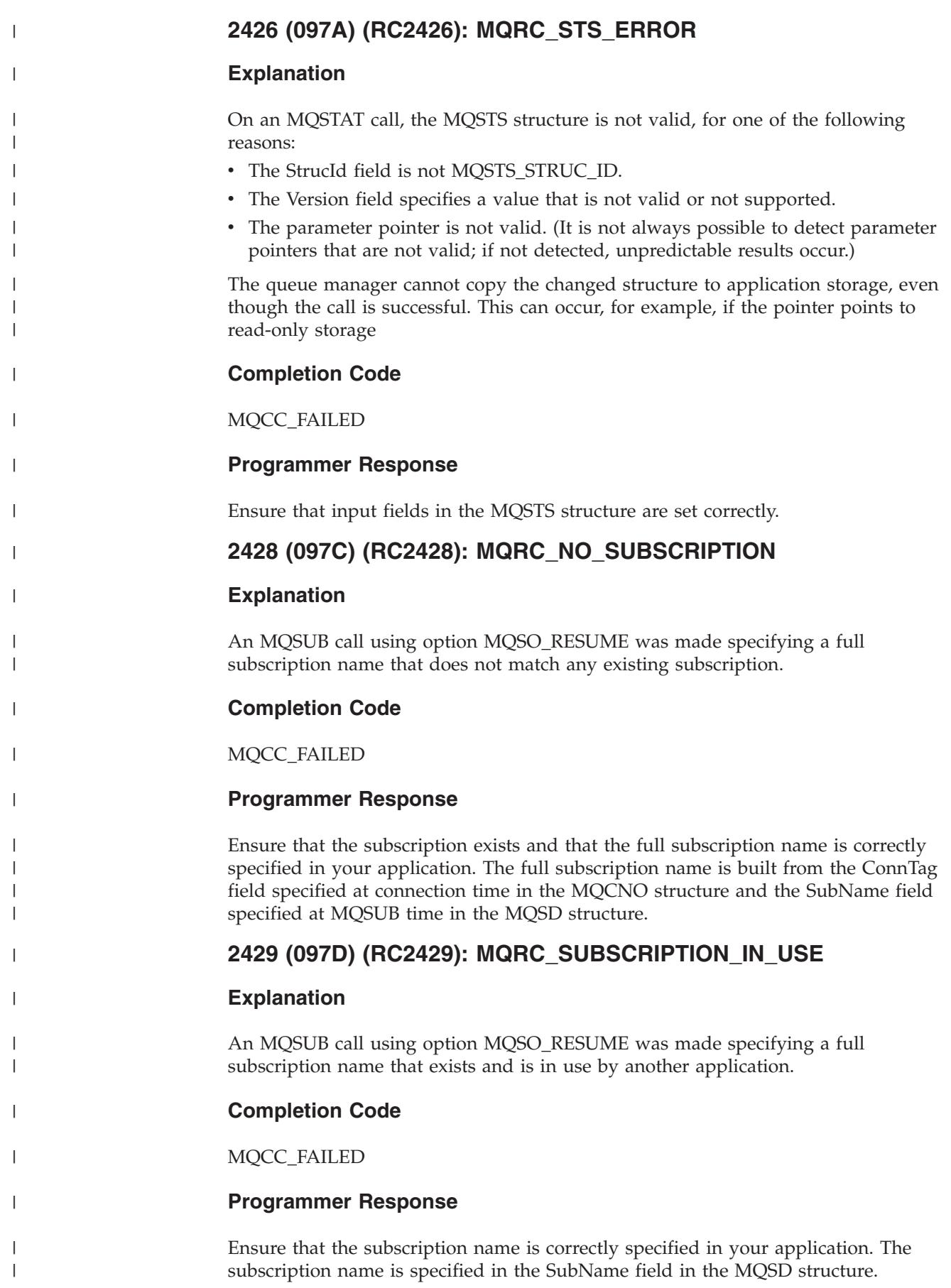

# **2430 (097E) (RC2430): MQRC\_STAT\_TYPE\_ERROR**

## **Explanation**

The STS parameter contains options that are not valid for the MQSTAT call. This reason also occurs if the parameter pointer is not valid. (It is not always possible to detect parameter pointers that are not valid; if not detected, unpredictable results occur.)

## **Programmer response**

Specify a valid MQSTS structure as a parameter on the call to MQSTAT.

# **2431 (097F) (RC2431): MQRC\_SUB\_USER\_DATA\_ERROR**

## **Explanation**

|

|

|  $\perp$ | | | | |  $\perp$ | |

|

|

|

| | |

|

 $\mathbf{I}$ 

|

| | |

|

|

|

| | |

On the MQSUB call in the Subscription Descriptor MQSD the SubUserData field is not valid. One of the following applies:

- SubUserData.VSLength is greater than zero, but SubUserData.VSOffset is zero and SubUserData.VSPtr is the null pointer.
- v SubUserData.VSOffset is nonzero and SubUserData.VSPtr is not the null pointer (that is, it appears both fields are being used where only one is allowed).
- SubUserData.VSPtr is not a valid pointer.
- SubUserData.VSOffset or SubUserData.VSPtr points to storage that is not accessible.
- SubUserData.VSLength exceeds the maximum length allowed for this field.

## **Completion Code**

MQCC\_FAILED

## **Programmer Response**

Ensure that one of SubUserData.VSOffset or SubUserData.VSPtr is zero and the other nonzero. Ensure that the field used points to accessible storage. Specify a length that does not exceed the maximum length allowed for this field.

# **2432 (0980) (RC2432): MQRC\_SUB\_ALREADY\_EXISTS**

## **Explanation**

An MQSUB call was issued to create a subscription, using the MQSO\_CREATE option, but a subscription using the same SubName and ObjectString already exists.

## **Completion Code**

MQCC\_FAILED

## **Programmer Response**

Ensure that the SubName and ObjectString input fields in the MQSD structure are set correctly, or use the MQSO\_RESUME option to get a handle for the subscription that already exists.

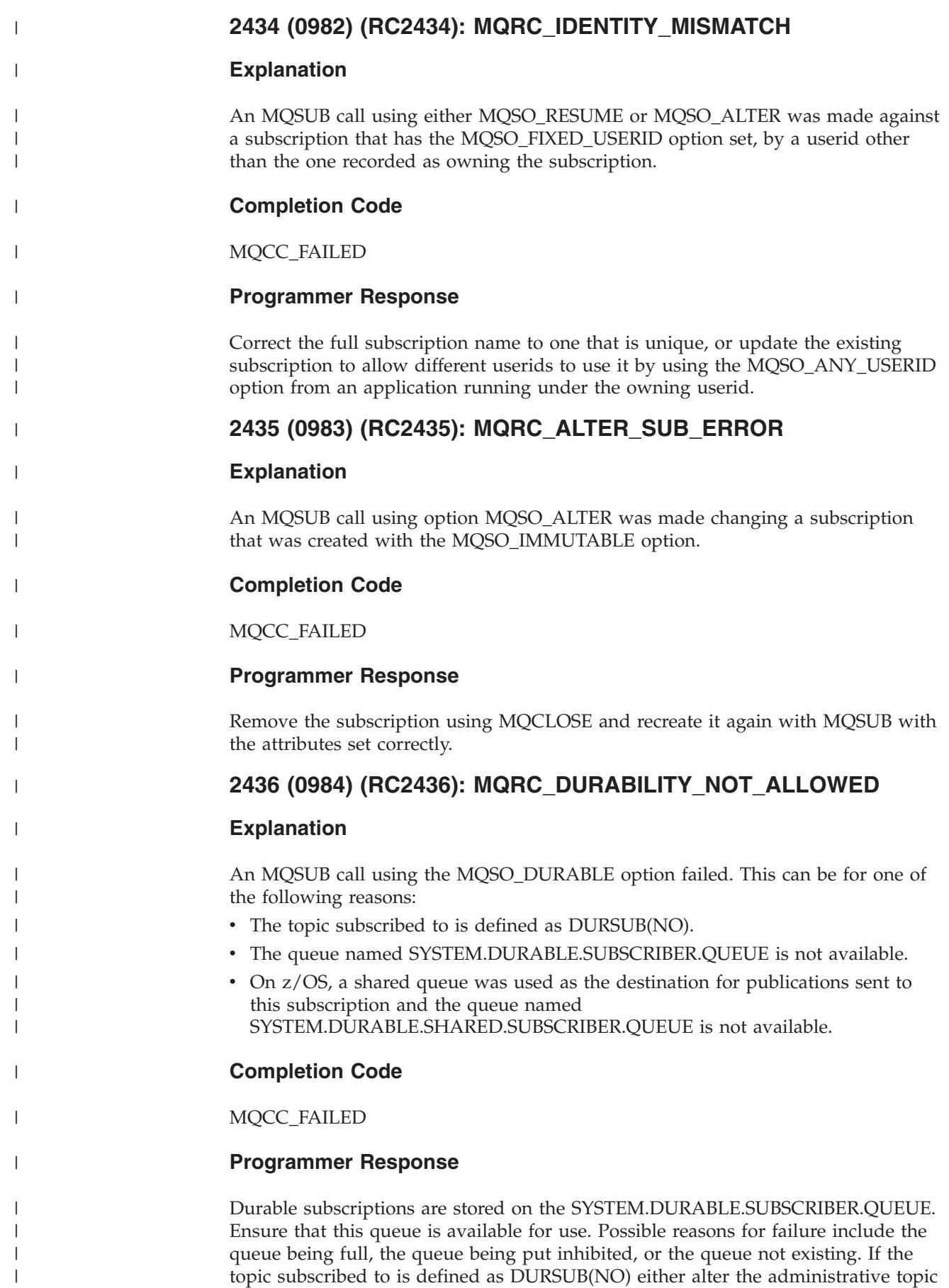

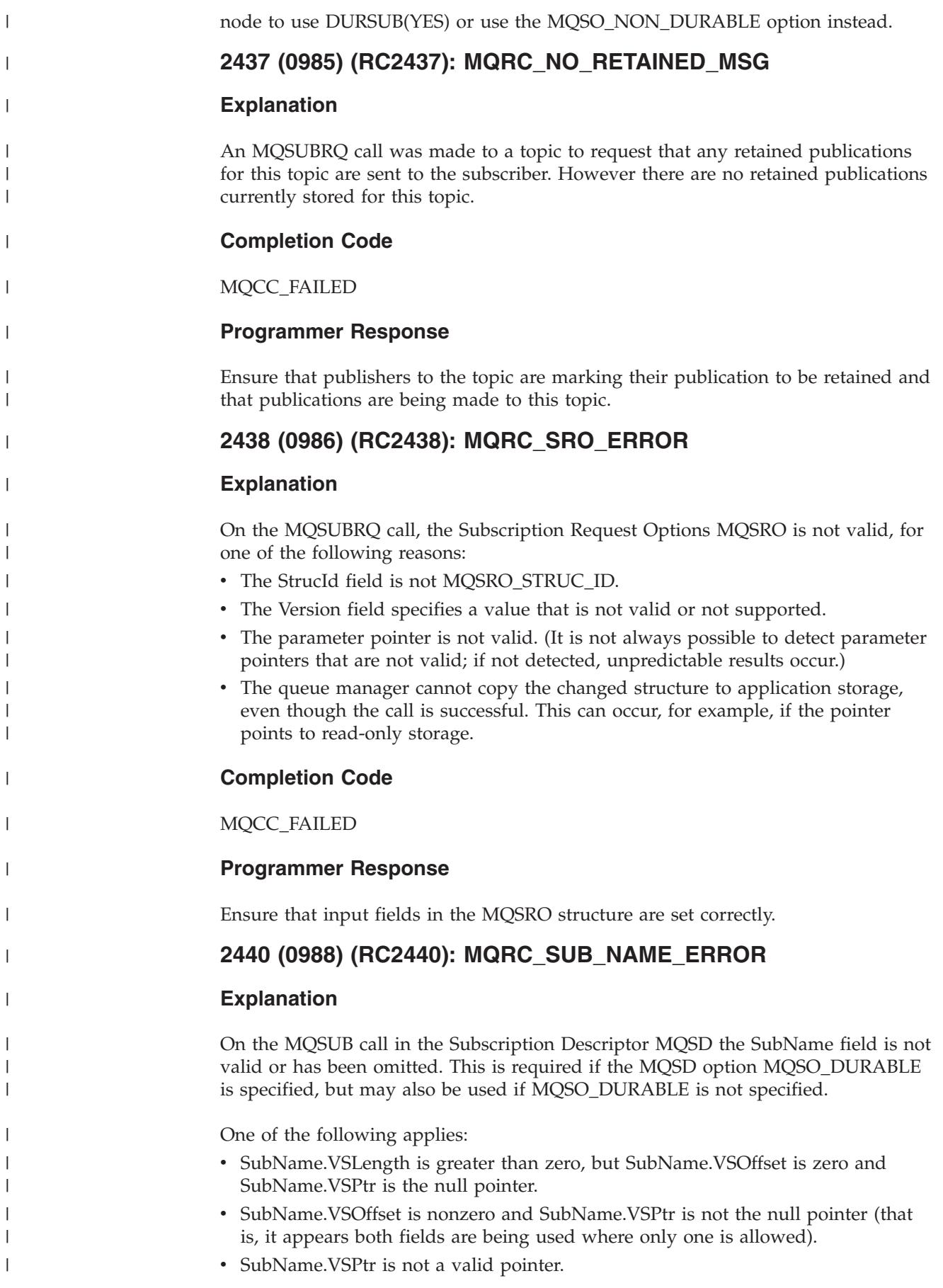

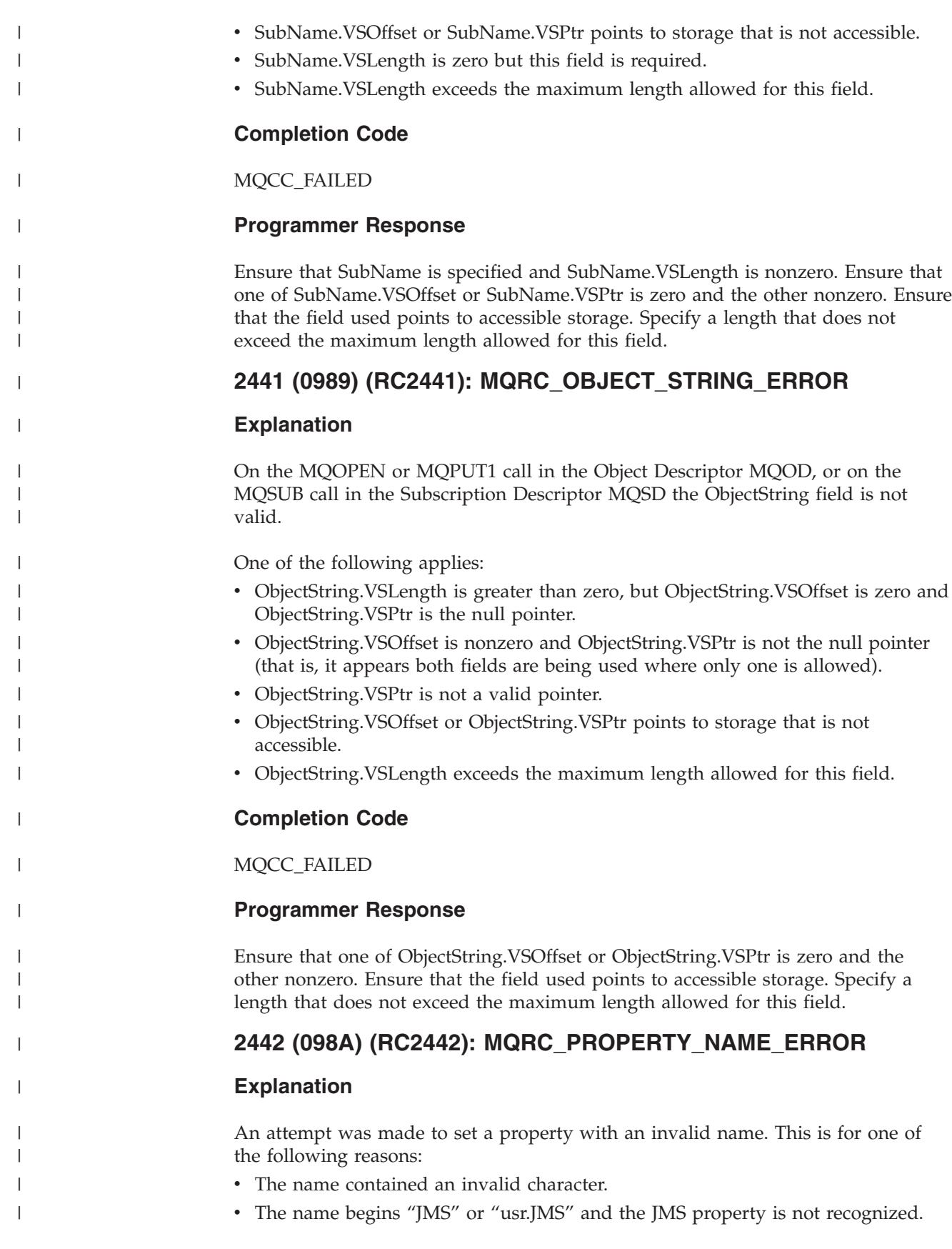

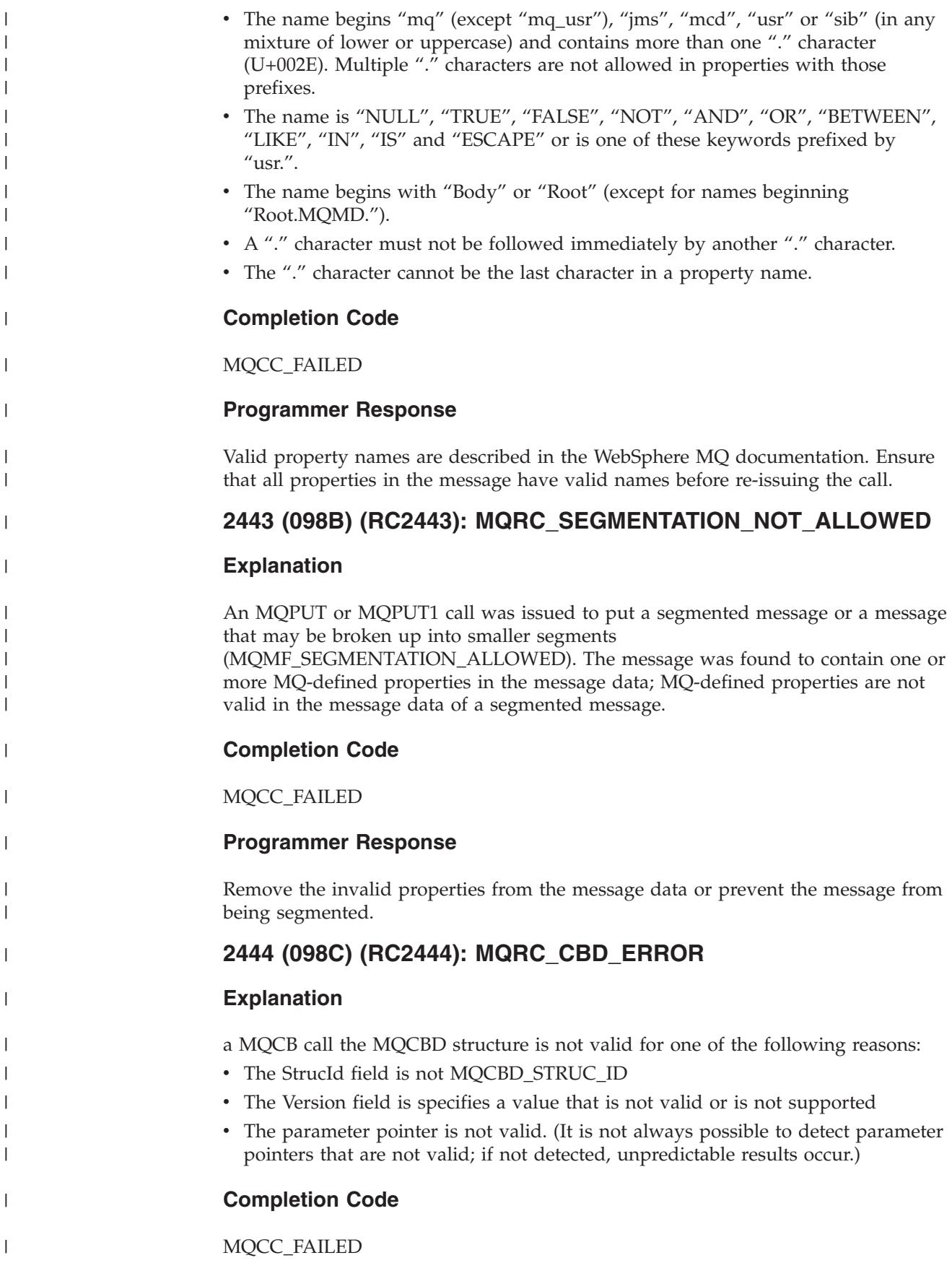

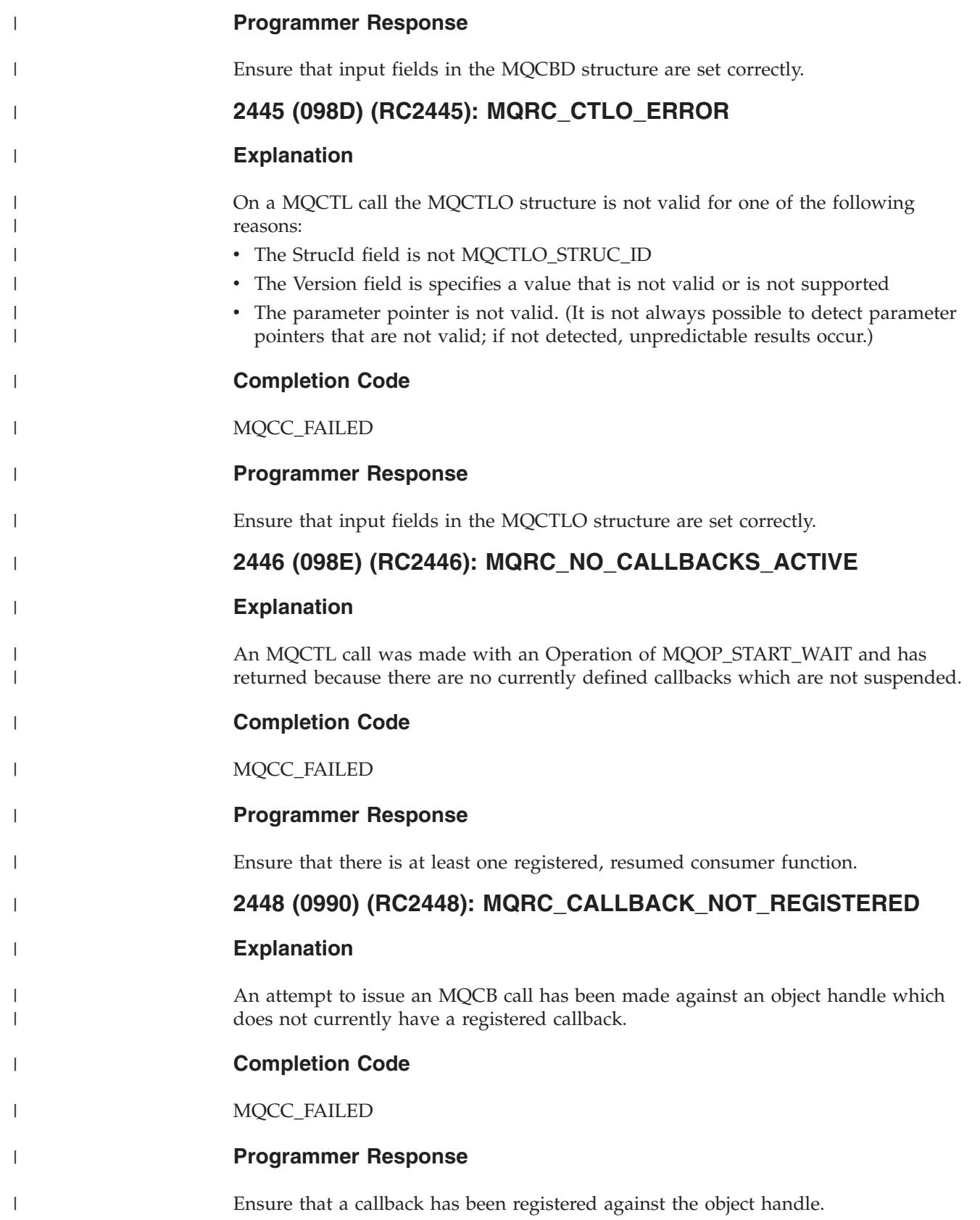

# **2449 (0991) (RC2449): MQRC\_OPERATION\_NOT\_ALLOWED**

## **Explanation**

An MQCTL call was made with an Operation that is not allowed because of the state of asynchronous consumption on the hConn is currently in.

If Operation was MQOP\_RESUME, the operation is not allowed because the state of asynchronous consumption on the hConn is STOPPED. Re-issue MQCTL with the MQOP\_START Operation.

If Operation was MQOP\_SUSPEND, the operation is not allowed because the state of asynchronous consumption on the hConn is STOPPED. If you need to get your hConn into a SUSPENDED state, issue MQCTL with the MQOP\_START Operation followed by MQCTL with MQOP\_SUSPEND.

If Operation was MQOP START, the operation is not allowed because the state of asynchronous consumption on the hConn is SUSPENDED. Re-issue MQCTL with the MQOP\_RESUME Operation.

If Operation was MQOP\_START\_WAIT, the operation is not allowed because either

- v The state of asynchronous consumption on the hConn is SUSPENDED. Re-issue MQCTL with the MQOP\_RESUME Operation.
- v The state of asynchronous consumption on the hConn is already STARTED. Do not mix the use of MQOP\_START and MQOP\_START\_WAIT within one application.

#### **Completion Code**

MQCC\_FAILED

## **Programmer Response**

Re-issue the MQCTL call with the correct Operation.

## **2457 (0999) (RC2457): MQRC\_OPTIONS\_CHANGED**

#### **Explanation**

An MQGET call on a queue handle opened using MQOO\_READ\_AHEAD (or resolved to that value through the queue's default value) has altered an option that is required to be consistent between MQGET calls.

## **Completion Code**

MQCC\_FAILED

|

|

| | |

|

|

|

#### **Programmer Response**

Keep all required MQGET options the same between invocations of MQGET, or use MQOO\_NO\_READ\_AHEAD when opening the queue. | |

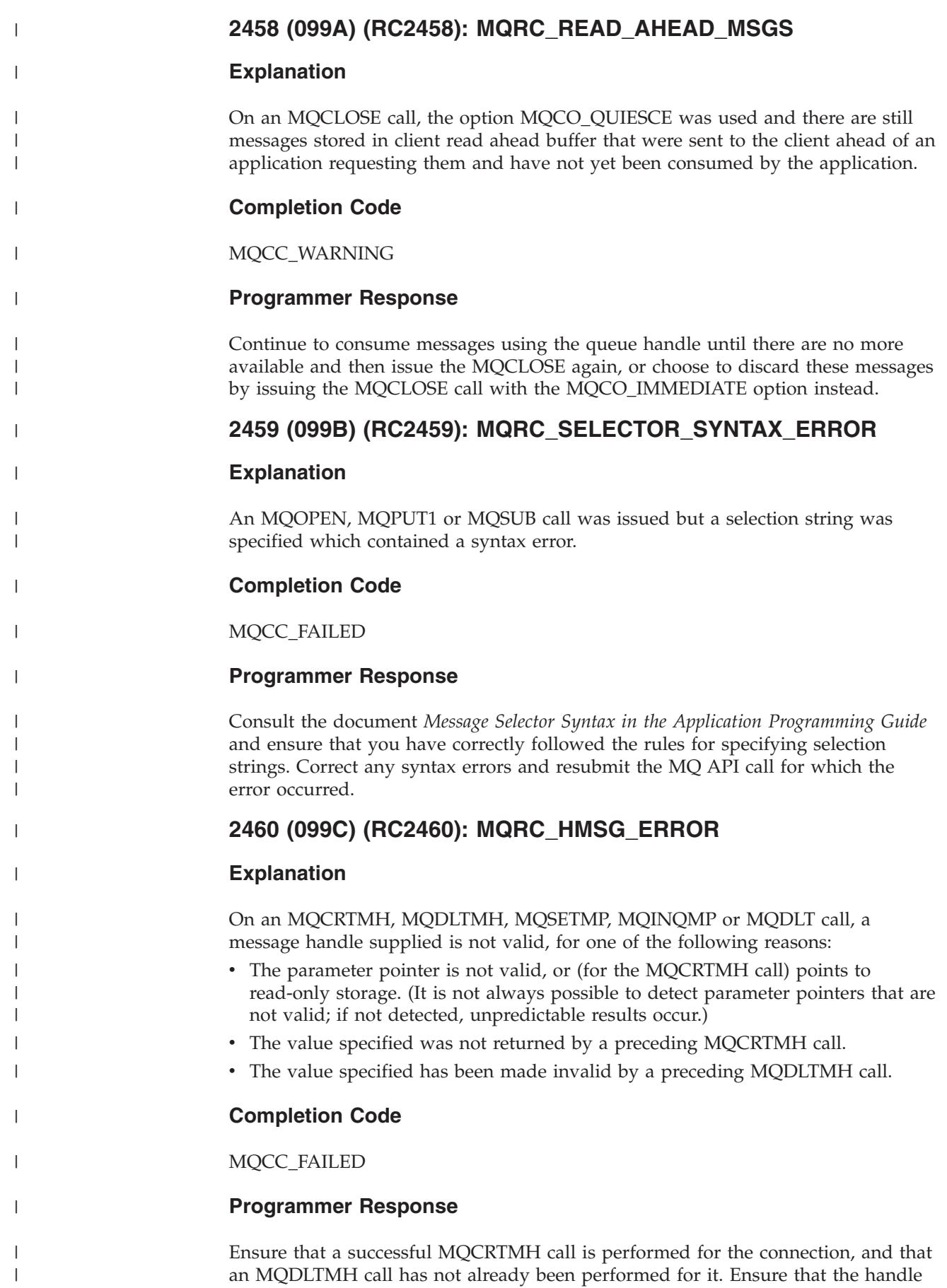

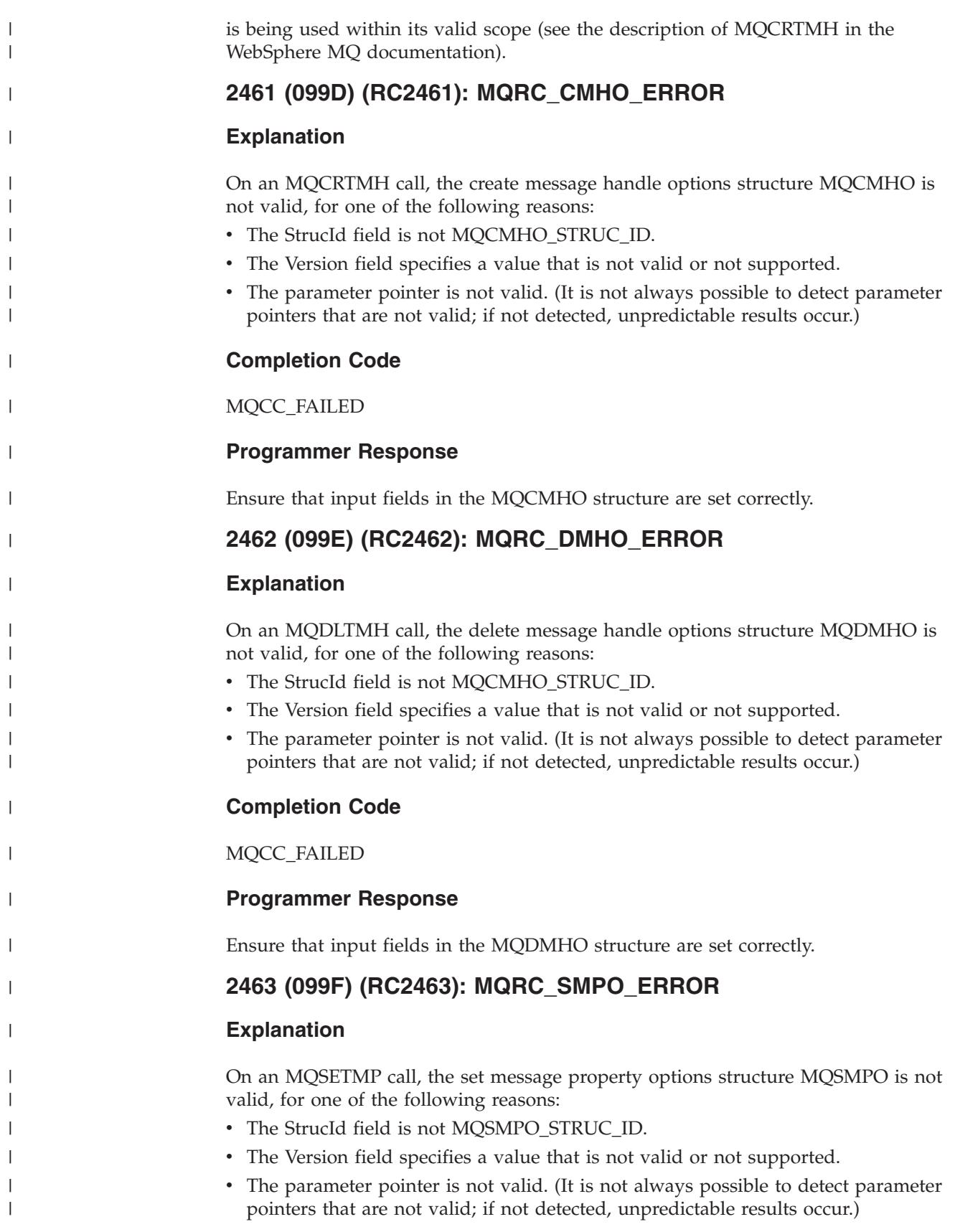

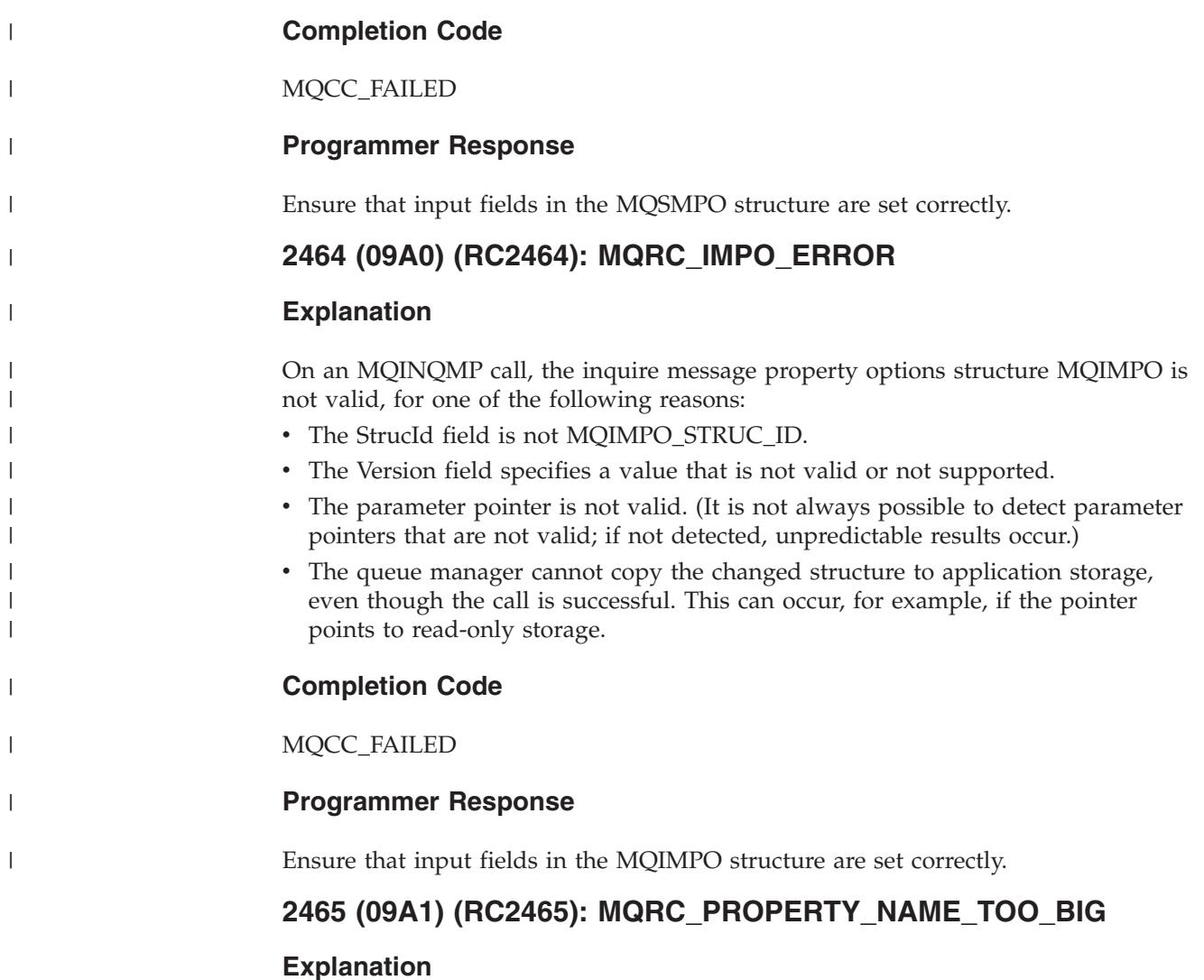

On an MQINQMP call, WebSphere MQ attempted to copy the name of the inquired property into the location indicated by the ReturnedName field of the InqPropOpts parameter but the buffer was too small to contain the full property name. The call failed but the VSLength field of the ReturnedName of the InqPropOpts parameter indicates how large the ReturnedName buffer needs to be.

## **Completion Code**

MQCC\_FAILED

## **Programmer response**

The full property name can be retrieved by calling MQINQMP again with a larger buffer for the returned name, also specifying the MQIMPO\_INQ\_PROP\_UNDER\_CURSOR option. This will inquire on the same property.

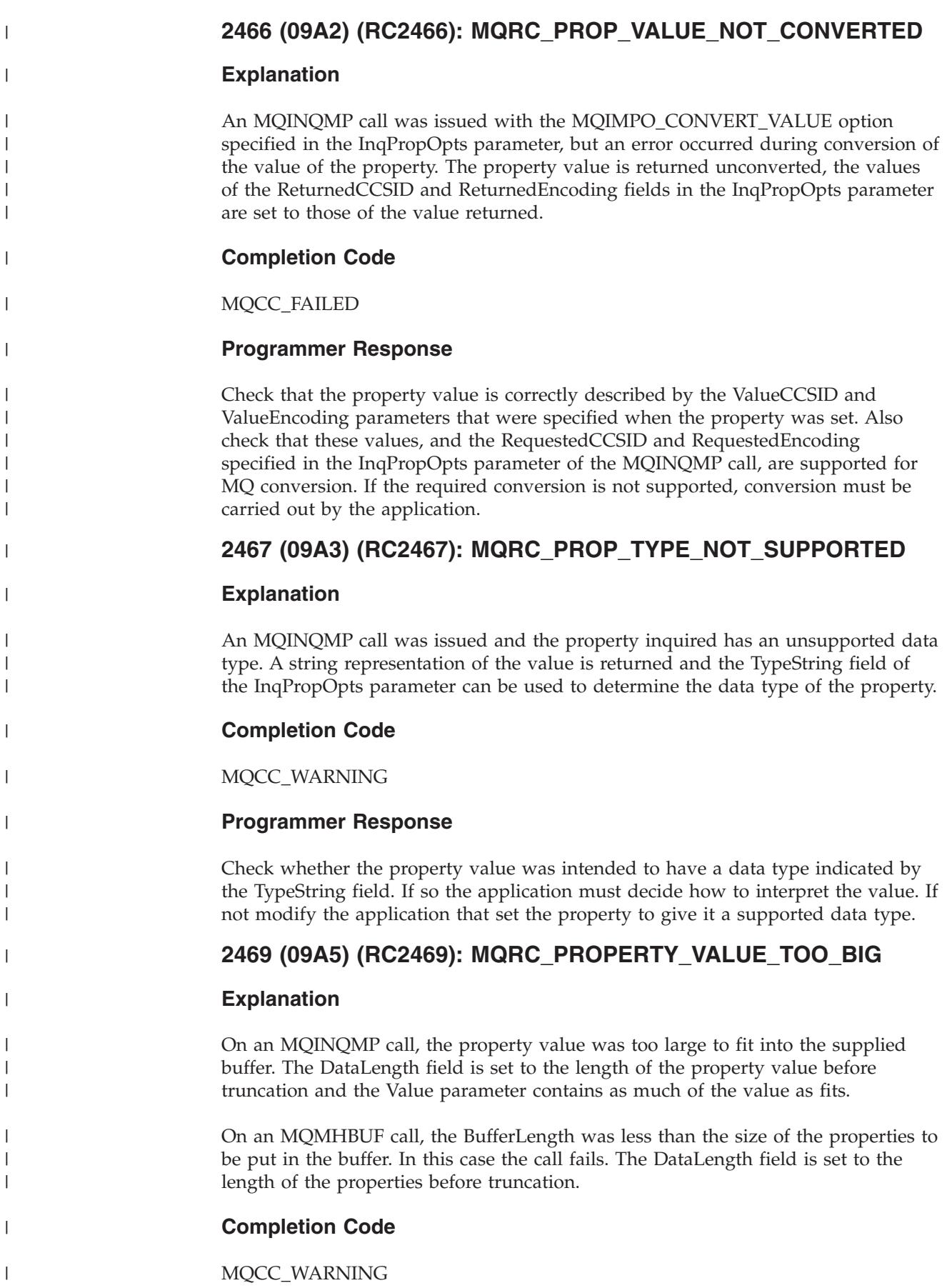

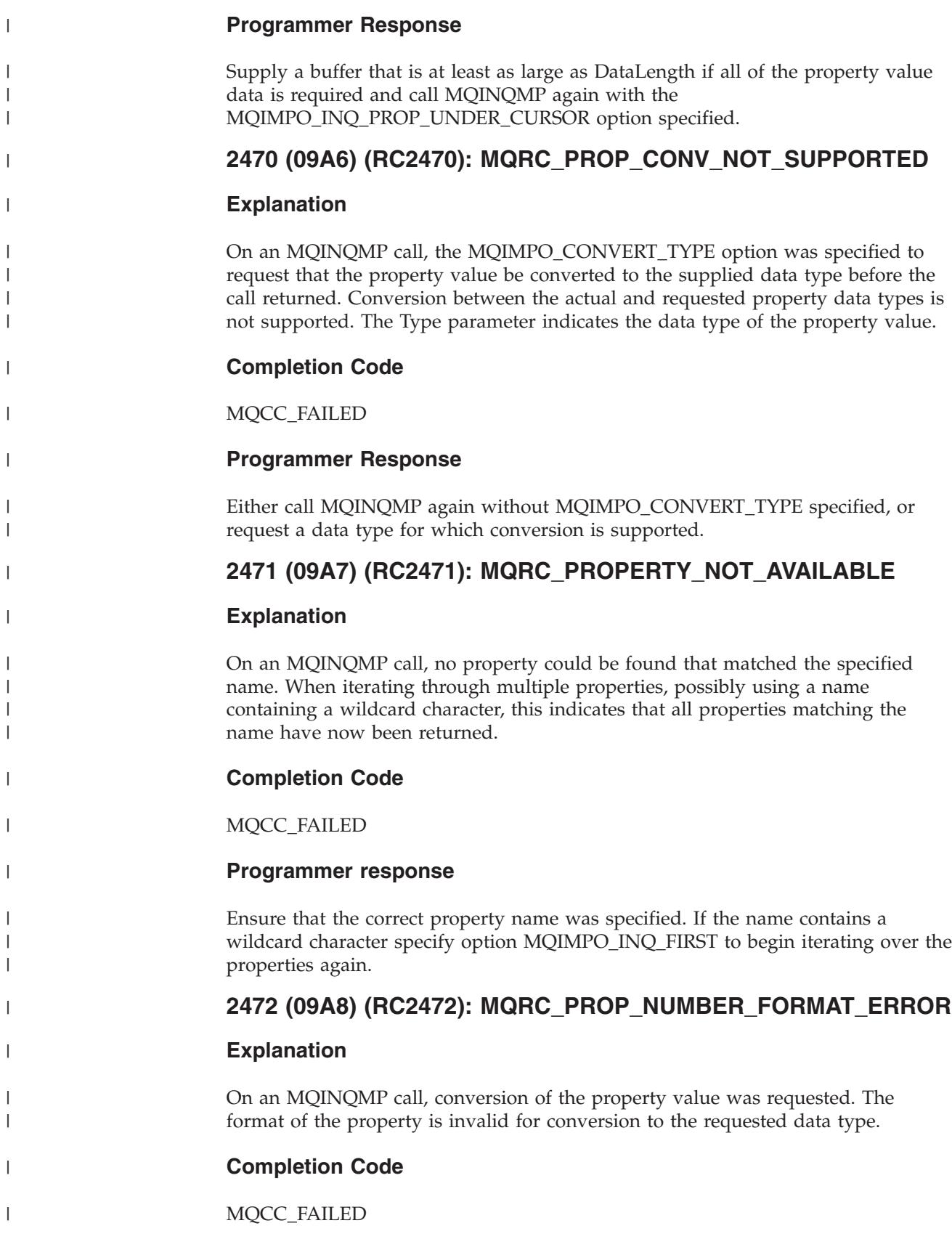

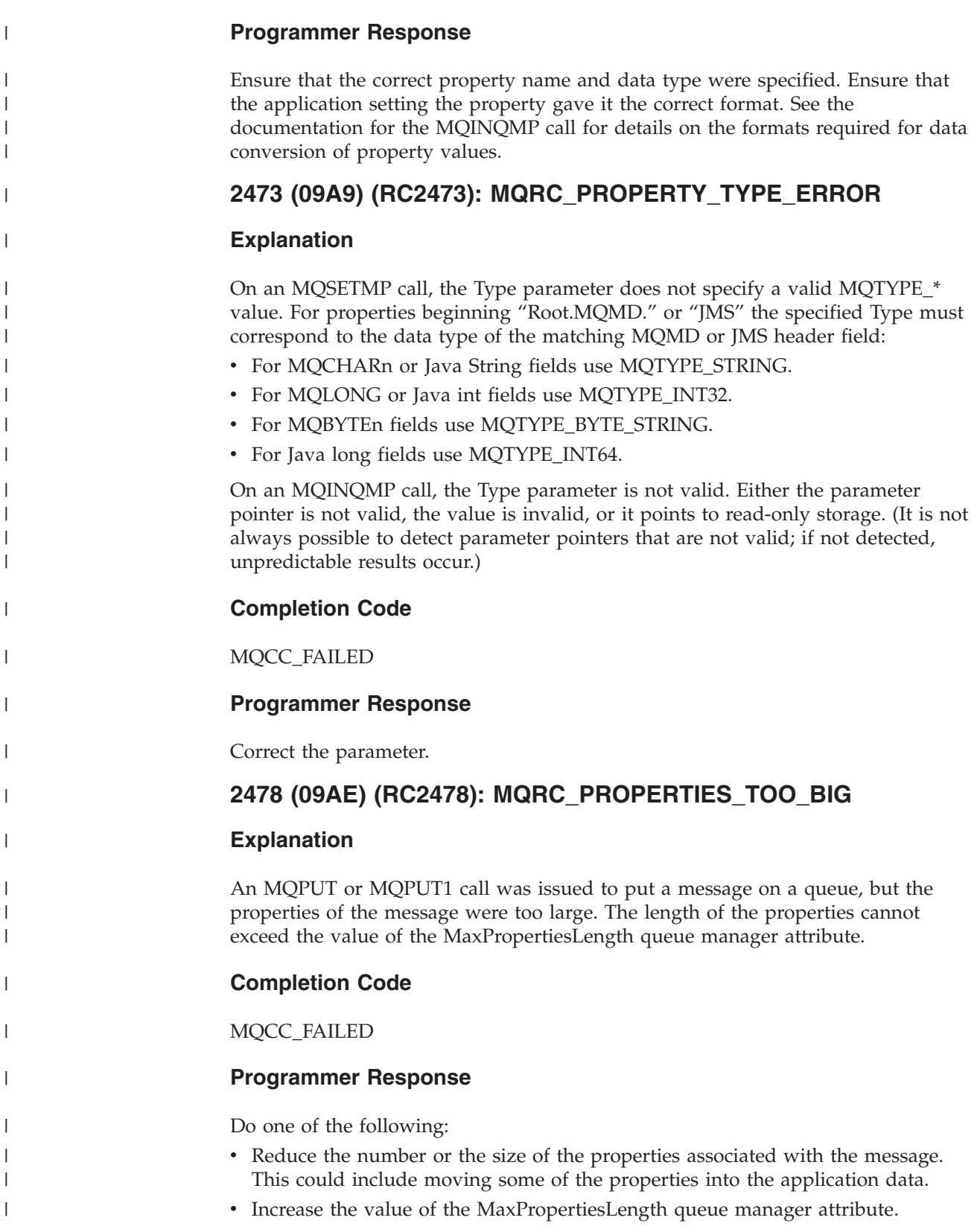

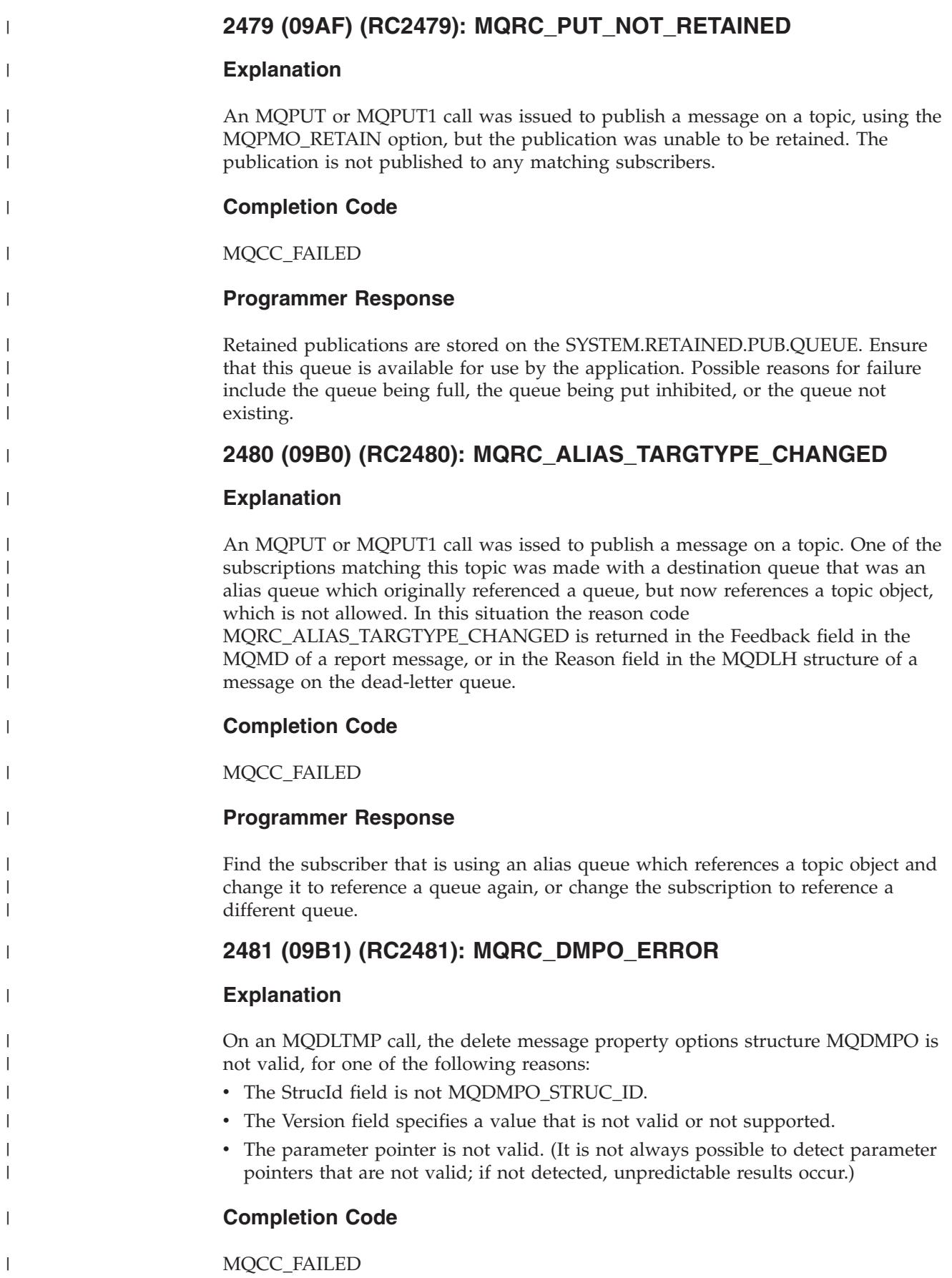

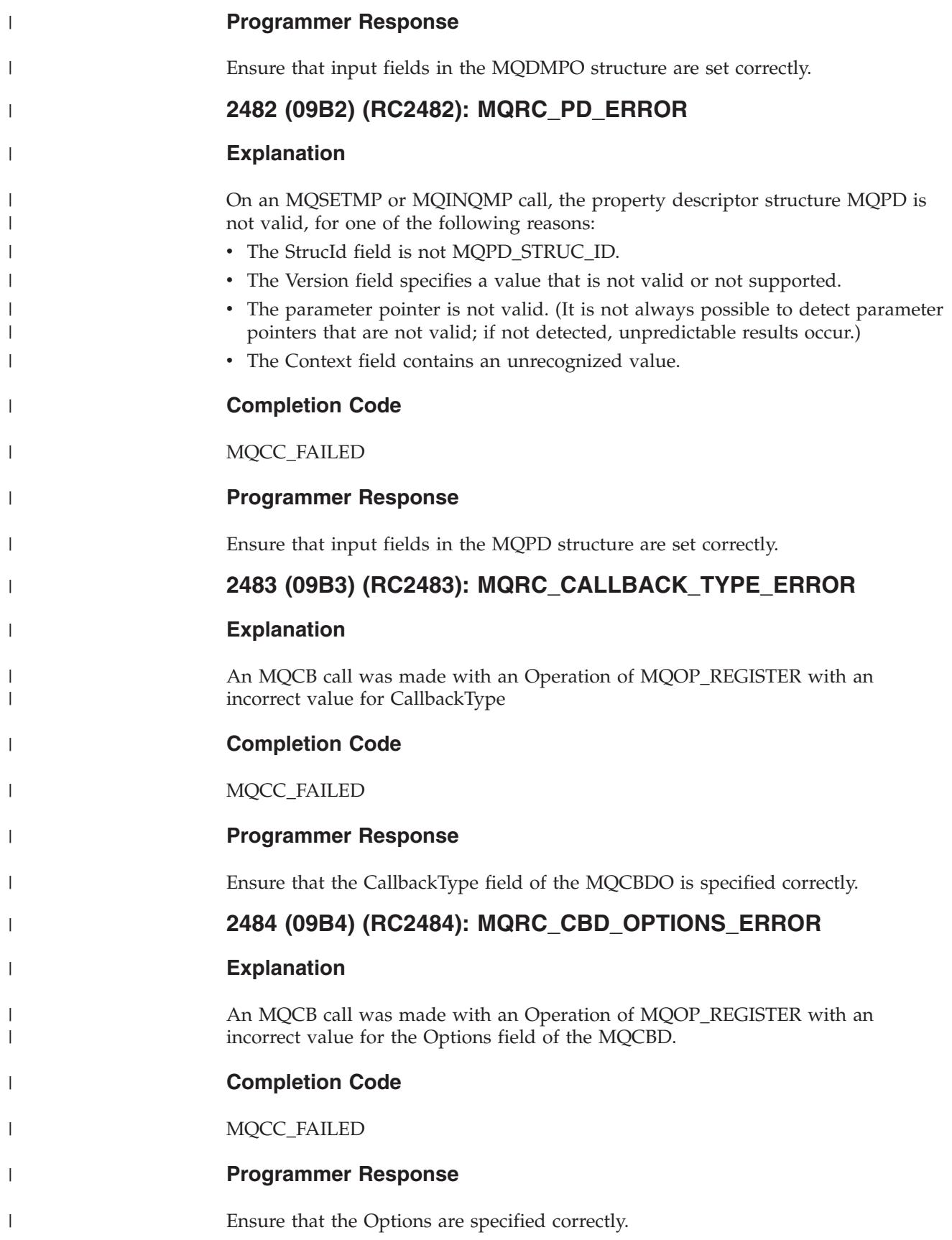

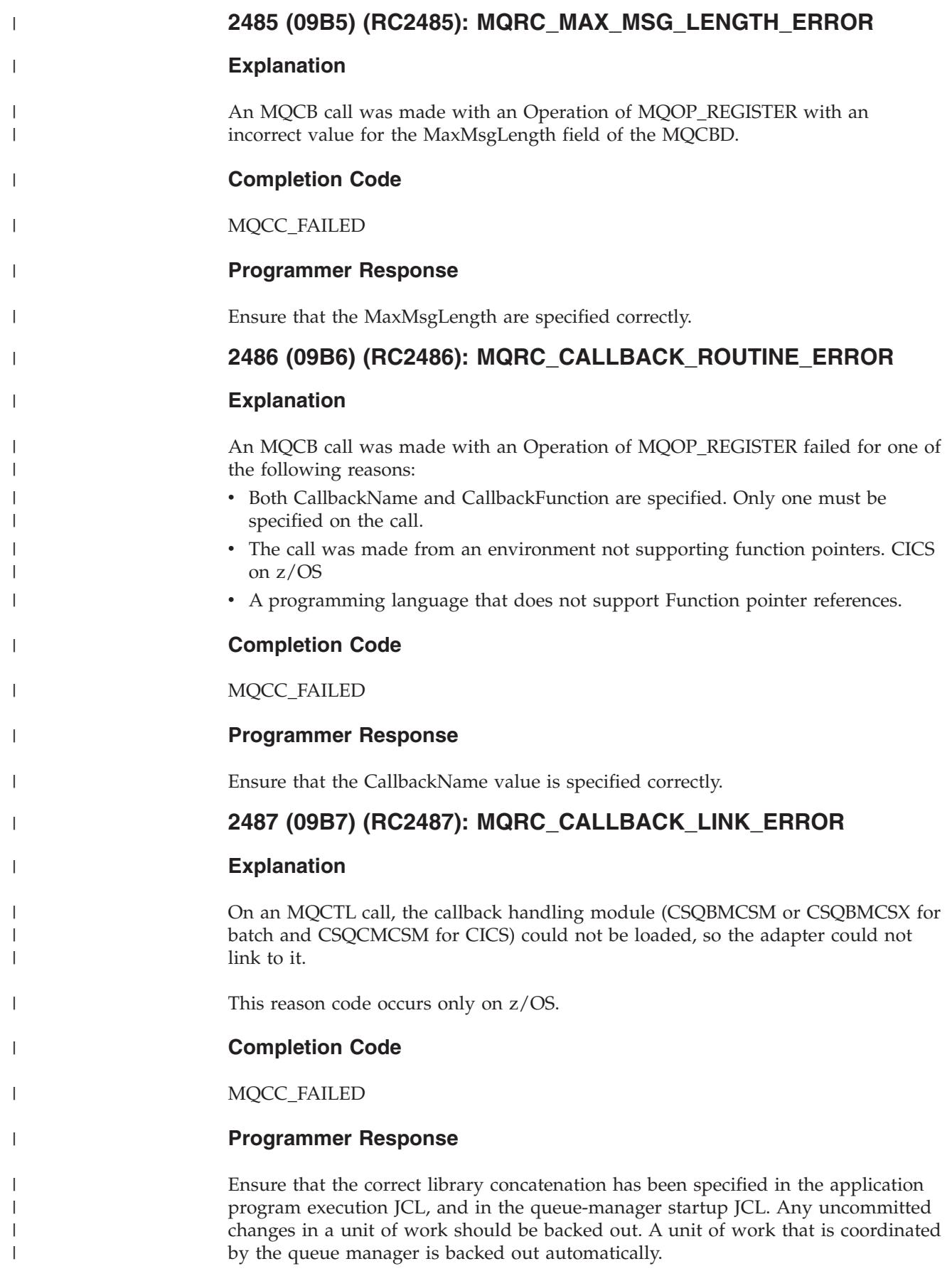

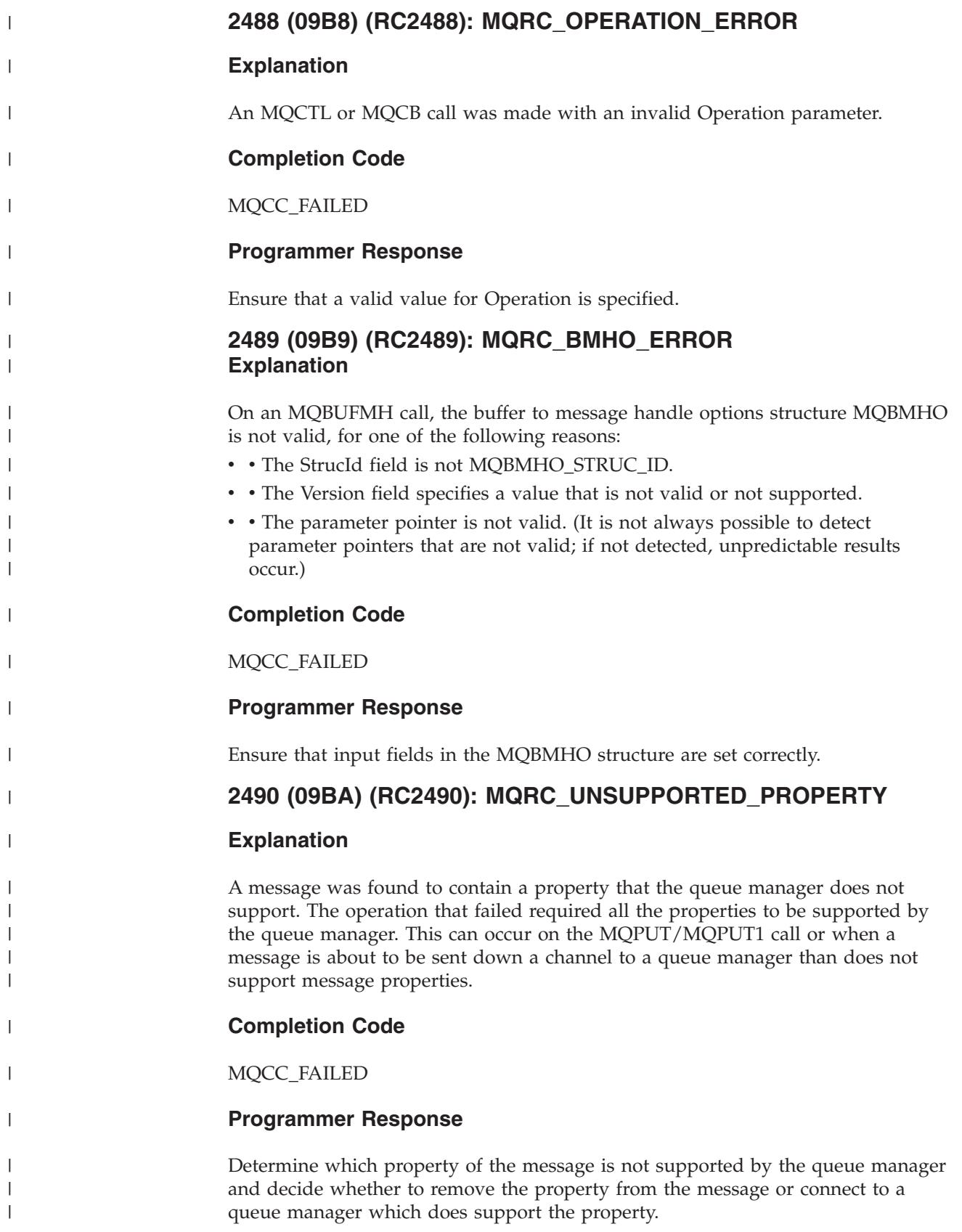

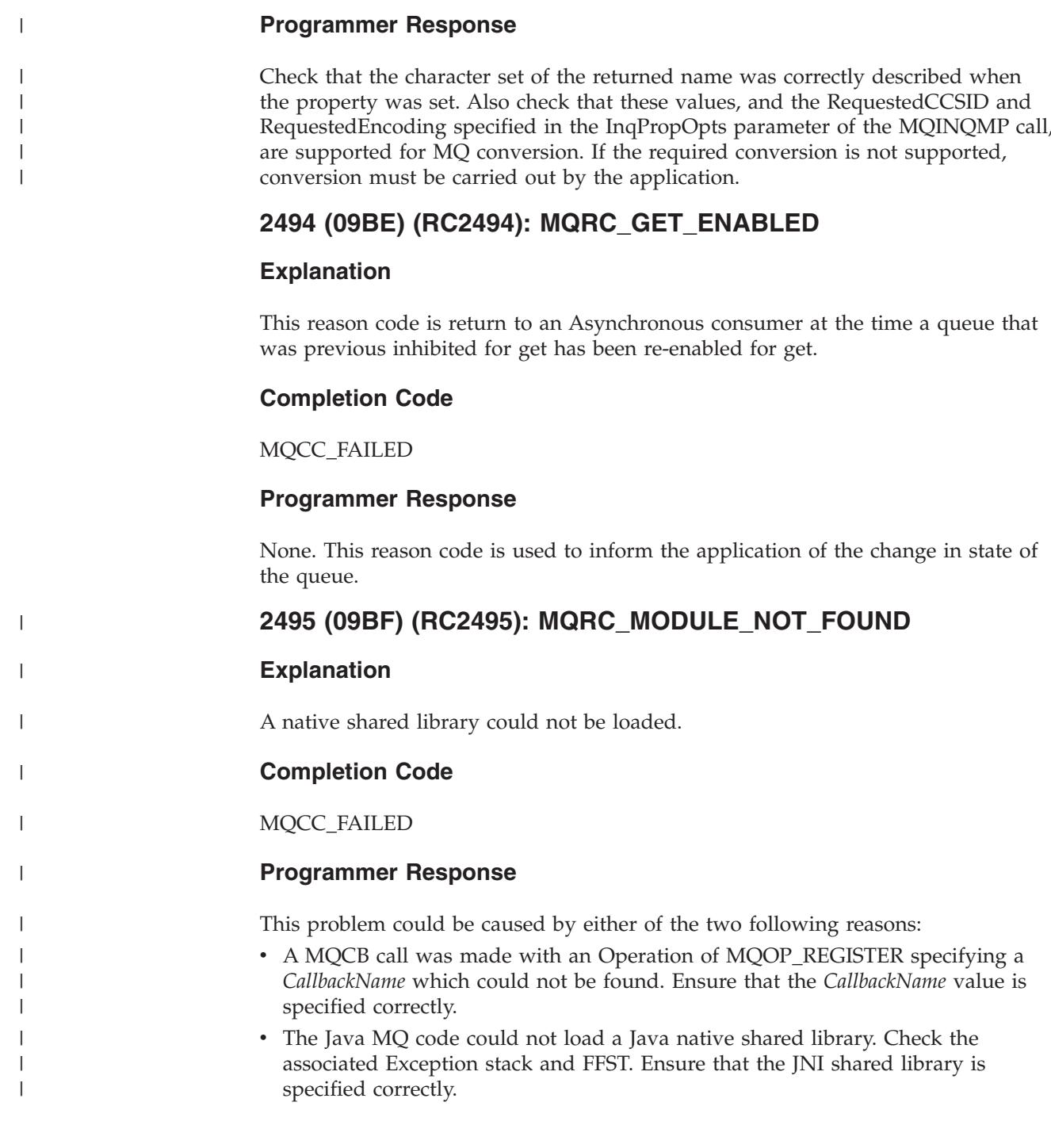

# **2492 (09BC) (RC2492): MQRC\_PROP\_NAME\_NOT\_CONVERTED**

## **Explanation**

 $\|$ 

 $\|$ 

| | |

 $\|$ 

|

An MQINQMP call was issued with the MQIMPO\_CONVERT\_VALUE option specified in the InqPropOpts parameter, but an error occurred during conversion of the returned name of the property. The returned name is unconverted

**Completion Code**

MQCC\_WARNING

RequestedEncoding specified in the InqPropOpts parameter of the MQINQMP call,

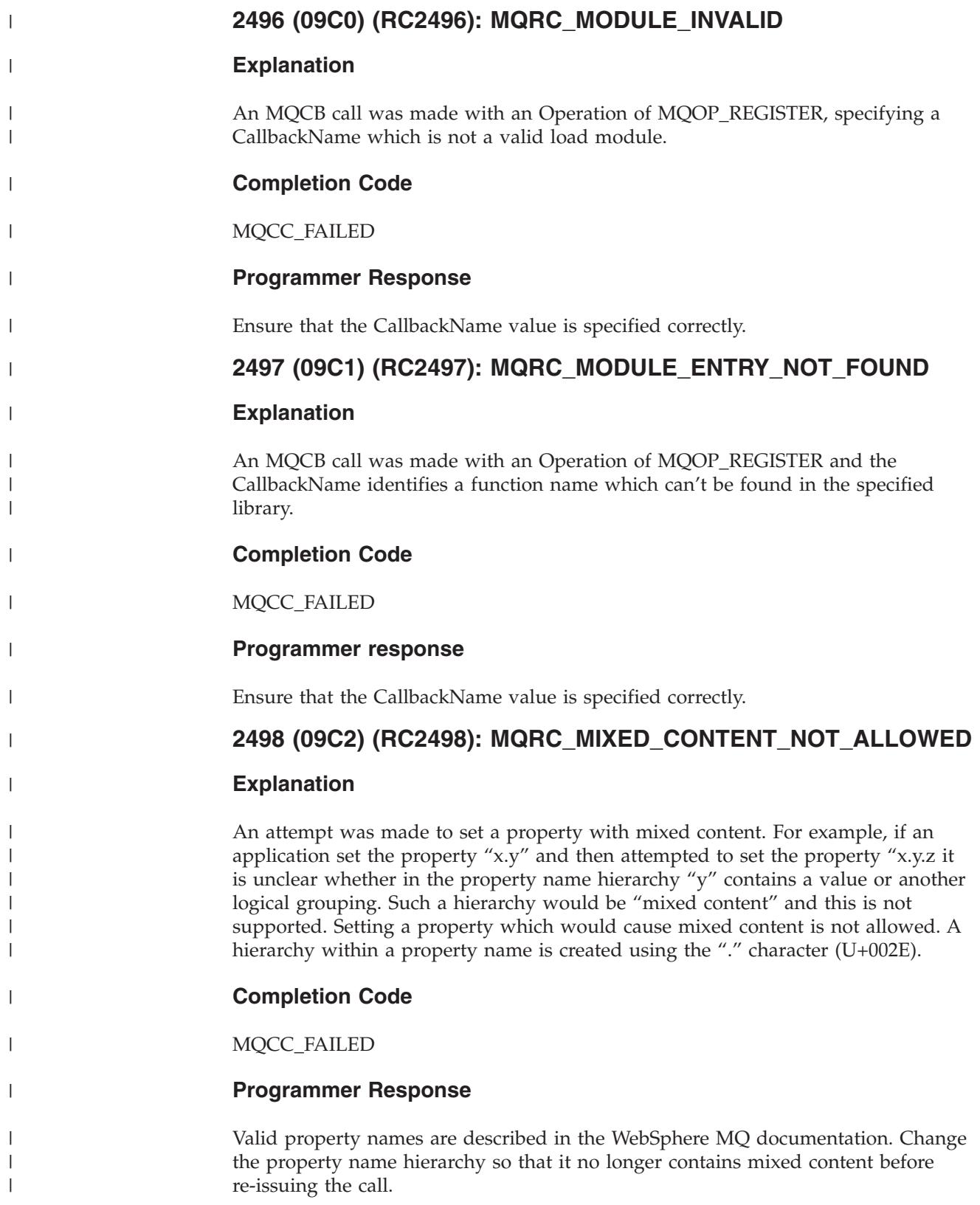
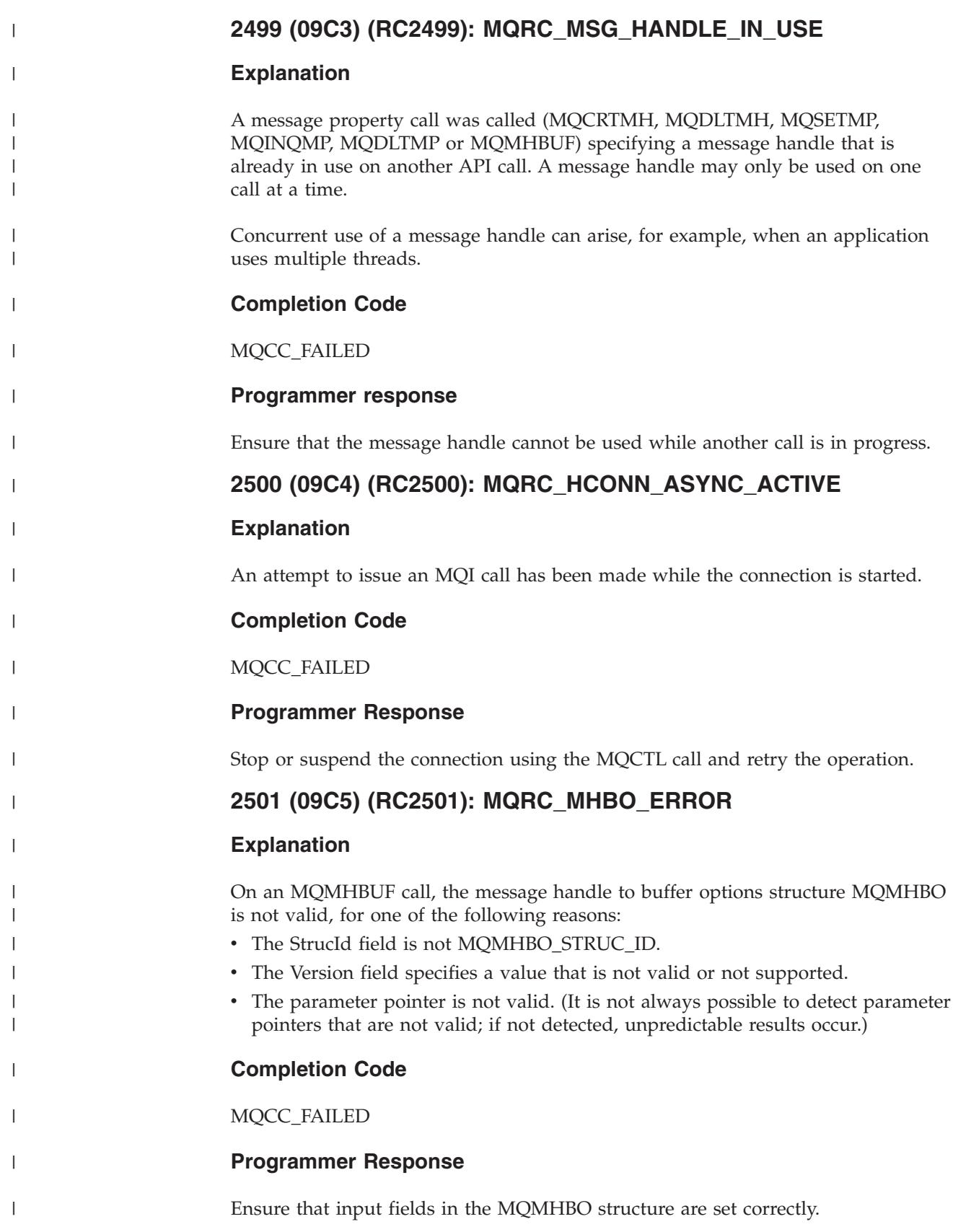

# **2502 (09C6) (RC2502): MQRC\_PUBLICATION\_FAILURE**

### **Explanation**

An MQPUT or MQPUT1 call was issued to publish a message on a topic. Delivery of the publication to one of the subscribers failed and due to the combination of the syncpoint option used and either:

- The PMSGDLV attribute on the administrative TOPIC object if it was a persistent message.
- • The NPMSGDLV attribute on the administrative TOPIC object if it was a non-persistent message.

The publication has not been delivered to any of the subscribers.

### **Completion Code**

MQCC\_FAILED

### **Programmer response**

Find the subscriber or subscribers who are having problems with their subscription queue and resolve the problem, or change the setting of the PMSGDLV or NPMSGDLV attributes on the TOPIC so that problems with one subscriber do not have an effect on other subscribers. Retry the MQPUT.

## **2503 (09C7) (RC2503): MQRC\_SUB\_INHIBITED**

#### **Explanation**

- MQSUB calls are currently inhibited for the topic subscribed to.
- **Completion Code**

|

|

|

|

|

|

| |

|

|

| |

|

|

|

| | | MQCC\_FAILED

#### **Programmer Response**

If the system design allows subscription requests to be inhibited for short periods, retry the operation later.

## **2504 (09C8) (RC2504): MQRC\_SELECTOR\_ALWAYS\_FALSE**

**Explanation**

An MQOPEN, MQPUT1 or MQSUB call was issued but a selection string was specified which will never select a message

### **Completion Code**

MQCC\_FAILED

### **Programmer Response**

Verify that the logic of the selection string which was passed in on the API is as expected. Make any necessary corrections to the logic of the string and resubmit the MQ API call for which the message occurred.

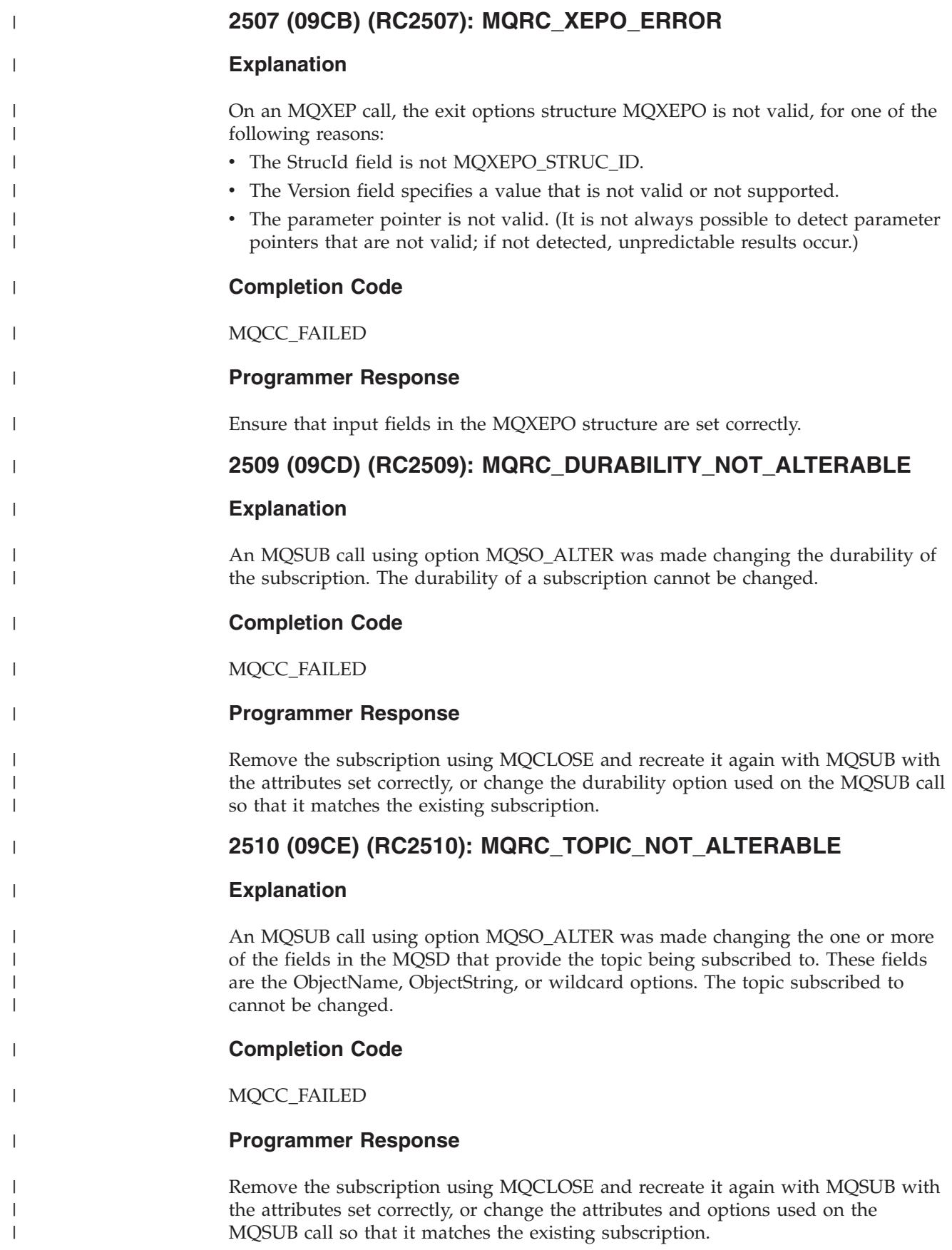

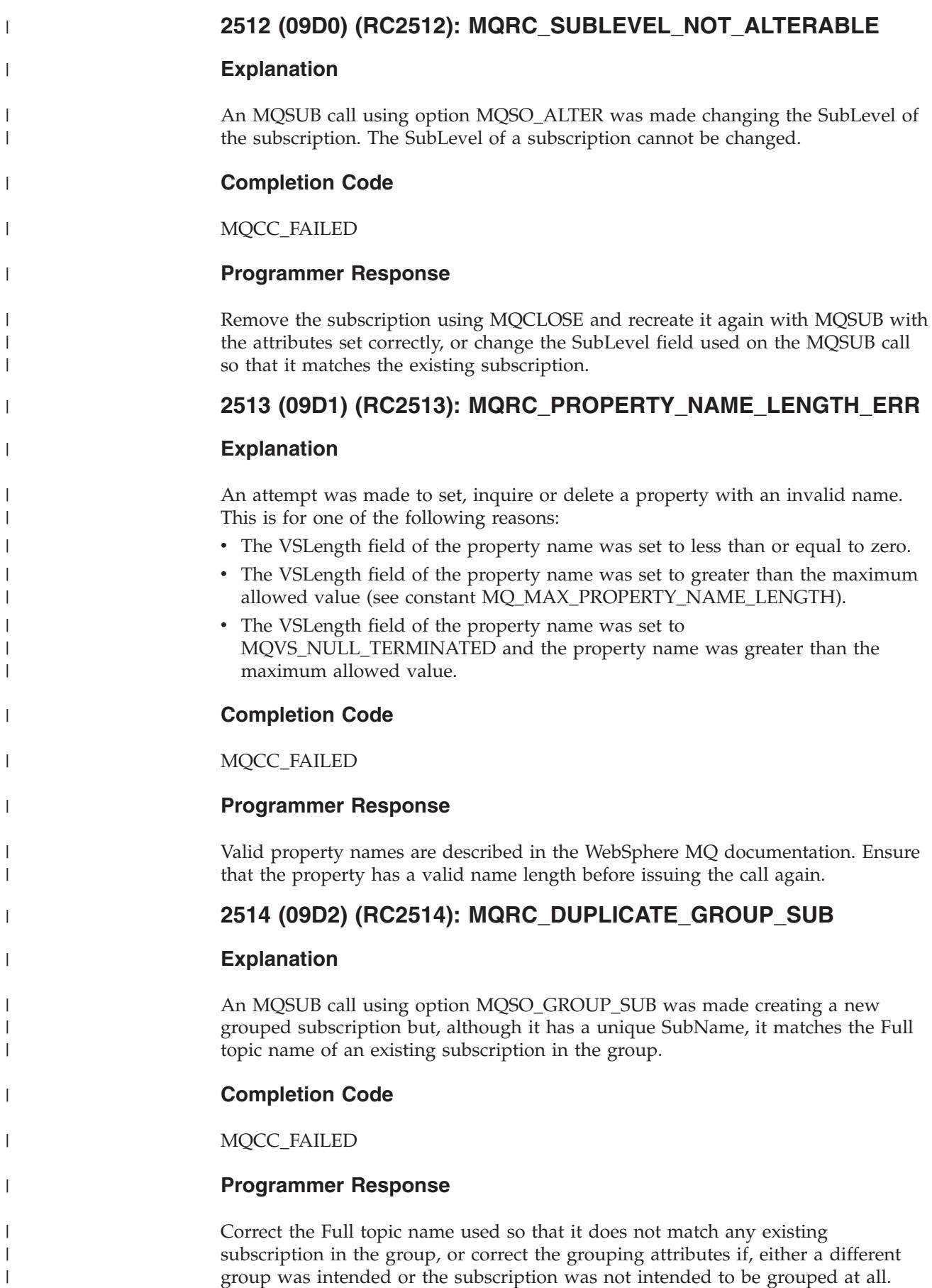

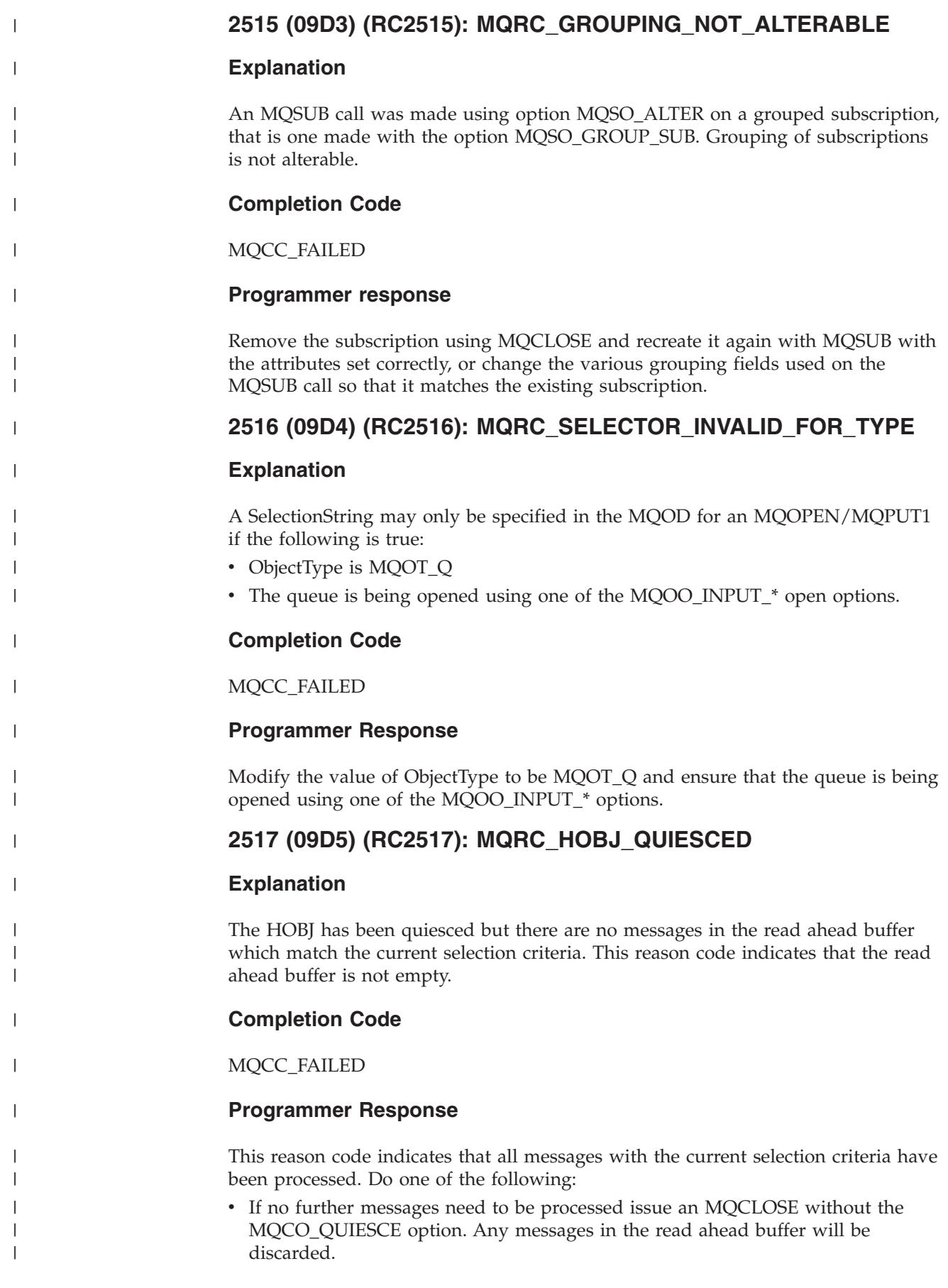

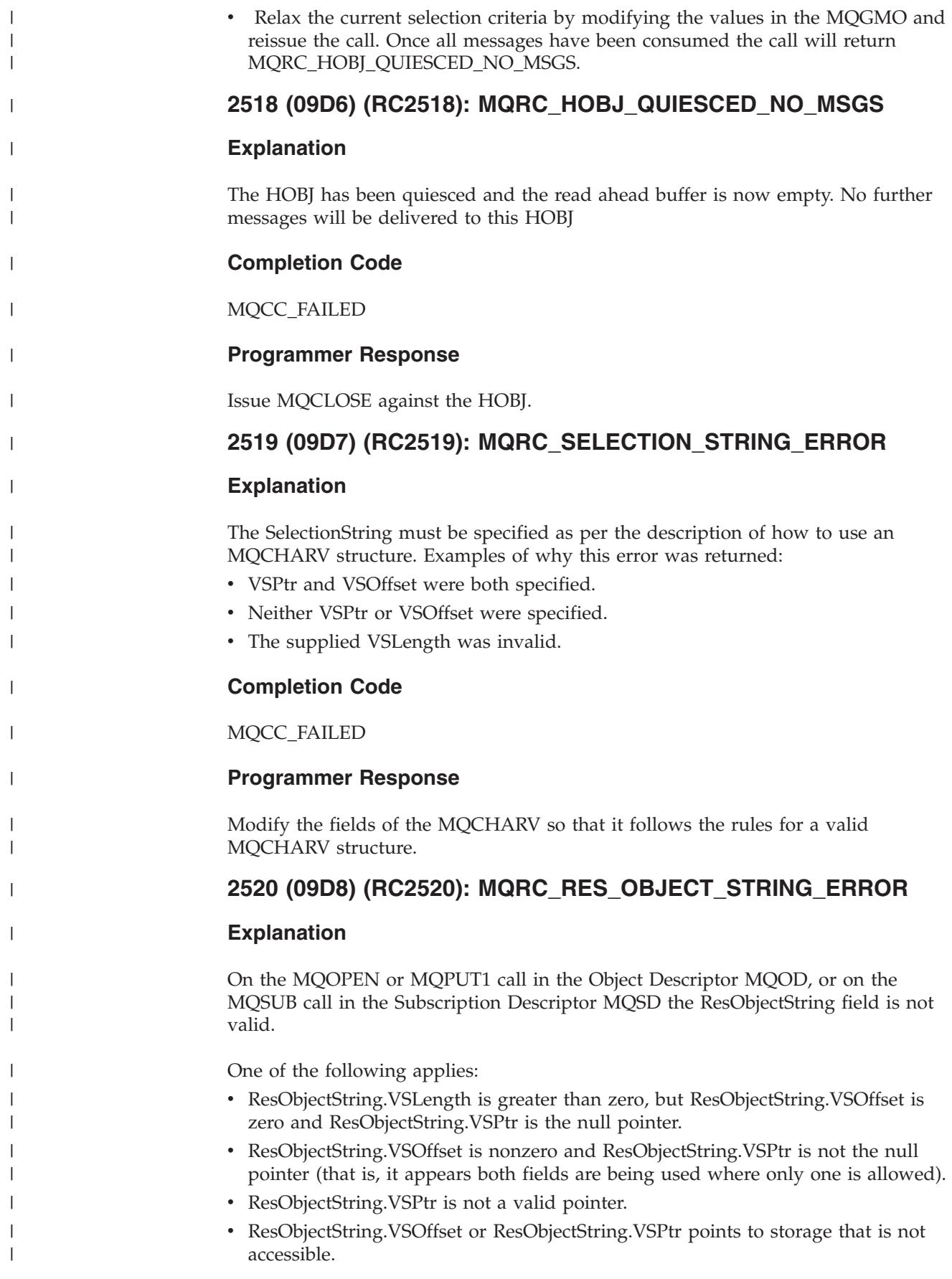

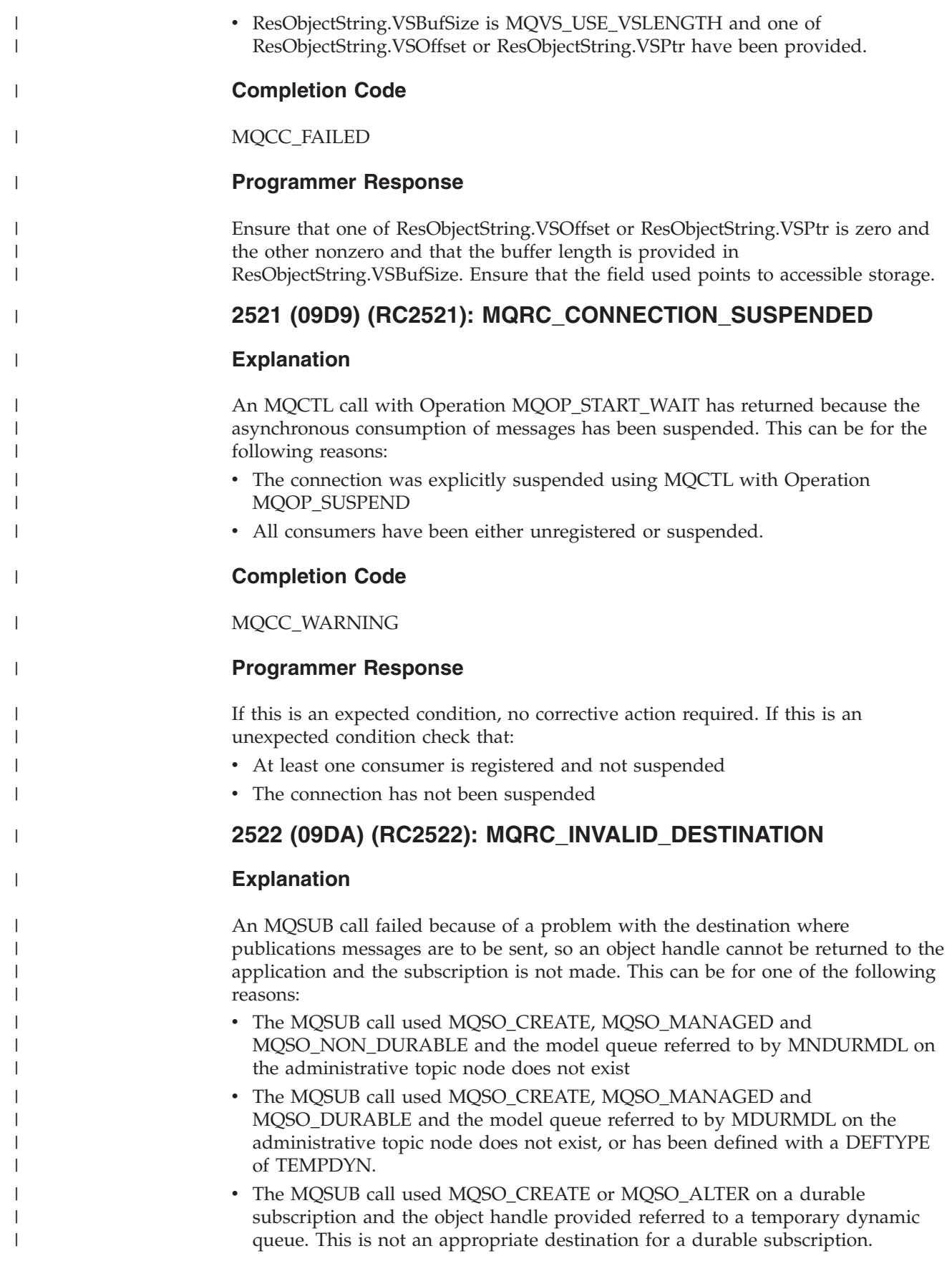

- The MQSUB call used MQSO\_RESUME and a Hobj of MQHO\_NONE, to resume an administratively created subscription, but the queue name provided in the DEST parameter of the subscription does not exist. • The MQSUB call used MQSO\_RESUME and a Hobj of MQHO\_NONE, to resume a previously created API subscription, but the queue previously used no longer exists. **Completion Code** MQCC\_FAILED **Programmer Response** Ensure that the model queues referred to by MNDURMDL and MDURMDL exist and have an appropriate DEFTYPE. Create the queue referred to by the DEST parameter in an administrative subscription if one is being used. Alter the subscription to use an existing queue if the previously used one does not exist. **2523 (09DB) (RC2523): MQRC\_INVALID\_SUBSCRIPTION Explanation** An MQSUB call using MQSO\_RESUME or MQSO\_ALTER failed because the subscription named is not valid for use by applications. This can be for one of the following reasons:
	- v The subscription is the SYSTEM.DEFAULT.SUB subscription which is not a valid subscription and should only be used to fill in the default values on DEFINE SUB commands.
	- v The subscription is a proxy type subscription which is not a valid subscription for an application to resume and is only used to enable publications to be forwarded between queue managers.
	- The subscription has expired and is no longer valid for use.

MQCC\_FAILED

## **Programmer Response**

Ensure the subscription named in SubName field is not one of the invalid ones listed above. If you have a handle open to the subscription already it must have expired. Use MQCLOSE to close the handle and then if necessary create a new subscription.

# **2524 (09DC) (RC2524): MQRC\_SELECTOR\_NOT\_ALTERABLE**

## **Explanation**

An MQSUB call was issued with the MQSO\_ALTER option and the MQSD contained a SelectionString. It is not valid to alter the SelectionString of a subscription.

**Completion Code**

MQCC\_FAILED

| | | | | |

|

|

|

| | | |

|

|

| | | | | | | | | |

|

|

|

| | | |

|

|

| | |

|

|

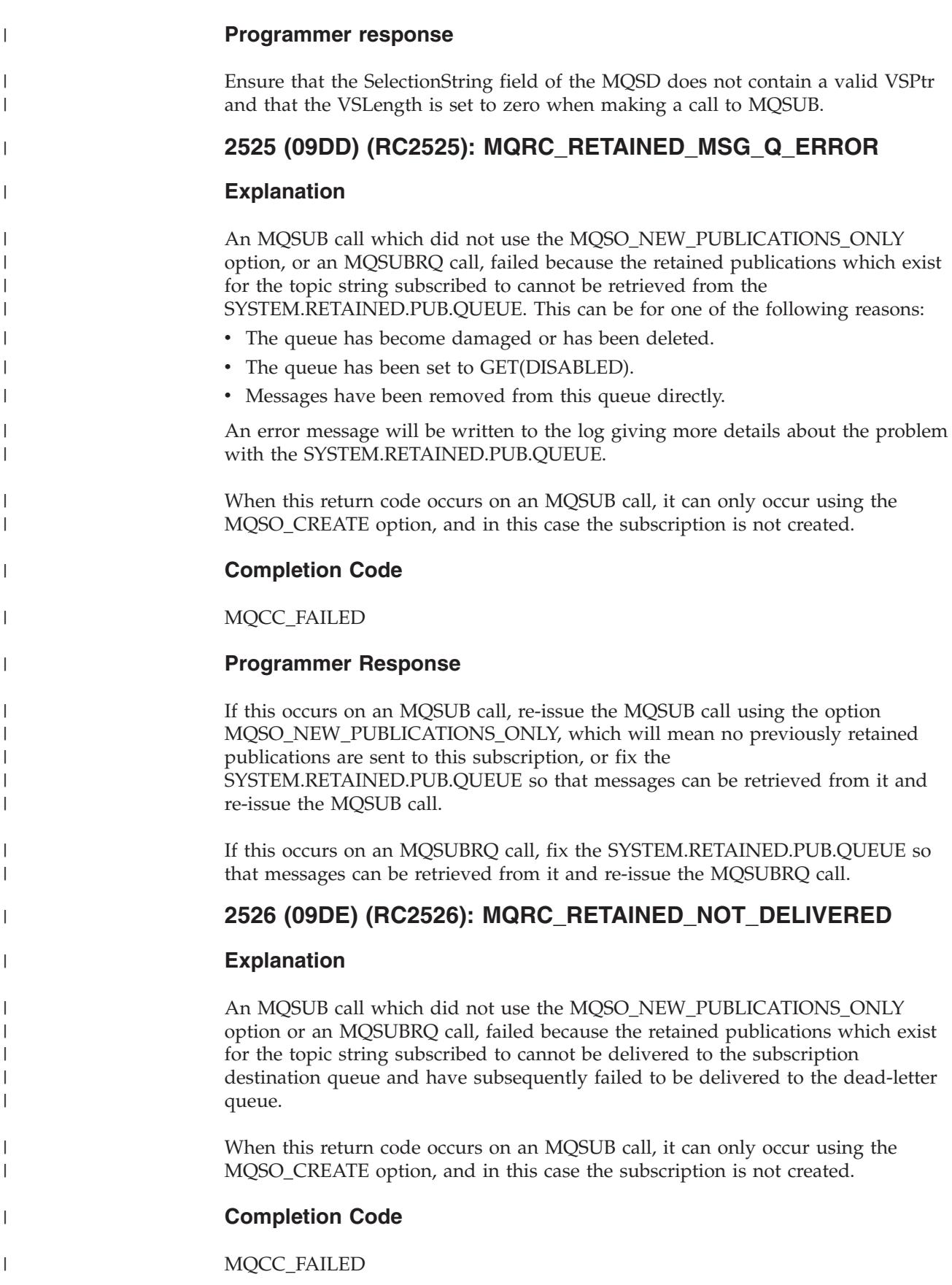

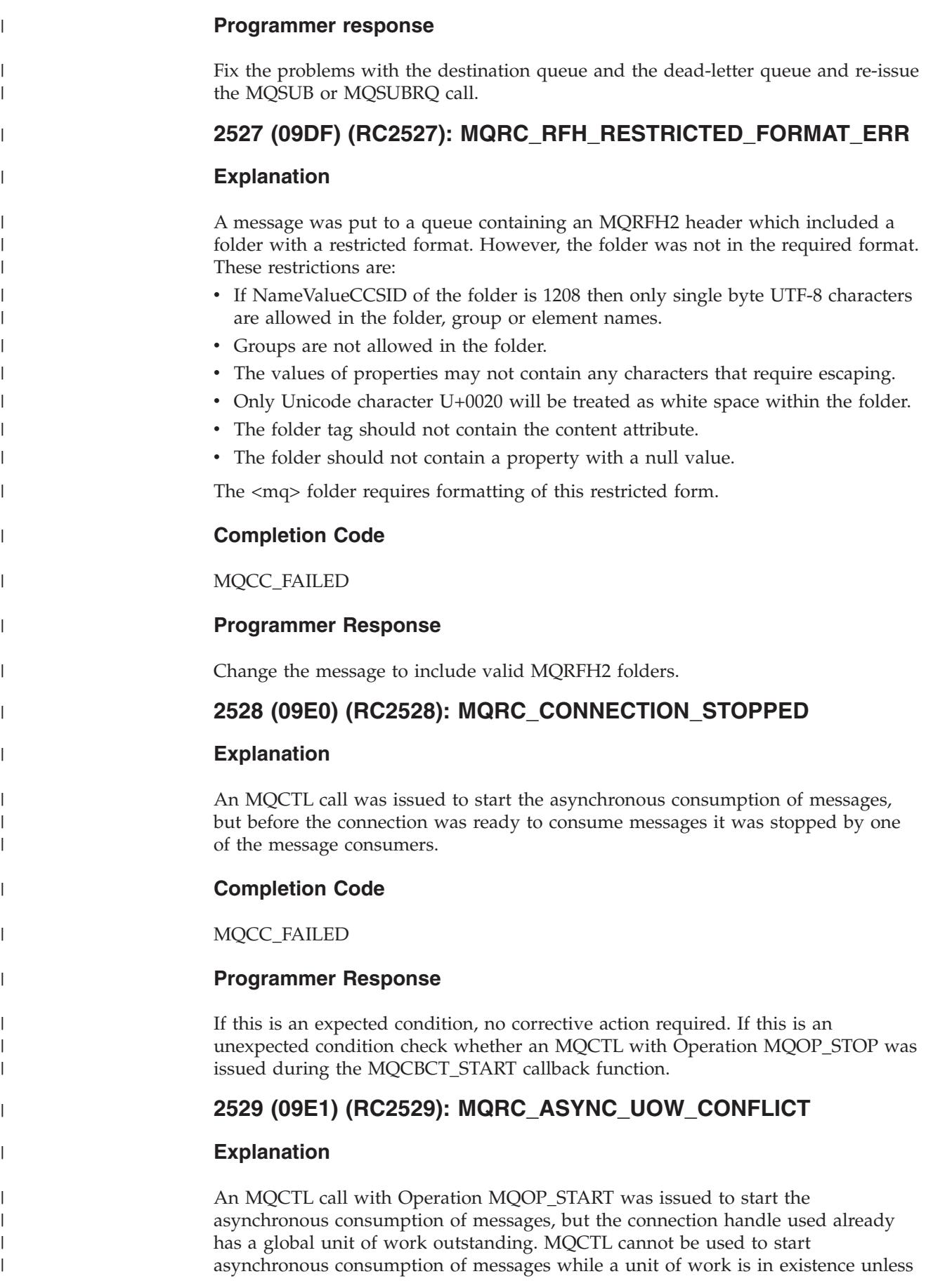

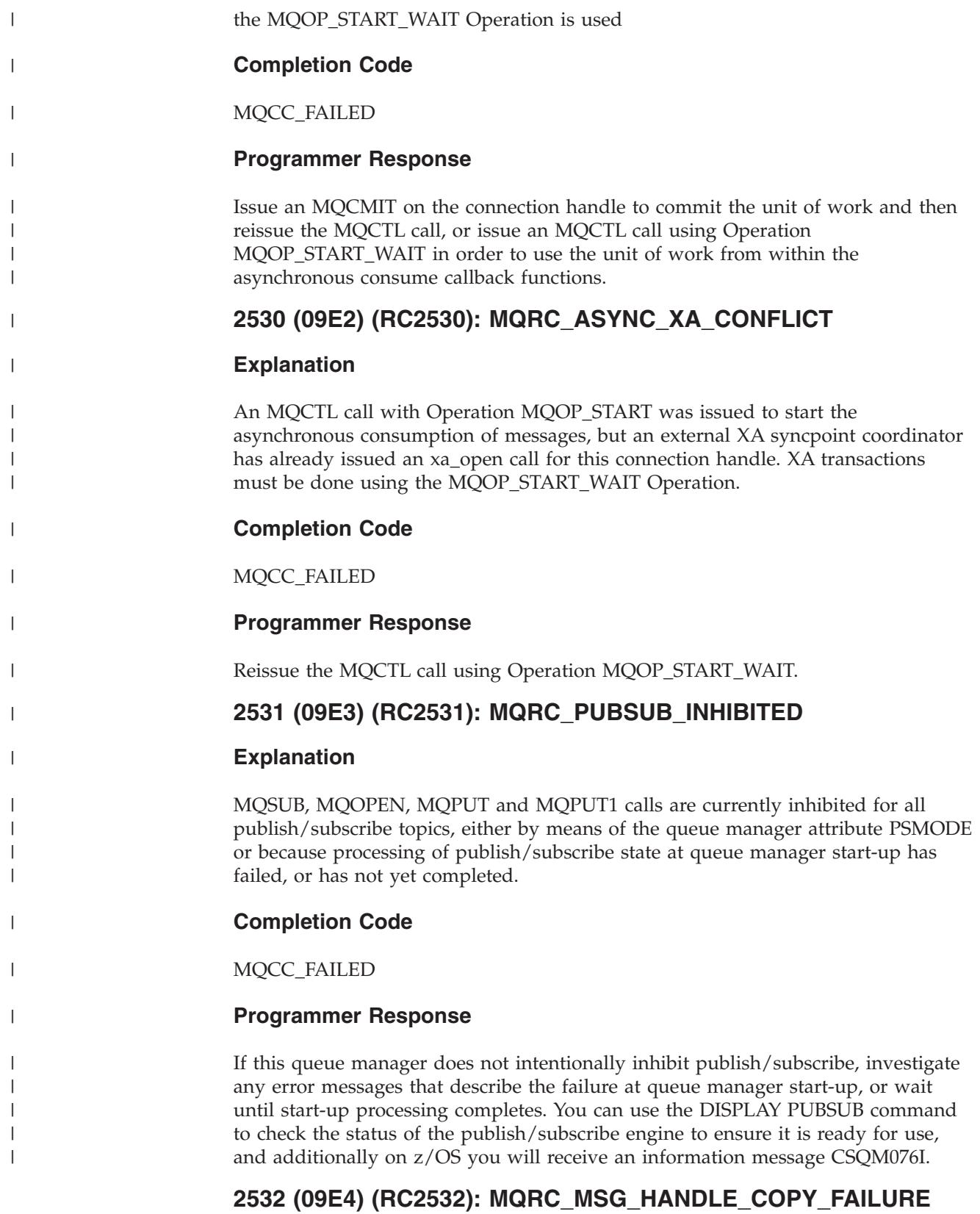

# **Explanation**

An MQGET call was issued specifying a valid MsgHandle in which to retrieve any properties of the message. After the message had been removed from the queue

the application could not allocate enough storage for the properties of the message. The message data is available to the application but the properties are not. Check the queue manager error logs for more information about how much storage was required.

### **Completion Code**

MQCC\_WARNING

#### **Programmer response**

Raise the memory limit of the application to allow it store the properties.

# **2533 (09E5) (RC2533): MQRC\_DEST\_CLASS\_NOT\_ALTERABLE**

#### **Explanation**

|

|

| | | | |

|

|

|

| | |

|

|

| |

| | |

| | | |

| | |

| | An MQSUB call using option MQSO\_ALTER was made changing the use of the MQSO\_MANAGED option on the subscription. The destination class of a subscription cannot be changed. When the MQSO\_MANAGED option is not used, the queue provided can be changed, but the class of destination (managed or not) cannot be changed.

### **Completion Code**

MQCC\_FAILED

#### **Programmer Response**

Remove the subscription using MQCLOSE and recreate it again with MQSUB with the attributes set correctly, or change the use of the MQSO\_MANAGED option used on the MQSUB call so that it matches the existing subscription.

## **2534 (09E6) (RC2534): MQRC\_OPERATION\_NOT\_ALLOWED**

### **Explanation**

An MQCTL call was made with an Operation that is not allowed because of the state of asynchronous consumption on the hConn is currently in.

If Operation was MQOP\_RESUME, the operation is not allowed because the state of asynchronous consumption on the hConn is STOPPED. Re-issue MQCTL with the MQOP\_START Operation.

If Operation was MQOP\_SUSPEND, the operation is not allowed because the state of asynchronous consumption on the hConn is STOPPED. If you need to get your hConn into a SUSPENDED state, issue MQCTL with the MQOP\_START Operation followed by MQCTL with MQOP\_SUSPEND.

If Operation was MQOP\_START, the operation is not allowed because the state of asynchronous consumption on the hConn is SUSPENDED. Re-issue MQCTL with the MQOP\_RESUME Operation.

If Operation was MQOP\_START\_WAIT, the operation is not allowed because either:

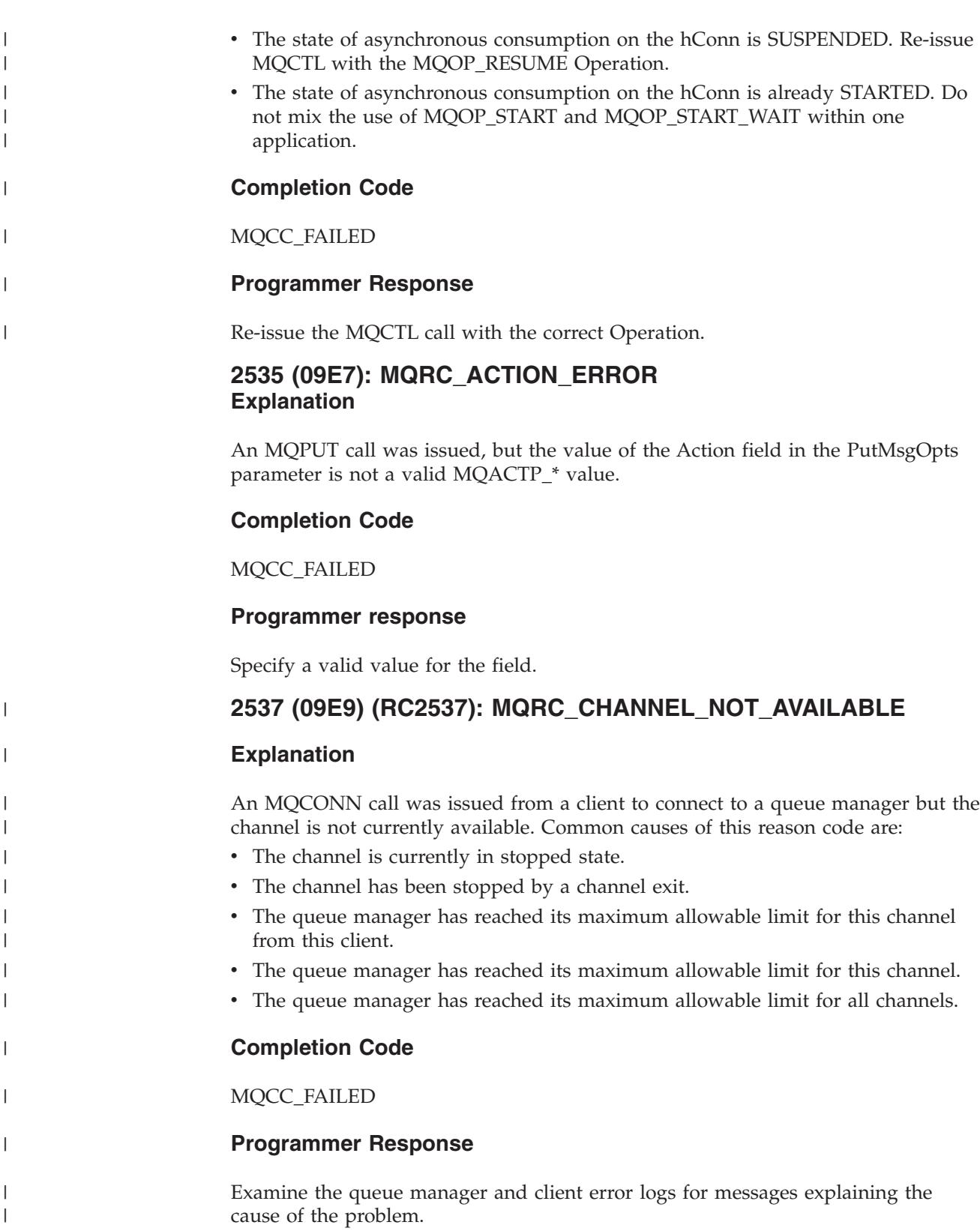

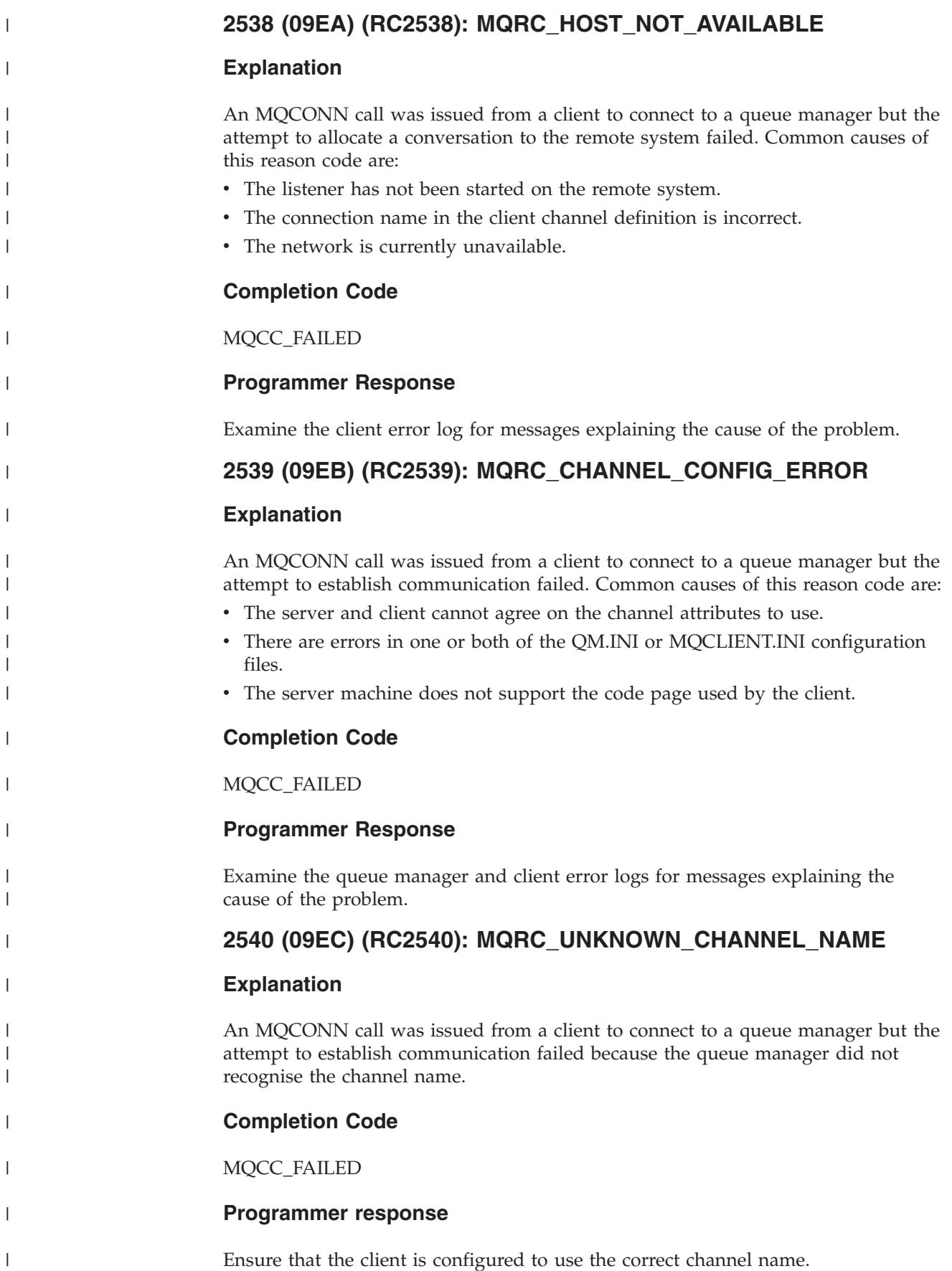

# **2541 (09ED) (RC2541): MQRC\_LOOPING\_PUBLICATION**

### **Explanation**

A Hierarchy has been configured such that a node which is already a parent, declares its own parent to be an existing node in the tree. A loop cannot occur in a cluster collective alone, because messages travel directly between nodes and don't take multi hop routes. A looping publication has been detected and put onto the dead-letter queue.

### **Completion Code**

MQCC\_FAILED

### **Programmer response**

Examine the hierarchy and correct the loop.

# **6100 (17D4) (RC6100): MQRC\_REOPEN\_EXCL\_INPUT\_ERROR**

### **Explanation**

An open object does not have the correct ImqObject **open options** and requires one or more additional options. An implicit reopen is required but closure has been prevented.

Closure has been prevented because the queue is open for exclusive input and closure might result in the queue being accessed by another process or thread, before the queue is reopened by the process or thread that presently has access.

This reason code occurs in the WebSphere MQ C++ environment.

## **Completion Code**

#### MQCC\_FAILED

### **Programmer response**

Set the **open options** explicitly to cover all eventualities so that implicit reopening is not required.

# **6101 (17D5) (RC6101): MQRC\_REOPEN\_INQUIRE\_ERROR**

### **Explanation**

An open object does not have the correct ImqObject **open options** and requires one or more additional options. An implicit reopen is required but closure has been prevented.

Closure has been prevented because one or more characteristics of the object need to be checked dynamically prior to closure, and the **open options** do not already include MQOO\_INQUIRE.

This reason code occurs in the WebSphere MQ C++ environment.

MQCC\_FAILED

#### **Programmer response**

Set the **open options** explicitly to include MQOO\_INQUIRE.

# **6102 (17D6) (RC6102): MQRC\_REOPEN\_SAVED\_CONTEXT\_ERR**

### **Explanation**

An open object does not have the correct ImqObject **open options** and requires one or more additional options. An implicit reopen is required but closure has been prevented.

Closure has been prevented because the queue is open with MQOO\_SAVE\_ALL\_CONTEXT, and a destructive get has been performed previously. This has caused retained state information to be associated with the open queue and this information would be destroyed by closure.

This reason code occurs in the WebSphere MQ C++ environment.

### **Completion Code**

#### MQCC\_FAILED

#### **Programmer response**

Set the **open options** explicitly to cover all eventualities so that implicit reopening is not required.

# **6103 (17D7) (RC6103): MQRC\_REOPEN\_TEMPORARY\_Q\_ERROR**

### **Explanation**

An open object does not have the correct ImqObject **open options** and requires one or more additional options. An implicit reopen is required but closure has been prevented.

Closure has been prevented because the queue is a local queue of the definition type MQQDT\_TEMPORARY\_DYNAMIC, that would be destroyed by closure.

This reason code occurs in the WebSphere MQ C++ environment.

### **Completion Code**

MQCC\_FAILED

#### **Programmer response**

Set the **open options** explicitly to cover all eventualities so that implicit reopening is not required.

# **6104 (17D8) (RC6104): MQRC\_ATTRIBUTE\_LOCKED**

### **Explanation**

An attempt has been made to change the value of an attribute of an object while that object is open, or, for an ImqQueueManager object, while that object is connected. Certain attributes cannot be changed in these circumstances. Close or disconnect the object (as appropriate) before changing the attribute value.

An object may have been connected and/or opened unexpectedly and implicitly in order to perform an MQINQ call. Check the attribute cross-reference table in the WebSphere MQ Using C++ book to determine whether any of your method invocations result in an MQINQ call.

This reason code occurs in the WebSphere MQ C++ environment.

#### **Completion Code**

MQCC\_FAILED

#### **Programmer response**

Include MQOO\_INQUIRE in the ImqObject **open options** and set them earlier.

## **6105 (17D9) (RC6105): MQRC\_CURSOR\_NOT\_VALID**

#### **Explanation**

The browse cursor for an open queue has been invalidated since it was last used by an implicit reopen.

This reason code occurs in the WebSphere MQ C++ environment.

### **Completion Code**

MQCC\_FAILED

#### **Programmer response**

Set the ImqObject **open options** explicitly to cover all eventualities so that implicit reopening is not required.

## **6106 (17DA) (RC6106): MQRC\_ENCODING\_ERROR**

### **Explanation**

The encoding of the (next) message item needs to be MQENC\_NATIVE for pasting.

This reason code occurs in the WebSphere MQ C++ environment.

#### **Completion Code**

# **6107 (17DB) (RC6107): MQRC\_STRUC\_ID\_ERROR**

## **Explanation**

The structure id for the (next) message item, which is derived from the 4 characters beginning at the data pointer, is either missing or is inconsistent with the class of object into which the item is being pasted.

This reason code occurs in the WebSphere MQ C++ environment.

## **Completion Code**

MQCC\_FAILED

# **6108 (17DC) (RC6108): MQRC\_NULL\_POINTER**

### **Explanation**

A null pointer has been supplied where a nonnull pointer is either required or implied.

This reason code occurs in the WebSphere MQ C++ environment.

## **Completion Code**

MQCC\_FAILED

## **6109 (17DD) (RC6109): MQRC\_NO\_CONNECTION\_REFERENCE**

### **Explanation**

The **connection reference** is null. A connection to an ImqQueueManager object is required.

This reason code occurs in the WebSphere MQ C++ environment.

## **Completion Code**

MQCC\_FAILED

# **6110 (17DE) (RC6110): MQRC\_NO\_BUFFER**

### **Explanation**

No buffer is available. For an ImqCache object, one cannot be allocated, denoting an internal inconsistency in the object state that should not occur.

This reason code occurs in the WebSphere MQ C++ environment.

## **Completion Code**

# **6111 (17DF) (RC6111): MQRC\_BINARY\_DATA\_LENGTH\_ERROR**

## **Explanation**

The length of the binary data is inconsistent with the length of the target attribute. Zero is a correct length for all attributes.

- v The correct length for an **accounting token** is MQ\_ACCOUNTING\_TOKEN\_LENGTH.
- v The correct length for an **alternate security id** is MQ\_SECURITY\_ID\_LENGTH.
- The correct length for a **correlation id** is MQ\_CORREL\_ID\_LENGTH.
- v The correct length for a **facility token** is MQ\_FACILITY\_LENGTH.
- v The correct length for a **group id** is MQ\_GROUP\_ID\_LENGTH.
- v The correct length for a **message id** is MQ\_MSG\_ID\_LENGTH.
- v The correct length for an **instance id** is MQ\_OBJECT\_INSTANCE\_ID\_LENGTH.
- v The correct length for a **transaction instance id** is MQ\_TRAN\_INSTANCE\_ID\_LENGTH.
- v The correct length for a **message token** is MQ\_MSG\_TOKEN\_LENGTH.

This reason code occurs in the WebSphere MQ C++ environment.

### **Completion Code**

MQCC\_FAILED

# **6112 (17E0) (RC6112): MQRC\_BUFFER\_NOT\_AUTOMATIC**

### **Explanation**

A user-defined (and managed) buffer cannot be resized. A user-defined buffer can only be replaced or withdrawn. A buffer must be automatic (system-managed) before it can be resized.

This reason code occurs in the WebSphere MQ C++ environment.

### **Completion Code**

MQCC\_FAILED

### **Programmer response**

## **6113 (17E1) (RC6113): MQRC\_INSUFFICIENT\_BUFFER**

### **Explanation**

There is insufficient buffer space available after the data pointer to accommodate the request. This might be because the buffer cannot be resized.

This reason code occurs in the WebSphere MQ C++ environment.

### **Completion Code**

# **6114 (17E2) (RC6114): MQRC\_INSUFFICIENT\_DATA**

### **Explanation**

There is insufficient data after the data pointer to accommodate the request.

This reason code occurs in the WebSphere MQ C++ environment.

### **Completion Code**

MQCC\_FAILED

# **6115 (17E3) (RC6115): MQRC\_DATA\_TRUNCATED**

### **Explanation**

Data has been truncated when copying from one buffer to another. This might be because the target buffer cannot be resized, or because there is a problem addressing one or other buffer, or because a buffer is being downsized with a smaller replacement.

This reason code occurs in the WebSphere MQ C++ environment.

## **Completion Code**

MQCC\_FAILED

## **6116 (17E4) (RC6116): MQRC\_ZERO\_LENGTH**

### **Explanation**

A zero length has been supplied where a positive length is either required or implied.

This reason code occurs in the WebSphere MQ C++ environment.

### **Completion Code**

MQCC\_FAILED

# **6117 (17E5) (RC6117): MQRC\_NEGATIVE\_LENGTH**

### **Explanation**

A negative length has been supplied where a zero or positive length is required.

This reason code occurs in the WebSphere MQ C++ environment.

## **Completion Code**

# **6118 (17E6) (RC6118): MQRC\_NEGATIVE\_OFFSET**

### **Explanation**

A negative offset has been supplied where a zero or positive offset is required.

This reason code occurs in the WebSphere MQ C++ environment.

### **Completion Code**

MQCC\_FAILED

# **6119 (17E7) (RC6119): MQRC\_INCONSISTENT\_FORMAT**

### **Explanation**

The format of the (next) message item is inconsistent with the class of object into which the item is being pasted.

This reason code occurs in the WebSphere MQ C++ environment.

## **Completion Code**

MQCC\_FAILED

# **6120 (17E8) (RC6120): MQRC\_INCONSISTENT\_OBJECT\_STATE**

### **Explanation**

There is an inconsistency between this object, which is open, and the referenced ImqQueueManager object, which is not connected.

This reason code occurs in the WebSphere MQ C++ environment.

## **Completion Code**

MQCC\_FAILED

# **6121 (17E9) (RC6121): MQRC\_CONTEXT\_OBJECT\_NOT\_VALID**

### **Explanation**

The ImqPutMessageOptions **context reference** does not reference a valid ImqQueue object. The object has been previously destroyed.

This reason code occurs in the WebSphere MQ C++ environment.

## **Completion Code**

# **6122 (17EA) (RC6122): MQRC\_CONTEXT\_OPEN\_ERROR**

### **Explanation**

The ImqPutMessageOptions **context reference** references an ImqQueue object that could not be opened to establish a context. This may be because the ImqQueue object has inappropriate **open options**. Inspect the referenced object **reason code** to establish the cause.

This reason code occurs in the WebSphere MQ C++ environment.

### **Completion Code**

MQCC\_FAILED

# **6123 (17EB) (RC6123): MQRC\_STRUC\_LENGTH\_ERROR**

### **Explanation**

The length of a data structure is inconsistent with its content. For an MQRMH, the length is insufficient to contain the fixed fields and all offset data.

This reason code occurs in the WebSphere MQ C++ environment.

### **Completion Code**

MQCC\_FAILED

# **6124 (17EC) (RC6124): MQRC\_NOT\_CONNECTED**

### **Explanation**

A method failed because a required connection to a queue manager was not available, and a connection cannot be established implicitly because the IMQ\_IMPL\_CONN flag of the ImqQueueManager **behavior** class attribute is FALSE.

This reason code occurs in the WebSphere MQ C++ environment.

### **Completion Code**

MQCC\_FAILED

#### **Programmer response**

Establish a connection to a queue manager and retry.

## **6125 (17ED) (RC6125): MQRC\_NOT\_OPEN**

### **Explanation**

A method failed because an object was not open, and opening cannot be accomplished implicitly because the IMQ\_IMPL\_OPEN flag of the ImqObject **behavior** class attribute is FALSE.

This reason code occurs in the WebSphere MQ C++ environment.

MQCC\_FAILED

#### **Programmer response**

Open the object and retry.

# **6126 (17EE) (RC6126): MQRC\_DISTRIBUTION\_LIST\_EMPTY**

#### **Explanation**

An ImqDistributionList failed to open because there are no ImqQueue objects referenced.

This reason code occurs in the WebSphere MQ C++ environment.

### **Completion Code**

MQCC\_FAILED

#### **Programmer response**

Establish at least one ImqQueue object in which the **distribution list reference** addresses the ImqDistributionList object, and retry.

# **6127 (17EF) (RC6127): MQRC\_INCONSISTENT\_OPEN\_OPTIONS**

#### **Explanation**

A method failed because the object is open, and the ImqObject **open options** are inconsistent with the required operation. The object cannot be reopened implicitly because the IMQ\_IMPL\_OPEN flag of the ImqObject **behavior** class attribute is false.

This reason code occurs in the WebSphere MQ C++ environment.

### **Completion Code**

MQCC\_FAILED

#### **Programmer response**

Open the object with appropriate ImqObject **open options** and retry.

## **6128 (17FO) (RC6128): MQRC\_WRONG\_VERSION**

### **Explanation**

A method failed because a version number specified or encountered is either incorrect or not supported.

For the ImqCICSBridgeHeader class, the problem is with the **version** attribute.

This reason code occurs in the WebSphere MQ C++ environment.

MQCC\_FAILED

#### **Programmer response**

If you are specifying a version number, use one that is supported by the class. If you are receiving message data from another program, ensure that both programs are using consistent and supported version numbers.

# **6129 (17F1) (RC6129): MQRC\_REFERENCE\_ERROR**

### **Explanation**

An object reference is invalid.

There is a problem with the address of a referenced object. At the time of use, the address of the object is nonnull, but is invalid and cannot be used for its intended purpose.

This reason code occurs in the WebSphere MQ C++ environment.

### **Completion Code**

MQCC\_FAILED

### **Programmer response**

Check that the referenced object is neither deleted nor out of scope, or remove the reference by supplying a null address value.

# **Reason code cross reference**

The following is a list of reason codes, in alphabetic order, cross referenced to the full description in numeric order. **2535 (09E7) (RC2535** MQRC\_ACTION\_ERROR **2129 (0851) (RC2129)** MQRC\_ADAPTER\_CONN\_LOAD\_ERROR **2133 (0855) (RC2133)** MQRC\_ADAPTER\_CONV\_LOAD\_ERROR **2131 (0853) (RC2131)** MQRC\_ADAPTER\_DEFS\_ERROR **2132 (0854) (RC2132)** MQRC\_ADAPTER\_DEFS\_LOAD\_ERROR **2138 (085A) (RC2138)** MQRC\_ADAPTER\_DISC\_LOAD\_ERROR **2204 (089C) (RC2204)** MQRC\_ADAPTER\_NOT\_AVAILABLE **2130 (0852) (RC2130)** MQRC\_ADAPTER\_SERV\_LOAD\_ERROR **2127 (084F) (RC2127)** MQRC\_ADAPTER\_STORAGE\_SHORTAGE **2385 (0951) (RC2385)** MQRC\_AIR\_ERROR

```
2001 (07D1) (RC2001)
      MQRC_ALIAS_BASE_Q_TYPE_ERROR
2480 (09B0) (RC2480)
      MQRC_ALIAS_TARGTYPE_CHANGED
2002 (07D2) (RC2002)
      MQRC_ALREADY_CONNECTED
2435 (0983) (RC2435)
      MQRC_ALTER_SUB_ERROR
2103 (0837) (RC2103)
      MQRC_ANOTHER_Q_MGR_CONNECTED
2374 (0946) (RC2374)
      MQRC_API_EXIT_ERROR
2375 (0947) (RC2375)
      MQRC_API_EXIT_INIT_ERROR
2183 (0887) (RC2183)
      MQRC_API_EXIT_LOAD_ERROR
2376 (0948) (RC2376)
      MQRC_API_EXIT_TERM_ERROR
900 (0384) (RC900)
      MQRC_APPL_FIRST
999 (03E7) (RC999)
      MQRC_APPL_LAST
2157 (086D) (RC2157)
      MQRC_ASID_MISMATCH
2529 (09E1) (RC2529)
      MQRC_ASYNC_UOW_CONFLICT
2530 (09E2) (RC2530)
      MQRC_ASYNC_XA_CONFLICT
6104 (17D8) (RC6104)
      MQRC_ATTRIBUTE_LOCKED
2387 (0953) (RC2387)
      MQRC_AUTH_INFO_CONN_NAME_ERROR
2383 (094F) (RC2383)
      MQRC_AUTH_INFO_REC_COUNT_ERROR
2384 (0950) (RC2384)
      MQRC_AUTH_INFO_REC_ERROR
2386 (0952) (RC2386)
      MQRC_AUTH_INFO_TYPE_ERROR
2003 (07D3) (RC2003)
      MQRC_BACKED_OUT
2362 (093A) (RC2362)
      MQRC_BACKOUT_THRESHOLD_REACHED
2303 (08FF) (RC2303)
      MQRC_BAG_CONVERSION_ERROR
2326 (0916) (RC2326)
      MQRC_BAG_WRONG_TYPE
6111 (17DF) (RC6111)
      MQRC_BINARY_DATA_LENGTH_ERROR
2489 (09B9) (RC2489)
      MQRC_BMHO_ERROR
2134 (0856) (RC2134)
      MQRC_BO_ERROR
2125 (084D) (RC2125)
      MQRC_BRIDGE_STARTED
2126 (084E) (RC2126)
      MQRC_BRIDGE_STOPPED
```

```
2004 (07D4) (RC2004)
      MQRC_BUFFER_ERROR
2005 (07D5) (RC2005)
      MQRC_BUFFER_LENGTH_ERROR
6112 (17E0) (RC6112)
      MQRC_BUFFER_NOT_AUTOMATIC
2219 (08AB) (RC2219)
      MQRC_CALL_IN_PROGRESS
2452 (0994) (RC2452)
      MQRC_CALLBACK_ERROR
2487 (09B7) (RC2487)
      MQRC_CALLBACK_LINK_ERROR
2448 (0990) (RC2448)
      MQRC_CALLBACK_NOT_REGISTERED
2486 (09B6) (RC2486)
      MQRC_CALLBACK_ROUTINE_ERROR
2453 (0995) (RC2453)
      MQRC_CALLBACK_STILL_ACTIVE
2483 (09B3) (RC2483)
      MQRC_CALLBACK_TYPE_ERROR
2444 (098C) (RC2444)
      MQRC_CBD_ERROR
2484 (09B4) (RC2484)
      MQRC_CBD_OPTIONS_ERROR
2277 (08E5) (RC2277)
      MQRC_CD_ERROR
2345 (0929) (RC2345)
      MQRC CF_NOT_AVAILABLE
2348 (092C) (RC2348)
      MQRC_CF_STRUC_AUTH_FAILED
2349 (092D) (RC2349)
      MQRC_CF_STRUC_ERROR
2373 (0945) (RC2373)
      MQRC_CF_STRUC_FAILED
2346 (092A) (RC2346)
      MQRC_CF_STRUC_IN_USE
2347 (092B) (RC2347)
      MQRC_CF_STRUC_LIST_HDR_IN_USE
2422 (0976) (RC2422)
      MQRC_CFBF_ERROR
2395 (095B) (RC2395)
      MQRC_CFBS_ERROR
2416 (0970) (RC2416)
      MQRC_CFGR_ERROR
2235 (08BB) (RC2235)
      MQRC_CFH_ERROR
2414 (096E) (RC2414)
      MQRC_CFIF_ERROR
2236 (08BC) (RC2236)
      MQRC_CFIL_ERROR
2237 (08BD) (RC2237)
      MQRC_CFIN_ERROR
2415 (096F) (RC2415)
      MQRC_CFSF_ERROR
2238 (08BE) (RC2238)
      MQRC_CFSL_ERROR
```

```
2239 (08BF) (RC2239)
      MQRC_CFST_ERROR
2295 (08F7) (RC2295)
      MQRC_CHANNEL_ACTIVATED
2234 (08BA) (RC2234)
      MQRC_CHANNEL_AUTO_DEF_ERROR
2233 (08B9) (RC2233)
      MQRC_CHANNEL_AUTO_DEF_OK
2539 (09EB) (RC2539)
      MQRC_CHANNEL_CONFIG_ERROR
2284 (08EC) (RC2284)
      MQRC_CHANNEL_CONV_ERROR
2296 (08F8) (RC2296)
      MQRC_CHANNEL_NOT_ACTIVATED
2537 (09E9) (RC2537)
      MQRC_CHANNEL_NOT_AVAILABLE
2371 (0943) (RC2371)
      MQRC_CHANNEL_SSL_ERROR
2282 (08EA) (RC2282)
      MQRC_CHANNEL_STARTED
2283 (08EB) (RC2283)
      MQRC_CHANNEL_STOPPED
2279 (08E7) (RC2279)
      MQRC_CHANNEL_STOPPED_BY_USER
2006 (07D6) (RC2006)
      MQRC_CHAR_ATTR_LENGTH_ERROR
2007 (07D7) (RC2007)
      MQRC_CHAR_ATTRS_ERROR
2008 (07D8) (RC2008)
      MQRC_CHAR_ATTRS_TOO_SHORT
2340 (0924) (RC2340)
      MQRC_CHAR_CONVERSION_ERROR
2187 (088B) (RC2187)
      MQRC_CICS_BRIDGE_RESTRICTION
2140 (085C) (RC2140)
      MQRC_CICS_WAIT_FAILED
2423 (0977) (RC2423)
      MQRC_CLIENT_CHANNEL_CONFLICT
2278 (08E6) (RC2278)
      MQRC_CLIENT_CONN_ERROR
2407 (0967) (RC2407)
      MQRC_CLIENT_EXIT_ERROR
2406 (0966) (RC2406)
      MQRC_CLIENT_EXIT_LOAD_ERROR
2266 (08DA) (RC2266)
      MQRC_CLUSTER_EXIT_ERROR
2267 (08DB) (RC2267)
      MQRC_CLUSTER_EXIT_LOAD_ERROR
2268 (08DC) (RC2268)
      MQRC_CLUSTER_PUT_INHIBITED
2189 (088D) (RC2189)
      MQRC_CLUSTER_RESOLUTION_ERROR
2269 (08DD) (RC2269)
      MQRC_CLUSTER_RESOURCE_ERROR
2322 (0912) (RC2322)
      MQRC_CMD_SERVER_NOT_AVAILABLE
```

```
2461 (099D) (RC2461)
      MQRC_CMHO_ERROR
2139 (085B) (RC2139)
      MQRC_CNO_ERROR
2106 (083A) (RC2106)
      MQRC_COD_NOT_VALID_FOR_XCF_Q
2330 (091A) (RC2330)
      MQRC_CODED_CHAR_SET_ID_ERROR
2412 (096C) (RC2412)
      MQRC_COMMAND_MQSC
2413 (096D) (RC2413)
      MQRC_COMMAND_PCF
2300 (08FC) (RC2300)
      MQRC_COMMAND_TYPE_ERROR
2368 (0940) (RC2368)
      MQRC_CONFIG_CHANGE_OBJECT
2367 (093F) (RC2367)
      MQRC_CONFIG_CREATE_OBJECT
2369 (0941) (RC2369)
      MQRC_CONFIG_DELETE_OBJECT
2370 (0942) (RC2370)
      MQRC_CONFIG_REFRESH_OBJECT
2160 (0870) (RC2160)
      MQRC_CONN_ID_IN_USE
2271 (08DF) (RC2271)
      MQRC_CONN_TAG_IN_USE
2344 (0928) (RC2344)
      MQRC_CONN_TAG_NOT_RELEASED
2350 (092E) (RC2350)
      MQRC_CONN_TAG_NOT_USABLE
2009 (07D9) (RC2009)
      MQRC_CONNECTION_BROKEN
2273 (08E1) (RC2273)
      MQRC_CONNECTION_ERROR
2217 (08A9) (RC2217)
      MQRC_CONNECTION_NOT_AUTHORIZED
2202 (089A) (RC2202)
      MQRC_CONNECTION_QUIESCING
2528 (09E0) (RC2528)
      MORC_CONNECTION_STOPPED
2203 (089B) (RC2203)
      MQRC_CONNECTION_STOPPING
2521 (09D9) (RC2521)
      MQRC_CONNECTION_SUSPENDED
2097 (0831) (RC2097)
      MQRC_CONTEXT_HANDLE_ERROR
2098 (0832) (RC2098)
      MQRC_CONTEXT_NOT_AVAILABLE
6121 (17E9) (RC6121)
      MQRC_CONTEXT_OBJECT_NOT_VALID
6122 (17EA) (RC6122)
      MQRC_CONTEXT_OPEN_ERROR
2120 (0848) (RC2120)
      MQRC_CONVERTED_MSG_TOO_BIG
2190 (088E) (RC2190)
      MQRC_CONVERTED_STRING_TOO_BIG
```

```
2207 (089F) (RC2207)
      MQRC_CORREL_ID_ERROR
2382 (094E) (RC2382)
      MQRC_CRYPTO_HARDWARE_ERROR
2445 (098D) (RC2445)
      MQRC_CTLO_ERROR
2357 (0935) (RC2357)
      MQRC_CURRENT_RECORD_ERROR
6105 (17D9) (RC6105)
      MQRC_CURSOR_NOT_VALID
2010 (07DA) (RC2010)
      MQRC_DATA_LENGTH_ERROR
6115 (17E3) (RC6115)
      MQRC_DATA_TRUNCATED
2342 (0926) (RC2342)
      MQRC_DB2_NOT_AVAILABLE
2150 (0866) (RC2150)
      MQRC_DBCS_ERROR
2198 (0896) (RC2198)
      MQRC_DEF_XMIT_Q_TYPE_ERROR
2199 (0897) (RC2199)
      MQRC_DEF_XMIT_Q_USAGE_ERROR
2533 (09E5) (RC2533)
      MQRC_DEST_CLASS_NOT_ALTERABLE
2263 (08D7) (RC2263)
      MQRC_DEST_ENV_ERROR
2264 (08D8) (RC2264)
      MQRC_DEST_NAME_ERROR
2135 (0857) (RC2135)
      MQRC_DH_ERROR
6126 (17EE) (RC6126)
      MQRC_DISTRIBUTION_LIST_EMPTY
2141 (085D) (RC2141)
      MQRC_DLH_ERROR
2462 (099E) (RC2462)
      MQRC_DMHO_ERROR
2481 (09B1) (RC2481)
      MQRC_DMPO_ERROR
2514 (09D2) (RC2514)
      MQRC_DUPLICATE_GROUP_SUB
2163 (0873) (RC2163)
      MQRC_DUPLICATE_RECOV_COORD
2436 (0984) (RC2436)
      MQRC_DURABILITY_NOT_ALLOWED
2509 (09CD) (RC2509)
      MQRC_DURABILITY_NOT_ALTERABLE
2011 (07DB) (RC2011)
      MQRC_DYNAMIC_Q_NAME_ERROR
6106 (17DA) (RC6106)
      MQRC_ENCODING_ERROR
2308 (0904) (RC2308)
      MQRC_ENCODING_NOT_SUPPORTED
2012 (07DC) (RC2012)
      MQRC_ENVIRONMENT_ERROR
2420 (0974) (RC2420)
      MQRC_EPH_ERROR
```

```
2377 (0949) (RC2377)
      MQRC_EXIT_REASON_ERROR
2013 (07DD) (RC2013)
      MQRC_EXPIRY_ERROR
2014 (07DE) (RC2014)
      MQRC_FEEDBACK_ERROR
2208 (08A0) (RC2208)
      MQRC_FILE_SYSTEM_ERROR
2418 (0972) (RC2418)
      MQRC_FILTER_OPERATOR_ERROR
2110 (083E) (RC2110)
      MQRC_FORMAT_ERROR
2317 (090D) (RC2317)
      MQRC_FORMAT_NOT_SUPPORTED
2281 (08E9) (RC2281)
      MQRC_FUNCTION_ERROR
2298 (08FA) (RC2298)
      MQRC_FUNCTION_NOT_SUPPORTED
2494 (09BE) (RC2494)
      MQRC_GET_ENABLED
2016 (07E0) (RC2016)
      MQRC_GET_INHIBITED
2351 (092F) (RC2351)
      MQRC_GLOBAL_UOW_CONFLICT
2186 (088A) (RC2186)
      MQRC_GMO_ERROR
2258 (08D2) (RC2258)
      MQRC_GROUP_ID_ERROR
2515 (09D3) (RC2515)
      MQRC_GROUPING_NOT_ALTERABLE
2353 (0931) (RC2353)
      MQRC_HANDLE_IN_USE_FOR_UOW
2017 (07E1) (RC2017)
      MQRC_HANDLE_NOT_AVAILABLE
2320 (0910) (RC2320)
      MQRC_HBAG_ERROR
2280 (08E8) (RC2280)
      MQRC_HCONFIG_ERROR
2500 (09C4) (RC2500)
      MQRC_HCONN_ASYNC_ACTIVE
2018 (07E2) (RC2018)
      MQRC_HCONN_ERROR
2142 (085E) (RC2142)
      MQRC_HEADER_ERROR
2460 (099C) (RC2460)
      MQRC_HMSG_ERROR
2019 (07E3) (RC2019)
      MQRC_HOBJ_ERROR
2517 (09D5) (RC2517)
      MQRC_HOBJ_QUIESCED
2518 (09D6) (RC2518)
      MQRC_HOBJ_QUIESCED_NO_MSGS
2538 (09EA) (RC2538)
      MQRC_HOST_NOT_AVAILABLE
2434 (0982) (RC2434)
      MQRC_IDENTITY_MISMATCH
```

```
2148 (0864) (RC2148)
      MQRC_IIH_ERROR
2464 (09A0) (RC2464)
      MQRC_IMPO_ERROR
2241 (08C1) (RC2241)
      MQRC_INCOMPLETE_GROUP
2242 (08C2) (RC2242)
      MQRC_INCOMPLETE_MSG
2259 (08D3) (RC2259)
      MQRC_INCONSISTENT_BROWSE
2243 (08C3) (RC2243)
      MQRC_INCONSISTENT_CCSIDS
2244 (08C4) (RC2244)
      MQRC_INCONSISTENT_ENCODINGS
6119 (17E7) (RC6119)
      MQRC_INCONSISTENT_FORMAT
2313 (0909) (RC2313)
      MQRC_INCONSISTENT_ITEM_TYPE
6120 (17E8) (RC6120)
      MQRC_INCONSISTENT_OBJECT_STATE
6127 (17EF) (RC6127)
      MQRC_INCONSISTENT_OPEN_OPTIONS
2185 (0889) (RC2185)
      MQRC_INCONSISTENT_PERSISTENCE
2245 (08C5) (RC2245)
      MQRC_INCONSISTENT_UOW
2314 (090A) (RC2314)
      MQRC_INDEX_ERROR
2306 (0902) (RC2306)
      MQRC_INDEX_NOT_PRESENT
2020 (07E4) (RC2020)
      MQRC_INHIBIT_VALUE_ERROR
2286 (08EE) (RC2286)
      MQRC_INITIALIZATION_FAILED
2324 (0914) (RC2324)
      MQRC_INQUIRY_COMMAND_ERROR
6113 (17E1) (RC6113)
      MQRC_INSUFFICIENT_BUFFER
6114 (17E2) (RC6114)
      MQRC_INSUFFICIENT_DATA
2021 (07E5) (RC2021)
      MQRC_INT_ATTR_COUNT_ERROR
2022 (07E6) (RC2022)
      MQRC_INT_ATTR_COUNT_TOO_SMALL
2023 (07E7) (RC2023)
      MQRC_INT_ATTRS_ARRAY_ERROR
2522 (09DA) (RC2522)
      MQRC_INVALID_DESTINATION
2246 (08C6) (RC2246)
      MQRC_INVALID_MSG_UNDER_CURSOR
2523 (09DB) (RC2523)
      MQRC_INVALID_SUBSCRIPTION
2316 (090C) (RC2316)
      MQRC_ITEM_COUNT_ERROR
2327 (0917) (RC2327)
      MQRC_ITEM_TYPE_ERROR
```

```
2319 (090F) (RC2319)
      MQRC_ITEM_VALUE_ERROR
2364 (093C) (RC2364)
      MQRC_JMS_FORMAT_ERROR
2397 (095D) (RC2397)
      MQRC_JSSE_ERROR
2381 (094D) (RC2381)
      MQRC_KEY_REPOSITORY_ERROR
2390 (0956) (RC2390)
      MQRC_LDAP_PASSWORD_ERROR
2388 (0954) (RC2388)
      MQRC_LDAP_USER_NAME_ERROR
2389 (0955) (RC2389)
      MQRC_LDAP_USER_NAME_LENGTH_ERR
2352 (0930) (RC2352)
      MQRC_LOCAL_UOW_CONFLICT
2411 (096B) (RC2411)
      MQRC_LOGGER_STATUS
2541 (09ED) (RC2541)
      MQRC_LOOPING_PUBLICATION
2247 (08C7) (RC2247)
      MQRC_MATCH_OPTIONS_ERROR
2025 (07E9) (RC2025)
      MQRC_MAX_CONNS_LIMIT_REACHED
2485 (09B5) (RC2485)
      MQRC_MAX_MSG_LENGTH_ERROR
2026 (07EA) (RC2026)
      MQRC_MD_ERROR
2248 (08C8) (RC2248)
      MQRC_MDE_ERROR
2501 (09C5) (RC2501)
      MQRC_MHBO_ERROR
2027 (07EB) (RC2027)
      MQRC_MISSING_REPLY_TO_Q
2332 (091C) (RC2332)
      MQRC_MISSING_WIH
2498 (09C2) (RC2498)
      MQRC_MIXED_CONTENT_NOT_ALLOWED
2497 (09C1) (RC2497)
      MQRC_MODULE_ENTRY_NOT_FOUND
2496 (09C0) (RC2496)
      MQRC_MODULE_INVALID
2495 (09BF) (RC2495)
      MQRC_MODULE_NOT_FOUND
2249 (08C9) (RC2249)
      MQRC_MSG_FLAGS_ERROR
2532 (09E4) (RC2532)
      MQRC_MSG_HANDLE_COPY_FAILURE
2499 (09C3) (RC2499)
      MQRC_MSG_HANDLE_IN_USE
2206 (089E) (RC2206)
      MQRC_MSG_ID_ERROR
2417 (0971) (RC2417)
      MQRC_MSG_NOT_ALLOWED_IN_GROUP
2363 (093B) (RC2363)
      MQRC_MSG_NOT_MATCHED
```

```
2250 (08CA) (RC2250)
      MQRC_MSG_SEQ_NUMBER_ERROR
2331 (091B) (RC2331)
      MQRC_MSG_TOKEN_ERROR
2218 (08AA) (RC2218)
      MQRC_MSG_TOO_BIG_FOR_CHANNEL
2030 (07EE) (RC2030)
      MQRC_MSG_TOO_BIG_FOR_Q
2031 (07EF) (RC2031)
      MQRC_MSG_TOO_BIG_FOR_Q_MGR
2029 (07ED) (RC2029)
      MQRC_MSG_TYPE_ERROR
2301 (08FD) (RC2301)
      MQRC_MULTIPLE_INSTANCE_ERROR
2136 (0858) (RC2136)
      MQRC_MULTIPLE_REASONS
2201 (0899) (RC2201)
      MQRC_NAME_IN_USE
2194 (0892) (RC2194)
      MQRC_NAME_NOT_VALID_FOR_TYPE
6117 (17E5) (RC6117)
      MQRC_NEGATIVE_LENGTH
6118 (17E6) (RC6118)
      MQRC_NEGATIVE_OFFSET
2325 (0915) (RC2325)
      MQRC_NESTED_BAG_NOT_SUPPORTED
2419 (0973) (RC2419)
      MQRC_NESTED_SELECTOR_ERROR
2358 (0936) (RC2358)
      MQRC_NEXT_OFFSET_ERROR
2361 (0939) (RC2361)
      MQRC_NEXT_RECORD_ERROR
6110 (17DE) (RC6110)
      MQRC_NO_BUFFER
2446 (098E) (RC2446)
      MQRC_NO_CALLBACKS_ACTIVE
6109 (17DD) (RC6109)
      MQRC_NO_CONNECTION_REFERENCE
2379 (094B) (RC2379)
      MQRC_NO_DATA_AVAILABLE
2270 (08DE) (RC2270)
      MQRC_NO_DESTINATIONS_AVAILABLE
2121 (0849) (RC2121)
      MQRC_NO_EXTERNAL_PARTICIPANTS
2033 (07F1) (RC2033)
      MQRC_NO_MSG_AVAILABLE
2209 (08A1) (RC2209)
      MQRC_NO_MSG_LOCKED
2034 (07F2) (RC2034)
      MQRC_NO_MSG_UNDER_CURSOR
2359 (0937) (RC2359)
      MQRC_NO_RECORD_AVAILABLE
2437 (0985) (RC2437)
      MQRC_NO_RETAINED_MSG
2428 (097C) (RC2428)
      MQRC_NO_SUBSCRIPTION
```

```
0 (0000) (RC0000)
      MQRC_NONE
2035 (07F3) (RC2035)
      MQRC_NOT_AUTHORIZED
6124 (17EC) (RC6124)
      MQRC_NOT_CONNECTED
2119 (0847) (RC2119)
      MQRC_NOT_CONVERTED
6125 (17ED) (RC6125)
      MQRC_NOT_OPEN
2036 (07F4) (RC2036)
      MQRC_NOT_OPEN_FOR_BROWSE
2037 (07F5) (RC2037)
      MQRC_NOT_OPEN_FOR_INPUT
2038 (07F6) (RC2038)
      MQRC_NOT_OPEN_FOR_INQUIRE
2039 (07F7) (RC2039)
      MQRC_NOT_OPEN_FOR_OUTPUT
2093 (082D) (RC2093)
      MQRC_NOT_OPEN_FOR_PASS_ALL
2094 (082E) (RC2094)
      MQRC_NOT_OPEN_FOR_PASS_IDENT
2040 (07F8) (RC2040)
      MQRC_NOT_OPEN_FOR_SET
2095 (082F) (RC2095)
      MQRC_NOT_OPEN_FOR_SET_ALL
2096 (0830) (RC2096)
      MQRC_NOT_OPEN_FOR_SET_IDENT
6108 (17DC) (RC6108)
      MQRC_NULL_POINTER
2100 (0834) (RC2100)
      MQRC_OBJECT_ALREADY_EXISTS
2041 (07F9) (RC2041)
      MQRC_OBJECT_CHANGED
2101 (0835) (RC2101)
      MQRC_OBJECT_DAMAGED
2042 (07FA) (RC2042)
      MQRC_OBJECT_IN_USE
2360 (0938) (RC2360)
      MQRC_OBJECT_LEVEL_INCOMPATIBLE
2152 (0868) (RC2152)
      MQRC_OBJECT_NAME_ERROR
2343 (0927) (RC2343)
      MQRC_OBJECT_NOT_UNIQUE
2153 (0869) (RC2153)
      MQRC_OBJECT_Q_MGR_NAME_ERROR
2155 (086B) (RC2155)
      MQRC_OBJECT_RECORDS_ERROR
2441 (0989) (RC2441)
      MQRC_OBJECT_STRING_ERROR
2043 (07FB) (RC2043)
      MQRC_OBJECT_TYPE_ERROR
2044 (07FC) (RC2044)
      MQRC_OD_ERROR
2251 (08CB) (RC2251)
      MQRC_OFFSET_ERROR
```

```
2137 (0859) (RC2137)
      MQRC_OPEN_FAILED
2488 (09B8) (RC2488)
      MQRC_OPERATION_ERROR
2534 (09E6) (RC2534)
      MQRC_OPERATION_NOT_ALLOWED
2274 (08E2) (RC2274)
      MQRC_OPTION_ENVIRONMENT_ERROR
2045 (07FD) (RC2045)
      MQRC_OPTION_NOT_VALID_FOR_TYPE
2457 (0999) (RC2457)
      MQRC_OPTIONS_CHANGED
2046 (07FE) (RC2046)
      MQRC_OPTIONS_ERROR
2252 (08CC) (RC2252)
      MQRC_ORIGINAL_LENGTH_ERROR
2310 (0906) (RC2310)
      MQRC_OUT_SELECTOR_ERROR
2123 (084B) (RC2123)
      MQRC_OUTCOME_MIXED
2124 (084C) (RC2124)
      MQRC_OUTCOME_PENDING
2193 (0891) (RC2193)
      MQRC_PAGESET_ERROR
2192 (0890) (RC2192)
      MQRC_PAGESET_FULL
2321 (0911) (RC2321)
      MQRC_PARAMETER_MISSING
2272 (08E0) (RC2272)
      MQRC_PARTIALLY_CONVERTED
2122 (084A) (RC2122)
      MQRC_PARTICIPANT_NOT_AVAILABLE
2149 (0865) (RC2149)
      MQRC_PCF_ERROR
2482 (09B2) (RC2482)
      MQRC_PD_ERROR
2047 (07FF) (RC2047)
      MQRC_PERSISTENCE_ERROR
2048 (0800) (RC2048)
      MQRC_PERSISTENT_NOT_ALLOWED
2173 (087D) (RC2173)
      MQRC_PMO_ERROR
2158 (086E) (RC2158)
      MQRC_PMO_RECORD_FLAGS_ERROR
2050 (0802) (RC2050)
      MQRC_PRIORITY_ERROR
2049 (0801) (RC2049)
      MQRC_PRIORITY_EXCEEDS_MAXIMUM
2470 (09A6) (RC2470)
      MQRC_PROP_CONV_NOT_SUPPORTED
2492 (09BC) (RC2492)
      MQRC_PROP_NAME_NOT_CONVERTED
2472 (09A8) (RC2472)
      MQRC_PROP_NUMBER_FORMAT_ERROR
2467 (09A3) (RC2467)
      MQRC_PROP_TYPE_NOT_SUPPORTED
```

```
2466 (09A2) (RC2466)
      MQRC_PROP_VALUE_NOT_CONVERTED
2478 (09AE) (RC2478)
      MQRC_PROPERTIES_TOO_BIG
2442 (098A) (RC2442)
      MQRC_PROPERTY_NAME_ERROR
2513 (09D1) (RC2513)
      MQRC_PROPERTY_NAME_LENGTH_ERR
2465 (09A1) (RC2465)
      MQRC_PROPERTY_NAME_TOO_BIG
2471 (09A7) (RC2471)
      MQRC_PROPERTY_NOT_AVAILABLE
2473 (09A9) (RC2473)
      MQRC_PROPERTY_TYPE_ERROR
2469 (09A5) (RC2469)
      MQRC_PROPERTY_VALUE_TOO_BIG
2502 (09C6) (RC2502)
      MQRC_PUBLICATION_FAILURE
2531 (09E3) (RC2531)
      MQRC_PUBSUB_INHIBITED
2051 (0803) (RC2051)
      MQRC_PUT_INHIBITED
2159 (086F) (RC2159)
      MQRC_PUT_MSG_RECORDS_ERROR
2479 (09AF) (RC2479)
      MQRC_PUT_NOT_RETAINED
2290 (08F2) (RC2290)
      MQRC_Q_ALREADY_EXISTS
2052 (0804) (RC2052)
      MQRC_Q_DELETED
2224 (08B0) (RC2224)
      MQRC_Q_DEPTH_HIGH
2225 (08B1) (RC2225)
      MQRC_Q_DEPTH_LOW
2053 (0805) (RC2053)
      MQRC_Q_FULL
2394 (095A) (RC2394)
      MQRC_Q_INDEX_TYPE_ERROR
2222 (08AE) (RC2222)
      MQRC_Q_MGR_ACTIVE
2058 (080A) (RC2058)
      MQRC_Q_MGR_NAME_ERROR
2223 (08AF) (RC2223)
      MQRC_Q_MGR_NOT_ACTIVE
2059 (080B) (RC2059)
      MQRC_Q_MGR_NOT_AVAILABLE
2161 (0871) (RC2161)
      MQRC_Q_MGR_QUIESCING
2162 (0872) (RC2162)
      MQRC_Q_MGR_STOPPING
2055 (0807) (RC2055)
      MQRC_Q_NOT_EMPTY
2226 (08B2) (RC2226)
      MQRC_Q_SERVICE_INTERVAL_HIGH
2227 (08B3) (RC2227)
      MQRC_Q_SERVICE_INTERVAL_OK
```
```
2056 (0808) (RC2056)
      MQRC_Q_SPACE_NOT_AVAILABLE
2057 (0809) (RC2057)
      MQRC_Q_TYPE_ERROR
2229 (08B5) (RC2229)
      MQRC_RAS_PROPERTY_ERROR
2458 (099A) (RC2458)
      MQRC_READ_AHEAD_MSGS
2154 (086A) (RC2154)
      MQRC_RECS_PRESENT_ERROR
6129 (17F1) (RC6129)
      MQRC_REFERENCE_ERROR
2184 (0888) (RC2184)
      MQRC_REMOTE_Q_NAME_ERROR
6100 (17D4) (RC6100)
      MQRC_REOPEN_EXCL_INPUT_ERROR
6101 (17D5) (RC6101)
      MQRC_REOPEN_INQUIRE_ERROR
6102 (17D6) (RC6102)
      MQRC_REOPEN_SAVED_CONTEXT_ERR
6103 (17D7) (RC6103)
      MQRC_REOPEN_TEMPORARY_Q_ERROR
2061 (080D) (RC2061)
      MQRC_REPORT_OPTIONS_ERROR
2520 (09D8) (RC2520)
      MQRC_RES_OBJECT_STRING_ERROR
2378 (094A) (RC2378)
      MQRC_RESERVED_VALUE_ERROR
2102 (0836) (RC2102)
      MQRC_RESOURCE_PROBLEM
2156 (086C) (RC2156)
      MQRC_RESPONSE_RECORDS_ERROR
2525 (09DD) (RC2525)
      MQRC_RETAINED_MSG_Q_ERROR
2526 (09DE) (RC2526)
      MQRC_RETAINED_NOT_DELIVERED
2336 (0920) (RC2336)
      MQRC_RFH_COMMAND_ERROR
2338 (0922) (RC2338)
      MQRC_RFH_DUPLICATE_PARM
2334 (091E) (RC2334)
      MQRC_RFH_ERROR
2421 (0975) (RC2421)
      MQRC_RFH_FORMAT_ERROR
2228 (08B4) (RC2228)
      MQRC_RFH_HEADER_FIELD_ERROR
2337 (0921) (RC2337)
      MQRC_RFH_PARM_ERROR
2339 (0923) (RC2339)
      MQRC_RFH_PARM_MISSING
2527 (09DF) (RC2527)
      MQRC_RFH_RESTRICTED_FORMAT_ERR
2335 (091F) (RC2335)
      MQRC_RFH_STRING_ERROR
2220 (08AC) (RC2220)
      MQRC_RMH_ERROR
```

```
2380 (094C) (RC2380)
      MQRC_SCO_ERROR
2424 (0978) (RC2424)
      MQRC_SD_ERROR
2062 (080E) (RC2062)
      MQRC_SECOND_MARK_NOT_ALLOWED
2063 (080F) (RC2063)
      MQRC_SECURITY_ERROR
2253 (08CD) (RC2253)
      MQRC_SEGMENT_LENGTH_ZERO
2443 (098B) (RC2443)
      MQRC_SEGMENTATION_NOT_ALLOWED
2365 (093D) (RC2365)
      MQRC_SEGMENTS_NOT_SUPPORTED
2519 (09D7) (RC2519)
      MQRC_SELECTION_STRING_ERROR
2504 (09C8) (RC2504)
      MQRC_SELECTOR_ALWAYS_FALSE
2065 (0811) (RC2065)
      MQRC_SELECTOR_COUNT_ERROR
2067 (0813) (RC2067)
      MQRC_SELECTOR_ERROR
2516 (09D4) (RC2516)
      MQRC_SELECTOR_INVALID_FOR_TYPE
2066 (0812) (RC2066)
      MQRC_SELECTOR_LIMIT_EXCEEDED
2524 (09DC) (RC2524)
      MQRC_SELECTOR_NOT_ALTERABLE
2068 (0814) (RC2068)
      MQRC_SELECTOR_NOT_FOR_TYPE
2309 (0905) (RC2309)
      MQRC_SELECTOR_NOT_PRESENT
2318 (090E) (RC2318)
      MQRC_SELECTOR_NOT_SUPPORTED
2305 (0901) (RC2305)
      MQRC_SELECTOR_NOT_UNIQUE
2304 (0900) (RC2304)
      MQRC_SELECTOR_OUT_OF_RANGE
2459 (099B) (RC2459)
      MQRC_SELECTOR_SYNTAX_ERROR
2299 (08FB) (RC2299)
      MQRC_SELECTOR_TYPE_ERROR
2312 (0908) (RC2312)
      MQRC_SELECTOR_WRONG_TYPE
2289 (08F1) (RC2289)
      MQRC_SERVICE_ERROR
2285 (08ED) (RC2285)
      MQRC_SERVICE_NOT_AVAILABLE
2069 (0815) (RC2069)
      MQRC_SIGNAL_OUTSTANDING
2070 (0816) (RC2070)
      MQRC_SIGNAL_REQUEST_ACCEPTED
2099 (0833) (RC2099)
      MQRC_SIGNAL1_ERROR
2463 (099F) (RC2463)
      MQRC_SMPO_ERROR
```

```
2211 (08A3) (RC2211)
      MQRC_SOAP_AXIS_ERROR
2210 (08A2) (RC2210)
      MQRC_SOAP_DOTNET_ERROR
2212 (08A4) (RC2212)
      MQRC_SOAP_URL_ERROR
2145 (0861) (RC2145)
      MQRC_SOURCE_BUFFER_ERROR
2111 (083F) (RC2111)
      MQRC_SOURCE_CCSID_ERROR
2113 (0841) (RC2113)
      MQRC_SOURCE_DECIMAL_ENC_ERROR
2114 (0842) (RC2114)
      MQRC_SOURCE_FLOAT_ENC_ERROR
2112 (0840) (RC2112)
      MQRC_SOURCE_INTEGER_ENC_ERROR
2143 (085F) (RC2143)
      MQRC_SOURCE_LENGTH_ERROR
2261 (08D5) (RC2261)
      MQRC_SRC_ENV_ERROR
2262 (08D6) (RC2262)
      MQRC_SRC_NAME_ERROR
2438 (0986) (RC2438)
      MQRC_SRO_ERROR
2391 (0957) (RC2391)
      MQRC_SSL_ALREADY_INITIALIZED
2402 (0962) (RC2402)
      MQRC_SSL_CERT_STORE_ERROR
2401 (0961) (RC2401)
      MQRC_SSL_CERTIFICATE_REVOKED
2392 (0958) (RC2392)
      MQRC_SSL_CONFIG_ERROR
2393 (0959) (RC2393)
      MQRC_SSL_INITIALIZATION_ERROR
2409 (0969) (RC2409)
      MQRC_SSL_KEY_RESET_ERROR
2396 (095C) (RC2396)
      MQRC_SSL_NOT_ALLOWED
2399 (095F) (RC2399)
      MQRC_SSL_PEER_NAME_ERROR
2398 (095E) (RC2398)
      MQRC_SSL_PEER_NAME_MISMATCH
2430 (097E) (RC2430)
      MQRC_STAT_TYPE_ERROR
2188 (088C) (RC2188)
      MQRC_STOPPED_BY_CLUSTER_EXIT
2105 (0839) (RC2105)
      MQRC_STORAGE_CLASS_ERROR
2192 (0890) (RC2192)
      MQRC_STORAGE_MEDIUM_FULL
2071 (0817) (RC2071)
      MQRC_STORAGE_NOT_AVAILABLE
2307 (0903) (RC2307)
      MQRC_STRING_ERROR
2323 (0913) (RC2323)
      MQRC_STRING_LENGTH_ERROR
```

```
2311 (0907) (RC2311)
      MQRC_STRING_TRUNCATED
6107 (17DB) (RC6107)
      MQRC_STRUC_ID_ERROR
6123 (17EB) (RC6123)
      MQRC_STRUC_LENGTH_ERROR
2426 (097A) (RC2426)
      MQRC_STS_ERROR
2432 (0980) (RC2432)
      MQRC_SUB_ALREADY_EXISTS
2503 (09C7) (RC2503)
      MQRC_SUB_INHIBITED
2440 (0988) (RC2440)
      MQRC_SUB_NAME_ERROR
2431 (097F) (RC2431)
      MQRC_SUB_USER_DATA_ERROR
2512 (09D0) (RC2512)
      MQRC_SUBLEVEL_NOT_ALTERABLE
2429 (097D) (RC2429)
      MQRC_SUBSCRIPTION_IN_USE
2109 (083D) (RC2109)
      MQRC_SUPPRESSED_BY_EXIT
2024 (07E8) (RC2024)
      MQRC_SYNCPOINT_LIMIT_REACHED
2072 (0818) (RC2072)
      MQRC_SYNCPOINT_NOT_AVAILABLE
2315 (090B) (RC2315)
      MQRC_SYSTEM_BAG_NOT_ALTERABLE
2328 (0918) (RC2328)
      MQRC_SYSTEM_BAG_NOT_DELETABLE
2302 (08FE) (RC2302)
      MQRC_SYSTEM_ITEM_NOT_ALTERABLE
2329 (0919) (RC2329)
      MQRC_SYSTEM_ITEM_NOT_DELETABLE
2146 (0862) (RC2146)
      MQRC_TARGET_BUFFER_ERROR
2115 (0843) (RC2115)
      MQRC_TARGET_CCSID_ERROR
2117 (0845) (RC2117)
      MQRC_TARGET_DECIMAL_ENC_ERROR
2118 (0846) (RC2118)
      MQRC_TARGET_FLOAT_ENC_ERROR
2116 (0844) (RC2116)
      MQRC_TARGET_INTEGER_ENC_ERROR
2144 (0860) (RC2144)
      MQRC_TARGET_LENGTH_ERROR
2287 (08EF) (RC2287)
      MQRC_TERMINATION_FAILED
2265 (08D9) (RC2265)
      MQRC_TM_ERROR
2191 (088F) (RC2191)
      MQRC_TMC_ERROR
2510 (09CE) (RC2510)
      MQRC_TOPIC_NOT_ALTERABLE
2425 (0979) (RC2425)
      MQRC_TOPIC_STRING_ERROR
```

```
2075 (081B) (RC2075)
      MQRC_TRIGGER_CONTROL_ERROR
2076 (081C) (RC2076)
      MQRC_TRIGGER_DEPTH_ERROR
2077 (081D) (RC2077)
      MQRC_TRIGGER_MSG_PRIORITY_ERR
2078 (081E) (RC2078)
      MQRC_TRIGGER_TYPE_ERROR
2079 (081F) (RC2079)
      MQRC_TRUNCATED_MSG_ACCEPTED
2080 (0820) (RC2080)
      MQRC_TRUNCATED_MSG_FAILED
2341 (0925) (RC2341)
      MQRC_UCS2_CONVERSION_ERROR
2195 (0893) (RC2195)
      MQRC_UNEXPECTED_ERROR
2232 (08B8) (RC2232)
      MQRC_UNIT_OF_WORK_NOT_STARTED
2082 (0822) (RC2082)
      MQRC_UNKNOWN_ALIAS_BASE_Q
2540 (09EC) (RC2540)
      MQRC_UNKNOWN_CHANNEL_NAME
2197 (0895) (RC2197)
      MQRC_UNKNOWN_DEF_XMIT_Q
2292 (08F4) (RC2292)
      MQRC_UNKNOWN_ENTITY
2085 (0825) (RC2085)
      MQRC_UNKNOWN_OBJECT_NAME
2086 (0826) (RC2086)
      MQRC_UNKNOWN_OBJECT_Q_MGR
2288 (08F0) (RC2288)
      MQRC_UNKNOWN_Q_NAME
2294 (08F6) (RC2294)
      MQRC_UNKNOWN_REF_OBJECT
2087 (0827) (RC2087)
      MQRC_UNKNOWN_REMOTE_Q_MGR
2104 (0838) (RC2104)
      MQRC_UNKNOWN_REPORT_OPTION
2196 (0894) (RC2196)
      MQRC_UNKNOWN_XMIT_Q
2400 (0960) (RC2400)
      MQRC_UNSUPPORTED_CIPHER_SUITE
2490 (09BA) (RC2490)
      MQRC_UNSUPPORTED_PROPERTY
2297 (08F9) (RC2297)
      MQRC_UOW_CANCELED
2354 (0932) (RC2354)
      MQRC_UOW_ENLISTMENT_ERROR
2128 (0850) (RC2128)
      MQRC_UOW_IN_PROGRESS
2355 (0933) (RC2355)
      MQRC_UOW_MIX_NOT_SUPPORTED
2255 (08CF) (RC2255)
      MQRC_UOW_NOT_AVAILABLE
2291 (08F3) (RC2291)
      MQRC_USER_ID_NOT_AVAILABLE
```

```
2090 (082A) (RC2090)
      MQRC_WAIT_INTERVAL_ERROR
2333 (091D) (RC2333)
      MQRC_WIH_ERROR
2366 (093E) (RC2366)
      MQRC_WRONG_CF_LEVEL
2256 (08D0) (RC2256)
      MQRC_WRONG_GMO_VERSION
2257 (08D1) (RC2257)
      MQRC_WRONG_MD_VERSION
6128 (17FO) (RC6128)
      MQRC_WRONG_VERSION
2356 (0934) (RC2356)
      MQRC_WXP_ERROR
2507 (09CB) (RC2507)
      MQRC_XEPO_ERROR
2091 (082B) (RC2091)
      MQRC_XMIT_Q_TYPE_ERROR
2092 (082C) (RC2092)
      MQRC_XMIT_Q_USAGE_ERROR
2260 (08D4) (RC2260)
      MQRC_XQH_ERROR
2107 (083B) (RC2107)
      MQRC_XWAIT_CANCELED
2108 (083C) (RC2108)
      MQRC_XWAIT_ERROR
6116 (17E4) (RC6116)
      MQRC_ZERO_LENGTH
```
# **Chapter 3. PCF reason codes**

Reason codes might be returned by a broker in response to a command message in PCF format, depending on the parameters used in that message.

For more information about PCF, see the WebSphere MQ Publish/Subscribe User's Guide.

## **Reason codes**

The following is a list of PCF reason codes, in numeric order, providing detailed information to help you understand them, including:

- v An explanation of the circumstances that have caused the code to be raised
- The associated completion code
- v Suggested programmer actions in response to the code

See ["Reason code cross reference" on page 927](#page-940-0)[Chapter 2, "API completion and](#page-652-0) [reason codes," on page 639](#page-652-0) for a list of PCF reason codes in alphabetic order.

# **3001 (0BB9) (RC3001): MQRCCF\_CFH\_TYPE\_ERROR**

### **Explanation**

Type not valid.

The MQCFH *Type* field value was not valid.

#### **Programmer response**

Specify a valid type.

## **3002 (0BBA) (RC3002): MQRCCF\_CFH\_LENGTH\_ERROR**

#### **Explanation**

Structure length not valid.

The MQCFH *StrucLength* field value was not valid.

#### **Programmer response**

Specify a valid structure length.

## **3003 (0BBB) (RC3003): MQRCCF\_CFH\_VERSION\_ERROR**

#### **Explanation**

Structure version number is not valid.

The MQCFH *Version* field value was not valid.

Specify a valid structure version number.

## **3004 (0BBC) (RC3004): MQRCCF\_CFH\_MSG\_SEQ\_NUMBER\_ERR**

### **Explanation**

Message sequence number not valid.

The MQCFH *MsgSeqNumber* field value was not valid.

### **Programmer response**

Specify a valid message sequence number.

## **3005 (0BBD) (RC3005): MQRCCF\_CFH\_CONTROL\_ERROR**

## **Explanation**

Control option not valid.

The MQCFH *Control* field value was not valid.

#### **Programmer response**

Specify a valid control option.

## **3006 (0BBE) (RC3006): MQRCCF\_CFH\_PARM\_COUNT\_ERROR**

### **Explanation**

Parameter count not valid.

The MQCFH *ParameterCount* field value was not valid.

#### **Programmer response**

Specify a valid parameter count.

## **3007 (0BBF) (RC3007): MQRCCF\_CFH\_COMMAND\_ERROR**

### **Explanation**

Command identifier not valid.

The MQCFH *Command* field value was not valid.

### **Programmer response**

Specify a valid command identifier.

# **3008 (0BC0) (RC3008): MQRCCF\_COMMAND\_FAILED**

## **Explanation**

Command failed.

The command has failed.

## **Programmer response**

Refer to the previous error messages for this command.

# **3009 (0BC1) (RC3009): MQRCCF\_CFIN\_LENGTH\_ERROR**

## **Explanation**

Structure length not valid.

The MQCFIN or MQCFIN64 *StrucLength* field value was not valid.

## **Programmer response**

Specify a valid structure length.

# **3010 (0BC2) (RC3010): MQRCCF\_CFST\_LENGTH\_ERROR**

## **Explanation**

Structure length not valid.

The MQCFST *StrucLength* field value was not valid. The value was not a multiple of four or was inconsistent with the MQCFST *StringLength* field value.

### **Programmer response**

Specify a valid structure length.

# **3011 (0BC3) (RC3011): MQRCCF\_CFST\_STRING\_LENGTH\_ERR**

## **Explanation**

String length not valid.

The MQCFST *StringLength* field value was not valid. The value was negative or greater than the maximum permitted length of the parameter specified in the *Parameter* field.

### **Programmer response**

Specify a valid string length for the parameter.

# **3012 (0BC4) (RC3012): MQRCCF\_FORCE\_VALUE\_ERROR**

## **Explanation**

Force value not valid.

The force value specified was not valid.

### **Programmer response**

Specify a valid force value.

# **3013 (0BC5) (RC3013): MQRCCF\_STRUCTURE\_TYPE\_ERROR**

### **Explanation**

Structure type not valid.

The structure *Type* value was not valid.

### **Programmer response**

Specify a valid structure type.

## **3014 (0BC6) (RC3014): MQRCCF\_CFIN\_PARM\_ID\_ERROR**

### **Explanation**

Parameter identifier is not valid.

The MQCFIN or MQCFIN64 *Parameter* field value was not valid.

### **Programmer response**

Specify a valid parameter identifier.

## **3015 (0BC7) (RC3015): MQRCCF\_CFST\_PARM\_ID\_ERROR**

### **Explanation**

Parameter identifier is not valid.

The MQCFST *Parameter* field value was not valid.

### **Programmer response**

Specify a valid parameter identifier.

## **3016 (0BC8) (RC3016): MQRCCF\_MSG\_LENGTH\_ERROR**

### **Explanation**

Message length not valid.

The message data length was inconsistent with the length implied by the parameters in the message, or a positional parameter was out of sequence.

#### **Programmer response**

Specify a valid message length, and check that positional parameters are in the correct sequence.

# **3017 (0BC9) (RC3017): MQRCCF\_CFIN\_DUPLICATE\_PARM**

### **Explanation**

Duplicate parameter.

Two MQCFIN or MQCFIN64 or MQCFIL or MQCFIL64 structures, or any two of those types of structure, with the same parameter identifier were present.

#### **Programmer response**

Check for and remove duplicate parameters.

## **3018 (0BCA) (RC3018): MQRCCF\_CFST\_DUPLICATE\_PARM**

### **Explanation**

Duplicate parameter.

Two MQCFST structures, or an MQCFSL followed by an MQCFST structure, with the same parameter identifier were present.

#### **Programmer response**

Check for and remove duplicate parameters.

## **3019 (0BCB) (RC3019): MQRCCF\_PARM\_COUNT\_TOO\_SMALL**

### **Explanation**

Parameter count too small.

The MQCFH *ParameterCount* field value was less than the minimum required for the command.

#### **Programmer response**

Specify a parameter count that is valid for the command.

## **3020 (0BCC) (RC3020): MQRCCF\_PARM\_COUNT\_TOO\_BIG**

### **Explanation**

Parameter count too big.

The MQCFH *ParameterCount* field value was more than the maximum for the command.

Specify a parameter count that is valid for the command.

## **3021 (0BCD) (RC3021): MQRCCF\_Q\_ALREADY\_IN\_CELL**

### **Explanation**

Queue already exists in cell.

An attempt was made to define a queue with cell scope, or to change the scope of an existing queue from queue-manager scope to cell scope, but a queue with that name already existed in the cell.

#### **Programmer response**

Do one of the following:

- Delete the existing queue and retry the operation.
- v Change the scope of the existing queue from cell to queue-manager and retry the operation.
- v Create the new queue with a different name.

## **3022 (0BCE) (RC3022): MQRCCF\_Q\_TYPE\_ERROR**

### **Explanation**

Queue type not valid.

The *QType* value was not valid.

#### **Programmer response**

Specify a valid queue type.

## **3023 (0BCF) (RC3023): MQRCCF\_MD\_FORMAT\_ERROR**

### **Explanation**

Format not valid.

The MQMD *Format* field value was not MQFMT\_ADMIN.

#### **Programmer response**

Specify the valid format.

## **3024 (0BD0) (RC3024): MQRCCF\_CFSL\_LENGTH\_ERROR**

### **Explanation**

Structure length not valid.

The MQCFSL *StrucLength* field value was not valid. The value was not a multiple of four or was inconsistent with the MQCFSL *StringLength* field value.

Specify a valid structure length.

# **3025 (0BD1) (RC3025): MQRCCF\_REPLACE\_VALUE\_ERROR**

## **Explanation**

Replace value not valid.

The *Replace* value was not valid.

### **Programmer response**

Specify a valid replace value.

# **3026 (0BD2) (RC3026): MQRCCF\_CFIL\_DUPLICATE\_VALUE**

### **Explanation**

Duplicate parameter value.

In the MQCFIL or MQCFIL64 structure, there was a duplicate parameter value in the list.

### **Programmer response**

Check for and remove duplicate parameter values.

# **3027 (0BD3) (RC3027): MQRCCF\_CFIL\_COUNT\_ERROR**

### **Explanation**

Count of parameter values not valid.

The MQCFIL or MQCFIL64 *Count* field value was not valid. The value was negative or greater than the maximum permitted for the parameter specified in the *Parameter* field.

### **Programmer response**

Specify a valid count for the parameter.

# **3028 (0BD4) (RC3028): MQRCCF\_CFIL\_LENGTH\_ERROR**

### **Explanation**

Structure length not valid.

The MQCFIL or MQCFIL64 *StrucLength* field value was not valid.

### **Programmer response**

Specify a valid structure length.

# **3029 (0BD5) (RC3029): MQRCCF\_MODE\_VALUE\_ERROR**

## **Explanation**

Mode value not valid.

The *Mode* value was not valid.

## **Programmer response**

Specify a valid mode value.

# **3029 (0BD5) (RC3029): MQRCCF\_QUIESCE\_VALUE\_ERROR**

## **Explanation**

Former name for MQRCCF\_MODE\_VALUE\_ERROR.

# **3030 (0BD6) (RC3030): MQRCCF\_MSG\_SEQ\_NUMBER\_ERROR**

## **Explanation**

Message sequence number not valid.

The message sequence number parameter value was not valid.

### **Programmer response**

Specify a valid message sequence number.

# **3031 (0BD7) (RC3031): MQRCCF\_PING\_DATA\_COUNT\_ERROR**

## **Explanation**

Data count not valid.

The Ping Channel *DataCount* value was not valid.

### **Programmer response**

Specify a valid data count value.

# **3032 (0BD8) (RC3032): MQRCCF\_PING\_DATA\_COMPARE\_ERROR**

### **Explanation**

Ping Channel command failed.

The Ping Channel command failed with a data compare error. The data offset that failed is returned in the message (with parameter identifier MQIACF\_ERROR\_OFFSET).

Consult your systems administrator.

# **3033 (0BD9) (RC3033): MQRCCF\_CFSL\_PARM\_ID\_ERROR**

### **Explanation**

Parameter identifier is not valid.

The MQCFSL *Parameter* field value was not valid.

#### **Programmer response**

Specify a valid parameter identifier.

## **3034 (0BDA) (RC3034): MQRCCF\_CHANNEL\_TYPE\_ERROR**

### **Explanation**

Channel type not valid.

The *ChannelType* specified was not valid, or did not match the type of an existing channel being copied, changed or replaced, or the command and the specified disposition cannot be used with that type of channel.

#### **Programmer response**

Specify a valid channel name, type, or disposition.

## **3035 (0BDB) (RC3035): MQRCCF\_PARM\_SEQUENCE\_ERROR**

### **Explanation**

Parameter sequence not valid.

The sequence of parameters is not valid for this command.

#### **Programmer response**

Specify the positional parameters in a valid sequence for the command.

# **3036 (0BDC) (RC3036): MQRCCF\_XMIT\_PROTOCOL\_TYPE\_ERR**

#### **Explanation**

Transmission protocol type not valid.

The *TransportType* value was not valid.

#### **Programmer response**

Specify a valid transmission protocol type.

# **3037 (0BDD) (RC3037): MQRCCF\_BATCH\_SIZE\_ERROR**

## **Explanation**

Batch size not valid.

The batch size specified was not valid.

### **Programmer response**

Specify a valid batch size value.

# **3038 (0BDE) (RC3038): MQRCCF\_DISC\_INT\_ERROR**

### **Explanation**

Disconnection interval not valid.

The disconnection interval specified was not valid.

### **Programmer response**

Specify a valid disconnection interval.

## **3039 (0BDF) (RC3039): MQRCCF\_SHORT\_RETRY\_ERROR**

### **Explanation**

Short retry count not valid.

The *ShortRetryCount* value was not valid.

### **Programmer response**

Specify a valid short retry count value.

## **3040 (0BE0) (RC3040): MQRCCF\_SHORT\_TIMER\_ERROR**

### **Explanation**

Short timer value not valid.

The *ShortRetryInterval* value was not valid.

### **Programmer response**

Specify a valid short timer value.

# **3041 (0BE1) (RC3041): MQRCCF\_LONG\_RETRY\_ERROR**

## **Explanation**

Long retry count not valid.

The long retry count value specified was not valid.

### **Programmer response**

Specify a valid long retry count value.

# **3042 (0BE2) (RC3042): MQRCCF\_LONG\_TIMER\_ERROR**

## **Explanation**

Long timer not valid.

The long timer (long retry wait interval) value specified was not valid.

### **Programmer response**

Specify a valid long timer value.

# **3043 (0BE3) (RC3043): MQRCCF\_SEQ\_NUMBER\_WRAP\_ERROR**

### **Explanation**

Sequence wrap number not valid.

The *SeqNumberWrap* value was not valid.

### **Programmer response**

Specify a valid sequence wrap number.

## **3044 (0BE4) (RC3044): MQRCCF\_MAX\_MSG\_LENGTH\_ERROR**

### **Explanation**

Maximum message length not valid.

The maximum message length value specified was not valid.

### **Programmer response**

Specify a valid maximum message length.

# **3045 (0BE5) (RC3045): MQRCCF\_PUT\_AUTH\_ERROR**

## **Explanation**

Put authority value not valid.

The *PutAuthority* value was not valid.

### **Programmer response**

Specify a valid authority value.

## **3046 (0BE6) (RC3046): MQRCCF\_PURGE\_VALUE\_ERROR**

## **Explanation**

Purge value not valid.

The *Purge* value was not valid.

### **Programmer response**

Specify a valid purge value.

## **3047 (0BE7) (RC3047): MQRCCF\_CFIL\_PARM\_ID\_ERROR**

## **Explanation**

Parameter identifier is not valid.

The MQCFIL or MQCFIL64 *Parameter* field value was not valid, or specifies a parameter that cannot be filtered, or that is also specified as a parameter to select a subset of objects.

### **Programmer response**

Specify a valid parameter identifier.

# **3048 (0BE8) (RC3048): MQRCCF\_MSG\_TRUNCATED**

### **Explanation**

Message truncated.

The command server received a message that is larger than its maximum valid message size.

### **Programmer response**

Check the message contents are correct.

# **3049 (0BE9) (RC3049): MQRCCF\_CCSID\_ERROR**

### **Explanation**

Coded character-set identifier error.

In a command message, one of the following occurred:

- v The *CodedCharSetId* field in the message descriptor of the command does not match the coded character-set identifier of the queue manager at which the command is being processed, or
- The *CodedCharSetId* field in a string parameter structure within the message text of the command is not
	- MQCCSI\_DEFAULT, or
	- the coded character-set identifier of the queue manager at which the command is being processed, as in the *CodedCharSetId* field in the message descriptor.

The error response message contains the correct value.

This reason can also occur if a ping cannot be performed because the coded character-set identifiers are not compatible. In this case the correct value is not returned.

### **Programmer response**

Construct the command with the correct coded character-set identifier, and specify this in the message descriptor when sending the command. For ping, use a suitable coded character-set identifier.

## **3050 (0BEA) (RC3050): MQRCCF\_ENCODING\_ERROR**

### **Explanation**

Encoding error.

The *Encoding* field in the message descriptor of the command does not match that required for the platform at which the command is being processed.

### **Programmer response**

Construct the command with the correct encoding, and specify this in the message descriptor when sending the command.

# **3052 (0BEC) (RC3052): MQRCCF\_DATA\_CONV\_VALUE\_ERROR**

### **Explanation**

Data conversion value not valid.

The value specified for *DataConversion* is not valid.

Specify a valid value.

# **3053 (0BED) (RC3053): MQRCCF\_INDOUBT\_VALUE\_ERROR**

## **Explanation**

In-doubt value not valid.

The value specified for *InDoubt* is not valid.

### **Programmer response**

Specify a valid value.

# **3054 (0BEE) (RC3054): MQRCCF\_ESCAPE\_TYPE\_ERROR**

## **Explanation**

Escape type not valid.

The value specified for *EscapeType* is not valid.

### **Programmer response**

Specify a valid value.

# **3062 (0BF6) (RC3062): MQRCCF\_CHANNEL\_TABLE\_ERROR**

## **Explanation**

Channel table value not valid.

The *ChannelTable* specified was not valid, or was not appropriate for the channel type specified on an Inquire Channel or Inquire Channel Names command.

### **Programmer response**

Specify a valid channel table value.

# **3063 (0BF7) (RC3063): MQRCCF\_MCA\_TYPE\_ERROR**

### **Explanation**

Message channel agent type not valid.

The *MCAType* value specified was not valid.

### **Programmer response**

Specify a valid value.

# **3064 (0BF8) (RC3064): MQRCCF\_CHL\_INST\_TYPE\_ERROR**

## **Explanation**

Channel instance type not valid.

The *ChannelInstanceType* specified was not valid.

### **Programmer response**

Specify a valid channel instance type.

# **3065 (0BF9) (RC3065): MQRCCF\_CHL\_STATUS\_NOT\_FOUND**

## **Explanation**

Channel status not found.

For Inquire Channel Status, no channel status is available for the specified channel. This may indicate that the channel has not been used.

### **Programmer response**

None, unless this is unexpected, in which case consult your systems administrator.

# **3066 (0BFA) (RC3066): MQRCCF\_CFSL\_DUPLICATE\_PARM**

### **Explanation**

Duplicate parameter.

Two MQCFSL structures, or an MQCFST followed by an MQCFSL structure, with the same parameter identifier were present.

### **Programmer response**

Check for and remove duplicate parameters.

# **3067 (0BFB) (RC3067): MQRCCF\_CFSL\_TOTAL\_LENGTH\_ERROR**

## **Explanation**

Total string length error.

The total length of the strings (not including trailing blanks) in a MQCFSL structure exceeds the maximum allowable for the parameter.

### **Programmer response**

Check that the structure has been specified correctly, and if so reduce the number of strings.

# **3068 (0BFC) (RC3068): MQRCCF\_CFSL\_COUNT\_ERROR**

### **Explanation**

Count of parameter values not valid.

The MQCFSL *Count* field value was not valid. The value was negative or greater than the maximum permitted for the parameter specified in the *Parameter* field.

#### **Programmer response**

Specify a valid count for the parameter.

## **3069 (0BFD) (RC3069): MQRCCF\_CFSL\_STRING\_LENGTH\_ERR**

### **Explanation**

String length not valid.

The MQCFSL *StringLength* field value was not valid. The value was negative or greater than the maximum permitted length of the parameter specified in the *Parameter* field.

### **Programmer response**

Specify a valid string length for the parameter.

## **3070 (0BFE) (RC3070): MQRCCF\_BROKER\_DELETED**

### **Explanation**

Broker has been deleted.

When a broker is deleted using the *dltmqbrk* command, all broker queues created by the broker are deleted. Before this can be done the queues are emptied of all command messages; any that are found are placed on the dead-letter queue with this reason code.

#### **Programmer response**

Process the command messages that were placed on the dead-letter queue.

## **3071 (0BFF) (RC3071): MQRCCF\_STREAM\_ERROR**

### **Explanation**

Stream name is not valid.

The stream name parameter is not valid. Stream names must obey the same naming rules as for WebSphere MQ queues.

Retry the command with a valid stream name parameter.

# **3072 (0C00) (RC3072): MQRCCF\_TOPIC\_ERROR**

### **Explanation**

Topic name is invalid.

A command has been sent to the broker containing a topic name that is not valid. Note that wildcard topic names are not allowed for *Register Publisher* and *Publish* commands.

#### **Programmer response**

Retry the command with a valid topic name parameter. Up to 256 characters of the topic name in question are returned with the error response message. If the topic name contains a null character, this is assumed to terminate the string and is not considered to be part of it. A zero length topic name is not valid, as is one that contains an escape sequence that is not valid.

## **3073 (0C01) (RC3073): MQRCCF\_NOT\_REGISTERED**

### **Explanation**

Subscriber or publisher is not registered.

A *Deregister* command has been issued to remove registrations for a topic, or topics, for which the publisher or subscriber is not registered. If multiple topics were specified on the command, it fails with a completion code of MQCC\_WARNING if the publisher or subscriber was registered for some, but not all, of the topics specified. This error code is also returned to a subscriber issuing a *Request Update* command for a topic for which he does not have a subscription.

#### **Programmer response**

Investigate why the publisher or subscriber is not registered. In the case of a subscriber, the subscriptions might have expired, or been removed automatically by the broker if the subscriber is no longer authorized.

## **3074 (0C02) (RC3074): MQRCCF\_Q\_MGR\_NAME\_ERROR**

### **Explanation**

An invalid or unknown queue manager name has been supplied.

A queue manager name has been supplied as part of a publisher or subscriber identity. This might have been supplied as an explicit parameter or in the *ReplyToQMgr* field in the message descriptor of the command. Either the queue manager name is not valid, or in the case of a subscriber identity, the subscriber's queue could not be resolved because the remote queue manager is not known to the broker queue manager.

Retry the command with a valid queue manager name. If appropriate, the broker includes a further error reason code within the error response message. If one is supplied, follow the guidance for that reason code in WebSphere MQ Application Programming Reference to resolve the problem.

## **3075 (0C03) (RC3075): MQRCCF\_INCORRECT\_STREAM**

### **Explanation**

Stream name does not match the stream queue it was sent to.

A command has been sent to a stream queue that specified a different stream name parameter.

#### **Programmer response**

Retry the command either by sending it to the correct stream queue or by modifying the command so that the stream name parameter matches.

## **3076 (0C04) (RC3076): MQRCCF\_Q\_NAME\_ERROR**

### **Explanation**

An invalid or unknown queue name has been supplied.

A queue name has been supplied as part of a publisher or subscriber identity. This might have been supplied as an explicit parameter or in the *ReplyToQ* field in the message descriptor of the command. Either the queue name is not valid, or in the case of a subscriber identity, the broker has failed to open the queue.

### **Programmer response**

Retry the command with a valid queue name. If appropriate, the broker includes a further error reason code within the error response message. If one is supplied, follow the guidance for that reason code in WebSphere MQ Application Programming Reference to resolve the problem.

## **3077 (0C05) (RC3077): MQRCCF\_NO\_RETAINED\_MSG**

### **Explanation**

No retained message exists for the topic specified.

A *Request Update* command has been issued to request the retained message associated with the specified topic. No retained message exists for that topic.

### **Programmer response**

If the topic or topics in question should have retained messages, the publishers of these topics might not be publishing with the correct publication options to cause their publications to be retained.

# **3078 (0C06) (RC3078): MQRCCF\_DUPLICATE\_IDENTITY**

### **Explanation**

Publisher or subscriber identity already assigned to another user ID.

Each publisher and subscriber has a unique identity consisting of a queue manager name, a queue name, and optionally a correlation identifier. Associated with each identity is the user ID under which that publisher or subscriber first registered. A given identity can be assigned only to one user ID at a time. While the identity is registered with the broker all commands wanting to use it must specify the correct user ID. When a publisher or a subscriber no longer has any registrations with the broker the identity can be used by another user ID.

#### **Programmer response**

Either retry the command using a different identity or remove all registrations associated with the identity so that it can be used by a different user ID. The user ID to which the identity is currently assigned is returned within the error response message. A *Deregister* command could be issued to remove these registrations. If the user ID in question cannot be used to execute such a command, you need to have the necessary authority to open the SYSTEM.BROKER.CONTROL.QUEUE using the MQOO\_ALTERNATE\_USER\_AUTHORITY option.

## **3079 (0C07) (RC3079): MQRCCF\_INCORRECT\_Q**

### **Explanation**

Command sent to wrong broker queue.

The command is a valid broker command but the queue it has been sent to is incorrect. *Publish* and *Delete Publication* commands need to be sent to the stream queue, all other commands need to be sent to the SYSTEM.BROKER.CONTROL.QUEUE.

### **Programmer response**

Retry the command by sending it to the correct queue.

## **3080 (0C08) (RC3080): MQRCCF\_CORREL\_ID\_ERROR**

### **Explanation**

Correlation identifier used as part of an identity is all binary zeroes.

Each publisher and subscriber is identified by a queue manager name, a queue name, and optionally a correlation identifier. The correlation identifier is typically used to allow multiple subscribers to share the same subscriber queue. In this instance a publisher or subscriber has indicated within the Registration or Publication options supplied on the command that their identity does include a correlation identifier, but a valid identifier has not been supplied.

Retry the command ensuring that the correlation identifier supplied in the message descriptor of the command message is not all binary zeroes.

## **3081 (0C09) (RC3081): MQRCCF\_NOT\_AUTHORIZED**

### **Explanation**

Subscriber has insufficient authority.

To receive publications a subscriber application needs both browse authority for the stream queue that it is subscribing to, and put authority for the queue that publications are to be sent to. Subscriptions are rejected if the subscriber does not have both authorities. In addition to having browse authority for the stream queue, a subscriber would also require *altusr* authority for the stream queue to subscribe to certain topics that the broker itself publishes information on. These topics start with the MQ/SA/ prefix.

#### **Programmer response**

Ensure that the subscriber has the necessary authorities and reissue the request. The problem might occur because the subscriber's user ID is not known to the broker. This can be identified if a further error reason code of MQRC\_UNKNOWN\_ENTITY is returned within the error response message.

## **3082 (0C0A) (RC3082): MQRCCF\_UNKNOWN\_STREAM**

#### **Explanation**

Stream is not known by the broker or could not be created.

A command message has been put to the SYSTEM.BROKER.CONTROL.QUEUE for an unknown stream. This error code is also returned if dynamic stream creation is enabled and the broker failed to create a stream queue for the new stream using the SYSTEM.BROKER.MODEL.STREAM queue.

#### **Programmer response**

Retry the command for a stream that the broker supports. If the broker should support the stream, either define the stream queue manually, or correct the problem that prevented the broker from creating the stream queue itself.

## **3083 (0C0B) (RC3083): MQRCCF\_REG\_OPTIONS\_ERROR**

#### **Explanation**

Invalid registration options have been supplied.

The registration options provided on a command are not valid.

#### **Programmer response**

Retry the command with a valid combination of options.

# **3084 (0C0C) (RC3084): MQRCCF\_PUB\_OPTIONS\_ERROR**

### **Explanation**

Invalid publication options have been supplied.

The publication options provided on a Publish command are not valid.

### **Programmer response**

Retry the command with a valid combination of options.

# **3085 (0C0D) (RC3085): MQRCCF\_UNKNOWN\_BROKER**

## **Explanation**

Command received from an unknown broker.

Within a multi-broker network, related brokers pass subscriptions and publications between each other as a series of command messages. One such command message has been received from a broker that is not, or is no longer, related to the detecting broker.

### **Programmer response**

his situation can occur if the broker network is not quiesced while topology changes are made to the network. When removing a broker from the network ensure that the channels between the two related brokers in question are active.

# **3086 (0C0E) (RC3086): MQRCCF\_Q\_MGR\_CCSID\_ERROR**

### **Explanation**

Queue manager coded character set identifier error.

The coded character set value for the queue manager was not valid.

### **Programmer response**

Specify a valid value.

# **3087 (0C0F) (RC3087): MQRCCF\_DEL\_OPTIONS\_ERROR**

### **Explanation**

Invalid delete options have been supplied.

The options provided with a *Delete Publication* command are not valid.

### **Programmer response**

Retry the command with a valid combination of options.

# **3088 (0C10) (RC3088): MQRCCF\_CLUSTER\_NAME\_CONFLICT**

### **Explanation**

*ClusterName* and *ClusterNamelist* attributes conflict.

The command was rejected because it would have resulted in the *ClusterName* attribute and the *ClusterNamelist* attribute both being nonblank. At least one of these attributes must be blank.

### **Programmer response**

If the command specified one of these attributes only, you must also specify the other one, but with a value of blanks. If the command specified both attributes, ensure that one of them has a value of blanks.

## **3089 (0C11) (RC3089): MQRCCF\_REPOS\_NAME\_CONFLICT**

### **Explanation**

*RepositoryName* and *RepositoryNamelist* attributes conflict.

Either:

- The command was rejected because it would have resulted in the *RepositoryName* and *RepositoryNamelist* attributes both being nonblank. At least one of these attributes must be blank.
- v For a Reset Queue Manager Cluster command, the queue manager does not provide a full repository management service for the specified cluster. That is, the *RepositoryName* attribute of the queue manager is not the specified cluster name, or the namelist specified by the *RepositoryNamelist* attribute does not contain the cluster name.

### **Programmer response**

Reissue the command with the correct values or on the correct queue manager.

## **3090 (0C12) (RC3090): MQRCCF\_CLUSTER\_Q\_USAGE\_ERROR**

### **Explanation**

Queue cannot be a cluster queue.

The command was rejected because it would have resulted in a cluster queue also being a transmission queue, which is not permitted, or because the queue in question cannot be a cluster queue.

#### **Programmer response**

Ensure that the command specifies either:

- v The *Usage* parameter with a value of MQUS\_NORMAL, or
- v The *ClusterName* and *ClusterNamelist* parameters with values of blanks.
- A *QName* parameter with a value that is not one of these reserved queues:
- SYSTEM.CHANNEL.INITQ
- SYSTEM.CHANNEL.SYNCQ
- SYSTEM.CLUSTER.COMMAND.QUEUE
- SYSTEM.CLUSTER.REPOSITORY.QUEUE
- SYSTEM.COMMAND.INPUT
- SYSTEM.QSG.CHANNEL.SYNCQ
- SYSTEM.QSG.TRANSMIT.QUEUE

## **3091 (0C13) (RC3091): MQRCCF\_ACTION\_VALUE\_ERROR**

### **Explanation**

Action value not valid.

The value specified for *Action* is not valid. There is only one valid value.

### **Programmer response**

Specify MQACT\_FORCE\_REMOVE as the value of the *Action* parameter.

# **3092 (0C14) (RC3092): MQRCCF\_COMMS\_LIBRARY\_ERROR**

#### **Explanation**

Library for requested communications protocol could not be loaded.

The library needed for the requested communications protocol could not be loaded.

#### **Programmer response**

Install the library for the required communications protocol, or specify a communications protocol that has already been installed.

## **3093 (0C15) (RC3093): MQRCCF\_NETBIOS\_NAME\_ERROR**

#### **Explanation**

NetBIOS listener name not defined.

The NetBIOS listener name is not defined.

#### **Programmer response**

Add a local name to the configuration file and retry the operation.

# **3094 (0C16) (RC3094): MQRCCF\_BROKER\_COMMAND\_FAILED**

## **Explanation**

The broker command failed to complete.

A broker command was issued but it failed to complete.

### **Programmer response**

Diagnose the problem using the provided information and issue a corrected command.

# **3095 (0C17) (RC3095): MQRCCF\_CFST\_CONFLICTING\_PARM**

## **Explanation**

Conflicting parameters.

The command was rejected because the parameter identified in the error response was in conflict with another parameter in the command.

### **Programmer response**

Consult the description of the parameter identified to ascertain the nature of the conflict, and the correct command.

# **3096 (0C18) (RC3096): MQRCCF\_PATH\_NOT\_VALID**

## **Explanation**

Path not valid.

The path specified was not valid.

### **Programmer response**

Specify a valid path.

## **3097 (0C19) (RC3097): MQRCCF\_PARM\_SYNTAX\_ERROR**

### **Explanation**

Syntax error found in parameter.

The parameter specified contained a syntax error.

### **Programmer response**

Check the syntax for this parameter.

# **3098 (0C1A) (RC3098): MQRCCF\_PWD\_LENGTH\_ERROR**

## **Explanation**

Password length error.

The password string length is rounded up by to the nearest eight bytes. This rounding causes the total length of the *SSLCryptoHardware* string to exceed its maximum.

### **Programmer response**

Decrease the size of the password, or of earlier fields in the *SSLCryptoHardware* string.

# **3150 (0C4E) (RC3150): MQRCCF\_FILTER\_ERROR**

## **Explanation**

Filter not valid.

Either:

- 1. In an inquire command message, the specification of a filter is not valid.
- 2. In a publish/subscribe command message, the content-based filter expression supplied in the publish/subscribe command message contains invalid syntax, and cannot be used.

### **Programmer response**

- 1. Correct the specification of the filter parameter structure in the inquire command message.
- 2. Correct the syntax of the filter expression in the publish/subscribe command message. The filter expression is the value of the *Filter* tag in the *psc* folder in the MQRFH2 structure. See the *Websphere MQ Integrator V2 Programming Guide*for details of valid syntax.

# **3151 (0C4F) (RC3151): MQRCCF\_WRONG\_USER**

### **Explanation**

Wrong user.

A publish/subscribe command message cannot be executed on behalf of the requesting user because the subscription that it would update is already owned by a different user. A subscription can be updated or deregistered only by the user that originally registered the subscription.

### **Programmer response**

Ensure that applications that need to issue commands against existing subscriptions are running under the user identifier that originally registered the subscription. Alternatively, use different subscriptions for different users.

# **3152 (0C50) (RC3152): MQRCCF\_DUPLICATE\_SUBSCRIPTION**

### **Explanation**

The subscription already exists.

A matching subscription already exists.

#### **Programmer response**

Either modify the new subscription properties to distinguish it from the existing subscription or deregister the existing subscription. Then reissue the command.

# **3153 (0C51) (RC3153): MQRCCF\_SUB\_NAME\_ERROR**

### **Explanation**

The subscription name parameter is in error.

Either the subscription name is of an invalid format or a matching subscription already exists with no subscription name.

#### **Programmer response**

Either correct the subscription name or remove it from the command and reissue the command.

## **3154 (0C52) (RC3154): MQRCCF\_SUB\_IDENTITY\_ERROR**

### **Explanation**

The subscription identity parameter is in error.

Either the supplied value exceeds the maximum length allowed or the subscription identity is not currently a member of the subscription's identity set and a Join registration option was not specified.

### **Programmer response**

Either correct the identity value or specify a Join registration option to add this identity to the identity set for this subscription.

## **3155 (0C53) (RC3155): MQRCCF\_SUBSCRIPTION\_IN\_USE**

### **Explanation**

The subscription is in use.

An attempt to modify or deregister a subscription was attempted by a member of the identity set when they were not the only member of this set.

### **Programmer response**

Reissue the command when you are the only member of the identity set. To avoid the identity set check and force the modification or deregistration remove the

subscription identity from the command message and reissue the command.

## **3156 (0C54) (RC3156): MQRCCF\_SUBSCRIPTION\_LOCKED**

### **Explanation**

The subscription is locked.

The subscription is currently exclusively locked by another identity.

#### **Programmer response**

Wait for this identity to release the exclusive lock.

# **3157 (0C55) (RC3157): MQRCCF\_ALREADY\_JOINED**

### **Explanation**

The identity already has an entry for this subscription.

A Join registration option was specified but the subscriber identity was already a member of the subscription's identity set.

### **Programmer response**

None. The command completed, this reason code is a warning.

## **3160 (0C58) (RC3160): MQRCCF\_OBJECT\_IN\_USE**

### **Explanation**

Object in use by another command.

A modification of an object was attempted while the object was being modified by another command.

#### **Programmer response**

Retry the command.

## **3161 (0C59) (RC3161): MQRCCF\_UNKNOWN\_FILE\_NAME**

#### **Explanation**

File not defined to CICS.

A file name parameter identifies a file that is not defined to CICS.

### **Programmer response**

Provide a valid file name or create a CSD definition for the required file.

# **3162 (0C5A) (RC3162): MQRCCF\_FILE\_NOT\_AVAILABLE**

## **Explanation**

File not available to CICS.

A file name parameter identifies a file that is defined to CICS, but is not available.

### **Programmer response**

Check that the CSD definition for the file is correct and enabled.

# **3163 (0C5B) (RC3163): MQRCCF\_DISC\_RETRY\_ERROR**

## **Explanation**

Disconnection retry count not valid.

The *DiscRetryCount* value was not valid.

## **Programmer response**

Specify a valid count.

# **3164 (0C5C) (RC3164): MQRCCF\_ALLOC\_RETRY\_ERROR**

## **Explanation**

Allocation retry count not valid.

The *AllocRetryCount* value was not valid.

### **Programmer response**

Specify a valid count.

## **3165 (0C5D) (RC3165): MQRCCF\_ALLOC\_SLOW\_TIMER\_ERROR**

## **Explanation**

Allocation slow retry timer value not valid.

The *AllocRetrySlowTimer* value was not valid.

## **Programmer response**

Specify a valid timer value.

# **3166 (0C5E) (RC3166): MQRCCF\_ALLOC\_FAST\_TIMER\_ERROR**

## **Explanation**

Allocation fast retry timer value not valid.

The *AllocRetryFastTimer* value was not valid.

## **Programmer response**

Specify a valid value.

# **3167 (0C5F) (RC3167): MQRCCF\_PORT\_NUMBER\_ERROR**

## **Explanation**

Port number value not valid.

The *PortNumber* value was not valid.

## **Programmer response**

Specify a valid port number value.

# **3168 (0C60) (RC3168): MQRCCF\_CHL\_SYSTEM\_NOT\_ACTIVE**

## **Explanation**

Channel system is not active.

An attempt was made to start a channel while the channel system was inactive.

### **Programmer response**

Activate the channel system before starting a channel.

# **3169 (0C61) (RC3169): MQRCCF\_ENTITY\_NAME\_MISSING**

## **Explanation**

Entity name required but missing.

A parameter specifying entity names must be supplied.

## **Programmer response**

Specify the required parameter.

# **3170 (0C62) (RC3170): MQRCCF\_PROFILE\_NAME\_ERROR**

## **Explanation**

Profile name not valid.

A profile name is not valid. Profile names may include wildcard characters or may be given explicitly. If you give an explicit profile name, then the object identified by the profile name must exist. This error may also occur if you specify more than one double asterisk in a profile name.

#### **Programmer response**

Specify a valid name.

# **3171 (0C63) (RC3171): MQRCCF\_AUTH\_VALUE\_ERROR**

### **Explanation**

Authorization value not valid.

A value for the *AuthorizationList* or *AuthorityRemove* or *AuthorityAdd* parameter was not valid.

#### **Programmer response**

Specify a valid value.

## **3172 (0C64) (RC3172): MQRCCF\_AUTH\_VALUE\_MISSING**

### **Explanation**

Authorization value required but missing.

A parameter specifying authorization values must be supplied.

#### **Programmer response**

Specify the required parameter.

## **3173 (0C65) (RC3173): MQRCCF\_OBJECT\_TYPE\_MISSING**

#### **Explanation**

Object type value required but missing.

A parameter specifying the object type must be supplied.

#### **Programmer response**

Specify the required parameter.

## **3174 (0C66) (RC3174): MQRCCF\_CONNECTION\_ID\_ERROR**

### **Explanation**

Error in connection id parameter.

The *ConnectionId* specified was not valid.
Specify a valid connection id.

# **3175 (0C67) (RC3175): MQRCCF\_LOG\_TYPE\_ERROR**

## **Explanation**

Log type not valid.

The log type value specified was not valid.

### **Programmer response**

Specify a valid log type value.

# **3176 (0C68) (RC3176): MQRCCF\_PROGRAM\_NOT\_AVAILABLE**

## **Explanation**

Program not available.

A request to start or stop a service failed because the request to start the program failed. This could be because the program could not be found at the specified location, or that insufficient system resources are available currently to start it.

### **Programmer response**

Check that the correct name is specified in the definition of the service, and that the program is in the appropriate libraries, before retrying the request.

# **3177 (0C69) (RC3177): MQRCCF\_PROGRAM\_AUTH\_FAILED**

## **Explanation**

Program not available.

A request to start or stop a service failed because the user does not have sufficient access authority to start the program at the specified location.

#### **Programmer response**

Correct the progam name and location, and the user's authority, before retrying the request.

# **3200 (0C80) (RC3200): MQRCCF\_NONE\_FOUND**

#### **Explanation**

No items found matching request criteria.

An Inquire command found no items that matched the specified name and satisfied any other criteria requested.

# **3201 (0C81) (RC3201): MQRCCF\_SECURITY\_SWITCH\_OFF**

### **Explanation**

Security refresh or reverification not processed, security switch set OFF.

Either

- a Reverify Security command was issued, but the subsystem security switch is off, so there are no internal control tables to flag for reverification; or
- v a Refresh Security command was issued, but the security switch for the requested class or the subsystem security switch is off.

The switch in question may be returned in the message (with parameter identifier MQIACF\_SECURITY\_SWITCH).

# **3202 (0C82) (RC3202): MQRCCF\_SECURITY\_REFRESH\_FAILED**

#### **Explanation**

Security refresh did not take place.

A SAF RACROUTE REQUEST=STAT call to your external security manager (ESM) returned a non-zero return code. In consequence, the requested security refresh could not be done. The security item affected may be returned in the message (with parameter identifier MQIACF\_SECURITY\_ITEM).

Possible causes of this problem are:

- The class is not installed
- The class is not active
- The external security manager (ESM) is not active
- The RACF z/OS router table is incorrect

#### **Programmer response**

For information about resolving the problem, see the explanations of messages CSQH003I and CSQH004I.

# **3203 (0C83) (RC3203): MQRCCF\_PARM\_CONFLICT**

#### **Explanation**

Incompatible parameters or parameter values.

The parameters or parameter values for a command are incompatible. One of the following occurred:

- v A parameter was not specified that is required by another parameter or parameter value.
- v A parameter or parameter value was specified that is not allowed with some other parameter or parameter value.
- v The values for two specified parameters were not both blank or non-blank.
- The values for two specified parameters were incompatible.

The parameters in question may be returned in the message (with parameter identifiers MQIACF\_PARAMETER\_ID).

#### **Programmer response**

Reissue the command with correct parameters and values.

# **3204 (0C84) (RC3204): MQRCCF\_COMMAND\_INHIBITED**

### **Explanation**

Commands not allowed at present time.

The queue manager cannot accept commands at the present time, because it is restarting or terminating, or because the command server is not running.

# **3205 (0C85) (RC3205): MQRCCF\_OBJECT\_BEING\_DELETED**

#### **Explanation**

Object is being deleted.

The object specified on a command is in the process of being deleted, so the command is ignored.

# **3207 (0C87) (RC3207): MQRCCF\_STORAGE\_CLASS\_IN\_USE**

#### **Explanation**

Storage class is active or queue is in use.

The command for a local queue involved a change to the *StorageClass* value, but there are messages on the queue, or other threads have the queue open.

#### **Programmer response**

Remove the messages from the queue, or wait until any other threads have closed the queue.

# **3208 (0C88) (RC3208): MQRCCF\_OBJECT\_NAME\_RESTRICTED**

#### **Explanation**

Incompatible object name and type.

The command used a reserved object name with an incorrect object type or subtype. The object is only allowed to be of a predetermined type, as listed in the explanation of message CSQM108I.

# **3209 (0C89) (RC3209): MQRCCF\_OBJECT\_LIMIT\_EXCEEDED**

### **Explanation**

Local queue limit exceeded.

The command failed because no more local queues could be defined. There is an implementation limit of 524 287 for the total number of local queues that can exist. For shared queues, there is a limit of 512 queues in a single coupling facility structure.

#### **Programmer response**

Delete any existing queues that are no longer required.

# **3210 (0C8A) (RC3210): MQRCCF\_OBJECT\_OPEN\_FORCE**

### **Explanation**

Object is in use, but could be changed specifying *Force* as MQFC\_YES.

The object specified is in use. This could be because it is open through the API, or for certain parameter changes, because there are messages currently on the queue. The requested changes can be made by specifying *Force* as MQFC\_YES on a Change command.

#### **Programmer response**

Wait until the object is not in use. Alternatively specify *Force* as MQFC\_YES for a change command.

# **3211 (0C8B) (RC3211): MQRCCF\_DISPOSITION\_CONFLICT**

#### **Explanation**

Parameters are incompatible with disposition.

The parameters or parameter values for a command are incompatible with the disposition of an object. One of the following occurred:

- v A value specified for the object name or other parameter is not allowed for a local queue whose disposition is shared or a model queue used to create a dynamic queue that is shared.
- A value specified for a parameter is not allowed for an object with such disposition.
- v A value specified for a parameter must be non-blank for an object with such disposition.
- v The *CommandScope* and *QSGDisposition* or *ChannelDisposition* parameter values are incompatible.
- v The action requested for a channel cannot be performed because it has the wrong disposition.

The parameter and disposition in question may be returned in the message (with parameter identifiers MQIACF\_PARAMETER\_ID and MQIA\_QSG\_DISP).

Reissue the command with correct parameters and values.

# **3212 (0C8C) (RC3212): MQRCCF\_Q\_MGR\_NOT\_IN\_QSG**

## **Explanation**

Queue manager is not in a queue-sharing group.

The command or its parameters are not allowed when the queue manager is not in a queue-sharing group. The parameter in question may be returned in the message (with parameter identifier MQIACF\_PARAMETER\_ID).

#### **Programmer response**

Reissue the command correctly.

# **3213 (0C8D) (RC3213): MQRCCF\_ATTR\_VALUE\_FIXED**

## **Explanation**

Parameter value cannot be changed.

The value for a parameter cannot be changed. The parameter in question may be returned in the message (with parameter identifier MQIACF\_PARAMETER\_ID).

#### **Programmer response**

To change the parameter, the object must be deleted and then created again with the new value.

# **3215 (0C8F) (RC3215): MQRCCF\_NAMELIST\_ERROR**

#### **Explanation**

Namelist is empty or wrong type.

A namelist used to specify a list of clusters has no names in it or does not have type MQNT\_CLUSTER or MQNT\_NONE.

#### **Programmer response**

Reissue the command specifying a namelist that is not empty and has a suitable type.

# **3217 (0C91) (RC3217): MQRCCF\_NO\_CHANNEL\_INITIATOR**

#### **Explanation**

Channel initiator not active.

The command requires the channel initiator to be started.

# **3218 (0C93) (RC3218): MQRCCF\_CHANNEL\_INITIATOR\_ERROR**

## **Explanation**

Channel initiator cannot be started, or no suitable channel initiator is available.

One of the following:

- The channel initiator cannot be started because:
	- It is already active.
	- There are insufficient system resources.
	- The queue manager was shutting down.
- v The shared channel cannot be started because there was no suitable channel initiator available for any active queue manager in the queue-sharing group. This could be because:
	- No channel initiators are running.
	- The channel initiators that are running are too busy to allow any channel, or a channel of the particular type, to be started.

# **3222 (0C96) (RC3222): MQRCCF\_COMMAND\_LEVEL\_CONFLICT**

### **Explanation**

Incompatible queue manager command levels.

Changing the *CFLevel* parameter of a CF structure, or deleting a CF structure, requires that all queue managers in the queue-sharing group have a command level of at least 530. Some of the queue managers have a lower level.

# **3223 (0C97) (RC3223): MQRCCF\_Q\_ATTR\_CONFLICT**

#### **Explanation**

Queue attributes are incompatible.

The queues involved in a Move Queue command have different values for one or more of these attributes: *DefinitionType*, *HardenGetBackout*, *Usage*. Messages cannot be moved safely if these attributes differ.

# **3224 (0C98) (RC3224): MQRCCF\_EVENTS\_DISABLED**

#### **Explanation**

Events not enabled.

The command required performance or configuration events to be enabled.

#### **Programmer response**

Use the Change Queue manager command to enable the events if required.

# **3225 (0C99) (RC3225): MQRCCF\_COMMAND\_SCOPE\_ERROR**

### **Explanation**

Queue-sharing group error.

While processing a command that used the *CommandScope* parameter, an error occurred while trying to send data to the coupling facility.

#### **Programmer response**

Notify your system programmer.

# **3226 (0C9A) (RC3226): MQRCCF\_COMMAND\_REPLY\_ERROR**

### **Explanation**

Error saving command reply information.

While processing a command that used the *CommandScope* parameter, or a command for the channel initiator, an error occurred while trying to save information about the command.

#### **Programmer response**

The most likely cause is insufficient storage. If the problem persists, you may need to restart the queue manager after making more storage available.

# **3227 (0C9B) (RC3227): MQRCCF\_FUNCTION\_RESTRICTED**

## **Explanation**

Restricted command or parameter value used.

The command, or the value specified for one of its parameters, is not allowed because the installation and customization options chosen do not allow all functions to be used. The parameter in question may be returned in the message (with parameter identifier MQIACF\_PARAMETER\_ID).

# **3228 (0C9C) (RC3228): MQRCCF\_PARM\_MISSING**

## **Explanation**

Required parameter not specified.

The command did not specify a parameter or parameter value that was required. It may be:

- A parameter that is always required.
- v A parameter that is one of a set of two or more alternative required parameters.
- v A parameter that is required because some other parameter was specified.
- v A parameter that is a list of values which has too few values.

The parameter in question may be returned in the message (with parameter identifier MQIACF\_PARAMETER\_ID).

Reissue the command with correct parameters and values.

# **3229 (0C9D) (RC3229): MQRCCF\_PARM\_VALUE\_ERROR**

### **Explanation**

Parameter value invalid.

The value specified for a parameter was not acceptable. It may be:

- Outside the acceptable numeric range for the parameter.
- Not one of a list of acceptable values for the parameter.
- Using characters that are invalid for the parameter.
- Completely blank, when such is not allowed for the parameter.
- A filter value that is invalid for the parameter being filtered.

The parameter in question may be returned in the message (with parameter identifier MQIACF\_PARAMETER\_ID).

#### **Programmer response**

Reissue the command with correct parameters and values.

# **3230 (0C9E) (RC3230): MQRCCF\_COMMAND\_LENGTH\_ERROR**

#### **Explanation**

Command exceeds allowable length.

The command is so large that its internal form has exceeded the maximum length allowed. The size of the internal form of the command is affected by both the length, and the complexity of the command.

## **3231 (0C9F) (RC3231): MQRCCF\_COMMAND\_ORIGIN\_ERROR**

#### **Explanation**

Command issued incorrectly.

The command cannot be issued using command server. This is an internal error.

#### **Programmer response**

Notify your system programmer.

# **3232 (0CA0) (RC3232): MQRCCF\_LISTENER\_CONFLICT**

#### **Explanation**

Address conflict for listener.

A listener was already active for a port and IP address combination that conflicted with the *Port* and *IPAddress* values specified by a Start Channel Listener or Stop

Channel Listener command. The *Port* and *IPAddress* value combination specified must match a combination for which the listener is active. It cannot be a superset or a subset of that combination.

#### **Programmer response**

Reissue the command with correct values, if required.

# **3233 (0CA1) (RC3233): MQRCCF\_LISTENER\_STARTED**

## **Explanation**

Listener is started.

An attempt was made to start a listener, but it is already active for the requested *TransportType*, *InboundDisposition*, *Port*, and *IPAddress* values. The requested parameter values may be returned in the message, if applicable (with parameter identifiers MQIACH\_XMIT\_PROTOCOL\_TYPE, MQIACH\_INBOUND\_DISP, MQIACH\_PORT\_NUMBER, MQCACH\_IP\_ADDRESS).

# **3234 (0CA2) (RC3234): MQRCCF\_LISTENER\_STOPPED**

### **Explanation**

Listener is stopped.

An attempt was made to stop a listener, but it is not active or already stopping for the requested *TransportType*, *InboundDisposition*, *Port*, and *IPAddress* values. The requested parameter values may be returned in the message, if applicable (with parameter identifiers MQIACH\_XMIT\_PROTOCOL\_TYPE, MQIACH\_INBOUND\_DISP, MQIACH\_PORT\_NUMBER, MQCACH\_IP\_ADDRESS).

# **3235 (0CA3) (RC3235): MQRCCF\_CHANNEL\_ERROR**

#### **Explanation**

Channel command failed.

A channel command failed because of an error in the channel definition, or at the remote end of the channel, or in the communications system. An error identifier value *nnn* may be returned in the message (with parameter identifier MQIACF\_ERROR\_ID).

#### **Programmer response**

For information about the error, see the explanation of the corresponding error message. Error *nnn* generally corresponds to message CSQX*nnn*, although there are some exceptions. The section *Distributed queuing message codes* in the WebSphere MQ for z/OS Messages and Codes book gives full details.

# **3236 (0CA4) (RC3236): MQRCCF\_CF\_STRUC\_ERROR**

## **Explanation**

CF structure error.

A command could not be processed because of a coupling facility or CF structure error. It may be:

- v A Backup CF Structure or Recover CF Structure command when the status of the CF structure is unsuitable. In this case, the CF structure status may be returned in the message together with the CF structure name (with parameter identifiers MQIACF\_CF\_STRUC\_STATUS and MQCA\_CF\_STRUC\_NAME).
- A command could not access an object because of an error in the coupling facility information, or because a CF structure has failed. In this case, the name of the object involved may be returned in the message (with parameter identifier MQCA\_Q\_NAME, for example).
- A command involving a shared channel could not access the channel status or synchronization key information.

#### **Programmer response**

In the case of a Backup CF Structure or Recover CF Structure command, take action appropriate to the CF struture status reported.

In other cases, check for error messages on the console log that might relate to the problem. Check whether the coupling facility structure has failed and check that DB2 is available.

# **3237 (0CA5) (RC3237): MQRCCF\_UNKNOWN\_USER\_ID**

#### **Explanation**

User identifier not found.

A user identifier specified in a Reverify Security command was not valid because there was no entry found for it in the internal control table. This could be because the identifier was entered incorrectly in the command, or because it was not in the table (for example, because it had timed-out). The user identifier in question may be returned in the message (with parameter identifier MQCACF\_USER\_IDENTIFIER).

# **3238 (0CA6) (RC3238): MQRCCF\_UNEXPECTED\_ERROR**

#### **Explanation**

Unexpected or severe error.

An unexpected or severe error or other failure occurred. A code associated with the error may be returned in the message (with parameter identifier MQIACF\_ERROR\_ID).

#### **Programmer response**

Notify your system programmer.

# **3239 (0CA7) (RC3239): MQRCCF\_NO\_XCF\_PARTNER**

## **Explanation**

MQ is not connected to the XCF partner.

The command involving the IMS Bridge cannot be processed because MQ is not connected to the XCF partner. The group and member names of the XCF partner in question may be returned in the message (with parameter identifiers MQCA\_XCF\_GROUP\_NAME and MQCA\_XCF\_MEMBER\_NAME).

# **3240 (0CA8) (RC3240): MQRCCF\_CFGR\_PARM\_ID\_ERROR**

## **Explanation**

Parameter identifier is not valid.

The MQCFGR *Parameter* field value was not valid.

## **Programmer response**

Specify a valid parameter identifier.

# **3241 (0CA9) (RC3241): MQRCCF\_CFIF\_LENGTH\_ERROR**

## **Explanation**

Structure length not valid.

The MQCFIF *StrucLength* field value was not valid.

#### **Programmer response**

Specify a valid structure length.

# **3242 (0CAA) (RC3242): MQRCCF\_CFIF\_OPERATOR\_ERROR**

## **Explanation**

Parameter count not valid.

The MQCFIF *Operator* field value was not valid.

#### **Programmer response**

Specify a valid operator value.

# **3243 (0CAB) (RC3243): MQRCCF\_CFIF\_PARM\_ID\_ERROR**

## **Explanation**

Parameter identifier is not valid.

The MQCFIF *Parameter* field value was not valid, or specifies a parameter that cannot be filtered, or that is also specified as a parameter to select a subset of objects.

#### **Programmer response**

Specify a valid parameter identifier.

# **3244 (0CAC) (RC3244): MQRCCF\_CFSF\_FILTER\_VAL\_LEN\_ERR**

## **Explanation**

Filter value length not valid.

The MQCFSF *FilterValueLength* field value was not valid.

#### **Programmer response**

Specify a valid length.

# **3245 (0CAD) (RC3245): MQRCCF\_CFSF\_LENGTH\_ERROR**

#### **Explanation**

Structure length not valid.

The MQCFSF *StrucLength* field value was not valid.

#### **Programmer response**

Specify a valid structure length.

# **3246 (0CAE) (RC3246): MQRCCF\_CFSF\_OPERATOR\_ERROR**

#### **Explanation**

Parameter count not valid.

The MQCFSF *Operator* field value was not valid.

#### **Programmer response**

Specify a valid operator value.

# **3247 (0CAF) (RC3247): MQRCCF\_CFSF\_PARM\_ID\_ERROR**

#### **Explanation**

Parameter identifier is not valid.

The MQCFSF *Parameter* field value was not valid.

Specify a valid parameter identifier.

# **3248 (0CB0) (RC3248): MQRCCF\_TOO\_MANY\_FILTERS**

### **Explanation**

Too many filters.

The command contained more than the maximum permitted number of filter structures.

#### **Programmer response**

Specify the command correctly.

# **3249 (0CB1) (RC3249): MQRCCF\_LISTENER\_RUNNING**

## **Explanation**

Listener is running.

An attempt was made to perform an operation on a listener, but it is currently active.

#### **Programmer response**

Stop the listener if required.

# **3250 (0CB2) (RC3250): MQRCCF\_LSTR\_STATUS\_NOT\_FOUND**

#### **Explanation**

Listener status not found.

For Inquire Listener Status, no listener status is available for the specified listener. This may indicate that the listener has not been used.

#### **Programmer response**

None, unless this is unexpected, in which case consult your systems administrator.

# **3251 (0CB3) (RC3251): MQRCCF\_SERVICE\_RUNNING**

## **Explanation**

Service is running.

An attempt was made to perform an operation on a service, but it is currently active.

#### **Programmer response**

Stop the service if required.

# **3252 (0CB4) (RC3252): MQRCCF\_SERV\_STATUS\_NOT\_FOUND**

### **Explanation**

Service status not found.

For Inquire Service Status, no service status is available for the specified service. This may indicate that the service has not been used.

#### **Programmer response**

None, unless this is unexpected, in which case consult your systems administrator.

# **3253 (0CB5) (RC3253): MQRCCF\_SERVICE\_STOPPED**

#### **Explanation**

Service is stopped.

An attempt was made to stop a service, but it is not active or already stopping.

# **3254 (0CB6) (RC3254): MQRCCF\_CFBS\_DUPLICATE\_PARM**

#### **Explanation**

Duplicate parameter.

Two MQCFBS structures with the same parameter identifier were present.

#### **Programmer response**

Check for and remove duplicate parameters.

# **3255 (0CB7) (RC3255): MQRCCF\_CFBS\_LENGTH\_ERROR**

#### **Explanation**

Structure length not valid.

The MQCFBS *StrucLength* field value was not valid.

#### **Programmer response**

Specify a valid structure length.

# **3256 (0CB8) (RC3256): MQRCCF\_CFBS\_PARM\_ID\_ERROR**

#### **Explanation**

Parameter identifier is not valid.

The MQCFBS *Parameter* field value was not valid.

Specify a valid parameter identifier.

# **3257 (0CB9) (RC3257): MQRCCF\_CFBS\_STRING\_LENGTH\_ERR**

#### **Explanation**

String length not valid.

The MQCFBS *StringLength* field value was not valid. The value was negative or greater than the maximum permitted length of the parameter specified in the *Parameter* field.

#### **Programmer response**

Specify a valid string length for the parameter.

# **3258 (0CBA) (RC3258): MQRCCF\_CFGR\_LENGTH\_ERROR**

## **Explanation**

Structure length not valid.

The MQCFGR *StrucLength* field value was not valid.

#### **Programmer response**

Specify a valid structure length.

# **3259 (0CBB) (RC3259): MQRCCF\_CFGR\_PARM\_COUNT\_ERROR**

#### **Explanation**

Parameter count not valid.

The MQCFGR *ParameterCount* field value was not valid. The value was negative or greater than the maximum permitted for the parameter identifier specified in the *Parameter* field.

#### **Programmer response**

Specify a valid count for the parameter.

# **3260 (0CBC) (RC3260): MQRCCF\_CONN\_NOT\_STOPPED**

#### **Explanation**

Connection not stopped.

The Stop Connection command could not be executed, so the connection was not stopped.

# **3261 (0CBD) (RC3261): MQRCCF\_SERVICE\_REQUEST\_PENDING**

## **Explanation**

A Suspend or Resume Queue Manager command was issued, or a Refresh Security command, but such a command is currently in progress.

#### **Programmer response**

Wait until the current request completes, then reissue the command if necessary.

# **3262 (0CBE) (RC3262): MQRCCF\_NO\_START\_CMD**

## **Explanation**

No start command.

The service cannot be started because no start command is specified in the service definition.

### **Programmer response**

Correct the definition of the service.

# **3263 (0CBF) (RC3263): MQRCCF\_NO\_STOP\_CMD**

## **Explanation**

No stop command.

The service cannot be stopped because no stop command is specified in the service definition.

## **Programmer response**

Correct the definition of the service.

# **3264 (0CC0) (RC3264): MQRCCF\_CFBF\_LENGTH\_ERROR**

## **Explanation**

Structure length not valid.

The MQCFBF *StrucLength* field value was not valid.

## **Programmer response**

Specify a valid structure length.

# **3265 (0CC1) (RC3265): MQRCCF\_CFBF\_PARM\_ID\_ERROR**

## **Explanation**

Parameter identifier is not valid.

The MQCFBF *Parameter* field value was not valid.

#### **Programmer response**

Specify a valid parameter identifier.

# **3266 (0CC2) (RC3266): MQRCCF\_CFBF\_FILTER\_VAL\_LEN\_ERR**

## **Explanation**

Filter value length not valid.

The MQCFBF *FilterValueLength* field value was not valid.

### **Programmer response**

Specify a valid length.

# **3267 (0CC3) (RC3267): MQRCCF\_CFBF\_OPERATOR\_ERROR**

## **Explanation**

Parameter count not valid.

The MQCFBF *Operator* field value was not valid.

#### **Programmer response**

Specify a valid operator value.

# **3268 (0CC4) (RC3268): MQRCCF\_LISTENER\_STILL\_ACTIVE**

## **Explanation**

Listener still active.

An attempt mas made to stop a listener, but it failed and the listener is still active. For example, the the listener may still have active channels.

## **Programmer response**

Wait for the active connections to the listener to complete before retrying the request.

# **3300 (0CE4) (RC3300): MQRCCF\_TOPICSTR\_ALREADY\_EXISTS**

**Explanation**

**Programmer response**

**3301 (0CE5) (RC3301): MQRCCF\_SHARING\_CONVS\_ERROR**

**Explanation**

**Programmer response**

**3302 (0CE6) (RC3302): MQRCCF\_SHARING\_CONVS\_TYPE**

**Explanation**

**Programmer response**

**3303 (0CE7) (RC3303): MQRCCF\_SECURITY\_CASE\_CONFLICT**

**Explanation**

**Programmer response**

**3305 (0CE9) (RC3305): MQRCCF\_TOPIC\_TYPE\_ERROR**

**Explanation**

**Programmer response**

**3306 (0CEA) (RC3306): MQRCCF\_MAX\_INSTANCES\_ERROR**

**Explanation**

**Programmer response**

# **3307 (0CEB) (RC3307): MQRCCF\_MAX\_INSTS\_PER\_CLNT\_ERR**

**Explanation**

**Programmer response**

**3308 (0CEC) (RC3308): MQRCCF\_TOPIC\_STRING\_NOT\_FOUND**

**Explanation**

**Programmer response**

**3309 (0CED) (RC3309): MQRCCF\_SUBSCRIPTION\_POINT\_ERR**

## **Explanation**

## **Programmer response**

# **3317 (0CF5) (RC3317): MQRCCF\_INVALID\_DESTINATION**

## **Explanation**

## **Programmer response**

# **3318 (0CF6) (RC3318): MQRCCF\_PUBSUB\_INHIBITED**

### **Explanation**

|

|

| | | |

|

|

|

| | | | | MQSUB, MQOPEN, MQPUT and MQPUT1 calls are currently inhibited for all publish/subscribe topics, either by means of the queue manager attribute PSMODE or because processing of publish/subscribe state at queue manager start-up has failed, or has not yet completed.

**Completion Code**

MQCC\_FAILED

#### **Programmer response**

If this queue manager does not intentionally inhibit publish/subscribe, investigate any error messages that describe the failure at queue manager start-up, or wait until start-up processing completes. You can use the DISPLAY PUBSUB command to check the status of the publish/subscribe engine to ensure it is ready for use, and additionally on z/OS you will receive an information message CSQM076I.

# **4001 (0FA1) (RC4001): MQRCCF\_OBJECT\_ALREADY\_EXISTS**

## **Explanation**

Object already exists.

An attempt was made to create an object, but the object already existed and the *Replace* parameter was not specified as MQRP\_YES.

#### **Programmer response**

Specify *Replace* as MQRP\_YES, or use a different name for the object to be created.

# **4002 (0FA2) (RC4002): MQRCCF\_OBJECT\_WRONG\_TYPE**

## **Explanation**

Object has wrong type or disposition.

An object already exists with the same name but a different subtype or disposition from that specified by the command.

Ensure that the specified object is the same subtype and disposition.

# **4003 (0FA3) (RC4003): MQRCCF\_LIKE\_OBJECT\_WRONG\_TYPE**

#### **Explanation**

New and existing objects have different subtype.

An attempt was made to create an object based on the definition of an existing object, but the new and existing objects had different subtypes.

#### **Programmer response**

Ensure that the new object has the same subtype as the one on which it is based.

# **4004 (0FA4) (RC4004): MQRCCF\_OBJECT\_OPEN**

#### **Explanation**

Object is open.

An attempt was made to operate on an object that was in use.

#### **Programmer response**

Wait until the object is not in use, and then retry the operation. Alternatively specify *Force* as MQFC\_YES for a change command.

# **4005 (0FA5) (RC4005): MQRCCF\_ATTR\_VALUE\_ERROR**

#### **Explanation**

Attribute value not valid or repeated.

One or more of the attribute values specified was not valid or was repeated. The error response message contains the failing attribute selectors (with parameter identifier MQIACF\_PARAMETER\_ID).

#### **Programmer response**

Specify the attribute values correctly.

# **4006 (0FA6) (RC4006): MQRCCF\_UNKNOWN\_Q\_MGR**

#### **Explanation**

Queue manager not known.

The queue manager specified was not known.

Specify the name of the queue manager to which the command is sent, or blank.

# **4007 (0FA7) (RC4007): MQRCCF\_Q\_WRONG\_TYPE**

## **Explanation**

Action not valid for the queue of specified type.

An attempt was made to perform an action on a queue of the wrong type.

#### **Programmer response**

Specify a queue of the correct type.

# **4008 (0FA8) (RC4008): MQRCCF\_OBJECT\_NAME\_ERROR**

## **Explanation**

Name not valid.

An object or other name name was specified using characters that were not valid.

#### **Programmer response**

Specify only valid characters for the name.

# **4009 (0FA9) (RC4009): MQRCCF\_ALLOCATE\_FAILED**

## **Explanation**

Allocation failed.

An attempt to allocate a conversation to a remote system failed. The error may be due to an entry in the channel definition that is not valid, or it might be that the listening program at the remote system is not running.

#### **Programmer response**

Ensure that the channel definition is correct, and start the listening program if necessary. If the error persists, consult your systems administrator.

# **4010 (0FAA) (RC4010): MQRCCF\_HOST\_NOT\_AVAILABLE**

## **Explanation**

Remote system not available.

An attempt to allocate a conversation to a remote system was unsuccessful. The error might be transitory, and the allocate might succeed later. This reason can occur if the listening program at the remote system is not running.

Ensure that the listening program is running, and retry the operation.

# **4011 (0FAB) (RC4011): MQRCCF\_CONFIGURATION\_ERROR**

### **Explanation**

#### Configuration error.

There was a configuration error in the channel definition or communication subsystem, and allocation of a conversation was not possible. This might be caused by one of the following:

- v For LU 6.2, either the *ModeName* or the *TpName* is incorrect. The *ModeName* must match that on the remote system, and the *TpName* must be specified. (On i5/OS, these are held in the communications Side Object.)
- For LU 6.2, the session might not be established.
- v For TCP, the *ConnectionName* in the channel definition cannot be resolved to a network address. This might be because the name has not been correctly specified, or because the name server is not available.
- v The requested communications protocol might not be supported on the platform.

#### **Programmer response**

Identify the error and take appropriate action.

# **4012 (0FAC) (RC4012): MQRCCF\_CONNECTION\_REFUSED**

#### **Explanation**

Connection refused.

The attempt to establish a connection to a remote system was rejected. The remote system might not be configured to allow a connection from this system.

- v For LU 6.2 either the user ID or the password supplied to the remote system is incorrect.
- v For TCP the remote system might not recognize the local system as valid, or the TCP listener program might not be started.

#### **Programmer response**

Correct the error or restart the listener program.

# **4013 (0FAD) (RC4013): MQRCCF\_ENTRY\_ERROR**

#### **Explanation**

Connection name not valid.

The connection name in the channel definition could not be resolved into a network address. Either the name server does not contain the entry, or the name server was not available.

Ensure that the connection name is correctly specified and that the name server is available.

# **4014 (0FAE) (RC4014): MQRCCF\_SEND\_FAILED**

## **Explanation**

Send failed.

An error occurred while sending data to a remote system. This might be caused by a communications failure.

#### **Programmer response**

Consult your systems administrator.

# **4015 (0FAF) (RC4015): MQRCCF\_RECEIVED\_DATA\_ERROR**

## **Explanation**

Received data error.

An error occurred while receiving data from a remote system. This might be caused by a communications failure.

### **Programmer response**

Consult your systems administrator.

# **4016 (0FB0) (RC4016): MQRCCF\_RECEIVE\_FAILED**

## **Explanation**

Receive failed.

The receive operation failed.

#### **Programmer response**

Correct the error and retry the operation.

# **4017 (0FB1) (RC4017): MQRCCF\_CONNECTION\_CLOSED**

## **Explanation**

Connection closed.

An error occurred while receiving data from a remote system. The connection to the remote system has unexpectedly terminated.

## **Programmer response**

Contact your systems administrator.

# **4018 (0FB2) (RC4018): MQRCCF\_NO\_STORAGE**

## **Explanation**

Not enough storage available.

Insufficient storage is available.

#### **Programmer response**

Consult your systems administrator.

# **4019 (0FB3) (RC4019): MQRCCF\_NO\_COMMS\_MANAGER**

## **Explanation**

Communications manager not available.

The communications subsystem is not available.

### **Programmer response**

Ensure that the communications subsystem has been started.

# **4020 (0FB4) (RC4020): MQRCCF\_LISTENER\_NOT\_STARTED**

## **Explanation**

Listener not started.

The listener program could not be started. Either the communications subsystem has not been started, or the number of current channels using the communications subsystem is the maximum allowed, or there are too many jobs waiting in the queue.

#### **Programmer response**

Ensure the communications subsystem is started or retry the operation later. Increase the number of current channels allowed, if appropriate.

# **4024 (0FB8) (RC4024): MQRCCF\_BIND\_FAILED**

## **Explanation**

Bind failed.

The bind to a remote system during session negotiation has failed.

#### **Programmer response**

Consult your systems administrator.

# **4025 (0FB9) (RC4025): MQRCCF\_CHANNEL\_INDOUBT**

## **Explanation**

Channel in-doubt.

The requested operation cannot complete because the channel is in doubt.

### **Programmer response**

Examine the status of the channel, and either restart a channel to resolve the in-doubt state, or resolve the channel.

# **4026 (0FBA) (RC4026): MQRCCF\_MQCONN\_FAILED**

## **Explanation**

MQCONN call failed.

### **Programmer response**

Check whether the queue manager is active.

# **4027 (0FBB) (RC4027): MQRCCF\_MQOPEN\_FAILED**

## **Explanation**

MQOPEN call failed.

#### **Programmer response**

Check whether the queue manager is active, and the queues involved are correctly set up.

# **4028 (0FBC) (RC4028): MQRCCF\_MQGET\_FAILED**

## **Explanation**

MQGET call failed.

#### **Programmer response**

Check whether the queue manager is active, and the queues involved are correctly set up, and enabled for MQGET.

# **4029 (0FBD) (RC4029): MQRCCF\_MQPUT\_FAILED**

## **Explanation**

MQPUT call failed.

Check whether the queue manager is active, and the queues involved are correctly set up, and not inhibited for puts.

# **4030 (0FBE) (RC4030): MQRCCF\_PING\_ERROR**

## **Explanation**

Ping error.

A ping operation can only be issued for a sender or server channel. If the local channel is a receiver channel, you must issue the ping from a remote queue manager.

#### **Programmer response**

Reissue the ping request for a different channel of the correct type, or for a receiver channel from a different queue manager.

# **4031 (0FBF) (RC4031): MQRCCF\_CHANNEL\_IN\_USE**

## **Explanation**

Channel in use.

An attempt was made to perform an operation on a channel, but the channel is currently active.

#### **Programmer response**

Stop the channel or wait for it to terminate.

# **4032 (0FC0) (RC4032): MQRCCF\_CHANNEL\_NOT\_FOUND**

## **Explanation**

Channel not found.

The channel specified does not exist.

#### **Programmer response**

Specify the name of a channel which exists.

# **4033 (0FC1) (RC4033): MQRCCF\_UNKNOWN\_REMOTE\_CHANNEL**

#### **Explanation**

Remote channel not known.

There is no definition of the referenced channel at the remote system.

Ensure that the local channel is correctly defined. If it is, add an appropriate channel definition at the remote system.

# **4034 (0FC2) (RC4034): MQRCCF\_REMOTE\_QM\_UNAVAILABLE**

### **Explanation**

Remote queue manager not available.

The channel cannot be started because the remote queue manager is not available.

#### **Programmer response**

Start the remote queue manager.

# **4035 (0FC3) (RC4035): MQRCCF\_REMOTE\_QM\_TERMINATING**

### **Explanation**

Remote queue manager terminating.

The channel is ending because the remote queue manager is terminating.

#### **Programmer response**

Restart the remote queue manager.

# **4036 (0FC4) (RC4036): MQRCCF\_MQINQ\_FAILED**

#### **Explanation**

MQINQ call failed.

#### **Programmer response**

Check whether the queue manager is active.

# **4037 (0FC5) (RC4037): MQRCCF\_NOT\_XMIT\_Q**

#### **Explanation**

Queue is not a transmission queue.

The queue specified in the channel definition is not a transmission queue, or is in use.

#### **Programmer response**

Ensure that the queue is specified correctly in the channel definition, and that it is correctly defined to the queue manager.

# **4038 (0FC6) (RC4038): MQRCCF\_CHANNEL\_DISABLED**

## **Explanation**

Channel disabled.

An attempt was made to use a channel, but the channel was disabled (that is, stopped).

#### **Programmer response**

Start the channel.

# **4039 (0FC7) (RC4039): MQRCCF\_USER\_EXIT\_NOT\_AVAILABLE**

## **Explanation**

User exit not available.

The channel was terminated because the user exit specified does not exist.

### **Programmer response**

Ensure that the user exit is correctly specified and the program is available.

# **4040 (0FC8) (RC4040): MQRCCF\_COMMIT\_FAILED**

## **Explanation**

Commit failed.

An error was received when an attempt was made to commit a unit of work.

## **Programmer response**

Consult your systems administrator.

# **4041 (0FC9) (RC4041): MQRCCF\_WRONG\_CHANNEL\_TYPE**

## **Explanation**

Parameter not allowed for this channel type.

The parameter is not allowed for the type of channel being created, copied, or changed. Refer to the description of the parameter in error to determine the types of channel for which the parameter is valid

#### **Programmer response**

Remove the parameter.

# **4042 (0FCA) (RC4042): MQRCCF\_CHANNEL\_ALREADY\_EXISTS**

## **Explanation**

Channel already exists.

An attempt was made to create a channel but the channel already existed and *Replace* was not specified as MQRP\_YES.

### **Programmer response**

Specify *Replace* as MQRP\_YES or use a different name for the channel to be created.

# **4043 (0FCB) (RC4043): MQRCCF\_DATA\_TOO\_LARGE**

## **Explanation**

Data too large.

The data to be sent exceeds the maximum that can be supported for the command.

### **Programmer response**

Reduce the size of the data.

# **4044 (0FCC) (RC4044): MQRCCF\_CHANNEL\_NAME\_ERROR**

## **Explanation**

Channel name error.

The *ChannelName* parameter contained characters that are not allowed for channel names.

## **Programmer response**

Specify a valid name.

# **4045 (0FCD) (RC4045): MQRCCF\_XMIT\_Q\_NAME\_ERROR**

## **Explanation**

Transmission queue name error.

The *XmitQName* parameter contains characters that are not allowed for queue names. This reason code also occurs if the parameter is not present when a sender or server channel is being created, and no default value is available.

## **Programmer response**

Specify a valid name, or add the parameter.

# **4047 (0FCF) (RC4047): MQRCCF\_MCA\_NAME\_ERROR**

## **Explanation**

Message channel agent name error.

The *MCAName* value contained characters that are not allowed for program names on the platform in question.

#### **Programmer response**

Specify a valid name.

# **4048 (0FD0) (RC4048): MQRCCF\_SEND\_EXIT\_NAME\_ERROR**

#### **Explanation**

Channel send exit name error.

The *SendExit* value contained characters that are not allowed for program names on the platform in question.

#### **Programmer response**

Specify a valid name.

# **4049 (0FD1) (RC4049): MQRCCF\_SEC\_EXIT\_NAME\_ERROR**

#### **Explanation**

Channel security exit name error.

The *SecurityExit* value contained characters that are not allowed for program names on the platform in question.

#### **Programmer response**

Specify a valid name.

# **4050 (0FD2) (RC4050): MQRCCF\_MSG\_EXIT\_NAME\_ERROR**

## **Explanation**

Channel message exit name error.

The *MsgExit* value contained characters that are not allowed for program names on the platform in question.

### **Programmer response**

Specify a valid name.

# **4051 (0FD3) (RC4051): MQRCCF\_RCV\_EXIT\_NAME\_ERROR**

## **Explanation**

Channel receive exit name error.

The *ReceiveExit* value contained characters that are not allowed for program names on the platform in question.

### **Programmer response**

Specify a valid name.

# **4052 (0FD4) (RC4052): MQRCCF\_XMIT\_Q\_NAME\_WRONG\_TYPE**

## **Explanation**

Transmission queue name not allowed for this channel type.

The *XmitQName* parameter is only allowed for sender or server channel types.

### **Programmer response**

Remove the parameter.

# **4053 (0FD5) (RC4053): MQRCCF\_MCA\_NAME\_WRONG\_TYPE**

## **Explanation**

Message channel agent name not allowed for this channel type.

The *MCAName* parameter is only allowed for sender, server or requester channel types.

#### **Programmer response**

Remove the parameter.

# **4054 (0FD6) (RC4054): MQRCCF\_DISC\_INT\_WRONG\_TYPE**

## **Explanation**

Disconnection interval not allowed for this channel type.

The *DiscInterval* parameter is only allowed for sender or server channel types.

## **Programmer response**

Remove the parameter.

# **4055 (0FD7) (RC4055): MQRCCF\_SHORT\_RETRY\_WRONG\_TYPE**

## **Explanation**

Short retry parameter not allowed for this channel type.

The *ShortRetryCount* parameter is only allowed for sender or server channel types.

#### **Programmer response**

Remove the parameter.

# **4056 (0FD8) (RC4056): MQRCCF\_SHORT\_TIMER\_WRONG\_TYPE**

## **Explanation**

Short timer parameter not allowed for this channel type.

The *ShortRetryInterval* parameter is only allowed for sender or server channel types.

#### **Programmer response**

Remove the parameter.

# **4057 (0FD9) (RC4057): MQRCCF\_LONG\_RETRY\_WRONG\_TYPE**

## **Explanation**

Long retry parameter not allowed for this channel type.

The *LongRetryCount* parameter is only allowed for sender or server channel types.

#### **Programmer response**

Remove the parameter.

# **4058 (0FDA) (RC4058): MQRCCF\_LONG\_TIMER\_WRONG\_TYPE**

#### **Explanation**

Long timer parameter not allowed for this channel type.

The *LongRetryInterval* parameter is only allowed for sender or server channel types.

#### **Programmer response**

Remove the parameter.

# **4059 (0FDB) (RC4059): MQRCCF\_PUT\_AUTH\_WRONG\_TYPE**

### **Explanation**

Put authority parameter not allowed for this channel type.

The *PutAuthority* parameter is only allowed for receiver or requester channel types.

#### **Programmer response**

Remove the parameter.

# **4061 (0FDD) (RC4061): MQRCCF\_MISSING\_CONN\_NAME**

### **Explanation**

Connection name parameter required but missing.

The *ConnectionName* parameter is required for sender or requester channel types, but is not present.

#### **Programmer response**

Add the parameter.

# **4062 (0FDE) (RC4062): MQRCCF\_CONN\_NAME\_ERROR**

#### **Explanation**

Error in connection name parameter.

The *ConnectionName* parameter contains one or more blanks at the start of the name.

#### **Programmer response**

Specify a valid connection name.

# **4063 (0FDF) (RC4063): MQRCCF\_MQSET\_FAILED**

## **Explanation**

MQSET call failed.

#### **Programmer response**

Check whether the queue manager is active.

# **4064 (0FE0) (RC4064): MQRCCF\_CHANNEL\_NOT\_ACTIVE**

## **Explanation**

Channel not active.

An attempt was made to stop a channel, but the channel was already stopped.

#### **Programmer response**

No action is required.

# **4065 (0FE1) (RC4065): MQRCCF\_TERMINATED\_BY\_SEC\_EXIT**

## **Explanation**

Channel terminated by security exit.

A channel security exit terminated the channel.

#### **Programmer response**

Check that the channel is attempting to connect to the correct queue manager, and if so that the security exit is specified correctly, and is working correctly, at both ends.

# **4067 (0FE3) (RC4067): MQRCCF\_DYNAMIC\_Q\_SCOPE\_ERROR**

## **Explanation**

Dynamic queue scope error.

The *Scope* attribute of the queue is to be MQSCO\_CELL, but this is not allowed for a dynamic queue.

#### **Programmer response**

Predefine the queue if it is to have cell scope.

# **4068 (0FE4) (RC4068): MQRCCF\_CELL\_DIR\_NOT\_AVAILABLE**

## **Explanation**

Cell directory is not available.

The *Scope* attribute of the queue is to be MQSCO\_CELL, but no name service supporting a cell directory has been configured.

#### **Programmer response**

Configure the queue manager with a suitable name service.

# **4069 (0FE5) (RC4069): MQRCCF\_MR\_COUNT\_ERROR**

## **Explanation**

Message retry count not valid.

The *MsgRetryCount* value was not valid.

## **Programmer response**

Specify a value in the range 0-999 999 999.

# **4070 (0FE6) (RC4070): MQRCCF\_MR\_COUNT\_WRONG\_TYPE**

## **Explanation**

Message-retry count parameter not allowed for this channel type.

The *MsgRetryCount* parameter is allowed only for receiver and requester channels.

## **Programmer response**

Remove the parameter.

# **4071 (0FE7) (RC4071): MQRCCF\_MR\_EXIT\_NAME\_ERROR**

## **Explanation**

Channel message-retry exit name error.

The *MsgRetryExit* value contained characters that are not allowed for program names on the platform in question.

#### **Programmer response**

Specify a valid name.

# **4072 (0FE8) (RC4072): MQRCCF\_MR\_EXIT\_NAME\_WRONG\_TYPE**

## **Explanation**

Message-retry exit parameter not allowed for this channel type.

The *MsgRetryExit* parameter is allowed only for receiver and requester channels.

## **Programmer response**

Remove the parameter.

# **4073 (0FE9) (RC4073): MQRCCF\_MR\_INTERVAL\_ERROR**

### **Explanation**

Message retry interval not valid.

The *MsgRetryInterval* value was not valid.

#### **Programmer response**

Specify a value in the range 0-999 999 999.

# **4074 (0FEA) (RC4074): MQRCCF\_MR\_INTERVAL\_WRONG\_TYPE**

#### **Explanation**

Message-retry interval parameter not allowed for this channel type.

The *MsgRetryInterval* parameter is allowed only for receiver and requester channels.

#### **Programmer response**

Remove the parameter.

## **4075 (0FEB) (RC4075): MQRCCF\_NPM\_SPEED\_ERROR**

#### **Explanation**

Nonpersistent message speed not valid.

The *NonPersistentMsgSpeed* value was not valid.

#### **Programmer response**

Specify MQNPMS\_NORMAL or MQNPMS\_FAST.

# **4076 (0FEC) (RC4076): MQRCCF\_NPM\_SPEED\_WRONG\_TYPE**

#### **Explanation**

Nonpersistent message speed parameter not allowed for this channel type.

The *NonPersistentMsgSpeed* parameter is allowed only for sender, receiver, server, requester, cluster sender, and cluster receiver channels.

#### **Programmer response**

Remove the parameter.
## **4077 (0FED) (RC4077): MQRCCF\_HB\_INTERVAL\_ERROR**

### **Explanation**

Heartbeat interval not valid.

The *HeartbeatInterval* value was not valid.

### **Programmer response**

Specify a value in the range 0-999 999.

## **4078 (0FEE) (RC4078): MQRCCF\_HB\_INTERVAL\_WRONG\_TYPE**

### **Explanation**

Heartbeat interval parameter not allowed for this channel type.

The *HeartbeatInterval* parameter is allowed only for receiver and requester channels.

### **Programmer response**

Remove the parameter.

## **4079 (0FEF) (RC4079): MQRCCF\_CHAD\_ERROR**

## **Explanation**

Channel automatic definition error.

The *ChannelAutoDef* value was not valid.

### **Programmer response**

Specify MQCHAD\_ENABLED or MQCHAD\_DISABLED.

## **4080 (0FF0) (RC4080): MQRCCF\_CHAD\_WRONG\_TYPE**

### **Explanation**

Channel automatic definition parameter not allowed for this channel type.

The *ChannelAutoDef* parameter is allowed only for receiver and server-connection channels.

### **Programmer response**

Remove the parameter.

## **4081 (0FF1) (RC4081): MQRCCF\_CHAD\_EVENT\_ERROR**

#### **Explanation**

Channel automatic definition event error.

The *ChannelAutoDefEvent* value was not valid.

#### **Programmer response**

Specify MQEVR\_ENABLED or MQEVR\_DISABLED.

## **4082 (0FF2) (RC4082): MQRCCF\_CHAD\_EVENT\_WRONG\_TYPE**

#### **Explanation**

Channel automatic definition event parameter not allowed for this channel type.

The *ChannelAutoDefEvent* parameter is allowed only for receiver and server-connection channels.

#### **Programmer response**

Remove the parameter.

## **4083 (0FF3) (RC4083): MQRCCF\_CHAD\_EXIT\_ERROR**

#### **Explanation**

Channel automatic definition exit name error.

The *ChannelAutoDefExit* value contained characters that are not allowed for program names on the platform in question.

#### **Programmer response**

Specify a valid name.

## **4084 (0FF4) (RC4084): MQRCCF\_CHAD\_EXIT\_WRONG\_TYPE**

#### **Explanation**

Channel automatic definition exit parameter not allowed for this channel type.

The *ChannelAutoDefExit* parameter is allowed only for receiver and server-connection channels.

#### **Programmer response**

Remove the parameter.

## **4085 (0FF5) (RC4085): MQRCCF\_SUPPRESSED\_BY\_EXIT**

### **Explanation**

Action suppressed by exit program.

An attempt was made to define a channel automatically, but this was inhibited by the channel automatic definition exit. The *AuxErrorDataInt1* parameter contains the feedback code from the exit indicating why it inhibited the channel definition.

### **Programmer response**

Examine the value of the *AuxErrorDataInt1* parameter, and take any action that is appropriate.

## **4086 (0FF6) (RC4086): MQRCCF\_BATCH\_INT\_ERROR**

### **Explanation**

Batch interval not valid.

The batch interval specified was not valid.

### **Programmer response**

Specify a valid batch interval value.

## **4087 (0FF7) (RC4087): MQRCCF\_BATCH\_INT\_WRONG\_TYPE**

### **Explanation**

Batch interval parameter not allowed for this channel type.

The *BatchInterval* parameter is allowed only for sender and server channels.

#### **Programmer response**

Remove the parameter.

## **4088 (0FF8) (RC4088): MQRCCF\_NET\_PRIORITY\_ERROR**

### **Explanation**

Network priority value is not valid.

### **Programmer response**

Specify a valid value.

## **4089 (0FF9) (RC4089): MQRCCF\_NET\_PRIORITY\_WRONG\_TYPE**

### **Explanation**

Network priority parameter not allowed for this channel type.

The *NetworkPriority* parameter is allowed for sender and server channels only.

#### **Programmer response**

Remove the parameter.

## **4090 (0FFA) (RC4090): MQRCCF\_CHANNEL\_CLOSED**

#### **Explanation**

Channel closed.

The channel was closed prematurely. This can occur because a user stopped the channel while it was running, or a channel exit decided to close the channel.

#### **Programmer response**

Determine the reason that the channel was closed prematurely. Restart the channel if required.

## **4092 (0FFC) (RC4092): MQRCCF\_SSL\_CIPHER\_SPEC\_ERROR**

#### **Explanation**

SSL cipher specification not valid.

The *SSLCipherSpec* specified is not valid.

#### **Programmer response**

Specify a valid cipher specification.

## **4093 (0FFD) (RC4093): MQRCCF\_SSL\_PEER\_NAME\_ERROR**

#### **Explanation**

SSL peer name not valid.

The *SSLPeerName* specified is not valid.

#### **Programmer response**

Specify a valid peer name.

## **4094 (0FFE) (RC4094): MQRCCF\_SSL\_CLIENT\_AUTH\_ERROR**

### **Explanation**

SSL client authentication not valid.

The *SSLClientAuth* specified is not valid.

#### **Programmer response**

Specify a valid client authentication.

## **4095 (0FFF) (RC4095): MQRCCF\_RETAINED\_NOT\_SUPPORTED**

### **Explanation**

Retained messages used on restricted stream.

An attempt has been made to use retained messages on a publish/subscribe stream defined to be restricted to JMS usage. JMS does not support the concept of retained messages and the request is rejected.

#### **Programmer response**

Either modify the application not to use retained messages, or modify the broker *JmsStreamPrefix* configuration parameter so that this stream is not treated as a JMS stream.

## **Reason code cross reference**

The following is a list of reason codes, in alphabetic order, cross referenced to the full description in numeric order. **3091 (X'0C13')** MQRCCF\_ACTION\_VALUE\_ERROR **3166 (X'0C5E')** MQRCCF\_ALLOC\_FAST\_TIMER\_ERROR **3164 (X'0C5C')** MQRCCF\_ALLOC\_RETRY\_ERROR **3165 (X'0C5D')** MQRCCF\_ALLOC\_SLOW\_TIMER\_ERROR **4009 (X'0FA9')** MQRCCF\_ALLOCATE\_FAILED **3157 (X'0C55')** MQRCCF\_ALREADY\_JOINED **4005 (X'0FA5')** MQRCCF\_ATTR\_VALUE\_ERROR **3213 (X'0C8D')** MQRCCF\_ATTR\_VALUE\_FIXED **3171 (X'0C63')** MQRCCF\_AUTH\_VALUE\_ERROR **3172 (X'0C64')** MQRCCF\_AUTH\_VALUE\_MISSING **4086 (X'0FF6')** MQRCCF\_BATCH\_INT\_ERROR

```
4087 (X'0FF7')
      MQRCCF_BATCH_INT_WRONG_TYPE
3037 (X'0BDD')
      MQRCCF_BATCH_SIZE_ERROR
4024 (X'0FB8')
      MQRCCF_BIND_FAILED
3094 (X'0C16')
      MQRCCF_BROKER_COMMAND_FAILED
3070 (X'0BFE')
      MORCCF_BROKER_DELETED
3049 (X'0BE9')
      MQRCCF_CCSID_ERROR
4068 (X'0FE4')
      MQRCCF_CELL_DIR_NOT_AVAILABLE
3236 (X'0CA4')
      MQRCCF_CF_STRUC_ERROR
3266 (X'0CC2')
      MQRCCF_CFBF_FILTER_VAL_LEN_ERR
3264 (X'0CC0')
      MQRCCF_CFBF_LENGTH_ERROR
3267 (X'0CC3')
      MQRCCF_CFBF_OPERATOR_ERROR
3265 (X'0CC1')
      MQRCCF_CFBF_PARM_ID_ERROR
3254 (X'0CB6')
      MQRCCF_CFBS_DUPLICATE_PARM
3255 (X'0CB7')
      MQRCCF CFBS LENGTH ERROR
3256 (X'0CB8')
      MQRCCF_CFBS_PARM_ID_ERROR
3257 (X'0CB9')
      MQRCCF_CFBS_STRING_LENGTH_ERR
3258 (X'0CBA')
      MQRCCF_CFGR_LENGTH_ERROR
3259 (X'0CBB')
      MQRCCF_CFGR_PARM_COUNT_ERROR
3240 (X'0CA8')
      MQRCCF_CFGR_PARM_ID_ERROR
3007 (X'0BBF')
      MQRCCF_CFH_COMMAND_ERROR
3005 (X'0BBD')
      MQRCCF_CFH_CONTROL_ERROR
3002 (X'0BBA')
      MQRCCF_CFH_LENGTH_ERROR
3004 (X'0BBC')
      MQRCCF_CFH_MSG_SEQ_NUMBER_ERR
3006 (X'0BBE')
      MQRCCF_CFH_PARM_COUNT_ERROR
3001 (X'0BB9')
      MORCCF CFH TYPE ERROR
3003 (X'0BBB')
      MQRCCF_CFH_VERSION_ERROR
3241 (X'0CA9')
      MQRCCF_CFIF_LENGTH_ERROR
3242 (X'0CAA')
      MQRCCF CFIF OPERATOR ERROR
```

```
3243 (X'0CAB')
      MQRCCF_CFIF_PARM_ID_ERROR
3027 (X'0BD3')
      MQRCCF_CFIL_COUNT_ERROR
3026 (X'0BD2')
      MQRCCF_CFIL_DUPLICATE_VALUE
3028 (X'0BD4')
      MQRCCF_CFIL_LENGTH_ERROR
3047 (X'0BE7')
      MQRCCF_CFIL_PARM_ID_ERROR
3017 (X'0BC9')
      MORCCF_CFIN_DUPLICATE_PARM
3009 (X'0BC1')
      MQRCCF_CFIN_LENGTH_ERROR
3014 (X'0BC6')
      MQRCCF_CFIN_PARM_ID_ERROR
3244 (X'0CAC')
      MQRCCF_CFSF_FILTER_VAL_LEN_ERR
3245 (X'0CAD')
      MQRCCF_CFSF_LENGTH_ERROR
3246 (X'0CAE')
      MQRCCF_CFSF_OPERATOR_ERROR
3247 (X'0CAF')
      MQRCCF_CFSF_PARM_ID_ERROR
3068 (X'0BFC')
      MQRCCF_CFSL_COUNT_ERROR
3066 (X'0BFA')
      MQRCCF_CFSL_DUPLICATE_PARM
3024 (X'0BD0')
      MQRCCF_CFSL_LENGTH_ERROR
3033 (X'0BD9')
      MQRCCF_CFSL_PARM_ID_ERROR
3069 (X'0BFD')
      MQRCCF_CFSL_STRING_LENGTH_ERR
3067 (X'0BFB')
      MQRCCF_CFSL_TOTAL_LENGTH_ERROR
3095 (X'0C17')
      MQRCCF_CFST_CONFLICTING_PARM
3018 (X'0BCA')
      MQRCCF_CFST_DUPLICATE_PARM
3010 (X'0BC2')
      MQRCCF_CFST_LENGTH_ERROR
3015 (X'0BC7')
      MQRCCF_CFST_PARM_ID_ERROR
3011 (X'0BC3')
      MQRCCF_CFST_STRING_LENGTH_ERR
4079 (X'0FEF')
      MQRCCF_CHAD_ERROR
4081 (X'0FF1')
      MQRCCF CHAD EVENT ERROR
4082 (X'0FF2')
      MQRCCF_CHAD_EVENT_WRONG_TYPE
4083 (X'0FF3')
      MQRCCF_CHAD_EXIT_ERROR
4084 (X'0FF4')
      MQRCCF CHAD EXIT WRONG TYPE
```

```
4080 (X'0FF0')
      MQRCCF_CHAD_WRONG_TYPE
4042 (X'0FCA')
      MQRCCF_CHANNEL_ALREADY_EXISTS
4090 (X'0FFA')
      MQRCCF_CHANNEL_CLOSED
4038 (X'0FC6')
      MQRCCF_CHANNEL_DISABLED
3235 (X'0CA3')
      MQRCCF_CHANNEL_ERROR
4031 (X'0FBF')
      MQRCCF_CHANNEL_IN_USE
4025 (X'0FB9')
      MQRCCF_CHANNEL_INDOUBT
3218 (X'0C93')
      MQRCCF_CHANNEL_INITIATOR_ERROR
4044 (X'0FCC')
      MQRCCF_CHANNEL_NAME_ERROR
4064 (X'0FE0')
      MQRCCF_CHANNEL_NOT_ACTIVE
4032 (X'0FC0')
      MQRCCF_CHANNEL_NOT_FOUND
3062 (X'0BF6')
      MQRCCF_CHANNEL_TABLE_ERROR
3034 (X'0BDA')
      MQRCCF_CHANNEL_TYPE_ERROR
3064 (X'0BF8')
      MQRCCF_CHL_INST_TYPE_ERROR
3065 (X'0BF9')
      MQRCCF_CHL_STATUS_NOT_FOUND
3168 (X'0C60')
      MQRCCF_CHL_SYSTEM_NOT_ACTIVE
3088 (X'0C10')
      MQRCCF_CLUSTER_NAME_CONFLICT
3090 (X'0C12')
      MQRCCF_CLUSTER_Q_USAGE_ERROR
3008 (X'0BC0')
      MQRCCF_COMMAND_FAILED
3204 (X'0C84')
      MQRCCF_COMMAND_INHIBITED
3230 (X'0C9E')
      MQRCCF_COMMAND_LENGTH_ERROR
3222 (X'0C96')
      MQRCCF_COMMAND_LEVEL_CONFLICT
3231 (X'0C9F')
      MQRCCF_COMMAND_ORIGIN_ERROR
3226 (X'0C9A')
      MQRCCF_COMMAND_REPLY_ERROR
3225 (X'0C99')
      MQRCCF_COMMAND_SCOPE_ERROR
4040 (X'0FC8')
      MQRCCF_COMMIT_FAILED
3092 (X'0C14')
      MQRCCF_COMMS_LIBRARY_ERROR
4011 (X'0FAB')
      MQRCCF_CONFIGURATION_ERROR
```

```
4062 (X'0FDE')
      MQRCCF_CONN_NAME_ERROR
3260 (X'0CBC')
      MQRCCF_CONN_NOT_STOPPED
4017 (X'0FB1')
      MQRCCF_CONNECTION_CLOSED
3174 (X'0C66')
      MQRCCF_CONNECTION_ID_ERROR
4012 (X'0FAC')
      MQRCCF_CONNECTION_REFUSED
3080 (X'0C08')
      MORCCF_CORREL_ID_ERROR
3052 (X'0BEC')
      MQRCCF_DATA_CONV_VALUE_ERROR
4043 (X'0FCB')
      MQRCCF_DATA_TOO_LARGE
3087 (X'0C0F')
      MQRCCF_DEL_OPTIONS_ERROR
3038 (X'0BDE')
      MQRCCF_DISC_INT_ERROR
4054 (X'0FD6')
      MQRCCF_DISC_INT_WRONG_TYPE
3163 (X'0C5B')
      MQRCCF_DISC_RETRY_ERROR
3211 (X'0C8B')
      MQRCCF_DISPOSITION_CONFLICT
3078 (X'0C06')
      MQRCCF_DUPLICATE_IDENTITY
3152 (X'0C50')
      MQRCCF_DUPLICATE_SUBSCRIPTION
4067 (X'0FE3')
      MQRCCF_DYNAMIC_Q_SCOPE_ERROR
3050 (X'0BEA')
      MQRCCF_ENCODING_ERROR
3169 (X'0C61')
      MQRCCF_ENTITY_NAME_MISSING
4013 (X'0FAD')
      MQRCCF_ENTRY_ERROR
3054 (X'0BEE')
      MQRCCF_ESCAPE_TYPE_ERROR
3224 (X'0C98')
      MQRCCF_EVENTS_DISABLED
3162 (X'0C5A')
      MQRCCF_FILE_NOT_AVAILABLE
3150 (X'0C4E')
      MQRCCF_FILTER_ERROR
3012 (X'0BC4')
      MQRCCF_FORCE_VALUE_ERROR
3227 (X'0C9B')
      MQRCCF_FUNCTION_RESTRICTED
4077 (X'0FED')
      MQRCCF_HB_INTERVAL_ERROR
4078 (X'0FEE')
      MQRCCF_HB_INTERVAL_WRONG_TYPE
4010 (X'0FAA')
      MQRCCF_HOST_NOT_AVAILABLE
```

```
3079 (X'0C07')
      MQRCCF_INCORRECT_Q
3075 (X'0C03')
      MQRCCF_INCORRECT_STREAM
3053 (X'0BED')
      MQRCCF_INDOUBT_VALUE_ERROR
4003 (X'0FA3')
      MQRCCF_LIKE_OBJECT_WRONG_TYPE
3232 (X'0CA0')
      MQRCCF_LISTENER_CONFLICT
4020 (X'0FB4')
      MORCCF_LISTENER_NOT_STARTED
3249 (X'0CB1')
      MQRCCF_LISTENER_RUNNING
3233 (X'0CA1')
      MQRCCF_LISTENER_STARTED
3268 (X'0CC4')
      MQRCCF_LISTENER_STILL_ACTIVE
3234 (X'0CA2')
      MQRCCF_LISTENER_STOPPED
3175 (X'0C67')
      MQRCCF_LOG_TYPE_ERROR
3041 (X'0BE1')
      MQRCCF_LONG_RETRY_ERROR
4057 (X'0FD9')
      MQRCCF_LONG_RETRY_WRONG_TYPE
3042 (X'0BE2')
      MQRCCF_LONG_TIMER_ERROR
4058 (X'0FDA')
      MQRCCF_LONG_TIMER_WRONG_TYPE
3250 (X'0CB2')
      MQRCCF_LSTR_STATUS_NOT_FOUND
3044 (X'0BE4')
      MQRCCF_MAX_MSG_LENGTH_ERROR
4047 (X'0FCF')
      MQRCCF_MCA_NAME_ERROR
4053 (X'0FD5')
      MQRCCF_MCA_NAME_WRONG_TYPE
3063 (X'0BF7')
      MQRCCF_MCA_TYPE_ERROR
3023 (X'0BCF')
      MQRCCF_MD_FORMAT_ERROR
4061 (X'0FDD')
      MQRCCF_MISSING_CONN_NAME
3029 (X'0BD5')
      MQRCCF_MODE_VALUE_ERROR
4026 (X'0FBA')
      MQRCCF_MQCONN_FAILED
4028 (X'0FBC')
      MQRCCF_MQGET_FAILED
4036 (X'0FC4')
      MQRCCF_MQINQ_FAILED
4027 (X'0FBB')
      MQRCCF_MQOPEN_FAILED
4029 (X'0FBD')
      MQRCCF_MQPUT_FAILED
```

```
4063 (X'0FDF')
      MQRCCF_MQSET_FAILED
4069 (X'0FE5')
      MQRCCF_MR_COUNT_ERROR
4070 (X'0FE6')
      MQRCCF_MR_COUNT_WRONG_TYPE
4071 (X'0FE7')
      MQRCCF_MR_EXIT_NAME_ERROR
4072 (X'0FE8')
      MQRCCF_MR_EXIT_NAME_WRONG_TYPE
4073 (X'0FE9')
      MQRCCF_MR_INTERVAL_ERROR
4074 (X'0FEA')
      MQRCCF_MR_INTERVAL_WRONG_TYPE
4050 (X'0FD2')
      MQRCCF_MSG_EXIT_NAME_ERROR
3016 (X'0BC8')
      MQRCCF_MSG_LENGTH_ERROR
3030 (X'0BD6')
      MQRCCF_MSG_SEQ_NUMBER_ERROR
3048 (X'0BE8')
      MQRCCF_MSG_TRUNCATED
3215 (X'0C8F')
      MQRCCF_NAMELIST_ERROR
4088 (X'0FF8')
      MQRCCF_NET_PRIORITY_ERROR
4089 (X'0FF9')
      MQRCCF_NET_PRIORITY_WRONG_TYPE
3093 (X'0C15')
      MQRCCF_NETBIOS_NAME_ERROR
3217 (X'0C91')
      MQRCCF_NO_CHANNEL_INITIATOR
4019 (X'0FB3')
      MQRCCF_NO_COMMS_MANAGER
3077 (X'0C05')
      MQRCCF_NO_RETAINED_MSG
3262 (X'0CBE')
      MQRCCF_NO_START_CMD
3263 (X'0CBF')
      MQRCCF_NO_STOP_CMD
4018 (X'0FB2')
      MQRCCF_NO_STORAGE
3239 (X'0CA7')
      MQRCCF_NO_XCF_PARTNER
3200 (X'0C80')
      MQRCCF_NONE_FOUND
3081 (X'0C09')
      MQRCCF_NOT_AUTHORIZED
3073 (X'0C01')
      MORCCF_NOT_REGISTERED
4037 (X'0FC5')
      MQRCCF_NOT_XMIT_Q
4075 (X'0FEB')
      MQRCCF_NPM_SPEED_ERROR
4076 (X'0FEC')
      MQRCCF_NPM_SPEED_WRONG_TYPE
```

```
4001 (X'0FA1')
      MQRCCF_OBJECT_ALREADY_EXISTS
3205 (X'0C85')
      MQRCCF_OBJECT_BEING_DELETED
3160 (X'0C58')
      MQRCCF_OBJECT_IN_USE
3209 (X'0C89')
      MQRCCF_OBJECT_LIMIT_EXCEEDED
4008 (X'0FA8')
      MORCCF_OBJECT_NAME_ERROR
3208 (X'0C88')
      MQRCCF_OBJECT_NAME_RESTRICTED
4004 (X'0FA4')
      MQRCCF_OBJECT_OPEN
3210 (X'0C8A')
      MQRCCF_OBJECT_OPEN_FORCE
3173 (X'0C65')
      MQRCCF_OBJECT_TYPE_MISSING
4002 (X'0FA2')
      MQRCCF_OBJECT_WRONG_TYPE
3203 (X'0C83')
      MQRCCF_PARM_CONFLICT
3020 (X'0BCC')
      MQRCCF_PARM_COUNT_TOO_BIG
3019 (X'0BCB')
      MQRCCF_PARM_COUNT_TOO_SMALL
3228 (X'0C9C')
      MQRCCF_PARM_MISSING
3035 (X'0BDB')
      MQRCCF_PARM_SEQUENCE_ERROR
3097 (X'0C19')
      MQRCCF_PARM_SYNTAX_ERROR
3229 (X'0C9D')
      MQRCCF_PARM_VALUE_ERROR
3096 (X'0C18')
      MQRCCF_PATH_NOT_VALID
3032 (X'0BD8')
      MQRCCF_PING_DATA_COMPARE_ERROR
3031 (X'0BD7')
      MQRCCF_PING_DATA_COUNT_ERROR
4030 (X'0FBE')
      MQRCCF_PING_ERROR
3167 (X'0C5F')
      MQRCCF_PORT_NUMBER_ERROR
3170 (X'0C62')
      MQRCCF_PROFILE_NAME_ERROR
3177 (X'0C69')
      MQRCCF_PROGRAM_AUTH_FAILED
3176 (X'0C68')
      MQRCCF_PROGRAM_NOT_AVAILABLE
3084 (X'0C0C')
      MQRCCF_PUB_OPTIONS_ERROR
3046 (X'0BE6')
      MQRCCF_PURGE_VALUE_ERROR
3045 (X'0BE5')
      MQRCCF_PUT_AUTH_ERROR
```

```
4059 (X'0FDB')
      MQRCCF_PUT_AUTH_WRONG_TYPE
3098 (X'0C1A')
      MQRCCF_PWD_LENGTH_ERROR
3021 (X'0BCD')
      MQRCCF_Q_ALREADY_IN_CELL
3223 (X'0C97')
      MQRCCF_Q_ATTR_CONFLICT
3086 (X'0C0E')
      MQRCCF_Q_MGR_CCSID_ERROR
3074 (X'0C02')
      MORCCF O MGR NAME ERROR
3212 (X'0C8C')
      MQRCCF_Q_MGR_NOT_IN_QSG
3076 (X'0C04')
      MQRCCF_Q_NAME_ERROR
3022 (X'0BCE')
      MQRCCF_Q_TYPE_ERROR
4007 (X'0FA7')
      MQRCCF_Q_WRONG_TYPE
3029 (X'0BD5')
      MQRCCF_QUIESCE_VALUE_ERROR
4051 (X'0FD3')
      MQRCCF_RCV_EXIT_NAME_ERROR
4016 (X'0FB0')
      MQRCCF_RECEIVE_FAILED
4015 (X'0FAF')
      MQRCCF_RECEIVED_DATA_ERROR
3083 (X'0C0B')
      MQRCCF_REG_OPTIONS_ERROR
4035 (X'0FC3')
      MQRCCF_REMOTE_QM_TERMINATING
4034 (X'0FC2')
      MQRCCF_REMOTE_QM_UNAVAILABLE
3025 (X'0BD1')
      MQRCCF_REPLACE_VALUE_ERROR
3089 (X'0C11')
      MQRCCF_REPOS_NAME_CONFLICT
4095 (X'0FFF')
      MQRCCF_RETAINED_NOT_SUPPORTED
4049 (X'0FD1')
      MQRCCF_SEC_EXIT_NAME_ERROR
3202 (X'0C82')
      MQRCCF_SECURITY_REFRESH_FAILED
3201 (X'0C81')
      MQRCCF_SECURITY_SWITCH_OFF
4048 (X'0FD0')
      MQRCCF_SEND_EXIT_NAME_ERROR
4014 (X'0FAE')
      MQRCCF_SEND_FAILED
3043 (X'0BE3')
      MQRCCF_SEQ_NUMBER_WRAP_ERROR
3252 (X'0CB4')
      MQRCCF_SERV_STATUS_NOT_FOUND
3261 (X'0CBD')
      MORCCF_SERVICE_REQUEST_PENDING
```

```
3251 (X'0CB3')
      MQRCCF_SERVICE_RUNNING
3253 (X'0CB5')
      MQRCCF_SERVICE_STOPPED
3039 (X'0BDF')
      MQRCCF_SHORT_RETRY_ERROR
4055 (X'0FD7')
      MQRCCF_SHORT_RETRY_WRONG_TYPE
3040 (X'0BE0')
      MORCCF SHORT TIMER ERROR
4056 (X'0FD8')
      MQRCCF_SHORT_TIMER_WRONG_TYPE
4092 (X'0FFC')
      MQRCCF_SSL_CIPHER_SPEC_ERROR
4094 (X'0FFE')
      MQRCCF_SSL_CLIENT_AUTH_ERROR
4093 (X'0FFD')
      MQRCCF_SSL_PEER_NAME_ERROR
3207 (X'0C87')
      MQRCCF_STORAGE_CLASS_IN_USE
3071 (X'0BFF')
      MQRCCF_STREAM_ERROR
3013 (X'0BC5')
      MQRCCF_STRUCTURE_TYPE_ERROR
3154 (X'0C52')
      MQRCCF_SUB_IDENTITY_ERROR
3153 (X'0C51')
      MQRCCF_SUB_NAME_ERROR
3155 (X'0C53')
      MQRCCF_SUBSCRIPTION_IN_USE
3156 (X'0C54')
      MQRCCF_SUBSCRIPTION_LOCKED
4085 (X'0FF5')
      MQRCCF_SUPPRESSED_BY_EXIT
4065 (X'0FE1')
      MQRCCF_TERMINATED_BY_SEC_EXIT
3248 (X'0CB0')
      MQRCCF_TOO_MANY_FILTERS
3072 (X'0C00')
      MQRCCF_TOPIC_ERROR
3238 (X'0CA6')
      MQRCCF_UNEXPECTED_ERROR
3085 (X'0C0D')
      MQRCCF_UNKNOWN_BROKER
3161 (X'0C59')
      MQRCCF_UNKNOWN_FILE_NAME
4006 (X'0FA6')
      MQRCCF_UNKNOWN_Q_MGR
4033 (X'0FC1')
      MQRCCF_UNKNOWN_REMOTE_CHANNEL
3082 (X'0C0A')
      MQRCCF_UNKNOWN_STREAM
3237 (X'0CA5')
      MQRCCF_UNKNOWN_USER_ID
4039 (X'0FC7')
      MQRCCF_USER_EXIT_NOT_AVAILABLE
```
**4041 (X'0FC9')** MQRCCF\_WRONG\_CHANNEL\_TYPE **3151 (X'0C4F')** MQRCCF\_WRONG\_USER **3036 (X'0BDC')** MQRCCF\_XMIT\_PROTOCOL\_TYPE\_ERR **4045 (X'0FCD')** MQRCCF\_XMIT\_Q\_NAME\_ERROR **4052 (X'0FD4')** MQRCCF\_XMIT\_Q\_NAME\_WRONG\_TYPE

# **Chapter 4. Secure Sockets Layer (SSL) return codes**

The table in this appendix documents the return codes, in decimal form, from the Secure Sockets Layer (SSL) that can be returned in messages from the distributed queuing component.

If the return code is not listed, or if you want more information, refer to the *IBM Global Security Kit return codes* here: [http://publib.boulder.ibm.com/infocenter/](http://publib.boulder.ibm.com/infocenter/tivihelp/v2r1/topic/com.ibm.itame.doc/messages31.htm) [tivihelp/v2r1/topic/com.ibm.itame.doc/messages31.htm.](http://publib.boulder.ibm.com/infocenter/tivihelp/v2r1/topic/com.ibm.itame.doc/messages31.htm)

| Return code<br>(decimal) | Explanation                                                |
|--------------------------|------------------------------------------------------------|
| 1                        | Handle is not valid.                                       |
| 3                        | An internal error has occured.                             |
| 4                        | Insufficient storage is available                          |
| 5                        | Handle is in the incorrect state.                          |
| 6                        | Key label is not found.                                    |
| 7                        | No certificates available.                                 |
| 8                        | Certificate validation error.                              |
| 9                        | Cryptographic processing error.                            |
| 10                       | ASN processing error.                                      |
| 11                       | LDAP processing error.                                     |
| 12                       | An unexpected error has occurred.                          |
| 102                      | Error detected while reading key database or SAF key ring. |
| 103                      | Incorrect key database record format.                      |
| 106                      | Incorrect key database password.                           |
| 109                      | No certification authority certificates.                   |
| 201                      | No key database password supplied.                         |
| 202                      | Error detected while opening the key database.             |
| 203                      | Unable to generate temporary key pair                      |
| 204                      | Key database password is expired.                          |
| 302                      | Connection is active.                                      |
| 401                      | Certificate is expired or is not valid yet.                |
| 402                      | No SSL cipher specifications.                              |
| 403                      | No certificate received from partner.                      |
| 405                      | Certificate format is not supported.                       |
| 406                      | Error while reading or writing data.                       |
| 407                      | Key label does not exist.                                  |
| 408                      | Key database password is not correct.                      |
| 410                      | SSL message format is incorrect.                           |
| 411                      | Message authentication code is incorrect.                  |
| 412                      | SSL protocol or certificate type is not supported.         |

*Table 1. SSL return codes*

 $\vert$  $\vert$ |

| Return code<br>(decimal) | Explanation                                                           |
|--------------------------|-----------------------------------------------------------------------|
| 413                      | Certificate signature is incorrect.                                   |
| 414                      | Certificate is not valid.                                             |
| 415                      | SSL protocol violation.                                               |
| 416                      | Permission denied.                                                    |
| 417                      | Self-signed certificate cannot be validated.                          |
| 420                      | Socket closed by remote partner.                                      |
| 421                      | SSL V2 cipher is not valid.                                           |
| 422                      | SSL V3 cipher is not valid.                                           |
| 427                      | LDAP is not available.                                                |
| 428                      | Key entry does not contain a private key.                             |
| 429                      | SSL V2 header is not valid.                                           |
| 431                      | Certificate is revoked.                                               |
| 432                      | Session renegotiation is not allowed.                                 |
| 433                      | Key exceeds allowable export size.                                    |
| 434                      | Certificate key is not compatible with cipher suite.                  |
| 435                      | Certification authority is unknown.                                   |
| 436                      | Certificate revocation list cannot be processed.                      |
| 437                      | Connection closed.                                                    |
| 438                      | Internal error reported by remote partner.                            |
| 439                      | Unknown alert received from remote partner.                           |
| 501                      | Buffer size is not valid.                                             |
| 502                      | Socket request would block.                                           |
| 503                      | Socket read request would block.                                      |
| 504                      | Socket write request would block.                                     |
| 505                      | Record overflow.                                                      |
| 601                      | Protocol is not SSL V3 or TLS V1.                                     |
| 602                      | Function identifier is not valid.                                     |
| 701                      | Attribute identifier is not valid.                                    |
| 702                      | The attribute has a negative length, which is invalid.                |
| 703                      | The enumeration value is invalid for the specified enumeration type.  |
| 704                      | Invalid parameter list for replacing the SID cache routines.          |
| 705                      | The value is not a valid number.                                      |
| 706                      | Conflicting parameters were set for additional certificate validation |
| 707                      | The AES cryptographic algorithm is not supported.                     |
| 708                      | The PEERID does not have the correct length.                          |
| 1501                     | GSK_SC_OK                                                             |
| 1502                     | GSK_SC_CANCEL                                                         |
| 1601                     | The trace started successfully.                                       |
| 1602                     | The trace stopped successfully.                                       |

*Table 1. SSL return codes (continued)*

|<br>||<br>||<br>||<br>|<br>|<br>|

 $\mathsf I$  $\overline{\phantom{a}}$  $\begin{array}{c} \hline \end{array}$  $\overline{1}$  $\overline{1}$  $\overline{\phantom{a}}$  $\overline{\phantom{a}}$  $\overline{1}$  $\mathsf I$  $\mathsf I$  $\mathsf I$ 

*Table 1. SSL return codes (continued)*

|||

 $\begin{array}{c} \hline \end{array}$  $\mathsf{I}$  $\overline{\phantom{a}}$ 

|

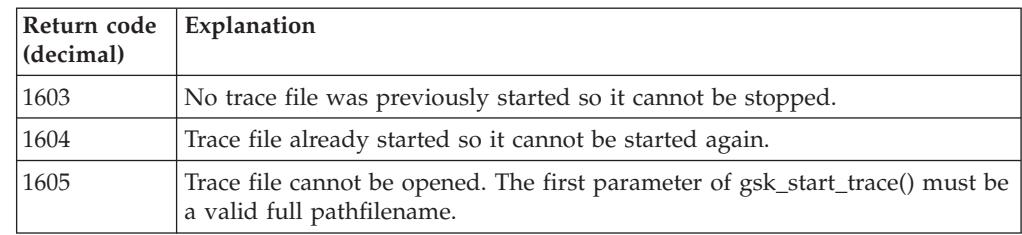

## **Notices**

This information was developed for products and services offered in the United States. IBM may not offer the products, services, or features discussed in this information in other countries. Consult your local IBM representative for information on the products and services currently available in your area. Any reference to an IBM product, program, or service is not intended to state or imply that only that IBM product, program, or service may be used. Any functionally equivalent product, program, or service that does not infringe any IBM intellectual property right may be used instead. However, it is the user's responsibility to evaluate and verify the operation of any non-IBM product, program, or service.

IBM may have patents or pending patent applications covering subject matter described in this information. The furnishing of this information does not give you any license to these patents. You can send license inquiries, in writing, to:

IBM Director of Licensing, IBM Corporation, North Castle Drive, Armonk, NY 10504-1785, U.S.A.

For license inquiries regarding double-byte (DBCS) information, contact the IBM Intellectual Property Department in your country or send inquiries, in writing, to:

IBM World Trade Asia Corporation, Licensing, 2-31 Roppongi 3-chome, Minato-k,u Tokyo 106, Japan

**The following paragraph does not apply to the United Kingdom or any other country where such provisions are inconsistent with local law:** INTERNATIONAL BUSINESS MACHINES CORPORATION PROVIDES THIS PUBLICATION "AS IS" WITHOUT WARRANTY OF ANY KIND, EITHER EXPRESS OR IMPLIED, INCLUDING, BUT NOT LIMITED TO, THE IMPLIED WARRANTIES OF NON-INFRINGEMENT, MERCHANTABILITY, OR FITNESS FOR A PARTICULAR PURPOSE. Some states do not allow disclaimer of express or implied warranties in certain transactions, therefore this statement may not apply to you.

This information could include technical inaccuracies or typographical errors. Changes are periodically made to the information herein; these changes will be incorporated in new editions of the information. IBM may make improvements and/or changes in the product(s) and/or the program(s) described in this information at any time without notice.

Any references in this information to non-IBM Web sites are provided for convenience only and do not in any manner serve as an endorsement of those Web sites. The materials at those Web sites are not part of the materials for this IBM product and use of those Web sites is at your own risk.

IBM may use or distribute any of the information you supply in any way it believes appropriate without incurring any obligation to you.

Licensees of this program who wish to have information about it for the purpose of enabling: (i) the exchange of information between independently created programs and other programs (including this one) and (ii) the mutual use of the information which has been exchanged, should contact:

IBM United Kingdom Laboratories, Mail Point 151, Hursley Park, Winchester, Hampshire, England SO21 2JN.

Such information may be available, subject to appropriate terms and conditions, including in some cases, payment of a fee.

The licensed program described in this information and all licensed material available for it are provided by IBM under terms of the IBM Customer Agreement, IBM International Programming License Agreement, or any equivalent agreement between us.

Information concerning non-IBM products was obtained from the suppliers of those products, their published announcements or other publicly available sources. IBM has not tested those products and cannot confirm the accuracy of performance, compatibility or any other claims related to non-IBM products. Questions on the capabilities of non-IBM products should be addressed to the suppliers of those products.

#### COPYRIGHT LICENSE:

This information contains sample application programs in source language, which illustrate programming techniques on various operating platforms. You may copy, modify, and distribute these sample programs in any form without payment to IBM, for the purposes of developing, using, marketing or distributing application programs conforming to the application programming interface for the operating platform for which the sample programs are written. These examples have not been thoroughly tested under all conditions. IBM, therefore, cannot guarantee or imply reliability, serviceability, or function of these programs. You may copy, modify, and distribute these sample programs in any form without payment to IBM for the purposes of developing, using, marketing, or distributing application programs conforming to IBM's application programming interfaces.

The following are trademarks of International Business Machines Corporation in the United States, or other countries, or both:

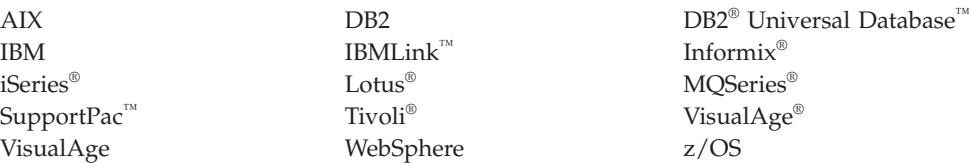

Lotus and Lotus Notes<sup>®</sup> are registered trademarks of Lotus Development Corporation in the United States, or other countries, or both.

Java and all Java-based trademarks are trademarks of Sun Microsystems, Inc. in the United States, other countries, or both.

Microsoft®, Windows, Windows NT, and the Windows logo are trademarks of Microsoft Corporation in the United States, other countries, or both.

 $\rm Linux^{\circledast}$  is a trademark of Linus Torvalds in the United States, other countries, or both.

Other company, product, or service names may be trademarks or service marks of others.

# **Index**

## **R**

reason codes [alphabetic list 639](#page-652-0)

## **Sending your comments to IBM**

If you especially like or dislike anything about this book, please use one of the methods listed below to send your comments to IBM.

Feel free to comment on what you regard as specific errors or omissions, and on the accuracy, organization, subject matter, or completeness of this book.

Please limit your comments to the information in this book and the way in which the information is presented.

**To make comments about the functions of IBM products or systems, talk to your IBM representative or to your IBM authorized remarketer.**

When you send comments to IBM , you grant IBM a nonexclusive right to use or distribute your comments in any way it believes appropriate, without incurring any obligation to you.

You can send your comments to IBM in any of the following ways:

• By mail, to this address:

User Technologies Department (MP095) IBM United Kingdom Laboratories Hursley Park WINCHESTER, Hampshire SO21 2JN United Kingdom

- By fax:
	- From outside the U.K., after your international access code use 44-1962-816151
	- From within the U.K., use 01962-816151
- Electronically, use the appropriate network ID:
	- IBM Mail Exchange: GBIBM2Q9 at IBMMAIL
	- IBMLink: HURSLEY(IDRCF)
	- Internet: idrcf@hursley.ibm.com

Whichever method you use, ensure that you include:

- The publication title and order number
- The topic to which your comment applies
- v Your name and address/telephone number/fax number/network ID.

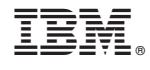

GC34-6945-01

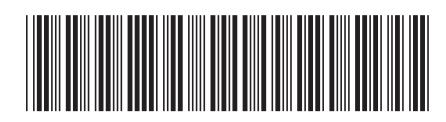

Spine information: Spine information:

البرراا<br>ا<sup>اااا</sup>اا WebSphere MQ Messages  $MQ$  Messages

||:||||<br>||····||

WebSphere MQ

Messages

Version $7.0\,$